Canada \$2,75/US \$2,50/FF 8,80/FL 4,00/SFr 7,20/IR £1.11/ BFr 90,00/SKr 12,80/DKr 21,00/Lire 4200/DM 5,50

# US \$2.50/FF 8.80/FL 4.00/SFr 7.20/IR £1.11/ WOTLD August 1982 75p BRITAIN'S LARGEST SELLING MICRO MAGAZINE

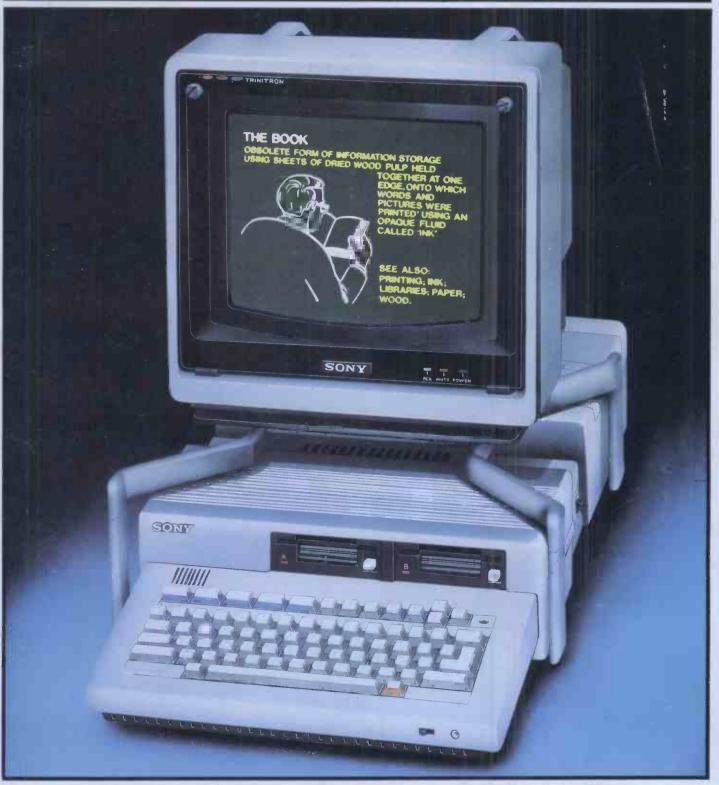

**ENCYCLOPAEDIA GALACTICA GETS NEARER!** Exclusive preview of Sony's video-disk micro.

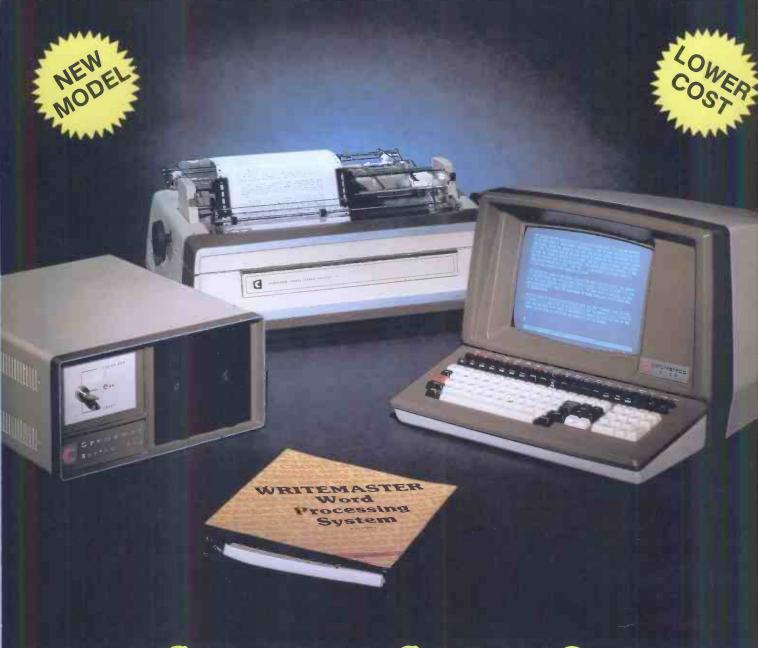

## Cromemco System One

MicroCentre introduce Cromemco's new System One computer, available with an integral 5 megabyte Winchester hard disk, at a new low price.

The System One supports the full range of Cromemco interface cards, including high resolution colour graphics, and software packages. The choice of operating systems includes CDOS, CP/M and CROMIX—Cromemco's answer to Unix.

## Call MicroCentre for Cromemco

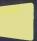

MicroCentre Ltd (Complete Micro Systems) Britain's independent Cromemco importer 30 Dundas Street **Edinburgh EH3 6JN** Tel: 031-556 7354

# MICRO TRAINING FOR COMPUTER USERS

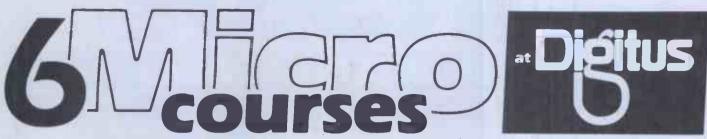

Which would you like to attend?

Digitus is running a number of courses to train users and potential users in the basic skills of microcomputing. Conducted at our Central London Workshop, the courses provide hands-on experience of microcomputers, demonstrations of working systems and tutorials on your particular needs.

INTRODUCTION TO MICROCOMPUTERS

One day's concentrated information on microcomputing aimed at the potential user in small and large organisations. A practical course which includes business applications of micros, guidelines on selecting microcomputer systems and an introduction to programming.

WORDSTAR WORDPROCESSING

A one day course for people who want to learn the fundamentals of wordprocessing. Uses the popular Wordstar wordprocessing package available on most CP/M micros and teaches by hands-on use.

MICRO-PRO SOFTWARE TOOLS

In addition to Wordstar, Micro-Pro Inchave produced a variety of aids to improve productivity in offices and systems departments. This one day course includes: Mail-Merge linked to Wordstar • Supersort sorting utility • CalcStar rows and columns manipulation • DataStar information manager • harnessing the "Star" products together.

All courses provide access to an extensive range of micro hardware, software and expertise.

Note: Wordstar and DataStar are registered trademarks of Micro-Pro Inc.

FUNDAMENTALS OF PROGRAMMING IN BASIC

A two day course designed to teach the first principals of programming in BASIC. Aimed at those with some understanding of micros who want to learn how to instruct their computer to perform tasks.

DATASTAR INFORMATION MANAGEMENT

The DataStar data entry, retrieval and management system is a powerful aid which enables the educated user and computer professional to build information systems economically and rapidly.

IMPROVE YOUR BASIC

A two day course for those who have learned Basic from hands-on experience and want to brush up their BASIC techniques and learn some timesaving software tools.

**Training for Computer Professionals**Course in: Micro Technology for Management ●
Local Area Networks ● Micros for Computer
Professionals.

Courses are run at the Workshop or on site. Telephone or write for details.

Micro Technology Workshop Set in 8,500 sq.ft in Central London, the Workshop is a few minutes from Covent Garden, Trafalgar Square, Charing Cross, Embankment and Waterloo stations. Specialist areas include: Personal Computers, Technical Systems, Business Systems, 16 bit and Local Network Systems, Bookstore and Training Rooms.

**Booking and Fees** The fee for all courses is £80 per day plus VAT, payable 14 days prior to starting date.

| Booking Form (Please complete in BLOCK ca<br>To Digitus Ltd, 10-14 Bedford Street, London WCZ | pitals)<br>2E 9HE. Tel 01-379 <b>6</b> 968<br>erve places a <b>s</b> follows: | ->-      |
|-----------------------------------------------------------------------------------------------|-------------------------------------------------------------------------------|----------|
| Name of delegate                                                                              | Date                                                                          |          |
| Name of delegate                                                                              | D <b>a</b> te                                                                 |          |
| Name of delegate                                                                              | Date                                                                          |          |
| Introduction to Microcomputers                                                                | ☐ Oct 11                                                                      |          |
| Fundamentals of Programming in Basic Improve your Basic                                       | Oct 12/13                                                                     | Digitus  |
| Wordstar Wordprocessing                                                                       | □ Nov 9                                                                       |          |
| DataStar Information Management Micro-Pro Software Tools                                      | □ Nov 10                                                                      |          |
| Company/address                                                                               | 2 (6)                                                                         |          |
|                                                                                               |                                                                               |          |
| Name                                                                                          | Position                                                                      |          |
| Signature                                                                                     | Tel.No.                                                                       | PCW/9/92 |

### BENCHTESTS & REVIE

Malcolm Peltu courts the wrath of the micro fraternity yet again!

3CARDBOX Kathy Lang Benchtests a unique all-British data storage system.

EXPERT SORDSMANSHIP The Exleigh Expert (alias Sord M23) is the latest Japanese micro to go under the Benchtest spotlight.

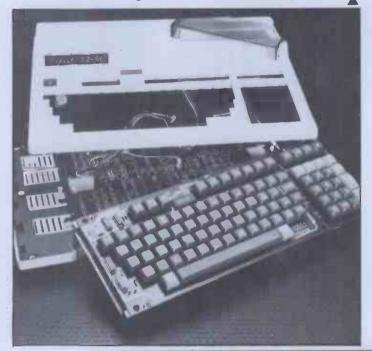

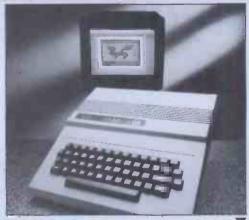

2 DRAGON An exclusive first test of a new £200 home colour computer made in Wales.

130 SCREENPLAY
Dick Olney dips a toe into the vast pool of ZX81 games software.

DCP SPEECH A low cost speech synthesiser for the ZX81 get a Checkout.

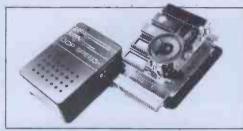

SONY SMC-70 Another Japanese giant enters the fray. We give a sneak preview of the first personal computer with

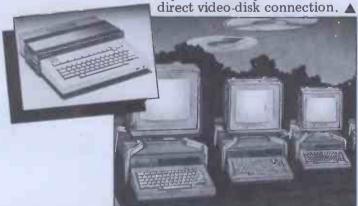

99 NCC SHOW REPORT
Jane Bird brings back the goodies from the US's most prestigious electronics show, where 100 new micros were launched!

SIRIUS GRAPHICS The ACT Sirius has super high resolution graphics potential. But how do you get at them? Read on...

134 P FOR PERFECT Sue Eisenbach and Chris Sadler continue their appraisal of the UCSD p-system.

2 ONE BIT AT A TIME
We begin a two-part examination of the most widely used serial interface, RS232.

Founder Angelo Zgorelec; Managing Editor Dick Pountain: Editor Peter Rodwell; Programs Editor Maggie Burton; Consultant Editor David Tebbutt; Sub Editor Steve Mann; Art Director Perry Neville; Art Editor: Phoebe Creswell-Evans; Designer Gillian Lockhart; Art Assistant Nickii Reehal; Typesetting Jane Hamnell, Patrick Dineen; Advertisement Director Stephen England; Advertisement Manager Patrick Dolan; Assistant Advertisement Manager Claire Fullerton; Publicity/Press Relations Penny Flood; Production Manager Stephen Rowe; Advertisement Production Vic Lime, Anna Williamson; Advertisement Design Kate Goode, Rick Gadsby.

Cover illustration: Mark Watkinson Screen Graphics: Mikki Rain

#### **OPINION**

75 BRAIN DUMP
Dick Pountain leaps onto his favourite hobby horse — the inadequacy of editors!

76 COMMUNICATIONS
The readers' chance to get their own back.

78 BANKS' STATEMENT
More words of wisdom from the micro-guru. This month he slags off computer manuals.

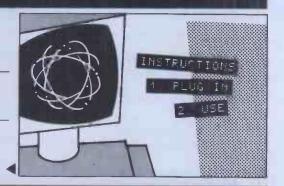

#### **NEWS & INFO**

66 NEWSPRINT Kewney's monthly round-up of the news and the latest tackle.

PCW SHOW Briefing on the upcoming show.

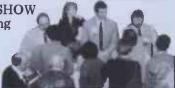

79CTUK NEWS ComputerTowns' own monthly bulletin.

152 DIRECT ACCESS
Full User Groups Index
update (In Store has been held over
for a month to make room!). ACC
News, Transaction File, CTUK
Centres, Network Notes, Diary Data.

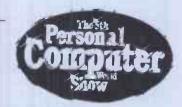

#### **TECHNICALLY SPEAKING...**

123 TJ'S WORKSHOP
A life-giving fix for Terminal
Junkies.

129 CALCULATOR CORNER How to bust the password protection on Casio's fx602p. Thoroughly irresponsible.

146 SUB SET More useful assembler routines for popular processors.

148 COMPUTER ANSWERS Readers' technical queries answered by Sheridan Williams and team.

162 PROGRAMS
Lots more
fun for keyboard
bashers, hand
picked by the
petite Ms Burton.

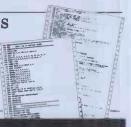

#### **ODDS & ENDS**

157 BEGINNERS START HERE Penetrate the jargon.

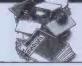

**162** LEISURE LINES J J Clessa's latest prize brain bender.

179 BLUDNERS All our errors, hung out in public.

248CHIP CHAT
More malicious jibes, snide asides and spurious innuendos.

CHANGE OF ADDRESS
The editorial & business address of Personal Computer World is now:
PERSONAL COMPUTER WORLD
62 OXFORD STREET
LONDON W1
TEL 01 636 6890

This is the new address and telephone number for all communications other than subscription and back issue enquiries.

Subscriptions Manager Pam Harbord: Subscriptions rates UK: £11.50, Overseas: £20.00; Address 14 Rathbone Place, London WIP 1DE. © Computing Publications Ltd, 62 Oxford Street, London W1. No material may be reproduced in whole or part without written consent from the copyright holders; Printed Chase Web Offset, St Austell, Cornwall. Distributed by Seymour Press, 334 Brixton Road, London SW9. Tel: 01-733 4444.

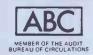

Spectrum is a new, rapidly expanding group of independent retailers who specialise in selling a range

Our group policy is simple: we won't be beaten on price and 'know-how.' We can make this claim of popular home computers. because our bulk buying power ensures that we select and buy at the best prices and then can pass on the

We guarantee if you find an item advertised and in stock at any other retailer at a better price than us,

You will see we quote our prices both including and excluding VAT - no hidden 15% to suddenly uplift we will match that price. your bill but also making our prices easier to compare with our competitors.

To ease payment we accept Barclaycard and Access as well as our own Spectrum Charge Card.

Longer term credit terms are also available.

We believe our product 'know-how' is crucial to you as a customer. In every one of our centres there are personnel who have been trained by the manufacturers or distributors themselves. So we know what we are talking about on the products we sell and can help every customer, including the complete beginner, find and understand the equipment to suit his or her needs. For us it's not just a matter of simply handing over a box and leaving you on your own to figure it out. Our service includes 'hands on' experience that we can pass on to you.

After sales care is also well catered for. Our own Spectrum Service Centres will insure that should your machine 'go down' we will get it up and running as quickly as possible. We can also offer extended warranties

at reasonable prices.

When it comes to mail order delivery we use Securicor for despatch to anywhere in the British Isles. The cost is low and the service is good. Further details are available from your local shop at the time of ordering.

Finally, we should point out that although not every Spectrum centre carries every advertised item, they can always be obtained quickly from our central warehouse. If you have any difficulty, please telephone Spectrum Customer Service on (0727) 66646.

Spectrum Computer Group is a division of Spectrum (UK) Ltd - Britain's largest photographic retailing group.

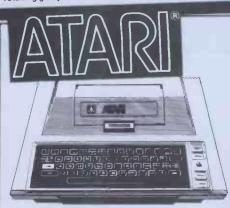

Developed by the Company famous for its TV and arcade games the Atari Computers have superb colour graphics and facilities for the manipulation of visuals on the screen.

£249.90 INC.VAT In-built "player-missile raphics" enable the user to compose games to very professional standards. Any key on the keyboard can be made to produce any character the user wishes on the screen. Atarl Computers have an extra microprocessor onboard especially to enable these unique leatures. There are over 200 programmable colours and tones and a wide range of programmable sounds.

Plug a "BASIC" cartridge in and you have a comprehensive

The model 400 has 16K of RAM and a touch sensitive keyboard The 800 model has a professional style typewriter keyboard and a memory which is user expandable to 48K. Add disk drives (up to 4) and a printer and you have a system of adequate power for business uses.

| ATARI 800 16K COMPUTER (EXPANDABLE)        | £434.70 | £499.90 |
|--------------------------------------------|---------|---------|
| ATARI 410 PROGRAM RECORDER                 | £43.48  | £50.00  |
| ATARI 810 DISK DRIVE                       |         | £299.95 |
| ATARI 822 THERMAL PRINTER                  | £230.43 | £264.99 |
| ATARI 850 INTERFACE FOR DOT MATRIX PRINTER | £117.39 | £134.99 |
| ATARI 16K RAM EXPANSION FOR 800            | £56.52  | £64.99  |
| ATARI GAMES PAOOLES (PAIR)                 | £12.13  | £13.95  |
| ATARI GAMES JOYSTICKS (PAIR)               | £12.13  | £13.95  |
| ATARI THERMAL PRINT PAPER (2 ROLLS)        | £3.48   | £4.00   |
| ATARI BLANK DISKETTES (5)                  | £13.91  | £15.99  |
| SOFTWARE                                   |         |         |
| INVITATION TO PROGRAMMING (1)              | £13.87  | £15.95  |
| INVITATION TO PROGRAMMING (3)              |         | £22.95  |
| CONVERSATIONAL FRENCH                      | £34.74  | £39.95  |
| CONVERSATIONAL GERMAN.                     | £34.74  | £39.95  |
| CONVERSATIONAL ITALIAN                     | £34.74  | £39.95  |
| CONVERSATIONAL SPANISH                     | £34.74  | £39.95  |
| MUSIC COMPOSER                             | £31.26  | £35.95  |
| TOUCH TYPING                               | £13.87  | £15.95  |
| ASTEROIDS                                  | £26.04  | £29.95  |
| MISSILE COMMAND                            | £26.04  | £29.95  |
| PACKMAN                                    | £26.04  | £29.95  |
| SPACE INVADERS                             | £26.04  | £29.95  |
| STAR RAIDERS                               |         | £29.95  |
| SUPER BREAK-DUT                            | £21.30  | £24.50  |
| VIOEO EASEL                                | £21.30  | £24.50  |
| COMPUTER CHESS.                            | £21.30  | £24.50  |
| GRAPHII                                    | £12.13  | £13.95  |
| WORD PROCESSOR (DISK)                      | 10.882  | £99.95  |
| ASSEMBLY EDITOR                            | £34.74  | £39.95  |
| OE-RE ATARI                                | £17.00  | No VAT  |

Gordon Harwood 69/71 High Street Alfreton Derbyshire Tel: 0773 832078 BASILDON

Godfrey's 28-32 East Walk Town Centre **Basildon** Essex Tel: 0268 289379 BASINGSTOKE

2/3 Market Place Basingstoke Hants Tel: 0256 22079

BIRMINGHAM Sherwoods Great Western Arcade Birmingham 2 Tel: 021 236 7211

BRADFORD Photosave 18 Cheapside Bradford BD14JA West Yorkshire Tel: 0274 308598

BRIGHTON Capricorn 1 Queens Road Brighton Sussex Tel: 0273 29634 CAMBRIDGE 12a Kings Parade

ATARI 400

Cambridge Tel: 0223 68087 CARDIFF 18-22 High St Arcade Cardifl Tel: 0222 31960

CT Electronics The Snot Derby Tel: 0332 44760 GUILDFORD The Model Shop 23 Swan Lane Guildford Surrey GU1 4EQ Tel: 0483 39115 HARROW

Camera Arts (Micro Compute) Division) 24 St Ann's Road Harrow Middlesex Tel: 01 427 5469 LEEDS Bass & Bligh 4 Lower Briggate

Leeds W Yorkshire Tel: 0532 45445

LONDON SES Square Deal 375 Footscray Road New Eitham London SE9 Tel: 01 859 1516 LONDON W11 Electroleisure

120 Notting Hill Gate London W11 Tel: 01 221 7029 MACCLESFIELD Camera & Computer Centre 118 Mill Street Maccleslield

Cheshire Tel: 0625 27468

MIDDLESBROUGH McKenna & Brown 190 Linthorpe Road Middlesbrough Tel: 0642 248345 NEWCASTLE Turners 29-31 High Friars Eldon Square Newcastle Tel: 0632 612901

EXC VAT | INC VAT

NEWCASTLE-ON-TYNE Newcastle Camer & Computer Mart 16 Northumberland Court Newcastle-on-Tyne Tel: 0632 327461

NOTTINGHAM Cameo Computers 8/9/10 Trinity Walk

Nottingham Tel: 0602 42912 READING **David Saunders** Computer Centre 8 Yield Hall Place Reading 8erks Tel: 0734 580719

TEDDINGTON "Andrews" 49 Broad Street Teddington Middlesex Tel: 01 977 4716 Surrey Micro Systems Ltd 53 Woodcote Road Wallington Surrey Tel: 01 647 5636

WATFORD SRS Microsystems Ltd 94 The Parade High Street Watford Herts Tel: 0923 26602 WEST BROMWICH

Bell & Jones

39 Queens Square West Bromwich Tel: 021 553 0820

11 Mesnes St Wigan Lancs Tel: 0942 44382 WOKING Harpers 71-73 Commercia Woking Surrey Tel: 04862 61061 WORCESTER David Waring Lt 1 Marmion House High Street Worcester Tel: 0905 27551

commodor

The VIC 20 really is COMMODORE VIC 2 extraordinary value for money It does so much for so little.

It's fully expandable to 27 ½K user RAM, has a full size typewriter keyboard and plugs straight into your home TV.

£199.99 INC.VA

Micro soft 'BASIC' is standard but additional machine language is available via plug in cartridges. There is also a choice of other programs for chess, music and languages as well as game Printer disk drive and other peripherals, software and books are al available to further expand your use

| and enjoyment.                       |         |     |
|--------------------------------------|---------|-----|
|                                      | EXC VAT | IN  |
| VIC C2N cassette unit                | £39.09  | £4  |
| VIC Printer (plain paper, tractor)   | £200.00 | £23 |
| VIC Single floppy disc drive (51/4") | £344.35 | £39 |
| 3K RAM expansion cartridge           | £26.04  | £2  |
| 8K RAM expansion cartridge           | £39 09  | £4  |
| 16K RAM expansion cartridge          | £65.17  | ٤7  |
| Super expander Hi Res cartridge      | £30.39  | £3  |
| Joystick                             | £6.52   | 3   |
| Games paddles (pair)                 | £11.74  | £1  |
| GAMES                                |         |     |
| Programmers Aid cartridge            | £30.39  | £3  |
| Machine Code Monitor cartridge       | £30.39  | £3  |
| Introduction to Basic (1)            | £13.00  | ٤1  |
| Avenger" (ROM)                       | £17.35  | £1  |
| "Star Battle" (ROM)                  | £17.35  | ٤1  |
| "Jelly Monsters" (ROM)               | £17.35  | ٤1  |
| "Super Lander" (ROM)                 | £17.35  | £1  |
| "Road Race" (ROM)                    | £17.35  | ٤1  |
| "Rat Race" (ROM)                     | £17.35  | £1  |
| "Blitz" cassette                     | £4.34   | 3   |
| BOOKS                                |         |     |
| Learn Computer Programming with the  |         |     |
| Commodore VIC                        | £1.95   | N   |
| VIC Revealed.                        | £10.00  | N   |
| VIC 20 Programmers Reference Guide   | £14.95  | N   |
| VIC Computing Magazine               |         | N   |
|                                      |         | 4   |

Prince PC31 - 12" Green Monitor SPECIAL PRICE | 586 9

SANYO Slim 3G Cassette Record CTT 3106 14" Colour TV : ACCUTRAK

C12 Cassettes
Single sided, double d
Commodore, Atari, App
Double sided, double de

and Superbrain)
Single sided, double didisks (for Nascom and Disk Bank Interlocking c Olsk head cleaner . . . . Single part 11" x 91/2" pr 2200 sheets . . . .

| Monitor. Or Lurke Filling         | 200.31               | 23        |
|-----------------------------------|----------------------|-----------|
| der (for use with Nascom).<br>Set | £26.04<br>£199.96    | £2<br>£22 |
| lensity disks (for                | £0.43                | 3         |
| le, Tandy etc.)                   | £1.70                | £         |
| ensity, double track              | £2.87                | 3         |
| Commodore 8050)                   | £2.30                | 3         |
| ases for diskettes                | £3.91                | 3         |
|                                   | £13.00               | £1-       |
| rinter paper, box of              |                      |           |
|                                   | £10.39               | £1        |
|                                   |                      |           |
| INGTON<br>y Micro Systems Ltd     | WIGAN<br>Wilding Ltd |           |

# we won't be beaten on prices. Just compare them!

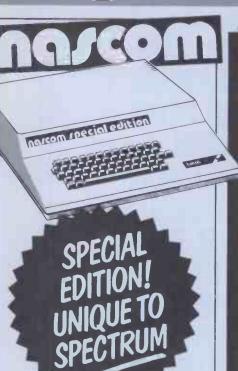

The Nascom is a British designed and built microcomputer and one of the first home micros to appear in this country,

some five years ago. Since then, it has

£494.44 INC.VAT

THE NASCOM

**'SPECIAL EDITION'** 

been developed into one 
of the most powerful and expandable systems around It can have up to 206K onboard memory, combined with superb colour graphics, disk drives, printers and various input/output facilities can be added.

Such is the versatility of this micro that it has been adopted for numerous commercial applications including hotel booking systems, blood grouping, weaponry and

satellite tracking.
Previously looked upon as a machine for the knowledgeable hobbyist only Spectrum now bring you the opportunity to embark upon this remarkable sphere of computing in the easiest possible way. A ready to plug in and use 'SPECIAL EDITION' Nascom programmable in machine code or BASIC is now available from us. If you are serious about computing the 'SPECIAL EDITION' is your starter pack. The initial machine provides 8K of memory but a simple plug in board upgrades your

EXC VAT | INC VAT £429.95 | £494.44 THE NASCOM 'SPECIAL EDITION' . . . . 'SPECIAL EDITION' 48K RAM BOARD . . £130,00 £149.50

The M780A is the newcomer to the Sharp range with the serious user very much in mind in the design

A complete stand-alone 48K system incorporating a profiled typewriter keyboard with numeric pad and a 9" green display screen. The "BASIC" contains a number of very useful additions over the **SHARP MZ80A** 

previous models. A full line up of peripherals further add to the versatillty of this machine INCLUDES £75 OF FREE

£548.99 INC. VAT

| SUFTWARE.                                       |              |         |
|-------------------------------------------------|--------------|---------|
| SHARP PERIPHERALS FOR MZ80A                     | EXC VAT      | INC VAT |
| k Twin floppy disk unit (5¼")                   | £590.00      | £678.50 |
| Single floppy disk unit                         | £400.00      | £460.00 |
| Floppy disk interface card                      | £100.00      | £115.00 |
| ₭ Floppy disk cable. ੵ                          | £24.00       | £27.50  |
| Master diskette and manual                      | £31.00       | £35.66  |
| ₹ 80 col printer inc. cable, I/O card and ROM   | £415.00      | £477.25 |
| 80 col friction printer, I/O card and ROM       | £475.00      | £546.25 |
| k 132 col printer, inc. cable, I/O card and ROM | £845.00      | £971.75 |
| Expansion unit (required for disk drive and/    |              |         |
| or printer)                                     | £100.00      | £115.00 |
| k Universal interface card                      | £45.00       | £51.75  |
| Assembler tapes and manual                      | £42.00       | £48.30  |
| * FDOS                                          | £85.00       | £97.75  |
| MZ80K to MZ80A converter tape                   |              | £11.50  |
| Hand held computers from Sharp give you a poc   | ket genius a | t your  |
|                                                 |              |         |

Hand held computers from Sharp give you a pocket genius at your command. We sell the well is established PC1211 and the new 1500. The PC1211 packs high performance functions with Basic language into a slim, compact body. You can extend your PC1211 with a cassette interface.

The new PC1500 takes technology close to personal computer ability. Its compact body has 16k bytes of ROM and 3.5k bytes of RAM. With an extended alpha basic numeric. You can then go further with the 4K or 8K RAM uggrades. There's also, for the first time in hand held computers, a four colour graphic printer print cassette interface. four colour graphic printer or a combined printer and cassette interface

£65.00 | £74.75 £11.26 | £12.95

£75 OF FREE SOFTWARE WITH THE MZ80A

|                                                                                                    | AUTO    |         |
|----------------------------------------------------------------------------------------------------|---------|---------|
|                                                                                                    |         |         |
|                                                                                                    | 7       |         |
| The state of the state of the s | EXC VAT | tNC VAT |
| PC1211 Cassette and printer interface                                                                                                    | £60.83  | £69.95  |
| PC 1500 Computer                                                                                                    | £147.78 | £169.95 |
| PC 1500 Printer/cassette interface.                                                                                                    | £130.39 | £149.95 |
| PC 1500 4K RAM upgrade                                                                                                    | £43.43  | £49.95  |
| SHARP PERIPHERALS FOR MZ80K                                                                                                    |         |         |
| * Twin floppy disk unit (5 1/4") including 1/0 card,                                                                                                    | £702.49 | £807.86 |
| diskette, manual and cable                                                                                                    | £378.91 | £435.75 |
| * Dot matrix printer                                                                                                    | 2070.01 |         |
| * Expansion interface (required for either/both above)                                                                                                    | £96.00  | £110.40 |
| * Machine code language tape and manual                                                                                                    | £17.57  | £20.20  |
| * Assembler tapes and manual                                                                                                    | £36.00  | £41.40  |
|                                                                                                    |         |         |
| * Basic compiler                                                                                                    | £40.00  | £46.00  |
| * Pascal                                                                                                    | £40.00  | £46.00  |
| * Double precision basic                                                                                                    | £38.00  | £43.70  |
|                                                                                                    |         |         |

STOP PRESS! At the time of going to press we still have a few of the very popular Sharp MZ80K computer. It has 48K RAM (approx 34.5 user when operating BASIC), a BASIC tape manual as well as an application tape and demo tape. It's an incredible

package at the price. . . Phone now for availability.

£425.00 INC.VAT

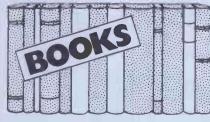

We stock an extensive range of books to help you. Check below

| P/M Handbook          |  |  |  |  |  |  |  |  | £11.50 |
|-----------------------|--|--|--|--|--|--|--|--|--------|
| QN'T                  |  |  |  |  |  |  |  |  | £9.65  |
| rogramming the Z80 .  |  |  |  |  |  |  |  |  | £11.95 |
| rogramming the 6502.  |  |  |  |  |  |  |  |  | £10.75 |
| our First Computer    |  |  |  |  |  |  |  |  | £7.75  |
| ASIC Handbook (2nd e  |  |  |  |  |  |  |  |  |        |
| -Z of Computer Games  |  |  |  |  |  |  |  |  |        |
| tari Basic            |  |  |  |  |  |  |  |  |        |
| asic 'BASIC'          |  |  |  |  |  |  |  |  |        |
| ASIC Computer Games   |  |  |  |  |  |  |  |  | £6.95  |
| ASIC Computer Program |  |  |  |  |  |  |  |  |        |

| BASIC Computer Programs for the Home. \$9.5 BASIC, A self teaching guide (2nd adrition). \$6.7 BASIC, A self teaching guide (2nd adrition). \$6.9 Microsoft Basic \$8.9 More Basic Games. \$6.9 Software Secrets (Sharp) \$5.5 Getting Acquainted with your Acorn Atom \$7.9 Instant Basic. \$1.0 Why do you need a Personal Computer \$5.7 24 Tested Games and Programs \$5.6 33 Games for Apple - TRS 80 - PET \$5.9 Byteling Deeper into your ZX81. \$4.9 Gateway Guide ZX81. \$6.5 Getting Acquainted ZX81. \$5.6 | SX008 |
|----------------------------------------------------------------------------------------------------|-------|
| Hints and Tips ZX81 £4.2  Mastering Machine Code ZX81 £7.5                                                                                                    | 5 5   |
| Not Only 30 Programs ZX81                                                                                                    | 5 =   |
| ZX81 Companion £7.9                                                                                                    | 5 >   |
| ZX81 Pocket Book £3.9                                                                                                    |       |
| What can I do with 1K ZX81 £4.9                                                                                                    | 5 2   |
| PEEK POKE BYTE RAM ZX81 £4.9                                                                                                    | 5     |
| Executive Computing £5.7                                                                                                    | 5     |
| Computers for Everyone £6.1                                                                                                    | 5     |
| Some Common Basic Programs Atari £11.1                                                                                                    | 0     |
| 49 Explosive Games ZX81 £5.9                                                                                                    | 5     |
| Practical Programs BBC & Atom £5.9                                                                                                    | -     |
| 34 Amazing Games £4.9                                                                                                    |       |
| 30 hr Basic BBC                                                                                                    | 0     |

**DEALERS:** Spectrum Computer Centres operate on an exclusive area pasis and if you would like to know more about our group, contact Mike Stern or Alan Warren now on (0727) 66646. Spectrum (UK) Limited, Unit 8. Marlborough Trading Estate. Latimore Road, St. Albans, Hets.

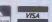

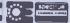

Prices correct at time of going to press. E. & O. E

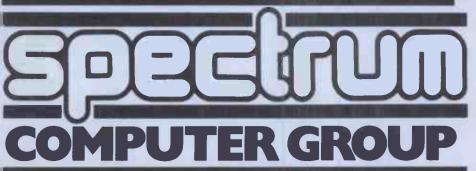

# supply the programs you need,

Commodore handles a greater, who can the country, even the most more comprehensive range of specialist program is easier to find software than any other micro-computer company.

Each software package has been written by

an expert in his field to provide the most effective solution to an endless number of business problems.

The scope offered by Commodore systems is vast, encompassing businesses as diverse as farming and pharmacy.

Small and large
businesses alike,from dentists and solicitors to huge
corporations like ICI and
Guinness. Whatever the size of
your business, it's our business to
help make you more efficient and
more profitable.

In fact, the problems we can't solve immediately are few and far between. And as we're the most widely used business computer system in

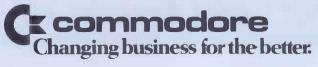

Of course, the finest software is only as good as the machines that process it and Commodore computers and peripherals are, quite simply, the finest of their kind.

.Computer systems that are backed by probably the most expert and comprehensive dealer network in the country.

That's why we're so confident that if we can't help, no-one can.

So why not come in and talk to us. We promise you'll feel the same way.

| FOR MORE INFORMATION ON THE                      |     |
|--------------------------------------------------|-----|
| COMMODORE RANGE OF COMPUTERS.                    |     |
| PERIPHERALS AND APPROVED SOFTWARE                | E   |
| SIMPLY COMPLETE THIS COUPON AND                  |     |
| SEND TO: COMMODORE INFORMATION                   |     |
| CENTRE, 675 AJAX AVENUE, SLOUGH,                 |     |
| BERKS SLI 4BG, OR TELEPHONE: SLOUGH (0753) 79292 | ·., |
|                                                  |     |
|                                                  |     |

|      | BERK  | S SLI 4BG, |  |  | 79292. |
|------|-------|------------|--|--|--------|
| NAME | (MR/M | RS/MISS)   |  |  |        |
| COMP | ANY   |            |  |  |        |
|      | - 0.0 |            |  |  |        |

ADDRESS

01PCW001

## You can't get a Home Computer from Texas Instruments under 16 K RAM.

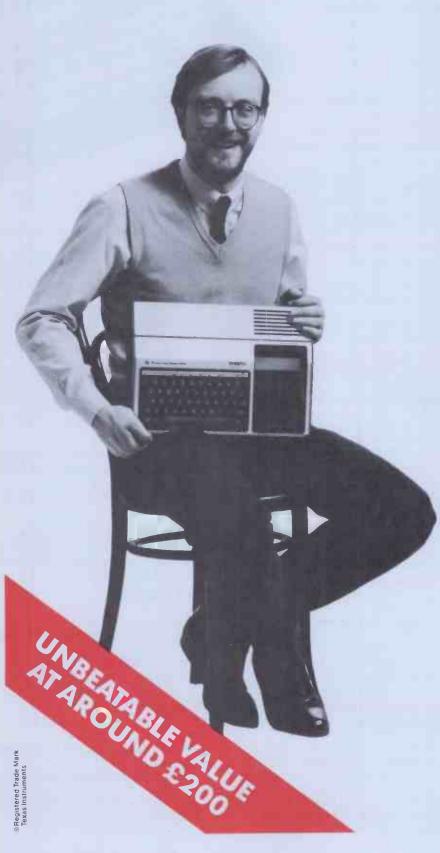

Make the right move into computing with the Home Computer from Texas Instruments. It gives you a large combined RAM/ROM capacity up to 110 K Byte and the ability to expand with a full range of peripherals and software. So as your knowledge of computers increases the TI Home Computer will grow with you.

Just compare the versatility of the TI Home Computer with its price-you'll find it real value for money that will prove to be

a good long term investment.

The TI-99/4A is a sophisticated computer designed not only for the beginner with its ease of operation, but also for the professional with its vast computing power through a 16 bit microprocessor. And it simply plugs into an ordinary household

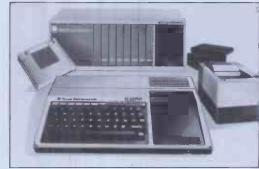

With its high resolution graphics with 32 characters over 24 lines in 16 colours (256 x 192 dots), 3 tones in five octaves plus noise, and BASIC as standard equipment and options such as other programming languages - UCSD-PASCAL, TI-LOGO and ASSEMBLER – and speech synthesis, you'll find that the TI 99/4A more than compares with the competition. Especially when the starting price is around £200. When you want to solve problems there are over 600 software programs available worldwide - including more than 40 on easy-to-use Solid State Software® Modules.

After all, from the inventors of the microprocessor, integrated circuit and microcomputer, it's only natural to expect high technology at a realistic

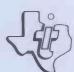

We'll help you do better.

TEXAS INSTRUMENTS

New ZX81 Software

A whole new range of software for the Sinclair ZX81 Personal Computer is now available – direct from Sinclair. Produced by ICL and Psion, these really excellent cassettes cover games, education, and business/ household management.

Some of the more elaborate programs can only be run on a ZX81 augmented by the ZX 16K RAM pack. (The description of each cassette makes it clear what hardware is required.) The RAM pack provides 16times more memory in one complete module, and simply plugs into the rear of a ZX81. And the price has just been dramatically reduced to only £29.95.

The Sinclair ZX Printer offer full alphanumerics and highly-sophisticated graphics. A special feature is COPY which prints out exactly what is on the whole TV screen without the need for further instructions. So now you can print out your results for a permanent record. The ZX Printer plugs into the rear of your ZX81, and you can connect a RAM pack as well.

#### Games

#### Cassette G1: Super Programs 1 (ICL)

Hardware required - ZX81. Price - £4.95.

Programs - Invasion from Jupiter. Skittles. Magic Square. Doodle. Kim. Liquid Capacity.

Description - Five games programs plus easy conversion between pints/ gallons and litres.

#### Cassette G2: Super Programs 2 (ICL)

Hardware required - ZX81. Price - £4.95.

Programs - Rings around Saturn. Secret Code. Mindboggling. Silhouette. Memory Test. Metric conversion. Description - Five games plus easy conversion between inches/feet/yards and centimetres/metres.

#### Cassette G3: Super Programs 3 (ICL)

Hardware required - ZX81. Price - £4.95.

Programs - Train Race. Challenge. Secret Message. Mind that Meteor. Character Doodle. Currency Conversion. Description - Fives games plus currency conversion at will - for example, dollars to pounds.

#### Cassette G4: Super Programs 4 (ICL)

Hardware required - ZX81.

Price - £4.95.

Programs - Down Under. Submarines. Doodling with Graphics. The Invisible Invader. Reaction. Petrol.

Description - Five games plus easy conversion between miles per gallon and European fuel consumption figures.

Cassette G5: Super Programs 5 (ICL) Hardware required - ZX81 + 16K RAM. Price - £4.95

Programs - Martian Knock Out.

Graffiti. Find the Mate. Labyrinth. Drop a Brick. Continental.

Description - Five games plus easy

conversion between English and

continental dress sizes.

#### Cassette G6: Super Programs 6 (ICL)

Hardware required - ZX81 + 16K RAM. Price - £4.95.

Programs - Galactic Invasion, Journey into Danger. Create. Nine Hole Golf. Solitaire. Daylight Robbery.

Description - Six games making full use of the ZX81's moving graphics capability.

#### Cassette G7: Super Programs 7 (ICL)

Hardware required - ZX81.

Price: - £4.95.

Programs - Racetrack. Chase. NIM. Tower of Hanoi. Docking the Spaceship.

Description - Six games including the fascinating Tower of Hanoi problem.

#### Cassette G8: Super Programs 8 (ICL)

Hardware required - ZX81 + 16K RAM. Price - £4.95.

Programs - Star Trail (plus blank tape on side 2)

Description - Can you, as Captain Church of the UK spaceship Endeavour, rid the galaxy of the Klingon menace?

#### Cassette G9: Biorhythms (ICL)

Hardware required - ZX81 + 16K RAM. Price - £6.95.

Programs - What are Biorhythms? Your Biohythms.

Description - When will you be at your peak (and trough) physically, emotionally, and intellectually?

#### Cassette G10: Backgammon (Psion)

Hardware required - ZX81 + 16K RAM. Price - £5.95.

Programs - Backgammon. Dice. Description - A great program, using fast and efficient machine code, with graphics board, rolling dice, and doubling dice. The dice program can be used for any dice game.

#### Cassette G11: Chess (Psion)

Hardware required - ZX81 + 16K RAM. Price - £6.95.

Programs - Chess, Chess Clock. Description - Fast, efficient machine code, a graphic display of the board and pieces, plus six levels of ability, combine to make this one of the best chess programs available. The Chess Clock program can be used at any time.

#### Cassette G12: Fantasy Games (Psion)

Hardware required - ZX81 (or ZX80 with 8K BASIC ROM) + 16K RAM. Price - £4.75.

Programs - Perilous Swamp. Sorcerer's Island

Description - Perilous Swamp: rescue a beautiful princess from the evil wizard. Sorcerer's Island: you're marooned. To escape, you'll probably need the help of the Grand Sorcerer.

#### Cassette G13:

#### Space Raiders and Bomber (Psion)

Hardware required - ZX81+16K RAM. Price - £3.95

Programs - Space Raiders. Bomber. Description - Space Raiders is the ZX81 version of the popular pub game. Bomber: destroy a city before you hit a sky-scraper.

#### Cassette G14: Flight Simulation (Psion Hardware required - ZX81 + 16K RAM.

Price - £5.95.

Program - Flight Simulation (plus blank tape on side 2).

Description - Simulates a highly manoeuvrable light aircraft with full controls, instrumentation, a view through the cockpit window, and navigational aids. Happy landings!

#### Education

#### Cassette E1: Fun to Learn series -**English Literature 1 (ICL)**

Hardware required - ZX81 + 16K RAM. Price - £6.95

Programs - Novelists. Authors. Description - Who wrote 'Robinson Crusoe'? Which novelist do you associate with Father Brown?

#### Cassette E2: Fun to Learn series -**English Literature 2 (ICL)**

Hardware required - ZX81 + 16K RAM.

Price – £6.95.

Programs – Poets, Playwrights. Modern Authors.

Description - Who wrote 'Song of the Shirt'? Which playwright also played cricket for England?

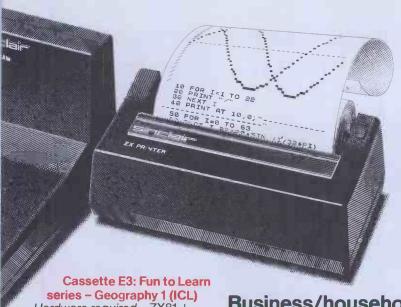

Hardware required - ZX81 + 16K RAM.

Price - £6.95.

Programs - Towns in England and ales. Countries and Capitals of Europe. escription - The computer shows you nap and a list of towns. You locate e towns correctly. Or the computer allenges you to name a pinpointed

#### ssette E4: Fun to Learn series story 1 (ICL)

ardware required - ZX81 + 16K RAM. ice – £6.95.

ograms - Events in British History. itish Monarchs.

escription - From 1066 to 1981, find t when important events occurred. ecognise monarchs in an identity rade.

#### ssette E5: Fun to Learn series thematics 1 (ICL)

ardware required - ZX81 + 16K RAM. ice - £6.95.

ograms - Addition/Subtraction. ultiplication/Division.

escription - Questions and answers basic mathematics at different els of difficulty.

#### ssette E6: Fun to Learn series ısic 1 (ICL)

ardware required - ZX81 + 16K RAM. ice - £6.95.

ograms - Composers. Musicians. escription - Which instrument does mes Galway play? Who composed eter Grimes'?

#### ssette E7: Fun to Learn series entions 1 (ICL)

ardware required - ZX81 + 16K RAM. ce - £6.95.

ograms - Inventions before 1850. ventions since 1850.

escription - Who invented television? hat was the 'dangerous Lucifer'?

#### ssette E8: Fun to Learn series elling 1 (ICL)

ardware required - ZX81 + 16K RAM. ce - £6.95.

ograms - Series A1-A15. Series B1-B15. scription - Listen to the word spoken your tape recorder, then spell it out your ZX81. 300 words in total itable for 6-11 year olds.

#### **Business/household**

Cassette B1: The Collector's Pack (ICL) Hardware required - ZX81 + 16K RAM. Price - £9.95.

Program - Collector's Pack, plus blank tape or side 2 for program/data storage. Description - This comprehensive program should allow collectors (of stamps, coins etc.) to hold up to 400 records of up to 6 different items on one cassette. Keep your records up to date and sorted into order.

#### Cassette B2; The Club Record Controller (ICL)

Hardware required - ZX81 + 16K RAM. Price - £9.95.

Program - Club Record Controller plus blank tape on side 2 for program/data

Description - Enables clubs to hold records of up to 100 members on one cassette. Allows for names, addresses, phone numbers plus five lots of additional information - eg type of membership.

Cassette B3: VU-CALC (Psion)

Hardware required - ZX81 + 16K RAM. Price - £7.95.

Program - VU-CALC.

Description - Turns your ZX81 into an immensely powerful analysis chart. VU-CALC constructs, generates and calculates large tables for applications such as financial analysis, budget sheets, and projections. Complete with full instructions.

#### Cassette B4: VU-FILE (Psion)

Hardware required - ZX81 + 16K RAM. Price - £7.95.

Programs - VU-FILE, Examples. Description - A general-purpose information storage and retrieval program with emphasis on user-friendliness and visual display. Use it to catalogue your collection, maintain records or club memberships, keep track of your accounts, or as a telephone directory.

#### How to order

Simply use the FREEPOST order form below and either enclose a cheque or give us your credit card number. Credit card holders can order by phone - simply call Camberley (0276) 66104 or 21282 during office hours. Either way, please allow up to 28 days for delivery, and there's a 14-day money-back option, of course.

Sinclair Research Ltd. Stanhope Road, Camberley, Surrey, **GU15 3PS** Tel: Camberley (0276) 66104 & 21282.

To: Sinclair Research, FREEPOST, Camberley, Surrey, GU15 3BR. Please send me the items I have indicated below.

| Qty | Cassette                    | Code | Item<br>price | Total | Qty | Cassette                   | Code | Item<br>price | Tota |
|-----|-----------------------------|------|---------------|-------|-----|----------------------------|------|---------------|------|
|     | G1: Super Programs 1        | 30   | £4.95         |       |     | E2: English Literature 2   | 45   | £6.95         |      |
|     | G2: Super Programs 2        | 31   | £4.95         |       |     | E3: Geography 1            | 46   | £6.95         |      |
|     | G3: Super Programs 3        | 32   | £4.95         |       |     | E4: History 1              | 47   | £6.95         |      |
|     | G4: Super Programs 4        | 33   | £4.95         |       |     | E5: Mathematics 1          | 48   | £6.95         |      |
|     | G5: Super Programs 5        | 34   | £4.95         |       |     | E6: Music 1                | 49   | £6.95         |      |
|     | G6: Super Programs 6        | 35   | £4.95         |       |     | E7: Inventions 1           | 50   | £6.95         |      |
|     | G7: Super Programs 7        | 36   | £4.95         |       |     | E8: Spelling 1             | 51   | £6.95         |      |
|     | G8: Super Programs 8        | 37   | £4.95         |       |     | B1: Collector's Pack       | 52   | £9.95         |      |
|     | G9: Biorhythms              | 38   | £6.95         |       |     | B2: Club Record Controller | 53   | £9.95         |      |
|     | G10: Backgammon             | 39   | £5.95         |       |     | B3: VU-CALC                | 54   | £7.95         |      |
|     | G11: Chess                  | 40   | £6.95         |       |     | B4:.VU-FILE                | 55   | £7.95         |      |
|     | G12: Fantasy Games          | 41   | £4.75         |       |     | ZX 16K RAM pack            | 18   | £29.95        |      |
|     | G13: Space Raiders & Bomber | 42   | £3.95         |       |     | ZX Printer                 | 27   | £59.95        |      |
|     | G14: Flight Simulation      | 43   | £5.9 <b>5</b> |       |     | Post & packing -           |      |               |      |
|     | E1: English Literature 1    | 44   | £6.95         |       |     | only if ordering hardware  |      | £2.95         |      |

TOTAL £

| I enclose a cheque/postal order t | o Sinclair Research | Ltd for £ |        |
|-----------------------------------|---------------------|-----------|--------|
| Please charge my *Access/Barcla   | aycard/Trustcard no | ).        |        |
| *Please delete as applicable.     |                     |           |        |
| Mr/Mrs/Miss                       |                     |           |        |
| Address                           |                     |           |        |
|                                   |                     |           |        |
|                                   |                     |           | NSA 09 |

# has the right models at the right price.

Whatever your printing needs, one of our Oki printers will fit the bill. Oki Microlines—the only complete printer range.

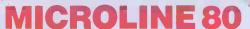

- 80 column
- 80 cps
- block graphics
- pin, friction or tractor feed

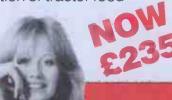

#### MICROLINE 82A

- 80 column
- 9 x 9 matrix
- 120 cps bi-directional
- multiple interface capability
- pin-addressable or block graphics
- etc., etc., etc.

NOW £349

#### MICROLINE 83A

- Full 136 columns
- 9x9 matrix
- 120 cps bi-directional
- and all features of 82A

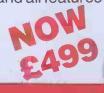

#### **MICROLINE 84**

- Full 136 columns
- $\blacksquare$  Mode 1 200 cps (400 cps skip)
- Mode 2 near letter quality
- High-resolution graphics
- Down-line-loadable character set
- Total flexibility

NOW E949

Ring Jane for your local stockist

X-Data Limited, Equipment Wholesalers.

750-751 Deal Avenue, Slough Trading Estate, Slough, SL1 4SH
Telephone: Slough (0753) 72331; Telex: 847728

# Wherever you are in the UK there's a ie dealer nearby

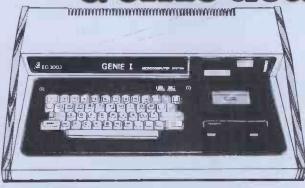

Genie I & II Approved Dealers

Genie I & II Approved Dealers

AVON Microstyle, Bath, 0225 334659/319705. BEDFORD
Cornserve, Bedford, 0234 216749. BERKSHIRE P.C.P.,
Reading, 0743 589249. Castle Computers (Windsor),
07535 58115. BIRMINGHAM Ward Electronics,
Birmingham, 021 584 0708. Consultant Electronics,
Birmingham, 021 584 0708. Consultant Electronics,
Birmingham, 021 584 0708. Consultant Electronics,
Birmingham, 021 584 0708. Consultant Electronics,
Birmingham, 021 584 064917.8 BUCKINGHAMSHIRE
Photo Acoustics, Newport Pagmell, 0908 610625.
CAMBRIDGESHIRE Cambridge Micro Computers,
Cambridge, 0223 314666. CHESHIRE Hewart
Electronics, Macclesfield, 0625 22030. Mid Shires
Computer Centre, Crew, 0270 211066. CUNBRIA
Kendal Computers, Blandford Forum, 0258 583737.
Parkstone Electrics, Poole, 0202 746555. ESSEX Emprise,
Colchester, 0206 66926. GLOUCESTERSHIRE
HAMPSHIRE Fareham, Computer Centre, Fareham,
Hampshire, Fareham, 331423, HERTFORDSHIRE Photo
Acoustics, Watford, 0923 40698. CJ Pick Systems, Stevenage,
0438 66385. Chrisalid Systems and Software, Berkhamsted,
044 277469. KENT Swalley Electronics, Swalley, 0322 64651.
LANCASHIRE Harden Microsystems, Blackpool, 0253 27590. Sound
Service, Burnley, 0282 38481. Computercat, Leigh, 0942 606730. BEC
Computerworld (Liverpool) 051-708 7100. LEICESTERSHIRE Kram
Electronics, Leicester, 0533 27556. LONDON City Microsystems, EC2,
01 588 722724. Wason Microchip, N18, 01 807 1757/2230. Premier
Publications, Anerley SE20, 01 659 7131. NORTH EAST Briers Computer
Services, Middlesborough, 0642 242017. General Northern Microcomputers,
Hartlepool, 0783 863871. HCCS Associates, Gateshead, 0632 821924.
NOTTINGHAMSHIRE Midland Microcomputers, Nortingham, 0602 298281.
Mansfield Computers, Mansfield, 0623 31202. East Midland Computer
Services, Arnold, 0602 267079. Electronic Servicing Co., Lenton,
0602 783938. NORFOLK Anglia Computer Centre, Norwich, 0603 29652.
Bennetts, Dereham, 0362 248989. OXFORDSHIRE Micro Business Systems,
Whintey, 0993 73145. Pebbleglow Ltd. (Thame) 084421 53668. SOOTLAND
Sec Computers, Ban

Sole Importers:

Chesterfield Road, Matlock, Derbyshire DE4 5LE. Telephone: 0629 4995. Telex: 377482 Lowlec G.

# BEFORE YOU BUY OUR MICRO

- COMPUTER, PRINTER, DISC DRIVES & ACCESSORIES
  - ALMOST EVERY MAKE OF POPULAR COMPUTER STOCKED AT PRICES WELL BELOW RECOMMENDED RETAIL

# VEUS ARING 11-441 292 AND SAVE £££'s WITH

LOWEST PRICE GUARA

All products carry a l year guarantee (parts & labour) Pay an extra 10% for a 2 year quarantee

> EXPRESS MAIL ORDER SERVICE

Many items over stocked on Sale Offer

Shelves

of Computer

Books

Spares & repairs on all products, even if you didn't buy from Comp Shop

New products arriving daily

'Phone your order to reserve

INSTANT CREDIT

just pay the deposit by Credit Card and take it away

"Europes Largest Discount Personal Computer Stores"

> TELEPHONE SALES OPEN 24 hrs. 7 days a week 01-449-6596

SATISPYING PRICE CONCIOUS CUSTOMERS FOR NEARLY 5 YEARS

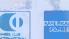

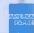

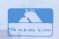

MAIL ORDER SHOP

14 Station Road, New Barnet,
Herifordshire EN5, OW
(Close to New Barnet Rr Station Moorga Line
Telephone: 01-441 2922 (Sales) 01-449 6596
Telex: 298755 TELCOM G
OPEN (BARNET) - 10am - 7pm - Monday to Saturday

311 Edgware Road, London W2 Telephone: 01-262 0387

OPEN (LONDON) - 10am - 6pm - Monday to Saturday

Hopeless

# A FREE 12" MONITOR WITH EVERY

# OSBORNE 1

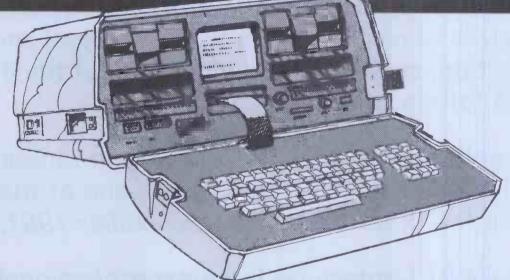

# **Personal Business Computer!**

Available NOW from DATALINK the amazing Osborne 1 is the totally portable 64K personal business computer. An incredible breakthrough for mobile executives, sales personnel, engineers etc., Osborne 1 weighs only 24lb and fits under the standard airline seat!

And just loook at DATALINK's special introductory offer WORTH NEARLY £200! —

#### - A FREE 12" QUALITY GREEN MONITOR

which Interfaces with the Osborne for home use PLUS A BOX OF HIGH QUALITY BASF DISCS complete with SUPERIOR LIBRARY CASE! FREE!

#### Datalink's price-£1250+VAT!

The Osborne package also includes as standard: WORDSTAR,® SUPERCALC,™ MAIL MERGE,® MBASIC,® CBASIC® and CPM®

Take advantage of this superb offer while it lasts.

Cash with order – Personal buyers welcome. Post FREE in UK!

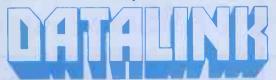

MICROCOMPUTER SYSTEMS (UK) LIMITED

10 Waring House, Redcliffe Hill, Bristol BSL 6TB Tel: Bristol (0272) 213427 Telex: DATAL G 44807

24 hr answering service

# THE ZX 81 COMPANION

by Bob Maunder.

ISBN 0 907211 01 1

If you have a Sinclair ZX81 and want to use it to its full potential then, as the experts have all agreed, this is the book for you. It contains detailed guidelines and documented programs in the areas of gaming, information retrieval and education, as well as a unique listing of the 8K ROM for machine code applications.

'Far and away the best . . . once again Linsac has produced the book for the serious end of the market'. — Your Computer, November 1981.

'The ZX81 Companion is a most professional product . . . with many good illustrative programs, tips and warnings'. — Education Equipment, October 1981.

'Bob Maunder's attempt to show meaningful uses of the machine is brilliantly successful . . . thoughtfully written, detailed and illustrated with meaningful programs . . . To conclude — the book is definitely an outstandingly useful second step for the ZX81 user'. — Educational ZX80/81 Users' Group Newsletter, September 1981.

Send cheque for £7.95 to: (P&P INCLUDED IN U.K.)

LINSAC

68 Barker Road, Linthorpe, Middlesbrough, Co. Cleveland TS5 5ES

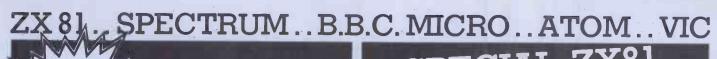

# pectral

The very first, perfect arcade quality Machine Code game

on cassette for the sensational

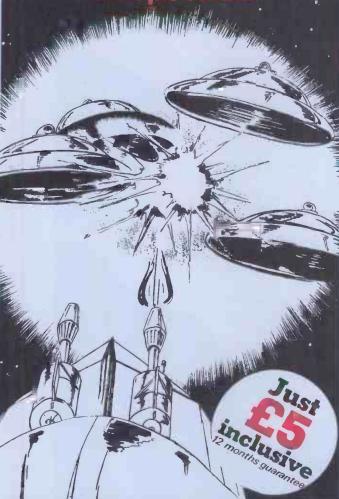

ORDER YOURS TODA

BUG-BYTE SOFTWARE, FREEPOST (No Stamp req.) LIVERPOOL L3 3AB.

The perfect complement to the ZXAS assembler, ZXDB is a complete combaned machane code disassembler and debugging program. Like ZXAS, it is itself written in machane code for comportness, and may be used in conjunction with ZXAS, still leaving about 8% of memory for your own program. Apart from the DISASSEMBLER, the program has leatures including SINGLE STLP, BLOCK SEARCH, TRANSTER & FILL, HEX LOAD-ER, REGISTER DISPLAY and more, all of which are executed by simple one key commands from the keyboard All in all, an extremely powerful programming aid, well worth the money for the disassembler

Toolket program for the ZXBI).
Adds 10 new commands to your BASIC, including TULL RENUMBERING, the all to MERGE PROGRAMS, READ FILENAMES FROM TAPE and much m

|           |        | DICIATOR           | たち.しし |
|-----------|--------|--------------------|-------|
| INVADERS  | £4.00  | DAMSEL & THE BEAST | £6.50 |
| STARTREK  | £5.00  | CONSTELLATION      | £8.00 |
| MULTIFILE | £17.50 | PROGRAM PACKS      |       |
| MAZOGS    | £10.00 | 1-8 (each)         | £4.00 |

# **BBC**MICA

| SPACE WARP        | £11.50 |
|-------------------|--------|
| B.B.C. CHESS      | £11.50 |
| B.B.C. MULTIFILE  | £25.00 |
| B.B.C. BACKGAMMON | _£8.00 |
| B.B.C. GOLF       | _£7.00 |
| SPACE PIRATES     | _£8.00 |
| POLARIS           | _£8.00 |
|                   |        |

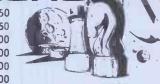

| VICMEN                  | £7.00 |
|-------------------------|-------|
| ANOTHER VIC IN THE WALL | £7.00 |
| VICGAMMON               | £7.00 |
| ASTEROIDS               | £7.00 |
| VIC PANIC               | £7.00 |
| VIC COSMIADS            | £7.00 |

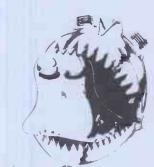

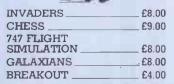

| FRUIT MACHINE | £4.00 |
|---------------|-------|
| PINBALL       | £4.50 |
| LABYRINTH     | £7.00 |
| LUNAR LANDER  | £5.50 |
| GOLF          | £5.00 |

ALL PRICES INCLUDE POSTAGE

I enclose cheque/P.O. for OR Please debit my Access 5224 BARCLAYCARD 4929

Expiry date

Name

Code

Dealers Discount Available
ACCESS, BARCLAYCARD ORDERS WELCOME ON 24hr
ANSAPHONE 051-227 2642, or mail to

BUG-BYTE SOFTWARE FREEPOST, (No stamp req.) LIVERPOOL L3 3AB.

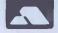

PCW-8-82

ZX 81.. SPECTRUM.. B.B.C. MICRO.. ATOM.. VIC

# Could Your Business Profit From Another Financial Director?

- ☐ Our one works not only twenty times faster-but doesn't make any mistakes.
- ☐ His salary is NIL; doesn't run a car and receives no holiday, sickness or pension contributions.

The role of a financial director covers many areas of financial control, planning and strategy. It also encompasses a vast amount of information preparation - cash flows - projected balance sheets - profit & loss accounts - budgets and plans. This vital information is needed for sound policy and strategic decisions.

The Financial Director is a suite of integrated programs which enables those responsible for a company's financial undertakings to see the potential results of

their decisions instantly.

Easy to use, the applications of the Financial Director are profitable and include:

- The fast production of Cash Flows, Balance Sheets and Profit and Loss accounts for different eventualities.
- Strategy and Financial Planning the ability to see immediately the results and best timing of given financial tactics. e.g. price increases - by item: dropping services or products: fresh capital introduction: effects on loans and interest: tax planning - capital allowances: effects of purchases on pre and after tax profits.
- Anticipate cash surpluses or short falls.

This software program runs on the Commodore Business Micro Computer. A typical complete system which includes software costs less than £4,000.

This very practical tool can be used by any businessman.

Designed for businesses or groups with turnovers in the ranges of a half to twenty five million pounds.

The question one most often hears being asked of those having the financial director responsibility is "What happens to our bottom line when we ...?"

Ring or write to: Sid Newman General Manager, Dataview Ltd., Portreeves House, East Bay, Colchester, Essex. CO1 2XB.

Telephone: (0206) 865835 for your nearest stockist.

Only available from Approved Dealers

- New projects testing their viability and the effect on your business, or part of it.
  - Multi-project being able to combine and project the results of a number of projects, departments or operating divisions.
- Marketing Tool favourably present your business - to Banks - potential partners - at takeover or mergers - the professional presentation and the

ease of projecting possible results enhance your bargaining position.

> PCW1 Name Title\_ Company. Address \_ Telex: Tel: \_

# Special launch offer. Massive discounts on Wabash flexible diskettes\*

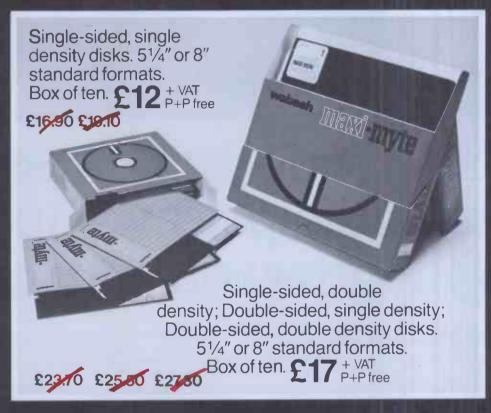

Action Computer Supplies launches its first media and supplies catalogue, featuring brand leaders at low prices and same day despatch.

Catalogue includes: ☐ Flexible diskettes and accessories ☐ Ribbons ☐ Copying products ☐ Paper (continuous and rolls) ☐ Continuous computer labels ☐ Printwheels and accessories ☐ Cleaning products.

To get your free catalogue and take advantage of our special offer ring 01-903 3921 (Access and Visa cards welcome) or send a cheque direct to Action Computer Supplies, FREEPOST, Wembley, Middlesex HA0 1BR

\*SORRY only one box per customer. Offer ends 31 August 1982

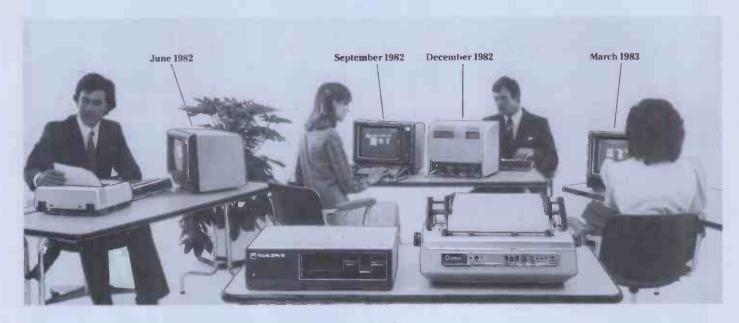

# You'll be glad you chose a personal computer with power enough to grow with your needs.

#### The ICL Personal Computer

Choosing the wrong personal computer can work out very costly, because though they grow to meet your needs, they just don't grow enough.

The new ICL Personal Computer gives you more. It's a versatile, professional personal computer. It can start with a single Visual Display Unit, naturally, and it has a wide range of functions to meet your increasing requirements.

And it can grow larger than most other personal computer systems, because its capacity for additional hardware is greater.

Starting at £2,895 with one VDU and printer.

The ICL Personal Computer provides a range of options enabling you to have a system tailored to meet your changing needs.

For example, by adding a fixed-disc, you can have eight times the original storage capacity, and support up to 4 VDUs. And there is an extensive range of Personal Computer hardware.

Wide range of application software available, providing limitless possibilities.

So your secretary can do her word processing, you can do your forecasts, and your accountant can do the invoicing, all at the same time.

That's what makes the ICL Personal Computer more than just a personal computer.

And because ICL is Europe's leading computer company, with thousands of satisfied users in over 80 countries worldwide, we can offer ICL Trader Point service back-up that's second to none.

What more could you ask for, apart from a demonstration?

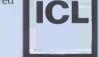

#### trader point

To: ICL Trader Point, ICL House, Putney, London SW15 1SW.
Please send me further information on the new ICL Personal Computer.

Name Position

Company Name & Address

Telephone

Type of Business

# The comart communicator

RELIABLE BRITISH MADE MICROCOMPUTER SYSTEMS from JAROGATE

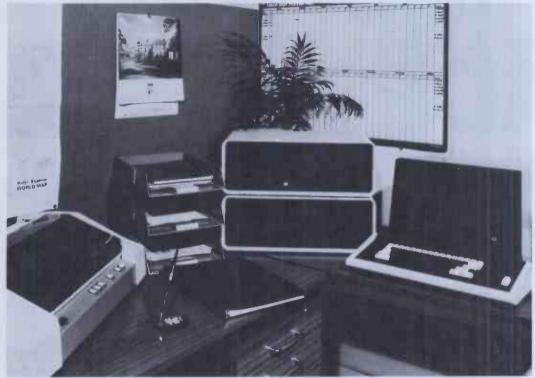

MODELS
CP100 2 x 390 K BYTE/DRIVE 5¼" FLOPPY DISK
CP200 2 x 790 K BYTE/DRIVE 5¼" FLOPPY DISK
CP500 1 x 790 K BYTE/DRIVE 5¼" FLOPPY DISK
AND 4.8M BYTE 5" WINCHESTER HARD DISK

- EXPANDABLE
- FLEXIBLE
- VERSATILE

#### TYPICAL APPLICATIONS

- ☐ ACCOUNTS
- ☐ WORD PROCESSING
- ☐ COMMUNICATIONS
- ☐ COLOUR GRAPHICS
- FINANCIAL PLANNING
- ☐ PROCESS CONTROL
- ☐ DATA BASE MANAGEMENT
- ☐ STOCK CONTROL ☐ PAYROLL

#### **OPTIONAL SUB-SYSTEMS**

- ☐ HD200 18.7M BYTE 8"
  WINCHESTER DISK SYSTEM
- CB200 13.4M BYTE
  CARTRIDGE BACK UP UNIT

SPECIFICATIONS
Z80A PROCESSOR
10 SLOT S100 BUS
CP/M and MP/M OPERATING SYSTEMS
2 SERIAL PORTS; 1 PARALLEL PORT

#### Also available for multi-user applications — THE JAROGATE MP5 MULTI-PROCESSOR SYSTEM

The revolutionary MP5 multi-processor system combines the latest British technology with world famous Digital Research software to produce a low cost, high performance and extremely versatile multi-user computer system.

Single CPU multi-user systems suffer from response degradation as more users are added. The MP5 has overcome this problem by giving each user his own dedicated CPU and memory.

giving each user his own dedicated CPU and memory. The MP5 uses CP/NOS<sup>TM</sup> from Digital Research to control interprocessor communication.

This provides a true CP/M environment for each user, which only occupies 4K of memory, thus giving a minimum of 60K bytes for the user's programs.

CP/M compatibility allows a vast range of reasonably priced "off the shelf" software to run on your MP5.

- Expandable to 16 users
- Individual processor and memory for each user
- Choice of Z-80A 4 Mhz, Z-80B 6 Mhz or 8086 8 Mhz (late 1982)
- Minimum of 64K bytes RAM per user (no wait states)
- Mixture of 8 and 16 bit CPUs supported
- Individual S100 Bus for each user allowing local I/O, graphics, etc.
- Shared disc resources any combination of 3, 6, 12 or 21M byte 5¼ inch British made Winchester disc.
- 10.5M byte 8 inch Winchester
- 1M byte 8 inch floppy disc drives
- 390K byte 5¼ inch floppy disc drives
- Up to 16 shared printers of any type
- High speed parallel Bus for fast interprocessor communications
- CP/M 2.2® or CP/M 86<sup>TM</sup> environment for each user
- Only 4K bytes used by operating system leaving a minimum of 60K bytes per user

For Hardware, Software, Consultancy and Maintenance.

Jarogate Ltd. are main dealers for Comart, Cromemco and

North Star ranges of systems and boards.

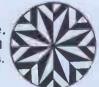

JAROGATE LTD.

the microprocessor consultants

197-213 Lyham Road, Brixton, London SW2 5PY Telephone 01-671 6321

THE FUROPEANI

# COMPUTER TRADE FORUM Helping you make money, not mistakes—

You could be a distributor, a dealer, a software house, a systems integrator, a sales and service company, a retailer—even a DP man about to go into business on your own. You could know the DP/WP business backwards, or you could be coming into the ring for the first time.

But whatever your status, if you owe your livelihood to buying and reselling computers, software or peripherals, you owe it to yourself to visit ECTF at the NEC this Autumn.

**ECTF** means business

Because it has been specially created for you, it's the computer industry's own trade show. It has been designed to provide you with a wider range of real business opportunities—together under one roof.

ECTF is there to help you plan the most profitable product line, to get the best hardware and software and to negotiate the most advantageous trade deals. Quite simply, your visit could be crucial to your future business success.

Seeing, hearing...and comparing

Rank Xerox, Sony, Olivetti, ICL, Hewlett-Packard, Toshiba—a host of household names will be there, plus many names you may not know: new companies in the market with new products that could be next year's big money makers.

They all need to meet you. They'll want to talk trade terms, marketing support, dealerships, discounts

National Exhibition
Centre
Centre

28<sup>TH</sup> September.

 and how their products can mean bigger profits for you.

And you need to meet them to see, discuss and compare the whole spectrum of WP and DP products. In fact that's the key to ECTF. By knowing what's available, you'll be in a better position to make money...and avoid mistakes.

# For trade and trade alone

The general public are not invited to ECTF. The emphasis is on business. And for you it's free.

It takes place at the National Exhibition Centre Birmingham, easily reached by

car or train. It will be open for just four days – 28 September to 1 October. Fill in the coupon

and send it to ECTF. 232 Acton Lane, London W4 5DL —or telephone 01-747 3131 and we'll mail you FREE tickets for you and your

ane, INTERESTED IN PHONE MIKE O1-747 3131

|   | usiness colleagues.  PLEASE FILL OUT AND USE CAPITAL LETTERS — 17. 3131      | /  |
|---|------------------------------------------------------------------------------|----|
|   | PLEASE FILL OUT AND USE CAPITAL LETTERS ———————————————————————————————————— |    |
|   | Please send meFree Entrance Tickets for my colleagues and myself             |    |
|   | Name                                                                         | _  |
|   | Company                                                                      |    |
| 1 | Address                                                                      |    |
| d |                                                                              | -  |
|   | TelephoneTelex                                                               | 7  |
|   | (No one under 18 will be admitted)                                           | 15 |
|   | I would like to receive information on exhibiting at ECTF. Phone me on       | SW |
|   | or Ecti, mone inc on                                                         | P  |

# BEFORE YOU BUY OUR MICER

COMPUTER, PRINTER, DISC DRIVES & ACCESSORIES

ALMOST EVERY MAKE OF POPULAR COMPUTER STOCKED AT PRICES WELL BELOW RECOMMENDED RETAIL

# TVEUSARI (1) - 44AND SAVE £££'s WITH EST PRICE GUARA

All products carry a l year guarantee (parts & labour) Pay an extra 10% for a 2 year guarantee

> EXPRESS MAIL ORDER SERVICE

Many items over stocked on Sale Offer

Shelves

Of Computer

Books

Spares & repairs on all products, even if you didn't buy from Comp Shop

New products arriving daily

Phone your order reserve

INSTANT CREDIT

just pay the deposit by Credit Card and take it away

> "Europes Largest Discount Personal Computer Stores\*

> > TELEPHONE SALES OPEN 24 hrs. 7 days a week 01-449 6596

SATISFYING PRICE CONCIOUS CUSTOMERS FOR NEARLY 5 YEARS

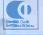

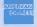

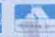

MAIL ORDER SHOP

14 Station Road, New Barnet,
Hertfordshire, EN5 LOW
(Close to New Barnet Br Station - Moorgate Line)
Telephone: 01-441 2922 (Sales) 01-449 6596
Telex: 298755 TELCOM G OPEN (BARNET) | Dam - 7pm - Monday to Saturday

311 Edgware Road, London W2 Telephone: 01-262 0387

OPEN (LONDON) 10am - 6pm - Monday to Saturday

Hopeless on Software

## MAIN GENIE DEALER

#### **OSI DEALERS**

PREMIER are now OSI dealers and can supply a wide range of OSI products, including User and Service Manuals and Disk Software. Please write for further details, enclosing an SAE.

#### BASIC X FOR UK101/OHIO

Our latest EPROM, BASIC X, adds 25 new tape, printer, sound and BASIC words to your UK101/OHIO.

| TAPE   | PRINTER | SOUND | BASIC  |
|--------|---------|-------|--------|
| APPEND | LPRINT  | PSG   | IF     |
| CREATE | VIA     | RESET | THEN   |
|        | LISP    | NOISE | ELSE   |
| OPEN   | PAR     | CHAN  |        |
| CLOSE  | LFO     | ENV   | HANG   |
|        | RSPO    | VOL   |        |
| GET    | IN      | REG   | REPEAT |
| DUMP   | OUT     | MODE  | UNTIL  |

The above combination of commands enhances your computer considerably. Complete tape file handling is available. Precise control of your AY 3-8910 is now possible, wherever it is located in memory. The printer facilities contain a parallel printer output routine to a 6522 VIA (not supplied), REPEAT..UNTIL and ELSE

Available for CEGMON nd MON01/2/SYNMON Only. Supplied blown to 8800 or 9800 only (State which). Needs an EPROM board to operate. PRICE £19.95 (+95p P&P)

SP, OFFER - BASIC X + Mini EPROM board - £31.95

#### 32K RAM CARDS

These cards plug straight into your 6502 processor socket and provide 32K of reliable dynamic RAM storage. Supplied fully built and tested for any UK101/OHIO. £69.00 inc

#### **NEW UK101 SOFTWARE**

| Escape - 16K Machine Code Adventure tape | £9.95  |
|------------------------------------------|--------|
| disk                                     | £11.95 |
| VOYAGE OF NOSTROMO — 32x48 graphics      | £5.95  |
| needs BASIC 5                            |        |

MENU 9 - gives the facility of having NINE BASIC programs in RAM at once. All are accessible via two keystrokes. Programs can have same line numbers! Ideal for a non-disk 32K RAM user, Takes only 500bytes.

#### SCREEN ENHANCEMENT KIT

This kit offers 20 software selectable screen formats for the UK101/OHIO, including a true 32 x 64 format. It plugs directly into the main board (OHIOS need sockets inserting) and provides almost every available screen format for ultimate software compatibility.

Premier's S.E.K. will transform your computer, especially if you have the difficult-to-read OHIO 24 x 24 format! PRICES KIT £55.95 BUILT £69.95 Fitting service available.

A special CEGMON X is available for SEK users - price £17.25inc

#### **POST & PACKING**

Software 75p, EPROMS 95p, Disk drives £5.00. All prices include VAT.

#### UK101/OHIO DISK SYSTEM

PREMIER PUBLICATIONS are proud to announce that we can now supply a complete disk system for any UK101/OHIO machine. The system consists of Floppy disk card, single and double disk drive units, ROMDOS or 0565-D V33.3, cables, etc.

#### FLOPPY DISK CARD

- \* Integral Data Separator link selectable
- Supports 5.25 or 8inch drives
- 1 or 2 mhz operation (DOS permitting)
- Interrupt linkable if required.
- Padding for future options
- Shugart Bus as supplied
- Linkable to other Bus requirements
- Plugs into J1 expansion/motherboard
- O S I SYSTEM COMPATIBLE

#### DISK DRIVES

Premier's disk drives come complete in an attractive box containing drive(s) and integral power supply. No additional PSU is required. All have an externally accessible fuse and a mains on/off switch. They are impressively quiet in operation.

If you purchase a Floppy Disk card and drive at the same time, Premier throw in the interface cable for nothing! Main features:-

- Capable of running single or double density
- Transfer rate 12K bits per second
- Units are user address-selectable
- Up to four dirves may be daisychained
- **Shugart Standard Interconnections**

#### ROMDOS

ROMDOS has been commissioned and written specifically for the PREMIER UK101/OHIO Disk System. It links the standard BASIC-In-ROM with a disk controller program so no RAM memory is used for the BASIC Interpreter AND UNDER 4K for ROMDOS, giving an 8K saving in memory over the normal OS-65D system. The BASIC IN ROM continues to work at its normal high speed and is enhanced by a wide range of disk commands. The system is compatible with ALL standard Premier EPROM upgrades such as BASICs 4, 5, X and TOOLKIT 2.

ROMDOS comes as a two disk set with complete documentation

#### Prices (VAT inc)

| Single Drives                      | £229.95 |
|------------------------------------|---------|
| Dual Drives                        | £379.95 |
| Flopp Disk Card (kit)              | £49.95  |
| (built & tested)                   | £67.95  |
| Single Disk Cable                  | £9.95   |
| Dual Disk Cable                    | £15.95  |
| ROMDOS (2 disk set)                | £19.95  |
| OS6D V3.3 (Soon)                   | POA     |
| 10 x Control Data Diskettes + case | £17.95  |
|                                    |         |

#### SPECIAL PACKAGE 'A'

| o. Long to L                            |         |
|-----------------------------------------|---------|
| FDC(KIT), DRIVE, CABLES, ROMDOS,P&P     | £303.95 |
| SPECIAL PACKAGE 'B'                     |         |
| FDC (BUILT), DRIVE, CABLES, ROMDOS, P&P | £318.95 |
| SPECIAL PACKAGE 'C'                     |         |
| Same as 'A', but dual drives            | £449.95 |

SPECIAL PACKAGE 'D' Same as 'B', but dual drives £464.95

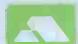

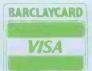

208 Croydon Rd, Anerley, London SE20 7XX

IF YOU'RE wanting to get the very best from your powerful new Sinclair ZX Spectrum, then look no further than MiCROL.

MiCROL brings you totally professionalquality software at a remarkably low price.

Not just in the home and leisure fields but in a wide range of important Business and Professional applications.

All at prices that put complete professional computing power within the reach of every business (and all in language you can understand).

Find out about Advanced Simplicity from MiCROL. Complete and freepost the coupon - or phone - TODAY, and we'll keep you posted in good time for when you get your Advanced Complexity from Sinclair.

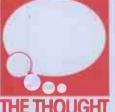

38 Burleigh Street, Cambridge CB1 1BR.

MAIL ORDER DISTRIBUTION EXCLUSIVELY BY TEMPUS OF CAMBRIDGE

| Fr  | ee | po | St | to: |
|-----|----|----|----|-----|
| N/I | ic | RC | 11 | Er  |

ROL, Freepost, 38 Burleigh Street, Cambridge CB1 1BR.

Please put me on your mailing list for 16k RAM MiCROL Spectrum Software.

☐ 48k RAM

My interests are:

- ☐ Business ☐ Professional (please specify).....
- ☐ Home & Leisure
- ☐ Personal Programming Aids ☐ Other.....

Designed by Sesames(UK)Ltd

#### TI-99/4A \* VIC 16K \* ATARI 400/800 \* SHARP MZ-80K/A/B \* BBC MICRO\*SINCLAIR SPECTRUM

#### Functional cassette software by Dale Hubbard Buy 2 at £19.95 - take 1 at £5.95 FREE!!!

#### DATABASE

The program that everyone needs. Facilities include sort, search, list, delete, change, totals, save file, line print if required, etc. etc. Can be used in place of any card index application.

#### Daily Journal £19.95

Credit Sales Cash Sales Credit Purchases Purchases - other

following features:-

Sales Ledger Purchase Ledger Bank Account Year to Date Summary

A fully interactive program suitable for all businesses. Files can be saved and loaded and totals from one file carried forward to another on cassette. Particularly useful from a cash flow point of view, with an immediate accessibility to totals for debtors and creditors. Bank totally supported with entries for cheque numbers, credits and, of course, running balance. £19.95

COMMERCIAL ACCOUNTS

A gem of a program, all for cassette, with the

#### STOCK CONTROL

All the necessary for keeping a control of stock. Routines include stock set up, user reference no., minimum stock level, financial summary, line print records, quick stock summary, add stock, delete/change record, and more. £19.95

#### MAILING LIST

A superb dedicated database to allow for manipulation of names & addresses & other data, with selective printing to line printer. Features include the facility to find a name or detail when only part of that detail is known. Will print labels in a variety of userspecified formats. £19.95

#### **DECISION MAKER**

A serious program that enables the computer to make a sound decision for you based on various criteria.

If you want to buy a car, hi-fi, house, etc., or you don't know which woman to marry then you need this one. £5.95

#### INVOICES AND STATEMENTS

Ideal for the small business. A complete suite of programs together with generated customer file for producing crisp and efficient business invoices and monthly statements on your line printer. All calculations including VAT automatic and provision for your own messages on the form produced. \*Not Spectrum £19.95

#### **RUBIK SOLVER**

It's not our policy to offer games but we make an exception here for a program to solve the cube from ANY position. Shorthand notation makes learning the solution by heart possible for most active brains. £12 95

#### THE CATALOGUER

This dedicated database is ideal for use in any situation where a catalogue could be utilised. E.g. stamp collection, coins, photos. slides, books, records etc. £19.95

#### **HOME ACCOUNTS**

Runs a complete home finance package for you with every facility necessary for keeping a track of regular and other expenses, bank account, mortgage, H.P. etc etc etc!! You'll wonder how you ever managed without it.

#### CHOPIN - LES ETUDES

Six beautiful studies from Opus 10 and 25 performed for you live by Mr. Computer Spellbinding!!! \*Not Spectrum £5.95

#### MOTOR ACCOUNTANT

Find out exactly what that car is costing you and keep a data file with all your expenses therein! £5.95

#### RECIPE FILE

Let all those computer widows have a bash! The wives will really enjoy the fun of this program designed to keep all her recipes. Will even suggest a menu for the day/week! Excellent value.

£19.95

All programs supplied with exhaustive documentation. Send cheque or P.O. or Cash (registered) or Credit Card no. to:

# Gemini Marketing Ltd

Dept PCW (4) Quay House Quay Road Newton Abbot Devon TQ12 2BU Or telephone us with your credit card order on (0626) 62869 All orders despatched by return - no waiting. All prices include VAT and post & packing except Hardware. Full range of Sharp peripherals available - please 'phone for quotations.

Access Welcome

Please state machine type and memory size when ordering software.

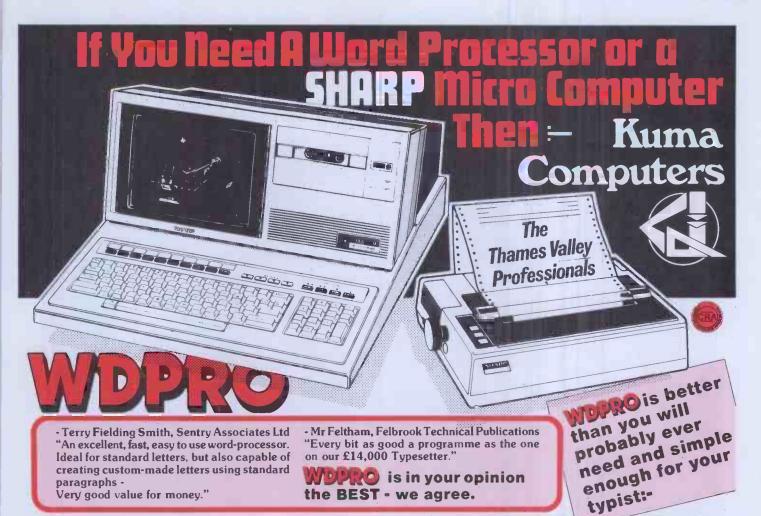

WDPROFOR THE MZ80-B:-

DISC under CP/M £79.95 + VAT Cassette based £39.50 + VAT

WDPRO FOR THE MZ80-K:-

DISC including DOS £79.95 + VAT Cassette based £39.50 + VAT

#### WOPRO DISC BASED FOR THE MZ80-A

DISC under CP/M  $\pounds$ 79.95 + VAT Cassette based  $\pounds$ 39.50 + VAT

(All WDPRO's come fully documented complete with "The Laymen's Guide" for easy starting)

#### WDPRO:- SIMPLY POWERFUL

Software Author Please Contact Kuma!
Trade Enquiries Welcome!

#### **Monthly Training Seminars**

These one day introductory seminars are for the professional user or potential user who would like to learn more. The lecturers are independent and approach the topics from the users point of view. Plenty of hands on experience will be available and the group sizes are restricted for better tutorial sessions.

#### 1) Planning & Control With Your Business Microcomputer By M.Edgar 3rd Tues of Month

For all levels of management to gain hands on experience of microcomputers for Budgets, Financial Analysis, Marketing, Sales Planning & Forcasting, Project Control etc. A jargon free, plain English opportunity to put yourself in a position to make decisions from a position of knowledge.

2) Introduction To Wordprocessing (1st Tues of Month)

This day will give the first time user or office manager an insight into how easy wordprocessing is and how useful it can become. Hands on experience is offered and extra capabilities such as English dictionaries for spelling correction are discussed. Strongly recommended.

correction are discussed. Strongly recommended.

3) Introduction To Information Storage (2nd Tuesday of Month)
The electronic filing cabinet is often discussed in the press but what does it mean in practise? An example of a professional Database is used for the hands on part of the course which is strongly user oriented and jargon free. This course has been designed by users for users!

These Courses Run Monthly. Fees: £80.00 plus VAT per day. Please book at least 14 days in advance sending cheque with order.

KUMA has the widest range (170+) of proven programmes for the MZ-80A, MZ-80B and MZ-80K:-

#### CASSETTE DATABASE V.21.

An electronic card index for up to 255 cards - ideal for mailing lists. Strongly recommended.

#### SOLID STATE VAT ACCOUNTS

For small business with under 70 transactions per month. This programme is very user friendly and easy to use. It has been very carefully thought out for both yourself and your accountant. (Cassette based)

#### SOLID STATE ACCOUNTS (NON VAT) £29.50

As above but for club and small businesses which are not registered - strongly recommended (Cassette based)

ZEN EDITOR/ASSEMBLER

£19.50

The best available!

FORTH £34.95

This version has been specially written for Kuma.

DISC BASED VERSIONS JUST RELEASED

PHONE NOW ON 0628-71778 FOR DETAILS

#### GET YOUR SHARP SYSTEM FROM KUMA

| FOR THE NEW 28 page ca    | ntalogue describing 170 proven   |
|---------------------------|----------------------------------|
| • • •                     | receive a £2.00 voucher off your |
| next purchase over £10.00 | 0. (or send in request on your   |
| company letterhead.)      | Tick for Catalogue               |
|                           | (Cheque or P.O. enclosed □)      |
| Name                      |                                  |
| Address                   |                                  |

# New multicomputer gives low entry price for multi-user system

CP/M® compatible multi-user operating system Noise immune, 1.25 MBytes MegaBUS<sup>TM</sup> links users' processors together (within box)

Free choice of terminal type Simple twin-wire installation

Password. file protection, software shut-down

auto print spooling

Common files on Winchester disks, up to 600 MBytes

Shared peripherals e.g. printers: disks; tapes From £4250: discounts for system builders

HE M200 SERIES is a powerful microprocessor based system designed to support multiple CP/M users. It is a multiprocessor system: each user is allocated an application processor, comprising the Z80A microprocessor with 64 kBytes of RAM and two I/O ports. Each application processor is a 4 in x 9 in card. A Z80A based file processor, with its own

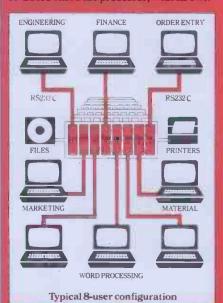

64 kBytes of RAM, controls the disk

management and manages other shared peripherals.

Application processors are linked to each other and to the file processor within the central box via a unique high-speed bus – the MegaBUS. Remote and local user terminals are connected to their respective application processors via twisted pair RS232 cable.

MegaBUS interprocessor link

Key to the M200's performance is the high speed MegaBUS interprocessor link. This leading-edge design supports communication between the independently operating application processors and the file processor at a speed of 1.25 MBytes/second. Additionally, the unique protocol of the MegaBUS allows application processors to communicate directly with each other without involving the file processor. The MegaBUS is a contention bus design, using a protocol known as Carrier Sense Multiple Access with Collision Detection (CSMA/CD).

n/STAR<sup>TM</sup> operating system
The n/STAR operating system provides a unique variety of features. CP/M compatibility allows existing CP/M based application programs to run in a multiple user environment. Additionally, concurrent file sharing is provided by implementation of the unique record-locking features of n/STAR. System password security, private and-common user files, foreground/background processing capability and print spooling are among other features provided by

#### File Processor

The file processor contains a Z80A microprocessor, 64 kBytes of RAM with parity checking, and the floppy disk controller. Them/STAR operating system resides in the file processor, using approximately one half of its RAM capacity. The remainder of the RAM is

Central box contains tape, disk, MegaBUS and up to 32 applicațion processors

used to provide a 32-kByte disk buffer pool, which greatly enhances the system throughput in multiple user applications. The file processor also provides a parallel port designed to support attachment of an additional peripheral such as a printer.

Configurations

The minimum configuration, one-off price £4250, consists of the file processor, a 10 MB 5<sup>1</sup>/<sub>4</sub> in Winchester disk drive, a 500 kB 8-in floppy disk drive, and the n/STAR operating system.

Upgrades to the system are very simple. All that is required is the insertion of an additional application processor into the unit. n/STAR automatically reconfigures

itself to recognise the newest user. Every additional user, up to a total of 255, is implemented in the same manner.

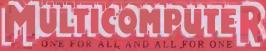

MULTICOMPUTER LIMITED 24 WINDMILL ROAD BRENTFORD MIDDLESEX TW8 0QA
TELEPHONE: 01-568 5272 TELEX: 8812541 COMCALG

CP/M\* is a registered trademark of Digital Research n/STARTM and MegaBUSTM are trademarks of Molecular Computer Corp

# Quality Disk Drives, the 8035, with over twice the capacity per drive (Hardly any extra cost! Try us)

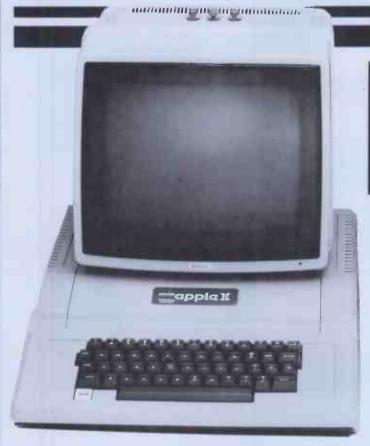

A BIG PLUS! includes SWITCH UNIT for 80 or 35 track use

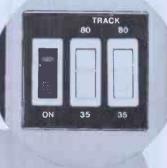

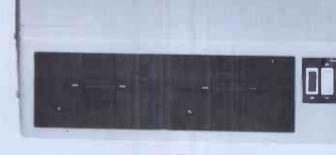

In 80 Track Mode capacity is **327680 bytes** on each drive. In 35 Track Mode capacity is **143360 bytes** on each drive. And all Apple Software including ½ track software can be read. Apple owners will find the above units .. quiet and dependable .. real professional users units giving essential standards of data integrity.

Please add VAT to all prices. Delivery at cost will be advised at time of order.

# **CUMANA LTD**

35 Walnut Tree Close, Guildford, Surrey GU1 4UN Telephone: (0483) 503121. Telex: 858306

A low cost Apple Computer single Disk Drive . . . a really quiet, dependable unit.

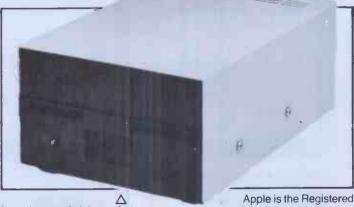

Trade Mark of Apple Inc:

DEALER ENQUIRIES WELCOME. WE OFFER GENEROUS DEALER DISCOUNTS

#### ANGLO AMERICAN SOFTWARE CO

BBC - TRS-80 - ATARI - PET - APPLE - VIC - ZX81

We know what it is like out there, because that's where we came from. Before we decided to become software entrepreneurs, we were just like you enthusiasts searching through magazines for the ideal mail order software source. What we hoped to find was a single entity that offered an ultra-wide selection for our micro-computer. That pre-selected only the best of many similar sounding programs that reached the market every month. That could give us personal assistance with the purchase-decision process, and that stood behind its products. When we couldn't find it we decided to become it. So ANGLO-AMERICAN SOFTWARE CO WAS BORN.

| Starfleet Orion PET 8K TRS-80 Level II 16K TRS-80 32K w/disk APPLE Integer BASIC 16K APPLE Integer BASIC w/disk 48K | Introductory 3-Pack 24K PET w/disk TRS-80 32K APPLE 48K w/disk 32.00 3-Pack: Morloc's Tower Rescue at Rigel and Datestones of Ryn | Star Warrior TRS-80 Level II 16K - ATARI 32K TRS-80 32K - APPLE 48K w/disk ATARI 32K w/disk 22.50                           |
|----------------------------------------------------------------------------------------------------|----------------------------------------------------------------------------------------------------|----------------------------------------------------------------------------------------------------|
| Invasion Orion TRS-80 Level II 16K - ATARI 32K TRS-80 32K - APPLE 48K w/disk ATARI 32K w/disk 19.50                 | Datestones of Ryn<br>TRS-80 Level 11 16K - ATARI 32K<br>TRS-80 32K - APPLE 48K w/disk<br>ATARI 32K w/disk                         | Crush, Crumble & Chomp! TRS-80 Level II 16K - ATARI 32K TRS-80 32K - APPLE 48K w/disk ATARI 32K w/disk 21.50                |
| Hellfire Warrior<br>TRS-80 Level II 16K<br>TRS-80 32K - APPLE 48K w/disk<br>23.50                                   | Morloc's Tower PET 24K TRS-80 Level II 16K TRS-80 32K - APPLE 48K w/disk APPLE 32K 15,50                                          | Tuesday Morning Quarterback TRS-80 48K - APPLE 48K w/disk 21.50                                                             |
| Upper Reaches of Apshai<br>TRS-80 Level II 16K<br>TRS-80 32K - APPLE 48K w/disk<br>15,50                            | Dragon's Eye<br>32K PET<br>APPLE 48K w/disk<br>19.50                                                                              | Ricochet ATARI 16K - TRS-80 Level II 16K TRS-80 32K - APPLE 48K w/disk ATARI 32K w/disk 15.50                               |
| The Keys of Acheron<br>TRS-80 Level II 16K<br>TRS-80 32K - APPLE <b>4</b> 8K w/disk<br>15,50                        | Sorcerer of Siva<br>TRS-80 Level II 16K<br>TRS-80 32K - APPLE 48K w/disk<br>21.50                                                 | Jabbertalky<br>TRS-80 32K - APPLE 48K w/disk<br>IBM 64K w/disk<br>21.50                                                     |
| Curse of Ra<br>TRS-80 32K - APPLE 48K w/disk<br>TRS-80 Level II 16K<br>15.50                                        | Rescue at Rigel TRS-80 Level II 16K - ATARI 32K TRS-80 32K - APPLE 48K w/disk ATARI 32K w/disk 21.50                              | Temple of Asphai<br>TRS-80 Level II 16K<br>TRS-80 32K - APPLE 48K w/disk<br>ATARI 32K<br>ATARI 32K w/disk<br>IBM 64K w/disk |

L

#### SEND 75p FOR FULL CATALOGUE

Refundable against purchase

**Dealer Enquiries Welcome** 

ANGLO AMERICAN SOFTWARE CO.

138a Stratford Road Sparkhill BIRMINGHAM B11 1AG 021-771 2995

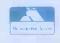

24 hour ansaphone

Please state clearly the program(s) you require. Include your name, address & machine type + memory size. Prices include VAT, postage & packing.

ALL PRICES INCLUDE VAT & POSTAGE 24 Hour answering service on 021-771 2995

FOR Access orders

| (0-              |                                   |
|------------------|-----------------------------------|
| en <b>clo</b> se | a cheque/PO for £ made payable to |
|                  |                                   |

Signature NAME

ADDRESS .....

·····PCW

# Software Released

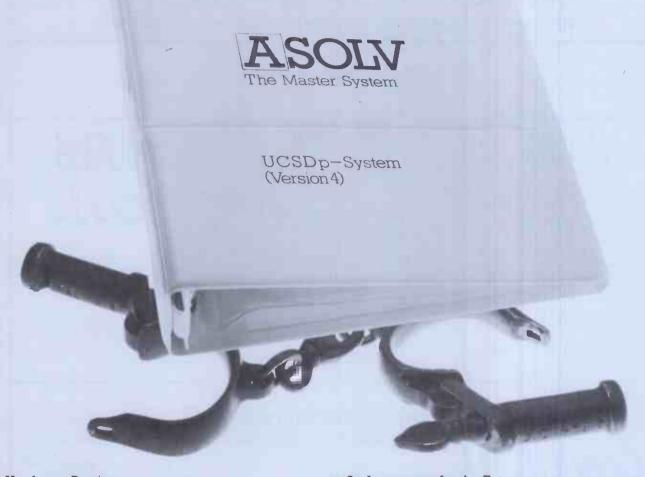

#### The Hardware Barrier

Whatever microcomputer you own or use its capability has been limited by the availability of software as this is generally designed to run on a specific type of machine. And all too often that important software package has been unavailable on your machine. This restriction has necessitated the benefits of hardware being traded off against software availability with consequent loss in efficiency. Now there's the Master System.

#### The Key to Freedom - The Master System

The Master System removes the language barrier imposed by a machine giving you total freedom of choice in both software and hardware. So that you can select the software best suited to your needs to run on the machine you prefer. It also means that you can write a program in your choice of languages, confident that it can run on any microcomputer upgraded to the Master System without change or amendment. As a result software can be made more versatile and with a far broader application.

#### The Master System - Powerful and Comprehensive

The Master System – the UCSD p-System (Version 4) software is the operating system of the future. It comprises a powerful suite of languages including Pascal, Basic, Modula 2 and Fortran and corresponding compilers. Cobol will be available shortly.

#### Choose your Language

Different computer languages offer different benefits to the user. Such is the Master System's versatility that even a program having modules written in different languages can be run and executed. This allows you to capitalise on the advantages of particular languages avoiding their weaknesses.

#### An Investment for the Future

With advances in microcomputer technology happening so fast, your major concern is whether your investment in today's technology will be protected in the future. The Master System is designed to give your needs that protection. Software and Hardware houses such as IBM, Apple and ACT Sirius 1 have already adopted the Master System and it is gaining rapid worldwide acceptance. More than 30,000 users have chosen it. Increasingly the Master System will enable you to take advantage of the latest software releases. As your computing needs grow you may outgrow the capacity of your microcomputer, the Master system ensures that your investment in software programs and important data is protected without restricting your future hardware options.

#### Complete Documentation

The Master System is currently available as a software package comprising a diskette and comprehensive documentation. The Master System is also being built to accommodate Winchester based systems.

#### For Most Micros

The Master System is available for all 8080/8085 and z80 based microcomputers with the CP/M operating system; including Apple II, ACT Sirius 1, Pet and IBM personal computers.

|   | Please send me further details of the Master System and Master Software.  I am a dealer  I use a microcomputer |  |  |  |  |
|---|----------------------------------------------------------------------------------------------------|--|--|--|--|
| П | Name                                                                                                    |  |  |  |  |
|   | Address                                                                                                    |  |  |  |  |
| 1 | Tel. No.                                                                                                    |  |  |  |  |
|   | BLOCK CAPITALS PLEASE                                                                                          |  |  |  |  |
| Ĺ | Asolv Ltd, The Master System, 12-14 Church St., Basingstoke, Hants. RG21 1QH. Tel: (0256) 795746.              |  |  |  |  |

## Outstanding Software from Apple Orchard

Six unique products which will open up new frontiers for you - and your Apple

#### Top of the Charts.

#### THE HOME **ACCOUNTANT**

from Continental Software

Fire your accountant - save £ £ £ £s!

A comprehensive and powerful Personal Financial System.

- Runs up to 5 cheque-books, as well as cash and credit cards
- Up to 100 budget categories
- Flag taxable items
- Graph actuals v. budget
- Printer optional can print reports if desired
- Easy-to-use less than an hour a month to maintain

No. 2 US Best Seller \*

Only £75

#### Castle Wolfenstein

The first game to successfully combine the best elements of adventure and real-time

- With nothing but a smuggled pistol and 10 bullets you must escape from a Nazi castle, after first finding and taking secret war plans.
- You actually hear goosestepping guards challenge you - in German of course!

Addictive and challenging—the most interactive game so far.

No. 1 Strategy game in the US\*

Only £20

- Make an epic journey through the past and future history of the world and universe.
- Cast of thousands includes Cavemen, Julius Caesar, Christopher Columbus - and You.
- Took over a year to develop takes longer to play!

Comes on eight double sided disks - the ultimate adventure from On-line Systems.

No. 1 US Adventure \*

£50

#### Tomorrow's Software Today

#### **GraFORTH**

from insoft - specially created to get the most out of the graphics capabilities of your Apple.

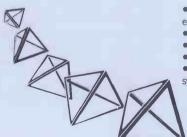

- draws 3D images in colour, at rates that make animation
- user defined character sets (any size, colour or typeface) • text and graphics can be mixed on any part of the screen
- music can be included in programs excellent built-in demo shows the full capabilities of the

Ideal for entertainment software development, and any application where sophisticated graphics are

Incredible value at £65

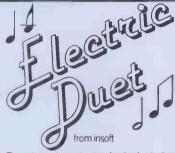

The only music synthesiser for the Apple that plays two-part music without the need for expensive extra hardware.

- Play music at the Apple keyboard
- Play tunes from the "jukebox"
- Create tunes and build them into other programmes

£25

\* As reported in Softalk magazine June 1982. Please write for full list of US Best Sellers.

Prices exclude VAT. We accept Access and Diners Club. All products require Apple II, 48K and DOS 3.3.

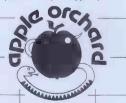

Dealer enquiries welcome. Send cash with order, or phone or write for more details, to: Apple Orchard Ltd 17 Wigmore Street London W.1. 01-580 5816.

#### PROTECT YOUR SOFTWARE INVESTMENT With Copy II Plus

Gives you the power to make back-up copies of nearly all protected software, including Visicalc, DB Master, the Apple Special Delivery range, and many more.

Protect your valuable software investment – make back-up copies for everyday use and keep your originals safely locked away. With Copy II Plus you eliminate the time, expense and worry of costly accidental damage. Easily pays for itself.

WHEN IT COMES TO MICROCOMPUTER SOFTWARE

WE WROTE THE BOOK

How do you stay up-to-the-minute with the rapidly changing world of microcomputer software? Get the Lifeboat Catalogue.

The latest innovations The new Lifeboat Catalogue is packed with the latest state-of-the-art software. And if we publish a new program after the latest catalogue has gone to press, we enclose a flash bulletin in your copy.

#### The greatest selection

Because Lifeboat is the world's largest publisher of microcomputer software, our catalogue offers you the greatest selection of programs for business, professional and personal use. Our more than 200 programs range from the integrated accounting and professional practice systems to office tools for book-keepers and secretaries to sophisticated tools for programmers. Included are business systems, word processors, programming languages, database management systems, application tools and advanced system utilities.

We specialise in software that runs on most small business computers. Our more than 60 media formats, including floppy disks, data cartridges, magnetic tape and disk cartridges, support well over 100 different types of computer.

**Get full service** We give the crucial dimension of after-sales service and full support to everything we sell.

#### That includes:

- An update service for software and documentation.
- Telephone, telex and mail-order services in the London office and at overseas offices in the United States, France, Switzerland, West Germany and Japan.
- Subscriptions to Lifelines, the monthly magazine that offers comparative reviews, tips, techniques, identified bugs and updates that keep you abreast of change.

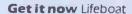

now serves tens of thousands

of satisfied customers with our breadth of up-to-date, fully tested, fully supported and competitively priced software.

You may not need all we offer, but we offer just what you need. After all, we wrote the book.

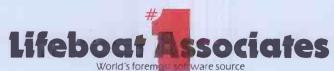

| Mail coupon to: Lifeboat A PO Box 125, London WC2H 9LU  Please send me a free lifeboat | or.call 01-836 902 | 8        |  |  |
|----------------------------------------------------------------------------------------|--------------------|----------|--|--|
| Name                                                                                   |                    |          |  |  |
| Title                                                                                  |                    |          |  |  |
| Company                                                                                |                    |          |  |  |
| Address                                                                                |                    |          |  |  |
|                                                                                        |                    |          |  |  |
|                                                                                        | Postcode           | PCW/8/82 |  |  |
| Copyright © 1981, by Lifeboat Associates.                                              |                    |          |  |  |

**Lifeboat Worldwide** offers you the world's largest library of software. Contact your nearest dealer of Lifeboat.

USA Lifeboat Associates 1651 Third Ave. New York NY 10028 Tel (212) 860-0300 Telex 640693 (LBSOFT NYK) TWX 710 581-2524 JAPAN Lifeboat Inc. OK Bldg. 5F 1-2-8 Shiba-Daimon Minato-ku Tokyo 105 Japan Tel 03-437-3901 Telex 2423296 (LBJTYO) ENGLAND Lifeboat Associates Ltd PO 80x 125 London WC2H 9LU England Tel 01-836 9028 Telex 893709 (LBSOFTG)

SWITZERLAND Lifeboat Associates GmbH Hinterbergstrasse Postfach 251 6330 Cham Switzerland Tel 042-36-8686 Telex 865265 (MICO CH) W GERMANY Intersoft GmbH Schlossgartenweg 5D-8045 Ismanling W. Germany Tel 089-966-444 Telex 5213643 (ISOFD) FRANCE Lifeboat Associates SARL 10 Grande Rue Charles de Gaulle 92600 Asnieres France Tel 1-733-08-04

Telex 250303 | PUBLIC X PARIS)

# Payroll & Accounting Software for 16 bit and 8 bit micros

Software systems for most business microcomputers including IBM Personal, Sirius and Rank Xerox

# COMPUTER SERVICES

Aqua House Old Steine Brighton BN1 1EL Tel. (0273) 671666

# \* NEW BROOM FOR EPROMS \* TEX ERASER SWEEPS CLEAN!

EPROMPT is Prompt Enough!

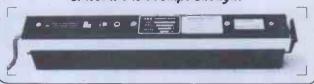

Eproms need careful treatment to survive their expected lifetime. Rushing it could burn their brains out. So cop-out of this helter-skelter world; take it easy the TEX way and give your chips a well-earned break. Cool, gentle and affordable; EPROMPT does it properly.

★ 16-chip basic economy EPROMPT EB: £32 nett; £39 c.w.o. ★ ★32-chip interlocked de-luxe EPROMPT GT: £40 nett; £49 c.w.o. ★

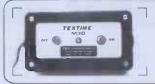

TEXTIME
is
Tea-Break Time!

Our EPROMPT needs just half-an-hour to finish its job; this is the proper erase time for all Eproms. While it's busy you may as well take a break yourself, but don't take too long without a timer on the job; over-erasing can shorten data storage time. So our TEXTIME will remember to turn out the light and your chips will forget nothing new.

- ★30-minute solid-state TEXTIME M30: £15 nett; £19 c.w.o. ★
  - \* \* \* Special Offer EB + M30: £45 nett; £55 c.w.o. \* \*
  - \* \* \* Special Offer GT + M30: £53 nett; £66 c.w.o. \* \* \*

TEX: Reliable quality at affordable prices. We manufacture in the U.K. and sell direct All items ex-stock from St. Albans or Watford Electronics.

C.W.O. Prices include Carriage & VAT. Write post-free:

BOX 11;

TEX MICROSYSTEMS LTD. FREEPOST ST. ALBANS, HERTS. AL1 1BR ST. ALBANS 64077/TRING 4797 ANYTIME

Personal Computer Software Programmes for Overseas Sales and Distribution

#### **URGENTLY NEEDED**

★ Have you designed any unique personnel computer software packages for:

Financial Planning Business Modelling Word Processing Computer Games or others?

- ★ Do you want the chance of selling these packages in the lucrative USA and Far East Markets?
- ★ We can offer you the opportunity to sell and distribute unique software, CP/M based or others, and help you make real money from real packages!

Please write, including a description of your package, to:

GRANARD RESEARCH SERVICES

Radix House, Central Trading Estate, Staines, Middlesex. PW18 4XA.

Tel: Wentworth (09904) 4030

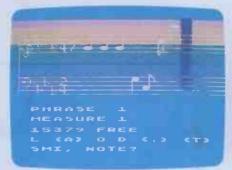

Music Composer

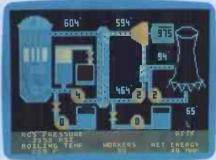

Scram

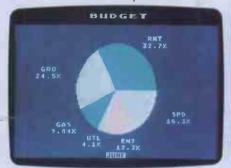

Graph-it

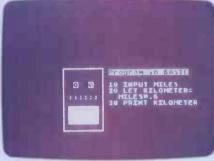

Intro to BASIC 1

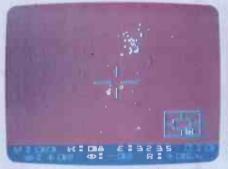

Star Raiders

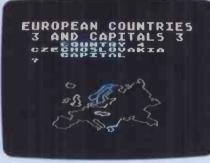

**European Countries** 

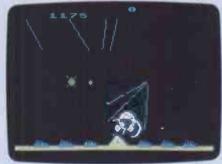

Missile Command

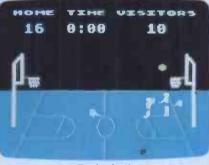

Basketball

3.7 million reasons why the Atari Home Computer is something to see. The display screen used with our computers is composed of 192 horizontal lines, each containing 320 dots. Delivering colour and luminosity instructions to each dot for a second requires 3.7 million cycles...a lot of work for the normal 6502 processor.

That's why the Atari computer has equipped its 6502 with its own electronic assistant. It's called ANTIC, and it handles all the display work, leaving the 6502 free to handle the rest. What this means to you is uncompromisingly spectacular display capabilities without loss of computer power needed to carry out the demands of your program.

That's a quality you just don't find in ordinary home computers. And it's one of the reasons some computer experts say that Atari computers are so far ahead of their time.

There's more...which is what you'd expect from Atari Language. The Atari Home Computer uses several programming languages to give the user maximum control of its extraordinary capabilities. PILOT, Microsoft BASIC and Atari BASIC are understood and spoken by the Atari computer. You'll also find our Assembler Editor cartridge indispensable for machine language programming.

Sound. An Atari computer has four sound generators, or voices, activated by a separate microchip. This leaves the principal microprocessor chips free to perform other tasks. And you can take full advantage of this capability which is designed for easy programming.

Change. Atari Home Computers have been designed to make change and expansion easy. The Atari computer has a modular operating system that can be easily replaced as new technology develops. If you need it, memory expansion requires no more than inserting additional RAM modules.\* And the Atari ROM cartridge system also makes it easy to change languages. In short, your Atari computer won't become obsolete by future developments...because it already incorporates the future.

Sharing. To learn more about the amazing capabilities of Atari Home Computers, either visit your local dealer or fill in the coupon below.

# THE GRAPHIC DIFFERENCE BETWEEN ATARI COMPUTERS AND ALL THE OTHERS

Please send me FREE a brochure, price list and the address of my nearest stockist.

Name

Address

Atari International (UK) Inc.
PO Box 59, Alperton Lane,
Wembley, Middx. HA0 IFJ.

A Warner Communications Company

# Readthisac

You: "Darling, I've decided to buy a computer."

Her: "\*\*++\*??!! \*\*\* @XX??££\*\*??!!? off!"

You: "Yes, I know we could do with a new washing machine. But the new Dragon 32 Computer is much more important. It's the first computer actually designed for all the family and it costs under £200!"

Her: "\*\*++??!!@££??! fortune!"

You: "No, I'm not being selfish. Computers are for the whole family - and they're going to play a big part in the children's future."

Her: "Oh?"

From this point on, the conversation should follow more reasonable lines.
Allowing you to fully explain the many advantages of the new Dragon 32 family computer.

#### 2KRAMFORUNDER £200.\*

For a start, the Dragon offers 32K RAM. Your wife may not understand that, so just tell her that the Dragon's capabilities are truly massive - at least twice as powerful as its competitors, with some features you won't find even in more expensive units. The Dragon will give you all the power you're likely to need, and more, to create your own programs - along with

an exciting range of software which can do anything from helping with kids' spelling and arithmetic to creating your own cartoons.

#### THE FIRST FAMILY COMPUTER.

All of which brings you nicely to the point where you tell your wife just how much fun the kids will have with the Dragon. How it will save her all that

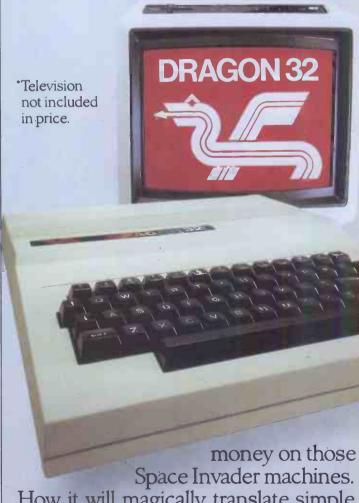

How it will magically translate simple typed instructions into beautiful drawings and designs using set, line, circle, draw, scale, rotate and paint features, in up to 9 colours - and play and compose

# to your wife.

### **SPECIFICATIONS**

6809E MICROPROCESSOR. Pet, Apple, Atari 400, BBC Micro, and VIC 20 still have the less powerful 6502.

32K RAM (as standard). At least twice the power of similarly priced machines. Expandable to 64K RAM.

EXTENDED MICROSOFT COLOUR BASIC (as standard). Featuring: ADVANCED GRAPHICS (set, line, circle, paint, print, draw, rotate and print using). ADVANCED SOUND 5 octaves, 255 tones. AUTOMATIC CASSETTE RECORDER CONTROL.

FULL EDITING with INSERT and DELETE.

9 COLOUR, 5 RESOLUTION DISPLAY.

USE WITH ANY U.H.F. TV and/or separate P.A.L. monitor.

PROFESSIONAL QUALITY KEYBOARD.

Typewriter feel. Guaranteed for 20 million depressions.

PRINTER (Centronics parallel).

JOYSTICK CONTROL PORTS.

with 5 octaves of music. How it will engross your children in mind-boggling adventures in dungeons and caves without even getting their knees dirty. And the Dragon works with any U.H.F.TV.

# THEY'LL LEARN AS THEY PLAY.

And then you can casually point out that although the kids are having fun, they're also learning. And within a very short space of time, the whole family will be completely at home with programming - with computer language - with every aspect of how computers work. Which can't do their future prospects any harm at all.

# BRILLIANTLY SIMPLE INSTRUCTION MANUAL.

The Dragon is made in Britain, designed with the help of British Universities. And it's also worth remembering

that the Dragon's instruction manual is clearer and easier to understand than any otherhomecomputers.

That its top-quality keyboard is as easy to use as a typewriter, and so well made it's guaranteed for twenty million depressions.

# TAKE THE FAMILY DOWN THE HIGH STREET.

And if she still wants to know more, take her to see the Dragon 32. It'll soon be available in most good stores - or you can send the coupon for further details.

And if you're one of our many lady readers, please accept our apologies.

Perhaps you'd like to read this ad to your husband.

# DRAGON 32 The first family computer.

| To: Jean Webster, Dragon Data Ltd., Queensway, Swansea Industrial Estate, Swansea, Glamorgan SA5 4EH. Tel: 0792 580651. |
|----------------------------------------------------------------------------------------------------|
| Please send me further information about the Dragon 32.                                                                 |
| Name                                                                                                    |
| Address                                                                                                    |
|                                                                                                    |
|                                                                                                    |
| PCW                                                                                                    |
| CEETIC AT THE DEDCONIAL COMPLITED                                                                                       |

WORLD SHOW, HALL A (LOWER) STAND 122.

A member of the Mettoy Group of Companies.

# A BRILLIANT MINE THAT'S EASILY MANIPU

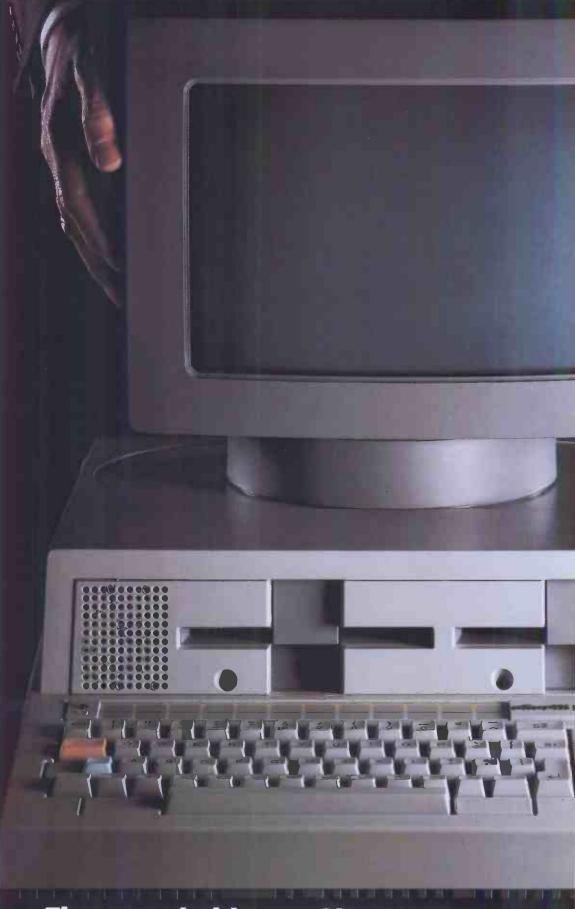

The remarkable new Olivetti M20 person

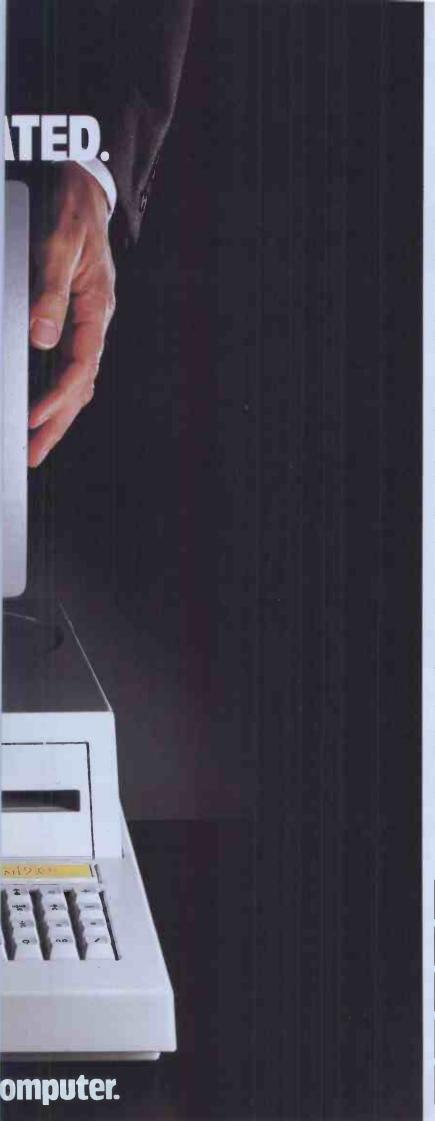

Please forgive our boasting but the new Olivetti M20 really does make the current crop of computers look like toys for adults.

It's simply the most advanced personal

computer in Britain.

The 16-bit central processing unit and 'bus' allow larger more complex programs to be run on larger amounts of data and at far greater speed.

It has two 51/4" mini floppy disk units with a capacity of 320k bytes each that are in-

tegral to the system.

(These can be further extended with the addition of a hard disk.)

And it has a minimum internal capacity

of 128K bytes.

The result is an extremely powerful computer with interfacing capabilities that allow it to communicate with a wide range of peripherals.

That's proof that it's brainy, but it's also

beautiful.

The visual brilliance and clarity of the VDU can be controlled as its position can be swivelled and tilted to suit the operator.

And as well as handling up to two thousand characters, the screen can produce a variety of complex, high resolution graphics.

Naturally, lines, circles, ellipses, bar charts

and pie charts are a cinch.

But the screen can actually split itself into sixteen independent windows.

It's all clever stuff but its language is

simple.

It uses Microsoft®Basic which has been developed to a new level of professionalism.

In fact, the advanced PCOS operating system combined with its programming language make the M20 easier to use than a typewriter.

But if you do manage to get lost there's

a 'Help' function to guide you.

The M20 also has the reassuring ability to run through its circuits every morning and if any are faulty it'll tell you.

So Olivetti's national and international network of service engineers can work even

faster.

Send off the coupon and find out why the M20 is simply brilliant.

And brilliantly simple.

Microsoft Basic is a registered trademark of Microsoft Inc.

For more information on the M20 Personal Computer please send this coupon to Valerie Belfer.

British Olivetti Ltd., Olivetti House, PO Box 89, 86/88 Upper Richmond Road, London SW15 2UR.

Name

Position

Company

Address

Postcode

PCW I

OEM enquiries welcome

olivetti

# THE DESK TOP GENIUS.

Now from Sharp, the Sharp MZ 80A. A personal computer that is ready to run the moment you own it. Because the CRT display, the typewriter-style keyboard and the cassette-based data storage are all integrated into one complete system that leads the operator, either amateur or professional, into an incredible new computer world.

For this computer has the power to do virtually anything within the range of

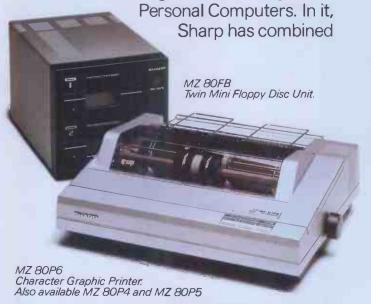

all its fine electronic technology in the field of information engineering to create a marvel of precision. Plus, when you purchase you get a valuable software package absolutely free.

The superb Sharp MZ 80A. Among its competitors, it is rated as a genius. To you, it will become a desk-top companion you will treasure, an invaluable part of your daily life.

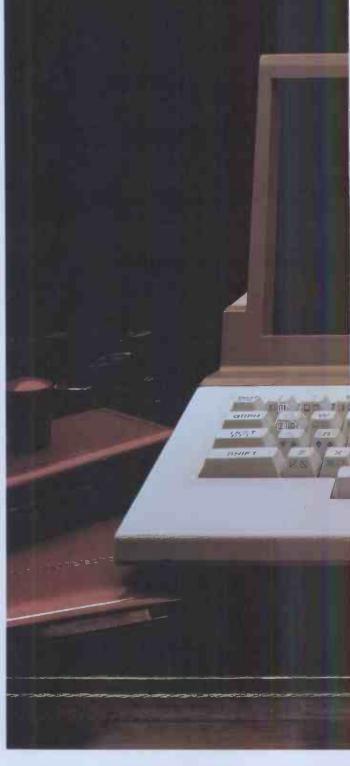

Bringing to your school, office or home, the high-speed skills and advanced technology of the world of Sharp. Where great ideas come to life.

# **Specifications MZ 80A**

CPU Z 80

Memory 4K-byte ROM; 48K-byte RAM; + 2K-byte

Video RAM.

Display 9 inch (23 cm); 40 characters x 25 lines.

Green screen.

Cassette Manual control; standard audio cassette

tape. Data transfer (Sharp PWM system):

1,200 bits/sec.

Keyboard ASC11 keyboard; upper-/lower-case

alphabet; graphic symbols; numeric

keypad.

Other features Built-in clock and music function.

Auto repeat on all keys.

2-page video RAM (allows the screen to

be scrolled up and down).

\*CP/M available.

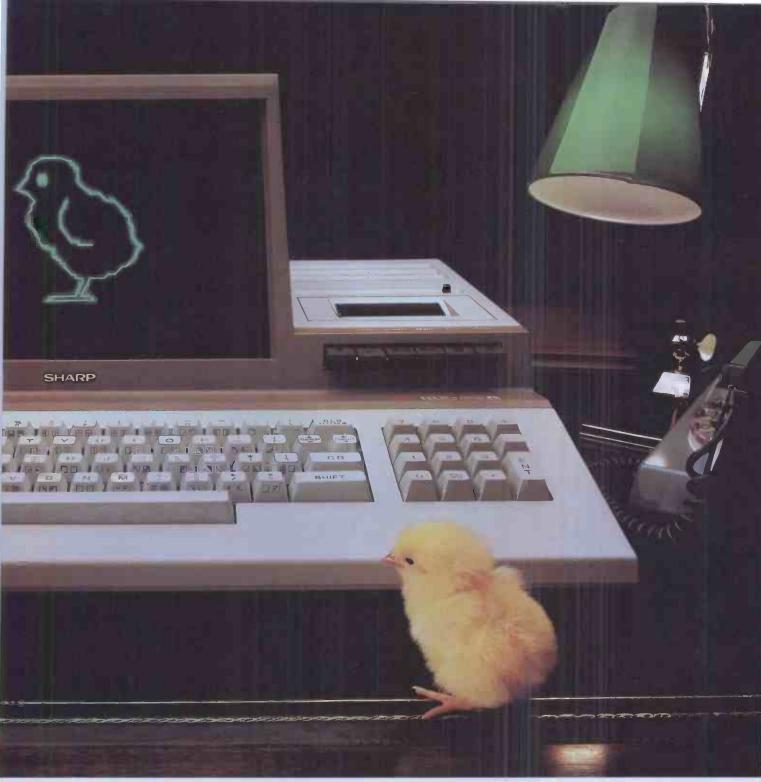

| Printer specifications | MZ 80P4                                                                                                    | Optional Printe<br>MZ 80P5 | ers<br>MZ 80P6                    |
|------------------------|----------------------------------------------------------------------------------------------------|----------------------------|-----------------------------------|
| Printing method        | Ser                                                                                                    | rial impact dot <b>n</b>   | natrix                            |
| Feed method            | Variable<br>sprocket;<br>Friction                                                                                                    | Variable<br>sprocket       | Variable<br>sprocket;<br>Friction |
| Kinds of characters    | 230<br>9(W) x 8(H) dot matrix (normal-size characters)                                                                                                    |                            |                                   |
| Character make-up      |                                                                                                    |                            | mai-size characters)              |
| Number of digits       | 136/68<br>per line<br>160/80<br>per line                                                                                                    |                            | per line<br>3 per line            |
| Printing speed         | 150 cps<br>(normal-size<br>characters)                                                                                                    | 80 cps (norma              | Il-size characters)               |
| Head sweep direction   |                                                                                                    | Bi-directional             |                                   |
| Other functions        | <ul> <li>Software-controlled full graphic function</li> <li>Programmable number of lines per page</li> <li>Battery-operated memory of HOME position (MZ 80P4 only)</li> </ul> |                            |                                   |

position (MZ 80P4 only)

Design and specifications subject to change without notice.

Floppy Disc Unit (MZ 80FB)

Type of application:

Memory capacity

Name:\_ Address:

where great ideas come to life.

Please send me details of the Sharp MZ 80A

The world of

Two drives per unit; 5.25" dual-sided, double density; 70 tracks; soft-sectored; 16 sectors per track.

280K bytes per diskette.

To: Sharp Electronics (UK) Ltd, Computer Division, Sharp House, Thorp Road, Newton Heath, Manchester M109BE. Tel: 061-205 2333.

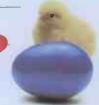

PCW:2

·CP/M is a trademark of Digital Research Ltd.

# **ADVERTISEMENT**

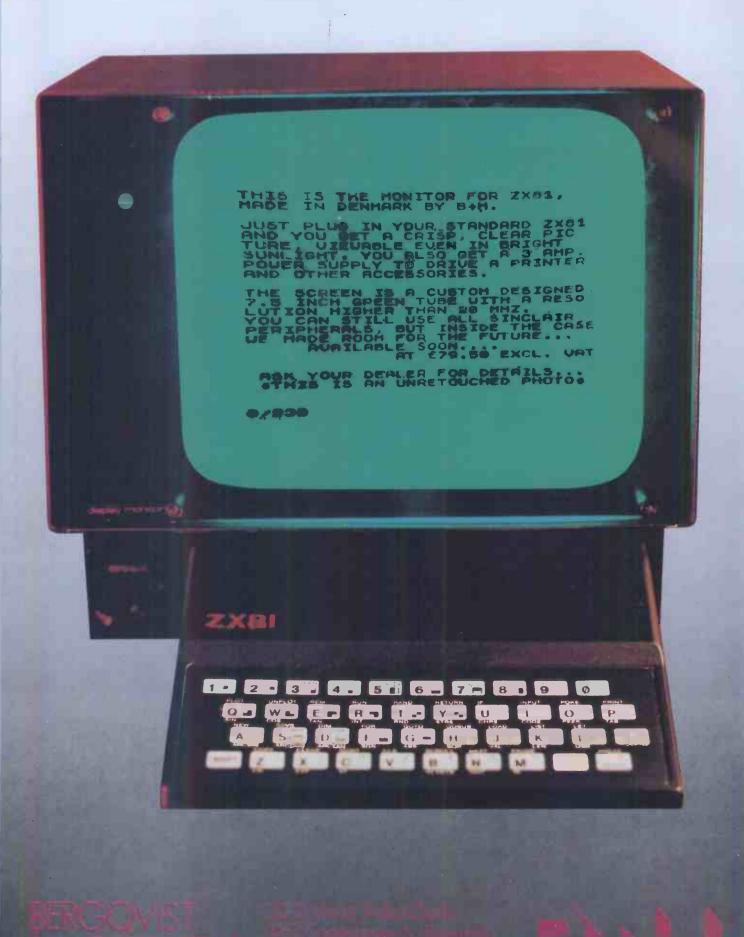

# THE VERSATILE COMPUTER

with the features you need for TODAY and TOMORROW

\*Z-80 (8 bit processor)

\*8088

(16 bit processor)

\*I28K ram

\*8035 keyboard processor

processor

**\*S-IOO** slots

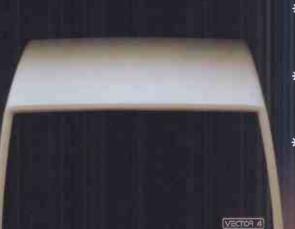

\*Green phosphor high resolution screen

\*Integrated floppy & winchester disc drives

\*Detatched ergonomic keyboard

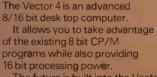

16 bit processing power.

The future is built into the Vector 4 with its Z-80 and 8088 processors,

Let ALMARC show you tomorrow's computers today.

memory (expandable to 256k),
3 S-100 expansion slots
and standard software facilities
with high resolution graphics that
are second to none. Floppy disc
and hard disc systems are available.
Nationwide sales and servicing.

# Almarc

Almarc Data Systems Ltd, Great Freeman Street, Nottingham NG3 1FR. Tel: (0602) 52657

Telex: 37407 Almarc/G

Almarc Data Systems Ltd, Ward International Building, Green Street, High Wycombe, Bucks. HP11 2RF. Tel: (0494) 23804.

DATA SYSTEMS

FOR TOMORROW'S SYSTEMS TODAY

# This is the age of the brain..

See us on Stand 120: Hall A .C.W. Show

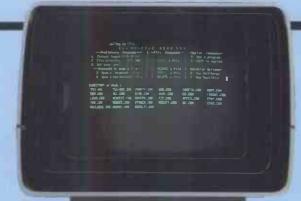

A VDT-6—12" high resolution, green phosphor CRT with a 24 x 80 character display and detachable keyboard.

- 103 keys, 31 Wordstar functions Full video attributes
- Graphics line drawing mode
- Asynchronous printer port
- Protected fields
- Serial cable and mains plug included

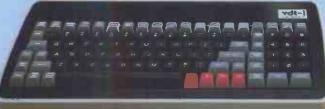

# **Engines**

# The latest design

Featuring Z80A (4MHz), 64K Ram, 2-RS232 serial ports.

SHUNTER: 2 x 200K.SS/DD 5¼" floppy's.
INTER-CITY: 2 x 400K.DS/DD 5¼" floppy's.
125: 4MB, WINCHESTER + 400K floppy.
HST: 16MB WINCHESTER + 400K floppy.

Expandable. Unique ring structure for interconnection of hardware. Multi-processing add-on capability.
McNos® Multi-user Op.Sys. by Shelton Instruments Ltd.

**®CP/M Copyright of Digital Research Corporation.** 

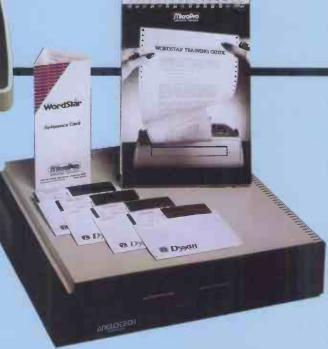

# Lowest price ticket A quality product range of exceptional reliability designed for the professional reliability Multi-National Company. British Made and an unbelievable low price normally reserved for the trade. Maintenance and service from an waintenance and service inc.

くときょりという Telephone: Slough (0753) 74201 Telex: 849793

# Please send

☐ 16-page colour brochure ☐ Educational supplement Dealer/trade supplement

Send to Anglotech Computers, Old Crown, Windsor Road, Slough, Berkshire. SL1 2DL

et our brain take your strain

# The new generation that interfaces with most microcomputers

Mannesmann-Tally's new MT100 series of matrix serial printers for microcomputers is now available from local computer shops and suppliers.

MT100 series printers are utterly reliable. They're a new generation of Europrinters made in West Germany with full technical and service back-up from our headquarters here in the UK.

They give high performance at a very reasonable price. Ideal for professional businesses. Or educationists. Or enthusiasts who value the latest technology.

# Two basic models - MT120 and 140

Main difference is in column width. The MT120 is the 80 columns version whilst the 140 features 132 columns.

Both models come in three variants giving a range of standard features which normally are beyond the scope of microcomputer orientated printers.

9 x 7 matrix, 160 cps high speed output – often doubled by microprocessor control choosing shortest possible print path in either direction.

Selectable 18 x 40 matrix for high definition correspondence quality.

10 different character sets, 96 characters each.

OCR A and B character fonts using 9 x 9 matrix

Four different character pitches between 10 and 20 cpi, each of which can be printed in double width.

Two colour printing.

All MT100 series printers are small, quiet and highly versatile. End user prices start at £390.

For further pricing and availability use the MT100 hotlines on Reading (0734) 586446/7/8 or look in at your computer shop. Alternatively write to us for full details.

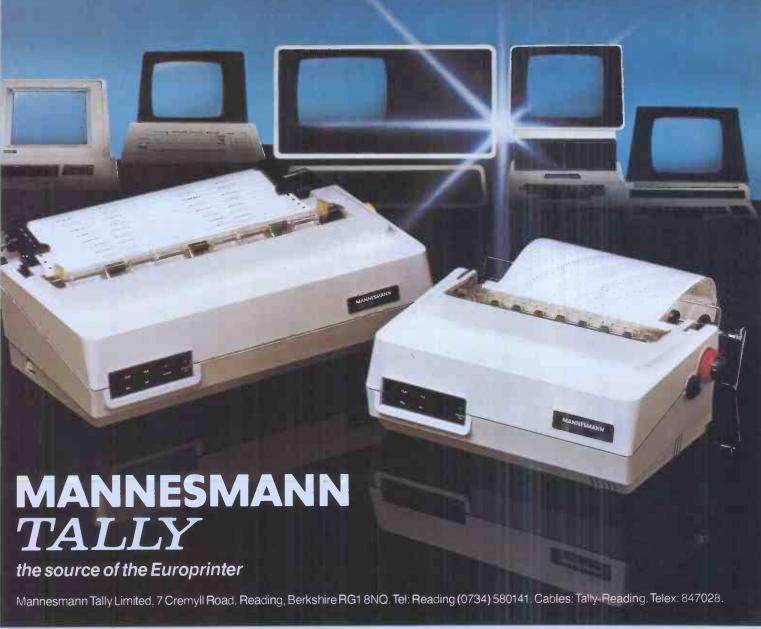

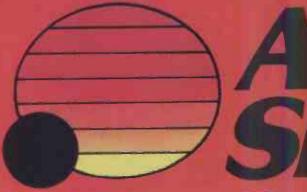

# THE 16-BIT PER

The ACT Sirius 1 is more than the UK's best-selling 16-bit personal computer. It is the only one with such a large choice of 16-bit software – business and scientific programs specially developed to take advantage of the high speed 16-bit Intel 8088 microprocessor

at the heart of every Sirius.

Combine this faster and more powerful software with the advanced specifications of the Sirius 1 and you can see why more and

more business users are choosing Sirius.

Because Sirius users have both the latest microcomputer technology and the powerful 16-bits of tware that takes full advantage of it.

Ergonomics plays a vital part in the design of ACT's Sirius 1. The screen tilts and swivels to suit the user and glare is eliminated.

The display is razor sharp, and the brilliance and contrast can be adjusted using keys on the low profile detachable keyboard.

**UP TO 896 KBYTES RAM** 

128 Kbytes of RAM memory as standard easily upgraded to a massive 896 Kbytes ensures plenty of capacity for fully fledged business software and associated record files

Within the basic system is 1.2 Mbytes of floppy disk storage, with 2.4 Mbytes double sided disks available as an option. More than

any other comparable personal computer.

As a result, the Sirius is suitable from the start for large record processing applications. And with 5 and 10 Mbyte Winchester disk drives scheduled for early introduction, the Sirius can easily match your own organisation's growth. SOFTWARE THAT TALKS BACK

And built into every Sirius is a revolutionary new concept: An audio decoder that can play back verbal messages and prompts under program instruction to assist the non-computer people to get acquainted with the software more quickly.

**NEW 16-BIT SOFTWARE** 

All the big names in applications software are on the Sirius: ACT's Pulsar for accounting, WordStar for word processing, MicroModeller for financial modelling and SuperCalc the "spread sheet" program.

Plus the exciting SELECT, the only word processor that teaches

you how to use it in less than 90 minutes.

And more than 100 top software companies are currently developing specialist software for every business and profession from the motor trade to solicitors.

Bureau services

The ACT octagon encapsulates our philosophy of providing users with a single source for their computing solutions.

ACT products include personal computers — network micro-computer systems — turnkey mini computers and a total range of services, including software development, computer field engineer ing, computer supplies, and a complete range of

The eight specialist ACT companies are each leaders in their field and are wholly owned by Applied Computer Techniques (Holdings) p.l.c., one of Britain's largest and most successful computer companies.

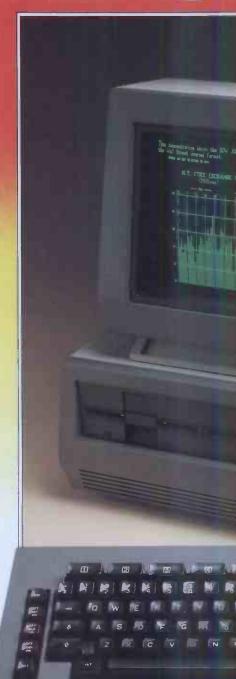

TUS 1

NAL COMPUTER

Price \$2,395

MORE LANGUAGES
The Sirius has more available programming languages than

The Sirius has more available programming languages than any newly-introduced personal computer. MicroSoft's BASIC 86, interpretative or compiled, CBASIC, a choice of several versions of COBOL, three different PASCAL's and a full scale FORTRAN.

The benefits? Programmers and software houses are making the Sirius their first choice computer for business software

development.

Unlike other personal computers, the ACT Sirius 1 is delivered with the two industry standard operating systems at 16-bit level—MS-DOS and CP/M-86. Once again a guarantee now of the widest choice of off-the-shelf 16-bit software.

And further operating systems are under development. The much vaunted UNIX and a new system to support a low cost local area network.

COMMUNICATIONS

The Sirius is the ideal communications system, with two independent R\$232 communications ports in addition to parallel and IEEE 488 ports. Available NOW are all the facilities required to communicate directly with large, mainframe computers.

Further backing is available by way of a dedicated Sirius

Training Centre, run by ACT and open to all.

To support the product ACT has a truly professional network of systems dealers, hand picked for its knowledge of the business environment, enabling top quality support to always be close at hand.

ACT SIRIUS 1 — THE COMPLETE 16-bit personal computer.

To know more about the 16-bit ACT Sirius 1 and its exciting range of 16-bit software, clip the coupon and return it to:—

ACT (Sirius) Ltd.,

FREEPOST, Halesowen, West Midlands, B63 1BR.

Or call for details now on

021-501 2284

Price excludes VAT.

know more about the ACT Sirius 1 and the new 16-bit Software.

Name:\_\_\_\_

Position:

Company:\_\_\_

Address:\_

Telephone:

I may qualify for a dealership.
Please send a dealer
application pack
PCW/8/82

# READ SOFTWARE SOFTWARE & BOOKS OUT

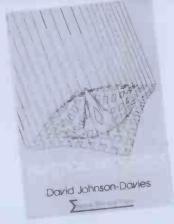

Practical Programs for the BBC Computer and the Acorn Atom – David Johnson-Davies (Acorn Soft Ltd)

If you own a BBC microcomputer or an Acorn Atom, this is the book for you! It contains over twenty practical programs ranging from maths and graphics to language manipulation and games. The programs have been tested – and they work! £7.50 (incl. postage) Sigma

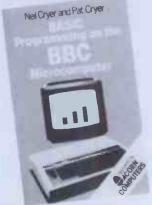

BASIC Programming on the BBC
Microcomputer — Neil and Pat Cryer
Now that Auntie Beeb is actually delivering its micro
to customers, this book will provide an excellent
introduction on how to program in BASIC specifically
for the BBC micro. Every program has been tested on
a production model.
£6.95 (incl. postage)

# READ-OUT FOR BOOKS AND SOFTWARE

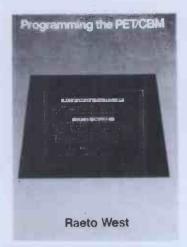

Programming the PET/CBM – Raeto West Quite simply, this book contains all the information about the Commodore PET that you'll ever need to know. Acknowledged by PET owners as the best book on the PET ever published. £14.90 (incl. postage) Level Ltd

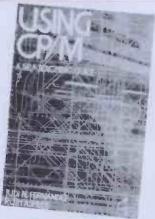

Using CP/M: A Self-Teaching Guide — J. Fernandez and R. Ashley
A complete, self-paced introduction to CP/M. Interface Age said of it...'A marvellous addition to the CP/M literature... I only wish that I had had the book when I was starting out!'.
£10.25 (incl. postage) Wiley

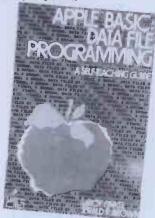

Apple BASIC – L. Finkel and F. R. Brown Teaches the reader, familiar with BASIC, how to program and maintain data files for such things as invoicing, mailing lists, expenses, numerical and statistical information etc. Included are dozens of sample programs to assist the reader, who uses the book's self-teaching format to help him learn at his own pace.

# **READ-OUT PUBLISHING COMPANY LTD**

8 Camp Road, Farnborough, Hampshire, GU24 6EW Telephone: 0252 510331/2 Telex 858001 GOWER G

| READ-OUT PUBLISHING COMPANY LTD 8 CAMP ROAD, FARNBOROUGH, HAMPSHIRE GU24 6EW. 24 hour answering service. Telephone: 0252 510331/2 | Please send me : copy/ies of:<br>All prices include postage.                      |
|----------------------------------------------------------------------------------------------------|-----------------------------------------------------------------------------------|
| Address                                                                                                    | Practical Programs for the BBC Microcomputer@ £7.50  BASIC Programming on the BBC |
| Make cheques payable to Read-Out Publishing Company Ltd.                                                                          | Microcomputer @ £6.95  Programming the PET/CBM @ £14.90                           |
| Please debit my Access Signed                                                                                                    | ☐ Using CP/M @ £10.25 ☐ Apple BASIC @ £10.25                                      |
| Number Date                                                                                                    | PW1                                                                               |

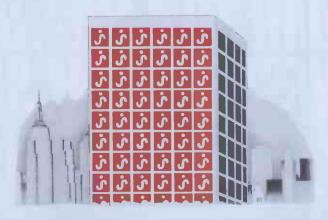

# **SOON EVERY OFFICE WILL HAVE ONE!**

Every business needs fast, reliable accounting systems to improve its profitability!

JARMAN COMPUTER SYSTEMS produce integrated programs which have been specifically planned to realise the fullest potential from a microcomputer.

- PAYROLL & PERSONNEL RECORDS
- SALES ACCOUNTING WITH INVOICING
- PURCHASE ACCOUNTING WITH COSTING
- NOMINAL LEDGER WITH BUDGETARY CONTROL
- STOCK CONTROL

JARMAN COMPUTER SYSTEMS are designed by experienced business men, rather than 'computer experts' to provide you with the most flexible programs which can be operated by your existing staff with very little training.

All our integrated software is available for Apple II and Apple /// computers in a range of configurations to suit the needs of businesses of all sizes, and is currently satisfying the stringent requirements of several multi-national companies. Our systems are programmed in the Pascal language to optimise the speed and capability of the desk top computer.

Our carefully selected nationwide network of dealers have been chosen

for their professionalism and for their experience in installing and supporting business systems

Contact us soon—we will be pleased to give you all the information and advice you need - there is someone in your area waiting to be of help.

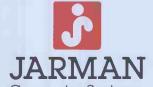

6A, DOLPHIN SQUARE, TRING, HERTS HP23 5BW.

TELEPHONE: TRING (0442 82) 6841/2/3.

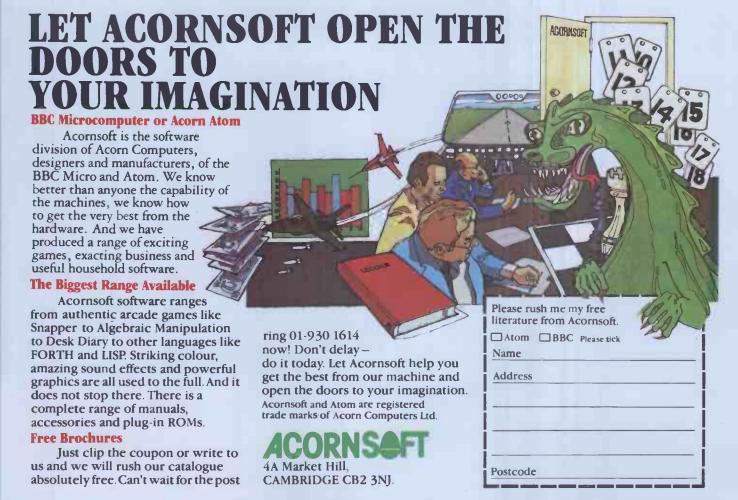

# COMETO A FREE, ONE DAY BUSINESS SYSTEM SEMINAR AND WE'LLTREAT YOU TO LUNCH

TABS believe in looking after their customers not only after they have bought a system from us but also before their potential end users have decided that the solutions to their problems lie in microcomputing.

Why not come to one of our free, one day seminars? We'll help you to evaluate microcomputing in relation to your specific application and help you to choose the most suitable system, completely free of charge and without any obligation.

On the other hand you may like to see our fully integrated, modular accounting software demonstrated, in which case we could run it for you on SIRIUS or Commodore or Apple or Xerox or IBM or Superbrain . . .

And in case you feel hungry, we'll also provide you with lunch, absolutely free!

\*When you visit us in Andover.

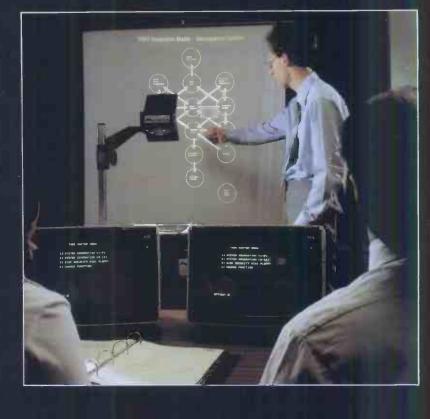

TABS software is the biggest selling fully integrated, modular accounting software on the market. With well over 2,000 systems installed and over 14,000 modules running throughout the UK, we are confident that we have unrivalled experience in microcomputing applications and installation.

TABS modules include: Sales Ledger, Purchase Ledger, Nominal Ledger, Job Costing, Stock Control, Payroll, Fast Data Entry, Sales Order Processing, Management Accounts, Invoice Compiler, Mail List, Word Processor.

Free seminars and demonstrations are held in London at the World Trade Centre each Thursday, and at our resources centre in Andover each Friday, where our software can be seen running on many popular micros.

TABS also provide:

- Un biased advice on complete systems and software from our Applications Desk.
- Comprehensive 4 day customer and dealer training courses. (We'll also treat you to lunch!)
- Hotline telephone support.
- Video training tapes on most modules.

Free London
Demonstrations and
Seminars are held at
the World Trade
Centre within a few
minutes walk of
Tower Hill tube
station.

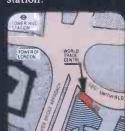

# Accounting Business Systems TABS

Please send more details about TABS business systems and services.

32 page introductory booklet Details on Free Seminars and

☐ User book (please send £7.50 demonstrations (inc. P & P)) ☐ Price List

☐ Dealer plans ☐ Video Training Tapes

I enclose cheque/postal order for £ Name\_\_\_\_\_

Address

Tel. No.

Andover (0264) 58933

TABS Ltd. Sopers House, Chantry Way, Andover, Hants. SP10 1LS

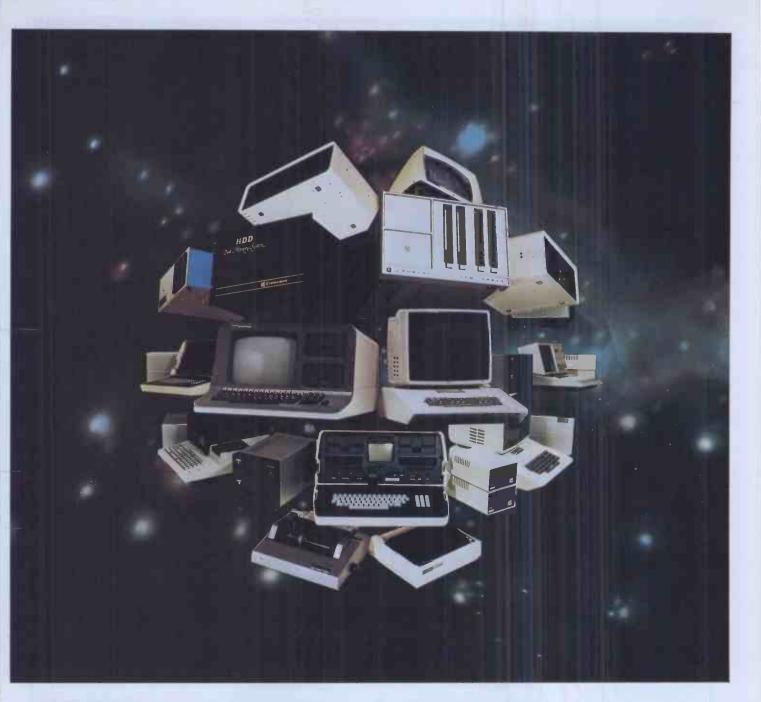

# The choice is yours...

Xitan Systems, the South Coast's leading centre for microcomputer hardware and software, offer a choice of over twenty systems from seven major manufacturers.

Popular desktop computers for personal and small business use.

**COMART** Communicator range of sophisticated British S100 business systems.

**commodore** VIC-20, the ideal introduction to computing.

**Cromemeo** Computer range for professional use, with numerous options.

# XITAN

Xitan Systems Limited 23 Cumberland Place Southampton SO1 2BB Telephone 0703 38740 Telex 47388 CHACOM G. NorthStor The Advantage desktop computer with business graphics.

SBORNE The briefcase-sized system that took America by storm: a complete business system in a compact, portable package.

**SHARP** The elegant MZ80B desktop computer, with a range of options.

The essential back-up for every system, Xitan offer unrivalled knowhow in commercial, industrial, educational and scientific microcomputer applications.

Xitan's services include system development, hardware and software support, and fast and effective service in the field.

From KRAM electronics Ltd. Victoria House, 17 Highcross Street, Leicester LE1 4PF Telephone (0533) 27556

**OLIVETTI PRAXIS 35** 

- ★ Centronics standard interface
- ★ Friction feed
- ★ Correcting ribbon
- ★ Large selection of type faces
- ★ 12 characters per second

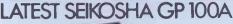

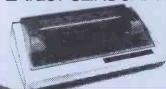

EPSON MX80 F/T

TYPE II

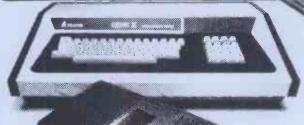

LOWER CASE \*MODULATOR \*MACHINE CODE MONITOR

# CONTINUOUS PAPER

8" for GP80A 2000 sheets

91/2" for EPSON & GP100A 2000 sheets

(Perhaps not the cheapest but we think these

BEST)

COMPATIBLE WITH TANDY, GENIE, NASCOM, GEMINI, SUPER BRAIN, EŤC.

The latest

OLIVE

**Disk Drives** 

fully cased and

complete with Toroidal power supply

**DISK DRIVE** Single drive £10

CABLES Dual drive £14

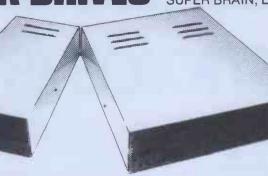

SINGLE-

CARRIAGE: Orders over £100 ADD £6. Orders over £10 ADD £3.

Orders under £10 ADD .50p

ACCESS. Access orders may be telephoned day or night, give full description of items, card number, name and address.

TERMS: Terms available for suitable applicants.
Please write for details.

Name:

Address:....

PLEASE SEND:

ITEM

PRICE

VAT @ 15%

TOTAL

TOTAL INC. VAT £ PLUS CARRIAGE £

I ENCLOSE CHEQUE FOR TOTAL £

Access Number:

Post to: (or Tel: (0533) 27556) KRAM Electronics, Ltd. FREEPOST, Leicester.

# MICROCOMPUTER PRODUCTS

INTERNATIONAL LTD

ROOM PCW, 8 CAMBRIDGE HOUSE, CAMBRIDGE ROAD, BARKING, ESSEX IG11 8NT, ENGLAND Telephone: 01-591 6511 Telex: 892395

Europe's largest selection of Microcomputer Books and Magazines for the Hobbyist, Educationalist, Professional and Retailer.

# GENERAL

### Hardware orientated

| Microprocessors from Chips to Systems          | £11.45 |
|------------------------------------------------|--------|
| Microprocessor Interfacing Techniques          | £13.10 |
| IC OP-AMP Cookbook                             | £9.85  |
| RTL Cookbook                                   | €4.25  |
| IC Timer Cookbook                              | £7.50  |
| Ciarcias Circuit Cellar                        | £6.00  |
| 8089 I/O Processor Handbook                    | €9.95  |
| The CRT Controller Handbook                    | £9.95  |
| The 68000 Microprocessor Handbook              | £9.96  |
| Interfacing to S-100 (7EEE 696) Microcomputers | £11.10 |
| CMOS Cookbook                                  | £7.50  |
| TTL Cookbook                                   | £7.50  |
| S-100 Bus Handbook                             | £12.25 |
|                                                |        |

### Software Listings

| e e i e i e i e i e i e i e i e i e i e      |        |
|----------------------------------------------|--------|
| Home & Economics Programs                    | £16.50 |
| Education and Scientific Programs            | £23.00 |
| Professional Programs: Chess, Medbil, Wdproc | £25.00 |

### Business:

| Accounts Payable and Accounts Receivable  | £14.85 |
|-------------------------------------------|--------|
| General Ledger                            | £14.85 |
| Small Business Programs (Microsoft Basic) | £39.95 |
| Other                                     |        |

| Other.                                   |        |
|------------------------------------------|--------|
| Buyers Guide to Microsoftware            | £2.40  |
| CP/M Handbook                            | £12.10 |
| CP/M Primer                              | £8.45  |
| CP/M Users Guide                         | £15.95 |
| Calculating with BASIC                   | £4.95  |
| Dr Dobbs Journal Vol 1                   | £15.50 |
| Dr Dobbs Journal Vol 2                   | £15.50 |
| Dr Dobbs Journal Vol 3                   | £15.50 |
| Best of Interface Age: Software          | £9.95  |
| Don't (or How to Care for your Computer) | £9.65  |
| Programming the Z8000                    | £12.10 |
| VISICALC Home & Office Companion         | £11.60 |
| 8086 Book                                | £13.50 |
| Introduction to Word Processing          | £11.45 |
| WORDSTAR Made Easy                       | £11.95 |
| Users Guide to UNIX                      | £11.60 |

### FOR THE Z80, TRS-80, XZ81, 380Z

| Z80 Assembly Language Programming               | £13.50 |
|-------------------------------------------------|--------|
| Z80 Instruction handbook (Wadsworth)            | £3.50  |
| Programming the Z80 (Zacs)                      | £11.95 |
| 32 BASIC Programs for the TRS-80 (Level II) 16K | £11.10 |
| Introduction to the T-Bug                       |        |
| (Guide to TRS-80 Machine Language Monitor)      | £7.60  |
| 30 Programs for the Sinclair ZX80               | £6.95  |
| Cambridge Collection for the ZX81               | £4.95  |
|                                                 |        |

### CONCERNING LANGUAGE

| CONCERNING LANGUAGE                            |        |
|------------------------------------------------|--------|
| Beginners Guide for the UCSD PASCAL Systems    | £9.50  |
| A Practical introduction to PASCAL             | £4.95  |
| The PASCAL Handbook                            | £13.95 |
| Introduction of PASCAL (including UCSD PASCAL) | £11.50 |
| Advanced BASIC                                 | €6.50  |
| Users Guide to North Star BASIC                | £10.00 |
| Microsoft BASIC (a guide)                      | £8.95  |
| Secret Guide to Computers                      | £4.00  |
| Fifty BASIC Exercises                          | £10.25 |
| PASCAL Programs for Scientists & Engineers     | £12.70 |
| Discover FORTH                                 | £10.95 |
| A Guide to Fortran IV Programming              | £7.00  |
| Programming BASIC TI Home Computer             | £11.25 |
| C.BASIC Users Guide                            | £16.95 |
| 6809 Assembly Language Programming             | £11.95 |
|                                                |        |

# FOR THE 6502 (PET, APPLE, ATARI etc.)

| First Book of ATARI                             | TBA    |
|-------------------------------------------------|--------|
| Best of Micro, Vol. 2                           | £5.50  |
| Programming the 6502 (Zacs)                     | £10.75 |
| 6502 Applications                               | £10.25 |
| 6502 Instruction Handbook                       | £3.50  |
| Library of PET Subroutines                      | £10.00 |
| 32 BASIC Programs for the PET                   | £11.10 |
| First Book of KIM                               | £7.00  |
| Apple II Users Guide                            | £16.95 |
| 6502 Assembly Language Programming              | £11.85 |
| Science & Engineering Programs for the APPLE II | £11.60 |
| Some Common BASIC Programs for the ATARI        | £11.10 |
| Computer First Book of ATARI                    | £10.25 |

# FOR THE SOOS

| FUR THE OUOU                                     |        |
|--------------------------------------------------|--------|
| 8080 Hex Code Card                               | £2.30  |
| 8080 Octal Code Card                             | £2.30  |
| 8080 Software Gourmet Guide and Cookbook         | £7.15  |
| 8080/8085 Software Design                        | £6.75  |
| 8080 Standard Monitor                            | £8.95  |
| 8080 Standard Assembler                          | £8.95  |
| 8080 Standard Editor                             | £8.95  |
| 8080 Special Package: Monitor, Editor, Assembler | £20.00 |
|                                                  |        |

### **FOR THE 6800**

| 6800 Software Gourmet Guide and Cookbook £7.85 | 6800 Software G | Gourmet Guide | and Cookbook | £7.85 |
|------------------------------------------------|-----------------|---------------|--------------|-------|
|------------------------------------------------|-----------------|---------------|--------------|-------|

### 2 titles to help you use WORDSTAR

# WORDSTAR MADE EASY

WORDSTAR<sup>\*\*</sup> MADE EASY applies a hands-on approach to learning WordStar, an extremely popular and yet practical word processing system. This self-teaching manual allows you to use WordStar<sup>\*\*</sup> starting with Lesson 1.

Hours of frustration can be eliminated by following the 14 time-saving lessons and example presented here. By teaching you to use this contemporary program of step at a time, WORDSTAR<sup>TM</sup> MADE EASY enables you to use WordStar comfortably without the Inherent burdens of teaching yourself a new system.

WORDSTAR™ MADE EASY comes with a convenient pull-out Command Card that can be kept nearby as a quick reference to all of WordStar's most useful

# WORDSTAR TRAINING GUIDE

A popular, free-standing, easy-view guide which provides an invaluable tool for the newcomer to Micropro's WORDSTAR. It takes you step-by-step through each basic procedure — with clearly defined instructions and discussion. The authors have understood, that the needs/skills of each user are different, and have designed their guide, with this in mind. A clearly written instructional guide that really is a must for any purchaser of WORDSTAR.

### FOR FUN

| Computer Music Book Computer Rage (a Board Game) Introduction to TRS-80 Graphics Take My Computer Please (Fiction) Introduction to Low Resolution Graphics for PET, Apple TRS-80 £10 6502 Games Inside BASIC Games Inside BASIC Games Sames, Tricks & Puzzles for a Hand Calculator BASIC Computer Games More BASIC Computer Games FOR THE NOVICE Getting Down to Business with Your Microcomputer Getting Involved with Your Own Computer How to Prolit from Your Personal Computer |                                                               |        |
|----------------------------------------------------------------------------------------------------|---------------------------------------------------------------|--------|
| Computer Rage (a Board Game) Introduction to TRS-80 Graphics Take My Computer Please (Fiction) Introduction to Low Resolution Graphics for PET, Apple TRS-80 £16502 Games Inside BASIC Games Games, Tricks & Puzzles for a Hand Calculator BASIC Computer Games More BASIC Computer Games  FOR THE NOVICE Getting Down to Business with Your Microcomputer Getting Involved with Your Own Computer How to Prolit from Your Personal Computer                                         | 8080 Galaxy Game                                              | £6.95  |
| Introduction to TRS-80 Graphics Take My Computer Please (Fiction) Introduction to Low Resolution Graphics for PET, Apple TRS-80 £1 6502 Games Inside BASIC Games Games, Tricks & Puzzles for a Hand Calculator BASIC Computer Games More BASIC Computer Games  FOR THE NOVICE  Getting Down to Business with Your Microcomputer Getting Involved with Your Own Computer How to Prolit from Your Personal Computer                                                                    | Computer Music Book                                           | £6.75  |
| Take My Computer Please (Fiction) Introduction to Low Resolution Graphics for PET, Apple TRS-80 £11 6502 Games Inside BASIC Games Inside BASIC Games BASIC Computer Games More BASIC Computer Games FOR THE NOVICE Getting Down to Business with Your Microcomputer Getting Involved with Your Own Computer How to Profit from Your Personal Computer                                                                                                    | Computer Rage (a Board Game)                                  | £6.95  |
| Introduction to Low Resolution Graphics for PET, Apple TRS-80 £0 6502 Games £11 Inside BASIC Games £11 Games, Tricks & Puzzles for a Hand Calculator BASIC Computer Games £1 More BASIC Computer Games £1 FOR THE NOVICE  Getting Down to Business with Your Microcomputer £1 Getting Involved with Your Own Computer How to Prolit from Your Personal Computer                                                                                                    | Introduction to TRS-80 Graphics                               | £6.30  |
| 6502 Games Inside BASIC Games Games, Tricks & Puzzles for a Hand Calculator BASIC Computer Games More BASIC Computer Games FOR THE NOVICE Getting Down to Business with Your Microcomputer Getting Involved with Your Own Computer How to Prolit from Your Personal Computer                                                                                                    | Take My Computer Please (Fiction)                             | £3.25  |
| Inside BASIC Games Games, Tricks & Puzzles for a Hand Calculator BASIC Computer Games More BASIC Computer Games  FOR THE NOVICE Getting Down to Business with Your Microcomputer Getting Involved with Your Own Computer How to Prolit from Your Personal Computer                                                                                                    | Introduction to Low Resolution Graphics for PET, Apple TRS-80 | £6.00  |
| Games, Tricks & Puzzles for a Hand Calculator BASIC Computer Games  More BASIC Computer Games  FOR THE NOVICE  Getting Down to Business with Your Microcomputer Getting Involved with Your Own Computer How to Prolit from Your Personal Computer                                                                                                    | 6502 Games                                                    | £10.25 |
| BASIC Computer Games More BASIC Computer Games  FOR THE NOVICE  Getting Down to Business with Your Microcomputer Getting Involved with Your Own Computer How to Profit from Your Personal Computer £5                                                                                                    |                                                               | £11.50 |
| More BASIC Computer Games  FOR THE NOVICE  Getting Down to Business with Your Microcomputer Getting Involved with Your Own Computer How to Prolit from Your Personal Computer £5                                                                                                    | Games, Tricks & Puzzles for a Hand Calculator                 | £5.75  |
| FOR THE NOVICE Getting Down to Business with Your Microcompuler Getting Involved with Your Own Computer How to Prolit from Your Personal Computer                                                                                                    | BASIC Computer Games                                          | £5.50  |
| Getting Down to Business with Your Microcompuler Getting Involved with Your Own Computer How to Profit from Your Personal Computer                                                                                                    | More BASIC Computer Games                                     | £6.00  |
| Getting Down to Business with Your Microcompuler Getting Involved with Your Own Computer How to Profit from Your Personal Computer                                                                                                    |                                                               |        |
| Getting Involved with Your Own Computer How to Profit from Your Personal Computer                                                                                                    | FOR THE NOVICE                                                |        |
| Getting Involved with Your Own Computer How to Profit from Your Personal Computer                                                                                                    | Cathles Daws to Business with Your Missessmuler               | £5.50  |
| How to Profit from Your Personal Computer £6                                                                                                    |                                                               | £5.50  |
|                                                                                                    |                                                               | £6.50  |
|                                                                                                    |                                                               | 20.50  |

| Getting Involved with Your Own Computer £5. How to Profit from Your Personal Computer £6. Microcomputer Polpourri £1. | 50 |
|----------------------------------------------------------------------------------------------------|----|
| Microcomputer Polpourri £1.5                                                                                          | 50 |
|                                                                                                    | 50 |
| Habby Carrayland and Hann                                                                                             | 95 |
| Hobby Computers are Here £3.1                                                                                         | 00 |
| New Hobby Computers £3.0                                                                                              | 00 |
| Understanding Microcomputers and Small Computer Systems £7.5                                                          | 50 |
| Understanding Microcomputers and Small Computer Systems                                                               |    |
| and Audio Cassette £9.2                                                                                               | 25 |
| From the Counter to the Bottom Line £10.0                                                                             | 00 |
| Buying a Business Computer £9.3                                                                                       | 75 |
| How to Make Money with Your Microcomputer £7.0                                                                        | 00 |

# MACAZINE ISSUES

| WAGAZINE 155UES                 |       |
|---------------------------------|-------|
| Micro 6502 Journal              | £3.00 |
| Personal Computing              | £3.00 |
| Interface Age                   | £3.25 |
| Dr Dobbs Journal                | £2.15 |
| Computer Music Journal          | £3.75 |
| Recreational Computing          | £2.15 |
| BYTE                            | £3.60 |
| Creative Computing              | £4.25 |
| Calculators and Computers       | £1.95 |
| Kilobaud Microcomputing         | £4.25 |
| Compute—for the 6502            | £3.75 |
| 68-Micro                        | £2.50 |
| 80-Microcomputing               | £4.95 |
| On Computing                    | £1.95 |
| S-100 Microsystems              | £2.50 |
| Magazine Storage Box (holds 12) | £2.15 |
|                                 |       |

### DATE MIDDLE DEDDINTS.

| DITE MIDDLE REPRINTS.                   |        |
|-----------------------------------------|--------|
| A TMS-9900 Monitor                      | £3.50  |
| BASIC Cross-Reference Generator         | £1.25  |
| An APL Interpreter in PASCAL            | £13.00 |
| Computer Assisted Flight Planning       | £2.35  |
| Computerized Wine Cellar                | £2.00  |
| The Design of an M6800 Lisp Interpreter | £13.00 |

MANY NEW & EXCITING TITLES

Full descriptive Catalogue: available £1 -

deductable from tirst purchase

Trade **Enquiries** Welcome

MAIL TELE-PHONE CREDIT CARD

\* VISIT

Have you seen our software range - with details of our FORTH package?

After many many requests we have finally found a book on the FORTH language for you.

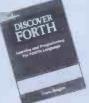

### DISCOVER FORTH

Long considered a computer language of building blocks. FORTH has been optimized for speed and requires little computer support. Whether you are a beginner seeking information on this multi-faceted programming language or a serious programmer already using FORTH, this book is a reference that should not

be overlooked. The text describes FORTH syntax, specifically applicable to both FORTH-79 and FIG-FORTH, Included are notes on logical extensions and alternatives to the standard FORTH syntax. Hogan explains the history and uses of FORTH and provides a tightly structured synthesis of material from programming manuals, Independent programmers, and the publications of the FORTH Interest Group.

# ORDER INFORMATION

BOOKS: Most books are published in the USA and stocked in Britain by Microcomputer Products International Ltd. We aim to keep all of these books in stock and as a result of this, most prepaid orders are despatched by return of post. Please add £1.00 lowards postage for EACH book purchased. If purchasing more than 3 books at any one time, please add £0.25 for each extra title (over the 3).

PAYMENT: All payment must be in sterling and drawn against a UK Bank. Send cash, cheques, postal orders, IMO, ACCESS or Barclaycard No. to: Microcomputer Products International Ltd., Room PCW. 8 Cambridge House. Cambridge Road. Barking. Essex (G11 8NT. Telephone: 01-591 6511, Telex: 892395.

Don't let its size fool you. If anything NewBrain is like the Tardis.

It may look small on the outside, but inside there's an awful lot going on.

It's got the kind of features you'd expect from one of the really big business micros, but at a price of under £200 excluding VAT it won't give you any sleepless nights.

However, let the facts speak for

You get what you don't pay for. NewBrain comes with 24K ROM and 32K RAM, most competitors expect you to make do with 16K RAM.

What's more you can expand all the way up to 2 Mbytes, a figure that wouldn't look out of place on a machine costing ten times as much.

We've also given you the choice of 256, 320, 512 and 640 x 250 screen resolution, whereas most only offer a maximum of 256 x 192.

Big enough for your business. Although NewBrain is as easy as ABCtouse (and child's-play to learn to use this doesn't mean it's a toy.

Far from it.

It comes with ENHANCED ANSI BASIC, which should give you plenty to ge your teeth into.

And it'll also take CP/M® so it speaks the same language as all the big business micros, and feels perfectly at home with their software.

# themselves. NO OTHER MICRO HASTHIS MUCH POWER HIS MUCH SZE FOR THIS M

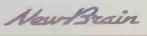

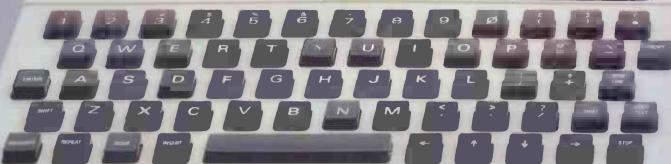

So as a business machine it really comes into its own.

The video allows 40 or 80 characters per line with 25 or 30 lines per page, giving a very professional 2000 or 2400 characters display in all on TV and/or monitor. And the keyboard is full-sized so even if you're all fingers and thumbs you'll still be able to get to grips with NewBrain's excellent editing capabilities.

When it comes to business graphics. things couldn't be easier. With software capabilities that can handle graphs, charts and computer drawings you'll soon be up to things that used to be strictly for the

big league.

Answers a growing need.

Although NewBrain, with its optional onboard display, is a truly portable micro, that doesn't stop it becoming the basis of a very powerful system.

The Store Expansion Modules come in packages containing 64K, 128K, 256K or 512K of RAM. So, hook up four of the 512K modules to your machine and you've got 2 Mbytes to play with. Another feature that'll come as a surprise are the two onboard V24 interfaces.

With the aid of the multiple V24 module this allows you to run up to 32 machines at once, all on the same peripherals, saving you a fortune on extras.

The range of peripherals on offer include dot matrix and daisy wheel printers, 9," 12" and 24" monitors plus 51/4" floppy disk drives (100 Kbytes and 1 Mbyte) and 51/4" Winchester drive (6-18 Mbytes).

As we said, this isn't a toy. It doesn't stophere

Here are a couple of extras that

deserve a special mention.

The first, the Battery Module, means you won't be tied to a 13 amp socket. And, even more importantly, it means you don't have to worry about mains fluctuations wreaking havoc with your programs.

The ROM buffer module gives you a

freedom of another sort.

Freedom to expand in a big way. It gives you additional ROM slots, for system software upgrades such as the Z80 Assembler and COMAL, 2 additional V24 ports, analogue ports and parallel ports.

From now on the sky's the limit. Software that's hard to beat.

A lot of features you'd expect to find on software are actually built into NewBrain-so you don't need to worry about screen editing, maths, BASIC and graphics.

However, if you're feeling practical you can always tackle household management, statistics and educational packages. And because NewBrain isn't all work and no play, there's the usual range of mindbending games to while away spare time.

Waste no more time.

To get hold of NewBrain you need go no further than the coupon at the bottom of

the page.

With your order we'll include a hefty instruction manual so you'll know where to start, and a list of peripherals, expansion modules, and software so you'll know where to go next.

® CP/M is the registered trade mark of Digital Research Inc.

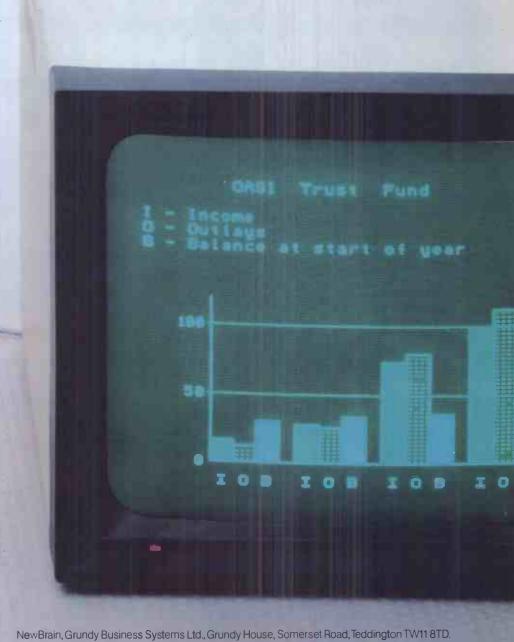

Each NewBrain order will include a FREE comprehensive user manual, a catalogue of expansion modules

| Quantity | la me the following:-                                                       | Price per item<br>(Inc. VAT & p&p)       | Total |
|----------|-----------------------------------------------------------------------------|------------------------------------------|-------|
| G)       | NewBrain A NewBrain AD with onboard single line display Printer Monitor 12" | £233.00<br>£267.50<br>£466.00<br>£142.50 |       |
|          |                                                                             | Total £                                  |       |

| I enclose a cheque/Postal Order for £   | payable to Grundy Business Systems Reader Accour  |
|-----------------------------------------|---------------------------------------------------|
| NewBrain, Grundy Business Systèms Ltd., | Grundy House, Somerset Road, Teddington TW11 8TD. |
|                                         |                                                   |

\_\_\_\_\_my Barclaycard No:\_\_\_\_ Please debit my Access Card No:\_\_\_\_

Signature\_ Name\_

Address.

Registered Number 1522978 VAT Number 358661618 Please allow up to 28 days for delivery.

and peripherals, and a detailed list of available software.

NEWBRA

CAREER OPPORTUNITY WITH TOP BRITISH MICRO MANUFACTURER

# TECHNICAL WRITER-MICROCOMPUTER USER DOCUMENTATION

**£7000** to **£12300** (DEPENDING ON EXPERIENCE)

**OXFORD-BASED** 

Research Machines microcomputer systems have a reputation for quality and innovation. Designed and manufactured to exacting standards of hardware performance and versatility, they are supported by mature, professional software, and backed by a high level of user support. As a result they are very widely used — throughout the educational sector, in scientific research, by government, and in industry.

The quality and variety of our product range, and the diversity of its application, make the work of a technical writer particularly stimulating and challenging.

Your job will be, first, to produce high quality user documentation for new hardware and software products and, second, to maintain and improve our existing documentation.

Our systems are used equally by the most experienced computing

professionals and by people without computing experience. You will, therefore, need considerable skills in communication to satisfy the needs of widely different audiences.

You should also have the following qualifications:

- ☐ Demonstrable experience of producing good user documentation.
- ☐ Sound knowledge of, and interest in microcomputer hardware and software.
- ☐ Well developed writing skills.
- ☐ The ability to liaise effectively with technical departments.
- $\square$  A degree or equivalent is desirable.

We offer a particularly attractive range of benefits including good salary; 39 hour week; 25 days paid holiday; free BUPA, life, and disability insurance; and a pension scheme.

If you are interested in this vacancy please contact Ann England, by phone or letter, for an application form quoting PCW8

# RESEARCH MACHINES MICROCOMPUTER SYSTEMS

RESEARCH MACHINES LTD Mill Street, Oxford OX2 0BW, Tel: (0865) 49791

# cream computers

380 STATION ROAD HARROW, MIDDX. HA1 2DE Tel. 01-863-0833

# hardware

VIC-20 Computer (Call now for new low low price) C2N Cassette Unit 39.99 375.00 1540 Floppy Unit 1515 Printer 214.95 Memory Expansion 110.75 27.50 3K Ram Expansion 8K Ram Expansion 39.98 16K Ram Expansion 68.99 Super Expander Cart 32.50 Progs Aid Cartridge 34.50 Vicmon Cartridge 30.00 Joystick 6.99 3K Store Board 51.00 8K Ram Chips 39.00 Vickit I 25.00 Vickit II 29.00 VIC-20 Dust Cover 2.00 C2N Dust Cover 1.70 Light Pen 25.00 Rom Switch Board 42.00 Expansion Board

\* NEW \* NEW \* NEW \* NEW \* PRINTERS FOR YOUR VIC-20

SEIKOSHA PRINTER - The Commodore Printer plugs directly into the VIC-20 uses 8" continuous paper up to 80 chars per line with a speed of 30 c.p.s PRICE 214.95

EPSON MX80 F/T PRINTER -Uses standard A4 paper or 9.5" paper. 80 characters per line with a speed of

458.99 PRICE (INCLUDES VIC-20 INTERFACE) DISCOUNT PRICES ON QUALITY PRODUCTS' THE VIC-20 CENTRE

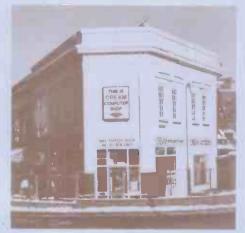

\* \* \* \* NEW \* \* \* \* RABBIT WRITER (Wordprocessor) Requires 8K or 16K Ram, includes \* mailmerge \* left and right hand justification \* tape or disk format \* prints up to 80 columns \* uses 80 columns \* uses all function keys for editing etc.

TAPE INTRO PRICE 12.50 DISK

RABBIT BASE requires 16K RAM Personal information master, ideal for mailing, personal records, stock control and filing.

11.99 INTRO PRICE TAPE

DISK 13.99

\* SPECIAL OFFER \*\* SPECIAL OFFER \*

VIC-20 PRINTER + 16K RAM PACK + RABBIT BASE + RABBIT WRITER

ALL THIS FOR ONLY 290.00

DON'T FORGET TO SEND OR PHONE FOR YOUR FULL FREE CATALOGUE

# rabbit software

| Space Storm       | 6.99  |
|-------------------|-------|
| Ski Run           | 4.99  |
| Dune Buggy        | 4.99  |
| Super Worm        | 4.99  |
| Jungle            | 4.99  |
| Cosmic Battle     | 4.99  |
| Frogger           | 7.99  |
| Rab Functions     | 4.99  |
| Star Wars         | 6.99  |
| Amok              | 6.99  |
| Blitz             | 4.99  |
| Invader Fall      | 6.99  |
| Masterwits        | 6.99  |
| Kiddie Checkers   | 6.99  |
| Simple Simon      | 6.99  |
| Alien Blitz       | 7.99  |
| Functions         | 4.99  |
| Code Breaker      | 4.99  |
| Night Flight(3K)  | 4.99  |
| The Alien (3K)    | 7.99  |
| Amazing (3K)      | 6.99  |
| Skymath (3K)      | 6.99  |
| Spc Division(3K)  | 6.99  |
| Charset 20 (3K)   | 4.99  |
| Rabbitwriter(16K) | 9.99  |
| Rabbit Base(16K)  | 11.99 |
| Rabbit Chase      | 4.99  |
| ALL RUN ON BAS    | SIC   |
| MACH INE EXCE     | PT    |
| WHEN STATE        | D     |

RABBIT CHASE

Rabbit version of the famous arcade game 'Gobbler'. Chase the Rabbit through the carrot fields, eat the lettuces and chase the farmers. Use Joystick or keyboard.

ONLY 4.99

Please put me on your mailing list for lots of new information on the VIC-20

Name

Address

and please send me

QUANTITY DESCRIPTION I enclose my \*chaque/charge my Access/Trustcard/ Barclaycard/Visa No.

CARD HOLDERS 'PHONE YOUR ORDER

All prices are inclusive of VAT and packing.

# 51/4" WINCHESTER SUBSYSTEMS FROM ICE

APPLE - SUPERBRAIN - IBM PERSONAL S100 BUS & Z80-BASED MICROS

FROM 3 TO 42 MEGABYTE CONFIGURATIONS WITH TAPE STREAMER BACKUP

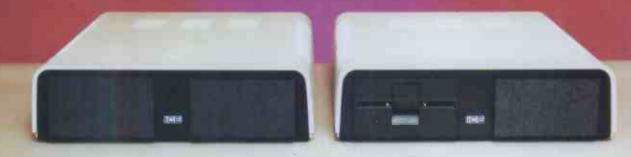

I6/I8 Littleton Road, Ashford, Middlesex, TWI5 IUQ
Telephone: 07842-4727I/47I7I Telex: 8952042 (DPCUSTG)

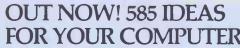

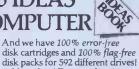

New ideas! Dozens of exciting

new products and helpful hints for

In the Inmac ideas catalogue. See what is in this issue for you: Cables galore! Custom-built cables, screened cables, EIA
RS232C VDU extension cables

and DG, DEC, TI, HP peripheral Lifetime floppies! Read about Inmac Plus-the only lifetime

floppy.

new products and your computer.

Service and Quality—a promise you can rely on! We promise next-day delivery, 30 days risk-FREE trial, and a Stop! Now you can share

12 months quality

> replacement guarantee

ree! If you use a computer. FREE

2-year subscription. Ring Runcorn (09285) 67551

or send business card to

Inmac (UK) Limited. 18 Goddard Road. Astmoor Industrial Estate, Runcorn, Cheshire WA7 1QF

# THE '6809' CENTRE

ompletely machine independant, thus allowing the easy transfer of software There is a wide range of software available for this system, some of which is listed below. Please send for our full list. P6809' HARDWARE, RUNNING FLEX9.

Convert your APPLE II to FLEX — with the new EXCEL-9' 16809' board.

Complete with FLEX9 on 5½' disk.

APPLE II, with FLEX9 on 5½' disk.

APPLE II, with FLEX9 on 5½' disk.

APPLE II, with EXCEL-9 Board, 48K RAM, 40 x 24 Video Output, two 5½' disk drives, with 240 Kbyte capacity, with FLEX9

FUJITSU MICRO-8, with 64K RAM, colour graphics on 14' screen, by 5½' disk drives with 55K Kbyte capacity, with FLEX9

SWTPC S/09, with 64K RAM, 12' intelligent terminal, two 5¼' disk drives with 740 Kbyte capacity with FLEX9

STIFLING 77-66 KIT, based on 8' x6' bare PCB's, now with 64K RAM, 12' intelligent terminal, two 5¼' disk drives with 740 Kbyte capacity, with FLEX9

STIFLING 77-66 KIT, based on 8' x6' bare PCB's, now with 64K RAM, 12' intelligent terminal, two 5¼' disk drives with 740 Kbyte capacity, with FLEX9

STIFLING 77-66 KIT, based on 8' x6' bare PCB's, now with 64K RAM, 12' intelligent terminal, two 5¼' disk.

Send of further details on any of these systems.

Send of further details on any of these systems.

Configurable Flex, with Text Editor & Assembler

Soft/Merge Package, with Furth 18 Celling Facilities 58.26 67.00

Debug Package, a complete 609 Simulator 58.26 67.00

Debug Package, a complete 609 Simulator 58.26 67.00

Debug Package, a complete 609 Simulator 58.26 67.00

Extended Basic, Advanced Business Basic for 6809 75.55 87.00

Extended Basic, Advanced Business Basic for 6809 75.55 87.00

Pascal, 6809 Machine Code Compiler 145.22 167.00

RMS. A Record Management System for 6809 145.22 167.00

RMS. A Record Management System for 6809 145.22 167.00

Stylograph, The Complete Worth Processing Package 173.04 199.00

Micro-Modeller, Now Available for FLEX9 (commands 510 FLEX9 694.78 799.00

Stylograph, The Complete Worther Package Package 173.04 199.00

Micro-Modeller, Now Availab 181.74 209.00 1303.48 1499.00 2411.30 2773.00 3338.26 3839.00

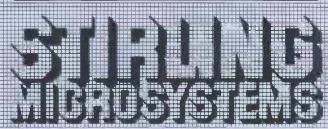

241 Baker Street, London NW1 6XE. Telephone: 01-486 7671.

# RSONALLON

LONELY Genie I Microcomputer, early eighties, with large peripheral family but currently unattached, would like to meet interesting, attractively packaged software, Genie or Tandy specification, for programming, solving, problem entertainment and long-lasting Reply friendship. in confidence. Box No RS232.

> ANSWERING MACHINES ffice certified

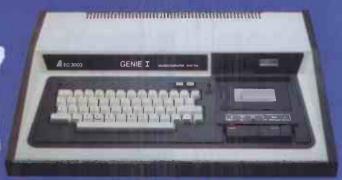

Buying your first Genie I microcomputer is just the start of a long and enthralling adventure, for it won't be long before you will want to expand your system with some of the wide range of peripherals which make up the complete Genie System.

LON

intel

vated

ATT

wish

may

mari

SO

me

(mi

tion

hum

MAL to

wai wis

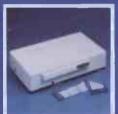

ge nd

ay

ian.

ian,

ese,

гa

ige.

nt

or a

Vay,

10p

s. 5e

Firstly there is the

which immediately expands your Genie's capacity to 32K RAM, and up to 48K RAM if required. It can be connected to 4 disk drives, a printer, RS232 interface or S100 cards.

Then there is the

a compact unit with 80 column, 5 x 7 matrix print-out, which connects to your Genie through the Expander, or via the Parallel Printer Interface.

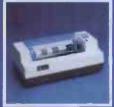

The supreme advantage of the Genie I system is its compatibility with the TRS 80, which means that literally 1000's of pre-recorded programs are already available, just waiting to be plugged into vour Genie!

The recent improvements in the Genie system, including Extended Basic, sound unit and machine language monitor, make it the ideal system for the committed hobbyist, and an excellent and easy-to-use educational tool.

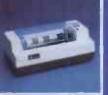

SPECIAL TECHNICAL GENIE **HOT – LINE ON 0629 4995** for all your technical advice and service back-up on any aspect of the Genie system direct from the experts!

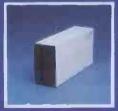

gives you greater storage capacity and full random access file handling, with the option of double-density through a special adapter. New Dual Disk Drive now available!

Finally, there is Genie's very own

a must if you want to let the rest of the family watch their T.V. in peace!

Available in B & W or green tube.

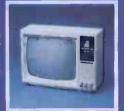

Please send me FREE, 16 page colour brochure on the Genie Computer System. I enclose 25p postage. Name Address Telephone PCW-82 Chesterfield Road, Matlock. Derbyshire DE4 5LE. Telephone: 0629 4995. Telex: 377482 Lowlec G.

# CACCOPAN CENTROCICS IF CENTROCICS IF CENTROC

# Memotech's Memopak Bange

All five of the currently available Memopaks are housed in elegant black anodised aluminium cases, and are styled to fit wobble-free onto the back of the ZX8I, allowing more add-ons (from Memotech or Sinclair) to be connected.

**\*68**\*\*\* plus **VAT** 

# **MEMOPAK 64K MEMORY EXTENSION**

The 64K Memopak extends the memory of the ZX81 by 56K, and with the ZX81 gives 64K, which is neither switched nor paged and is directly addressable. The unit is user transparent and accepts commands such as 10 DIM A(9000).

Breakdown of memory areas...0-8K-Sinclair ROM, 8-16K-This area can be used to hold machine code for communication between programmes or peripherals. 16-64K-A straight 48K for normal Basic use.

\*43\*\*26\*\*\*
plus VAT

### **MEMOPAK 32K and 16K MEMORY EXTENSIONS**

These two packs extend and complete the Memotech RAM range (for the time being!) A notable feature of the 32K pack is that it will run in tandem with the Sinclair 16K memory extension to give 48K RAM total.

**52**<sup>∞</sup> plus VAT

### **MEMOPAK HIGH RES GRAPHICS PACK**

HRG Main Features — • Fully programmable Hi-Res (192 × 248 pixels) • Video page is both memory and bit mapped and can be located anywhere in RAM. • Number of Video pages is limited only by RAM size (each takes about 6.5K RAM) • Instant inverse video on/off gives flashing characters • Video pages can be superimposed • Video page access is similar to Basic plot/unplot commands • Contains 2K EPROM monitor with full range of graphics subroutines controlled by machine code or USR function

**134**<sup>70</sup> plus VAT

# MEMOPAK CENTRONICS TYPE PARALLEL PRINTER INTERFACE

Main Features — • Interfaces ZX8I and parallel printers of the Centronics type • Enables use of a range of dot matrix and daisy wheel printers with ZX8I • Compatible with ZX8I Basic, prints from LLIST, LPRINT and COPY • Contains firmware to convert ZX8I characters to ASCII code • Gives lower-case characters from ZX8I inverse character set

Coming Soon...

MEMOPAK RAM
HI-RES GRAPHICS
CENTRONICS UF

ZX81

A complete range of ZX81 plug-in peripherals

Digitising Tablet RS232 Interface

We regret we are as yet unable to accept orders or enquiries concerning the above products, but we'll let you know as soon as they become available.

| - 1      | Please make                                | riease seno me                     | Price  | MO | 10181 | 1   |
|----------|--------------------------------------------|------------------------------------|--------|----|-------|-----|
| - 1      | cheques payable to                         | 64K RAM £68.70 + £10.30 VAT        | £79.00 |    |       | ]   |
| 1        | MEMOTECH Ltd.                              | 32K RAM £43.43 + £6.52 VAT         | £49.95 |    |       |     |
| ١        | Please Debit my                            | 16K RAM £26.00 + £3.90 VAT         | £29.90 |    |       |     |
| 2        | Access/Barclaycard*                        | HRG £52.00 + £7.80 VAT             | £59.80 |    |       | 7   |
| boyor '  | account number                             | CENTRONICS I/F £34.70 + £5.20 VAT  | £39.90 |    |       | 1   |
|          | *Please delete whichever<br>does not apply | Packaging & Postage £2.00 per unit |        |    |       |     |
| 7 S      |                                            | TOI                                | AL EN  | C  |       |     |
| <u>.</u> | SIGNATURE                                  | DATE                               |        |    |       | 5 1 |
| l an     | NAME                                       | ADDRESS                            |        |    |       | _   |
| -        |                                            | TELEPHONE                          |        |    |       |     |

We want to be sure you are satisfied with your Memopak – so we offer a 14-day money back Guarantee on all our products. Memotech Limited, 3 Collins Street, Oxford OX4 1XL, England Tel: Oxford (0865) 722102 Telex: 837220 Orchid G

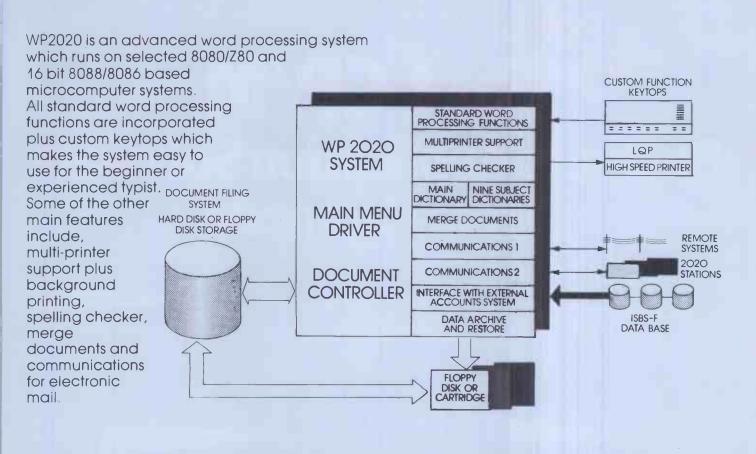

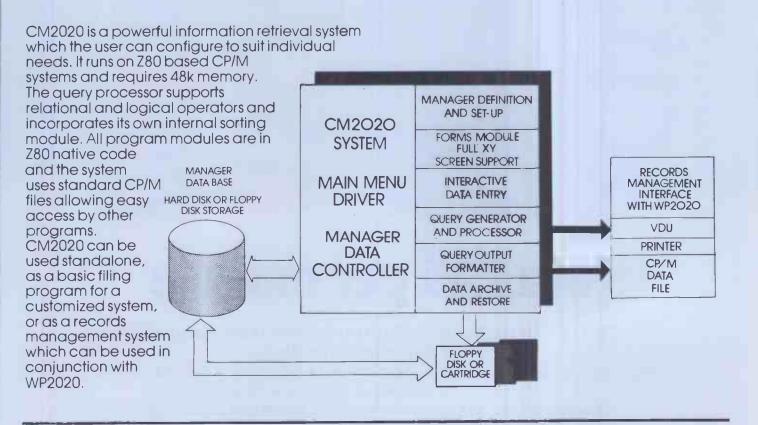

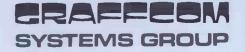

For further details or a demonstration of the 2020 series then call us direct or contact your nearest dealer. Attractive dealer and superdealer arrangements available on request.

GRAFFCOM SYSTEMS, 102 PORTLAND ROAD, LONDON W11 4LX 01-727 5561

# Fast CP/M Business Application Software from Padmede

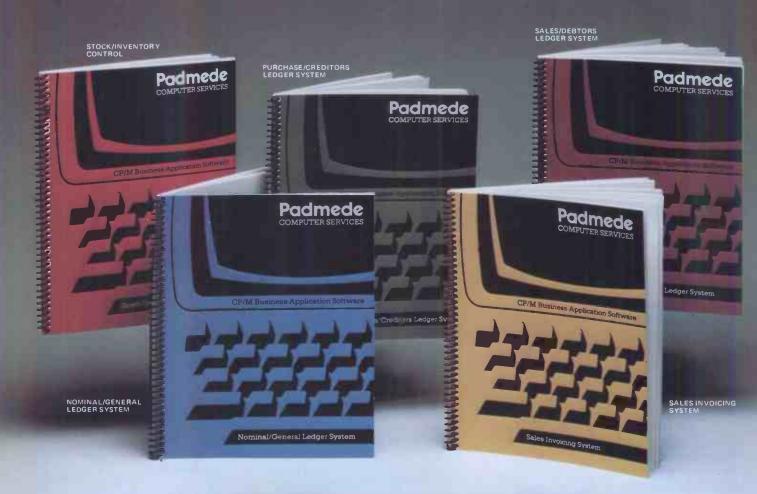

# at £249 per module

The Padmede Business Control System is available now on the following machines:-

Sharp PC-3201, MZ-80B ● Apple II ● NEC PC-8000 ● DEK VT180 ● Sirius I ● Osborne I ICL Personal Computer ● Rair Black Box ● Wangwriter Hewlett-Packard 125 ● OKI if-800 ● Toshiba T200 ● IBM Displaywriter

Send for details of the Dealer Demonstration Pack

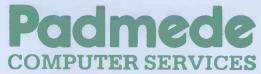

351, Fleet Road, Fleet, Hants. Telephone: Fleet (02514) 21892/3. Telex: 858575.

# North Star's ADVANTAGE is easy to see.

# The best value in microcomputing.

The North Star ADVANTAGE is the perfect low cost microcomputer for business or personal use. With 720Kb of floppy disk storage, or an optional 5Mb Winchester disk, the North Star ADVANTAGE offers the most memory in its price/performance

class. And it comes with advanced business graphics software at no extra cost. You can look everywhere, but you won't find a better microcomputer for the money.

High performance computing and high performance software.

The North Star ADVANTAGE system offers high speed computing based on the Zilog Z80A® microprocessor, the most accepted 8-bit microprocessor in the world, plus an Intel 8035 auxiliary processor. 64Kb of RAM main memory delivers fast program execution, with an additional 20Kb of RAM for the graphic display. North Star provides graphics software com-

patible with CP/M® and HDOS operating systems and application packages, and most standard languages. There are thousands of CP/M compatible software programs available throughout the world. Or you can choose any of the North Star applica-

Build a network of ADVANTAGES.

One North Star ADVANTAGE computer can be linked to other North Star ADVANTAGES by twisted pair cable using North

Star's new network inter-

face and software package. This allows you to have a low cost network of individual systems sharing the more expensive peripherals. This can be the first step toward

fully automating an entire office

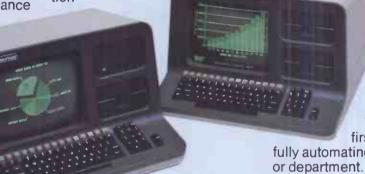

packages available for word processing, financial analysis, accounting and data base management.

# Graphic displays for every need.

The free North Star ADVANTAGE BUSIGRAPH™ package makes it possible to generate line, bar, pie, and 3-dimensional charts, plus complex 3-dimensional forms. Reports can be transformed into impressive hard copy graphic displays in a matter of seconds.

# Convenient design and service.

The North Star ADVANTAGE is a fully integrated micro-computer in an attractive, integrated enclosure. It provides high reliability and excellent operator comfort, plus straightforward servicing. For more information about the North Star ADVANTAGE, contact...

North Star Computers Inc. Arabellastrasse 5/133 c, Postfach 810623, D-8000, Munich 81, Telephone (089) 91 83 58, Telex 521 5772 ibs

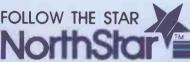

CP/M is a registered trademark of Digital Research, Inc.

North Star Computers Inc.

14440 Catalina Street, San Leandro, CA 94577 USA (415) 357-8500, TWX/Telex (910) 366-7001

# IICADAGE ELECTAI LONDON'S BIGGESTACORN STOCKIS

Working BBC "A" and "B" machines in the shop. Call in for 'hands on' demonstration.

**BBC Bargains** BBC Model 'A' £299 (+£7 p+p) 16k RAM 32k ROM

Full-colour highresolution graphics.

BBC Model 'B'

£399 (+£7 p+p) 32k RAM 32k ROM

16 colour graphics BBC Disk Interface £69\*

BBC 'B' Upgrade Kit £130\*

This is the official kit, beware of imitations, they will invalidate your guarantee. \*(These prices include fitting - send or bring in your machine for instant upgrading)

**BBC Single Disk Drive** £235 (+£2.50 p+p)

**BBC Dual Disk Drive** 

£389 (+£2.50 p+p) BBC Cassette £28 (+£2 p+p) BBC Joystick £13 (+£1p+p)

**Atom Attractions** Atom kit £135 (+£3.50 p+p) Colour Atom £199 (+£3 p+p) Atom Disk pack **Cut - price Cassettes** £335 (+ £2.50 p+p) C12 Data Cassettes 40p each

**Powerful Printers** 

Acorn AP80A Printer

Lowest ever price! Acorn AP100A Printer

Both with free cable below.

Paper £14 per 2,000 (+ £3.50 p+p)

Parallel printer cable

£15 (+ 75p p+p)

£199 (+ £4.50 p+p)

£228 (+ £4.50 p+p)

**A**ccessed

**Mighty Monitors** 12" Green Screen Monitor

14" BBC Colour Monitor

**OFFICIAL** 

BBC

£3.50 per 10 (70p p+p)

£95 (+ £6.50 p+p)

£279 (+ £9.50 p+p)

Attention Local Authorities, Schools, Businesses. As London's largest Acorn dealer we can supply from stock all your hardware and software requirements — after — sales servicing guaranteed. Official orders accepted

135 HALE LANE EDGWARE MIDDLESEX HAS 90P

ALL PRICES INCLUDE VAT. FOR FURTHER DETAILS AND MAIL ORDER LIST SEND LARGE S.A.E. Open Mon-Sat 9am-6pm. Thurs 9am-1pm

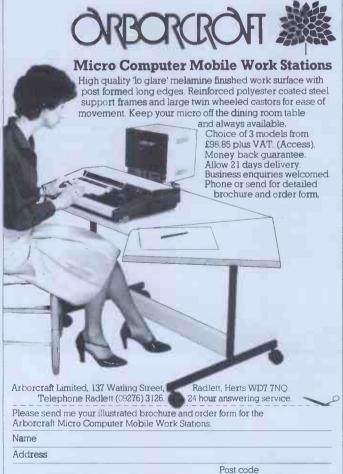

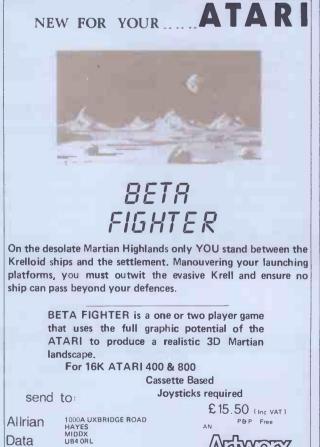

MAIL ORDER ONLY

TEL:01-959 7119 TELEX 881 3241

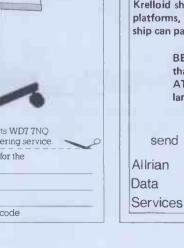

# MICROCOMPUTER PROPU

INTERNATIONAL LTD.

COMBINATION

ROOM PCW, 8 CAMBRIDGE HOUSE, CAMBRIDGE ROAD, BARKING, ESSEX IG11 8NT, ENGLAND

Simplicity Plus Speed CB-801M Programming Language

CB-80 is a native code compiler of the CBASIC language. As a direct enhancement of CBASIC, CB-80

Telephone: 01-591 6511 Telex: 892395

### **SOFTWARE FOR CP/M COMPUTERS**

offers all the features of CBASIC plus the speed and versatility of a compiler. Other enhancements include

support of 32K byte strings, external multiple line functions, run-time error trapping and extended file handling capabilities. CB-80 also includes the LK-80m linker, LK-80 easily links assembler routines into CB-80 programs and is used to create overlay modules. CB-80 supports the multi-user

CBASIC is the most widely used BASIC dialect in the business con today. The precision and easy-to-use format of CBASIC gives programmers one of the most accurate tools for implementing business

applications. CBASIC's portability allows users to upgrade to more powerful hardware without losing their software investment.

Service Service

Software Manual & Manual Only

£108.88 £18.88 £108.88 £18.88

AN UNBEATABLE

CBASIO

MICRO-AP

**MICROFOCUS** 

CIS COBOL version 4.5 FORMS (new version)

MT MICROSYSTEMS

**PHOENIX SOFTWARE** 

ASSOCIATES (For Z80 only)

 PASCAL MT+ 5.5
 £194.44
 £27.77

 PASCAL MT+ 5.5 with SPP
 £280.55
 £55.55

 Library Sources
 £122.22

 Speed Programming Pkge. (Softbus)
 £138.88
 £27.77

SELECTOR V

| BYROM SOFTWARE                                                           | & Manu  | ial Only |
|--------------------------------------------------------------------------|---------|----------|
| BSTAM—Utility to link one micro-<br>computer to another also using BSTAM | £105.55 | 56.66    |
| BSTMS—Utility to link a micro to a mini                                  | 1103.33 | 20.00    |
| or mainframe                                                             | £105.55 | £12.22   |

Software Manual

# DIGITAL RESEARCH

| £72.22  | £13.80                                                                                                    |
|---------|----------------------------------------------------------------------------------------------------|
| £216.66 | £22.22                                                                                                    |
| £272.22 | £33.33                                                                                                    |
| £161.11 | £30.00                                                                                                    |
| £97.22  | £22.22                                                                                                    |
| £119.44 | £15.55                                                                                                    |
| €47.22  | £15.55                                                                                                    |
| £61.11  | £15.55                                                                                                    |
| £58.33  | £15.55                                                                                                    |
| £61.11  | £15.55                                                                                                    |
| €29.44  | £6.66                                                                                                    |
| £297.22 | £30.00                                                                                                    |
| £155.55 | £22.22                                                                                                    |
| €294.44 | £19.44                                                                                                    |
| \$88.88 | €7.22                                                                                                    |
|         |                                                                                                    |
|         | £216.66<br>£272.22<br>£161.11<br>£97.22<br>£119.44<br>£47.22<br>£61.11<br>£58.33<br>£61.11<br>£29.44<br>£297.22<br>£155.55<br>£294.44 |

# **FOX & GELLER**

DUICKSCREEN £97.22 £13.33

# KLH SYSTEMS

MPI LTD.

FORTH
PAYROLL
SALES LEDGER
PURCHASE LEDGER
NOMINAL LEDGER
NCOMPLETE RECORDS

Spooler for CPM systems v3.0

MAGIC CIRCLE SOFTWARE

£77 77 £6 66

# MICROPRO INC. APPLE VERSIONS

Program

CBASICTM

WORDSTAR 3.0
MAILMERGE 3.0 (requires Wordstar)
SPELLSTAR 1.2 (requires Wordstar)
DATASTAR 1.101
SUPERSORT 1.6
CALCSTAR £80.00 £22,00 £500 £15 £200 £15 £200 £15 MICROTECH EXPORTS

REFORMATTER

BASIC-80 5.21 BASIC Compiler 5.3 FORTRAN-80 3.43 COBOL-80 4.01 M/SORT 1.01 EDIT-80 2.02 MACRO-80 3.43 MULISP 2.10 MUMATH 2.10

MICROSOFT INC.

# £200 £200 £200 £1200 €50.00

**WICROPRO INC.** ORD-MASTER 1.7A EX-WRITER 2.6 VORDSTAR 3.0 (requires Wordstar) \$277... \$83.33 \$11.11 \$20.00 \$277... \$277... \$2

NEW

PRODUCTS

ANTHONY ASHPITEL
TYPING TUTORS
BASIC VERSION £50
BUSINESS VERSION £125

RK

A1 Q2 A1 P2 P2 P2 P2

DIGITAL RESEARCH

£205.55 £227.77

£288.88 £422.22 £83.33 £72.22

MICROFOCUS LTD.

M.P.I. LTD. MATHS PACK STATS PACK

# ORDER INFORMATION

When ordering CP/M software please specify the format you require. All software items are subject to VAT. Manuals, when purchased separately, are not subject to VAT. Please add £6.00 for postage, packing and insurance on each item purchased. For overseas please add £6.50 per item. Most software in this advertisement is available from stock and a 72 hour return service is thereby offered on most prepaid orders. These details and prices are all current as of June 1982. Our prices reflect an exchange rate of U.S. \$1.80 to £1.00. Should the exchange rate vary by more than 5 cents, a surcharge may be added or a discount given. All payments must be in Sterling and drawn against a U.K. bank. MAIL ORDER - TELEPHONE ORDER - VISIT - Send Cash, Cheque, Postal Order, IMO, Access or Barclaycard/Visa number to Microcomputer Products International Ltd., Room PCW, 8 Cambridge House, Cambridge Road, Barking, Essex IG11 8NT.

# **MEDIA AND FORMATS**

Altos
APPLE CP/M-80 13 Sector
APPLE CP/M-80 16 Sector
Blackhawk Micropolls Mod II
Brillsh Micros Mimi
California Computer Sys 8 in
CDS Versatile 4
Columbia Data Products 8 in
Comput Computer CP50 Communicator CP50
Comart Communicator CP100
Comart Communicator CP200
Comart Communicator CP200
Comart Communicator CP500
Compal-80

CPT 8000
Cromemco System 3
Cromemco System 2 SD/SS
Cromemco System 2 DD/SS
CSSN Backup
Datapoint 1550/2150
Dec VT 180 SSDD
Delta Systems
Dynabyte DB8/4
Evidy Sorpers • CP/M-80 Exidy Sorcerer · CP/M-80 Exidy-Sorcerer • CP/M-80 8" Exidy-Sorcerer • Exidy CP/M-80 8" EXO Gemini Galaxy I Heath H8 • H47 Hewlett-Packard 125.8in ICOM 3712

IMSAI VDP-80 Industrial Microsystems 5000

Industrial Microsystems 8000 Industrial Microsystems 8000 Intel MDS SD Intertec Superbrain SSDD Intertec Superbrain QD ISC Intercolor 8063/8360/8963 ITT 3030 DSDD Micromation Micropolis Mod II Morrow Discus Mostek Multi-Tech 1 Multi-Tech 2 Micromation Micropolls Mod II Morrow Discus Mostek Nascom (Gemini Drives SSDD) Nascom (Gemini Drives DSSD)

Nascom/Lucas NCR 8140/9010 NNC-80 NNC-80W A1
North Star Advantage P2
North Star Horizon SSSD P1
North Star Horizon SSDD P2
North Star Horizon QD (MPI CP/M) P3 A1 A1 A1 Q2 North Star Horizon QU (Nin.)
North Star Horizon QD
(Other CP/M) P2
(Other CP/M) P2
RP
RP Osborne-I Pertec PCC 2000 Rade 1000 SSDD Rade 1000 DSDD Q2 A1 Q2 A1 A1

Rair Black Box

Research Machines 5.25in Research Machines 8in

SD Systems 5.25in SD Systems 8in Shelton Signet Spacebyte Spacebyte
Tarbell Bin
TEI Bin
Televideo DSDD
Toshiba T200 DSDD
TRS-80 Modell + Shuffle-TRS-80 Modell + Shuf-board 8in TRS-80 Modell H Vector MZ Vector Systems 2800 Vector Systems B Vector VIP Xerox 820 5.25in Xerox 820 8in

Retailer and OEM

MAIL ORDER CREDIT ORDER

VISIT .

Software Manual & Manual Only

£305.55 £27.77

Full descriptive Catalogue: available

61 deductable from first

purchase

Trade Enquiries Welcome

A1 A1 A1 A1 S5 SF

A1 Q2 Q2 S6 A1

# The World's First

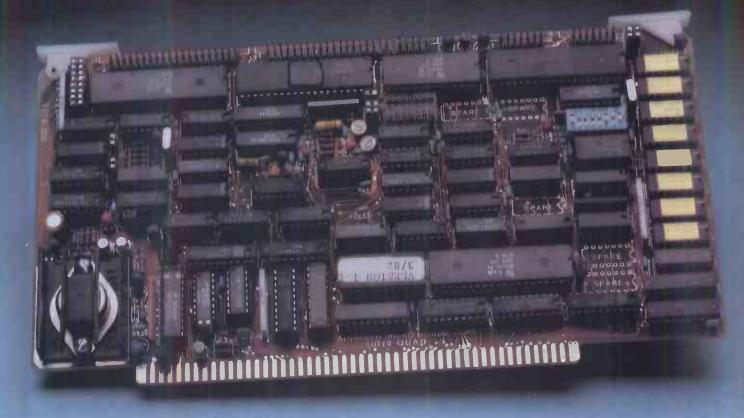

# Z-80A™ CPU, Floppy Disk Controller, 64K of Memory, Serial & Parallel I/O Ports . . . all on a SINGLE S-100 BOARD!

# Don't buy another one of those 3 Board Sets until you see what one can do!

Advanced Micro Digital has been producing the SUPER QUAD for some time now and it's truly one of a kind. Just plug this board into any S-100 mother board and hook-up your disk drives to it. It flies.

Runs with CP/M, MP/M, and turbo-DOS. You can also plug in additional boards, I/O, hard disk controllers, etc. SUPER QUAD is a BUS master. The cost of this board is one-third to one-half of what you have been paying for the three board set.

Just take a look at these features:

- IEEE S-100 Standard
- Z-80A CPU
- 64K of Bank Select Memory as well as extended addressing
- Double density floppy disk controller. Both 8 or 5 ¼ " Disk Drives
- 2 serial & 2 parallel I/O ports (RS-232 and intelligent hard disk interface)
- 2K or 4K of monitor EPROM
- Runs with CP/M®, MP/M® and turbo-DOS<sup>TM</sup>
- One year warranty
- BIOS disk available

Also introducing SUPER/SLAVE to run multi-processing operating systems such as turbo-DOS™. With 128/64K of memory, serial & parallel I/O, you can plug multiple of the slaves with the master and each user will have its own CPU and memory local.

Now it's time to replace or throw away the old S-100 boards and plug the SUPER QUAD in. Save space, money and power. Retail price is £610.

Dealer enquiries welcome

For more information write or phone:

**Sirton Computer Systems** 

Unit 14, 29 Willow Lane, Mitcham, Surrey, CR4 4NA. Telephone: 01-640 6931/2/3

Official Distributors for Advanced Micro Digital Corp., U.S.A.

\* Registered Trademark of Digital Research Corp. TM Registered Trade mark of Software 2000 Inc.

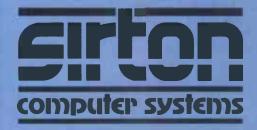

# THE SPECIALISTS IN computer systems S100 SYSTEMS

# MIDAS S100 **SYSTEMS**

MIDAS 1: From £835

MIDAS 2: From £1.790

MIDAS 3: From £2,450

MIDAS 3HD: From £5,495

ITHACA-DPS 1: From £1,494

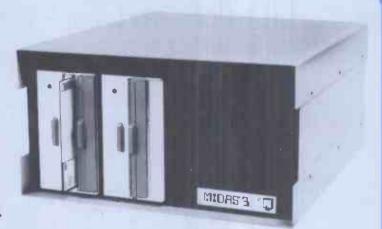

- Our versatile Z80 Microcomputers are available as standard units or custom configured to your exact specification from a comprehensive range of stocked S100 boards.
- Disc storage capacity of the MIDAS 3 can be 2M Bytes, expandable to over 80M Bytes with a Winchester Hard Disc Unit in our MIDAS 3HD range.
- MIDAS runs CP/M and MP/M. Other Software includes M-BASIC, C-BASIC, FORTRAN, COBOL, CIS-COBOL, PASCAL and Word Processing.
- A MIDAS 3D with 64K RAM and 2M Bytes storage on two 8" drives with two Serial I/O Ports and CP/M only £2,965.
- Printers, VDUs and other peripherals stocked to give complete package system at keen prices.

# **BOARDS**

We stock over 50 different \$100 Boards all from quality manufacturers, such as Godbout,

| 4                                                                            |                                            |
|------------------------------------------------------------------------------|--------------------------------------------|
| PROCESSOR                                                                    |                                            |
| Z80 Starter Kit<br>SBC 100<br>8085/88 CPU<br>Z80A CPU 4MHz (4 Types)<br>8086 | £251<br>£215<br>£190<br>From £157<br>(tba) |
| EPROM                                                                        |                                            |
| 2716 EPROM (2 x 16K)<br>2768/2716/2732 Programmer                            | £95<br>From £143                           |
| VIDEO BOARDS                                                                 |                                            |
| 24 x 80 I/O Drive<br>24 x 80 Memory Mapped                                   | £240<br>£240                               |
| <b>DISK CONTROLLERS</b>                                                      |                                            |
| Single Density 5" or 8"<br>Disc 1 D/D DMA<br>Double D/D + Serial I/O         | From £150<br>£282<br>£336                  |

| Dynamic RAM 64K 8/16 Bit    | £683      |
|-----------------------------|-----------|
| Memory Manager              | £60       |
| I/O BOARDS                  |           |
| 2s/2p or 4s/2p or 3p/1s etc | From £120 |
| A/D & D/A 8 or 12 Bit       | From £220 |
| IEE 488 interface           | £360      |
| MISCELLANEOUS               |           |
| Real Time Clocks (2 Types)  | From £120 |
| Graphics 256 & 512 x 256    | £280      |
| Maths Board AMD 9511        | £345      |
| Extender Boards/Logic Probe | £45       |
| Mother Boards 8-20 Way      | From £32  |

### **MAINFRAMES**

We are the sole UK Distributor for Integrand Mainframes and Disc Enclosures, available in nine models including Desk Top and Rack Mounting, with or without provision for Disc Drives. All units totally enclosed, painted on all external surfaces and complete with power supply etc.

# SOFTWARE

CP/M 1 & 2, MP/M, PL/1, C-BASIC 2, M-BASIC V5, XYBASIC, FORTRAN 80, COBOL 80, CIS-COBOL, PASCAL/Z, PASCAL M/T, Forth, MAC, ZSID, Disassembler, Wordstar, Datastar, Magic Wand, Wordmaster, Supersoft etc etc.

Prices exclusive of VAT

RAM

Unit 14, 29 Willow Lane, Mitcham, Surrey Telephone: 01-640 6931/2/3

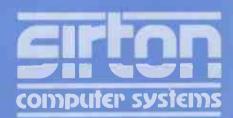

# **NEWSPRINT**

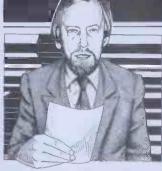

Guy Kewney delivers his monthly package of micronews.

# The 32-bit micro arrives

The BBC Computer has unusually powerful abilities to display very detailed drawings on the screen; now it has a new feature — an add-on processor able to give it amazing extra power, turning it into a '32-bit system'.

It turns out that the two things are linked by the interesting identity of an unknown Acorn director by the name of Hopper.

Dr Andy Hopper is famous in computing circles because he invented the Cambridge Ring from his position inside the Cambridge University computing laboratory, and because his laboratory also helped design the special logic chips that have caused all the trouble inside the BBC microcomputer.

microcomputer.

It now turns out that, for the last two years, Hopper has also been a director of Acorn, the company which builds the BBC microcomputer. It wasn't a secret—

just nobody knew.

That is, nobody knew until Acorn announced its choice of a 32-bit add-on for the BBC Computer and revealed that the chip chosen was not the expected Motorola 68000, which has some 32-bit characteristics, but the National Semiconductor 16032, which has most of the necessary attributes to be called 32-bit. National Semiconductor officially 'announced' the 16032 chip recently and held a grand London press conference in order to give details.

Called in to the press conference by Nat Semi, Acorn produced as its spokesman Dr Hopper, who went on to speak enthusiastically of computer-aided design. All of a sudden, a lot of things began to fall into place.

Hopper is one of the brighter computer aristocrats inside the Cambridge charmed circle (no, that's not the same as the Cambridge Ring) and does a lot of things as well as the Ring and the BBC chips but those are two of the things which he does most of. Acorn has a subsidiary, Orbis, which was set up to make and market Ringbased systems, and this activity is suddenly explained. But more significantly,

But more significantly, consider the work on the BBC chip. It was built by Ferranti, using the same basic 'uncommitted' logic design that Sinclair used in his ZX81 and later in his Spectrum machines, but with different logic inside it.

At the time, Acorn boasted that the design for the Ferranti circuits had been done in Cambridge, not in Ferranti's own design centres, and had been a lot quicker than would have been possible if designs had been going to and fro between Ferranti and Acorn.

The reason it went quickly, it was said, was not that the job had been botched (that was a miscalculation at the silicon level about how fast signals would propagate across the circuit) but because Cambridge's computing laboratory could actually run programs that would simulate the function of any Ferranti chip which Cambridge could design. This software needs a powerful, normally expensive computer capable of handling 32-bit data items, and of displaying complex circuit diagrams in accurate detail.

diagrams in accurate detail.

Not any more, it doesn't.
All it needs is the Nat Semi
16032, plugged onto the
end of a Tube chip inside the
BBC micro with its ultra high
resolution display . . . why, it
could have been made for the
job!

Hopper is already happily occupied in transferring all his design and simulation software onto the BBC micro plus 16032 'Gluon'. Apparently it is very easy to do, which must prove something about the Tube concept.

At the launch, a company called Translation Systems announced a computer called the Plum, based on the new chip, which equally illustrates something of its power. The Plum was introduced as an 'add-on for the Q-bus', and the Q-bus is a rather ordinary method of connecting the smaller computers made by Digital Equipment Corporation to other devices (memory, peripherals and so on).

According to TSI, the add-on will upgrade these low-power minicomputers, the bottom of Digital Equipment's power range, to the point where they outperform the largest machine made by Digital, the VAX 11-750. The upgrade costs \$2000

upgrade costs \$2000.

Did you ever read Soul of a New Machine? Tracey Kidder got a Pullitzer prize for it and it dealt with the human drama and conflict involved in the rush of a company called Data General to catch up with Digital Equipment and the VAX by designing and launching a 32-bit minicomputer.

I wonder if it has dawned on either DEC or Data General (or Hewlett Packard) to wonder if the effort was in any way justifiable, with chips like this one coming up. I doubt it — I'll be surprised if they know what's hit them.

**Disk matching** 

Osborne's UK boss, Mike Healey, predicts that very few people will pay £1250 for their Osborne micros, because 'most sensible users will want to spend the extra needed for having 200 kbyte capacity disk drives.

In his wake, comes Systems of Tomorrow, a company specialising in adding disks to other people's hardware, which thinks that quite a few people will want to spend £900 extra and get 800 kbyte drives.

Like Osborne, Soft thinks that there is a real need for disk machinery that can understand not only its own disks but those produced by

other types of computer.

And Soft also thinks that there is a good market for people with £1300 who want a six megabyte hard disk.

Like the big-capacity Osborne disks, Soft's 800 kbyte drive design can read several other disk formats, including Xerox, Superbrain (soon) and Osborne single density disks. Paul Toman at Soft considers that soon this clever trick won't be so unusual that it warrants note. Modern chips used for disk control (particularly the Western Digital 1790 series) make this sort of feature much more manageable.

Toland also offers 'full conversion services to allow user software to be transferred' - from other formats to Osborne format, that is. He will take a program disk designed to run on a Superbrain, for instance, and produce one designed to run on the Osborne. Full details on (0494) 786989.

# **Getting approval**

People inside British Telecom would be more (or less) than human if they did not resent the fashion for offering other people the chance to make money by transmitting electronic messages, and they

Nonetheless, the process of opening up Telecom to telecompetition (hee, hee) proceeds and John Butcher, Parliament's closest approach to an intelligent MP, has announced from his desk in the Department of Industry, where he's a junior Minister, that a great deal of apparatus which can be connected direct to a phone line, and also direct to a computer can now be 'approved' early. Full standards for approval

Full standards for approval should by now be published, showing what needs to be tested and what tests it should be expected to pass before BT will allow it to fasten itself to BT copper wire. It may seem strange, but this information was hard

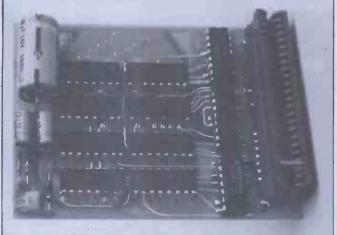

Even cheaper than Clive Sinclair's new cut-price 16 kbyte add-on memory for the old faithful ZX81, EconoTech's add-on module costs £19.95 including VAT. It allows you to use the printer, too, just like the official memory. Details on 01-764 8671.

# **NEWSPRINT**

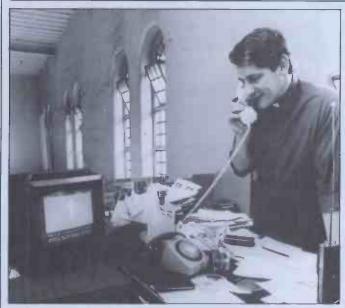

It would be horrible to think that Pope John Paul II came all the way to the UK without getting involved in micros. Just to prove that he did, here's a picture of a Catholic priest who put the Pope's tour plans on Prestel. Ok, Prestel isn't micros, but it's close . . . and getting closer all the time.

to come by previously.

Now, the information is available direct from the Department of Industry and people wishing to sell extension telephones, automatic call-makers, or any apparatus with a modem in

it, should get in touch.
Facsimile machines and
Prestel equipment don't need to be approved under this

It should all speed up the arrival of cheap modems, which is why I'm interested and so will you be, one day.

# Conc CP/M

Easily the most annoying feature of most programs written under CP/M is the way they don't let the user get at CP/M. For example, when trying to call up a file, these programs won't let you type DIR to see exactly what the damn thing is called. Easily the most delightful thing about Concurrent CP/Mthing about Concurrent CP/M-86 is that you can always do something like this, if you have a machine capable of running it. And of course, if you have Concurrent CP/M-86.

So far, you don't. An encouraging next step in the slow march of this product 'announcement' of the product by Vector International, Digital Research's European agent. But that's all the good news, so far. Keep patient, or ask for the details on Brussels: phone no

32 2 538 91 14.

# **Cheap link**

To connect an Apple II to a phone line via a modem, or to a serial printer, a serial card is needed. At £55 including VAT, the serial card from PAP Monitoring Systems in Belfast must qualify as one of the cheapest.

There is also a parallel interface card for the same price, and the company has announced a real-time clock board (same price again) for those who can understand enough assembler programming to use it. Details from PAP at 20 Callendeer Street, Belfast BTI 5BQ, or phone (06487) 63920.

# '88 board

For those people who want to build their own system based on the Intel 8088 which IBM, Sirius and DEC have now made famous, Intel itself has provided a £534 single board as a flying start. The unit is called the iSBC 88/25, and details are available from distributor Rapid Recall on 0494 26271.

# Euro show

Everybody goes to the NCC, the National Computing Conference, in America each year. It is a zoo: in Houston this year a record number of people failed to see the 'new products which had already

appeared at the Hanover Fair.

If you must blow all the company's budget going to look at computing equipment, consider instead Comdex. You've just missed Comdex in Atlantic City but there is now going to be one in Europe, 8-11 November, in Amsterdam. And after that, one in Las Vegas, 29 November to 2 December.

For no good reason, the very new Comdex shows seem to attract the more important microcomputer announcements — the Sirius 1 for instance, was announced at last year's winter Comdex.

Quite what the

Amsterdam one will be like. nobody can say, because it is the first but already, says the organising company Interface Group, companies like Altos, Cii Honeywell Bull, Corvus, DEC, Micom, Onyx, Osborne, Ramtek, Onyx, Osborne, Ramtek,
Tandon, Televideo, and
Universal, Vector Graphic
and Zenith, are coming.
Details from Comdex,
160 Speen Street, PO Box
927, Framingham, MA 01701,
USA.

# Quick fix

Mills Associates is the company which launched a 24-hour fix-it service for PET owners last June (1981), and which now has announced a lower-cost service for 40 percent of the full price, providing a working system within three working days (or better if possible, of course) of failure.
The original service was

often described as a rather Rolls-Royce type offering and it is possible that, even at 60 percent off, this new one won't seem any cheaper than the service offered by Commodore dealers. Also, you have to have more than one PET per site, to qualify to use

Details from Mills Associates' head office in Monmouth on 4611.

# Bananas?

The interesting thing about the new Geest micro is the fact that it uses the Zilog Z80 microprocessor chip

This chip, apparently obsolete, is now being found even in the new '16-bit' systems from DEC, IBM and Sirius which are supposed to be replacing it—either built in (by DEC, for example) or supplied as add-on options by other people — just to enable people to use CP/M software which still isn't ready for the

16-bit chips.
In Geest's case, the irony is even more marked. It isn't exactly offering the bargain of the year - a bog standard

system with screen, printer and processor box will cost £3300. But Geest sells larger minicomputer systems based on Texas Instruments 990 series minicomputer processors. And Texas failed to provide a microcompouter version that could be sold even for this unremarkable

It turns out to be easier to buy a system built in California by NNC Electronics of Huntingdon Beach, based on a different processor, than to take TI's 9900 family of processors and build a cheap micro round them. And enough people who know Geest's software like it well enough to want to buy a micro from them. So they'll sell a few.

Details on Spalding (0775)

61111.

# **Next Microfair**

Sinclair fans can see all the latest ZX bric-a-brac at the 4th ZX Microfair on Saturday, 21 August. The venue is to be the Royal Horticultural Society Hall, Greycoat Street, London SW1.

This will be the largest ZX Microfair since the first one in September 1981. All three Sinclair micros will be catered for and the show includes a special area for local user groups.

Opening hours will be 10am to 6pm. Admission is 60p for adults and 40p for children under 14. OAPs and accompanied children under 10 get in free. Details or advance tickets can be obtained from Mike Johnston, 71 Park Lane, London N17

**Buying on the** cheap

It is possible to buy a computer for less than it costs to build the beast if you are a big enough customer. A lot of microcomputer makers were rather hoping that was what happened when Boots (the

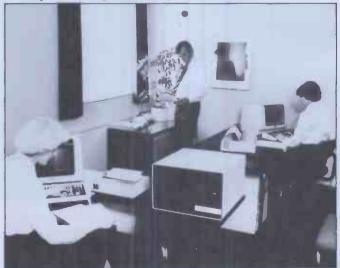

See'Bananas?'

WHEN YOU HAVE 637 PROSPECTS TO REMEMBER YOU NEED OUR ELECTRONIC CARD-INDEXING AND RETRIEVAL SYSTEM

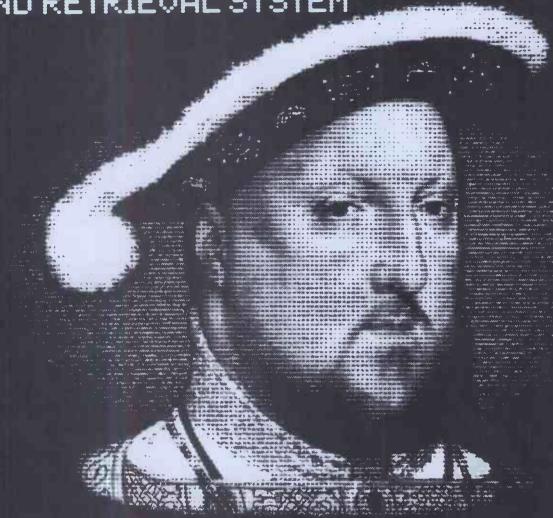

Many people know Henry VIII had six wives. But few are aware of his 637 girlfriends. Poor Henry! Is it any wonder he laid about them with an axe. Just imagine trying to remember all those first names, addresses, birthdays, pigeon hole numbers and personal details

With CARDBOX, Caxton's new electronic card indexing system, keeping and retrieving information is simplicity itself. Not only could Henry have found his ladies but he could have kept tabs on all those barons, bishops and bowmen. (Rent demands would have gone on time, confiscations would have been orderly and executioners would have been selected to suit every occasion.)

And he wouldn't have had to understand a thing about computers. CARDBOX looks like your favourite card index on the screen. You draw the card yourself. You decide where you want lines. You make up your own headings. And you fill in the details.

At this point CARDBOX stops behaving

like a flat inflexible card. It becomes multi-dimensional electronic paper. You can change any information you want. You can retrieve portions of information. You can print out all or selected information from your cards.

You talk to CARDBOX in plain English. You search your records on key words or on selected criteria. CARDBOX acts like a sieve, sifting through the records reducing the number until it finds only those that meet your needs. You display records on your screen or print them out in a format of your own design. Label production for mailing is simple. You can also use CARDBOX with some of your favourite wordprocessing packages, eg Wordstar.

CARDBOX works on most popular CP/M machines including those with special screens, eg Osborne. Use the CARDBOX Tutorial to learn all about this simple, fast aid to better record management. Study the detailed Reference Manual to take full advantage of its sophisticated features.

See CARDBOX at your local computer dealer. Or we'll send it to you with a dealer list. Call or return the coupon to

CANON

BUSINESS SIMULATIONS LTD.

CANON

BUSINESS SIMULATIONS LTD.

CP/M, Wordstar and Osborne are registered trademarks of Digital Research, MicroPro and Osborne Computer Corporation respectively.

Caxton Software Publishing Company 10-14 Bedford Street Covent Garden London WC2E 9HE Telephone (01) 379 6502

| lama □User □Dealer | Please send me Leaflet [ | □Cardbox, I enclose a cheque for s | 2155 (+ VAT at 15% and £2 p & p.) |
|--------------------|--------------------------|------------------------------------|-----------------------------------|
| Name               | Position                 | Company                            |                                   |
| Address            |                          |                                    |                                   |
| Computer           |                          | Disk Format                        |                                   |

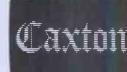

# NEWSPRINT

chemist) was quoted a rumoured £500 per computer on a bulk order of 1500 Osborne 1 machines. But no, it wasn't. The price was one on which Osborne makes a

useful profit.

The sale still hadn't been tied down when this column was prepared for press but it looked quite probable, given that the price would buy a CP/M machine with two disks, printer and modem interfaces, screen and key board plus a lot of useful software (mainly Supercalc and Wordstar) which might be expected to sell for upwards of £2000 in small quantities, judging by competing equipment.

The deal is interesting and will be followed by other deals from other manufacturers. Some of them will not be able to afford it but will go ahead anyway. Why? Because it will enable them to get the price down almost to the point where they cover

their costs.

It works like this. My Crows Corporation, the designer of a new system, has a workshop in which it can build 10 Crow 1 micros a month.

But the design turns out to be very much more attractive than first thought and several tens of dealers all follow up their initial purchases with requests for lots more. The managing director realises that he could sell 100 a month if he could make them and so he looks for bigger workshops.

One option is to subcontract all the Crows out to an electronics factory which could put them all together for a lot less (per unit) than his own workshop because it has a fast production line. But it needs to have an order for at least 500 per month to

get started up.

While he is doing this, he gets wind of a big conglomerate, which needs a thousand of the machines. Although the price it is prepared to pay is well below the level he needs to charge to make a profit, he follows it up, and eventually finds himself up against just one rival for the contract.

The rival's price turns out to be 10 percent below the price which his subcontractors want to charge him per

computer!

So he goes ahead and matches the price, despite the fact that he will be losing 10 percent of his costs on each machine the conglomerate gets. The reason is that once the big order is fulfilled, over six months, he will have also sold (through his normal dealers) several hundred Crows at the normal shop price, at a vastly better profit margin and will end up better off overall. And his machine is established as one of the market leaders: people start writing software for it and offering add-ons and printing adverts mentioning it. You

will be able to watch a lot of this happening over the next

The ones to watch carefully, however, are the people whose machines are 'overengineered' to the point where you know that, no matter what they do to subcontract the production, no matter how many they build, the thing still costs damn near £1000 to put together.

Over-engineering involves a lot of giveaway signs, but the most common are: too many circuit boards (one is enough); chips laid out higgledypiggledy (can't be plugged in automatically by machinery); strong steel cases (hard to work, expensive, heavy to ship); highly complex multirail power supplies (a dead giveaway that the machine hasn't been designed as a low-cost unit); ultra-high density disks (generally, only standard drives are cheap); and ultra-advanced new chips (they often aren't available in large quantities, they often make servicing very difficult, and they are a sign that money has been skimped at the design stage in favour of swallowing some silicon salesman's brochure).

Ham and chips

Amateur radio operators who want their own micros to control transmissions quite often have to do all the work of connecting computer to radio: Computer World in Holland has now launched a plug-in unit, complete with software to link the two. The software does all the things a ham would want, none of them intelligible to the rest of us: things like station description, CQ, CW ID, Autostart; it also understands Morse and can interpret it as well as transmit it.

Details at Hilvertsweg 99 1214 JB, Hilversum, Holland, phone 31-35-12633.

No CP/M-68K this year

Most people seem to be coming round to the idea that the operating system we will all use on machines that have a Motorola 68000 chip inside, will be something called Unix; it is already available on a machine called the Fortune 32, recently announced in the UK by its US parent.

Guess who, then, reckons that 'we feel that the CP/M-68K will become a standard operating system for 68000-based microcomputers and that our working relationship with Hitachi will expedite the availability of CP/M-68K.'?

It's Tom Rolander, Digital Research's vice president in charge of the operating systems division. The reference to Hitachi is because Digital Research will

be working with that company in developing the operating software. The two companies also 'expect to develop several application languages' for the chip.

The only deduction that can be made from the an-nouncement is that CP/M-68K will not be available on any 68000 system this year. Tom Rolander can be as optimistic as he is paid to be about making a standard out of it; the rest of us will just have to wait and see.

**Brunel forums** 

Knowledge-based systems, according to somebody called Alex d'Aggapeyeff, are the most important development yet in getting computers that work the way humans might expect them to work, and are able to explain what they do in terms that unskilled users might not only understand, but be able to respond to usefully - what David Tebbutt recently called 'making computers people literate

Brunel University is providing a forum for the study of this significant area from 14 to 16 September, on the campus at Runny-mede.

Brunel actually wanted to have people submit papers for this conference and the only thing that prevents *PCW* readers from submitting theses is the small detail that the organisers wanted them by 7 June. Ah well. At any rate, I gather the technical conference 'will be heavily subsidised' so it's probably worth contacting Dr T R Addis at the Computer Science Department of Brunel University in Uxbridge, Middx UB8 3PH.

Subsequently, there is going to be a Management Tutorial, introducing expert systems (knowledge-based systems are sometimes called expert systems) on 17 Sep-

tember, and there will be another course on the fundamentals of Knowledge engineering 'for DP professionals' from 20 to 25 September. Details of these two events can be obtained from R C Muller, 12 Oaken Grove, Maidenhead, Berks SL6 6HQ. The University phone number is Uxbridge 37188.

VIC expander

The picture of the Planet Weather, as Earth will one day be known in the Galaxy, is apparently the obvious way of illustrating the little-known fact that Commo-dore's VIC 20 can become a 'business microcomputer' by the attachment of the large, featureless black box which

is eclipsing the polar ice-cap.
The box is the BeeBox,
from Beelines. The firm specialises in Prestel add-ons but this is better than that: it gives the VIC an 80-column display, a lot of extra internal memory (up to 32 kbytes), and a plug to drive a printer or phone connection

(modem). Cost of £650 includes VIC, Beebox 40, modem and RS232, power supply, cassette deck and a carrying

Details from John Blackburn of Bolton 385299, and don't ring Blackburn 385299 and ask for Mr Bolton, or you will upset some nice family people...

# Tangerine's DOS

This is the year of the cheap disk: even the hobbyist machines are getting them. And after the shock announcement by Sinclair of a £50 drive for the end of the year, the release of the first Acorn Atom and BBC Computer devices, there is now another new disk operating system.

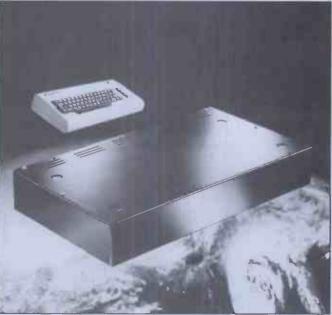

See Vic Expander

# Educational mportant

A.S.K. announce the first four programs in a series of educational cassettes for the VIC 20. These programs have been written by a team of teachers and professionally programmed

specifically for use in the home.

They are of proven educational value, complementing work done at school, yet all the programs are designed to be fun to use - not just once, but over and over again. We believe that these programs will give you and your family and friends hours of worthwhile enjoyment. They will help your children to learn at home in a relaxed yet stimulating way.

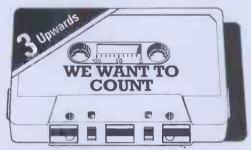

We Want To Count. A program for young children learning to count which involves the numbers 1 to 5. Children often find it easier to recite numbers than to count things correctly. Four different games give the child a variety of objects to count, and are presented in an exciting and stimulating way. Suitable for children aged 3 and upwards.

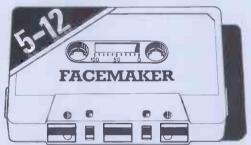

Facemaker. This program is designed to help improve spelling, expand vocabulary and sharpen observational skills. There are thousands of characterful faces you can make with the program. Perhaps someone you know? Suitable for children aged 5 to 12.

Each cassette comes in an attractively labelled box together with a colour booklet which gives detailed loading instructions and tells you how to use the program.

N.B. Because these programs make extensive use of computer memory and colour graphics, a 16K RAM PACK (or 8K RAM PACK for Numberchaser only) and colour T.V. are essential for their operation.

If you do not have a 16K RAM PACK, we will be pleased to supply one at the discounted price of £67.50 with your order for one or more A.S.K. programs.

### **NO QUIBBLE GUARANTEE**

If you are dissatisfied with any A.S.K. program, return it to us within 7 days of delivery and we will give you a full refund without question.

Not convinced? Then see our programs at The Vic Centre, 154 Victoria Road, London W3, opp. North Acton tube.

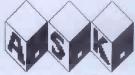

A.S.K. LIMITED, London House, 42 Upper Richmond Road West, London SW14 8DD

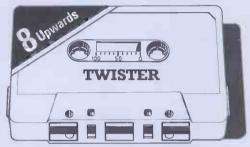

Twister. A geometric puzzle that will tie you in knots, testing and improving your thinking skills and powers of concentration. The purpose is to rearrange coloured squares so that no row or column contains a repeated colour. Set your own puzzle and test the whole family. Suitable for children aged 8 and upwards.

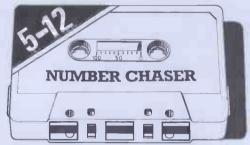

Number Chaser. A car race provides an opportunity to practice and improve estimating and multiplication skills. You can choose the level of difficulty you want making it different every time you play. Suitable for children aged 5 to 12.

### To A.S.K., Freepost, London SW14 8BR (no stamp required)

| Please send me:  | Quantity | Unit price inc.<br>VAT + 55p p+p | Total |
|------------------|----------|----------------------------------|-------|
| We Want To Count |          | £9.50                            |       |
| Twister          |          | £9.50                            |       |
| Facemaker        |          | £9.50                            |       |
| Number Chaser    |          | £9.50                            |       |
| 16K RAM PACK     |          | £67.50                           |       |
|                  |          | TOTAL                            |       |

| I enclose my Cheque/P.O. for £    | made payable to A.S.K. LTD |
|-----------------------------------|----------------------------|
| Name                              |                            |
| Address                           |                            |
|                                   |                            |
| Please allow 28 days for delivery | PCW8                       |

#### **NEWSPRINT**

There is so much rivalry (some of it friendly) between Acorn and Sinclair that it is painfully easy to forget about that other popular low cost micro maker in Britain, Tangerine.

Tangerine has followed tradition in launching its disk operating system: all the popular manufacturers of computers with a 6502 chip inside have invented their own system, and so has Tangerine, following Apple, Commodore, Atari, Acorn and Ohio Scientific.

Tangerine's is about the normal price for these things: two disk drives together with software, cable, power supply and so on, come for £550 plus VAT.

The operating software that comes in this package is called Tandos 65. The Tangerine micro needs at least 8k to run it, 'and Tandos extensively expands Microsoft Basic to allow it to be run virtually as a disk Basic,' says Tangerine.

Tangerine is now in Cambridge itself, at the Science Park (where Grundy lives with its Newbrain) and can be contacted on (0223) 60422.

#### **Visidealer**

When two lovers split up, everybody wants to know who done whom wrong. In the case of the ending of smooth relations between Visicorp (producer of the famous Visicalc program) and its last UK distributor ACT, both Visicorp and ACT insist that they were the injured party and that they booted the other out.

What matters, however, is that there is a new agent:
Rapid Recall's Rapid
Terminals subsidiary has taken over Visicalc and all its Visibrothers and Visisisters.
Details from Rod Smallwood,
Rapid Terminals; phone

(0494) 38525.

Apple DB

At a price of £200 including VAT, Access may not be the cheapest ever database management package for Apple II but it is cheaper than many.

It is produced by Spider

It is produced by Spider
Software from Croydon, and
while we wait for Kathy Lang
to get round to reviewing it,
I can at least pass on the bare
bones of what Spider claims

for the software.

It is able to accept a list of commands which are executed one after the other. It has a screen editor to allow changes to be made to records in the database, as though editing with a word processor. It has 'hidden' fields on records, and it can also have data fields on the screen which are computed from other data in the record automatically.

Retrieval times, says Spider,

'are extremely fast — given the primary index, a record will be retrieved and displayed either instantly, or within three seconds'. If a search for multiple criteria is needed, a record could be found instantly, and it could take up to 23 seconds, maximum. Available through Apple dealers, or contact Spider directly at 98 Avondale Road, South Croydon, Surrey.

# **Business, not** blobs

Editors refer to the endless stream of 'action' games which their readers submit for publication as 'blobchasers' for obvious reasonsand throw them out.

Taking a rather different tack, CCS has produced some 'business' games for the ZX81. 'Market surveys have shown that the majority of users lie in the 13-35 age group,' says CCS, trying not to use the more descriptive phrase 'school-kids' for these people.

Most users are numerate and many have a desire to gain an appreciation of the business world,' the company continues, so 'the games are fun to play and teach the use of histograms and bar charts, and simulate real business problems in the airline and catering industries.' In the one, you have to accumulate enough capital to take over British Airways, and in the other, you have to take over Trust House Forte.

Presumably masochism is taught in a separate program

taught in a separate program.
'Airline' and 'Autochef'
cost £4,75 each and details
can be obtained from Cases
Computer Simulations (which
is CCS) at 14 Langton Way,
London SE3 7TL.

**Net distributor** 

An area distributor who will supply Sig-Net micros to dealers in the South East has been appointed by the manufacturer, Shelton Instruments. The distributor, DPLC, is on 01-278 6272, and contacts are Frank Yates and Rebecca Hill.

#### **Shrinking disks**

When you and I get to buy a disk, it costs twice or three or even four times what it costs to buy it in large batches from the factory but even so, the new factory price of £75 for a two-thirdsheight minifloppy from Shugart would mean that microsystems should soon get a bit cheaper as well as a bit smaller.

It will be more impressive when half-height drives come down to this price. Those of us with one disk would then be able to get two instead, and squeeze them both into

the same box. And those of us who have two already could of course replace one with a hard disk, and the other with two half-height floppies. Still it's a start

floppies. Still, it's a start.
Shugart announced this product in May: one can safely predict that some of these will find their way into boxes in the shops before the beginning of next

IT's paranoia!

There is probably money in a thriller, a novel about IT Year, and how it really refers to the IlluminaTi and their take-over of microprocessing, in an effort to impose their vision of the golden future.

vision of the golden future.

The first evidence is in already. For a start, Information Technology Year has achieved exactly nothing, which is a dead giveaway, isn't it? I mean, all that activity and money, and nothing to show? Can't be true—it must have been kept secret by the Illuminati, or the Masons.

I note, on this theme, that the National Computing Centre has got embroiled. Very suspicious indeed: the NCC has started setting up 'a number of groups to be known as "Information Technology Circles".

Technology Circles".'
Circles indeed! I wonder they don't just call them 'covens' and be done with it. Or 'lodges'. All the information about these 'circles' that can be obtained is a highly obscure press release from the NCC's director, David Fairbairn, referring vaguely to 'meeting the need for up-to-date information on current and projected developments in specific areas of information technology.'

The 'primary aim' of these Circles, says Fairbairn, 'is

to provide specific knowledge on which informed decisions can be based, and to extend the opportunity to influence the developed work being undertaken.' Influence, eh? I suppose it is 'only coincidence' that Clive Sinclair's July jamboree for British Mensa concentrated on 'Golden Ages' of the past, and Clive's own feeling that we're just about to enter another Golden Age?

Okay, contact the NCC on 061-228 6333 if you want to start pulling strings from behind the throne, and influence the way civilisation is going. But don't say I didn't warn you.

Osborne on ice

All right, men, next stop Antarctica and the frozen South. I want you to check your fur-lined anoraks, quilted picnic baskets, Little Piggy toe-exercisers for cold nights and Osborne computers.

Apparently, yes, the next Scott Polar Institution sponsored expedition to the South Pole from Cambridge, is taking one of these portable micros 'for data logging and processing'. When I find out how they'll keep the disk from freezing, I'll let you

know.

Machine code on ZX81

Excellent though the editor on the Sinclair ZX81 may be for entering and altering Basic programs, the machine falls down heavily when you start trying to write machine code. You can only run Z80 instructions if you can get the code in and if you can find out what went wrong and can change it.

So to make all this

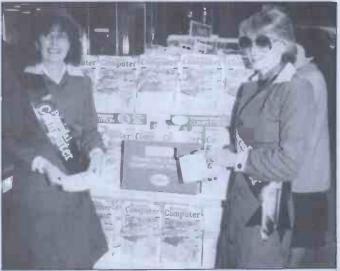

Way back in April we ran a silly competition, where you may have found a box at your newsagent into which you could place your entry. It got us a lot of shelf space, and made it easier to give you a copy, so may be you will have thought it was a harmless enough idea even if you didn't win. As to whether you won or not, we'll let you have details of the winners shortly. Meanwhile, here is a silly picture of one of the promotional areas — at London Bridge station.

#### **NEWSPRINT**

possible for just £7, Artic Computing has released a machine code monitor and debugger with a full Z80 disassembler to find out what is actually in the machine at

any stage. ZXBUG is not just a loader, it's also an editor. It takes up the top four kbytes of a 16kbyte system and works with the ZX81 tape system. Details from Artic

at 396 James Reckitt Avenue,

**Hear it on the** Grapevine

Hull. North Humberside.

Local area networks allow a lot of micro users to share disks, printers and so on but almost inevitably involve miles and miles of connecting wire. As anybody who has ever re-wired a house will tell you, getting the wire into an office is expensive, time-consuming and disruptive.

However 'Grapevine' described as a 'local data network' and produced by a company called Case, has found a neat way round this problem, by using the internal telephone system wire.

Case is a company which specialises in phone links, selling modems and also selling the very sophisticated (and pricey) local area net called Net One.

The trouble with selling any local area net today, as Case points out, is the fact that they are all potentially obsolete. Nobody knows which local net will turn out to be the one to have bought in ten years' time.

Grapevine certainly doesn't do all the things that a local network will one day do but it does enough to be worth using while waiting Don't, however, expect the price to be pitched at the sort of level that amateurs would find interesting.

#### Paper push

The most costly part of any big computer system is not, as you can read in some adverts, the memory but the paper. That obviously doesn't apply to most personal microsystems, since not even a majority of those have printers, but it certainly does apply to the average business system.

Which is why you should take seriously a big marketing push by Moore Paragon, a company which supplies computer forms. The company aims to have 400 to 500 micro dealers, high street shops, office equipment dealers and so on selling preprinted stationery for you to print invoices, letters, labels, stock lists, and other office documents on.

One day, no doubt, every-body will have so much storage of their own that

there will be no need to print copies on paper. And every-body else will have computers too, so they won't have to print paper copies to send through the post — you will transmit information down the phone line.
But that isn't for at least

15 years. So watch out for those circular red and blue

window stickers.

#### Into type

Most typewriters and computers print in columns, with the letter 'i' taking up the same sort of space as the capital 'M', something which one look at this printed paragraph will show is not

It is very clever, therefore, of Tom Graves of Wordsmiths and of Galley Typesetting separately to interface type setting equipment to CP/M computers using word processing software.

Tom Graves is famous for it: he is on 0458 45359. Galley is a more recent recruit and can be contacted through its microcomputer specialist partners, Digitus, on 01-379 6968.

#### **Impressive**

Any number of people are now offering software which 'can write programs', and will offer to demonstrate how easy it is to write a program at the drop of a hat.

The really impressive demonstration of such a product, however, is not the conjuring trick of sitting down and leading some sucker through the demo. It is showing them somebody actually using a program which was written by the product. For that reason alone I'm impressed by a 'program-ming system' called Trojan, demonstrated at British Micros on the latest model Mimi, a British-built CP/M system.

Trojan is a system which appears, in the cursory evalu-ation I've been able to give it, to be a blend of CP/M system commands, database management commands, Forth language structure, and Cobol

readability.

The program demonstrated to me was a forecasting program and it was demonstrated by the managing director of British Micros, Manas Hegoyan, who is not a pro-grammer. He assures me he didn't write the program but he can use it fluently, it was simple to understand and it was the sort of program I'd like to sell if I was on commission

Apparently it was written in two or three days by the inventor of Trojan, at Scifax Computer Systems in Basingstoke. I'm sufficiently impressed to pass on Scifax phone number (0256) 24018.

Details of the Mimi 801 and forthcoming expansion products are now available on Watford 48222, from Hegoyan or Gerald Roll.

#### Serious games

The fact of the matter is that people can sell very ropey old computer games for a lot of money if they describe them as 'educational', a fact which must make it very difficult for people with serious educational uses of micros.

One group with very serious uses for micros in education is the Mayfield Dyslexia Com-puter Group and while they have 'games' on their list of software, these are definitely games with a difference. They are designed to help diagnose dyslexia, to help exercise the minds of dyslexic children and to help spastic children.

The programs are available for the cost of sending the Group a disk suitable for use on Commodore or RML 380Z machines, and include diagnosis programs, exercise programs, and test programs, most of which are disguised as games to encourage the 'patients'

A list of the games is available for 40p from Brother Henry, CFX, the team leader at Bradley House, Little Trodgers Lane, Mayfield, East Sussex TN20 6PW.

Money back

Guaranteed fault-proof disk! The company which has decided to stick its neck out with this claim is Media Technology of London, which reckons the Dennison disk 'will eliminate formatting or read errors' and is prepared to refund money if it doesn't.

More impressive, as far as I'm concerned, is the production of 'official' flippy disks — double-sided disks that are fitted with read slots on both sides, so you can flip them over in systems like Apple, Superbrain, Osborne

and so on, which only read single-sided disks. When Media Technology offers to refund the value of any lost information on the disk, I'll know they really mean it. Details: 01-278

7465

### Stability call

Last year's 'cowboy' computer shops, having sold a few hundred Apples at rockbottom prices, are suddenly this year's staunch recruits of the Computer Retailers Association, loudly calling for a 'stable market'.

In the circumstances, it is easy to understand why the outgoing head of the CRA, Ian Dunkley, spoke wryly of 'a constant area of dispute inside the CRA' as being

'discounting'.
'What we and the manufacturers should do,' Dunkley

noted in his farewell message as chairman, 'is to ensure that the end-user is aware that there is, or should be, a direct relationship between price and the total service available to support the sale.' In other words, what you don't pay for you don't get; service is one of those things you need and it doesn't come free.

Dunkley has his head screwed on tight enough to know that a lot of people neither sell at a discount, nor provide service. Quite how they attract customers is something of a mystery until you note the things that they 'give away' free with computers. And one of my oldest hobby-horses has been the scandal of retailers literally stealing software, copying it, and supplying it 'free' with a micro.

Lots of people think that software should be free, and we should all write our own and pass it round. This attitude is common in computer clubs, and in universities and colleges, and there may be some element of truth in it.

For instance, if I write an accounts receivable package, and use a mathematical routine inside it, I think that the mathematical routine should be useable by any other programmer, even though I think the package as a whole should not be sold by anybody who doesn't pay me a royalty. But it is a strange attitude for a commercial retailer to take, and, I think a dishonest one.

Hence my extreme surprise to find reports from a Northern branch of one well-known chain of micro stores, where schoolboys are to be seen 'trying out' games with a special program designed to make copies of 'protected

My informant (a software producer) complained to the manager. 'Oh, I'm sure they manager. 'Oh, Î'm sure the wouldn't do anything like that!' said this gormless twit, while the lads made off with a few hundred pounds worth of games software.

It may be, of course, that the kids were from the local club, and didn't have enough money to buy one program among the lot of them. And it may be that somebody, somewhere, will see the game,

want one and go and buy it. But while that may happen somewhere, some times, it would be very foolish of the retailers to condone it. And I think this is definitely an area where CRA policing could do some good.

#### Gee-whizz graphics

The star of the Apple show, without any doubt, was Robocom's software and bit stick, which draws plans for circuits, gardens, houses, dresses, people, offices anything you like.

#### **NEWSPRINT**

Describing it in operation is futile — you might as well try to describe the game of cricket to a blind American. Watching it in action is magic.

I watched the inventor of this £185 system (including software and precision joystick) draw a transistor on the screen

He then enlarged the transistor until it filled a quarter of the screen and then, inside the circle of the transistor symbol, he wrote a typed description of what it did.

Then he shrank the transistor, text and all, to the size of the letter 'W'. When the whole screen was covered with a maze of little transistors, resistors, diodes, etc, he was able to 'focus' on any detail and blow it up big enough to fill the screen. And then he could focus on any detail of that detail. It was uncanny.

I think the bit that blew my mind was not when he drew a whole lot of little men and painted their clothes on in different colours, but when he enlarged the text he had typed in on that transistor.

When the transistor was the size of the full Apple II screen, the text still looked like Apple text but had letters an inch high.

And it all fits onto a standard Apple with 64 kbytes of memory and disks

memory and disks.
For those who want everything from computer, disks, graphics tablet, interfaces, plotters, installation and instruction and a proper power supply (and a lot more), the price is less than £4000.
Details on 01-263 3388.

From the horse's mouth

For those who like to indulge in 'bit snobbery', I can confirm that Commodore, the maker of the PET, is working on a 32-bit processor chip and expects to be able to demonstrate samples of a 16-bit version before Christmas.

That comes from the

That comes from the horse's mouth.

The main benefit of visit-

May was the chance to meet the company founder, boss and controller, Jack Tramiel. Tramiel believes that the

Tramiel believes that the best chip available today is the Motorola 68000, a 16-bit chip with some of the more powerful features for 32-bit processing. His plans are for a similar sort of design but the other way round — a 32-bit design with some of the restrictions of 16-bit data buses.

'The difference between us

'The difference between us and other semiconductor companies,' said Tramiel, 'is that they want general-purpose chips but we just want them for use in microcomputers.'

That makes it more important to know what sort of computer Tramiel believes will be selling than to discover what the chip will

'By 1984, the market will be for hand-held computers, with big displays, working off batteries and plugging into the telephone system.' Such a machine, said Tramiel, will cost around £500, will have 16 to 128 kbytes of RAM, and will have a new type of liquid crystal display, one measuring around seven inches square, capable of displaying 12 to 16 lines of 40 characters per line.

'If we built a display like that today, it would have a factory cost of \$100, but by 1985 that will be down to \$20,' he said.

That display will not just be two bits of glass with a jelly squeezed between them, as with today's LCD modules. A lot of silicon will be stuck to the back to decode the incoming messages and display characters nearby—several driver chips will be needed for each display.

The cost of software for such a machine 'will be dramatically lower than today — the PET user group provides a good example,' Tramiel said.

He was referring to the ICPUG processor, Superscript, which appears to do everything that something like Wordpro or Wordstar can do (and a lot more), but costs £30 (details from Tom Cranstoun, Flat 7, 10 Lancaster

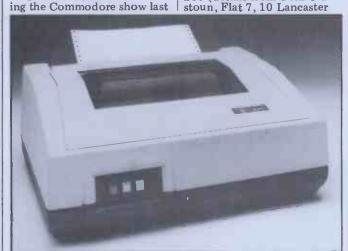

See 'Brit printer'.

Road, London SE25 4AQ)

And, by the end of 1985, 'only 20 percent of micro-computers will be for business use, but that will be 10 times the total market for micros of all types for 1982,' he predicted.

A fascinating glimpse of the future, I thought. It was only slightly marred by Tramiel's rather edited version of the past.

Commodore's failure to sell to the US market in the same way it has dominated the European scene is something which I had always supposed to have been a source of irritation to Tramiel.

On the contrary, he said. 'I'm very grateful we've had the patience and restraint to stay out of the games market and build up a solid foundation of business software here in Europe, on which to tackle that market worldwide,' was the way he summarised it.

**Brit printer** 

If a competition to find the world's most substantial peripheral device were staged, a likely favourite would be the Walters 120 bidirectional dot matrix printer, manufactured by Walters Microsystems of High Wycombe and distributed by Impact Data Ltd.

It's hardy enough, apparently, to be dropped down a flight of stairs without suffering any damage at all. It weighs 10kg, which should give some idea of just how tough it is.

Walters claims it prints at 120 cps, which is slightly faster than the Epson MX-80 range (against which it is, it seems, designed to compete). The Walters 120 comes with pin-addressable graphics (dot matrix 11x9 and 9x9 for the character set), a good choice of line lengths and spacings and a healthy variety of interfaces: RS232C, 22mA current loop, Centronics and IEEE-488.

The character set is the full 96-character ASCII set. Also provided, as already indicated, are 64 preprogrammed graphics characters and 10 user-definable characters. The buffer is a standard 750 characters but this beast comes with an optional extra 1k buffer. The Centronics version is £395 + VAT and with other interfaces the price is slightly higher. Walters, an all-British company, also designed the 120. Could this be the beginning of the introduction of practicality to patriotism?

Details from Impact Data Ltd on 01-952 7956.

# Good news, good news

In May's instalment of 'Frames of Reference' (PCW Vol 5, No 5) Alan Wood

featured a panel of amusing observations on the vagaries of contemporary computing under the caption 'Good News, Bad News'.

One such observation was to the effect that the Corvus Mirror tape backup system could back up their winchester disk, but not reload to the disk. It has since been discovered that this comment was based on an isolated occurence of a fault in the system Alan was using and is not typical of the Corvus Mirror. Both PCW and Alan Wood accept the assurances of Keen Computers' Tim Keen that there are hundreds of Mirror systems installed and functioning well both to backup and restore, and we apologise for any wrong impression that may have been given.

Plus ça change...

Those readers with keen eyesight and dedication who read the publishing information on the contents page of this issue will have noticed that the publisher's name has changed. Yes, another chapter in the tempestuous saga of *PCW* has opened (writes our Dramatic Cliche Editor).

The story began in a news-agent's shop in West London in 1978, when one Angelo Zgorelec beat the combined research departments of Britain's largest publishers to the punch and launched the country's first micro mag. Angelo sold *PCW* to Sportscene Publishers in 1979 when it became clear that pro publishing expertise would be required to survive in an increasingly com-petitive market. In the next three years Sportscene turned PCW into the number one micro magazine, despite the huge influx of new titles. Now the beast has outgrown the rather slender resources of Sportscene and it has been taken over by VNU, a large publisher which already has several computing titles on its roster. VNU will be setting up special microcomputing division called Computing Publications Ltd to handle and their existing

monthly, Microdecision.

What does all of this mean to you, the reader or contributor? Nothing will change in the style or content of the magazine (except for those continual improvements which we try to introduce anyway). The same editorial team will be at the helm, namely, Rodwell, Pountain and Burton, and the same star contributors will be, er, contributors will be, er, contributing. The principal difference is that they might get paid quicker... dig, dig. But eventually we expect the greater resources now available to make possible some exciting and hitherto undreamed of schemes.

#### **SHOW NEWS**

We are now in the middle of July and with the latest batch of new exhibitors we're well on the way to this year's show being three times the size of 1981. The people who have booked this month really do cover a wide crosssection of sizes and types of products.

For the business visitor the National Computer Centre will once again be running its highly successful advice centre inside the Show. With advice from the NCC and the chance to wander down the aisle and actually try out the machines this has to be one of the most cost effective ways of looking at micros for the office. With a good short-list from which to make the final choice the chances of buying the wrong machine

are cut right down.

And there won't be any shortage of good British kit for the patriotic (or the companies that are after British Leyeland's business and don't work to offend). On the want to offend). On the business side ICL joins Systime as new names to the PCW Show, ICL's micro is based on the now well known Rair Black Box but perhaps the more exciting news from them is the rapid expansion of Trader Point retail outlets round the country.

The other big story this month involving a British company is the Corgi manufacturer Mettoy announcing its diversification into the micro market with the Dragon micro. You can read a complete Benchtest of this new machine elsewhere in this issue and see the

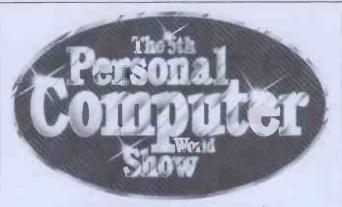

#### 9-12 September 1982 **Barbican Centre, City of London**

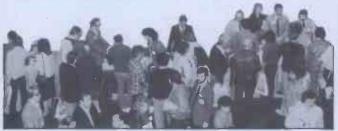

machines, some add-ons and software at the Show Machines will be available for sale from the stand.

Finally, with Digico adding another British name to the list that already included Grundy, Transam, Gemini, Lucas Logic and Research Machines, there will be plenty of chances to see where we stand against Japanese and American competition.

One American machine that we see comparatively

little of is the Sorcerer. Now with EMG Microcomputers taking over the entire distri-bution arrangements for the UK they are obviously anxious to change all that. One thing that might surprise a lot of people is just how far up market some of the models now go with disks and printers.

Our Editor swears that Microwriters do work very well and if you've never seen a six key recording 'type-

writer' that you can do simple word processing with even on the train, you ought to visit their stand at the show to see if you agree with

him. Last month we had a rush of magazine publishers all anxious not to miss out on the show. This month, Addison Weslay and McGraw Hill, two big names in book publishing join those who have already booked (like John Wiley's).

Finally, this year also saw us set up the biggest stand of the show so far. ACT (Sirius) Ltd is taking over a massive area in Hall B upper to build a Sirius City. As well as a huge amount of new software there will be the new 10Mb winchesters and local area networks. But one of the biggest potential crowd stoppers must be its new voice message systems. Each Sirius has limited voice facilities as standard and one of

their new word processing packages (called Pulsar) actually prompts verbally! As if that wasn't enough it is offering a message system with which the user can record words in his own voice digitally, edit them and then transmit the final version to other Sirii (or is it

Siriuses?).
So there are even more reasons for coming to the PCW show this year. We mentioned last month the cheap travel packages and if you turn to our ad on pages 86 and 87 you can find out more about the cost of getting in. See you there!

Acorn Computers ACT Adda Computers Addison-Wesley Publishers Adventure International Anglotech Computers A M Electronics Applied Systems Knowledge Artic Computing Assoc of Independent Computer Specialists (AICS)

Atari Basic Care Micro Systems
B&H Bergqvist & Hobberstad
Beyts Logic
BFI Electronics **BICC-Vero Electronics** 

Biodata B Mis

The British Computer Society **British Olivetti** Bug-Byte Cairnmark Camtronic Circuits Carderay Systems
Caxton Software Publishing Chatterbox Computing Commodore Business

Machines Community Computers
Computer Ancillaries
Computer Bookshop Computer Enterprises Computers for All Comshare Computer Interfacing

& Equipment Cosma International

Cream Computers Creative Computing Croydon Micros **Data Applications Data Base DDT** Maintenance Bio Data
Datarite Terminals Decam Computer Supplies Digico Digital Equipment Dragon Data Dynatec Micro Software East Central Business Machines

Elcomp Publishing
Electronic Aids
Electronics & Computing Monthly

**EMAP** EMG Microcomputers **Environm**ental Equipments Gemini Microcomputers Geoffrey Hoodless &

Associates Grundy Business Systems Humac Icarus Computer Systems **Ikon Computer Products** Interam Intervisual Advertising Io Research **IPC** Magazines

I-Protect Ireland Software ISS Info Systems John Wiley & Sons Kansas City Systems

Keen Computer KGB Micros Kram Little Genius London Apple Dealers Lowe Electronics Macronics Systems Maplin Electronic Supplies
M C Associates
M C Computers
McGraw-Hill Book Company Memotech Merit Power Micro Aids Microcomputerland Microcomputer Printout Magazine Micro Mark

Micros & Primary Education Micro Print Microtanic Software Microwriter Mine of Information Mitsui Computers Molimerx MPI Nascom Microcomputers National Computers
National Computer Centre
NEC Telecommunications
OK Machine and Tool
Opus Supplies
Peachtree Software
Personal Computers
Personal Computers Pete & Pam Computers Phoenix Marketing Service Phoenix Technology Power International Power Testing Sale Praxis PR

Premier Publications RADE Systems The Rainbow Computing Company

Rediffusion Computers Research Machines Riva Terminals Roadrunner Electronic

**Products** SBD Software Sharp Electronics Sector Software Sinclair Research Small Systems Southern Software ST Commercial Systems Stirling Microsystems Stotron Super Soft Systematics International

Microsystems Systime Tandata Marketing **Tandy Corporation** Tangerine Computers Texas Instruments Thame Systems Timedata Tomorrow Micro Systems Transam Computers Ulster Management Centre VNU Business Publications Vulcan Electronics Wadsworth Electronic Publishing

Westrex Zenithplan

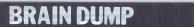

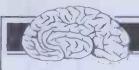

# **INADEQUATE EDITORS**

Dick Pountain leaps onto his favourite hobby-horse.

I have to confess right away that the headline is a bit misleading. This is not a swingeing expose of the moral, physical and spiritual shortcomings of microcomputer magazine editors (indeed, I live in as much fear of that as anyone).

Anyone who follows *PCW* Benchtests at all regularly will realise that I'm referring to program editors and that, furthermore, I have something of a bee

in my bonnet on the subject.

The person most responsible for allowing this metaphorical insect into my headgear is Mr Charles 'Chuck' Peddle, though in a rather roundabout way. Chuck Peddle, as you certainly know, designed the Commodore PET, and it was on an early 8k specimen of this machine that I had my first taste of computing and learned the Basic language. Though for some reason the old PET has never been fashionable in professional circles in the way that Apple II or obscure \$100\$ bus machines have, it had an indelible effect on me for one good reason: it had (and has) a full screen editor.

Having learned Basic from the start using a full screen editor, it came as an unpleasant surprise to gradually learn that such things were (and indeed are still not) by any means universal. I won't take up too much time describing my emotions on first using CP/M's ED or learning that the hallowed Apple has only two cursor keys and all that

retyping nonsense.

The microcomputing world is already split between those who have had 'big' computer experience and those who came in wet behind the ears, like myself, through the micro. The former have a high tolerance for various sorts of line-editor because those must have been a gift from the gods compared to no editor at all.

I am still amazed to read occasional reviews in US magazines by veteran authors describing the full screen editor of some Japanese micro as if it were totally new; such is the hold of Apple

over there.

But a parvenu like myself regards a full screen editor as the natural right of any micro owner. By now you're probably thinking, 'he's cracked; editors aren't that important'. I happen to

think they are.

As microcomputing settles into something approaching maturity, more and more attention is being turned to ergonomics; the phrases 'userfriendly' and 'user-interface' are already in line for a cliche-of-the-year award. But this attention is not misplaced. Many of the debates about the desirability of Basic as a first language (and we've run enough of them in these pages) miss the point by focusing only on its data and control structures.

What makes the average microcomputer Basic so easy and friendly to the beginner is its interactivity; but even that is too abstract a statement. It is the particular cycle of activities involved in writing a Basic program, namely Enter a line, List the program, Run the program, Crash the program, List the bloody program again, Correct the program — which makes it so attractive and unthreatening. The beginner gets a mental picture of the reality of his/her program, as something which is there inside the computer and which is controllable and alterable, much like writing on a piece of paper. In other words, to the novice an interpreted Basic is nothing more than its editor; you have to get quite a way into computer science before you appreciate

#### "...a parvenu like myself regards a full screen editor as a natural right."

how an interpreter works and what other activities are going on behind the editor. The other vital role of a good editor is to minimise the amount of typing required; there's no reason why a programmer should have to be a fast typist as well, but voice recognition and the like are still a very long way off.

I've already said in a previous column that I accept all the arguments against the style of programming that currently available Basics encourage but I don't accept that the cure is to in any way reduce their interactivity. It isn't impossible to create languages which combine good data and control structures with editing facilities which preserve this concrete image of the program document; I use a Forth which has a fine screen editor and the UCSD editor is good enough for some people to use it as a word processor. So I won't go on about structured programming again, neither will I get involved with the sort of really advanced user interfaces which are promised by Smalltalk and similar systems. Let's just look at what should be possible now with Basic-like languages.

So what features should a good editor have? Firstly it should be absolutely transparent. That's to say there should be no EDIT mode (or ESCape or whatever other name it hides under) which you have to enter to alter your program. This is only achievable for interpreted languages, but we're really talking about

Basic here.

Secondly you should be able to LIST the program and work on the listing by moving the cursor anywhere on the screen. It must be possible to overtype, delete or insert into the text using a single Insert/Delete key. This should work for direct mode commands as well as programs. A carriage return should be the necessary and sufficient signal required to accept an alteration.

The cursor keys must repeat when held down, preferably with a higher speed when shifted as on Apple III so that you can get around the screen fast.

It should be possible to scroll

upwards as well as downwards through the listing; of the machines I've used only the Newbrain and Sharp MZ-80A have this feature.

If we're talking about a Basic with line numbers then a RENUMber facility must be provided, as must DELete, and both must work on any subrange of lines. AUTO line numbering can be thrown in for completeness but is far less important. You must of course be able to edit the line numbers to copy lines to other parts of the program. To copy parts of lines there'll be a delete buffer which you can unload in the new location.

It would be nice to have the facility to split a line into two by inserting a line number followed by some control code, and even nicer if, when you extend a line beyond the width of the screen a blank line is inserted below to continue on. If you actually want to join this line to the one below, that

should be possible too.

Full search and replace facilities must be provided which operate on the whole program or on specified parts and should be able to find whole phrases regardless of spaces (spaces will of course not be significant anyway except in string constants, but will be inserted

automatically for neatness).

When a program is listed the editor will right-justify the line numbers (or pack them with leading zeroes as second best) and will automatically indent FOR... NEXT loops according to the level of nesting; if this is a structured Basic, which I hope it is, then other structures like DO... WHILEs will be indented too. Perhaps all reserved words could be put into lower case to distinguish them from (long) variable names while we're at it.

There should be a mechanism for inserting comments without line numbers between blocks of program code proper and these should be of unlimited length. Shorter comments should be tacked on the ends of (or

even within) lines.

This is getting to be a big, hungry editor but life is short and memory is

getting cheaper.

I don't know of any editor at present which has all these features but they're almost all cribbed from some existing system. One thing which is certain is that some machines/languages come a lot closer than others and that sales volume is no guarantee. My own least favourite editor (after ED of course) is the Microsoft MBasic one, followed closely by the ZX80/81/Spectrum, the BBC Computer and the Apple II. By and large the Japanese seem to be more conscious of the need than Western manufacturers.

There's a lot more I could rave on about, once I get on to syntax checking, error reporting and debugging aids but they will have to wait for another Dump at another time. Meantime, death to line editors and their running-dogs, struggle for the liberation of the whole screen!!

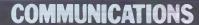

PCW welcomes correspondence from its readers but we must warn that it tends to be one way! Please be as brief as possible and add 'not for publication' if your letter is to be kept private. Please note that we are unable to give advice about the purchase of computers or other hardware/

software — these questions must be addressed to Sheridan Williams (see 'Computer Answers' page). Address letters to: 'Communications', Personal Computer World, 14 Rathbone Place, London W1P 1DE.

#### Telly communication

22222023292347 442532443245

I have been reading your articles on microcomputers and peripherals with interest for some time. As yet I have not seen one on the suitability of various TVs and monitors for use with microcomputers.

In my experience effects can vary considerably. Of the three TVs I have used with my Nascom 1, two of them lost two characters off the side of the screen and I have yet to find a TV for sale with

Many TVs do come with a VCR input these days which should be OK for use as a direct video input but as far as I can tell they are only to be found on the larger models.

Due to bandwidth and UHF demodulator restrictions it is normally reckoned that 48 characters is about the longest line possible using the UHF input of a TV, 64 using a video input and 80 on a cheap monitor. Nevertheless I know someone who gets 80 visible characters on a line using the UHF input of a domestic TV from a BBC micro (not R W Lewis!). I think an article on TVs

used with micros, possibly with details of how to introduce direct video inputs on the particular models, should be of wide interest. T Boardman, Ditzingen, W. Germany

#### **dBASing**

I have been reading your excellent Database Benchtest. However, as a user of dBase II (reviewed in the May issue), feel that you ought to provide further information since some of the statements made in the article could be mis-

leading.

Could you please state which machine was used for the benchtest and what type of disk drives were fitted. The statement that dBase II takes up most of one disk may well be true of a single sided, single density 5 1/4 disk, but will not be true for a double sided, double density 8" disk. Since many packages are released with the installation programs or demonstration routines it would also be helpful to quote the disk requirement of the installed package once it has been stripped from all the systems. For instance, dBase occupies 55k of disk which, on my system, after allowing for CP/M and utility programs, leaves 150k available for user files.

Your report mentioned that there were some faults in the version. I agree, I also found errors in the package but not in the same area as the reviewer (since I do not use the REPORT feature), but I suspect that the errors were symptoms of a problem elsewhere in the package. It would be useful to quote the release number of the package under test so that new users could ensure the package they have purchased had all the features reviewed.

We have been using dBase since last October and have had no major problems with the restrictions in file sizes etc., any problems have been fairly easily overcome by careful coding of the command files, and of course we are talking of microcomputer packages which cannot be as sophisticated as their mini or main-frame counterparts. J M Low, Bass Computer Services Ltd, West Bromwich

#### **Beeb toolkit**

I am writing a Toolkit type program package for my BBC microcomputer to add extra commands such as TEST, DO, ELSE, ENDTEST, CASE, ENDCASE, APPEND and FIND to the BASIC while maintaining BBC Basic as a subset. I am finding it so useful that I intend to give copies to anybody who wants one, for cost price, in the hope that it may become a nope that it may become a standard, allowing program exchange between users. Before I do this, however, I intend to modify it.

I would therefore be grateful to anybody who can make any suggestions either on its

implementation or on further features that would be useful to them — either extensions to old commands or totally

new ones.

If any readers would be good enough to write to me with their ideas it would be extremely helpful. N Goodwin, Girton College, Cambridge

#### More brickbats

I was interested to see the mention of Triumph Adler products in the June issue of PCW.

I was pleased that Guy Kewney referred to our Alphatronic microcomputer as the 'Alphachronic', since my Oxford dictionary lists 'chronic' as meaning 'lasting'. This is of course a known fact

with our products.

However, those who take 'chronic' in its colloquial

sense have not been sure how to take Mr Kewney's comments. Some have found them cynical, all unfounded, and some feel they verge on libel

Triumph Adler has received angry calls from Alpha-tronic dealers who are wondering why Mr Kewney is gunning for our company or indeed Baroness International, our PR Agency.

As far as Triumph Adler is concerned, a journalist is a respected member of the business community particularly due to his impartiality. I can only wonder at the extent to which Mr Kewney is allowed to abuse this respect.

Jack Letherbarrow, Triumph Adler, London

**VALuable** Intormation

Thank you for your informative Benchtest of the Sinclair

Spectrum.

In your article you asked about the use of the VAL function. May I offer two applications, the first of which is as a function evaluator, demonstrated in the following simple program:
10 DEF FNY(X) = VAL(F\$)

100 INPUT"Enter function of X"; F\$
110 FOR X = 1 TO 10
120 PRINT FNY (X) **130 NEXT X** 

At the prompt, a function such as X\*X + 3.6\*SIN(4\*X) may be entered and will be evaluated correctly at line 120. Thus this type of construction is very useful in, eg, numerical integration, graph plotting and other programs. However, I think that this full expression evaluator may be restricted to 'Sinclair Basic'.

The second application is rather more specialised. I use a PET (in combination with CIL Microsystems PCI 6300 interface) for direct digital control of laboratory equipment. In the control software, I use a combination of GET and VAL to allow operators to change parameters (eg, controller settings and setpoints) without losing control of the system.

The following sections of code will (I hope) explain

how: 100 TI\$ = "000000...; REM reset the PET clock 110 (Sample the analog

inputs) 120 (Calculate the new controller outputs)

130 (Service the analog inputs)

140 IF P = 1 GOTO 1000 150 (Service the main menu. A request for a parameter change sets P = 1.

er change sets P = 1.
GOTO line 100 when
TI 60\*S)
1000 GET A\$: PRINT A\$;
1010 IF A\$ = CHR\$(13)
THEN X=VAL(B\$):
P=0:B\$=''':GOTO 100
1020 B\$ = B\$ + A\$
1030 IF TI 60\*S GOTO

1000

1040 GOTO 100

where:

S = sample interval (seconds)
TI = PET system variable
incremented 60 times a second

= Flag to indicate whether a parameter change is required

= new parameter

In practice, further state-ments would be added to allow, eg, correction of typing mistakes and 'mugtraps' to prevent alphabetic entry. Line 1030 would also be amended to allow for the time taken to execute lines 1000 - 1030, 'fine tuning' being accomplished by means of a further test of TI and a loop just prior to resetting the clock.

This method may seem longwinded, but when compared to the use of INPUT which stops program execution) in a control environment, the benefits are obvious.

May I also take this oppor-tunity to thank you for a very readable and professional magazine. Peter Wilson, Loughborough

Our thanks for your thanks, Peter. By the way the full expression evaluation function isn't quite unique to Sinclair Basic; the BBC and Texas micros have similar functions — Ed.

#### **Beeb Append**

Having entered the APPEND program that you published in PCW in the June issue the following demonstrates a method of APPENDing using facilities already embedded into the Machine Operating System. Namely, the two following functions:
\*SPOOL "String"
\*EXEC "STring" and these are used in the following way:

Firstly, a procedure is typed or loaded into the micro and then \*SPOOL "Procedure" is entered. The micro comes up with PRESS RECORD THEN RETURN and the cursor then comes back up. Now enter LIST and the program listing is SPOOLED to the tape.

When the procedure is to be joined to another program

#### **COMMUNICATIONS**

the command \*EXEC"Procedure" is entered and pressing play on the tape recorder lists the program on the screen. This is automatically joined to the program already in memory as long as there are no line number overlaps. Note:

RENUMBER procedure to be spooled with a high number, eg, RENUMBER 20000,1.

This method of APPEND-

This method of APPENDing seems to be very useful and it does not need complex changes of memory pointers. Jeremy Riggs, Gosport

#### **Legal matters**

Your note in the May issue, on the need for the reform of the Law of Copyright once more highlights the apparent lack of communication between the computer scientist and the lawyer. This seems to stem, at least in part, from the fact that the computer industry is being advised by lawyers who lack specialised knowledge of the complexities of Copyright Law.

Although the Copyright
Act 1956 was drafted long
before the revolution in
micro-technology, and therefore makes no specific reference to software, most
authorities on the subject
agree that in the main, software is protected. Admittedly,
clarification of certain points,
such as the protection of programs entered directly from a
keyboard, and the ownership
of the copyright in computer
output, is needed. However,
in view of successive governments' indifference to such
matters, one would have
thought that the computer
industry could find the
resources to finance litigation
in order that issues such as
these would be decided by
the courts.
Roger Dowling, Milton
Keynes

#### PC or PCC?

I read with interest Dick Pountian's short article on the Sharp PC1500 and would endorse most of what he said. However as regards the Instruction Manual and the Applications Manual they are both so riddled with fundamental errors that I can only hope they are more accurate in the original Japanese! The standard in the English edition is completely unbecoming for a firm of Sharp's standing (there's an error per page), and would do irreparable harm to any sales effort. Pity — because it's a great little machine with immense possibilities for certain applications where portability is essential. Finally it should be called a 'Poacher's Pocket Computer'!
J H Powell, London

|              | Forloop | Literalassign | Memory Access | Vector | Equalif | Unequalif |
|--------------|---------|---------------|---------------|--------|---------|-----------|
| Pegasus MT+  | 4.7     | 0.8           | 1.0           | 6.1    | 6.7     |           |
| Mycro MT+    | 8.5     | ?? (misprint) |               | 6.0    | 8.0     | 8.0       |
| Horizon Z    | 29.3    | 1.0           | 2.1           | 22.3   | 4.6     | 4.1       |
| Horizon UCSD | 38.5    | 6.3           | 6.5           | 57.9   | 20.3    | 19.9      |
| S Brain M    | 57.3    | 9.1           | 13.1          | 89.9   | 30.8    | 29.8      |
| Clenco Pro   | 2.0     | 1.1           | 0.7           | 3.9    | 2.2     | 2.5       |

#### Fast v slow

As I am about to purchase a CP/M based computer and Pascal compiler for business use, it was with interest that I read your list of Pascal Benchmarks. However at first sight they left me puzzled in respect of the slowness of Pascal Z in comparison with Pascal MT+. The Ithica Intersystems advertising pamphlet 'The Facts About Pascal', concludes that Z is on average 21% faster than MT+ (except for real arithmetic) whereas your figures indicate that MT+ is between three and ten times

faster.

I am unhappy about the validity of your programs using a double loop. The timing of the assignment statement for example, is swamped by the time taken setting up and performing the inner loop. The times quoted include the time taken to set up a loop 10,000 times and perform that loop 100,000 times which far outweighs the time taken to perform 100,000 assignments. However by subtracting the time for the "for loop" program

from those quoted for the literal assign, memory access, vector, equalif and unequalif, a more accurate and clearer picture emerges as shown in the table above for the MT+, Z, UCSD, M and Pro Computers.

It now appears that Pascal Z is still slower than MT+ but not by such a vast margin, especially when the likely occurrence of the various operations within a 'typical' program are taken into account — ie, Literalassign and Memory Access occurs far more times in a program than say a procedure call.

The timings quoted in the Ithica's publication are equally as misleading. The timings quoted obviously include the time taken for the loading of the program from disc which in the case of some of the trivial programs used takes considerably longer than the actual program execution; Pascal Z compiles into a more compact code and thus will load more quickly, which accounts for its lower times and apparent faster performance which is not substantiated by your benchmark results.

The above example indicates the misleading results that can occur by using ill-thought-out or badly-controlled benchmark tests.

I would recommend any prospective purchaser of a Pascal Computer to read the article '4 Implementations of Pascal' by T H Woteki and P A Sand in Byte (March '82) where not only have they used benchmarks more likely to reflect the execution speed of an application program, but have also compared the facilities and ease of use of the compilers. Buying a compiler solely on its execution speed is analagous to buying a car soley on its quoted 0-60mph time.

Incidentally I shall probably purchase a Pascal MT+ which I believe gives a good compromise between execution speed and ease of use. Tim Janes, Worcester.

The Benchmarks are of course designed to allow precisely the kind of subtraction to isolate individual operations which Mr Janes uses — Ed.

# Presbyopic review

I was delighted to read your review of the Sinclair Spectrum in the June issue.

However regarding
David Tebbutt's eyesight
comment — red and green
characters on a grey background are used to detect
visual anomalies. It sounds
as if David Tebbutt's
either long-sighted or presbyopic.

David Pipe, City and East London College.

A refreshing change from the normal accusations of myopia — Ed.

#### **Vector addition**

I always enjoy reading Guy Kewney's column in PCW. With reference to an item entitled 'UK DR Agent' in the May issue, there appears to be a misunderstanding, so I would like to clarify the situ-

ation.

Vector International is
Digital Research's exclusive
representative in Europe.
Xitan Systems is a distributor
for Vector International of
Digital Research products.
Two other UK distributors
have also been appointed,

Tamsys of Windsor and The Legal Connection of Fareham (for Displaywriter products

only).

Vector International is now established in the UK as a subsidiary of Vector International NV of Belgium. We look forward to establishing closer contact with our UK customer base and providing more direct service related to OEM and distributor

administration, technical support and information on new products. In the coming months we will be placing emphasis on the ISV (Independent Software Vendor) programme, particularly with regard to several important new products to be released soon.

Mike Boothroyd, Vector International, Tunbridge Wells

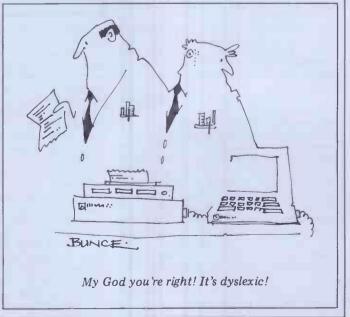

It's funny what people will put up with, or as Churchill might have said it, up with which they will put. It is maybe not quite so funny how many companies, either by accident or design, take some sort of advantage of that fact

Not complaining is said to be a peculiarly British failing, us lot being so reserved, and 'nice', and things like that. There are cases, however, that would tend to show this is not always so, and that other tribes from other countries will put up with a considerable amount if they fail to appreciate that things could be better.

In many cases, it is not until someone, or more specifically some company, comes along and rights the 'wrong' - not from any altruistic motive but as part of a conscious attack on its rivals — that anyone really notices that they have been putting up with tat for some time.

This is perhaps the trouble, of course, not knowing what to expect because there has never been any standard against which to check. This is particularly so of the personal computer industry. After all, it is very young, immature even, and despite its phenomenal growth rates and revenues, it has always in practice been horribly underfinanced.

With such thoughts in mind it is perhaps then understandable that one of the fundamental parts of the armoury of successfully selling such equipment the documentation that tells the user how the various hardware and software bits work and what they are supposed to do - has been of an almost univer-

sally poor quality.

Quality is something that the industry has traditionally been somewhat short on in any case, through all aspects of its endeavours. Again, this has been largely due to the fact that it has been a young and under-financed fledgling that has had to find its way in life with few preconceived ideas of where it might be going.

But, in the early days, quality was often assessed on the basis that if a product worked three times on the trot without falling over, it was a 'quality'

product.

This was true for hardware, and even more pertinent when it came to soft-ware, for a quality application package for a small personal computer was, in the early days, one that you actually got to load into a machine. If the hardware and software were of that standard, then to expect something better for the documentation was foolhardy.

Times change, and so do the systems. The hardware has become well engineered instead of being thrown together, the applications packages have more thought and care put into them, and now are expected to work without problems rather than being expected to be a problem without working. There has been the introduction of what are lovingly called pseudo-language tools; packages like Visicalc and Supercalc, Optimiser and Cardbox. Packages that are specifically designed to help the user perform particular tasks with user perform particular tasks with greater ease, speed, flexibility or what-

But. has the documentation improved to match this upsurge in

E BOOK OF

**Banks' Statemer** 

The dearth of good quality documentation in the micro world is Martin Banks' hobby-horse for this month!

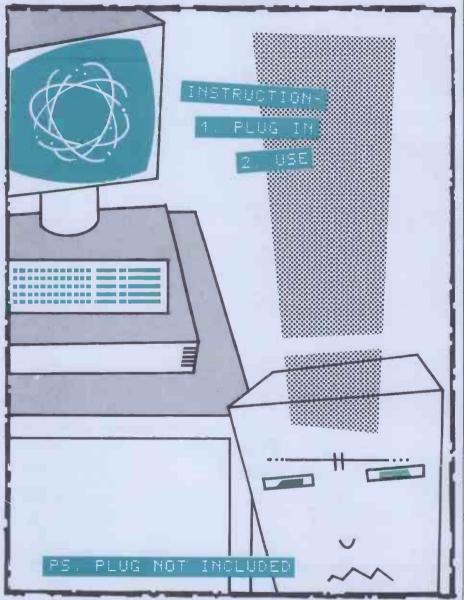

systems quality? The majority verdict would seem to be 'no'.

Before getting on to the subject of the quality of the documentation itself, it is perhaps sensible to ask the question of whether good quality documentation is actually needed. This may seem a simple question to which the answer is obviously yes. However, there was a time when the answer has been that it didn't really matter too much. It is only now that poor documentation is really becoming problem

Up to now, the personal computer industry has been 'bought from' by its customers, rather than having had to sell to' them. The customers have had an idea of what they wanted, probably from reading magazines such as this august journal, and have set out to buy same. Because they have known what they have been after, no matter how approximately, they have had

measure of commitment to the idea of applying a computer system. And that commitment has usually been enough to overcome the vagaries of the documentation, for both hardware and software, that has been supplied. Indeed, in many cases, the purchasers could be said to fit into the definition of computer techno-freak, and thus would be well qualified to understand the high-powered obfuscation that has passed for a documented explanation of a product.

Now the situation is changing. To continue growing at the rate the industry has done over the last few years, even close to that rate, it is going to have to start selling to the unconvinced. This does not imply that the industry is going to have to start 'conning' people into purchasing (or does it?), but there are still vast armies of potential users out there somewhere that do not know or understand that they could make use of a personal computer system. This is particularly so in the business area, which is still the biggest applications area for earning revenue. It is also so for the rapidly growing home user market.

One of the key factors in addressing these vast armies of potential users is the need for them to be able to easily understand what it is they are being sold, not only in broad outline and concept, but also in detail. There is a strong tendency towards fear of computers amongst the 'uninitiated' — okay, maybe fear is too strong a word, but it is a feeling not too far from that which prompts the 'I'm bound not to understand how it works' attitude.

This, of course, is where the documentation can be of invaluable assistance. A well-written and easily understood manual, especially on something as strange and incomprehensible to many people as a piece of software, will be one of the greatest sales aids ever developed. It will also be one of the most profitable investments ever made by the producer of the product. No matter how good the product actually is, if the user can't work out how to make it go, and is continually telephoning someone — the dealer, or distributor, or the manufacturer — to ask what are in effect rather banal questions on its operation, then large amounts of time, effort and money can get wasted.

To be fair, there are signs that the documentation side of the business is at last beginning to be better appreciated by the manufacturers and software producers — and not before time. There

is little excuse for some of the horrors that have occurred in the production of manuals in the past, or for the fact that many of them seem to have been written by people who fail completely to understand the needs of the end user.

I have mentioned before my own views on one example of this latter problem, in the December issue. This was an extremely useful, if occasionally quirky word processing package. The first time I tried to use the package in

# 4 The best way to read the manual was from the middle outwards. 7

earnest, without any prior demonstration of its workings or capabilities, I had considerable difficulties. The manual, the only method available to me on how to find out how to make it go, had been written by someone who understood fully how the package operated. This person was obviously an expert in programming and software. The problem was that the user was assumed to have an equal understanding of these subjects — not so. If the user had such understanding, then he would probably write the damned package himself, without the quirky bits. I eventually found that the best way to read the manual was from the middle outwards.

This is hardly the way in which to endear hard-pressed users to a company's products.

While fully appreciating that I now lay myself open to accusations of syco-

phancy to past and current PCW scribes, I feel that one of the better examples of how documentation should be approached has come out of Caxton Software Publishing. The documentation that has come with the two products the company has so far released has been not only useful in making the packages go, it has actually been readable.

The presence of *PCW*'s ex-editor David Tebbutt on the payroll of Caxton is probably somewhat less than coincidental in this.

Two innovations that are included as standard in the Caxton documentation are particularly worthy of mention, These are the Tutorial book, which tells you how to make the package go from the 'make sure the computer is plugged in' level; and the Quick Reference card. This is a single card which sets out all the main control keys that the package uses, and their relationship to the operation of the program. This is a little gem of an idea, for there is nothing worse than to have to keep finding a page, often in the middle of a manual, that lists these control characters. And even the most experienced user will forget some of these characters some of the time.

It is to be hoped that other manufacturers and suppliers will follow a similar path — not slavishly, as there must be a million other good ideas on how to produce good manuals, but with a view to making computer systems more accessible and useable to the untapped army of uncommitted potential users.

#### CTUK!NEWS

## A ROYALVISIT!

By David Tebbutt

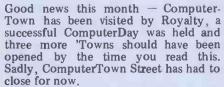

First, the visit from the Prince and Princess of Wales. Andy Stoneman, who runs the mobile Computer Integration Project (CHiP) for young people, and Kevin Dixon from ComputerTown NE gave a hands-on demonstration to the Royal couple. Prince Charles used the computer to load and run a couple of programs. According to Andy, Princess Diana was very enthusiastic about the potential uses of the microcomputer but disappointed that the demonstration had not included Space Invaders. The visit was covered by the local press, radio and television.

ComputerDay South Ruislip was an unqualified success. The library was given over to a sort of computing exhibition put on by the library staff, ComputerTown Eastcote, Cream Computer Shop, Uxbridge Technical College, Southbourne School, Nick Smith and Sterling Mouse. Metrotech lent one of its Metrotel viewdata systems based on a Dynabyte computer. The 'show' was divided into four sections — business, education, leisure and

viewdata services. In this way the public were able to go to the bits that interested them most thus avoiding congestion and time wasting. No one has a precise idea of the number of visitors but it was certainly several hundred.

One of the problems that many ComputerTowns face as they mature is that the same people turn up month after month, turning it into a kind of club. One way of overcoming the problem is to team up with a proper computer club. The other way is to run occasional events such as South Ruislip's ComputerDay which bring in the uninitiated — and that, after all, is the main purpose of running ComputerTowns.

Three more 'Towns are on the verge of starting (in fact, by the time you read this, they should be well under way). Alan Hooley, who lives at 21 Brammay Drive, Tottington, Bury BLB 3HS, is to start his ComputerTown at the premises of his local Arts Association. Alan would welcome more help so, if you live nearby and would like to give a hand, why not ring him on Tottington 2984 or 061-761 7107.

8 June saw the launch of Computer-Town Burton, or at least I hope it did this is being written in May! Room 2 of the Trent Suite in Burton Library is where you'll find Chris Woodford and

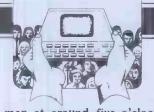

his merry men at around five o'clock every other Tuesday. Chris too would welcome help so if you like the idea of joining in, contact him on 0283 32615 or at 31 Hopley Road, Anslow, Burton on Trent, Staffordshire DE13 9PY. Chris will also be publishing a regular Newsletter which he will make available to other ComputerTowns for a small charge. When I've seen a copy I'll let you know more. ComputerTown Burton's sponsors are Peach Data Services, FBC Services, Burton Daily Mail and Chris Fox.

Andrew Esmond hopes to have a ComputerTown going by mid-July. He is planning to enlist the aid of his local computer club. If you'd like to give a hand, why not contact Andrew at 34 Albermarle Crescent, Scarborough, North Yorkshire YO11 1XX.

I suspect that Philip Graham of 80 Dallas Road, Lancaster, Lancashire might be interested in getting a local 'Town going. If you live near him and you'd like to help I'm sure he'd welcome a call.

Peter Kiff called me just now with news from Thanet. The bad news is that they are taking a well-deserved summer break. The good news is that they'll be running an open day on 2 October with special emphasis on the educational uses

\*\*GOTO page 179\*\*

SELLING YOUR COMPUTER.

UPGRADING – PART EXCHANGE YOUR SYSTEM.
LOOKING FOR A NEW OR USED COMPUTER.
SEARCHING FOR A SUITABLE SUPPLIER.

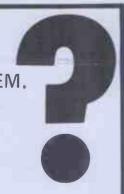

COMPUTE A COMPUTER WITH

# KELLYS COMPUTER MARKET 01-659-7997

New APPLE 48k £595 Refurbished ITT2020 Used 5¼ floppies New ACORN ATOM — Ring for details Used Computers — printers — Peripherals etc. Software for all. Bespoke + off the shelf.

NEW

ELECTRONIC TILL. Everything for the small BUSINESS. INSTANT STOCK UPDATE, Invoice printer, daybook, VAT Calculations, Posting, Accounts, Low Stock Warning, Reorder printing, Visual verification of Inputs, Transactions analysis, Remote keypad + VDU. INCLUDING PRINTER from f2700.

All prices exclude VAT and Carriage

PARAGON HOUSE, 46 KENT HOUSE LANE, Beckenham, KENT

# Turn to Computer Plus

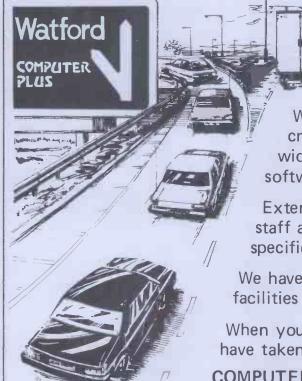

If you're used to the kind of dealer who rarely has exactly what you need, but is always ready to sell you something nearly as good — Computer Plus will make a pleasant change.

We know our business and give our customers credit for knowing theirs. That's why we stock a wide range of leading computer hardware and software, so that you can exercise YOUR judgement.

Extensive demonstration facilities and professional staff are on hand, so that you can weigh up specifications and make comparisons.

We have an excellent sales back up service and credit facilities for our customers.

When you turn to Computer Plus you can be sure you have taken a turn in the right direction.

COMPUTER PLUS, 47 QUEENS ROAD, WATFORD. TELEPHONE: WATFORD 33927

#### **BOOK FARE**

Once more Malcom Peltu courts trouble by reviewing books which suggest that Basic might not be the Perfect Language!

#### **Debuggers** strike!

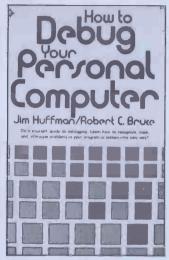

How to Debug Your Personal Computer by Jim Huffman and Robert C Bruce (Prentice-Hall International, £5.55)

There is a widely-held belief that programming is primarily about coding. This mistaken idea is bolstered by the flood of books on programming (particularly in Basic) which are devoted almost exclusively to the writing of code and to functional descriptions of what program commands and

statements can do.

Of course, you have to be able to write code in order to produce a program. The prohowever, has design, cess of software development,

however, has other key phases: design, test, main-tenance and enhancement. In the mid-70s, the US Department of Defense estimated that it was spending about \$6 million on software development. Only about 20 percent

of this was going on coding, with about 50 percent being spent on testing and modification.

Cincom, one of the biggest suppliers of mainframe software, estimates that the cost of making enhancements or software corrections to increases exponentially over time. In English, this means that correction costs increase about ten-fold in each programming phase. Say that it costs £1 to find and correct a design bug during the design phase. If the same bug was phase. If the same bug was found during coding, the cost would have become about £10 to correct it. This will rise to about £100 to correct the design glitch during testing. If the dirty bug surfaces after that, the cost could be about £1000 to flush it out. the cost could be

Some arrogant micro Basicites will argue that figures like these come from mainframe old-hat dinosaurs and that personal computing has revolutionised all that. Now that programming is fun, they might argue, software develop-

ment has become child's play just look at all the code being splurged out in computer mags. The personal computer, however, has changed little about the fundamental truths underlysoftware development. Basic, on the other hand, has changed the computing environment radically. It has opened coding up to the masses. At the same time, it has prompted the benefits of 'quick and dirty' coding which underplays the advantages of good programming and system design practices. In the first flush of pro-

In the first Hush of page gramming excitement, Basic-frequently closed their minds to appeals to think about what they were doing and to question some of the implicit disadvantages of Basic. Programmers, how-ever, usually fall head over heels in love with their first To admit imperlanguage. fariguage. To aumit imper-fections in their beloved is to question the meaning of life. But, as Groucho Marx once remarked, "Time wounds all

The promoters of good programming rather than just any-old-Basic coding are fightbelow). They are winning their argument. In fact, they have won it. Even Basicites are accepting the need for developing 'structured' Basics.

The importance of structured programming and design is central to the question of just how important coding is in software development. The benefits of structured approaches do not come in the actual coding process itself. Structured techniques derived from the experiences of software developers and from theoretical analyses of how to ensure the correctness of programs. This brought about the realisation that the design effort was crucial for all subsequent stages of software creation and that clarity and simplicity programming structures within a structured design were of paramount importance in producing lightly-bugged, highly reliable, flex-ible and enhanceable software.

Any book about programming should tackle these broader topics. Otherwise it is like teaching surgery simply by describing instruments without talking about instruments hygiene, anaesthetics and the dangers of bad medical prac-tices. Books about well-structured languages, like structured languages, like Pascal and Comal, usually give reasonable space to questions of design and programming which promote easier debugging, fewer initial bugs and more scope for troublefree enhancement.

Such considerations arise naturally from structured languages because the languages were designed explicit-

ly to face up to the whole range of problems in the software development process. Basic, however, was designed to be easy to learn and use. As such it is superb. But the nature of the language does not naturally lead onto an analysis of good systems and programming design.

I was therefore pleased to come across a Basic-oriented the coding phrase of software. Unfortunately, How to Debug Your Personal Computer by Jim Huffman and Robert C Bruce was still a disappoint-

ment.

I think the question or avoiding, finding and correct-ing bugs is of such importance think the question of that there should be many more publications aimed at micro freaks focused on this issue. Huffman and Bruce, however, opt for a pragmatic, plodding approach which is typical of so many Basic books, Instead of analysing the general concepts of why errors arise in programming and how to sort them out, they illustrate a few niques by working through examples. They seem to assume that Basic is the only language around and fail to even hint at its disadvantages. They also seem to be unaware of structured techniques and, of course, avoid whispering the ultimate Micro Heresy: that perhaps the best method of easing debugging is to write your program in a more appropriate (for some applications) language than Basic.

Huffman and Bruce have six chapters. The first goes through an example which illustrates how bugs can be eliminated by drawing flow-charts, even if it means reconstructing flowcharts from existing code. The next chap-ter works through an example which shows how debugging can be done by a 'desk run', ie, using pen and paper to follow the program through its actions step by

Chapter 3 discusses the virtues of traces. The chapter is called 'Debugging with print statements'. Instead of discussing the philosophy discussing the philosophy behind having traces to find out what is happening in the machine at various trace points and providing guide-lines on the best strategy for implementing traces, they plunge headlong into Basic PRINT statements illustrated

by one example.
Chapter 4 shows how, if you cannot find the bug, you can cover it up with a patch which leaves the bug but avoids its impact. They then show how various debugging techniques can be brought together and end up with a useful little look at hardware bugs. The technique of relating a debugging method to a practical example means that the reader becomes bogged down in the example itself. Practical illustrations are very useful but they should are be placed within some broad-

er context.

For a book about eliminating errors, I was surprised by the sloppiness of its editing. I did not find any errors in the coding but I cannot claim to have followed each example to have followed each example in inexorable detail. On page 1, however, it does talk about the 'miost' (sic) effective and accurate method of debutging. In Chapter 2, it says the program example is 'much longer than any of the programs we have looked at so far', when there has only been one previous example, and that was about the same and that was about the same length. These are minor quibbles but a book about bugs should be well debugged itself.

Despite the disappointment of this one, I hope that many publishers start churning out books which go beyond the coding phase into the heart of the programming

#### **Plugging Comal**

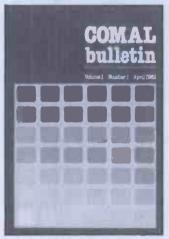

Comal Bulletin - Structured methods in programming and educating edited by Roy Atherton (Ellis Horwood, £10 a year in UK, £13.50 overseas for six issues a year)

For the second month in a row, I would like to give a plug to Comal — the language which combines the best of Basic and Pascal. In particular, publishers Ellis Horwood should be praised for showing faith in Comal beyond just books producing on subject.

The Comal Bulletin has been started by Ellis Horwood as a forum for educational users of Comal to explore all aspects of the languages and implications in depth (it will come out six times a year). The subtitle of the Bulletin describes what it's really all about: 'Structured Methods in Programming and Education'. At £10 for six issues, the first may seem a

# KAGA MONITORS GOOD LOOKS AT ATTRACTIVE PRICES.

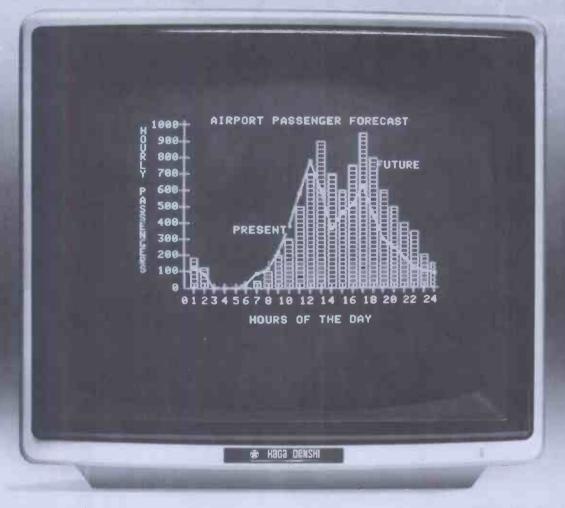

Ideal for use with all popular makes of micro-computer, Kaga Monitors are available nationwide from Data Efficiency dealers.

Combining quality with reliability they offer high resolution and flicker-free non glare display suitable for both text and graphics.

Also available from Kaga is the 14" PAL Colour Monitor, which gives exceptionally clear definition and true colour. In addition there is a special colour monitor package incorporating a card for the Apple II.

All Kaga Video Monitors have the in-built reliability you'd expect

from solid state circuitry and come complete with video cable. Handsome economy? Its name is Kaga.

#### **SPECIFICATIONS**

KAGA 12" MONITOR: Green or B/W display

VIDEO INPUT SIGNAL: Composite video, negative sync.

ACTIVE DISPLAY AREA: 235(W) x 185(H)m

VIDEO BAND WIDTH More than 18MHz (-3dB)

DISPLAY CHARACTERS: 80 characters with 25 lines

POWER SUPPLY: 230V AC ± 10%

POWER CONSUMPTION: 26W

DIMENSIONS: 310(W) x 285(H) x 321(D)mm

WEIGHT (NET): 7kg

KAGA 12" GREEN DISPLAY MONITOR: £99.50° £99.50°

KAGA 12"B/W DISPLAY MONITOR: £122\* £122,00°

KAGA 14" PAL COLOUR MONITOR: £249\* £249.00°

KAGA 14" PAL COLOUR MONITOR PLUS CARD

£296.50

#### RING 0442 40571/2 FOR DETAILS OF YOUR NEAREST STOCKIST.

Sole UK Distributors, Data Efficiency Ltd., Computer Division, Finway Road, Hemel Hempstead, Herts., HP2 7PS Trade and OEM enquiries welcome.

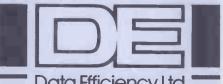

Data Efficiency Ltd

#### **BOOK FARE**

bit thin (12 pages) but its articles are lively and there is promise of more goodies to come.

In his editorial, Roy Atherton states his case clearly. He is primarily a fanatic for good programming and systems design principles rather than a Comal bigot. He admits that, 'Comal may die, as Pascal or Fortran may die. It seems equally clear that the underlying concepts of repetition, decision making and modularity have an air of permanence.'

Although the bulletin will

focus on Comal, Atherton states: 'Structural principles are important; so is the idea of combining them with Basic.' He and the Comalites are not anti-Basic – they are Basic exploiters. While Comal is a valid language in its own right, it is also a symbol for the general trend towards structured Basic,' he com-ments. The bulletin will terefore look at other structured Basics alongside Comal. People who prefer non-Comal structured Basics will be encouraged to write articles. Atherton shows the open-mindedness of a good educatwhen he says that Comal Bulletin 'may deplore the over-extended influence of old Basic on the cause of good programming and other aspects of computer education but it will not exclude seriously argued opinions in favour of GOTO statements or flowcharts.'

One of the articles in the first issue by Richard Forsyth, is likely to set off a bitter controversy among PCW readers. As 'Brain Dumped' Dick Pountain remarked in June's PCW, one way of causing a flood of 'Communications' letters is to attack a personal computing Sacred Cow.

In his short piece, 'Basic versus Comal: The Clash of The Titans', Forsyth manages to slaughter at least three such beasts venerated by the

PCW punters: Basic, the BBC micro and (Shock! Horror!) even programs printed in PCW.

On Basic, Forsyth comments: 'Basic really is easy to learn and it is small enough to burn into the ROM of an inexpensive computer. But its dramatic, almost biological growth has also been its undoing. Like Latin, it has diverged and spread. Today. no-one speaks Latin except a few dusty cardinals in the Vatican. Likewise, it is true to say that Basic is a dead language. Despite the efforts of the ANSI standardisation committee (too little, too late), there is really no such thing as Basic. There is just a Babel of mutual incomprehension'

comprehension.'
On the BBC computer, he says: 'The BBC fell between two stools. They paid lip service to compatibility (with Minimal Basic), but half-heartedly tacked on a few structuring facilities to BBC

Basic which ensured its lack of both structure and compatibility.'

On PCW programs, Forsyth observes: 'Let me quote Roy Atherton: "GOSUB 7000 is one of the most dismal statements in computing." If you have not already grasped the necessity of properly insulated named procedures and functions, then you need to do a penance. I suggest trying to read, understand and implement any four programs selected at random from the pages of Personal Computer World magazine.' (Get on your 'Bludner' bus and fire back, oh Nubile Prog Ed Burton!)

Burton!)
Future issues of the Comal Bulletin promise articles on the history of programming languages and keeping control of long programs, as well as discussion of Comal itself. There will also be regular features on teaching structured programming and examples of programs. Ellis Horwood is also planning to bring out a book by the founder of Comal, Borge Christensen, aimed at microfreak children as well as teachers. This is part of the enterprising publishers continuing commitment to Comal.

# **Basic for Beebers**

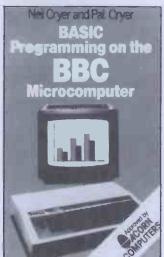

Basic Programming on the BBC Microcomputer by Neil and Pat Cryer (Prentice-Hall International, £5.95)

This slim volume by the family Cryer is a reasonable example of a plain vanilla Basic programming book (Neil and Pat wrote it, daughter Wendy did some cartoons). It does everything you would expect it to do, competently and pragmatically. But it keeps its vision within Basic blinkers. It is purely an introduction to good programming principles which uses Basic.

Surely it is about time manufacturers produced their own definitive book on programming in Basic on their machine which is provided with the system, particularly

for a machine like the Acom/BBC computer which is aimed at beginners. I would not expect the manufacturer to produce general books on programming but, equally, I do wish commercial publishers would get their noses out of the Basic grindstone (see my review of the Huffman/Bruce book above).

The Cryers' book above).

The Cryers' book is approved by Acorn, makers of the Beeb computer. Why couldn't they have commissioned the Cryers to write one to be provided with the machine? This criticism is directed at many other manufacturers who rush around approving books published commercially instead of ensuring they get their initial documentation so good that further 'approved' publications are unnecessary.

However, given the microworld as it is, the Cryers have done a workmanlike job in achieving their (I think, rather narrow) objectives. The book is designed very much for hands-on use with the Beeb computer and cannot be recommended for users of other computers or people with no computer at

The Cryers start with some simple programming examples to give a feel of programming and of the machine. It then goes through a dozen chapters looking at INPUT; branching; loops; program management (saving, restoring, etc); graphics (two chapters seeing it is so important for the Beeb Computer); animation for games; mathematical functions; string handling; user-defined functions; file handling; and programmable characters and sounds. All programs are claimed to have been tested on a production model of the computer. The Cryers write crisply and sparingly. They extend their descriptions by having three sections at the end of each chapter entitled 'Some points to think about'; 'Discussion on the points to think about' and 'Discussion of activities'. These are generally quite brief but enable particular points to be emphasised and some subtleties to be investigated.

For what it aims to do the book is reasonable. My general fear about books like these, however, is that it makes beginners think that there is only one way of programming and that way is Basic. For example, in an early section called 'Why program in Basic?' the Cryers do not even mention other computer languages. When they ask the question, 'What is a program?' they answer, among other things, that 'Each line of a program begins with a line number which indicates the sequence in which the computer should carry out the instruction.' There is no suggestion that other languages do not have line numbers or that line

numbers can be a straightjacket. As the Cryers sub-sequently explain when discussing branching, the line numbers, of course, do not necessarily indicate the order in which program instructions are executed. They say that IF . . THEN . . ELSE is a 'natural extension of the IF statement.' But they fail to explain how important IF . . . THEN . . . ELSE is in its own right as an important construct for structured programming — it is there for excellent programming reasons and not as a tack-on to IF . . . THEN. The Cryers then go on to explain about the problems of having to contain IF... THEN... ELSE within a line They say that multistatement lines could be used but they warn that 'we do not in not in general recommend them as they can make programs diffi-cult to read.' But they do not explain that the whole point of IF . . . THEN . . . ELSE in structured programming is to make programs easy to read.

If all you want is a book on Beeb Basic, this one is more friendly and more tailored to the BBC Computer than the 30-hours NEC/BBC book (Bookfare, April and Communications, June).

From an educational point of view, this type of book is wrong, I believe, because it inculcates a limited Basic perspective of programming. The first language used is so important that something which looks more generally at programming principles is preferable. On the other hand, practical expediency tends to win in the microworld, so the Cryers book will appeal to many Beebers.

#### **Job slaughter**

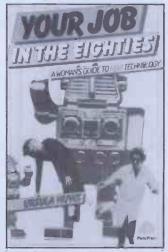

Your Job In The Eightles — A women's guide to new technology by Ursula Huws (Pluto Press, £2.50)

'The effect new technology had on me initially was one of total panic. Automation and its effects were something I had some awareness of, but here we were, a factory full of semi-skilled women workers faced with the ultimate automation. Up till then we

# BIG VIC SAVERS Trom the Experts

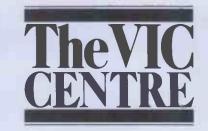

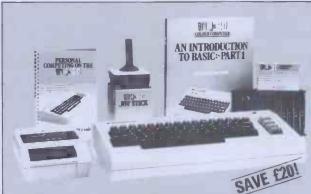

## FOR STARTERS

The complete VIC-20 colour computer kit to get you started.

The VIC is friendly, clever and very powerful. Our Starter Kit comes complete with:

The VIC 20 colour computer

The VIC cassette deck

10 blank cassettes
The VIC games joystick

The teach yourself "Introduction to Basic, Part 1" and the VIC User Manual.

We supply a 13 amp plug and give you the VIC Centre twelve months warranty

Your VIC Starter Kit saves £20 on RRP (before VAT) and will be mailed complete and ready to go.

£217

Total price £249.55 incl VAT + £4 post & packing and insurance.

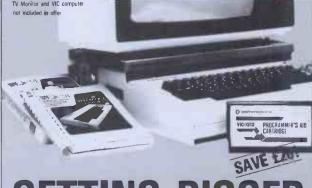

## **GETTING BIGGER**

Got a VIC 20? Then you will probably want to expand its memory capacity and use cartridges such as the Programmers Aid or the Super Expander. With the VIC Centre Expansion Package you can take your VIC up to 30K with the Arfon Expansion Unit with its seven slot mother board and integral power supply. The aluminium cover will allow you to neatly position your monitor or TV set.

For just £180 excluding VAT the Getting Bigger kit saves you £20 and has: The Arton Expansion Unit Cover to take TV A 16K Ram expansion cartridge
A choice of either *Programmers*Reference Guide or VIC Revealed and a choice of Super Expander or Programmers
Aid or Machine Code Monitor cartridges

£180

Total price £207.00 incl VAT + £4 post & packing and insurance

## HAVE FUN AT OUR EXPENSE

Any three VIC Centre cassette games for just £17.50 excl VAT

Choose from:

Blitz

Canyon Fighter Star Wolf

Tunesmith

PR Software

Packman Invader Fall

Invader Fa

Vic Cube

Umeno

Super Moon Lander
Total price £20.12 inc VAT + £2 post &

packing

Any 3

excl 1

£17.50

Any 3

£43.50

Any three VIC cartridge games from the VIC Centre for just £43.50 excl VAT

Choose from:

Super Slot

Road Race

Avenger

Super Lander Alien Game

Alien Game

Bounce Out

Alien Blitz

City Bomber Black Hole

Total price £50.02 inc VAT + £2 post &

To order Send mail order to:

ADDA Home Computers Ltd, FREEPOST, London W3 6BR — you do not need a stamp — enclosing details of your order + cheque to include VAT + postage & packing Instant telephone orders: Telephone the VIC Centre on 01-992 9904 and quote your Visa, Access or American Express number

The VIC Centre, 154 Victoria Road, Acton, London W3 (near North Acton tube station) has the widest range of VIC accessories. All the items below are available mail order—just telephone with your credit card number

| Hardware and Peripherals   Price excl VAT   Simple Simon   6.08   RS 232C Cartridge   30.39   Masterwits   6.08   IEEE Cartridge   47.39   Kiddie Checkers   6.08   Vic 3K Rampack   26.04   Wallstreet   6.08   Vic 6K Rampack   39.09   Alien Blitz   6.95   Vic 1K Rampack   65.17   Vicalc   7.82   Programmers Aid   30.39   Hangman-Hangmath   6.95   Super Expander (High Resolution)   30.39   Ski Run   4.34   Machine Code Monitor Cartridge   30.39   Dune Buggy   4.34   Joystick   6.52   Super Worm   4.34   Lightpen   25.00   Worm   3.47   Joystick (plotting)   13.00   Cosmic Battle   4.34   Lowcost RS232C   22.93   Codebreaker   2.60   Tool Kit   25.00   Viterm A   8.45   Vite Kit II   29.00   Star Wars   6.08   RS232C tully implemented   49.00   Rabbit Functions   4.34   RS232C tully implemented   49.00   Rabbit Functions   4.34   RS232C tully implemented   49.00   Rabbit Functions   4.34   RS232C tully implemented   49.00   Rabbit Functions   4.34   RS232C tully implemented   49.00   Rabbit Functions   4.34   RS232C tully implemented   49.00   Rabbit Functions   4.34   RS232C tully implemented   49.00   Rabbit Functions   4.34   RS23C tully implemented   49.00   Rabbit Functions   4.34   RS23C tully implemented   49.00   Rabbit Functions   4.34   RS23C tully implemented   49.00   Rabbit Functions   4.34   Renaissance   21.73   Missile Command   7.82   Renaissance   21.73   A Max-Ing   6.08   Renaissance   17.35   Skymath   6.08   Renaissance   17.35   Skymath   6.08   Robert Function   6.95   Robert Function   6.95   Robe |                                  |                |                                                                                                    |                  |
|----------------------------------------------------------------------------------------------------|----------------------------------|----------------|----------------------------------------------------------------------------------------------------|------------------|
| IEEE Cartridge                                                                                                    | Hardware and Peripherals         | Price excl VAT | Simple Simon                                                                                                    | 6.08             |
| Vic 3K Rampack         26 04         Wallstreet         6.06           Vic 8K Rampack         39.09         Alien Bitz         6.95           Vic 16K Rampack         65.17         Vicalc         7.82           Programmers Aid         30.39         Hangman-Hangmath         6.95           Super Expander (High Resolution)         30.39         Ski-Run         4.34           Machine Code Monitor Cartridge         30.39         Dune Buggy         4.34           Joystick         6.52         Super Worm         4.34           Lightpen         25.00         Worm         3.47           Joystick (plotting)         13.00         Cosmic Battle         4.34           Lowcost RS232C         22.99         Codebreaker         2.60           Vic Kit II         29.00         Virerm A         8.45           Vic Kit II         29.00         Star Wars         6.06           Games Port Adaptor Cable         17.25         Crazy Balloon         7.86           RSJ 32C fully implemented         49.00         Rabbit Functions         4.34           Cartridges         20.00         Rabbit Functions         4.34           Cartridges         21.73         A Maz-Ing         6.06 <t< td=""><td>RS 232C Cartridge</td><td>30.39</td><td>Masterwits</td><td>6.08</td></t<>                                                                                                    | RS 232C Cartridge                | 30.39          | Masterwits                                                                                                    | 6.08             |
| Vic 6K Rampack         39.09         Alien Blitz         6.95           Vic 1K Rampack         65.17         Vicalc         7.82           Programmers Aid         30.39         Hangman-Hangmath         6.95           Super Expander (High Resolution)         30.39         Ski Run         4.34           Machine Code Monitor Cartridge         30.39         Dune Buggy         4.34           Joystick         6.52         Super Worm         4.34           Lightpen         25.00         Worm         3.41           Joystick (plotting)         13.00         Cosmic Battle         4.34           Lowcost RS232C         22.99         Codebreaker         2.60           Vic Kit II         29.00         Viterm A         8.45           Vic Kit II         29.00         Star Wars         6.06           Games Port Adaptor Cable         17.25         Crazy Balloon         7.86           RDM Switchboard         29.00         Jungle         4.34           RS232C (ully implemented         49.00         Rabbit Functions         4.34           Cartridges         Cassettes requiring additional 3K memory         Statling additional 3K memory           Satellines & Meteorites         21.73         A Maz-Ing         6.06                                                                                                    | IEEE Cartridge                   | 47.39          | Kiddie Checkers                                                                                                    | 6.08             |
| Vic 16K Rampack         65.17         Vicalc         7.82           Programmers Aid         30.39         Hangman-Hangmath         6.95           Super Expander (High Resolution)         30.39         SkirBun         4.34           Machine Code Monitor Cartridge         30.39         Dune Buggy         4.34           Lightpen         25.00         Worm         3.43           Joystick (plotting)         13.00         Cosmic Battle         4.34           Lowcost RS232C         22.99         Codebreaker         2.60           Tool Kit         25.00         Viterm A         8.45           Vic Kit II         29.00         Star Wars         6.06           Games Port Adaptor Cable         17.25         Crazy Balloon         7.82           RDM Switchboard         29.00         Jungle         4.34           RS232C fully implemented         49.00         Rabbit Functions         4.34           Cartridges         Cassettes requiring additional 3K memory         Satellies & Meteorites         21.73         A Maz-Ing         6.06           Cloudburst         17.36         Missile Command         7.82         7.82           Star Battle         17.35         Asteroid Belt         7.00         7.82                                                                                                    | Vic 3K Rampack                   | 26.04          | Wallstreet                                                                                                    | 6.08             |
| Programmers Aid   30.39                                                                                                    | Vic 8K Rampack                   | 39.09          | Alien Blitz                                                                                                    | 6.95             |
| Super Expander (High Resolution)         30.39         Skir Run         4.34           Machine Code Monitor Cartridge         30.39         Dune Buggy         4.34           Joystick         6.52         Super Worm         4.34           Lightpen         25.00         Worm         3.47           Joystick (plotting)         13.00         Cosmic Battle         4.34           Lowcost RS232C         22.99         Codebreaker         2.60           Yic Kit II         29.00         Yirerm A         8.45           Vic Kit II         29.00         Star Wars         6.06           Games Port Adaptor Cable         17.25         Crazy Balloon         7.86           RDM Switchboard         29.00         Jungle         4.34           RS232C fully implemented         49.00         Rabbit Functions         6.08           Cartridges         Cassettes requiring additional 3K memory         Stat Battle         17.38         Missile Command         7.86           Renaissance         21.73         3D-Maze         6.95         5.95           Star Battle         17.35         Asteroid Belt         7.00           Spiders from Mars         21.73         4More Propose of Propose of Propose of Propose of Propose of Propose of Propose of Propo                                                                                                    | Vic 16K Rampack                  | 65.17          | Vicalc                                                                                                    | 7.82             |
| Machine Code Monitor Cartridge         30.39         Dune Buggy         4.34           Joystick         6.52         Super Worm         4.34           Lightpen         25.00         Worm         3.47           Joystick (plotting)         13.00         Cosmic Battle         4.34           Lowcost RS232C         22.93         Codebreaker         2.60           Tool Kit         25.00         Viterm A         8.45           Vic Kit II         29.00         Star Wars         6.08           Games Port Adaptor Cable         17.25         Crazy Balloon         7.86           RDM Switchboard         29.00         Jungle         4.34           RS232C fully implemented         49.00         Rabbit Functions         4.34           Cartridges         Cassettes requiring additional 3K memory         Satzlifes & Meteorites         21.73           State Battle         17.38         Missile Command         7.82           Renaissance         21.73         3D-Maze         6.95           Jelly Monsters         17.35         Dragon Maze         6.95           Jelly Monsters         17.35         Asteroid Belt         7.00           Spiders from Mars         21.73         VPM         7.82                                                                                                    | Programmers Aid                  | 30.39          | Hangman-Hangmath                                                                                                    | 6.95             |
| Joystick                                                                                                    | Super Expander (High Resolution) | <b>30.3</b> 9  | Ski-Run                                                                                                    | 4.34             |
| Lightpen         25.00         Worm         3.47           Joystick (plotting)         13.00         Cosmic Battle         4.34           Lowcost RS232C         22.99         Codebreaker         2.60           Yic Kit II         25.00         Viterm A         8.45           Vic Kit II         29.00         Star Wars         6.06           Games Port Adaptor Cable         17.25         Crazy Balloon         7.82           ROM Switchboard         29.00         Jungle         4.34           RS232C fully implemented         49.00         Rabbit Functions         4.34           Cartridges         21.73         A Maz-Ing         6.06           Cartridges         21.73         A Maz-Ing         6.06           Coludburst         17.38         Missile Command         7.82           Renaissance         21.73         30-Maze         6.95           Star Battle         17.35         Asteroid Belt         7.00           Spiders from Mars         21.73         VPM         7.82           Meteor Run         21.73         Vicat         7.82           Cassettes         50.00         Skymath         6.00           Cassettes         50.00         Frogger                                                                                                    | Machine Code Monitor Cartridge   | 30.39          | Dune Buggy                                                                                                    | 4.34             |
| Joystick (plotting)   13.00   Cosmic Battle   4.34                                                                                                    | Joystick                         | 6.52           | Super Worm                                                                                                    | 4.34             |
| Lowcost RS232C   Z2.99   Codebreaker   2.60                                                                                                    | Lightpen                         | 25.00          | Worm                                                                                                    | 3.47             |
| Tool Kit                                                                                                    | Jaystick (plotting)              | 13.00          | Cosmic Battle                                                                                                    | 4 34             |
| Vic Kit II         29.00         Star Wars         6.01           Games Port Adaptor Cable         17.25         Crazy Balloon         7.86           RDM Switchboard         29.00         Jungle         4.3           S232C fully implemented         49.00         Rabbit Functions         4.34           Cartridges         Cassettes requiring additional 3K memory         5.06           Statellites & Meteorites         21.73         A Maz-Ing         6.06           Cloudburst         17.38         Missile Command         7.82           Renaissance         21.73         30-Maze         6.95           Star Battle         17.35         Asteroid Belt         7.00           Spiders from Mars         21.73         VPM         7.82           Meteor Run         21.73         Vicat         7.82           Cassettes         17.35         Skymath         6.00           Cassettes         5pace Division (Level 1)         6.00           Introduction to Basic (Part I)         13.00         The Alien         8.95           Codebreaker Codemaker         6.95         Frogger         7.82           Vic Seawoll, Trap, Bounce Out         7.82         Charset 20         All the above prices are excl VAT, add £1 per order, post                                                                                                    | Lowcost RS232C                   | <b>22</b> .99  | Codebreaker                                                                                                    | 2.60             |
| Games Port Adaptor Cable         17.25         Crazy Balloon         7.86           RDM Switchboard         29.00         Jungle         4.34           RS232C fully implemented         49.00         Rabbit Functions         4.34           Cartridges         Cassettes requiring additional 3K memory           Statellites & Meteorites         21.73         A Maz-Ing         6.06           Cloudburst         17.38         Missile Command         7.82           Renaissance         21.73         3D-Maze         6.95           Star Battle         17.35         Dragon Maze         6.95           Jelly Monsters         17.35         Asteroid Belt         7.00           Spiders from Mars         21.73         VPM         7.82           Meteor Run         21.73         VPM         7.82           Cassettes         17.35         Skymath         6.06           Cassettes         Space Division (Level 1)         6.08           Introduction to Basic (Part I)         13.00         The Alien         8.95           Codebreaker Codemaker         6.95         Frogger         7.82           Monster Maze, Math Hurdler         6.95         All the above prices are excl VAT, add £1 per order, postage 6                                                                                                    | Tool Kit                         | 25.00          | Viterm A                                                                                                    | 8.49             |
| RDM Switchboard   29.00   Jungle   4.34                                                                                                    | Vic Kit II                       | 29.00          | Star Wars                                                                                                    | 6.08             |
| RS232C fully implemented                                                                                                    | Games Port Adaptor Cable         | 17.25          | Crazy Balloon                                                                                                    | 7.82             |
| Cartridges         Cassettes requiring additional 3K memory           Satellites & Meteorites         21.73         A Maz-Ing         6.08           Cloudburst         17.38         Missile Command         7.82           Renaissance         21.73         3D-Maze         6.95           Star Battle         17.35         Dragon Maze         6.95           Jelly Monsters         17.35         Asteroid Belt         7.00           Spiders from Mars         21.73         VPM         7.82           Meteor Run         21.73         Vicat         7.82           Omega Race         17.35         Skymath         6.08           Cassettes         Space Division (Level 1)         6.08           Introduction to Basic (Part I)         13.00         The Alien         8.95           Codebreaker Codemaker         6.95         Frogger         7.82           Vic Seawolf, Trap, Bounce Out         7.82         Charset 20         All the above prices are excl VAT, add £1 per order, postage 6                                                                                                    | RDM Switchboard                  | 29.00          | Jungle                                                                                                    | 4.34             |
| Satellities & Meteorites         21.73         A Maz-Ing         6.08           Cloudburst         17.38         Missile Command         7.8           Renaissance         21.73         30 Maze         6.95           Star Battle         17.35         Dragon Maze         6.95           Jelly Monsters         17.35         Asteroid Belt         7.00           Spiders from Mars         21.73         VPM         7.82           Meteor Run         21.73         VPM         7.82           Omega Race         17.35         Skymath         6.08           Cassettes         Space Division (Level 1)         6.08           Introduction to Basic (Part I)         13.00         The Alien         6.95           Codebreaker Codemaker         6.95         Frogger         7.82           Vic Seawolf, Trap, Bounce Dut         7.82         Charset 20         All the above prices are excl VAT, add £1 per order, postage 6                                                                                                    | RS232C fully implemented         | 49.00          | Rabbit Functions                                                                                                    | 4.34             |
| Cloudburst   17.38                                                                                                    | Cartridges                       |                | Cassettes requiring additional 3K m                                                                                                    | emory            |
| Renaissance         21.73         30-Maze         6.95           Star Battle         17.35         Oragon Maze         6.95           Jelly Monsters         17.35         Asteroid Belt         7.00           Spiders from Mars         21.73         V/PM         7.82           Meteor Run         21.73         Vicat         7.82           Omega Race         17.35         Skymath         6.08           Cassettes         Space Division (Level 1)         6.08           Introduction to Basic (Part I)         13.00         The Alien         6.95           Codebreaker Codemaker         6.95         Frogger         7.82           Vic Seawoll, Trap, Bounce Out         7.82         Charset 20         4.34           Monster Maze, Math Hurdler         6.95         All the above prices are excl VAT, add £1 per order, postage 6                                                                                                    | Satellites & Meteorites          | 21.73          | A-Maz-Ing                                                                                                    | 6.08             |
| Star Battle         17.35         Oragon Maze         6.95           Jelly Monsters         17.35         Asteroid Belt         7.00           Spiders from Mars         21.73         VPM         7.82           Meteor Run         21.73         Vicat         7.82           Omega Race         17.35         Skymath         6.08           Cassettes         Space Division (Level 1)         6.08           Introduction to Basic (Part I)         13.00         The Allien         6.95           Codebreaker Codemaker         6.95         Frogger         7.82           Vic Seawoll, Trap, Bounce Out         7.82         Charset 20         4.34           Monster Maze, Math Hurdler         6.95         All the above prices are excl VAT, add £1 per order, postage 6                                                                                                    | Cloudburst                       | 17.38          | Missile Command                                                                                                    | 7.82             |
| Jelly Monsters   17.35   Asteroid Belt   7.00                                                                                                    | Renaissance                      | 21.73          | 3D-Maze                                                                                                    | 6.95             |
| Spiders from Mars   21.73   VPM   7.82                                                                                                    | Star Battle                      | 17.35          | Dragon Maze                                                                                                    | 6.95             |
| Meteor Run         21.73         Vicat         7.82           Omega Race         17.35         Skymath         6.08           Cassettes         Space Division (Level 1)         6.08           Introduction to Basic (Part I)         13.00         The Alien         6.95           Codebreaker Codemaker         6.95         Frogger         7.82           Vic Seawolf, Trap, Bounce Out         7.82         Charset 20         4.34           Monster Maze, Math Hurdler         6.95         All the above prices are excl VAT, add £1 per order, postage 6                                                                                                    | Jelly Monsters                   | 17.35          | Asteroid Belt                                                                                                    | 7.00             |
| Omega Race         17.35         Skymath         6.08           Cassettes         Space Division (Level 1)         6.08           Introduction to Basic (Part I)         13.00         The Alien         8.95           Codebreaker Codemaker         6.95         Frogger         7.82           Vic Seawoll, Trap, Bounce Out         7.82         Charset 20         4.34           Monster Maze, Math Hurdler         6.95         All the above prices are excl VAT, add £1 per order, postage 6                                                                                                    | Spiders from Mars                | 21.73          | VPM                                                                                                    | 7.82             |
| Cassettes         Space Division (Level 1)         6.08           Introduction to Basic (Part I)         13.00         The Alien         6.95           Codebreaker Codemaker         6.95         Frogger         7.82           Vic Seawolf, Trap, Bounce Dut         7.82         Charset 20         4.34           Monster Maze, Math Hurdler         6.95         All the above prices are excl VAT, add £1 per order, postage 6                                                                                                    | Meteor Run                       | 21.73          | Vicat                                                                                                    | 7.82             |
| 13.00   The Alien   6.95                                                                                                    | Omega Race                       | 17.35          | Skymath                                                                                                    | 6.08             |
| Codebreaker Codemaker 6.95 Frogger 7.82 Vic Seawolf, Trap, Bounce Out 7.82 Charset 20 4.34 Monster Maze, Math Hurdler 6.95 All the above prices are excl VAT, add £1 per order, postage 6                                                                                                    | Cassettes                        |                | Space Division (Level 1)                                                                                                    | 6.08             |
| Vic Seawoil, Trap, Bounce Dut 7.82 Charset 20 4.34 Monster Maze, Math Hurdler 6.55 All the above prices are excl VAT, add £1 per order, postage 6                                                                                                    | Introduction to Basic (Part I)   | 13.00          | The Alien                                                                                                    | 6.95             |
| Monster Maze, Math Hurdler 6.95  All the above prices are excl VAT, add £1 per order, postage &                                                                                                    | Codebreaker Codemaker            | 6.95           | Frogger                                                                                                    | 7.82             |
| Monster Maze, Math Hurdler 6.95 All the above prices are excl VAT, add £1 per order, postage &                                                                                                    | Vic Seawolf, Trap, Bounce Out    | 7.82           | Charset 20                                                                                                    | 4.34             |
| All the above prices are exci val, and £1 per order, postage &                                                                                                    | * ''                             | 6.95           | AN about a single and a single and a single |                  |
|                                                                                                    |                                  | 6.08           |                                                                                                    | proer, postage & |

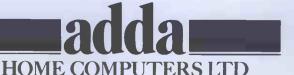

#### **BOOK FARE**

had some power, not much but some: as long as the employers needed to buy our labour we had something to bargain with. When they did not need it we were powerless. We felt helpless in the face of a development which not only would crush us but also, at the time, seemed to make economic sense.

These are the words of a convenor at a vehicle component factory. Many other people have felt this type of helplessness in face of the apparent technical and economic inevitability of information technology. Ursula Huws, who quotes the convenor, has written Your Job in the Eighties to try to overcome this passive acceptance of technological change.

The convenor quoted by Huws is a woman. Although much of Huws' material is applicable to both sexes, her main purpose is to analyse the impact of technology on

women.

The book is a snappy presentation of a two-year study conducted by Huws for the Leeds Trade Union and Community Resource and Information Centre. It is a didactic book. Huws believes that women's jobs will be cut drastically by new technology and that the way to respond is through collective union action.

She marshalls statistics and experiences to support her argument. She writes clearly and crisply. The text is broken up by photographs, snippets and descriptions of the technology which look like mini-featurettes in pop newspapers. Huws focuses on the five work areas where most women are employed—clerical, semi-skilled factory, housework, the 'caring' professions (nursing, etc) and sales and distribution. She explains where technology is likely to be applied and offers practical guidelines on how to negotiate over new tech-

nology.

This is one of the liveliest, most succinct and readable books on the impact of information technology. gains in strength by focusing on one aspect of that impact, rather than trying to cover the whole waterfront. I agree with her conclusions, particularly in the short-term. As she says, it is difficult to predict what and where new jobs will be created by information technology. They undoubtedly will be generated. It is more predictable, however, that many women will have to face either unemployment or a very different working environment, because of technological change. I know that many people profoundly disagree with this conclusion, although the optimists tend to base their bright outlook on hope and wishful analogies with previous industrial revolutions. They tend to forget, however, that earlier indus-trial revolutions were pretty

painful for some people at

the time.

Even those who disagree with Huws should welcome this book which provides much useful information and puts her case so lucidly. It helps to make the debate about new technology sharper and more informed.

#### Look it up

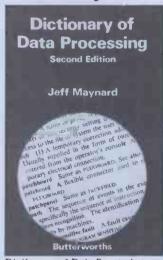

Dictionary of Data Processing — Second Edition by Jeff Maynard (Butterworths, £12.00)

Jargon is the great mystifier. Every subject, however, must necessarily develop its own terminology, whether the specialisation is computing, nuclear physics or gardening. It is pie-in-the-sky to expect that, with the best will in the world, every computer article or conversation about computers could avoid jargon. What is needed is a good dictionary to find out what some of the mystery words mean.

The problem with computing jargon is that it changes and expands so rapidly that it is difficult to pin down. For example, when Jeff Maynard produced the first edition of his Dictionary of Data Processing in 1975, the personal computer world was just about to explode on the information technology galaxy. Mainframe computing was a relatively self-contained subject. Seven years later, not only has computing itself been revolutionised but it overlaps increasingly with areas such as telecommuni-

cations, the electronic office, electronics, and so on.

Maynard has made a useful

Maynard has made a useful attempt to update his first edition to include new developments. Inevitably, it is still biased towards traditional data processing but it has spread its wings to cover other aspects of computing.

Maynard's descriptions are succinct — generally less than 50 words. It therefore cannot be regarded as an encyclopaedia or as an introduction to computing in alphabetical order.

I found most of the general computing words that I looked up, although it still seems weak on office systems (words like local area network, electronic mail, voice recognition, workstation, and other innovations in the electronic office are omitted).

The traditional DP origins of the dictionary are shown by the inclusion, for example of 'George' (a late '60s ICL operating system) but CP/M is left out.

In such a rapidly changing field, any computing dictionary is likely to be out of date before it is published. I hope Maynard keeps updating his because it is concise and clear and already, with over 4000 terms, has the answers to many questions of jargon.

#### **Board war**

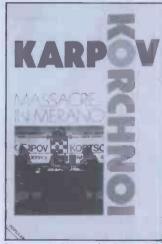

Massacre in Merano by Raymond Keene (Batsford Chess Books, £3.95)

Chess is supposed to be one of the supreme examples of

human intellectual achievements. Getting computers to play chess has therefore been one of the touchstones in the progress of 'machine intelligence'. Yet Massacre in Merano by Raymond Keene shows just how illogical, nasty and silly chess supremos can be.

The book is basically a description of the 18 games of the 1981 World Chess Championship held in the Italian town of Merano when world champion Anatoly Karpov 'massacred' challenger Viktor Korchnoi by 11-7. The games themselves will be of interest to chess buffs but Keene also provides an insight into the strange behaviour of the contestants particularly Korchnoi.

Grandmaster Keene had been Korchnoi's advisor when he lost an earlier championship. Korchnoi had become involved in parapsychology, accusations that Karpov was cheating and a whole lot of unintelligent behaviour. He ended up by accusing his old friend Keene of being a 'man without moral scruples'. Despite this earlier attack, Keene manages to keep a detached coolness about his reporting. He briefly describes the background to the chess world championship and puts up his defence against Korchnoi's attack.

The only mention of computer chess is a small piece at the end, which describes how the SciSys Chess Champion Mark V performed creditably when it was given the task of scrutinising the Merano game. 'On several occasions, admittedly in more simple, tactical positions, the Mark V was able to improve on the play in the match, and once it succeeded in seeing more than the commentators,' says

SciSys will welcome the plug but the main reason for reading this book is for what it tells us about people's rather than computer's behaviour when following an apparently rational 'game'. This may be outside the mainstream of computer books which I usually review but so many PCW readers are keen on chess that I thought this intriguing book was worth a

mention.

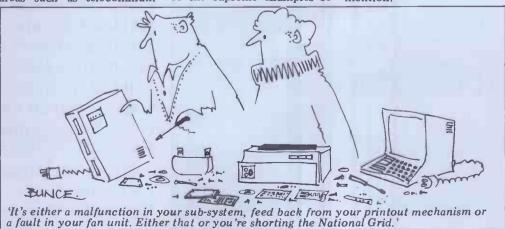

# TOMORROM

The 5th Personal Computer Word Show this September will be the largest and most exciting microcomputing exhibition ever held in the UK.

There will be over 25,000 square feet of display space in the newest and most prestigious exhibition venue in the country.

It's the only micro computing show to offer literally hundreds of stands covering micros for home, business and educational uses. Previous visitors to the PCW Show will get some idea of the size of this year's event if we tell you that it will be approximately three times the size of last year's bash! (Last year's show was, in its turn, twice the size of the year before. Statistically minded persons will calculate that at this rate the PCW Show will cover the face of the planet by the year 1995.)

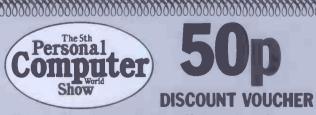

This voucher is worth 50p off the price of admission to the PCW Show. Only one voucher valid for each visitor. Not exchangeable for

**Features** of The 5th **Personal Computer** World Show will include a Sinclair City and Acorn/BBC Arcade offering the very latest software and add-ons for these popular machines, computer chess competitions as always, and an opportunity for you to challenge a micro to a game of Computer SCRABBLE ®.

From the business angle there's free consultancy with the National Computer Centre and more

# THE WORLD!

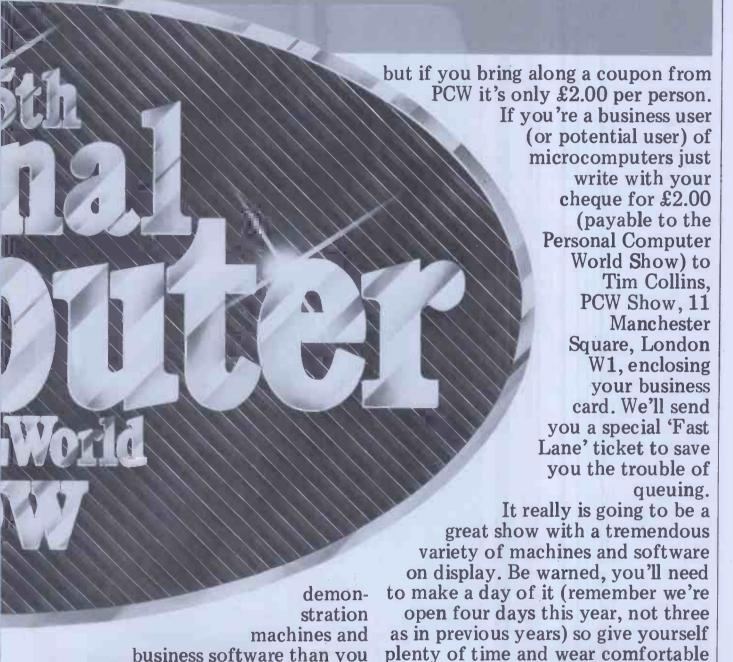

business software than you could get to see in a year at your own

office. But you needn't risk divorce to evaluate them. . . your wife (or husband!) and the kids can be looking at the vast array of home and educational micros in one of the other halls. It's £2.50 to get in

# BARBICAN CENTRE, CITY OF LONDON 9-12 September 1982

® SCRABBLE is the copyright of J W Spear & Sons plc, Enfield.

shoes! See you there. . .

# show that launched

Jane Bird reports on the NCC, the biggest computing bonanza of the year.

micros

National Computer Conference (NCC) takes place each year somewhere in the US and has traditionally been the platform for the more exciting launches by major manufacturers.

In the past that strange phenomenon the microcomputer has been hived off to some distant hall and sought out only by the more eccentric members of the computer fraternity that flocks to

the show.

This year witnessed a revolution. At the 1982 NCC, 7-10 June in Houston, Texas, the main hall was seething with a mass of micros. There were 100 micros launched at the show and their appearance in the mainstream was utterly without precedent. At last the industry had faced up to the micro and, as you would expect of such a dynamic and modern industry, it doesn't do things by halves. Not in

terms of quantity at least.

This burgeoning of the personal computer (PC) at the NCC represented the third revolution in the history of the thing, according to micro consultant Bill Meserve from Arthur D Little. 'First there was the birth of the PC in the US in 1975. Then there was the introduction of the IBM Personal Computer, office automation, integrated data com-munications and the decline of munications and the decline of hardware costs. Together, these things spell the birth of the multi-function workstation. Such a product costs less than \$6000 and provides one-personorientated clustered systems with later additions of graphics and voice, and it is the next tangible product.'

Meserve cited the best example of what he means as evinced in the Xerox Star. He saw the marketing need for these personal workstations as so essential that it will necessitate some curious partnerships such as Tandy and Datapoint, Apple and Univac, Nippon Electric (NEC) and Cullinane, and Motorola and Computer-Land. Another we have recently seen is the Burroughs and Convergent Technologies combination which won mixed approval at the NCC. Although the Convergent Technologies device is much respected. punters thought that Burroughs, as a high-technology corporation, ought to have been able to design a micro of its own. At least Burroughs has added some good business software to the B20.

But despite the abundance of micros at the show and the inevitable emergence of the 16-bit systems, pundits thought the lack of software bound to hold everything up for some time.

'We have seen endless super boxes here with only embryonic software,' said Martin Healey of Future Technology Systems. There is no software for the 16-bit systems so that although the death of the 8-bit systems is only just around the corner, it could be a long time before we get there.

And in the meantime there has been some thoroughly irresponsible pushing of the Unix operating system as viable

business software.

SCHURR POCKETERM 0 K D SPACE В N

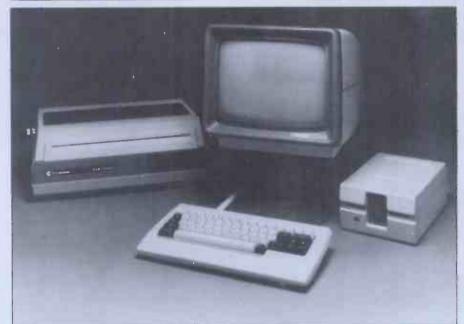

Above: Schwab portable; below: Cromemco's desk-top.

Unix is lacking in some very basic facilities, such as record level lock-out and if personal computing is to take off then it is essential to have a range of user-friendly interfaces. But Unix is not the only operating system which is providing inadequate facilities for personal computing. Oasis from Phase One Systems is a 16-bit system which provides no memory management,' said Healey. But at least one group of pundits was not so pessimistic for the future of Unix on micros.

Jean Yates, author of A User Guide to the Unix System (Osborne/McGraw-Hill, 1982), in which she claimed Unix to be the emerging standard for 'communications, file transfer, software development and transportability in general', claimed to know of 500 Unix products under development and soon to be announced, and saw the market for the coming year as \$3 billion

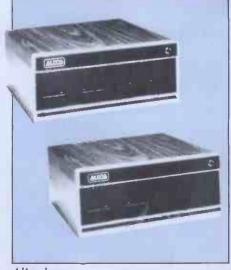

Altos boxes.

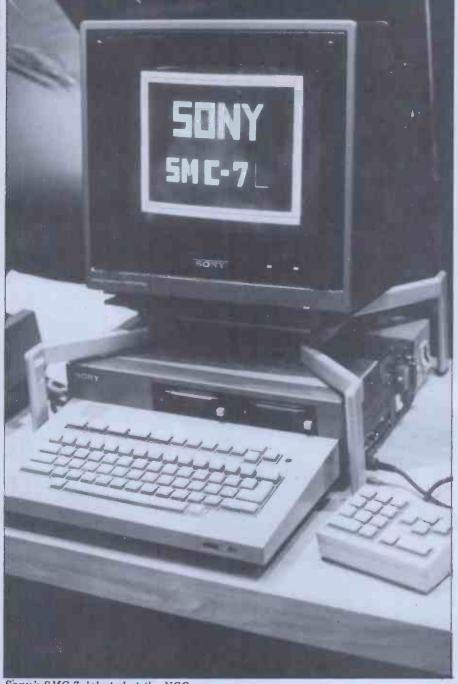

Sony's SMC-7 debuted at the NCC.

for Unix software alone and \$9 billion for Unix related hardware which is moving in the direction of office automation.

Healey pointed out that it is the need for user-friendly interfaces which tolls the death of the 8-bit systems. 'They have to go because of their lack of address space and not because of their lack of power. It is not a question of needing better performance but of needing space for bigger programs to provide those user friendly interfaces.'

The Intel 8086 provides 1 Mbyte of RAM and the Motorola 68000 will handle 4 Mbytes for each user. To see the potential success of 16-bit micros you can compare this with a Digital Equipment (DEC) PDP 11 which only gives each user 64 kbytes of RAM.

So what micros were being launched at the NCC? New machines below the \$1000 mark came from Morrow

Designs, Cromemco and Commodore Business Machines. . . . Toshiba introduced a portable Z80 compatible computer with a standard keyboard, four-line display and modem for \$1290. Morrow's briefcase-sized Z80-based Micro-Decision with its integral 5½in minifloppy of 200 kbytes capacity does not include either a terminal or a printer but does have a range of business software. Initially it will be expandable to two drives with a storage capacity of 1-6 Mbytes and will sell for \$1195.

It is notched up against the Cromemco C-10 Z80 machine which is packaged in a CRT but costs extra for the software. Cromemco is calling existing micros 'deskhogs' and claims the C-10 takes up to only 10 sq ins of desk space. Slightly higher priced was Epic Data's Episode C/PM machine starting at \$2550 for a system with 400 kbytes of disk storage.

Compatibility with the IBM Personal Computer was predictably a selling point with a lot of the new 16-bit micros. IBM's machine is based on the Intel processor and North Star Computers unveiled an 8088 version of its Advantage desktop computer, the Advantage 8/16. The standard Advantage is field upgradeable to the new version for a cost of \$499. The 8/16 will be able to run MS-DOS, IBM's OS from Microsoft, and eventually CP/M-86 and will read a disk from an IBM Personal Computer. North Star also joined the low-cost networking race with the introduction of NorthNet, a common-bus, one-megabit-per-second local area network with an inexpensive twisted pair cable as the bus.

Hitachi also introduced an IBM Personal Computer compatible 8088based machine with a colour option and

128k RAM.

NEC made an attempt to go one better than IBM with an advanced Personal Computer (APC) based round an NEC manufactured 16-bit, 8088-compatible processor. MS-DOS is planned for the near future. The APC offers up to 256 kbytes of RAM and a standard 128 kbytes monochrome model with 1 Mbyte, double sided 8 in floppy disk drive and costs \$3298. NEC has contracted with 70 independent software developers to provide packages for the ACP including word-processing and a Cobol compiler.

Software Arts, the creator of Visi-Calc, came out with a program generator for engineering and business. Called Tool Kit! (TK!) Solver (the exclamation mark is a reference to the action key (!) the user presses to make a program work), the program performs calculations and can convert units at output point. It can work out compound interest rates or the rate of radioactive decay. Software Arts says the product uses artificial intelligence principles and understands rules and equations so that the user doesn't have to structure his thinking. VisiCorp owns the marketing rights to VisiCalc but will not be involved in the distribution of TK!Solver.

Cognitive Systems claimed to be the only company in the US that is seriously pushing artificial intelligence or knowledge-based user interfaces into the commercial world, including onto micros. It uses Lisp to write specific application interfaces which are intelligible to non-DP personnel and allow machines to appear to think and understand like humans. The programs show linguistic understanding and can function with some degradation on micros.

Ethernet provided a launch novelty for Altos Computer Systems, San Jose, which was claiming to be the first micro with that standard networking interface, on its new 16-bit ACS8600 system. Xerox demonstrated 8081 personal information systems, text-processors, electronic typewriters, laser printers, and electronic files — all operating on Ethernet.

Zilog introduced the MCZ 2/60, a general purpose 8-bit workstation with CP/M. It also showed the high-speed

# Now you can add 64 K CP/M® to your Pet Commodore for only £497, With the CP/M®aker

It takes only five minutes and £ 497,- to raise your standard Commodore operating level by CP/M and add a hefty 64 K RAM.

Not another tag-on box, this module actually plugs inside your present console. No new power supply, no soldering, no fiddling.

Whether you own the 3000, 4000 or 8000 series model you can still add CP/M versatility.

The CP/Maker gives you a massive 96K RAM your disposal.

The Z80 microprocessor, incorporated in the CP/Maker will also enable you to use your 65 as an intelligent 1/0 processor.

Look at all these other CP/Maker advantages:

- Compatible with all CP/M software such wordstar.
- Compatible with all normal CBM software, soluding 69K Visicalc.
- The Z80 and 6502 work simultaneously.
- Languages include CB 80 (the fastest Bas compiler for micros), C-Basic, M-Basic, M Pascal, PL1, CISCobol, Fortran...
- Comes complete with CP/M 2.2 diskette as operating manual.

Enquire at:

Tamsys Ltd.

4 Park St, Windsor, Berkshire SL4 1 Tel: Windsor 56747, telex 849462

Micro Technology Ltd.

51/63 The Pantiles, Tunbridge Wells Kent, Tel: (0892) 45344, Telex 954

for your local

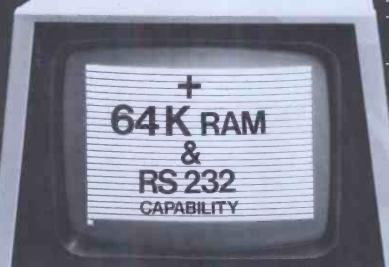

(: commodore

CP/Mak
a produ
from the exclusi
Europea
supplier of CP/

V2CF0

Research Park B-3030 Leuven, Belgit Tel. 016/20.24.96 Telex: 26202 vec

\* £ 497,- is a recommended retail price. CP/M is a registered trade mark licensed from Digital Research Inc. U.S.A.

# show that launched 100 micros

local area network Z-NET II, linking multiple units of Zilog's 16-bit System 8000 'supermicro', which supports Unix.

Zenith, from Glenview, Illinois, launched the Z100 series of combined 8 and 16-bit (8085 and 8088) desktop machines for business and OEM makers. The idea is for users of 8-bit machines to have an upgrade path while making currently available software 2-10 times faster and giving them access to the memory and power of 16-bit machines. Memory is expandable on all models to 768 kbytes and a 5 Mbyte winchester disk will be available early in 1983. Price is about \$5000 and Peachtree software and electronic mail is available. A kit version of the computer will be available from Heath in early 1983.

The Charles Schwab Corporation

The Charles Schwab Corporation unveiled its Pocketerm One, which it claims is the smallest, lowest cost, self-contained telephone data terminal currently available. It weighs 13 ounces and includes a full alphanumeric keyboard and 16-character display. It will initially be marketed only to corporate purchasers but will be available to individual buyers later this summer for

\$399.

Meanwhile, UK companies showed a strong presence at the show: Cambridge-based Torch Computers found about 120 dealers for its twin Z80 and 6502 machine which has an optional 68000 plug-in card; Rair, whose Black Box has been adopted as the ICL Personal Computer, had a sneak preview of its 'Cream Box' which, for the time being, is being guarded in-house and not handed over to ICL.

'ICL wants the Cream Box but for the moment we are playing hard to get,' said Mark Potts, president of Rair Microcomputer Corporation. Although the Cream Box uses the 8085 8-bit processor it is capable of addressing up to 1 Mbyte of RAM and supports four workstations with the basic configu-

ration.

On the subject of the increasingly competitive marketplace for microcomputers, one of the micro session speakers, Ben Rosen, said that the threat to the US from Japan is wildly exaggerated. He cited the example of Oki finally getting its act together by coming into the US under BMC after 18 months of trying to get in directly. He reckoned the PC8000 from NEC is still not selling in the US very well, partly because of the fact that the US market is mainly business while the Japanese market is mainly hobbyist. He put the micro ranking over the next five years as IBM, Apple, Tandy, NEC and Atari, 'although the distribution channels are in total disarray and you often get six separate distribution channels for the same product, all competing for the same customer.' But he reckoned there is 98 percent of the market still untapped - personal computers have only reached 2 percent penetration.

US CP/M software design outfit MicroPro, which wrote Wordstar, announced the establishment of a Tokyobased Japanese subsidiary to market Japanese translations of the firm's software. 'MicroPro is the first micro-

computer software firm outside Japan to translate its products fully into Japanese,' said Frederick Schuchardt, president of MicroPro's World Trade Division. MicroPro also entered into a joint venture with a Japanese micro and software education programme which will take place in schools throughout Japan and pupils will be taught to use MicroPro's products.

So there is no shortage of activity in the micro field and although machines are not necessarily getting any cheaper. you are getting a lot more power for your money.

But the message which came over strongly at this year's NCC was that this power isn't going to help get micros wider usage unless there's a concomitant expansion in software and particularly in user-friendly software.

If a substantial number of those 98 percent of potential micro owners are to be won over, they have to have a micro they can use like a car—without needing to know how it works.

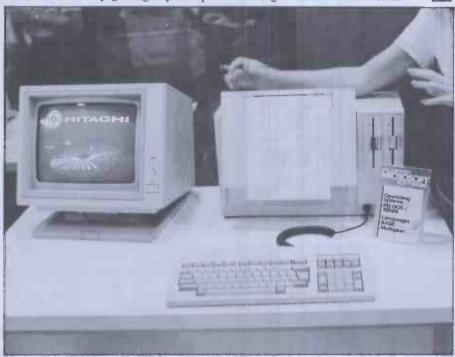

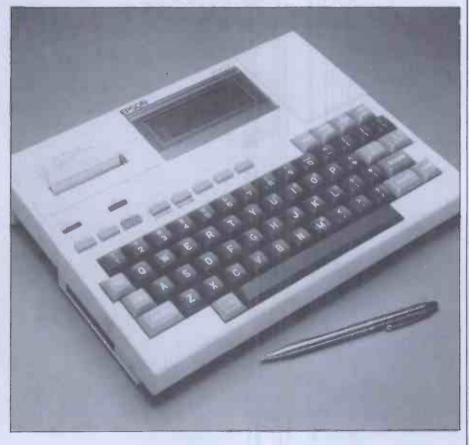

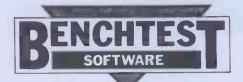

Kathy Lang gets to grips with a new British product, an electronic card index system.

After last month's foray into the world of PET with Silicon Office, we're back with micros running CP/M - but this time with software which is aimed, not at general purpose data management problems, but at one particular, very common application. Cardbox is your familiar, tried and trusted card index stored on a micro, with most of the features you have always wanted on your manual card index but couldn't have, because of the limitations of

pieces of card.

The package allows the user to create 'card' formats on the screen, put data into the card index from the keyboard or from other files, have the information indexed on any word specified, and display all or part of the data on the screen or printer. It doesn't provide any facilities for doing calculations on the data, either within the records or by aggregating across records, except that it displays the numbers of records found when a particular search is made. So Cardbox is clearly aimed at textual applications - bibliographies, descriptive records such as medical case histories, and so on, rather than at areas where the manipulation of numbers is an essential part of data management.

Constraints

The orientation of the package is reflected in its limitations. Cardbox allows you quite generous limits on the numbers of records in a file (65,500) and on the number of characters in a record (1404), with the usual CP/M limitation of 8 megabytes on total file size, but the package imposes tighter constraints on the number of fields in a record (maximum 26). Although the layout of a single 'card' or record must be described on one display screen, fields may run over more than one line - and indeed the record could consist of just one very large field if you wanted. Any word or phrase can be indexed, but each indexed item may not exceed 32 characters. Cardbox can deal only with one file of information at a time, so you can't link records across files.

**Input and updating** 

To put information into a Cardbox file. you must first design a screen format for the data. This format is used whenever changes are made to the file. When using the search facilities you can display records using either the initial format or other formats which can be created for particular purposes; provid-'overlay' formats to display the ing

information in different ways. Formats both describe the way the data is displayed and define the length of fields for filing the records away. Cardbox provides a screen editor for use in designing screen formats, with cursor movement using the control keys following the Wordstar pattern — CTRL-E to move up a line, CTRL-S to move left one character, and so on. It would be better still to be able to use the cursor arrow keys - but if you can't then to be able to use a well-known convention is very helpful. This editor has, in addition to the conventional facilities for putting in characters at the cursor position, the ability to 'follow' the cursor round the screen, trailing a line character behind, so you can draw lines round the boxes just by moving the cursor down or across the screen where you want the line to come. The screen format I used for the Bench test is shown in Figure 1.

'draw' characters as they came out on my printer. The items AAAAA, BBB . . . etc, are the data fields. Since Cardbox doesn't have any calculating facilities, it doesn't need to distinguish different data types but it does need to know the maximum length of each field. To describe a field, you give it a caption, which is a field label, of up to 16 characters, an abbreviated field name of two letters which you use to describe the field when editing records or searching them, and a single character identifier which is used when 'placing' the field on the screen during the formatting operation. This is the only time the single character description is seen by the user, which is just as well as I found the use of one character for a field when laying out the format, and two characters at other times, very confusing as both are displayed on the screen while you are adjusting screen formats. So in my example the variable System3 has the identifying letter P and occupies three positions at the point on the screen which follows its caption. None of my fields spread over more than one line, but if one does, you just mark the beginning and end of the field, and Cardbox treats those two points as diagonally opposite corners of a box which is to contain the field. So if System3 had needed two 'words' up to three characters long in the same position, Cardbox would have shown that as

and I could still have had the field called Rating exactly in the position shown on the figure.

When you set up the screen format, you also say how you want the field indexed. There are four possibilities: the

| On the figure, the pro-                            |                                        |                                                         |                                         |
|----------------------------------------------------|----------------------------------------|---------------------------------------------------------|-----------------------------------------|
| CARDBOX(F) File = 1                                | PCWBTBOX.FMT                           | EDIT SCREEN                                             | PRINT                                   |
| + REFNUM AAAAA + I                                 | NAME BBBBBBBBB                         | **************************************                  | +                                       |
| + Date Cre CCCCCC ** +++++++++++++++++++++++++++++ | +++++++++++                            |                                                         | +++++++++++++++++++++++++++++++++++++++ |
| + Supplier1 FFFFF + 1                              | Pricel GGGGG                           | ++++++++++++++++++++++++++++++++++++++                  | + Price2 IIIIII +                       |
| ++++++++++++++++++++++++++++++++++++++             | ++++++++++++++++++++++++++++++++++++++ |                                                         | +++++++++++++++++++++++++++++++++++++++ |
| + Rating QQ                                        | +++++++++                              |                                                         | +++++++++++++++                         |
| +++++++++++++++++++++++++++++++++++++++            | ++++++++++++                           | + Refl TTTTT                                            | +++++++++++++++                         |
|                                                    | del col 'N=ins                         | <pre>&lt;=down s row ^Y=del row `P=print ESC=exit</pre> | ROW=03 COL=01                           |
| Fig 1                                              |                                        |                                                         |                                         |

| Fig 1                                                                                                    |  |
|----------------------------------------------------------------------------------------------------|--|
| CARDBOX(U) File = A:BOOKS.FIL PRINT Level 0 - RECORD 1 OF 434                                                                                                    |  |
| +Author: Mark Girouard + + + + + + + + + + + + + + + + + + +                                                                                                    |  |
| +Illustrator: + Language: + + ++++++++++++++++++++++++++++++++                                                                                                    |  |
| ++++++++++++++++++++++++++++++++++++++                                                                                                    |  |
| +Subjects: Society, architecture, history, England, country-houses. + + + + + + + + + + + + + + + + + + +                                                                                          |  |
| Enter command: SELECT SU/ Enter the word to be found. (hit RETURN at end) "?" will match any letter, "+" any sequence of letters. LIST: ^R=lst ^C=last ^A=back ^F=fwd ENTRY: ^X=erase ^H=backspace |  |
| Fig 2                                                                                                    |  |

words in a field may always be indexed, or never indexed, or indexed unless the user overturns this decision when the data is input, or indexed only if the user asks for it when the data is input. For either of the optional indexing possibilities, you can choose whether to index or 'unindex' all the words in a field or only some of them. You can also index phrases formed by hyphens these are indexed both as phrases and under the words which form the component parts of the phrase. All these operations are confirmed when putting the data in with the use of the TAB key, and if you have the right kind of terminal then indexed words and phrases are highlighted on the screen. Cardbox will not allow you to put data in a field beyond the confines which the format allows. If you have records which contain many duplicate fields, you can take a copy of the current record and edit only those fields which have changed, then store it as another record.

In most data management systems, once you have defined the record structure it is hard to change it, and this usually involves copying the whole file out to a new structure. With Cardbox it's very easy; you simply change the main screen format for the data file and Cardbox will show blanks as the value of that field for existing records until you put some data into them. However, if you decide that, while you don't want to change the record structure, you do need to index a previously unindexed field, this is much harder, and involves copying the file out in an external inserting an index flag before the desired field in each record, and copying the data back into Cardbox. The obvious way round this is to index everything from the start, but this might be expected to slow data entry down; I didn't try it. The same process of flagging index fields and copying the data file into Cardbox can be used to translate any ASCII sequential file into Cardbox format, so it's possible to 'port' data from other programs.

Editing records is achieved by retrieving them using the selection mechanism described later and either modifying or deleting them. During amendment, the cursor can be moved around the record on the screen using control functions much as in the process of formatting the screen, using characters. Wordstar-like control

**Displaying data** 

Records in any file can be displayed using either the screen format employed for data input, or one of any number of different formats set up for particular purposes. These formats do not have to refer to every field in the record; if a field identifier is not used then Cardbox simply ignores the field for display purposes. So, if records consist of a mixture of confidential and 'open' information, then different overlays can be designed so that people with different roles can access only the parts of the record they need for their particular purpose.

**Printed reports** 

Exactly the same mechanism is used for designing printed reports and for screen displays. This has the advantage that

| CARDBOX(U) File = A:BOOKS.FIL PRINT<br>Level 1 - RECORD 1 OF 25                             |                                         |
|---------------------------------------------------------------------------------------------|-----------------------------------------|
| ++++++++++++++++++++++++++++++++++++++                                                      | +++++++++++++++++++++++++++++++++++++++ |
| + +++++++++++++++++++++++++++++++++++++                                                     | +                                       |
| +Illustrator:                                                                               | +Language: +                            |
| +Title: For Want of the Golden City                                                         | +                                       |
| ++++++++++++++++++++++++++++++++++++++                                                      | +Date: 1973 +                           |
| ++++++++++++++++++++++++++++++++++++++                                                      | +++++++++++++++++++++++++++++++++++++++ |
| +++++++++++++++++++++++++++++++++++++++                                                     | +++++++++++++++++++++++++++++++++++++++ |
|                                                                                             |                                         |
| Enter command:<br>MAsk; SElect, INclude, EXclude; HIstory, BAck                             | . Clear: Listindex:                     |
| ADd, DUplicate, EDit, DElete; REad, WRite; FO<br>LIST: ^R=lst ^C=last ^A=back ^F=fwd ENTRY: | rmat, PRint; SAve, Quit                 |
| Fig 3                                                                                       |                                         |
|                                                                                             |                                         |

CARDBOX (U) File = A:BOOKS.FIL PRINT Now at level 3. File contains 434 records. Level 1 - SELECT SU/ESSAYS - 25 RECORDS SELECTED 2 - EXCLUDE SU/TRAVEL - 20 RECORDS SELECTED Level 3 - SELECT AU/S+ - 3 RECORDS SELECTED

Fig 4

you only need one format to get going, and the disadvantage that even if your printer will print more than 80 columns wide, you can't exploit that. (On reflection, as a founder member of the 'A4 is quite big enough for human readers and briefcases' club, maybe that isn't a disadvantage after all.) In addition to the PRINT command, which prints out all the records in the current selection (see below), using a specified format, you can also take a quick copy of the screen at any time with CTRL-P. This could be a very useful feature, not just for data but for taking copies of screen formats and of instruction displays for teaching I produced all the figures for this article in this way.

Selection

Cardbox has an exceptionally powerful and flexible set of selection facilities, always remembering that we're dealing with textual data. There are two groups of selection commands, one for use on indexed fields and the other which can operate on any field. Selection is by identity only, (with case ignored) but you can use wild characters: match a single character, '+' to match one or more characters. For instance, if you ask for all records in which a particular field matched the word 'PART'. Cardbox would select all those records where the specified field matched the word 'PART' or 'part' (or, for that word 'PART' or 'part' (or, for that matter, 'PaRt'). A request to match on 'PART?' would match any five-character word starting with 'PART' or 'part', such as 'parts', 'party', and so on, while a request to match 'PART+' would match all those found by 'PART?' plus words like 'partition', 'particular' and so on. Wild characters can of course be put in the middle of words too, so a request to match 'P??TION' match words like 'portion', while 'P+TION' would match 'portion' but also 'potion',
'petition' 'partition', 'parturition',

When you request matching of a field, you name the field with the two-character abbreviation specified in the screen format, not the full caption - but Cardbox helps you to remember what fields are called by displaying all the abbreviated field names at the bottom of the screen. It also gives you a reminder of what commands are available at any one time and prompts you for further input when a command is given. Figure 2 shows the screen after specifying the data file to use (a file of bibliographic information which is supplied with Cardbox and is used in the tutorial manual) and requesting the field Sub-

ject to be used for a selection.

The next step is to enter the key fields for searching. In my example I chose the subject 'essays'. Cardbox found 25 records that matched the specification and displayed the first on the screen as Figure 3 shows. The main point to note about this figure is that the level number has changed from 0 to 1. Cardbox uses the term 'level' to indicate the depth of search to which the selection has gone, meaning the number of selection, inclusion and exclusion commands that have been given. Selection simply chooses all the records in the current set (available at the current level, in Cardbox terms) which match the field value specified. This process can be further modified in two ways. The INCLUDE command allows you to extract a further set of records from the whole file - so it's really a way of having an OR function at the zero level. I might, for instance, have wanted to select titles covering either travel or biography, and I could have asked Cardbox to SELECT travel and INCLUDE biography. The third command for choosing subsets is EXCLUDE, which removes from the current set any records with a field value matching the specified value. So SELECT and EX-CLUDE are the inverse of each other and operate on the current set or level, and INCLUDE always operates at the zero level of all the records in the file.

The possibilities for selection are quite wide, because Cardbox allows you up to 99 levels of selection. This can get pretty complex, and thus the HISTORY command, which spells out how you got to the current level, is an extremely valuable option. I've shown in Figure 4 the history of a search which went on from the SELECT shown before through

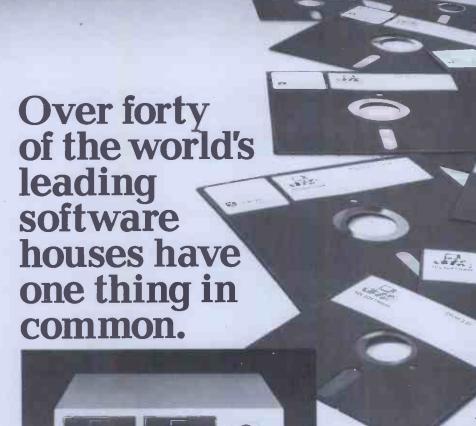

They support a worldwide standard in software, and so do we.

We understand that one of the most important considerations, before buying a computer, is the software which will be available to you.

This is made easy by the choice of the CP/M operating system. TCL Software, a division of Transam, provides an enormous range of software packages for commercial, scientific, educational and personal needs.

But there is one important difference – we at Transam really understand the CP/M based computer.

CP/M has the advantage of being adopted by an ever

increasing
number of software houses. This
means that there is a
wide range of other
software packages written to run on
a CP/M based system.

And, of course, any programs you may develop yourself will be compatible with, and can be run on, other systems which are CP/M based.

The Transam range of computers are designed and built in Britain. Our experience gives us the capability to support our users at a very high level, with advice and spares only a phone call away.

Call in to our West End showrooms for all the advice you need about computers and what they can do for you, or for further information write to Transam Microsystems Limited, 59/61 Theobald's Road, London WC1. Telephone 01-405 5240/2113.

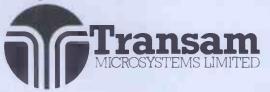

# **CARDEOX**

an EXCLUDE and then another SELECT.

Selection is flexible in some ways and restricting in others; the most noticeable restriction (given that identity is the only comparison possible, because the data is expected to be textual) is that there is no real OR mechanism below the first (zero) level. Having requested travel books, it isn't easy to request all those about Greece and Italy, say without writing out a subset of records to another file and then reading them back. Of course, you could get round that particular example by SELECTing Greece, INCLUDing Italy, and then SELECTing travel—but you have to think about the order and there would be some combinations in which only creating a subset file would give the desired results.

The restriction of matching by identity (albeit with wild codes) might be limiting where an application involved searching date fields, when it can be useful to be able to say 'find all the records where "date of last appointment" is more than six months ago.'

Sorting

Cardbox doesn't have any facilities for sorting, and it keeps the data in an arbitrary order, retrieving it in the order in which it is filed. So if you wanted your books (say) listed in author order, you would have to use another program, such as Supersort, to do it.

**Tailoring** 

Cardbox can be preset for one of quite a number of commonly available terminals. If yours is not one of these, it can still be adapted fairly straightforwardly, though I did have some problems with items to which I did not want to give a value. You can't then tell Cardbox that your terminal has arrow keys for moving the cursor about, or give it information about the terminal's highlighting capability. Apart from adapting it to match your terminal, Cardbox doesn't have any tailoring facilities. The feature that I missed in this area was the lack of any ability to store sets of search and select commands in a file. Often one wants to do quite a complex search regularly as data is updated, and it is tedious to have to retype the instructions every time.

Stability and reliability

Cardbox is the first system I've come across with explicit facilities for repairing a set of data which has become corrupted — either through a system glitch such as power surge, or through mishandling. I didn't need to use these, I'm glad to say, but I suspect they could be very valuable in a real-life application over a period.

#### Housekeeping

Within Cardbox you can copy and erase files, so the only operating system functions required are disk formatting and directory listing information. Cardbox also provides some analysis facilities to give the user aggregate information about the data, to help in tasks such a file sizing.

**User image** 

Cardbox is a menu-driven package, using two ways of specifying what function to carry out next. At the start, the screen displays a set of options as shown in Figure 5.

To get different options, the arrow pointing to the lines of instructions is moved until the correct pair is identified. Once into the data, permitted commands are shown on the bottom of the screen as shown in Figures 1-3, and two-letter abbreviations (which are filled out by Cardbox) used to give the necessary instructions. I found this approach very helpful, especially the display of what commands were permitted at any one time. My reservations were limited to the facilities for setting up screen formats, which have some good features and some unfortunate drawbacks.

The good features include the use of the cursor to move around the screen, defining starts and ends of fields and elements such as lines around 'boxes' of information simply by 'pointing' through pressing a single key when the cursor is in the desired position. Cardbox also tells you what row and column you're on, so you don't have to do anything primitive like counting the number of times you've pressed the cursor key to get a field the right length.

One drawback of form design I've already mentioned - the confusing use of one-letter symbols for fields whose names are abbreviated to two letters, so each field has three 'names' during format definition. I should have preferred the use of a single field definition character for all fields - the use of a caption makes it quite clear which field is intended. Another silly irritation is that the command to insert a character in a position on the screen actually inserts a column - ie, an extra space in every row on the screen - so to juggle around with the spacing on one row after you've set up the rows below involves adjusting them, too.

But these are minor irritations which do little to detract from a generally well-designed package. The accompanying documentation is also written to a high standard. There is an introductory manual for complete beginners and a reference manual which is actually two documents in one — I suspect that, as they say, the last came first since it is in

the usual computing mode with numbered sub-sub-sections and so on. The documenters have done an extremely good job in extracting from it the introductory and main reference manuals, which contain all you need to know in a digestible format. I only found one real howler — both manual and screen tell you that functions marked with a star are not available when displayed, then tell you to go ahead and invoke one that happens to be starred! It only occurs once, though, and otherwise the instructions are clear and well-laid-out.

I do wish, though, that people did not feel it essential to put at the front of the tutorial manual the information about configuring the terminal. Nearly every package manual does it, and it must be very confusing for the first-time user. Even in a package which is sold by mail order, it should be possible to say something like 'If this is the first time Package Z has been used on your system, it must be set up for the purpose — see page xxx in the Reference Manual if you need to do this', to avoid confronting the absolute beginner with hex codes unless they really need them. I expect this aspect of the manuals grated on me more even than usual with Cardbox because the documentation is otherwise so well thought out.

#### **Conclusions**

Cardbox is a package designed for a particular purpose, namely the automation of card indexes. Within that aim, it succeeds extremely well. Its facilities for indexing and searching are good and very fast (from my initial tests the fastest of any package I've evaluated so far) and the user image of the screen displays and the documentation are in the main excellent. Users I've spoken to particularly liked the ability to index individual words in prose text, the flexibility of the screen design, and the power of the selection facilities. Set against that are the drawbacks: Cardbox has no sorting facilities of its own, cannot store searches for subsequent re-use and does not let you change an un-indexed field into an indexed field - and of course it has no numerical facilities at all, nor the ability to test for ranges, in date fields for instance. If these limitations aren't a serious drawback, then for bibliographic applications, records (such as medical case histories) containing continuous prose which need part indexing, and the like, at the asking price of £155 Cardbox would be a very good buy. END

#### CARDROX PRIMARY FUNCTIONS: SECONDARY FUNCTIONS Use Database Format definition Analyse Operating system utilities Create Repair PRIMARY-FUNCTION = [DATABASE] SECONDARY-FUNCTION = [USE] FILE =\* CHANGE-DISKS = [NO] Fig 5

#### **SUBSCRIBE TO PCW**

# DON'T TOUCH THAT COMPUTER!

You don't need it to calculate the savings we are offering readers who subscribe, renew or extend their subscription to PERSONAL COMPUTER WORLD right now!

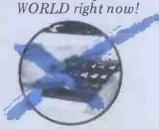

For a limited period only, here are the special offer rates for a subscription to Britain's largest selling microcomputer publication.

| Year Subscription (U.K. only)   | £11.50 | (We will send you two free issues at the end of your subscription before reminding you to renew. You get 14 issues for the price of 12 issues if you subscribe now!)                                                                         |
|---------------------------------|--------|----------------------------------------------------------------------------------------------------|
| 2 Year Subscription (U.K. only) | £19.50 | (You receive 24 issues, saving yourself £3.50 off the full current subscription price. Plus you protect yourself against future increases in cover prices and postal rates which will probably amount to a saving of £5.00 over the period.) |
| 3 Year Subscription (U.K. only) | £29.50 | (You receive 36 issues, saving yourself £5.00 off the full current subscription price. Plus you protect yourself against future increases in cover prices and postal rates which will probably amount to a saving of £7.00 over the period.) |

#### PLUS

We have now arranged for special 'first-off-the-press' copies to be mailed direct to subscribers which will ensure that they arrive either on the same day or one or two days in advance of national distribution in the U.K.

#### **PLUS**

Existing subscribers can take advantage of any of the offers above. Just lick the 'this is an extension subscription' box on the coupon and enclose your payment. The additional copies will be added to your existing subscription automatically. You do not have to wait until it is time to renew (by which time this offer will probably have been withdrawn). Save money by extending your subscription today!

#### PLUS

We have completely reorganised our Subscriptions Department and any problems, change of address, special requests etc. etc. will be promptly dealt with by an extremely 'user-friendly' human being should you need to write to us. Her name, by the way, is Pam Harbord — our new Subscriptions Manager.

#### **PLUS**

We send subscription copies of PCW in a tough polythene wrapper. It will reach you promptly every month, unfolded and in good condition.

#### PLUS

You can pay for your subscription to PCW by cheque, postal order or by using Barclaycard (Visa)/American Express or Access. And you don't even need a stamp for your envelope. Use the coupon below or the subscriptions card bound into the magazine.

Why do more people read PCW than any other microcomputing magazine in Europe? Subscribe today!!

| I wou | ıld like<br>is is a ı<br>vear (1) | tos        | subs       | rih  | e to       | PCW<br>11.50<br>19.5 | 7 P1        | ease         | sta | rt n | ıv s | uhs | crin | tio | n fro | om  | the |     |      |       | i<br>sub<br>20.0 | ssue<br>oscri | e.<br>iptic | on . |
|-------|-----------------------------------|------------|------------|------|------------|----------------------|-------------|--------------|-----|------|------|-----|------|-----|-------|-----|-----|-----|------|-------|------------------|---------------|-------------|------|
|       | a limi                            |            |            |      |            |                      |             |              |     |      |      |     |      |     |       |     |     |     |      |       |                  |               |             |      |
| □ I e | is is a notice inverse del        | my<br>oice | chec<br>mv | que, | mae<br>npa | de pa<br>nv (U       | yab<br>JK o | le to<br>nlv | Pe  | rso  | nal  | Coi | npu  |     |       |     |     |     | app  | olica | able             | ).            | _           |      |
| Acco  | unt No                            | ·          |            |      |            |                      |             |              | _   |      |      | 12  | 200  |     | Acc   | ess |     |     |      |       |                  |               |             |      |
| Signe | d                                 |            |            |      |            |                      |             |              |     |      |      |     | ii n |     |       |     |     | VI  | SA   |       |                  |               |             |      |
|       |                                   |            |            |      | _          |                      | _           |              |     |      |      |     |      |     | ·     |     |     |     |      |       |                  | 1             |             |      |
| Name  | -                                 |            | $\square$  |      | -          | +                    | +           | -            | -   | -    |      | -   |      |     |       |     |     |     |      |       |                  |               |             | _    |
| Addre | ess                               |            |            | _    | 4          |                      | +           | -            | _   |      |      | _   |      |     |       |     |     |     |      |       | <u> </u>         |               |             | _    |
|       |                                   |            |            |      |            |                      | 1           |              |     |      |      |     |      |     |       |     |     |     |      |       |                  |               |             |      |
|       |                                   |            |            |      |            |                      |             |              |     |      |      |     |      |     |       |     |     |     |      |       |                  |               |             |      |
|       |                                   |            |            |      |            |                      |             |              |     |      |      |     |      |     |       |     |     |     |      |       |                  |               |             |      |
|       |                                   |            |            |      |            |                      |             |              |     |      |      |     |      |     |       |     |     |     |      |       |                  |               |             |      |
|       |                                   |            |            |      |            |                      |             |              |     |      |      |     |      |     |       |     | F   | lea | se u | se t  | oloc             | k ca          | pita        | als. |
|       |                                   |            |            | -    | 7          |                      |             |              | _   |      | -    | _   |      |     |       | _   |     |     |      | _     |                  |               |             | _    |
|       |                                   |            | nly        | 1    | a          |                      |             | b            | 1   | - 1  | c    |     | d    |     |       | - 1 |     | е   |      |       |                  |               |             |      |

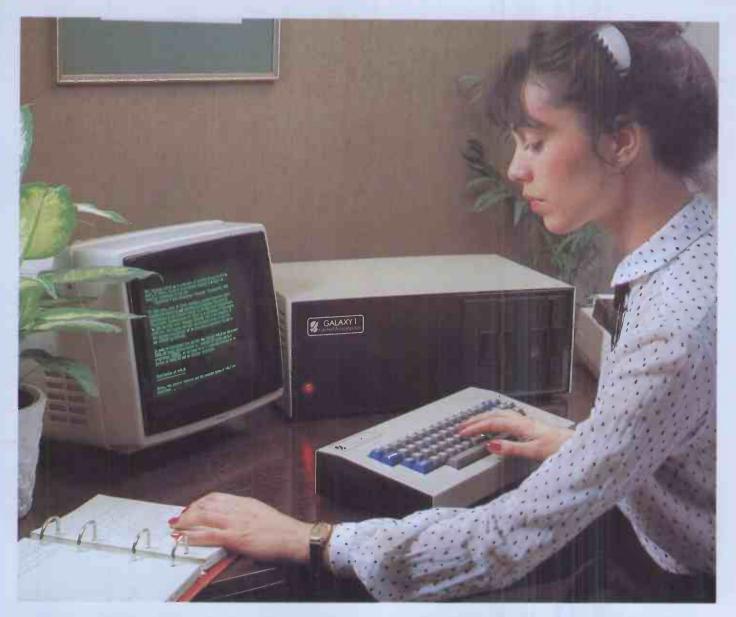

# THE GALAXY 1 COMPUTER

The cost effective solution to your computer needs for only

£1,450\*

The Galaxy 1 desk top computer system can be used in education, small business applications, word processing, stock control and a host of other environments. Our choice of CP/M as the operating system means that our customers can select a suitable application package from the widest possible range.

However, unlike our competitors, we supply not only the hardware but all the essential system software needed to start using the Galaxy 1 as soon as it is installed. We have adopted COMAL-80 as our standard language. This structured basic is rapidly gaining widespread acceptance and popularity especially in the education market, offering much greater flexibility and ease of use than existing Basics. We also supply a very powerful Z80 assembler/editor called GEM ZAP with GEM PEN, a compact but very powerful word processing package. The system software suite is completed with GEM DEBUG, a useful machine code program de-bugging utility.

Modular design means reliability and ease of maintenance. Unlike many other manufacturers Gemini offer a full one year warranty (except Disc heads which are guaranteed for 3 months). Our distributors carry a full range of replacement boards thereby facilitating a quick, efficient and cost effective back up customer service.

7/

Telephone Amersham 28321 for the name and address of your nearest distributor.

\* Dealer enquiries invited.

Features include:

- Twin Z80 Processors
- 64K Dynamic RAM
- 800 K Disc Based Storage
- 80×25 Screen Format
- Dual Printer Interfaces
- Modular Design
- CP/M 2.2 Operating system
- COMAL-80 Structured Basic
- Z80 Editor/Assembler
- Text Editor & Formatter
- Program De-Bugging Utility

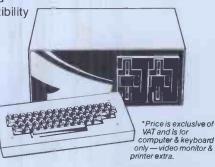

BRITISH MADE

Demini Microcomputers Oakfield Corner, Sycamore Road, Amersham, Bucks HP6 5EQ.

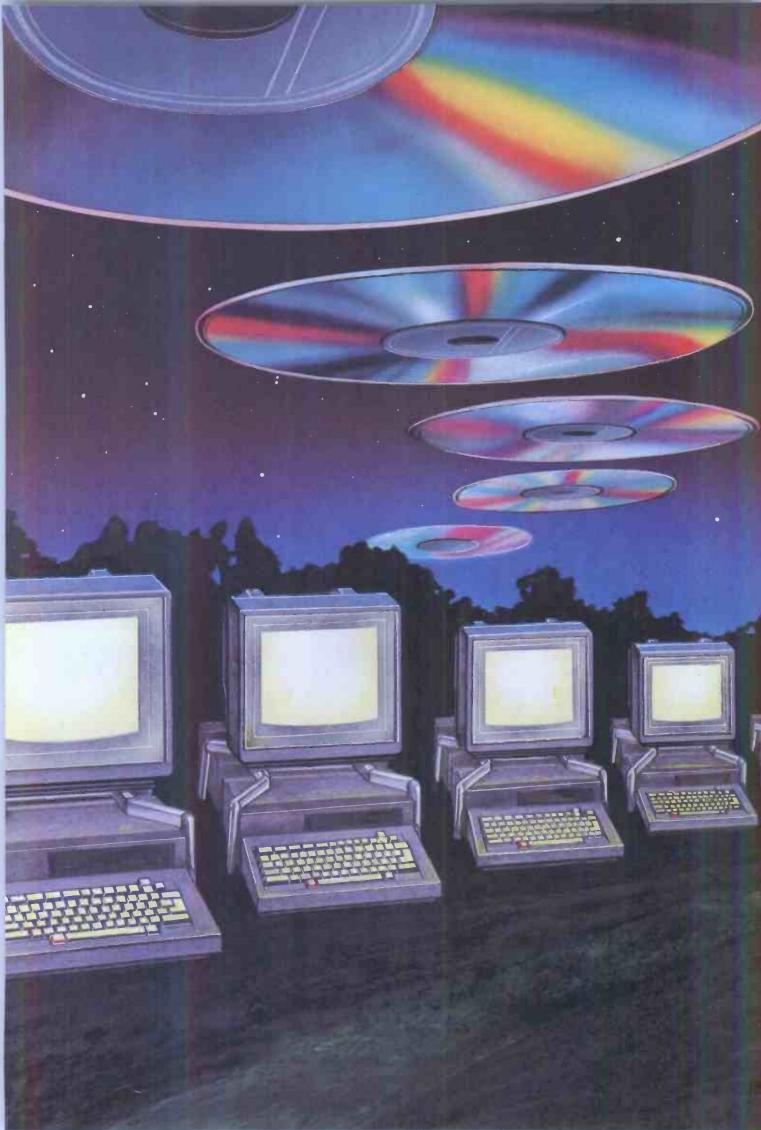

# **SONY MICRO HERALDS** 'ENCYCLOPAEDIA GALACTICA'

After keeping the industry guessing for months about what it would do in the micro world, Sony has announced the first personal computer with video disc capabilities. B. Harris reports.

One of the most exciting areas of Information Technology — the convergence of computing and telecommunications is the use of video discs to store information. Although in its infancy as far as the consumer is concerned, video disc technology promises to bring us access to vast amounts of information at

remarkably low cost.

As the name hints, the video disc was devised primarily to store images— TV pictures — in a compact, robust and cheap way. This is done by digitising the video signal and storing it as a stream of binary information. There are currently several methods for storing this information in disc form and several manufacturers are currently fighting to establish their particular system as the

Because information is stored in binary, it's possible to put other things onto a video disc, specifically computer data. And because the information required to hold even a few seconds of digitised video signals is immense, it's possible to cram a massive amount of data onto one disc: the entire Prestel database would fit onto three video discs, in fact. Using this technology, it is therefore possible to combine computer data and video frames on one disc so that, for example, an entire encyclopedia of text, photographs and even film sequences or animated diagrams could be put onto a video disc. All that's needed then is some method of accessing all this information and presenting it in a structured, easy-touse way. In fact you need a computer, and that's where Sony comes in.

Sony is quite literally a household name in this country: for years we've been buying its radios, hi-fi sets, TVs and video equipment and the company has built up a formidable reputation for quality and reliability. But the company was noticeably absent from one major and very fast-growing area of electronics — personal compu-

Rumours of a Sony micro have been rife for a while now. Most predicted confidently that it would be something truly fantastic and it was widely predicted that the machine would be a 16-bit micro, probably based around the 8086 processor. A lot of Sony's competitors gave the impression that they were really worried though nobody seemed sure when or if Sony would enter the

When Sony did announce its personal computer, the SMC-70, there were not a few surprises. Firstly, it's not a 16-bitter but has the industry's 'old faithful', the 8-bit Z80A at its heart. And among the optional plug-in

accessories is a video disc interface, making it simultaneously a fairly mundane micro (because everybody else is jumping onto the 16-bit bandwaggon with a vengeance) and one of the most forward-looking personal computers on the market (because nobody else has incorporated such capabilities into a micro). What follows is a detailed look inside the SMC-70. The machine is not on sale in the UK yet and no date had been set for its introduction here at the time we went to press. But a PCW mole managed to glean a considerable amount of advance info on a recent visit to the States, where the machine was launched at the NCC in Houston.

#### **Hardware**

The basic SMC-70 has clearly been aimed at the Apple market in terms of styling, capabilities and price. Physically, it looks somewhat like a low-profile Apple II with a keyboard, the main PCB and the power supply all housed in a single unit. Monitors, floppy disk drives and other peripherals including that video disc interface are all options which must be purchased separately.

The basic SMC-70 is certainly going to give the Apple II and similar semibusiness micros a tough time, especially as it's price - at least in the States will be slightly lower than that of the Apple II. In its basic configuration it offers: 102 kbytes of RAM, 32k of ROM, high definition colour graphics, a full-featured Basic, cassette interface, light pen input, a clock calendar and both Centronics and RS232 interfaces.

Inside the SMC-70 is a single large PCB housing almost everything, a key-board with its associated PCB, another small PCB for the odds and sods which wouldn't fit on the main board and a switching type power supply. The power supply is fitted at the back of the case in a particularly neat arrangement whereby the PSU can be slid back to allow the optional interfaces to be

There are actually two microprocessors inside the SMC-70: the Z80 running at 4.028 MHz and an 8041 (an 8-bit processor with on-chip ROM and RAM) which looks after the keyboard. The keyboard processor scans the keyboard and interrupts the main CPU when a key is pressed. The CPU can also write to the keyboard processor — using the on-chip RAM — to alter various keyboard parameters under software control, such as the repetition rate of the keys, for example.

Part of the design philosophy which differentiates the Sony machine from other recent designs such as the IBM Personal Computer is the use of custommade LSI chips. These large (64-pin) devices handle complex tasks that would otherwise require whole bunches of conventional TTL chips and presumably help keep the computer's unit cost down (as well as making it difficult to copy!). One of these special chips takes care of all the timing signals for the entire computer — instead of being generated locally as and where required, they all come from this one chip. The machine has particularly complex timing requirements, due in part to the very sophisticated video and graphics capabilities.

Two more custom chips take care of all the video functions, apart from those handled by the CRT controller, of

which more later.

The SMC-70 will be supplied with a full 64k of RAM available to the user, provided by eight 4164 64k chips. The system monitor, Basic, the character set and other system parameters are held in 32k of ROM which occupies the bottom half of the address space. There's also another 32k of video RAM plus 2k of RAM to store the video attributes, another 2k for the character codes and yet another 2k for the programmable character generator (this stores the actual character bit patterns, making the entire character set completely user

definable). All this extensive video memory is addressed by an interesting, ingenious and patented technique. Instead of using the more familiar bank select method of switching in and out blocks of memory too large to be addressed by the number of address lines available (64k in the case of the Z80's 16 address lines), Sony's engineers have taken an entirely new approach to the problem. Although the 32k video RAM is memory-mapped, it is accessed during I/O commands. Not possible, you might reasonably suppose, since as every schoolboy these days knows, the Z80 can address only 256 I/O ports, using the lower eight address lines. Sony's trick depends on the fact that during every I/O operation there is something on the upper eight address lines. Normally that something is the contents of the A register and consequently not very helpful for extending the addressing capabilities. But it is also possible to do I/O reads and writes on the Z80 so that the contents of the C register appear on the lower eight address lines while the contents of the B register appear on the upper eight lines. When the video RAM is accessed, the upper and lower address lines are 'swapped' so that the contents of the

# MicroRAPP()R

The Relational Database System for Micro Computers

For more information or to order your copies of MicroRAPPORTiust contact: Peter Barnes, Database Products Group, Logica Limited, 64 Newman Street, London WIA 4SE Telephone: 01-6379111

MicroRAPPORT is a proven Relational DBMS for CPIM\* based microcomputers. It has an easy to use Interactive Query Language for retrieving data and formatting simple reports, a utility program for loading data and a powerful command interface for use within Fortran programs. It is a derivative of RAPPORT the popular

**DBMS** for miniand

mainframe computers.

MicroRAPPORT can handle 16 data-base files holding up to 30 Megabytes of data. It is powerful, very efficient and proven on a wide range of machines.

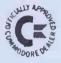

•OMPUTERS 192 HONEYPOT LANE, QUEENSBURY, STANMORE, MIDDX HA7 1EE. 01-204 7525

THE "PET" SPECIALISTS

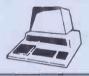

# DON'T MESS ARO

IF YOU WANT ANYTHING 'COMMODORE' PHONE 01-204 7525 OR CALL AT OUR SHOP FOR CHEAPEST PRICES!! FOR EXAMPLE: 8032 OR 8050 £749 (£861.35 INC VAT) WE DO NOT BOAST ABOUT OUR SIZE----BUT WE DO BRAG ABOUT OUR SUPER SERVICE! WE CARRY LARGE STOCKS OF SOFTWARE, CHIPS & ANCILLARIES. TRY US ---- YOU WON'T BE DISAPPOINTED

PERSONAL SHOPPERS WELCOME Phone & Mail Orders accepted.

ALL GOODS SENT SAME DAY WHEREVER POSSIBLE LARGE S.A.E. FOR LISTS ETC.

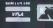

# **SONY MICRO**

C register form the upper eight bits. The Z80's B register also has the desirable property of decrementing automatically, partly offsetting the extra time taken for I/O operations compared with normal memory read/writes.

The highest bit of the video memory address bus is used to select (switch) the graphics RAM or normal I/O. Graphics RAM is selected when this line is 1 and ordinary I/O (cassette interface, disk access, etc) when it is 0. This leaves 15 address lines to address 32k of video memory. The advantage of this technique is that it allows virtual memory mapping of the video memory without eating into the main memory in any way. The video attributes, character memory and character set are all held in separate RAM which is addressed as normal I/O.

The CRT controller itself is the very versatile and relatively new HD46505

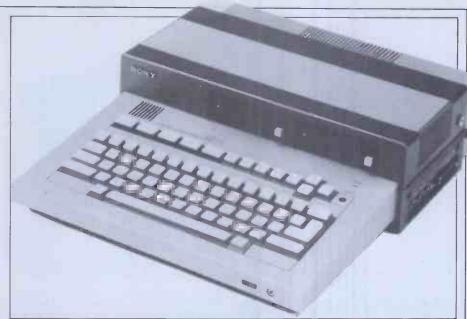

The naked machine

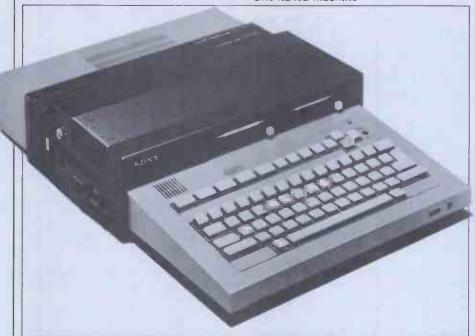

SMC-70 with extra RS232, Cache Disk and floppy controller.

CTRC from Hitachi and handles almost all the display's housekeeping; together with the custom LSIs, it replaces masses of TTL. It includes integral light pen capability and all the interfacing for a light pen is provided in the basic SMC-70, although the light pen itself is an optional outre.

is an optional extra.

The SMC-70's video capabilities represent very nearly the state of the art in personal computers. There are four levels of resolution available to the user, the maximum being 640x400. This means we can expect to see very sophisticated graphics available on the Sony, though the single Z80 may mean that animations are not as fast as they might have been had Sony opted for a separate processor to handle the display.

Apart from the 64k user memory and 32k video RAM, the SMC-70 doesn't offer so very much on board — most of the really juicy items are options for which you have to part with more money.

Basically, the machine comes with a monochrome TV output and an RGB output for a colour monitor — there's

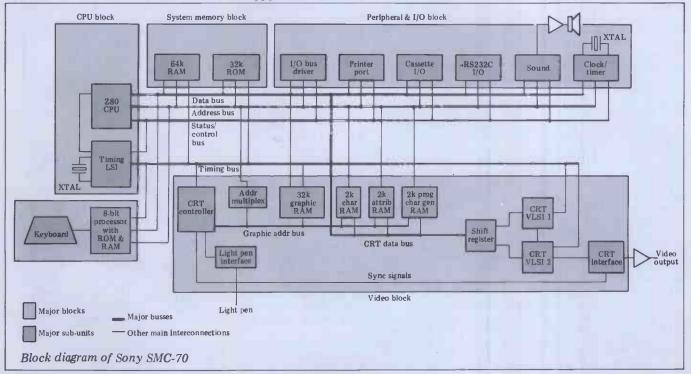

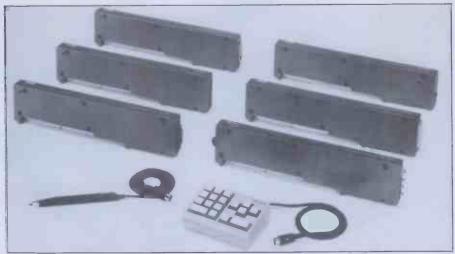

Peripheral interfaces come in these boxes which 'sandwich' between centre and rear sections of computer.

## **SONY MICRO**

no provision for a colour output to a domestic TV.

Other interfaces are for cassette (1500 baud) and RS232, the latter being configured with switches inside the cabinet. Apart from these there's also an internal speaker which can produce 'music' from Sony Basic or from your own machine code programs using the monitor and there's a clock/calendar using the MSM5832 chip.

#### **Optional extras**

Rather than launch the basic unit first and leave the add-ons for later, Sony has commendably launched a complete range of optional extras with the SMC-70.

The most exciting and intriguing of these is of course the video disc interface but unfortunately it's also the one of which least information is available. Like all the other peripheral interfaces, the video interface slots in the space created by sliding the power supply back and, of course, is designed to operate Sony's own video disc system.

The idea is that you connect your SMC-70 to a video disc player (and maybe even a recorder when these become commercially available in two or three years' time) and use the computer to access information stored on the disc. Suppose, for example, you wanted to look up 'cars' on your encyclopaedia disc. Obviously there's a massive range of subjects under this broad heading: history of automobiles, history of individual marques, how they work, road safety, environmental considerations, how to drive them, etc, etc. The computer would pull the relevant information off the video disc and present you with a menu of subject headings for you to choose from. Suppose you then decided to see how an internal combustion engine worked; as well as being given a textual description of an engine's workings, you could also see an animated illustration of a cut-away engine operating.

The implications in the educational field are enormous, for, after being presented with a 'unit' of information, you would then be asked questions about it. The computer could analyse your answers and either present the

next 'unit' or re-present the old material, depending on whether or not you had absorbed the information correctly.

Sony is certainly not the only company to realise the potential of video discs for this sort of application but it is the first to bring out a microcomputer with direct interfacing capabilities. There are, it is true, a number of add-ons available for other machines, notably the Apple II, but no other micro manufacturer has taken the plunge and done the hard work itself.

Large companies and other organisations are also getting interested in the use of video discs for training and archiving — the Ford Motor Company in the States is a big video disc user, according to Sony.

At a considerably less exotic level, a wide range of other peripherals has been devised for the Sony, of which the most important is the disk drive interface.

This handles Sony's own, unique 3in microfloppies, one of several competing and incompatible microfloppy formats now knocking around. Quite who will come out on top in this particular battle is anyone's guess at the moment but Sony seems to have beaten the rest of the world to producing a computer (and a word processor, the System 35, not yet available here) with microfloppy drives.

In case you're twitchy about being stuck with an obsolete 3in format some time in the future, you can hedge your bets with a second disk controller which will handle the Sony 3in format and disks of virtually any other format too. Based around the Fujitsu equivalent of the WD1791, this has internal DIP switches to select 1 or 2 MHz operation, single or double density, single or double sided and FM or MFM modulation. The Sony micro disks, by the way, are only available in double density, single-sided versions but it looks as though double-sided versions are not far behind.

A battery backup module is available which trickle charges while the machine is in normal use and provides several seconds of power if the main +5V supply falls below 95 percent, enough to cope with the 'brown-outs' so common in the USA and so rare in the UK and Japan.

Then there's the so-called 'cache disk', a solid state 256k memory block which looks like a disk drive to the

computer but, of course, is much faster to use. This speeds up file access tremendously by allowing you to read a file into the cache and work on it while it's there, only accessing the disk again at the end of the program when you dump the modified file back to disk. The CPU addresses the cache memory in tracks and sectors, via a special Sony chip which looks like a floppy disk controller as far as the CPU is concerned.

A couple of more mundane interfaces are available: an extra RS232 interface (one is already supplied in the basic unit) and an IEEE-488 interface, handy for linking up to laboratory and other instruments.

Two other modules are planned but not yet launched, a number cruncher and an add-on 16-bit upgrade using an 8086. Facts about these seem rather difficult to come by, probably signifying development problems. Certainly the 8086 module will run CP/M-86 and will allow instant switching from the keyboard between CP/M on the Z80 and CP/M-86 on the 8086.

#### **Software**

As the SMC-70 will run CP/M and (with the 16-bit upgrade) eventually CP/M-86 too, there should be no shortage of software. The only snag will be in trying to find suppliers who sell software on Sony 3in microfloppies, and we can't help thinking than Sony has made life a little bit difficult for itself with this format. Few owners will want to buy a 5¼in drive just to be able to read in the occasional new software package.

Also curious is Sony's decision to develop its own Basic rather than buying Microsoft Basic and bolting on extras such as graphics handling. Just how compatible Sony Basic is with Microsoft remains to be seen but it should be a pretty comprehensive implementation as it probably takes up at least half of that 32k of ROM.

Sony's marketing plans for the SMC-70 are rather uncertain at the moment. Like the very attractive System 35 word processor, the machine will initially be sold only in the States and no plans have been announced yet for a European launch or even for sales in its country of origin.

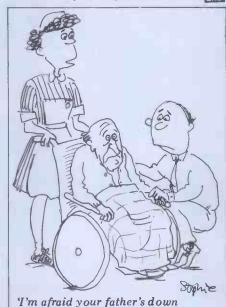

'I'm afraid your father's down to 600 lines of memory.'

Personal See us at the Barbican Surer World Show

# 

The new PULSAR business software is 16-bit software pecially developed for new generation 16-bit personal omputers.

It's inherently faster and more powerful than raditional 8-bit software.

The result: More and more business users are hoosing PULSAR, making it one of the industry standards n 16-bit personal computers

Only PULSAR meets the five key requirements for 6-bit business software:

ORTABILITY

PULSAR is primarily written in the PASCAL portable inguage. So your investment in software is protected, egardless of how often you change your system.

**EDIGREE** PULSAR has been developed by ACT's own software ngineers as a true 16-bit system. And ACT has more than 5 years experience in business software – computer ureaux using ACT programs produce more than 3 million tatements every year and handle business applications

for more than 2000 companies. PULSAR incorporates many facilities that were previously available only on large mainframe computers.

INTEGRATION
ACT supplies integrated business software, linking every aspect of business accounting. Now with PULSAR, this integration is taken a stage further with word processing and business management tools able to share information and files with accounting applications. **USER-FRIENDLY** 

PULSAR is really easy to use. Documentation is to the highest standards in the industry, taking the operator step by step through the system. A simple question and answer routine on the computer screen prompts the user at every turn

**TOTAL SUPPORT** 

ACT is used to providing on-going support for its users. Not only is there a "hot-line" to resolve queries, but also a fully equipped training school open to all PULSAR users.

#### 'HE PULSAR RANGE...

#### ULSAR CCOUNTING

ulsar Sales Ledger ulsar Purchase Ledger ulsar Nominal Ledger ulsar Payroll

#### **ULSAR** RDER PROCESSING

ulsar Stock Control ulsar Invoicing ulsar Order Handling

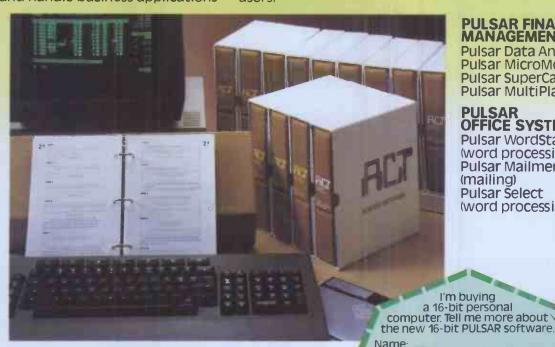

#### PULSAR FINANCIAL MANAGEMENT

**Pulsar Data Analysis** Pulsar MicroModeller Pulsar SuperCalc Pulsar MultiPlan

#### PULSAR OFFICE SYSTEMS

Pulsar WordStar (word processing) Pulsar Mailmerge (mailing) **Pulsar Select** (word processing)

16 BIT-SOFTWARE FOR 16 BIT

The ACT octagon encapsulates our philosophy of providing users with a single source for their computing solutions.

ACT products include personal computers — network micro-computer systems — turnkey mini computers and a total range of services, including software development, computer field engineering, computer supplies, and a complete range of Bureau services.

The eight specialist ACT companies are each leaders in their field and are wholly owned by Applied Computer Techniques (Holdings) p.l.c., one of Britain's largest and most successful computer companies.

Britain's largest and most successful computer companies

PERSONAL COMPUTERS

For more information on 16-bit Pulsar Softwarecomplete the coupon and post to ACT (Microsoft) Ltd.,

Telephone:

Position:

Company:

Address:

Application.

PCW/8/82

FREEPOST, Birmingham B168BR or phone 021-4548585

# EXPERT SORDSMANSHIP

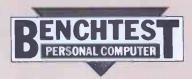

Andrew Scott gets to grips with the latest Japanese business micro, the Exleigh Expert.

Sord is a Japanese microcomputer manufacturer with a corporate policy — IBM-style — of being the biggest computer maker in the world as quickly as possible.

In line with this objective, Sord has launched a range of businesss-oriented micros, aimed squarely at its number one victim, Apple. In Japan, Sord has pushed aside Hitachi and Fujitsu to take the second biggest-seller slot behind NEC.

Sord's Japanese drive is spearheaded through a chain of shops called PIPS Inns, after PIPS, the main software package which runs on its machines. These are rather more than straightforward computer shops though, as they're set up to allow customers to wander in and play with the equipment uninterrupted (current shop vultures please note!); they also run regular seminars and training courses relating to the practical uses of commercial software rather than the art of programming.

tical uses of commercial software rather than the art of programming.

Distribution in this country is being handled by Exleigh Business Machines Ltd of Penzance and the Sord machines—renamed Exleigh—will be retailed through a nationwide chain of 30 dealers. The full Sord range is offered, from the 64k, Z80A-based M203 to the 16-bit (8086), 254k M416. All but two of the range feature colour as standard and disk storage ranges from 290 kbyte floppies to 20 Mbyte hard disks.

#### **Hardware**

The system evaluated was based around the mid-range M23 Mk III computer/keyboard unit which will be marketed in this country as the Exleigh Expert X2-66. This unit houses the Z80A CPU and an internal memory of 128k which is configured with 4k boot ROM, 64k page 0 memory and 64k page 1 memory, which includes 4k of video RAM.

It is cased in rather cheap-looking cream plastic which gives it a very misleading 'toy' impression at first sight; this impression evaporates as one discovers the succession of high-class features within.

The keyboard is intelligently laid out; on the left the green Power On light glows dimly just in the line of vision, next to which is a group of three

keys, the reset key and two 'sense keys' which operate with the PIPs software and have discreet red lamps which illuminate when in the key is functioning. From the centre to the left are grouped seven programmable keys, F1 to F7, which support 21 functions when used with the escape and shift keys and can be defined by up to 31 characters. Continuing left, the remaining four keys on the top line are cursor controls which repeat if depressed for longer than one second (as do the alpha keys).

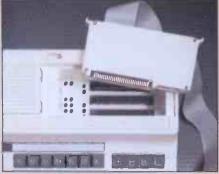

Above: machine has three slots for plugin modules. Below: interior features densly-packed PCB.

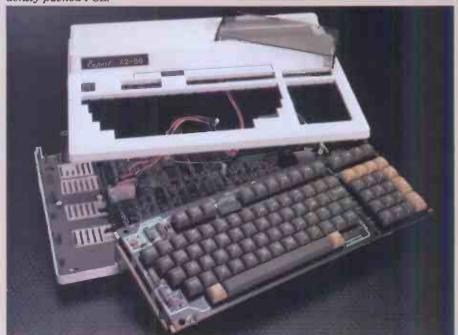

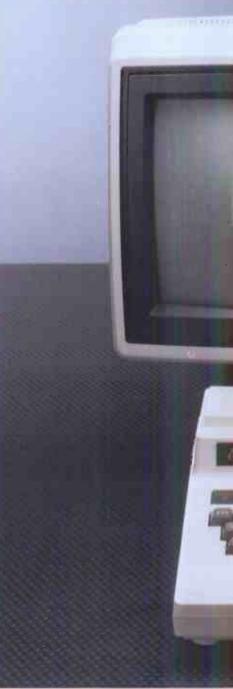

Photography by Brent Moore

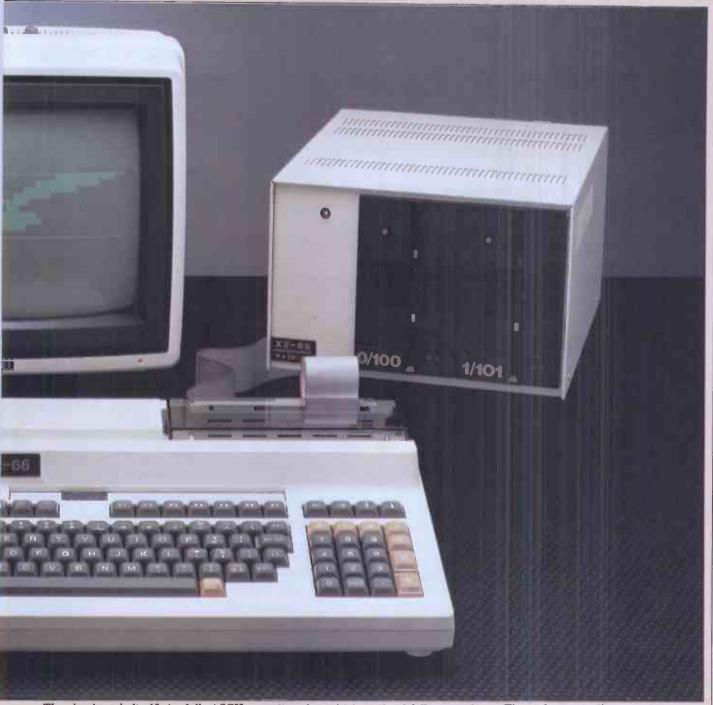

The keyboard itself is full ASCII with the Caps Lock keys being located either side of the space bar and picked out in orange plastic as opposed to grey. When in use both keys are illuminated and, in common with the sense keys and the power on indicator, are recessed to avoid a blinding display of control information while typing. The keyboard has excellent feel and allows high typing speeds to be achieved, aided by a typeahead buffer which compensates for the slow screen updating of the word processing package.

To the right the keyboard is a full calculator keypad with the calculator functions picked out in orange and containing a useful thousands key. In addition, the pad contains two keys E (for Execute) and C (for Cancel) which are extensively used in Sord software to move backwards and forwards through the menus, in place of the Return key. Concealed beneath the keypad is a nerve-shattering bleeper which can be programmed to operate more reverently or not at all. Also concealed beneath the skin of the unit is a

cooling fan which is thankfully muted in operation and can barely be detected.

On top, beneath a smoked plastic cover, is probably one of the most refreshing innovations of the system—that of plug-in cartridges. There is space for three such devices which can be peripheral controllers, ROM cartridges (including the word processor) or CMOS RAM packs. The test unit came with a disk controller to control the twin disk drive, the word processor being disk-based. These plug-in sockets can also be used to provide an LCD display of eight lines of 80 characters or 640 x 64 dot graphics. This could be very useful as the keyboard unit weighs a mere 8lbs and with the addition of such a feature one would not need a monitor. Therefore, using the LCD and the plug-in word processor cartridge could provide a highly portable facility based on only one unit, copy being generated from the base office.

To the rear of the keyboard unit are two RS232C ports, a parallel printer port (Centronics type) and output ports for colour or black and white monitors. The demonstration system was equipped with a green screen monitor, of which little need be said other than it presented no problems. It was, however, disappointing to note the absence of descenders on the display, especially given the otherwise advanced spec of the machine. The colour monitor would be preferable for obvious reasons but also because the software provided with the system made extensive use of colour.

A peek inside the case reveals some very high-powered production engineering in the shape of a single, computer designed, four-layer PCB, crowded with components including 64k RAMs.

The dual 5in floppy disk unit has a capacity of 330k per drive, smallish by today's standards but part of a range of compatible drives which include an 8in unit of 1M per drive. The unit is well constructed and the drives have a solid feel. My only criticism is that the drives rotate constantly and produce an irritating whirr. There is the useful facility of being able to lock the drives by use of a small switch on each drive,

#### **Main Dealers** Birmingham

Byteshop Computerland 94/96 Hurst Street Tel 021-622 7149

Lendac Data Systems 8 Dawson Street Tel 0001 372052

#### Glasgow

Byteshop Computerland Magnet House 61 Waterloo Street Tel 041-221 740

Holdene Manchester Unity House 11/12 Rampart Road Tel 0532 459459

#### London

Byteshop Computerland 324 Euston Road NW1 Tel 01-387 0505

Lading House 10/14 Bedford Street Covent Garden WC2 Tel 01-379 6968

#### Jarogate 197/213 Lyham Road

Brixton SW2 Tel 01-671 6321

#### Manchester

Byteshop Computerland 11 Gateway House Piccadilly Station Approach Tel 061-236 4737

#### **Nottingham**

Byteshop Computerland 92a Upper Parliament Street Tel 0602 40576

#### Southampton

Xitan Systems 23 Cumberland Place Tel 0703 38740

#### **Dealers**

#### Bristol Senton

27 St. Nicholas Street Tel 0272 276132

#### Cambridge

Cambridge Computer Store 1 Emmanuel Street Tel 022365334

#### Cheshire

Holdene 82a Water Lane Wilmslow Tel 0625 529486

#### Edinburgh

Holdene Microsystems 48 Great King Street Tel 031-557 4060

#### Manchester

NSC Computers 29 Hanging Ditch Tel 061-832 2269

#### Norwich

Anglia Computer Centre 88 St. Benedict's Street Tel 0603 29652

Hallam Computer Systems 1 Berkeley Precinct 451 Ecclesall Road Tel 0742 663125

#### Warwickshire

Business and Leisure Microcomputers 16 The Square Kenilworth Tel 0926 512127

Lux Computer Services 108 The Parade High Street Tel 0923 29513

#### Comart Limited

St. Neots Cambs PE19 3JG Tel (0480) 215005 Telex 32514 Comart G

# comart communicator

Efficiency you'll never outgrow

Microcomputer based business systems provide management and operational information quickly and accurately. Microcomputers put computer power in the hands of your existing staff to improve their efficiency and cost effectiveness whilst increasing your control and flexibility.

Comart Communicator microcomputer systems are British designed and British made. Systems for Management, Sales, Accounting, Production Control, Word and Data Processing are just a few of the

applications available. You can select from a range of single or multi-user systems with the option of adding extra data storage and communications facilities at a later date. So you can choose a Communicator system, for today, with the confidence that it can expand to meet the needs of tomorrow.

Comart is the complete microcomputer

group. From system development to after sales service. Together with our nationwide network of dealers, Comart assures you of national support-locally.

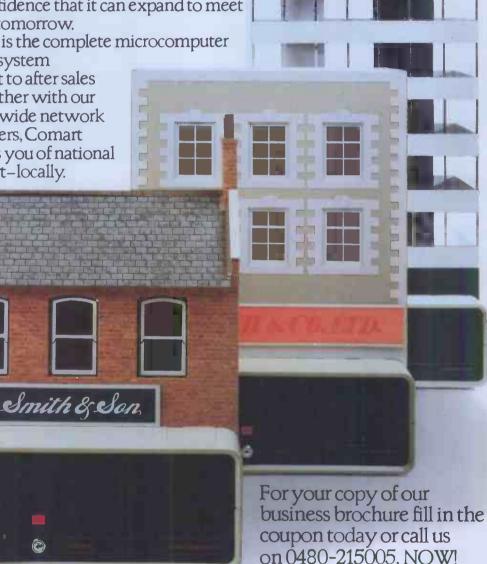

SMITH INTERNATIONAL

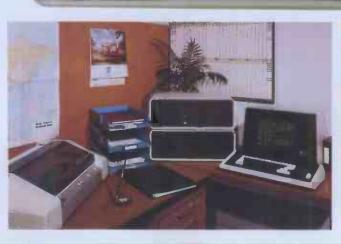

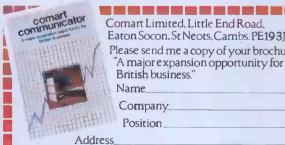

A member of the Comart group of companies

Tel. No.

### EXPERT SORDSMANSH

This is of particular use if the equipment is left processing data unattended, thus preventing the less informed user from removing disks or powering down. The drives are single sided, double density with the IBM 34 format and utilise DMA; the interface and controller module plugs into one of the expansion

Connecting this system of four units (including an Epson MX-80 matrix printer) was relatively straightforward with idiot-proof connectors. However, once it's all connected, you have a tangled mass of leads with each of the four units having its own power lead, plus all the inter-unit leads converging into one mass of cables that did not enhance the aesthetics of the system.

### Software

Two languages were provided with the Expert, Sord's own highly unusual compiling Basic and UCSD Pascal.

Basic uses a separate system called Sord FDOS. This supports the handling of sequential data files and also I/O to and from peripheral devices using I/O files and serial or parallel channels. In addition, it contains all the utilities for disk copying and initialis-ation, directory listing and programming the function keys. The latter operation is menu driven and includes various options which allow writing the key assignments to a disk file and automatic read-in on booting up, so that turn-key applications can be created with very little fuss.

The system has which date and time stamps all files on creation though it must be set on power up. Eighteen commands are recognised by the operating system's Command Line Interpreter and strings of them may be entered simultaneously and executed in order without any special treatment, such as SUBMIT or EXEC; error messages are in plain English, eg, CHANNEL ALREADY IN USE.

One curiosity is that although there is 128k of RAM available, only page 0 (64k) is useable by Basic unless an extra package called SYSCOM is purchased. PIPS and other supplied software use all 128k though. Altogether this is a powerful and friendly operating system.

The Basic itself is loaded from disk using the command 'BASIC'; it is a considerably extended implementation with such niceties as AUTO and RENUM built in. Two precisions of arithmetic are supported, six and 16-digit, arrays are limited to two dimensions and variable names to two characters. An unorthodox feature is the inclusion of UNTIL and WHILE which are used on their own without any DO or BEGIN in multistatement single lines: 100 PRINT "do it again": LET A=A UNTIL A=25. This will loop back to the first statement until the condition is satisfied. A welcome feature for scientists is a comprehensive set of matrix manipulation commands, seldom found in micro Basics. The standard Basic does not support any graphics graphics package can be supplied.

Editing is via a separate colour

eg. Edit 100, but mercifully the whole line is displayed for cursor editing. The editor has several nice features: it automatically inserts LET (which is mandatory) into assignment statements, it performs full syntax checking on entry and it automatically indents FOR. ... NEXT loops in listings. The combination of these features allows the writing of better structured programs than the average plain vanilla Basic.

All this refers to ordinary interpreted Basic; the sting in the tail is that having developed your program interpretively you can if, you wish, compile it. The source program is saved as normal, then a COMPILE command is issued from the operating system and the file is read in and compiled to Z80 native code. A variety of compiler directives can be added to print an assembly listing, save the assembler source on disk, save a relocatable code file and link in library routines. Compilation is rather slow but the speed improvement in the resultcode is appreciable Benchmarks)

The UCSD Pascal is a standard implementation but time did not allow the Benchmarks to be run. However, with 320k disks and 128k of RAM, this system is serious stuff compared to some other current offerings.

CP/M was not supplied with the Expert, though by the time this review appears it should be available, according to Exleigh.

The software packages provided were PIPS and a word processor. Exleigh is offering a full range of commercial software including payroll and accountancy packages and various special interest packages which include ones for farmers and the video business. As exciting as the range of hardware offered. PIPS software has to be considered as a unique package, and can truly be descibed as a cross between Visicalc and Silicon Office.

PIPS provides the user with the facility for constructing pages of tabulated data. Once constructed, these rows and columns of data can be manipulated in a variety of ways including the linking of files via an automatic program.

PIPS pages can contain up to 50 rows, 42 of which contain data. Each row can

contain either 74 or 75 character positions and characters can be grouped into a maximum of 36 columns which are of definable width. Pages can either be formatted to provide tabulated data or unformatted for text storage. PIPS divides the main RAM memory into three 'Buffer' areas, the Master Buffer, the Sub Buffer and the Figure Buffer. each holding one page of data.

The main operator of the system is the Master Buffer where file pages are constructed and examined. It is in this buffer that data can be linked to other files, made part of an automatic program or transferred in to a bar or dot chart. Data from the Master Buffer can be exchanged with that held in the Sub Buffer and when data is presented in graphical form the Sub Buffer holds this data for transfer to file or printer.

The third buffer is the Figure Buffer and is used when performing calcu-alations, the results of which can be appended to data in the Master Buffer.

Therefore, you could project a sales forecast using the Master Buffer, speculate with a few 'what if?' calculations on the Figure Buffer, transfer the result to the Master Buffer and finally produce a bar chart on the Sub Buffer.

File use by PIPS is almost entirely transparent to the user as pages are simply Put to or Got from disk with a single keystroke command. The system is operated by a series of commands, normally of two characters in length for the basic commands and up to four characters for the more complex search or programming functions.

To give the software a practical test, and also to save tiring out my own computer, I attempted to set up files to provide an analysis of company performance for the first two quarters of this

The manual instructs one to 'read through briefly' and then enter data

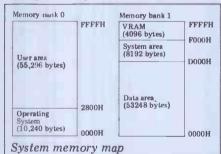

**BCH** 

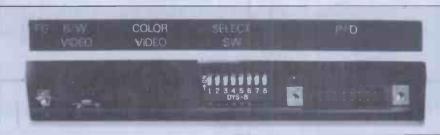

I/O connections

# TRS 80-GENIE SOFTWARE

from the professionals

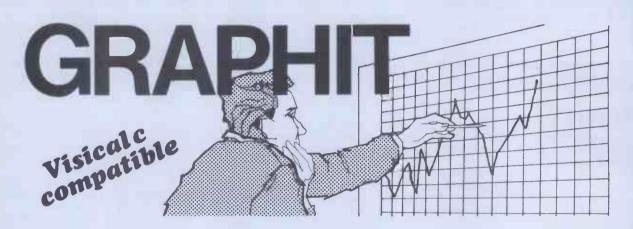

There are a number of programs which will portray graphs on a Microcomputer. Indeed, we stock two already, Graph Plotter and Plotter. Graphit, however, is the ultimate of such programs. It has been written solely for displaying graphs. It is compatible with Visicalc DIF files. Hence such a file constructed with Visicalc can be fed into Graphit and a graph display obtained. Users may also, however, insert data directly from the keyboard into Graphit. This data may then be fed into Visicalc for further processing.

Every function that we can think of that would be of use to a person requiring a graph has been included in Graphit. Labels may of course be used and these may be transposed from the side to the bottom or vice versa at any time. A great deal of work has been put into manipulation of the display in the sense of magnification, or changing the scale. The program will itself first of all calculate an appropriate scale but thereafter this may be altered in almost any way. Thus a small section of the graph may be made to occupy the whole of the screen. Alternatively a large proportion, or all, of the data may be displayed at once. In other words, the program has complete flexibility of display of the graph.

Scrolling is supported in either a latitudinal or longitudinal direction and by one column or by a complete page. If, for instance, the months for one year are set up along the bottom of the screen with sales figures up the side, the user can move along in either direction from month to month or jump six months at a time and show the whole page — the display facilities are almost endless. And display, when you come to think of it, is what a graph is all about.

The graph as shown on the screen may be printed out to a line printer or the raw data on its own can be printed out. The axis can be changed at any time so that if, as in the example mentioned above, we have the months along the bottom of the screen, by one simple keystroke they can be made to go up the side, and the sales figures along the bottom, with the graph changing accordingly of course.

At any time the zig-zag display can be changed for the step and of course vice versa

Perhaps the most important feature, has been left until last. Graphit was specifically commissioned and the specification called for ease of use, as the prime requirement. Not only, therefore, is a comprehensive manual supplied, but also at almost any time while using the program the H key can be pressed for help, whereupon all of the available commands are displayed. Graph programs in the past have rather suffered from being included in other software. This one concentrates entirely on drawing graphs and gains a lot thereby. Available on disk only, compatible with the Genie I and II and the original Genie, together with the Tandy Models I and III.

(Visicalc is a Registered Trademark of the Visi Corp.)

Graphit on disk ...... £17.00 + VAT = £19.55 75p P & P please.

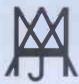

# MOLIMERX LTD A J HARDING (MOLIMERX)

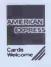

1 BUCKHURST ROAD, TOWN HALL SQUARE, BEXHILL-ON-SEA, EAST SUSSEX.

TEL: [0424] 220391/223636

**TELEX 86736 SOTEX G** 

TRS-80 & VIDEO GENIE SOFTWARE CATALOGUE £1.00 [refundable] plus £1 postage.

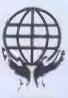

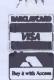

### TRS 80-GENIE SOFTWARE

from the professionals

# VERSION 5.1 THE TRS-30™ OPERATING SYSTEM

MODEL I AND III

- **DOUBLE Sided & DOUBLE Density support.**
- **AUTOMATIC** Density recognition.
- 35, 40, 77, 80 and any other track counts are supported.
- All available drive stepping rates are supported. Hard Drive support, can be HANDLED AS A SINGLE DRIVE.
- Hard drive partitioning, one drive can act as up to six.
- Intermix 5", 8" and Hard drives, up to a total of 8 drives. Compatible with the Model I Radio Shack Expansion Interface.
- Upward compatible with TRSDOS (2.3 & 1.2 as documented)
- Fully supports Microsoft language products for the TRS-80.
- Complete media compatibility Model I to Model III and back. Full support for LOBO's LX-80 interface. Full support for AEROCOMP LC double density controller(DDC).
- Full support for PERCOM's DOUBLER II.
- Complete documentation (well over 250 pages).
- Complete technical information
- A Quarterly LDOS users magazine (The LDOS QUARTERLY)
- A liberal update policy.
  An enhanced BASIC (LBASIC) including:
  - > Upward compatible with Microsoft Basic.

  - > High speed LOAD and SAVE.
  - Run multiple programs with common variables. BLOCKED (variable length) files are supported
  - DOS commands may be executed from LBASIC.
     Built in string array. SORT.
     Single stepper for debugging.

  - > Several new statements and file modes.

- A compiled JOB CONTROL LANGUAGE (JCL)
- CONVert utility to move files from Model III TRSDOS.
- An Extended Debugging and Monitor program (with diskaccess).
- CMDFILE for movement of disk and/or tape system (/CMD) files
- Device independent operation.
- Full LINKing, ROUTEing, FILTERing and SETting are supported.
- MiniDOS feature for constant access to certain DOS commands RS-232 DRIVER for serial support.
- Sophisticated communications software included
- Wildcard characters and partial Filespecs are supported.
- DATED FILES, show when a file was last written to. Backup: Mirror, by Class, if Modified, by Date, by Extension, etc. Selectable PURGE for fast disk "cleanup" of unwanted files.
- Print formatter, for control of printer output. Built in printer SPOOLER, to both disk and ram.
- Joblog to record all system operations with time stamps
- UPPER and lower case support, throughout the system
- Blinking cursor with selectable cursor character. 128 character TYPE AHEAD buffering for keyboard input
- Assign strings to individual keys with Key Stroke Multiply (KSM).
- SUPER FAST operation with the SYSRES feature
- Extensive user control and system feedback
- Advanced PATCH utility for easy maintenance.

  Complete transportability of software among all Z-80 LDOS systems through the use of the LDOS high ram supervisory call system (SVC).
  - \* Specific hardware is required to use these features.

LDOS for TRS-80 I/III and all current Genie machines £85.00 + V.A.T. and P & P £3 Receipted Parcel Post

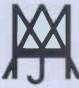

### **MOLIMERX LTD** A J HARDING (MOLIMERX)

1 BUCKHURST ROAD, TOWN HALL SQUARE, BEXHILL-ON-SEA, EAST SUSSEX.

TEL: [0424] 220391/223636

**TELEX 86736 SOTEX G** 

TRS-80 & VIDEO GENIE SOFTWARE CATALOGUE £1.00 [refundable] plus £1 postage

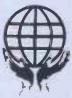

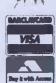

### EXPERT SORDSMANSH

advice for any application. The manual for PIPS is reasonably clear and deals with the system in a logical manner. However, in common with nearly every software package I have seen, there is no

cross-reference index.
This problem aside, information relating to Sales Performance over the last six months and future projections was entered inside three hours and provided the type of analysis that would take forever with a calculator and paper. The unfortunate result was that I became very depressed and contemplated the purchase of a launderette instead of continuing as a consultant. In an attempt to avoid suicide, I quickly charted a breakdown of company expenses at which time my wife (a codirector) entered and, using the Figure Buffer, we able to prove that my car was an egoistical drain on resources!

Progressing to the more complex commands, I found that the screen prompts were adequate and that wrong commands could be quickly terminated using the escape key. I felt that there was a need for a help key which could display all the commands on request as the only place that the commands were presented as a group was in the index. Stick-on labels as used in Wordpro, might be the answer and would again save relentless pursuing of some obscure screen command through the manual.

One big problem was discovered at this stage - information from the Master Buffer can be overwritten onto existing files simply by using the same code as that of an existing file. The very least would expect is a screen prompt informing me that the code is already in use, perhaps in conjunction with an audible warning. Exleigh is aware of this problem and a version with file protection will shortly be issued.

There are approximately 40 main commands in PIPS, of which 10 to 15 should be remembered to facilitate rapid tables generation.

### **Benchmark timings**

|     | Interpreted | Compiled |
|-----|-------------|----------|
| BM1 | 2.5         | 2.5      |
| BM2 | 7.2         | 2.5      |
| BM3 | 18.5        | 8.0      |
| BM4 | 18.5        | 8.0      |
| BM5 | 19.3        | 8.0      |
| BM6 | 35.0        | 21.0     |
| BM7 | 52.0        | 25.0     |
| BM8 | 8.5         | 7.0      |

All timings in seconds. For an explana-tion and full listing of the Benchmark programs, see PCW Vol 4 No 11, November 1981.

to insert a new column with, say, the results of a calculation, and to print the contents of the page, or plot a bar graph of them. Extracts of a page of information may be produced for reports. The calculation facilities include trig and other maths functions.

A very sophisticated set of search commands allows you to occurences of a string in formatted and unformatted pages. Complex conditional Searches may be performed, and 'wild cards' are allowed so that you could find every occurence of a whose name contains "Ford" and whose price is less than \$100 and stock is less than 20.

Sorting is also provided, on up to five keys and in ascending or descending order, alphabetical or numerical.

Once you have the hang of all these commands and are familiar with using PIPS in manual mode, you can start writing programs of PIPS commands for atuomatic execution. These programs are like a simplified form of Basic and

can include looping and tests.

To sum up, PIPS is far more than just another spread sheet program; it is well on the way to being a simple data base management system. It is very easy to use, even without any knowledge of computer programming and can cope with a large part of most small business applications on its own (accounts being

the obvious exception).

The word processing package is rather shamelessly inspired by Wangwriter, which can't be bad as many consider the latter to be some sort of standard to aim for. It is menu driven and makes full use of the function keys for moving pages, inserting, deleting and search/replace. It works very well indeed, the only weaknesses being rather slow screen updating (this needn't slow you down though because of the type-ahead facility) and its annoying insistence that you choose in advance how many pages you wish to create; to get round this you always end up overestimating wildly to be safe, and so risk running out of disk space. On the plus side, it allows you to print multiple copies of a text in one sitting, unlike some well-known WP packages.

### Documentation

The documentation accompanying the Expert is prolific but marred by poor English translation in all the original Sord manuals. The operating system and hardware manuals have been redone by Exleigh and read better, though they are poorly produced Gestetnered folders. The Basic manual is a thick paperback book which is all but incomprehensible

in the worst Japanese tradition and the UCSD Pascal manual is a slim volume which is little more than a synopsis of commands and would best be supplemented by a good textbook or the Softech manuals. The PIPS documentation is better than the Basic but was confusingly supplied in three versions, two from Sord and one from Exleigh. Similarly, the word processor manual is for a previous version running on different hardware and comes with a slim pamphlet outlining the differences in use (which include totally different function key assignments). The system deserves much better documentation than this showing.

**Expansion and** potential use

For heavy-duty number crunching, the Expert/M23 can have an AMD9511 floating point processor bolted on to speed up its arithmetic.

Exleigh can supply six different printers including the Epson MX80 and

three daisy wheels.

Sord has announced the imminent availability of twin 3in microfloppy drives and ultra thin 8in drives holding 1M per disk. These should be on sale by the time this issue is published. Due later in the year are winchester drives, the LCD display and the CMOS and ROM modules. CP/M is promised by

The system as tested makes a highly satisfactory management tool merely using PIPS and the word processor. With the WP in ROM, a CMOS RAM module and the LCD display it would exhibit a degree of portability since the disk drives could be dispensed with when necessary. The excellent Basic, UCSD Pascal, Fortran and Cobol together with the arithmetic chip would make the system suitable for virtually any business, engineering or scientific applications - though software will be in relatively short supply until CP/M is supported.

### Prices

Expert X2-66 (Sord M23) with 12" monitor and dual 5in disks, PIPS and Basic £1950 Word processor £250 Fortran £450 **UCSD Pascal** £450 £600

### **Conclusions**

The Sord/Exleigh is a surprising machine. To look at, it is so small and quaint that it looks like a toy. Nothing could be further from the truth; it supports features which shame many more expensive and better known machines. It has in PIPS a piece of software which deserves to become as famous as Visicalc since it is in some ways unrivalled for flexibility and ease of use. Together with a very useful word processor and a proliferation of languages, it represents better than average value at the price. My only worry is that although Exleigh (tel: Penzance [0736] 66577) is highly committed to promoting and supporting the machine, the confusion caused by the different names for the machine may hinder public awareness of its virtues. END

### **Technical specifications**

Processor: Z80A, 4MHz

Memory: 128k RAM, 4k ROM Screen: 12in green screen monitor, 80 or 40 column.

Keyboard: 50 key ASCII standard plus numeric pad, 4 cursor and 9 function

Disks: Twin single side, double density 54in 330k per drive. Ports: Two RS232 serial plus one Centronics parallel.

Operating

Sord FDOS, UCSD, CP/M.

Languages: Basic, UCSD, Pascal, Fortran, Cobol.

# "There's no such thing as bad software!"

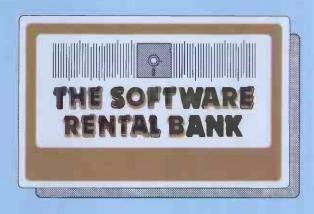

**The trouble is** — sometimes it doesn't meet your particular needs.

- And it doesn't always live up to all of the advertising claims made for it.
- **And** often the write-ups you read about it (even in the best magazines), are just not *specific* enough.
- **And** even though your dealer *wants* to help, he's hard pushed to find the time for a full demonstration.

When it comes to purchasing software, the list of pitfalls is endless.

We have started the **Software Rental Bank** because we believe you should have the opportunity to evaluate software, on your own machine, with your own data, *before* committing yourself to a purchase.

And if you do decide to purchase — the rental is free.

### The Software Rental Bank offers a unique range of services

- ★ Short-term rental of software packages and firmware products for 7, 14, or 28 days depending on your class of membership.
- ★ Free rental if you decide to purchase.
- ★ Access to the newest software available a chance to simply 'taste' some of the latest and most controversial products.
- ★ A really wide range of software including most of the well-established packages available such as the "Visi" range, Micromodeller and the Wordstar range.
- ★ Speedy Service. Join the Bank and rent software by telephone or by mail. - all the items on our Software Asset Listing are held in stock.
- ★ An advisory 'hot line' in case you have difficulty with a rented package.

Our service is designed to give you all the time you need to evaluate the software packages you rent, and to find out if they suit your particular application. The Software Rental Bank takes the risk out of software purchasing.

#### The Software Rental Bank is operating now

The Bank is already in operation and is currently supporting the Apple II computer - including CP/M products for use with the Z80 softcard. Software for other microcomputers including the Sirius, the IBM Personal Computer and certain CP/M machines will be added to the Bank shortly.

Members will periodically receive our *Software Asset Listing* which gives details of the packages available for rental. Members are encouraged to nominate new items for addition to our stock.

Membership is open both to individuals and to organisations and can cost as little as £30 a year.

To receive our brochure phone Ruth Elks on 0908-53491 or clip the coupon below.

| N | ame         |
|---|-------------|
| 0 | rganisation |
| A | ddress      |

Send to: The Software Rental Bank
PCW J
88 North Street, Leighton Buzzard, Beds. LU7 7EN

The Dragon 32 is another British contender for the under-£200 home computer market. With full colour graphics, sound generation, 32k or RAM, 16k Microsoft Basic and a price tag of £199, the Dragon is in direct competition with machines like the new Sinclair Spectrum, VIC 20, Acorn Atom, Tandy TRS-80 Color and, to a lesser extent, with the BBC Model A.

There is clearly a very large market for this type of computer but a new machine will need a good specification and, more importantly, good marketing if it is to make much impact against such well known and well established names. The Dragon 32 is made and marketed by Dragon Data Ltd, a subsidiary of the Mettoy toy company. There should therefore be a well established dealer network already available; it also means that at least one British manufacturer is taking a lead from equivalent American companies and is moving into the electronics field, to save it from the fate of Hornby, Matchbox and the others who have gone to the wall in recent years. I should, however, stress that the Dragon is not a toy, it is a well-made small computer with many interesting facilities and expansion capabilities.

### **Hardware**

The Dragon comes ready built in a good quality, beige plastic case; it looks strong enough to withstand the sort of punishment that is likely to be meted out to it in a household with young children, where the bulk of sales are probably going to be.

The first impression is that the shape is rather peculiar as, unlike the majority of machines of this type, the Dragon is deeper (38cm) than it is wide (32.5cm); it's a narrow machine, which means it's not possible to stand a monitor on the case, even though it would be strong enough to support it. This will not matter too much in practice as it plugs into the family colour television.

The power supply is separate, a practice of which I heartily approve; many problems can be caused with a hot power supply packed into the same small case as all the other circuitry, although the end result may not be quite so neat and convenient as the all-in-one approach.

The keyboard is of the normal querty type, and is kept small by the omission of many of the 'extra' keys found on normal keyboards; there is, for example, no 'control' key, no square or curly brackets; there are in fact only the basic alphanumerics, shift, enter and four cursor control keys. Cursor left is the character delete key and the cursor up doubles as the Basic up-arrow exponentiation symbol. The four cursor keys are not kept together, but are split in pairs to keep the width down.

The back of the machine holds the

power supply connector (which has nine pins although the power supply does not give anything other than 5 volts), an on/off push switch and a DIN socket for an RGB monitor. The left-hand side of the machine has, from front to back, a standard Centronics parallel printer connector, a group of three 5-pin DIN sockets for right joystick, cassette and left joystick, a reset button and phono socket for UHF TV output. The right-hand side has an opening leading in to

# DRAGON

Mike Curtis and Joe Whelan test a new British home computer offering colour and sound for £200.

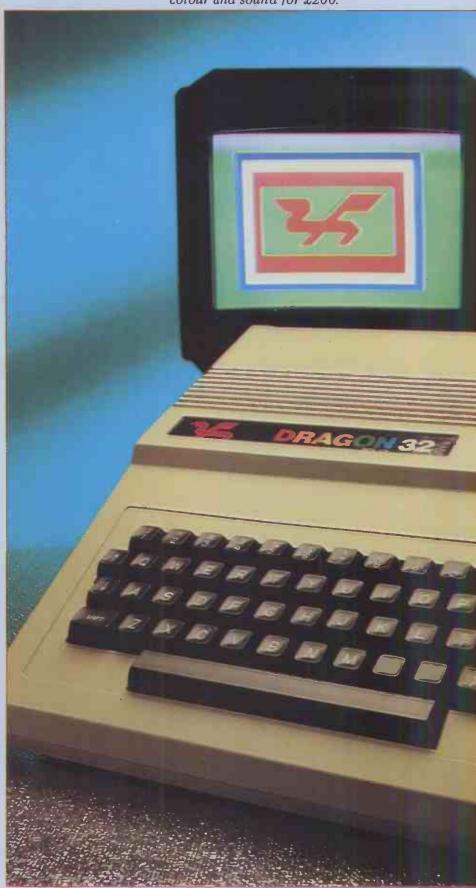

an edge connector, which the manual claims is for program cartridges; presumably many of the bus lines will be brought out here so there's a possibility that other devices may be connected.

Taking apart the case is a simple job: removing four screws on the bottom reveals a neat, compact layout. There are three boards: the rear is taken up by of the space is taken up by the main processor board. There are a few surprises here; the processor is a Motorola 6809, which is an excellent chip but not very common (the only other popular machine using this chip is the TRS-80 Color computer though it is used in a number of business systems and in some of the new Japanese machines). The user is not

motor control if your cassette recorder has that facility. There were two tapes supplied with the review machine, one of which was a demo of the machine's capabilities and the other contained the examples used in the manual. The tapes blocked, with the motor being switched off and on between each block to the accompaniment of some loud clicking from the reed relay within the computer. The demonstration tape is

exactly what it claims to bedemonstration; it does not contain any usable programs, but draws a few pictures and presents a few examples of possible use, such as an addition sum on the screen with the label 'Education'. These are interspersed with what I suppose can be called the Dragon theme, which seemed remarkably similar to the Apple theme: a simple sequence of a few notes. There were a few bursts of 'Cwm Rhondda' which effectively demonstrates the country of origin. The sound was not of the highest quality, but comparable to other machines of this type, and the fact that it playsthrough the TV loudspeaker is much more convenient for this machine than an on-board loudspeaker: you can adjust the volume easily for a start! The display was a bit of a disappointment: the colours were not very good and the edges of shapes were fuzzy. It was quite reasonable when used with a small portable black and white television. Quite by chance I had a BBC Model B around at the same time; I appreciate that this is not a fair comparison since the BBC costs twice the price but the difference in the quality of the display was quite incredible. Although I have not had an opportunity to use the new Sinclair yet, I have used a VIC and my impression is that Dragon Data should try and do something to improve the quality of the display as in this respect the competitors have the edge.

The keyboard proved to be quite acceptable; the keys are full-sized with a positive action; while not having a full professional feel, the keys are pleasant to use and give the impression of being able to withstand a fair bashing.

Software The Basic is everything that you would expect from the Microsoft stable; it's not 'structured', there is an IF . . . THEN . . . ELSE but no DO . . . WHILE. Editing is via the Microsoft line editor and is not screen oriented.

There are OPEN and CLOSE commands for data files on cassette and CLOAD and CLOADM commands for loading Basic and machine-code programs respectively; in addition output can be directed to the printer port using 'O', -2, filename, PRINT -2 data items. In other words,

the printer is used as an output file. There is a MOTOR command turning the cassette motor on and off. There are also some facilities not usually found on machines in this price range such as RENUM to renumber lines, CONT, which enables you to continue with execution of a program after a STOP statement or a BREAK and, particularly useful, TRON and TROFF which turn on and off a trace to help with debugging. The

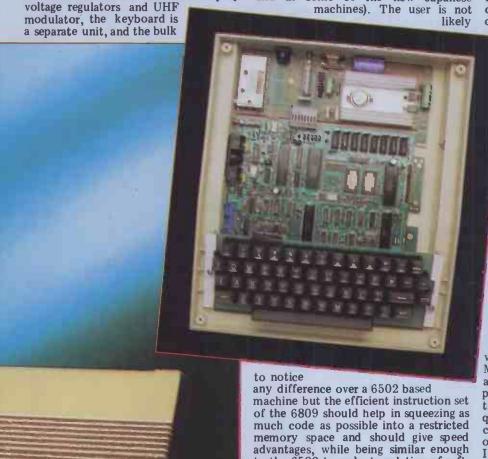

to the 6502 to make translation of software a reasonably straightforward task.
There are two ROMs containing a 16k

Microsoft Basic, and there's a standard 6847 CRT controller. Surprisingly, the memory comes in eight 64k dynamic RAM chips but this is not all available to the user, and indeed the Basic interpreter occupies the memory map from 8000H to BFFFH; since there is no other ROM and the 6809 looks for ROM at the highest memory location on power-up and reset, I assume that the top half of the memory map is not fully decoded so the 16k ROM occupies the top 32k of memory. This means that the 64k memory chips are used for low cost and convenience only and that the 'missing' 32k of RAM cannot ever be used. Input/output is handled by two 6821 PIAs which give four 8-bit parallel ports. There is a surprising number of discrete components on the board, particularly in these days of large ULAs as in the BBC machine and the Sinclairs. However, judging by the difficulties experienced with these chips, perhaps it is not such a bad idea! There's no onboard loudspeaker as the sound generator uses the TV speaker.

The Dragon comes with the power supply and a cable for connection to the aerial socket of a normal TV; when plugged in and switched on the screen clears to a fairly small rectangle inside a large border, with a message to indicate that you are in a 16k Microsoft Basic and the machine is ready to use. The cassette connector gives you on/off

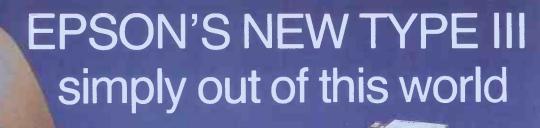

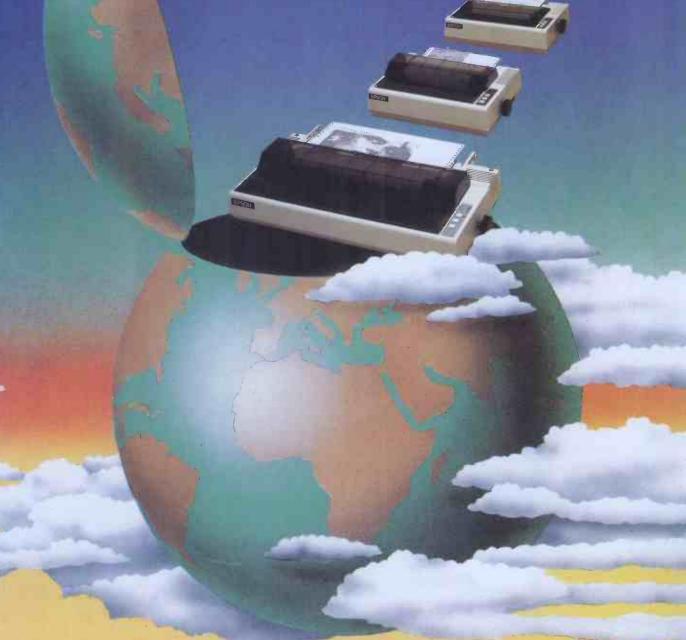

Epson's new Type III series brings quality graphic printing within the price range of alphanumeric users for the first time.

The MX-80, MX80F/T and the MX-100 offer high reliability, improved performance and greater flexibility.

Performance of the MX-100 has been boosted to 100 cps, and the MX-80 and MX-80F/T each give 80 cps. New features include super and subscript, underlining and deletion. Users can select a unidirectional print mode and system reset.

High resolution printing quality is from a 9x9 dot matrix head, and a wide range of type sizes is available. Other user benefits include an easy-change cartridge ribbon, and quiet operation.

All three are equipped with a full 96-character ASCII set, with descenders. The standard interface is Centronics-style 8-bit parallel, with optional RS 232 or IEEE 488 ports, and most popular microcomputer systems.

Epson . . . Simply out of this world.

Epson (UK) Ltd., Dorland House, 388 High Road, Wembley, Middlesex. HA9 6UH, Tel: 01-900 0466. Telex: 8814169

error messages are not particularly enlightening, eg, 'DD' which means 'Attempt to redimension array'.

Variable names can be of any length but only the first two letters are significant. There are no integer variables. The most important features in the Basic for a machine of this type are the commands which handle graphics and sound generation. These are definitely two of the strong points of this computer.

The graphics on the Dragon are, like those of most home computers, good in some respects but bad in others. The bad points are mainly in the display quality, whereas the good points are to do with thought invested in the commands for the control of the graphics. These commands are very comprehensive and compare more than favourably with the Dragon's competitors. A comparison of some of the graphics commands with those available on the BBC machine and the new Sinclair Spectrum is given in Table 1.

This is meant only as a sample comparison of some of the commands available on each machine and even those commands which are common in name may not be comparable in their versatil-

To demonstrate this, the command 'DRAW' is not a simple statement to

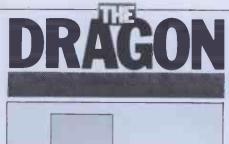

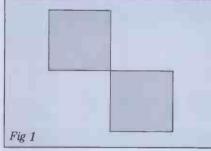

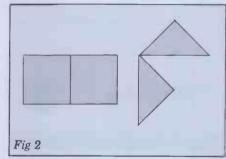

| ١ | Command                  | BBC                   | Spectrum          | Dragon                  |
|---|--------------------------|-----------------------|-------------------|-------------------------|
|   | BRIGHT<br>CIRCLE<br>DRAW | -<br>-<br>yes         | yes<br>yes<br>yes | yes<br>yes              |
|   | PLOT<br>INK<br>PAPER     | yes<br>- (2)<br>- (2) | yes<br>yes<br>yes | · (1)<br>· (2)<br>· (2) |
|   | COLOUR<br>GET<br>PAINT   | yès´                  | •                 | yès<br>yes              |
|   | PMODE<br>PCOPY           |                       |                   | yes<br>yes<br>yes       |
|   | PUT<br>MOVE              | yes                   | •                 | yes<br>yes              |

1 The Dragon has a much more powerful LINE command 2 Both the Dragon and the BBC have the more versatile COLOUR command

Table 1

M x,y = Move to position x,y
U n = Draw a line up 'n' points
D n = Draw a line down 'n' points

Draw a line left 'n' pointsDraw a line right 'n' points

Εn

Fn

Draw a line at an angle of 45 degrees for 'n' points
Draw a line at an angle of 135 degrees for 'n' points
Draw a line at an angle of 225 degrees for 'n' points
Draw a line at an angle of 315 degrees for 'n' points Gn Hn

= Rotate the drawing by 'n' multiples of 90 degrees
= Blank any of the above instructions so that they act like a move command A n B

= Execute a substring 'a' X a

Table 2

Colour

### TECHNICAL SPECIFICATIONS

Processor

Memory 32k RAM, 16k ROM

User's colour TV or RGB Monitor, 32x16 characters. Screen

Up to 9 (including black) depending on mode. Pixels in hi-res

graphics. 53 key qwerty type with four cursor keys. Keyboard

User's own with remote control. Cassette **Ports** 

Cassette I/O, Centronics parallel printer, expansion bus, joystick sockets.

Language Microsoft extended colour Basic.

draw a line between two points but uses a string for its parameters. This string contains all the necessary instructions for drawing complicated shapes. For instance, the instruction which would draw a square starting at the point on the screen given by X = 100, Y = 110 could be as follows:
70 AS = "BM100,110U20R20D20L20"

80 DRAWA\$

The letters in the string are the instruction set and seem fairly obvious in their usage. The complete set of instructions is given in Table 2.

The commands allow the drawing of quite complicated figures and their immediate rotation. A simple demonstration is given below. This draws a square, rotates it by 180 degrees and

then redraws the square:
DRAW A\$ + "A2" + A\$ gives the result

shown in Figure 1.

New strings can be defined which use predefined substrings containing a set of graphics operations. In this way complex operations which would normally require the use of many statements for the drawing of a shape can be executed by one command. Here's a complete program to demonstrate this:

10 PMODE 4,1 20 PCLS

30 SCREEN 1,1 40 A\$="BM100,100U20L20D20R20" 50 S\$="XA\$;BM150,50;E40F40L80"

60 F\$="XS\$;A1;XS\$"

70 DRAW FS 80 GOTO 80

This gives the display shown in Figure 2.

Some unexpected effects can occur if you try to draw off the screen because any instruction which would cause the overflow of the screen area is automatically corrected so that the point drawn to is just on the screen - this is not as advantageous as it at first seems.

Another extremely useful command is LINE, which allows the drawing of lines, rectangles, squares or blocks (by filling in the rectangle). The main difference between the DRAW and the LINE commands is that DRAW uses strings as parameters while LINE uses numbers or variables. Hence it is only possible to use LINE to draw diagrams which depend on a variable in the program.

One of the most useful commands for animation is the GET command. This is used to copy an area of screen memory. The rectangular area of screen copied is defined by two sets of co-ordinates and is copied into an array specified with the command. An optional command G can be used after the GET statement, and is called the graphics specifier. An example of this command is shown below.

GET (10,12) - (115,115), R,G

The array R must be dimensioned before using the GET command and so a careful eye must be kept on the amount of memory left. The above example would copy the rectangular area of screen given by the coordinates into the array R. Obviously it is not much use unless you can do something with it, hence the PUT command. This redisplays the array anywhere and to any page or screen desired. The structure of the command is the same as the GET command except that if the array was 'got' using the optional graphics specifier then there are five options which can be used.

PSET: Displays the rectangle as stored

and overwrites any previous information in the display area.

PRESET: Displays the rectangle as above but then inverts the whole area. AND: Only displays points where the screen area is set and the array element is set.

OR: Displays the array over any previous

screen information.

NOT: This inverts the screen area specified in the PUT command. (This seems an extremely unuseful operator and very wasteful of memory because none of the information in the array is displayed.)

These commands are extremely advanced for such a low-priced machine and are found on machines like the IBM

machine.

One of the most useful features of the Dragon's graphics is that the screen memory is divided into 'pages'. There is a total of eight individual pages available and each can be accessed; however, as with most of the newer personal computers, there is a variety of screen resolutions available, and the amount of memory used and the usable colours vary. The highest resolution available is 256 x 192, which uses four pages and allows the use of only two colours. This means we have only two screens in the highest resolution but eight in the lowest (64 x 32). The ability to switch between screens is particularly useful in animation. A necessary command to accompany the novel use of screens is PCLEAR. This command clears all the pages in memory and may also be followed by a parameter (in the range 1 - 8) which specifies the number of pages required during the program. If no parameter is specified the default is for four pages to be reserved (ie, one high resolution graphics screen). PCLEAR command, apart from being useful for saving memory for programs, clears all variables and so must be used at the start of a program. Whole screens can be copied using the PCOPY A TO B command, where A is the number of the source page and B is the number of the destination page.

Swapping between screens (a screen can be made up from a number of pages, depending on the resolution that is chosen) is very simple and very fast. It is accomplished using the SCREEN command, which as well as giving the resolution required also gives one of two colour sets. When swapping between screens or different resolutions, none of the pages are cleared (unless the PCLS command is used) which is very useful as it means you can fill a screen with a complicated diagram while switching between text and graphics modes. It also allows you to draw diagrams on separate pages and then combine these to make a new diagram in the higher

resolution modes.

The other special command worthy of note is the CIRCLE command. This allows the drawing of circles, ellipses or arcs in any specified colour. This command is followed by seven parameters: 1 the X coordinate of the centre of the circle; 2 the Y coordinate of the centre; 3 the radius of the circle; 4 the colour it is to be drawn in; 5 the height-to-width ratio used for drawing ellipses; 6 the starting point of the arc; and 7 the finishing point of the arc. This command is very quick and is used to good effect in one of the demonstration programs in the manual.

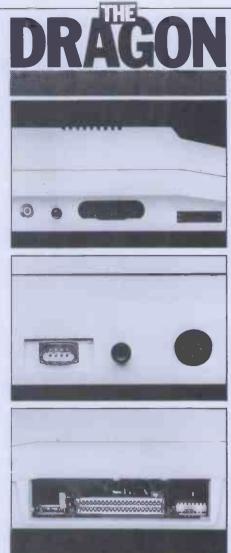

Overall the instructions set for graphics is very powerful and comprehensive. It allows the rapid production of fairly complicated diagrams with the minimum of effort, using relatively easy-to-follow commands. Animation is also easy to achieve using the pages and produces a good effect. The major drawback is that it is not possible to mix text and high resolution graphics; this can only be done in low resolution.

There are two commands for using the sound generator: SOUND A,B, where the parameter A represents the required frequency as a number between

### PRICES

PRICES

Dragon with power supply,
£199.95 Games ROM cartridges £19.95 (Prices inc VAT)

### **BENCHMARK TIMINGS**

BM1 1.6 BM2 10.2 BM3 19.7 BM4 21.6 23.3 BM5 BM6

34.3 BM7 50.0 BM8 12.9

All timings in seconds. For a full listing and explanation of the Benchmark tests see PCW Vol 4 No.11, November 1981.

1 and 225, and B represents the duration (16 representing about 1 sec), and PLAY string, where the string (variable or constant) contains a sequence of musical notes using A-G, # for sharps and - for flats mixed with commands; On for a particular octave (n can be 1.5)

L n for length (1-255)) T n for tempo (1-255) V n for volume (1-31) P n for a pause (1-255)

X followed by a string variable and a semi-colon for execution of a sub-

These commands, which are particularly easy to use, can give some very good sound effects. A further useful facility is the capability of directing sound output from the cassette recorder through the TV speaker using the commands AUDIO ON and AUDIO OFF in conjunction with the MOTOR ON and MOTOR OFF commands; this enables you to add a sound track to your graphics display!

### Documentation

The manual, as usual with this type of machine, combines a proper manual of the Basic commands with a tutorial on how to use them. It is better than most, comprehensive and easy to read without being so large as to be unmanageable but, as usual, it is not really clear for the absolute novice. A particularly useful feature was the inclusion of a reference card of Basic commands and error messages; once one had passed the initial phase of finding out how to use the machine, this would be all that one needs for reference. I wish more manufacturers would follow this example. I couldn't find anything in the manual which was incorrect or misleading so, apart from the qualification as regards absolute beginners, which is the same for every machine that I have ever encountered, this can be counted as another good feature of the Dragon. I am not so sure about the advisability of including a tape with the examples from the manual already written; I would have thought that typing them in was an essential part of getting to know the machine. However, it cannot do any harm and could be useful for people who want to try out all the features without having to go to the effort of actually typing in programs.

The Benchmark timings show the

Dragon has a quite reasonable turn of speed — not the quickest perhaps but comparable with the best in its class.

### **Expansion** and potential use

Hardware expansions to the Dragon in the pipeline include disk drives, an RS232 interface, a second processor and Prestel/Teletext but no dates or prices are available on these. Also promised is a 'major operating system' which, given the 6809, will probably be Flex.

ROM software cartridges currently on sale are arcade type games of the Asteroids, Space Invaders and Pac-man genre. Future releases will include an Editor/Assembler, Music Composer and Speech Synthesiser as well as educational and home finance programs.

An interesting move is the promise of GOTO page 178

# SIRIUS GRAPHICS

If you've been trying to get to grips with hi-res graphics on the ACT Sirius 1, then your troubles are over!

A D Osborne has done all the hard work for you.

Recently, I bought the ACT Sirius 1 and, in company with other purchasers, found that the documentation provided was pitifully inadequate. It amounted to a CP/M-86 User's Guide (extracted from the dealer by twisting his arm), an Operator's Manual, which had 15 sections, seven of which, including the section entitled 'Attaching a Printer', contained only the words: 'to be developed'! and a Basic-86 manual which contained no information on the high resolution graphics routines.

The demonstration program showed the capabilities of the machine to produce high resolution graphics, mathematical, chemical and electronic notation, superscripting, subscripting as well as various character fonts — but

how was I to use them?

Without appropriate documentation, the machine would run only standard Basic programs and I didn't pay £2400 for a micro that would do only that!

Being both curious and impatient, I was unable to leave the thing lying around until documentation arrived and

so, using Sherlock Holmes techniques, I started the task of getting into the system unaided. This article reports some of the fruits of my labours, which, I hope, will be of use to other documentationless Sirius owners.

Firstly, I was anxious to know if I could use the Epson dot matrix printer for high resolution graphics since this printer is our college standard, good value for money and of proven reliability. I found that the programs 'GRAFMX80.CMD' and 'GRAFMX8D. CMD' interface with the Epson MX80 Types II & III. The former program produces a sideways print-out of the VDU screen which is somewhat distorted but this distortion is only really noticeable when reproducing circles (such as pie charts). The latter produces an upright print-out. The parallel interface port must be used for printing in graphics mode and the CP/M-86 defaults to the parallel port as the listing device.

Now for the Basic-86 high resolution subroutines. These are contained in the GRAFMX software, which must be booted up using the BBOOT command immediately after intialising the OS and running that infernal voice program, thus:

A>VOC

A>BBOOT GRAFMX8D.CMD

A>BASIC86

This leaves only 10k of the 128k RAM but it is adequate for most jobs. High resolution mode is toggled on/off by the command ESC E (ie, PRINT CHR\$

(27);"E").

The graphics routines are: SETHIRES, which turns on graphics mode: SETTEXT, which turns on high resolution text mode; CLOAD(S%,F\$), which loads character sets (the files with extension CHR) up to a maximum of four (ie, 512 bytes), where F\$ contains the name of the character file and S% is the starting address (0,128,256 or 384). CLOAD returns a value of S% of zero when successful loading has been achieved. Subroutine 5000 in the demonstration disk program VICTOR. BAS will load any one of the four character sets in the appropriate place

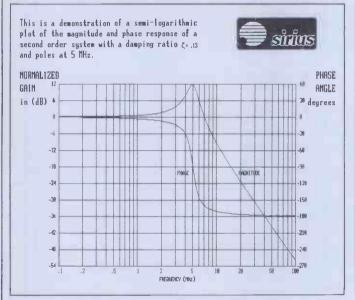

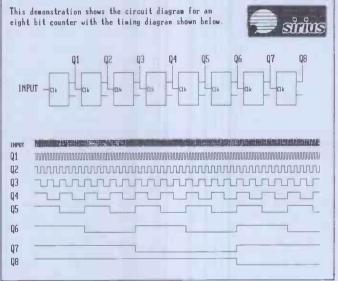

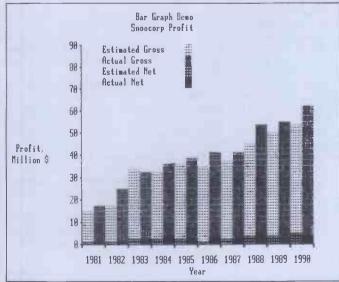

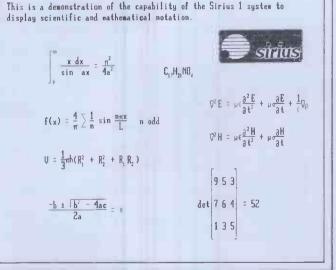

## SIRIUS GRAPHICS

setting variable CS to 0.1.2 or 3: PDUMP, which prints out a copy of the screen; HPRINT(X%, Y%, M%) prints the character number M% (0 to 511) at X%, Y%. Subroutine 6000 in the program VICTOR.BAS which is on the demonstration disk uses this routine and it is easier to use this than HPRINT directly; CCLR(X%,Y%,M%), is the reverse of HPRINT, that is, it clears characters; HCLR(UX%,UY%,LX%,LY%) clears a rectangular window defined by the coordinates in the subroutine argument; HDRAW(X%,Y%,M%) moves, draws and erases depending upon the value of M%: M%=34 clears the drawing area, use subroutine 7000 in VICTOR, M%=16 moves to X%,Y% without drawing. Use subroutine 7100. M%=129 draws from the previous position to X%,Y%. Use subroutine 7200; FILL (X%,Y%,F\$) fills areas with shading from the character set VLOGO (when it is loaded) defined by F\$;CLEN & FILARY are routines whose function I have been unable, so far, to ascertain!

The screen area is defined by coordinates x & y in the range: 0<x<800; 0<y<400 with the origin in the top lefthand corner (x increases horizontally to the right and y increases vertically downwards). If x or y go out of range, no error message is given, but the offending value is divided by 10, which can produce very mystifying results, if you are unaware of what is happening. This should help to get you started on

drawing graphs and diagrams.

Now for a few further tips: the summation sign (cap Gk sigma) is built using characters 63 & 64 from the Greek character set with a separation in y-coordinate of 22. The integral sign is built using characters 38,39 &40 of the Greek character set, the character 39 being used twice and the characters having a separation in y-coordinate of 16. The Greek character set also contains superscript numbers (chrs nos 42-51) and subscript numbers (chr nos 52-61) and the infinity symbol (chr no 18). The placing of superscript numbers relative to the lower piece of the integral sign (chr no 40) should be +10 in x & +3 in y. The placing of infinity relative to the upper piece of the integral sign (chr no 38) should be +11 in x & -1 in y.

Now let's look at the production of the text in high resolution mode. The demonstration text is written using the program on the disk called VICTOR. BAS, previously mentioned. This program reads text from the file VICTOR.TXT which contains text interspersed with control commands written in square brackets at the beginning of a line. Text and Control commands are written on separate lines and the Control commands are as follows: [TOF], placed at the beginning to

initialise the program; [LMxxx], set left margin to x-coordinate xxx; [RMxxx] set right margin to x-coordinate xxx; [C], indicates that the next piece of text is a caption; [B], toggles bold characters on/off; [],new line; [REV], toggle reverse video character mode on/ off; [FL], select large font; [FM], select medium font; [FS], select small font; [SC], select user-chosen font (when the changes to VICTOR outlined below are made); [\*], write soft key legends; [\*\*], erase soft key legends; [D1], turn on subscripting; [DO], turn off subscripting; [P], new page; [L], print Sirius 1 caption (not available if the changes outlined below are made); [END], always the last command, used to exit from the program.

I decided to sacrifice having the Sirius I caption, which needs the VLOGO character set, in the interests of having a fourth character set of my own to supplement the large, medium and small character fonts which are in the files named respectively: LGPROP1, MEDPROP1, SMPROP. If, when running the program, the error message CHR LD PROBLEM appears, this is because the disk in drive A does not contain one of the character sets requested. It is useful, before writing one's own text file, to inspect VICTOR. TXT with the editor and compare it with the result of running option 1 of the MENU program called SYSSPEC. The additions which need to be made to VICTOR.BAS to get print-outs and choose one's own character sets are shown in Table 1. Then erase GOSUB 8100 from line 47.

The required text was compiled using the editor. When [P] is encountered the program pauses so that the contents of the screen can be dumped to the printer by pressing "P" or "p". Pressing any other key causes the program to continue without printing (this, incidentally, applies to the printing of options 2—8 of the MENU program).

While I was experimenting with the character sets, I thought it would be useful to print them out in table form. The program ACHAR below will do this, to which should be added lines 10-39 plus subroutines 5000,6000,7100, 7200 plus lines 10000-10010 from VICTOR.

Finally, a word about the seven 'programmable' keys on the Sirius 1 keyboard. The program called SUPERT. BAS below is an example of how these keys may be used to control the superscripting, subscripting, underlining and condensed character mode facilities of the Epson Type III printer. These keys produce the upper ASCII codes 241-247 respectively. In SUPERT: Key 1 turns on underlining; Key 2 turns off underlining; Key 3 turns on superscripting; Key 4 turns on subscripting; Key 5

```
REM **** PROGRAM "SUPERT" ****
REM Illustrates use of 7 special keys
              'A$=INKEY$:IF A$="" THEN 15
RFLAG=0
             RFLAG=0

PRINT A$;

IF ASC(A$)>240 AND ASC(A$)<248 THEN

GOSUB 100

IF A$="@" THEN 50

B$=B$+A$:GOTO 15

LPRINT B$:GOTO 10

C$=C$+A$

NEXT
               NEXT
               LPRINT CS
              GOTO 20

IF ASC(A$)=241 THEN RFLAG=1

IF ASC(A$)=241 THEN A$=CHR$(27)+"-"
             IF ASC (A$) = 2.41 THEN A$=CHR$(2/)+"-"
+CHR$(1)

IF RFLAG=1 THEN RETURN

IF ASC (A$) = 2.42 THEN RFLAG=1

IF ASC (A$) = 2.42 THEN A$=CHR$(27)+"-"
+CHR$(0)
             +CHR$(0)
IF RPLAG=1 THEN RETURN
IF ASC(A$)=243 THEN RPLAG=1
IF ASC(A$)=243 THEN A$=CHR$(27)+"S"
+CHR$(0)
IF RPLAG=1 THEN RETURN
IF ASC(A$)=244 THEN RFLAG=1
IF ASC(A$)=244 THEN A$=CHR$(27)+"S"
+CHR$(1)
200 IF ASC(A$)=244 THEN A$=CIR$(27)+"S"
+CHR$(1)
210 IF RFLAG=1 THEN RETURN
220 IF ASC(A$)=245 THEN RFLAG=1
230 IF ASC(A$)=245 THEN A$=CHR$(27)+"T"
235 IF RFLAG=1 THEN RETURN
240 IF ASC(A$)=246 THEN RFLAG=1
250 IF ASC(A$)=246 THEN A$=CHR$(15)
260 IF RFLAG=1 THEN RETURN
270 IF ASC(A$)=247 THEN RFLAG=1
280 IF ASC(A$)=247 THEN A$=CHR$(18)
290 IF RFLAG=1 THEN RETURN
```

```
40 REM **** PROGRAM "ACHAR" ****
REM Prints a character GOSUB 500
 C=127
FOR X=280 TO 560 STEP 40
FOR Y=45 TO 345 STEP 20
C=C+1
X$=X:Y$=Y:C$=C:CALL HPRINT(X$,Y$,C$)
 290 X%=X:Y%=Y:C%=C:CALL HPRINT (X%,Y%,C%)
295 NEXT Y
300 NEXT X
310 A%="The "+FILE%+" character set"
320 CS=0
330 X=280:Y=385:GOSUB 6000
340 RETURN
500 PRINT "Enter character set required:
";:INPUT FILE%
510 CS=1:GOSUB 5000
530 RETURN
```

turns off super/subscripting; Key 6 turns on condensed character mode; Key 7 turns off condensed character mode; and '@' is used to terminate a line of text.

The program is easily adaptable to activate the other Epson Type III modes. It would be more convenient to use INPUT A\$ in line 15 rather than INKEY\$ because typing errors could then be seen and corrected before they entered the computer. However, it was found that the INPUT command eliminates the most significant bit, turning ASCII 241 (for example) into ASCII (241-128) which is 'q'.

Let's hope that an official account of the use of high resolution graphics on the Sirius I will appear from ACT soon!

```
18 PRINT "Enter name of disk file containing text"
19 INPUT AS
20 PRINT "Enter name of character set corresponding to [SC]"
21 INPUT FILE$
218 IF A$ = "[SC]" THEN CS = 0: LEF = 16: GOTO 60
601 BBB$ = INKEY$: IF BBB$ = " "THEN 601
602 IF BBB$ = "P" OR BBB$ = "p" THEN CALL PDUMP
```

Table 1

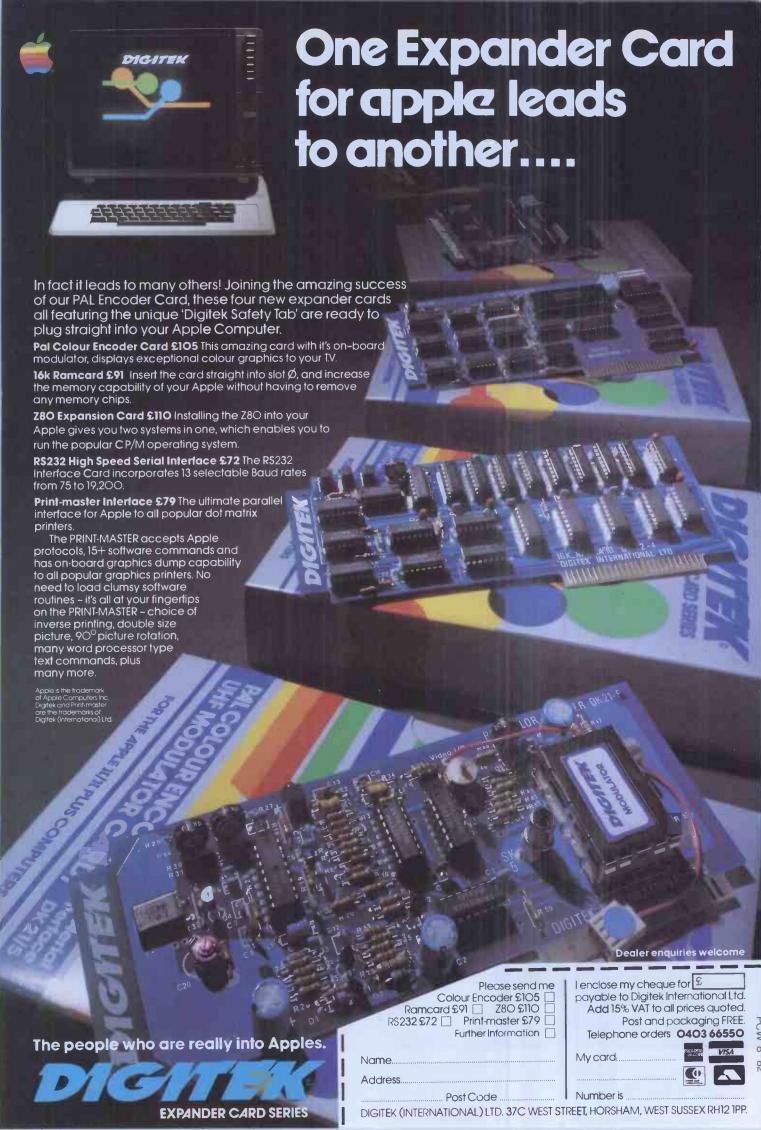

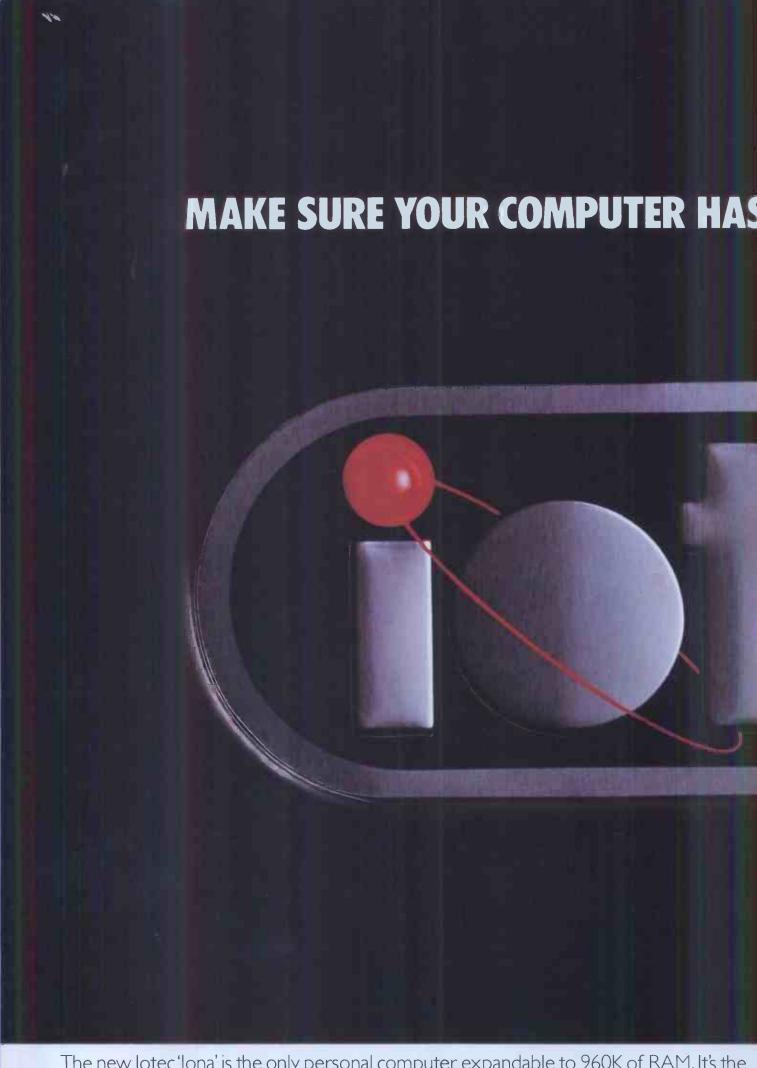

The new lotec 'lona' is the only personal computer expandable to 960K of RAM. It's the only one with the quick-start 'lo' key. The only one with a professionally-designed metal cabine

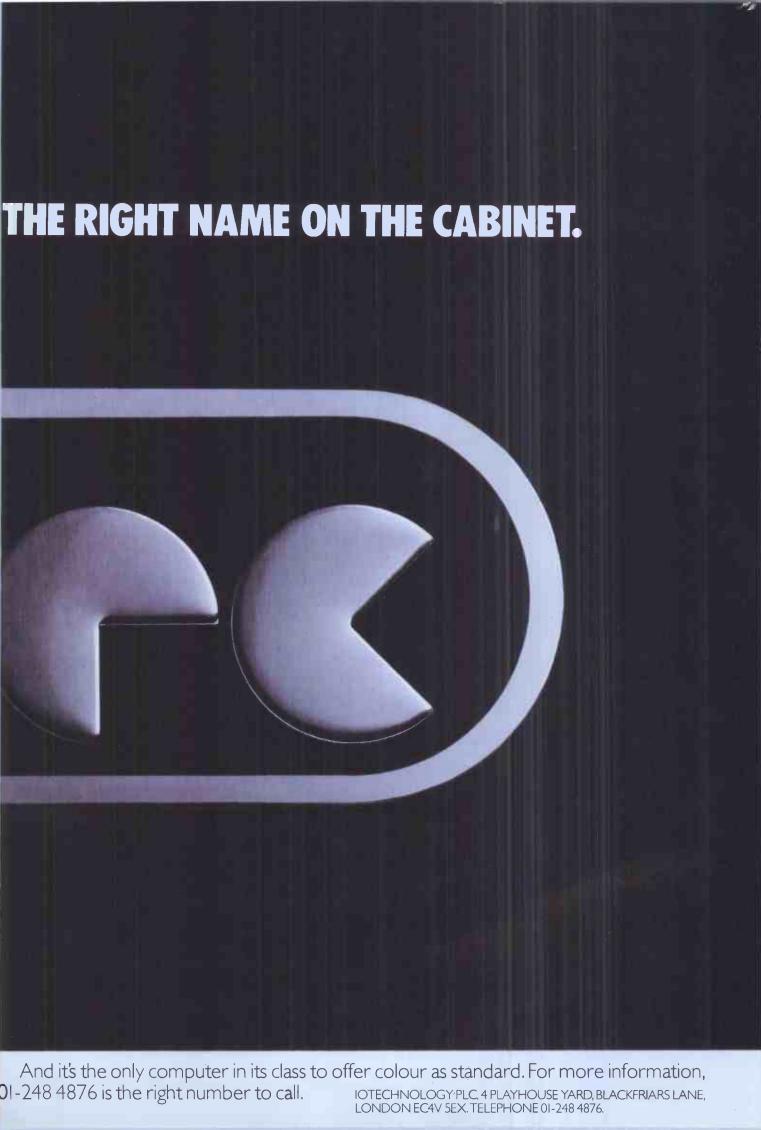

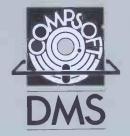

THE ULTIMATE IN

### DATA MANAGEMENT SYSTEMS

NOW AVAILABLE FOR THE

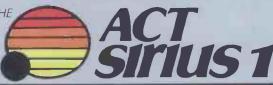

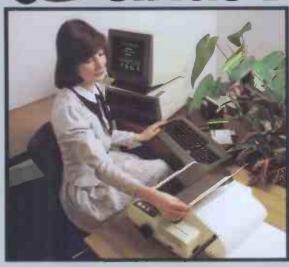

Compsoft's DMS is everything you ever dreamed possible in computer software. Fast, efficient and reliable, DMS is the only complete integrated system for information management.

No matter how unusual your record-keeping problem, DMS will help you to solve it.

DMS needs no programming. Working in conversational English, it creates files, stores records, searches and sorts on multiple criteria, calculates, writes letters, and prints lists, reports, and self-adhesive labels.

Full guides are available for DMS in the Medical World, Personnel, Client Records, Subscription Records and Mailing, Stock, Job costings, Library Records, etc. etc.

Running on the Commodore Pet and virtually any micro running CP/M and MP/M II, all systems cost £400 or less. Every version now includes the DMS letter writer option as standard.

THE COMPSOFT HEADQUARTERS AND TRAINING CENTRE, HALLAMS COURT

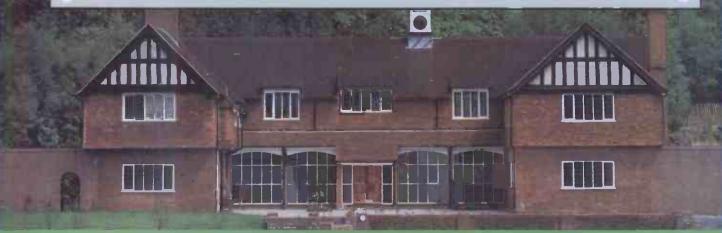

Brochures, guides and technical information are free on request from:

DATA MANAGEMENT SYSTEM

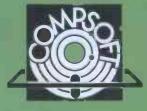

Compsoft Limited
Hallams Court
Shamley Green

Nr Guildford, Surrey England GU4 8QZ

Telephone: Guildford (0483) 898545

Telex: 859210 CMPSFT

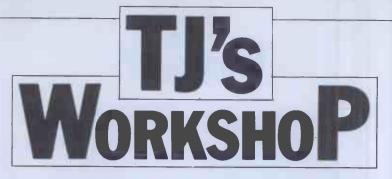

Our monthly pot-pourri of hardware and software tips for the popular micros. If you have a favourite tip to pass on, send it to: "TJ's Workshop", PCW, 14 Rathbone Place, London W1P 1DE. Please keep your contributions as concise as possible. We will pay £5-£30 for any tips we publish.

### **UNIVERSAL CONNECTOR**

In order to avoid making connections directly to the ICs on my computer, I have assembled the following item, (Fig 1). You will need a 14-pin DIL header plug, a 14-pin low profile socket and a piece of veroboard.

Cut a piece of veroboard 8 holes by 7 holes and cut the

copper track where shown.
Solder the DIL Socket
in position, ensuring that the
socket is tight to the veroboard and that the pins protrude through the holes as
much as possible.

Carefully align the DIL header plug to mate up with the DIL socket pins and solder in place.

Remove the IC you wish to connect to, insert the device and replace the IC into the top socket. Connections may now be made to the veroboard.

This method enables a neater and tidier way of connecting up without soldering to the tracks or IC legs. It may also be used with 16, 24 or 40 pin sockets.

L D Roles

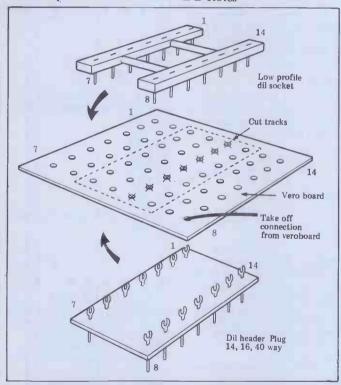

### **ZX81 EXTRA LINES**

On the ZX81 it is possible to PRINT AT to the bottom two lines normally used for INPUTs. This is done by removing them from the INPUT cursors' use which at the same time frees them for use as lines 22 and 23.

These lines must be made available again if an INPUT is

to take place or the program is to finish, otherwise the Interpreter will have nowhere for its cursor to go. POKE 16418,0 allows you to use the lines to PRINT. POKE 16418,2 restores the lines to be used for INPUTing.

A J Alexander

## APPLE CONTROLLER CARD PROBLEMS

The Apple disk controller card seems fairly vulnerable because of its connections to other cards in the backplane. Whilst pulling the controller card out with the power on is almost certain to damage a chip, interference from other cards can also have a rather nasty effect and you may be greeted with a screen full of question marks, and no other response. If the controller card is removed, the Apple acts normally again.

Unless you have more than two drives, this is not much help, but the chip which has almost certainly blown (the 74LS259 chip) is also present in a not-too-vital place in the Apple main board.

If this chip has blown the 74LS259 in position F14 can be used to replace it. This controls the annunciators and screen soft switches. The annunciators are not particularly important, but the screen switches default to

text page two with the chip removed.

The following hardware fix gets you back on the road until you can buy another chip:

1. Remove chip F14 from the Apple main board, and use it to replace the chip marked 9334 on the controller card.
2. Boot DOS to check that this is the chip responsible.
3. If this succeeds, switch off the Apple and jumper the empty F14 socket as below:

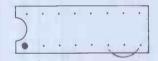

Wire pin 8 (ground) to pin 6 (page 1)
If graphics mode required, jumper: pin 8 to pin 4 (Hires) and pin 8 to pin 5 (Nomix) or pin 8 to pin 7 (Lores).
The 74LS259 is marked 9334 on both boards.

P. Reeves

### BEEB KEYBOARD CHECK

When I first received my BBC computer, I was impressed with the GET and INKEY functions. But since then, I have discovered that they are more sophisticated (and useful) than I first thought. The computer can usually detect when a certain key is being held down, regardless of other keys being pressed at the same time, using the command:

IF INKEY(-n) THEN...
followed by the required
operation. n for each particular key must be negative, or
the computer will wait for

n/100 seconds for an input. Figure 1 shows the value of n for each key.

If the particular key is being held down, the statement IF INKEY(-n) will be true and the computer will continue to the stated operation. This function is very useful in real time games, etc.

Note, though, that several

Note, though, that several keys held down together may, in adverse circumstances 'simulate' another key being held down. This is not frequent but do keep a lookout.

Robert Simpson

| B 229 I 166 P 184 W<br>C 211 J 198 Q 145 X<br>D179 K 199 R 180 Y | 195 ,231 ~<br>197 ·232 :<br>226 [185 Space | 233 1 177 6 181<br>169 2 178 7 165<br>153 3 146 8 150<br>249 4 147 9 167<br>227 5 148 0 168<br>152<br>(Tab 225) |
|------------------------------------------------------------------|--------------------------------------------|----------------------------------------------------------------------------------------------------|
|------------------------------------------------------------------|--------------------------------------------|----------------------------------------------------------------------------------------------------|

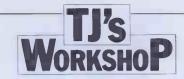

### **A SINCLAIR**

I'm sure that many Sinclair users have the lines: 200 PRINT 'PRESS ANY KEY TO CONTINUE': 210 IF INKEY\$ = "" THEN **GOTO 210** or something similar, in many

of their programs. However, the words 'ANY KEY' imply that both the shift & break key may be pressed. Anyone who has no ZX programming knowledge and is using such a program could either:

1. press shift - which would result in nothing happening at all, or

2. press break - which would result in the program crashing with report code D.

The latter could be disastrous. I have developed the following machine code routine which will suspend execution until a key is pressed - ANY KEY (literally) and then will continue with the rest of the program. 16514: CALL 02BB wait for 16517: INC H key to be 16518: JRZ-6 pressed 16520: CALL 02BB wait for 16523: INC H key to be 16524: JR NZ-6 released 16526: RET return to Basic

To load the machine code, enter the following program:

1REM 1234567890123 10 POKE 16510,0 20 LET A\$ = "CDBB02242 8FACDBB022 420FAC9" 30 LET I = 16514 40 LET HI = (CODE A\$ -28) 50 LET LOW = (CODE A\$(2))60 PÓKE I, HI + LOW 70 LET AS = AS(3 TO)80 IF LEN AS = 0 THEN GO TO 110 90 LET I = I + 1 100 GOTO 40 110 PRINT "DELETE THESE LINES" 120 PRINT 130 LIST 10

Then to use the program enter (for example at lines 200 - 210): 200 PRINT "PRESS ANY KEY TO CONTINUE 210 LET WAIT = USR 16514 instead of the lines shown earlier. The routine is fully relocatable and could be placed above ramtop.

### **BEEB SERIAL PRINTERS**

If you have not yet obtained the necessary connectors to interface your BBC MICRO through the parallel printer port, and you have a serial interface on the Microline or Epson printer, you may be interested in the suggestions for connections which follow.

One problem with the BBC machine seems to be that it only sends a CR (ODH, CR\$ (13)) at the end of each line. It is therefore necessary to make the printer perform automatic linefeed. The necessary alterations to the switches are listed. There are still problems in obtaining the different print styles under software control, but the instructions below will at least let you obtain program listings, etc.

OKI Microline The RS423 connection on the back of the BBC Micro is a 5-pin DIN connection as shown below. The plugs available for this socket will fit either way up. It is therefore necessary to label your plug clearly TOP and BOTTOM, to avoid putting it in upside down. You will need a minimum of three cores + earth in the connecting cable.

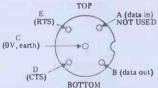

Firstly connect together some of the pins in the plug for the 25 pin connector to the Microline.

Connect insulated wire loops joining: 1. Pins 6, 8 and 20.

2. Pins 4 and 5.

pin C(OV)

The connections between the plugs are as follows: BBC MICRO MICROLINE Pin B(data out) to pin 3(received data) pin D(CTS to pin 11(SSD) pin E(RTS) to pin 2(transmitted data) to pin 7(signal ground)

For automatic linefeed remove the cover of the printer. This is done by undoing the two Phillips screws at the front of the cover and tiliting and lifting the cover. Look at the printed circuit board from the back. At the right-hand side is a link labelled S-4. This must be in position B as illustrated.

> S-4 В \_\_\_ A link

You must now check the DIP switches on the serial interface board in the black box on the back of the printer. The positions of the DIP switches are as follows:

1. ON

2. ON 3. OFF

4. OFF

5. OFF

6. ON

1. ON

2. ON 3. OFF

4: OFF 5. ON

6. ON

7. OFF

8. OFF

These settings are illustrated below

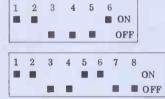

Switches 4,5,6 control the baud rate which is set at 1200 bit/sec but can be increased to 9600 without any undesirable effects.

Epson MX-80 The RS423 connection on the back of the BBC Micro is a 5-pin DIN connection as

shown below.

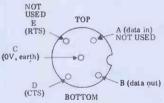

The plugs available for this socket will fit either way up. It is therefore necessary to label your plug clearly TOP and BOTTOM, to avoid putting it in upside down. You will need a minimum of two cores + earth in the connecting cable.

The connections between the plugs are as follows: BBC MICRO EPSON

Pin B(data out) to pin 3(received data) pin D(CTS) to pin 20(DTR) pin C(OV) to pin 7(signal ground)

For automatic linefeed remove the cover of the printer. This is done by undoing the four Phillips screws on the base, removing the paper feed knob (by pulling hard), and carefully raising and tilting towards the side with the switches. The lid is finally laid, still connected, upsidedown by the side of the printer base.

You must now check the DIP switches on the main circuit board by removing the four securing screws and the earth connection, and slowly and carefully lifting the board off the plug which secures it. The position of the DIP switches is as follows:

a) S-1:8 switch block

1. ON 2. OFF

3. OFF

4. OFF 5. ON

6. ON 7. OFF

8. ON

b) S-2:4 switch block

1. ON 2. ON

3. OFF OFF 4.

These settings are illustrated below:

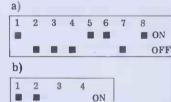

c) The DIP switch on the serial interface board (8141).

■ OFF

1. OFF

2. OFF 3. OFF

4. OFF

5. OFF 6. OFF

ON 8. OFF

These settings are illustrated below.

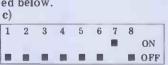

Switches 1,3,4 and 7 control the baud rate which is set at 1200 bit/sec. It cannot be increased without full handshaking arrangements.

The commands to call the printer are: \*FX 5,2 — this selects the RS423 port.
\*FX 8,4 — this selects 1200 baud. VDU 2 or PRINT CHR\$(2) or CTRL B will now turn the printer on. VDU 3 or print CHR\$(3) or CTRL C will turn it off.

To list the WELCOME programmes it is necessary to BREAK, and then type OLD.

George Hill

S. Morley

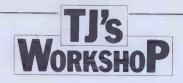

### **ZX81 MAPPED DISPLAY**

This routine is for use in ZX81 computers with at least 2k of RAM. It enables the display to be used as though it were memory-mapped, ie, it becomes possible to easily PEEK and POKE onto the screen. This makes programs involving moving graphics to be fast, short and easy to write.

The routine is in two parts, one of which must be executed before you use the moving graphics and the other must be executed when the moving graphics have finished.

Part 1 (at the beginning of program)

110 LET A = PEEK 16396+256\*PEEK 16397

120 CLS If the amount of RAM available, as defined by RAMTOP, is less than 3.25 K then insert the following

100 FAST **120 FAST** 130 FOR B=1 TO 714 140 PRINT ""

150 NEXT B

lines

**160 SLOW** If your RAM is less than 3.25k then do not use CLS instead use the subroutine from line 120 onwards which will clear the screen. Part 2 (at end of program) 1000 FOR W = 0 TO 696

STEP 33 1010 POKE A+W,118 1020 NEXT W

When you wish to POKE a character on the screen or PEEK at one type either POKE A +C,D or LET Z PEEK A+C, where C is the number of the location on

the screen. C should be an integer between 0 (top left position) and 714 (bottom right position). D is the number of the character to be put on the screen and should be between 0 and 128 inclusive. A is the variable used by the subroutine and should be left alone by the programmer. Z holds the code of the character at location C.

While the subroutine is being used the computer must not stop running due to an error or the break key being pressed, etc. If it is stopped the computer will crash

While the routine is being used you may use all the other programming commands except SCROLL and, if RAMTOP is less than 3.25k ,CLS.PRINT may be used as long as you do not try to print more than 32 characters on one line. INPUT may also be used providing that no more than 30 characters are typed in.

All the other commands are as normal. If these restrictions are not adhered to, it will almost certainly result in a crash with the loss of the program.

Also note that while this routine is being used a single line on the screen becomes 34 characters long instead of 32.

### VIDEO GENIE SOUND

Here is a simple circuit for owners of the old-model, unexpanded Video Genie.

This circuit utilizes the renowned AY-3-8910 Programmable Sound Generator chip and just two, readily available 7400 quad NAND gates. Connection is made to the computer via the 50-way, double-sided edge connector at the rear of the case as indicated in the diagrams.

Connections to the Expander socket are as follows. (Pin numbers in Fig 1):

GND - Pin 1 VCC - Pin 19 DO - Pin 15 D1 - Pin 14 AO - Pin 10 D2 - Pin 12 WR - Pin 40 D3 - Pin 16 RD - Pin 41 Pin 20 A15 - Pin 21 D5 - Pin 11 RESET - Pin 48 D6 - Pin 18 CLOCK - Pin 30 D7 - Pin 17

The PSG registers are accessed from software by PEEKing and POKEing into any part of the unused RAM area, from location 8000H to

OFFFFH. All odd locations access the PSG register latch and all even locations access the PSG data latch.

So, POKE -1,7: POKE -2, 0 will set the PSG register 7 to zero. And, POKE -1,7: ? PEEK (-2) will display the contents of PSG register 7.

A word of warning, however. If any other devices linked to the computer use any of the locations from 8000H to FFFFH, then the PSG addressing will have to be decoded further. If more than one device is working from the same address then chips will fry. The solution is to AND line A15 with other address lines before connecting to the circuit. T. Pothecary

2 50 49

Fig 1 Pin outs from edge connector. (viewed from rear)

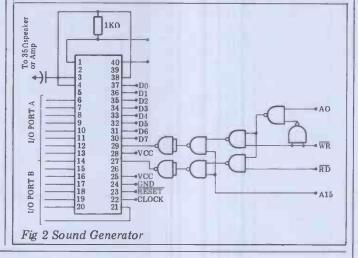

A G Jones

### ATOM SCREEN READ

These routines to read strings and numbers from the screen of the Atom are useful when you wish to alter strings and numbers previously output to the screen and then re-enter them. You can read them from any position on the screen and assign them to the correct variable, by inputting coordinates to give the screen address you

> 100 A=8000 200 %B=VALA 210 FPRINT %B 220 END

Routine to read floating point number or any number from screen without using input and printing it.

require to be read. This address must be the first character of the string or number to be read.

In line 10 of the strings read routine, dimension the string to be read which should also be the same as the shortening of the string in lines 20 and 70. The next line sets A to the screen address of the first character you intend to read. A is actually a string, but it is not necessary to dimension this as it is set to an address - the screen address in this case. The FOR loop that follows reads a character in string A into string D correcting in lines 30 and 40 for character codes and converting in line 50 from screen codes to

character codes where different. Line 70 shortens string D to A string. Important if the length is to be shorter than A. Finally line 80 prints string.

For numbers, as before A is set to the screen address

of the first character of the number to be read. Line 200 converts string A to a floating point variable %B. The following line prints the number. John Ferguson

5 DIM D10

10 A=#8000

20 FOR Z=0 TO 9

IF A?Z>=128 D?Z=A?Z-32;GOTO 60

IF A?Z<=63 AND A?Z>=32 D?Z=A?Z;

GOTO 60

50 D?Z=A?Z+64

60 NEXT Z

\$D+10="" 70

80 P. \$D.

END 90

Routine to read string from screen without using input and printing it.

### TJ'S WorkshoP

### **2MHZ ATOM**

Although ATOM BASIC is fast, the fact that the machine runs on a 1MHz clock (as opposed to the 2 MHz used by PET, BBC...) is a great disadvantage. By using this simple hardware modificication to double its speed, the ATOM becomes a much more interesting and competitive computer.

The switch allows you to select a clock frequency of either 1MHz or 2MHz. This is done by taking different outputs from the oscillator divider chain and feeding them to the CPU clock input.

On the circuit diagram (Fig 1) you can see that the 4 MHz signal is fed into the divider chip, IC 44, at pin 13. Pins 11, 10, 9, 8 then carry 2, 1, .5, .25 MHz respectively. Normally the 1MHz line is used to drive the CPU and the .25MHz goes to become the cassette output signal. If however you make the output to the CPU switchable between pins 10 and 11 (Fig. 2) then the ATOM operating speed can be doubled.

To make the modification remove the ATOM from its case and rest the board on the base in normal working position. Locate the divider chip IC 44. It is the left-most IC of the group of three, just to the right of the voltage regulators. (If in doubt turn the circuit board over and check the IC numbers marked there). The main positions are shown in Fig. 3.

Cut the original track from pin 10 to the CPU with a small screwdriver or knife. Pin 10 is the third pin from the right on the bottom row of the chip, pin 11 is immediately to the left of pin 10. To check that the track is cut, switch on the machine. There should be a video output but the BREAK key should not work. If the computer operates then the track still conducts.

Next you must solder the wires from pins 10 and 11 to the place you wish to locate

the switch. The third wire for the output from the switch may either be soldered to the plated-through-hole to the left of IC 44, which is part of the original track, or connected directly to the clock input of the 6502, pin 37. The next stage is to connect the switch and test the contacts.

To test the modification set the switch to the 1MHz position and power up the computer. Press the BREAK key and the machine should operate as normal. If not, check your wiring. When the machine is working at 1MHz switch it to 2MHz and press the BREAK key again. If the machine seems to lock up then the wiring from pin 11 to the switch is faulty. If the BREAK key works but the screen displays apparently random characters then the lower video memory is too slow to operate at 2HMz.

When the switch has been installed and checked reassemble the ATOM before testing the RAM. All the memory, including zero page, must be tested at 2MHz. Any memory which fails the test must be replaced by 450nS 2114 chips before the computer will work properly at double speed.

When the ATOM is running at 2MHz it can outperform many of its more

expensive counterparts but there are certain drawbacks. The major problem is that unless you make the cassette output frequency switchselectable you cannot save or load programs at 2MHz. A minor problem is that the timer frequency for the VIA is derived from the CPU clock frequency so that any times obtained whilst running at 2 MHz will be doubled. To avoid this use the 60Hz video sync pulse to check the clock frequency at run-time by executing X=0;WAIT;DO X=X+I;UN? BOO2 128 X will then contain the clock frequency in MHz.
All software not using the

All software not using the cassette interface will run directly at 2MHz but I found that to use the extra computing power to advantage many programs needed slight alterations. Notably, cutting out many of the "WAIT"s in machine code graphics routines, increasing delay loop times for displays and slowing down many games to make them physically playable.

I should like to know how many micro owners can beat a time of 1 min, 26 secs to sort a thousand random numbers.

A Clements

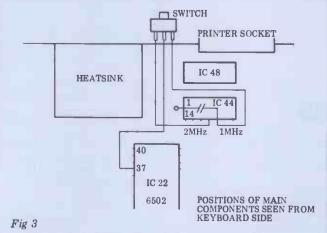

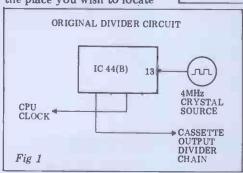

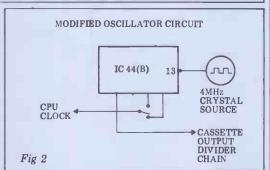

### UK101 STOP PRINT

This short program patch for

use with the OS1 assembler on a CEGMON-based UK101 should work on any OS1/UK 101 Kit. 0235 48 0236 AD 00 DF LDA SDF00 0239 C9 FC CMP £\$FC BCC-7 023B 90 F9 PLA 023D 68 023E 4C EE FF JMP \$FFEE LDX £\$00 0241 A2 00 0243 2C BIT \$ . . .

 $0782/40 \rightarrow 41$   $08FA/33 \rightarrow 35$  $08FB/13 \rightarrow 02$ 

This compact little program will suspend the Assembler's 'list' or 'assemble' output from scrolling away madly up the screen before you can read it. You do this by pressing the RETURN key down for as long as you want. (O. L. 1. keys also work).

(O, L, \u03c4, keys also work).

If you want the reverse effect (only printing when RETURN is pressed) then change 1023A,B to FF,FO respectively.

To fit this masterpiece in the small space available one byte had to be stolen from the Assembler proper using the handy "2C" trick—hence the adjustment at 0782 (jump-table).

The actual output vector at \$1333 wasn't changed as that tends to screw up echoing input characters as well, hence only \$08FA,B is changed to point to the above program. Not bad for only 11 extra bytes, eh?

Dave Woolcock

### SHARP MZ-80K QUICKIE

Sharp Basic (SP-5025) will give a Data Error if the following is attempted: 20 PRINT TAB (79); "OK" (numbers above 78 are disallowed).

However, POKE 10211, 127 will allow numbers up to 254 to be used: 10 PRINT TAB (254); "HOW'S THAT?"

Keith Faulkner

# THE IBM PERSONAL COMPUTER WITH

FROM £2890

Caring, comprehensive service...and the best deals around have established Guestel as one of Europe's leading Apple suppliers.

Now we are extending our range to bring you the IBM personal

computer...and the Guestelcare

comes as standard...
...naturally.
Just clip the coupon
and get the facts. And
if you're a retail
dealer and fancy a
slice of the action,
we can tell you why
this is one profit
opportunity you
just won't want

to miss.

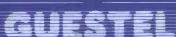

| - 1 |                                                         |
|-----|---------------------------------------------------------|
|     | PLEASE SEND ME INFORMATION ON THE IBM PERSONAL COMPUTER |
|     | Dirit Endors in Common Cit                              |

PLEASE ASK YOUR SALES STAFF TO CONTACT ME

NAME

COMPANY

ADDRESS

TELEPHONE

8/12 NEW BRIDGE STREET LONDON EC4V 6AL 01-583 2255

15 GRAND PARADE BRIGHTON SUSSEX BN2 2QB 0273 695264

41/43 BALDWIN STREET BRISTOL BS1 1RB 0272 277461

Offered subject to availability

I AM A MICROCOMPUTER DEALER AND WOULD LIKE TO KNOW MORE ABOUT RETAILING THE IBM PERSONAL COMPUTER

NAN

COMPANY

**ADDRESS** 

TELEPHONE

## And now.

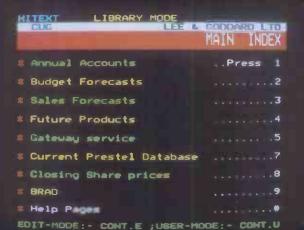

From their range of professional \$100 cards, Hi-tech Electronics proudly present:

VDU 3, now in its fourth year of production, providing a Prestel- and viewdata-compatible PAL UHF colour output

**VDU 1234**, with all the features of VDU 3, plus a choice of PAL UHF, RGB (TTL) and RGB (CCIR) outputs

VDU 5, with synchronization to an external video signal for subtitling, caption generation, etc.

A Grand Metropolitan Electronics Company

### STARRING

VDU 3.....£195 VDU 1234 . . . . £349 

To order your VDU card now, phone or write to:

### HI-TECH ELECTRONICS

54 HIGH ROAD, SWAYTHLING, SOUTHAMPTON SO22JF TEL 0/03 581555 TELEX NO. 47388 HTEL

### CALCULATOR CORNER

# **GOING EQUIPPED**

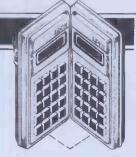

It isn't too often that I use this column to provoke the committing of felonies. but one must keep an open mind, so here goes. In the May issue we looked at the quirk of the Casio 602p and I promised to reveal at a later date the method for cracking the password protection on this machine. The method, due to Andrew Macleod (sorry about the misspelled name last time) involves getting the 602 in 'quirk mode' to dump the entire contents of memory

First I'll recap how to get into 'quirk mode' or rather I'll present a much easier method subsequently discovered by Tony Smithurst.

After clearing all memories enter the

following program:
PO HLT "" LBLO "B" LBL1

This program when run as follows enters the pseudo alpha mode and any program steps placed between the LBL0 and the 'B' will be translated into special characters according to the mapping published in May. To run it press the following key PO,FST,INV ALPHA,GOTO0 sequence:

The function of the "B" LBL1 is as a 'stopper'; since the B translates into GOTO1 it takes the program out into regular mode. Without this stopper the program would run off the end of the rails, which in our current investigation is exactly what we want it to do. So remove the "B" LBL1 and try running: P0 HLT ""LBL0

using the same sequence as before. You will get a blank display except for the 'running' symbol but after approximately 41 seconds something will flash onto the display (too quickly to read) and leave the display:

This will remain undisturbed for a further 40 seconds until it is disturbed by the flash again and so ad infinitum.

What is happening is that execution has run off the end of the program and is whizzing through the rest of RAM and then cycling round back to the beginning endlessly, taking about 40 seconds per trip (Figure 1). The flash is the program itself in alpha coded form whizzing past. If you halt the process you will get a screen full of the dotty characters which represent the null bytes in empty memory. If you press FST you can now single step through the memory; since there are 2048 bytes of it you run the risk of getting an abnormally developed forefinger if you do it for long. To locate the program it's better to start again with a stopwatch and HLT after 39 seconds; you don't have nearly so far to step then.

Where is this all leading, you may well ask? Patience, we are getting to the point. Now enter any program into P1 and protect it with a password. Upon running P0 as above the password of P1 will be immediately displayed backwards! The display will last for a couple of seconds, long enough to read and to

add insult to injury, will be repeated every 40 secs. If you want to freeze it you must either hit HLT very fast indeed or wait for 30 odd secs and then single step. The password is always preceded by a ':' symbol and followed by a '-'. I don't understand quite why it is backwards unless it is stored on a separate stack from the program proper.

Unfortunately this is a somewhat artificial situation we have created in that the protected program was loaded after the 'dumper' program; as you should know by now all the Casio X02s store programs in the order in which they were entered, not in order of program register numbers. In a real life password breaking attempt (to be charitable I will assume that it's your own program whose password you've forgotten) it is certain that the dumper program will be entered after the target program, and possible that other programs may lie in between them.

This creates some difficulties and may even render the cracking impossible. Take the simple case in which the dumper is loaded on top of a single password program. No problem here but you will have to wait almost one memory cycle to see the password (see Figure 2) and some nifty stopwatch work is needed. The time required to cycle from the end of used program memory to the beginning can actually be computed by using MODE 2 to get the number of free steps; then: Cycle time = (free steps)/50 + 30

seconds approx.

However now suppose that another, irrelevant, program sits below the target program in memory (Figure 3). Now the dump must go to the end of memory, return to the beginning and then pass through the irrelevant program before the password is reached. Why is this a problem? Because the irrelevant program will be displayed with its instructions translated into alpha and vice versa. If only the former, it is merely an annoyance having to distinguish between the irrelevant garbage produced and the backwards password you're looking for. But if the irrelevant

program contains alpha strings, these will be translated into instructions and executed; it is almost certain that one of them will be illegal and cause an error or otherwise stop the execution of the dump, and so the password will never be reached.

The only solution in this case is to delete all such dangerous alpha strings from the program or even, if convenient, the whole program. But what if the 'irrelevant' program is also pass-word protected, how can you delete the strings (or indeed the whole program)? No sweat because you can see its password as it is first in memory!

As you can see it would be quite a performance to crack the password of a program which sat on top of eight others which had unknown passwords; it could be done with perseverence by cracking each in turn and deleting

I hope all this is comprehensible; I equally hope that you will use it only to retrieve your own software and not to

filch your neighbours'.

As a sideline this investigation enables us to gain some insight into the 602's memory organisation. The figure of 2048 bytes can be verified experimentally by manually stepping through until a repeat occurs. The fact that a recycle occurs suggests that only 11 bits are decoded for addressing so that 8000H is read as 0000H, ie, memory lies between 0000-07FFH.

By pressing BST when in a single step d ump displays of the form.  $\bar{x} \bar{x} \bar{x} 7777740$ 

are obtained. By single stepping forward eventually this will change to: A A A 7 7 7 7 7 4 2.

This AAA code, which only occurs once, marks the partition between program and data memory; it moves when different numbers of registers are assigned, eight steps per register. Following the AAA, the memory code is displayed as = = = . So the XXX code shows free program steps. A tentative memory map is shown in Figure 4.

END 0000H PASSWORD OTHER PROGRAM PROGRAM 1 PO "TARGET" PROGRAM PROGRAM 2 OTHER PROGRAM PROGRAM 3 "DUMP" PROGRAM PASSWORD TARGET FREE ŸŸŸ PROGRAM AAA DATA REGISTERS 222 ~40 RAM RAM 07FFH End of RAM End of RAM End of RAM Fig 4 Fig 3 Fig 2

# SCREENPLAY

It was a dramatic change when, after last month's 'Screenplay', the Apple went out of the door and was replaced with a ZX81. There's not much I need to say about this machine since it's probably the best-known home computer in the country. I had a standard, unadulterated model with a 16k RAM pack which cost respectively £70 and £30, making a round £100. You don't need the extra memory for all the games available for the ZX81, of course, but you will if you want to play anything worthwhile — all the games reviewed here required the RAM pack.

'An immediate problem for me was that I didn't actually own a cassette deck so, because I should have anyway, I set about buying one. I'd heard that although any such device should officially work on the Sinclair, loading programs was not always as straightforward in practice as it might be, so I decided to seek advice. After discussions at Lion House I bought a Panasonic slimline model for just over £20. When I set the system up, however, try as I might I could get nothing loaded. I tried every possible volume setting, poked the leads about and checked all the plugs were in securely - but still no joy. Had I then had the experience I now have of the bizarre screen patterns the ZX81 throws out during loading, I might be better able to assess what went wrong but under the circumstances, I This month Dick Olney dips a toe into the vast pool of games
Software available for the Sinclair ZX81.

decided to play safe and get another cassette machine.

I tried asking those members of PCWs staff who own ZX81s but in all cases, while they could read back their own saved programs, they were all having the same problems as I was with external software.

Finally, I spoke to the Buffer micro shop and was advised to try a Tandy CTR37, an obvious choice where computer compatibility is concerned and only slightly more expensive than the Panasonic. Again, despite the fact that I could see definite changes in the patterns, I failed to load even the tiniest program, so I took the whole set-up down to Buffer's shop in Streatham to seek expert advice.

Within moments, Michael Howard, one of the partners of Buffer, discovered the problem: I had been suffering from the dreaded RAM pack jiggling. Whether it had become dislodged in transit or had been the problem all along, I'll never know, but from that point I've had no trouble. Even if the whole episode was due to my own carelessness, there's no doubt that people frequently do have this problem with the ZX81 — while I was in the Buffer

shop, a lady came in seeking advice on it. The cure is simply to make sure the RAM pack doesn't jiggle about as you type and that it's always firmly connected up.

I'm sure that many cassette decks will work with a little persuasion, though I can positively recommend the Tandy. If in doubt, consult a local ZX81 software dealer or insist on a sale-or-return basis when you buy a cassette recorder.

Apart from adjusting the volume, positioning the leads and checking that all connections are firm, the following tips may help if you're having tape loading problems. The RAM pack is very low set and there is some give in the footpads — when you're using the keyboard, it tends to knock against the tabletop, making it easy to dislodge. This can be prevented by placing the machine on a book (the Basic manual is almost custom-made for this!) and hanging the RAM pack over the edge. To check the RAM is working, try keying in PRINT POKE 16389, which should come back with 128 if the memory is okay.

Another indication is the time it takes for the cursor to appear after power-on — the RAM pack causes a slight delay.

Everything worked in the end so here's a selection of games currently available for this machine.

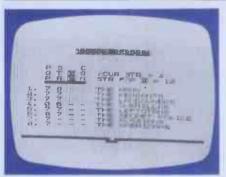

Game: Dictator Supplier: Bug-Byte Price: £9.00

Although this is the first game of its type that I've reviewed, many different versions are available for a variety of machines. As the name suggests, it's one of those games where you are cast as President of a small 'banana republic' set with the task of staying in power for as long as possible. You begin your term in office with a limited amount in the treasury and a fairly high popularity among all your citizens except the guerillas, who will hate you whatever. Each month begins with a request from one of the three main factions - the army, the landowners or the peasants. You are given advice as to the effects of your response on the strength of the various factions and groups, and your popularity with them. The groups (such as guerillas and the secret police) do not make requests or start revolutions but

they may conspire with the factions against you.

Before you decide whether to grant the request, the cost to the treasury (if any) is displayed. After responding, you are shown a treasury report and given the option of a secret police report (for which you will be charged). The latter gives the status of all the groups and factions as well as indicators as to whether any of them are plotting revolution or conspiring to assassinate you. Next you are given the opportunity to make a presidential decision. These may aim to please or strengthen groups, improve your own position (by, for instance, buying a helicopter or transferring money from the treasury into your personal Swiss bank account) or raise cash, either by getting it from one of the super-powers or by selling off the country's art treasures. Only one presidential decision is allowed each month, however, and some of them can only be used once in the game, such as making the Army Chief vice-president and hence pleasing that faction, so you must choose carefully. Again, your decision is followed by the chance of a secret police report and after this a new month

Occasionally you are given a newsflash covering some event beyond your control (such as a plague among your peasants), followed by advice as to its effect on your subjects.

There is a certain strength rating for any revolution to be successful and the trick of the game is to ensure that no factions fall below a critical popularity rating while their strength — either alone or allied with another group — becomes high enough to overthrow you. When some faction does eventually rise against you, you must choose whether to fight them off, in alliance with some group still loyal to you, or to escape. In the former case your success will depend on your combined strength and that of the insurgents, while escape is facilitated by the ownership of a helicopter but is always risky.

The game ends when you successfully flee the country or are killed. Your score will depend on your final popularity, time in office, whether or not you survived and how much money you managed to rip off.

I thought this game had a lot of scope and there is certainly plenty to think about. An added attraction was the program notes section in the documentation. These give you the names of the predefined variables and the line numbers of the various subroutines. You can't apparently make any additions to the program since it takes up the full 16k, but with the information supplied it would be easy to make quite significant changes. Incidentally, this game takes about seven minutes to load so be patient!

| Value for money: |  |
|------------------|--|
| Presentation:    |  |
| Complexity:      |  |

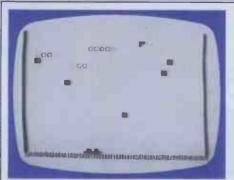

Game: Centipede Supplier: DK'tronics Price: £4 95

This is the ZX81 version of the arcade game of the same name. Your part in it is exactly as in classic Space Invaders in that you move a base along the bottom of the screen (keys C and B)

and fire upwards (shift). The difference is that the enemy is made up of long, thin beings with eight segments that travel horizontally across the screen, changing direction and moving down one line whenever they encounter one of the randomly-scattered obstacles or the edge.

As might be expected, you lose a base if the enemy hits you with a bomb or reaches the bottom of the screen. If you hit a central segment of the alien, its two halves will split up, until you have lots of single segments roaming around above you. In the first attack wave, only one centipede appears and doesn't drop any bombs, but as the game continues reinforcements are brought on and they start bombing you. There is a choice of speeds and each game can consist of between one and five bases, Although only one player

running table of the top 10 scores with names, so you can have competitions. On mine, all 10 names were initialised to 'Pink Floyd' — presumably the programmer's favourite band.

The responses in this game were pretty good, though the graphics are less than inspired even by ZX standards. None of the strange creatures which appear in the original arcade game seemed to be featured here, which is a pity since the lack of them makes the game repetitive. I also feel there could have been more obstacles so that the creatures make a more interesting descent. This is understandably a poor version of the original but I'm afraid I think it's also a poor substitute.

| •                  |           |
|--------------------|-----------|
| Value for money:   | ***OOOO   |
|                    | * \$00000 |
| Addictive quality: |           |
| Response speed:    |           |

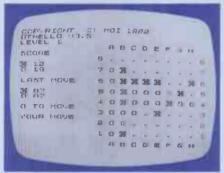

Game: Othello Supplier: Mine of Information Price: £6,00

You may remember I reviewed a version of Othello for the Atari in the April issue. It's the board game where you have to position your pieces to enclose those of your opponent, thereby turning them to your colour and 'winning' them. Each time you place a piece on the board you must achieve this or forfeit your move. This particular version has a good selection of

special features and playing options. You can play a two-person game or play against the ZX81, with either you or the computer starting. For each of these it's possible to change the initial position of the pieces to solve problems, introduce handicaps or simply make the game more interesting.

can take part at a time, there is a

If you choose to play the ZX81, you can at any time change the skill level (1-9), switch sides or replay an unlimited number of previous moves. An interesting feature is the 'sample game' in which the computer will play both sides if you choose and which you can run through in either direction, taking moves whenever you like. This allows you to test out the long-term effects of various moves from the same starting position.

The screen layout is fairly predictable, with an 8x9 matrix of dots for the board and open circles playing against black squares. Information as to the current score (ie, the number of pieces of each colour on the board) and the last move of both players is displayed beside the board above the

prompt.

On the package, MoI claims that this program 'puts AI into your ZX81'—quite a promise, though in the accompanying booklet this has been modified to 'embodies concepts from the domain of artificial intelligence'. Although there is a program listing at the back of the booklet, it's in machine code so I wasn't about to unscramble it to investigate these claims.

I'd say that this would be just the job for a present or potential Othello enthusiast. It does play well and the many features give you the chance to really explore the games' possibilities. If you're not into Othello then I presume you wouldn't buy this package — there's nothing special about it apart from its playing skill (unless of course you're wild about machine code and want to study the program!).

| Value for money:  |                 |
|-------------------|-----------------|
| Playing skill:    |                 |
| Special features: |                 |
| Presentation:     | * * 0 0 0 0 0 0 |

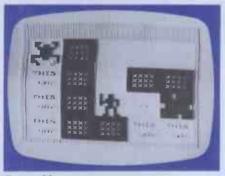

Game: Mazogs Supplier: Bug-Byte Price: £10.00

This is a rather interesting graphicsoriented maze game with principles along the lines of a traditional Adventure. You control an impressively animated figure running through a very extensive configuration of corridors. The usual maze procedure operates, whereby you get an aerial view of a very small section during actual movement but there is the possibility of a longrange scan across several tunnels. Scattered throughout the maze are a number of swords and slightly fewer Mazogs,

which are decidedly hostile. There are also a few previous Mazog victims walled up in the corridors - they can be recognised by a pair of blinking eyes. The idea is to find the treasure and bring it back to the maze entrance. You can pick up a sword by moving your man against it and with this you will be able to kill one Mazog. If the Mazogs attack when you are emptyhanded, there's a 50 percent chance that you'll be killed, which of course ends the game. Pressing the figure against one of the encased prisoners causes a trail to appear briefly, showing the direction of the treasure. Once you've found the treasure you must carry it back with you and, although you can swap it for a sword, you can only carry one thing at a time.

You are given a limited number of moves which can be used up quite quickly and 10 moves are lost with each

long-range scan.

There are three possible variations of the basic game. In the first, the Mazogs are completely, inert and can only kill you if you run into them. This is fairly easy once you get the hang of it and the option is appropriately called 'trying it out'. The

second variation is where the Mazogs will attack you if you move up beside them (they never attack from above or below) but you can gain extra moves if you attack and kill them on a vertical stretch. The most exciting option is called 'manic mobile Mazogs'. In this the nasty creatures move randomly throughout the maze, making life very difficult. Here, the return is the most hazardous part since you are helpless with the treasure and Mazogs will have moved into corridors previously rid of them.

The graphics are used very clearly in this game and the response speed is excellent. The maze itself is fairly extensive and complex, making for an interesting and challenging game, at least at the most difficult level. Keys W and S control vertical movement and H and J horizontal, which works reasonably well. Overall, this is undoubtably one of the best games of its type which I've played on the ZX81.

| Value for money:   |  |
|--------------------|--|
|                    |  |
| Addictive quality: |  |
| Response speed:    |  |
|                    |  |

# OEM's This is Your Board

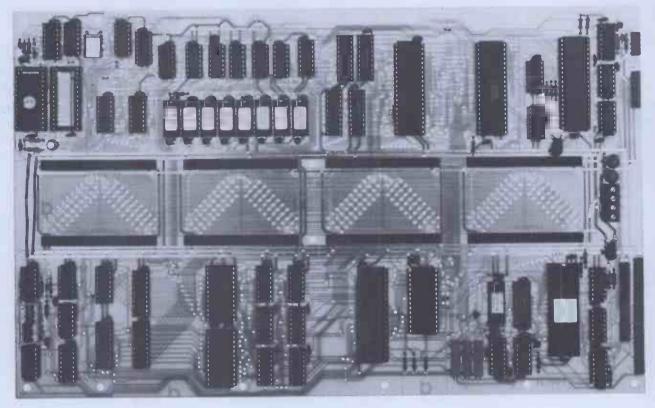

The RADER single board computer has been developed in the U.K. and tailormade to offer the user the most up-to-date techniques of microprocessor technology coupled with the built in facilities of ultimate expandability and flexibility.

Based on the popular Z80A Microprocessor running at 4 MHZ, up to 16K of internal ROM may be addressed. 2K of video RAM and 2K of character generator RAM is included (both memory mapped). Decoded bank switching permits the addition of as many boards as may be required, each board containing 3 pages of 64K RAM, giving unlimited capacity. A highly flexible memory capability is achievable by the addition of external pages of ROM.

Floppy Disc interface utilises Western Digital's 1797 Disc Controller allowing interfacing to 51/4" or 8" floppy disc drives, side selection for double sided drives and single or double density recording. All data transfers are accomplished by the on-board DMA controller. Other standard features include: On board keyboard port, composite video output and "disc mains" on/off signals; light pen input; inverse video switch to select normal video display background (white on black/black on white); video enhancements switch; plus choice of invert character or dual intensity enhancements.

Monitor with full screen editing facilities plus a full 8 point cursor control. ● Autoboot for business systems ● Autoselect for varying disc densities ● Ability to auto-load extra ROM ● Commands: Dump, boot, edit, input port/output port, break point, go to, copy.

The board is configured to run the latest CPM version 2.2 and ideally suited as the basis for small to medium business machines, games machines, industrial control machines, research and development equipment ● Board Price £350 plus £4.00 P+P excluding VAT. (Please state whether 8" or 51/4" board is required.)

#### Standard features

- 64K RAM
- 4 MHZ Z80A CPU
- 5¼" or 8" Disc Interface, single/double/sided density
- Z80A CTC (clock/timer/counter)
- DMA Controller
- Memory Mapped Video Display
- Memory Mapped RAM Character Generator
- Programmable Video Controller
- 8 Expansion Connectors

### Configured to run CPM 2.2

 CP/M DOS also includes a utility programme that allows you to format your discs and dynamically configure the systems for a variety of disc and printer types. A set of manuals are also included.

**Price £100 plus £3.00 P+P.** Send for complete technical specification. All prices excluding VAT.

• Full Custom software development support available

Rade Systems Ltd., 53-55 Ballards Lane, London N3 1XP Telephone 01-349 4711/5 Telex 46523 Simsys G.

### Add on option boards ● Dual Parallel Ports £35

- Dual Carial Danta CEO
- Dual Serial Ports £50
- Cassette Interface £50
- RAM Expansion Board, Capacity 192K, in 64K Increments £250
- User Prototyping Board £16.75
- Real time clock with battery back-up £45

All option boards; add £2.00 P+P Prices exclude VAT.

Dedicated Intelligence

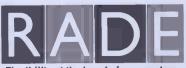

Flexibility at the heart of your system

### SCREENPLAY

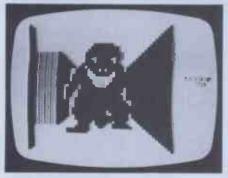

Game: Monster Maze Supplier: J K Goreye Software Price: £5.95

As is frequently the case with 3D mazes (see VIC review in the June issue), the maze in this game is not actually three-dimensional in itself but is graphically represented using perspective, giving

a 3D view of the walls and corridors. Unlike other games of its type, however, you are allowed only a limited view in each direction with no short or long range mapping. This makes it incredibly difficult to find your way around and almost impossible to find the exit which is your objective.

The monster in this game is a huge Tyrannosaurus Rex which inhabits the maze, hunting out intruders. He isn't, however, the lumbering old lizard you might expect but is quite agile and seems to hurtle around the corridors at considerable speed. The blurb on the cassette box assures you that it's always possible to outrun him but there were times when I had my doubts. The graphics as the creature rushes towards you with mouth increasingly agape are excellent and almost worth being eaten for.

Luckily Rex does not spend all his

time chasing you and spends some periods lying in wait and this is when you do most of your exploring. The problem is remembering where you are when you've just had to run for your life. After you've been devoured, you get another chance at the same maze and it can take many such attempts before you know your way around well enough to find the exit.

I found this game extremely difficult despite the simplicity of its design and I can't help getting the feeling I'd get bored and frustrated long before I got experienced enough to work up any real enthusiasm. It does, however, demonstrate excellent usage of the ZX81's

graphics potential.

| Use of graphics   |  |
|-------------------|--|
| Addictive quality |  |
| Presentation      |  |

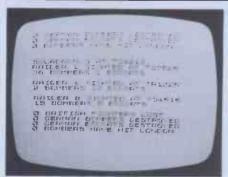

Game: Battle of Britain Supplier: Microgame Simulations

Price: £4.50

This is a purely textual game in which you direct nine squadrons of aircraft stationed on the south coast during that legendary period of the Second World War. You can give any of five commands to each squadron: scramble, patrol, report, return to base and change course. For the first and last of these

you need to enter target co-ordinates which use an Ordnance Survey grid system (two letters followed by four digits). A sketch map is provided, though the game might be made more exciting by using a bigger OS map of the south-east coast. I'd suggest you use coloured counters or something similar to keep track of the position of each squadron.

Throughout the game you are given reports of the strength and position of any approaching enemy bombers and (sporadically) the position of each of your squadron. The enemy planes are of course all heading for London and your job is to intercept and destroy them. Any of your squadrons coming within 5 km of the enemy will attack whether on scramble or patrol. You are heavily outnumbered but to compensate, your fighters have four times the fighting strength of bombers (though not of their escorts).

The strange thing about this game is that you don't have any control over

the actual fighting. You just send off the planes and hope for the best, though you can weigh up the relative strengths. I have to say that I won all the games I played with very little problem, though I can't claim to have always kept track with what was going on. Whether this was just luck or that the game really is that simple I'm not entirely sure. It would be a strange concession to the title 'simulation' if you couldn't lose the Battle of Britain! I should add that a note in the instructions mentions a constant you can alter in the program to make the game more difficult. This, however, determines the number of bombers which must reach London before you lose (set at 100) and, since I didn't have a single one ever reach its goal, I can't see that this would have made any difference. Pity — it seemed to have all the makings of a interesting

Value for money:

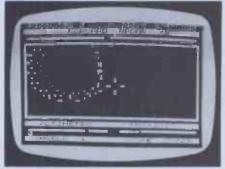

Game: 3D Defender Supplier: J K Creye Software Price: £5.95

Firstly dispel any thoughts that this game bears some relationship to the original arcade game. It is, in fact, a rather dull interpretation of the 'forward view with crosshair sights'

space battle scenario as seen in Atari's Star Wars and Epoch on the Apple, to name but two.

You start the game by taking off from a landing platform, whereupon you are presented with a three-dimensional view of stars and the odd high-speed alien craft — between one and four, depending on how you're doing. Even though good use is made of the limited graphics, I still found the visuals rather unsurprising. This is perhaps partly because I've been used to playing similar games with full colour graphics (Techno-snob! — Ed) but I'm really not sure that the ZX81 is up to

this kind of thing.

Movement is controlled by four keys and another is used for firing. To do this, the keyboard is divided into five sections, within which any key gives the same result. The suggested configuration is 'E', F', Ha, and U' with 9 to fire, the

idea being to use four fingers like a joystick. This is certainly much easier if you have an extended keyboard (see conclusion) but on the standard touchpad it is fiddly and irritating. Also, movement is fairly slow considering the speed of the attackers.

It should be clear by now that I was not too impressed by this game, though I should say that it is rated quite highly by some of the ZX enthusiasts I have spoken to. The answer is, I feel, that 3D Defender probably comes out quite well against other space games on this machine but that the ZX81 is simply not very well suited to games of this type.

| Value | for r  | noney:  |             |  |  |
|-------|--------|---------|-------------|--|--|
|       |        | aphics: |             |  |  |
| Addic | tive q | uality: | <b>%</b>  0 |  |  |
| Resp  | onse   | speed:  |             |  |  |

Clearly one wouldn't expect the ZX81 with its absence of colour, sound or joy-sticks and its limited graphics, to compare with some of the other

machines I've looked at. The problem with all the non-textual games is having to use the keyboard for movement and other real-time functions. Several companies (including Buffer) make more substantial keyboards for the ZX81.

One of these would certainly make life easier but then it could cost you half the price of the machine itself.

On the whole, I was less than impressed by the space battle type games — I

GOTO page 178

Programmers and others could forgiven, after reading last month's article on the UCSD p-System, for believing that there was more to an operating system than the fact that it could run on almost every disk-based microcomputer system commercially available and that it offered a reasonably comprehensive catalogue of applications packages. They would be concerned with the quality (and scope) of the 'program development environment' offered by the system, and it is this which we hope to cover in this article.

On the p-machine, access to the processor and the memory is achieved by submitting p-code programs to the runtime system. A program development environment, however, must provide a means of producing these p-code programs and this is normally done through a language translator which produces the p-code program from a source program written in a high level language. In turn, an editor is required in order to produce the source program.

The elementary building blocks of the p-System program development

environment comprise:

SYSTEM.EDITOR — to create source

program; SYSTEM.COMPILER to create p-code program;

SYSTEM.LINKER - to include any required from the library; Sue Eisenbach and Chris Sadler continue their look at the UCSD p-System.

SYSTEM.INTERPRETER — to execute

program.

In addition, a command interpreter (called SYSTEM.PASCAL) is needed to accept the user's commands and initiate the necessary action (as well as providing run-time support). The basic program development sequence is illus-

trated in Figure 1.

None of this can occur without the backing accessing store (disk subsystem) on which the system programs and the source and code files are stored. In order to make things easy for the user, the concept of a system workfile has been adopted for the p-System. The user nominates a particular source file as the system workfile and thereafter any requirement for access to a file uses the default name SYSTEM.WRK. This minimises the amount of typing required during program development. In fact once the program is entered, the compile-linkexecute process is so automatic that an additional command R(un is provided which performs all three in sequence if required and whatever is necessary if not (see Figure 2). When a syntax error is encountered by the compiler the user is offered the option of transferring directly back into the editor, continuing with the compilation or returning to the main command line.

The administration of files on the disks, of the disks themselves and the interchange of files between peripherals, are all handled by a utility called SYSTEM.FILER. Other tools include a native code assembler and a p-code debugging program. Also available at the highest command level are functions which reboot the system, reinitiate the previous program (without having to reload from disk), or halt the processor. promptline looks like: Command: E(dit, R(un, F(ile, C(ompile, L(ink, X(ecute, A(ssem, D(ebug? while typing "?") brings up: Command: H(alt, I(nitialize, U(ser

Where necessary, utilities (notably the FILER and EDITOR) have their own promptlines which work in the same way and facilities exist for users to incorporate promptline and command interpretation features into their own

application programs.

Restart, M(onitor.

The Xecute program provides a few shortcuts around the system allowing last-minute changes to the environment before a program is executed. Following the prompt 'Execute what file?' the system will accept a series of different commands in addition to the name of the program to be executed. This is as close as the p-System gets to 'commandline' arguments which are employed in other operating systems. The command P=\(\sigma\)olumename\(\) allows the prefixed (default) volume name to be set or altered, while L=\(\frac{1}{1}\)filename\(\sigma\) causes the default library text-file name to be changed. The most powerful commands at this level, however, are those which give control over program and system I/O. Thus PI=(filename) directs the program to expect its input from the named file while P0=\filename\rangle sends program output to the named file. This a fairly ordinary facility but the p-System goes further.

Firstly, the command PI=(string) will cause the given string to be passed to a scratch buffer from where it will be passed to the program at the appropriate moment. Furthermore the command I=\filename\) or \(\string\) will cause the string or the contents of the file to be passed direct to the operating system for processing before program execution begins; while O=\filename\ sends system output (eg, error messages) to the named file. The I=(string) command is particularly powerful since it grants access to all the system commands to set up the program's run-time environment. In conjunction with the main-line M(onitor command, however, the I= (filename) command is the most useful, since a sequence of commands entered

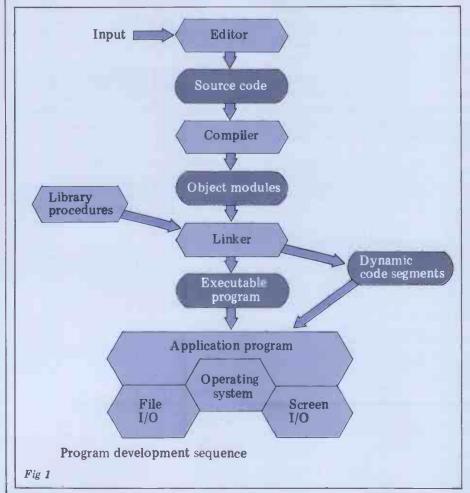

under the control of the Monitor will automatically be stored in a filename which can be used subsequently to ensure that the program's environment is consistently set up. This is the p-System equivalent of using SUBMIT under CP/M.

Since the p-System is not tied to any hardware it can be run on almost any disk-based system. This machine independence is achieved by means of three devices: first, there is the p-code inter-preter which dynamically translates each p-code instruction into its actual machine equivalent. This program is loaded into the system at bootup time and runs the whole time the system is up except during the execution of machine code segments. Second, there is the Basic Input Output System (BIOS) which connects the p-System's logical devices (the console, disk volumes, printer, modem line) to the corresponding physical devices on the actual system. Finally, there is a file called SYSTEM.MISCINFO which the system refers to when communicating with the user's terminal. The information which it contains is specific to the particular terminal and this file had to be created by executing a program called SETUP. By using this information together with user-supplied procedure called GOTOXY the editor can offer full screen editing facilities on any cursoraddressable terminal and is thus also device independent.

### The editor

Typing E to the top level command line invokes the program called SYSTEM. EDITOR. The p-System comes with a choice of two candidates for this position — YALOE (yet another line oriented editor) and the screen editor. Either editor automatically reads in the current work file when entered and will either update the current workfile or any named file upon exiting.

YALOE is a line-oriented editor based on Digital's RT11 editor (ESC ESC is required to get a command accepted). It contains a reasonable number of features (including a macro facility) but is not particularly easy to use (it's similar to CP/M's ED). YALOE was the editor for the first UCSD system and is currently only used when the p-System has not been set up for a specific VDU.

Far more widely used is the screen editor. It is equally easy to use for either program or text files, responding to commands from a prompt line as well as the cursor keys. Unfortunately not all the commands are on the prompt line. (Any file to be edited contains a file header with easily alterable information about the file's environment).

For program files there is an autoindent mode which, upon pressing carriage return, will put the cursor immediately below the first character on the line above - so that the user has to indent just once while typing in a block (and then backspace when the block is completed) rather than on every line. To aid good layout further there is an Adjust command which allows the user to move whole blocks of text a few spaces left or right very

An impressive feature of the screen editor as an aid to program development

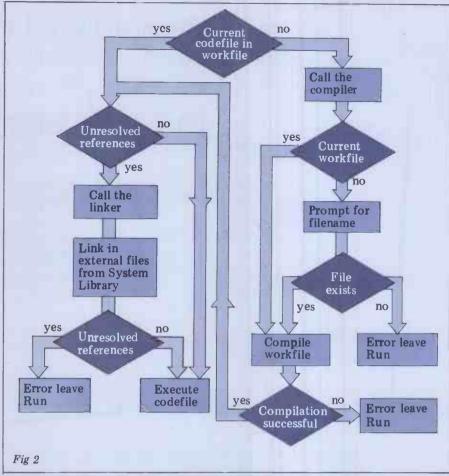

must be the tie-in with the compilers. The typical programmer will want to move rapidly between the compiler and the editor while the syntax errors are being ironed out of the source code. On detection of a syntax error, p-System compiler offers the option of returning directly to the editor, which, if taken, delivers the source code back on the screen with the cursor at the point where the error was detected and the particular error message on the top of the screen.

For text files auto-indent can be turned off and line filling on. Margins can be set as well as tab stops and paragraph margins. K(olumn will shift columns left or right while M(argin will reformat a paragraph between new margins. A text formatter is still required justification or pagination is required.

Most commands (including I(insert, elete and eX(change) can be completed with 'accept' (usually CTRL-C) or 'ignore' (usually ESC). Whether a command is accepted or ignored it fills up a buffer which can be copied out anywhere in the file. Some commands can be undone with Z(ap.

It is easy to move around the file by using the cursor keys (201 will move the cursor 20 lines up). Alternatively, one can jump to the beginning of the file, the end of the file or user pre-set markers, or one can page forwards or backwards one screenful at a time.

We have used the screen editor extensively and have found it a major aid in both program and text development. Of course there are some features we would like included that aren't there. One major gripe is that it can only work on files small enough to fit into main memory (about 15k on our LSI II) - which is an irritation for people who regularly produce 4000

(about 25k) word articles. Version II had a version of the screen editor for large files called L2, but this was full of bugs and has been dropped in Version IV. Another company, Volition Systems, sells a large screen editor (the Advanced System Editor) which is upward compatible with the p-System editor. This can cope with large files and also features facilities for macros, nested edits and some extra editing commands.

### I he tiler

The filer is a collection of utilities which deals exclusively with disk housekeeping. Some deal with the disk as a whole, ie, as a volume or peripheral device, while others treat the disks at file level. File names can be up to 15 characters in length including an optional extension separated from the rest of the filename by a '.'. Some standard extensions are:

.TEXT - for a file produced by the editor.

.CODE - for a file produced by a compiler or assembler

.DATA- for a datafile produced by a

user's program or by the system
.FOTO — for a disk image of the graphics screen (if available)

.BAD - for a file generated by the disk-scanning utility Examine.

System files are all prefixed 'SYSTEM'. Filenames should not contain the characters '=', '?', ':', or ',' as these have special meanings during filehandling operations. Unfortunately the rest of the system (eg, the editor and translator) allow the user to create file names containing special characters which are quite difficult for the filer to manipulate.

Although the filename extensions are

### ME&P micro PRODUCTS

Professionally written and fully documented software for the BBC micro and the Sinclair Spectrum.

### STATS 1

BBC micro/Sinclair Spectrum

£15

Calculates means, standard deviations, correlation, regression, standard errors, predicted values, one and two way analyses of variance, multiple regression and correlation.

No limit on number of observations input from the keyboard or tape file. Includes data preparation module for tape filing.

### SOUNDPLAN

BBC micro

Baffled by the SOUND and ENVELOPE

Use our sound planner to explore the scope of your sound chip. Compare up to ten alternative sounds using four envelopes, and display the results using our advanced colour graphics routines.

Software dispatched on high quality data cassettes. Orders with cash stating model type to: ME&P micro PRODUCTS, The Old Oast House, Malting Lane, Cambridge CB3 9HF.

## **TEACH YOUR**

| APPLE                               | 3               |
|-------------------------------------|-----------------|
| PACKAGE SYSTEMS                     |                 |
| Apple Executive System              | 1950.00         |
| Apple Top Secretary System          | 2150.00         |
| Apple Education System              | 1425.00         |
| APPLE HARDWARE                      |                 |
| Apple 48K Video Output only         | 625.00          |
| 16K Add on                          | 45.00           |
| Disk Drive with Controller (16 sec) | 345.00          |
| Disk Drive without Controller       | 275.00          |
| INTERFACE CARDS                     |                 |
| Language Card                       | 95.00           |
| Controller Card                     | 95.00           |
| Eurocolour Card<br>1EEE - 48 Card   | 65.00<br>200.00 |
| 16K RAM Card (48K to 64K)           | 60.00           |
| ATARI                               | 00.00           |
| 400 16K Computer                    | 250.00          |
| 800 16K Computer                    | 500.00          |
| 410 Tape Recorder                   | 42.61           |
| 810 Disk Drive                      | 260.00          |
| 822 Thermal Printer                 | 200.00          |
| 825 80 Column Printer               | 400.00          |
| 850 RS 232 Interface                | 110.00          |
| 16K Ram Upgrade                     | 52.13           |

Goodf fully guaranteed. Prices exclude VAT

Company hospital and Government orders accepted by 'phone

Diners/Barclaycard/Access/Visa accepted by phone

01-455 9823

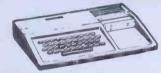

| TEXAS                            |        |
|----------------------------------|--------|
| FI-99/4A                         | 173,00 |
| PERIPHERALS                      |        |
| Speech Synthesiser               | 86.00  |
| Disk Memory System:-             |        |
| Disk Controller                  | 173.00 |
| Disk Drive                       | 346.00 |
| Thermal Printer                  | 233.00 |
| RAM Expansion                    | 260.00 |
| RS232 Peripheral Adaptor         | 129.00 |
| ACCESSORIES                      |        |
| Cassette Cable                   | 10,90  |
| Cassette Teach Yourself Basic    | 26,00  |
| SHARP                            |        |
| MZ 80K Computer 48K              | 340.00 |
| MZ 80FD Dual Disks               | 560.00 |
| MZ 80P3 Dot Matrix Printer       | 365.00 |
| MZ 80 F I/O Disk interface       | 52.00  |
| MZ 80 FMD Master Disk and Manual | 20.00  |
| MZ 80 F15 Disk Cable             | 8.00   |
| MZ 80 I/O Expansion box          | 96.00  |
| MZ 80 TIOB Basic Tape            | 9.50   |
| MZ 80 T20C Machine Language      | 18.00  |
| MZ 80 TU Assembler               |        |
| VIZ OU TO ASSEMBLE               | 36.00  |

**EPSON** The unbelievable quality print-

r from the world's largest print head manufacturers. A whole stable of machines to suit a wide variety of applications: MX80

270,00 MX80 (FT/2) MX80 (FT/1) 390.00 345.00 MX82 (FT) 385.00

OKI Small.

40,00

67.00

40.00

38,00

light, quiet, dot matrix printer, 40, 80 or 132 columns, 6 or 8 lines per inch, 96 ASCII characters plus 64

graphics characters, Centronics int. QUME-SPRINT 9

The Daisywheel Printing Terminal series that sets a new standard for print quality, reliability and serviceability. Unbeatable performance at

a realistic price. RICOH 1600S 60cps, with superb print quality from unique

dual character plastic daisy wheel giving up to 6 copies + original. Choice of interfaces, and feeder options.

**EPSON INTERFACES** Epson/Sharp Cassette 65.00 Epson/Sharp Disk 120,00 Epson/Apple 85.00 Epson/TRS 80 bus 59.00 Epson/TRS 80 Expansion 25.00

MZ-80 DPK — Double precision Basic FOR MAIL ORDER DELIVERY OR ADVICE

MZ 8T70BE Basic Compiler for MZ80K 40.00

MZ 80 I/O-1 Universal Interface Card

MZ 8T70 AE FDOS for MZ 80K

MZ 8T40E Pascal for MZ80K

**MOUNTAINDENE 22 Cowper Street London EC2** 

### P FOR PERFECT?

optional for the user, when generated by the system, as described above, they tend to denote different file attributes. For example TEXT files are equipped with a header which contains information used by the editor. Other utilities cope with this header while manipulating the file - eg, it will be copied from disk to disk but not listed on the lineprinter. Text files generated by user programs on the other hand (ie, DATA files) will be improperly accessed by the editor, although the header can be forced on the file from within the user program by explicitly naming it with the .TEXT extension.

Disk drives have device numbers

while the disks themselves have volumes (up to seven characters). This brings disk volumes into line with the other volumes' on the system which have both device numbers and symbolic

names as shown in Table 1.

The system disk can be referred to by its user name, by its device number (4:) or by the shorthand symbol '\*'. Similarly, on bootup, the System disk is also the default disk although it is possible to change this to the other drive. The symbol '=' is used as a wildcard to represent 'all' instances, so = TEXT means all text files.D = will refer to all files beginning with 'D' and '=' simply means 'all files'. The symbol '?' has the same meaning as '=' except that the system will stop and confirm each operation on each file. It is possible, for example, to pass through a disk directory selectively deleting files. The symbol '\$' is a repeater which stands for the current disk or the previously defined file identifier - provided it appears within the same command. Finally the ',' serves to separate a series of named

-A(d)just  $-\frac{L(j)}{R(j)}$ ust  $-\frac{L(j)}{R(j)}$ -C(opy - F(ile D(elete F(ind — L(iteral - J(ump — B(eginning E(nd M(arker - K(olumn -M(argin E(dit - P(age R(eplace T(oken U(pdate workfile
E(xit without
updating
R(eturn to
the editor
W(rite to a
file name R(eturn to the editor E(xit from the editor A(uto F(alse indent F(illing True L(eft Margin R(ight Margin Ctommand Character S(et Tabstops T(oken Def True F(alse A(uto — T(rue -M(arker S(et -E(nvironment-- V(erify - eX(change └Z(ap Screen editor command tree

files on which the given function should

The filer promptline takes up three lines on the screen (although only one is shown at any time) as follows: Filer: G(et, S(ave, W(hat, L(dir, R(em, C(hng, T(rans, D(ate?
Filer: Q(uit, B(ad-blks, E(xt-dir,
K(runch, M(ake, P(refix, V(ols?
Filer: X(amine, Z(ero
In general the filer expects the user

to select one of these options and will then prompt for file names and other information not already given, doublechecking before doing anything destructive (like deleting a disk directory). For this reason, the type-ahead buffer is frequently suspended so that the user cannot get too far ahead of the action. This scheme of prompting is doubtless a bit slow for expert users, especially when used on small implementations of the p-System, but it has the great advantage that it is very easy for the beginner or infrequent user and it is almost never necessary to consult a manual to find out how to do something un-familiar. The versatility of the filer is something of a mixed blessing because it is so large it cannot fit into memory in its entirety and has to swap parts of itself off the disk. This is a big nuisance especially during disk-to-disk operations when both drives are needed and the system disk must constantly be replaced.

The commands can be divided into four categories - disk operations; file operations: workfile operations and others. Disk operations include: Zero, which initialises a disk, giving it a volume name and allocating space for a directory; Bad-blocks which searches a disk for physically corrupt areas, while eXamine attempts to recover bad blocks or else marks them as .BAD; Prefix which nominates one volume or another as the default disk; and Krunch which moves files across the disk to concentrate all the free space at the end (files are held in consecutive blocks). Finally Ldir will list the directory of a disk while Extdir gives a fuller listing displaying the physical layout of files (and

unused areas) on the disk.

General file operations include Change (the name of a file or directory), Make (a file of a certain size), Remove (a file entry from a directory) and Transfer (a file from one volume to another). The Workfile can be manipulated by Get (a named file and nominate it as the workfile); Save (the current workfile under another name); What (file is the current workfile?); and New, which clears the workfile. Finally, Volumes produces a listing of all the devices recognised by the system and Date allows the current date to be set this is recorded as an attribute in the file directory when a file 's saved or created. The last command is Quit which exits from the filer.

Other utilities

The p-System comes with a collection of useful programs which can be executed. These vary slightly from system to system as some are machine dependent. This section describes many of these utilities but does not pretend to be comprehensive.

The Debugger offers full debugging facilities at the p-code level including

single-step, breakpoints, the display of memory information in a variety of different formats (global, local, intermediate or procedure) and markstack traversal. The user is expected to possess a fairly sophisticated view of the pmachine, and is offered no promptline as this would, in the words of the User Manual, 'detract from the information displayed by the debugger'. Lines can be altered either in ASCII or hex and symbolic debugging information can be accessed by inserting a compilation option into the source code at compile time. Variables and procedures can then be referenced by name rather than by segment and offset number. Unfortunately, SofTech does not seem to have any plans for providing a source language debugger.

The Compressor was designed to prepare assembler language programs for applications outside of the p-System environment. The code it produces has all the p-System information stripped out and the result is optionally an absolute or a relocatable object module. System specific Adaptable Assembler directives must be omitted if the Compressor is

going to be used.

Patch is a Screen-oriented utility which allows the program developer to edit files at the byte level or to extract listings of files (typically p-code files) in a variety of formats. Edit mode allows the user to access named files or numbered blocks within a file. Type mode allows the user to modify characters as displayed on the screen. (This is done simply by positioning the cursor and overtyping). Finally, there is Dump mode which outputs the code file, as stored on disk or as a range of memory addresses in a variety of formats including ASCII, hexadecimal, word-or-byteoctal or word-or-byte-decimal (BCD).

The Decoder is a utility which provides access to information in code files, either in the form of a p-code disassembly or as a series of tables giving segment, unit and linker information.

The Cross-referencer (XREF) is the only avowed 'software tool' among the utilities offered by SofTech and is adapted from a program produced by Professor A Sale (of Tasmania) who, in turn, based his program on another by A J Currie of Southampton University. Once again, the input for this program is a simple working codefile while the output includes: a lexical structure table; a call structure table; a procedure call table; a variable reference table; a variable call table.

Finally, a WARNINGS file can be produced, predicting possible problems. Unfortunately SofTech did not fully customise XREF for UCSD Pascal. All characters in an identifier are taken as significant in XREF whereas UCSD

# Software for CP/M/

|   | MICROPRO                                                                 |                                                                                                    | £                |  |
|---|--------------------------------------------------------------------------|----------------------------------------------------------------------------------------------------|------------------|--|
|   | WORDSTAR                                                                 | MICROPRO's comprehensive word processing system.                                                                                                    | 250.00           |  |
|   | MAILMERGE                                                                | Added power to WORDSTAR for mailing lists, standard letters etc                                                                                                    | 60.00            |  |
|   | SPELLSTAR                                                                | Dictionary on a disk for WORDSTAR spelling checking.                                                                                                    | 120.00           |  |
|   | DATASTAR                                                                 | MICROPRO's data entry, validation and retrieval system.                                                                                                    | 170.00           |  |
|   | INFOSTAR                                                                 | Report Generator for DATASTAR.                                                                                                    | N.Y.A.           |  |
|   | SUPERSORT I                                                              | Sorting, extracting and merging at high speed from MicroPro. Includes Relocatable version for inclusion in your own software                                                                                                    | 120.00           |  |
|   | CALCSTAR MICROPRO's spread sheet and financial modelling system. Combine |                                                                                                    |                  |  |
|   | 01120011111                                                              | with WORDSTAR to get impressive end results.                                                                                                    | 150.00           |  |
|   | WORDMASTER                                                               | Video text editor for programmers and simple Word Processing.                                                                                                    | 60.00            |  |
|   | MICROSOF                                                                 | T The state of the state of the | £                |  |
|   | BASIC-80                                                                 | MICROSOFT's popular and powerful BASIC Interpreter (MBASIC).                                                                                                    | 150.00           |  |
|   | BASIC Compiler                                                           | Compile your BASIC-80 programs for speed and protection.                                                                                                    | 190.00           |  |
|   | FORTRAN-80                                                               | Fortran compiler to ANSI X3.9 1966 except COMPLEX data.                                                                                                    | 210.00           |  |
|   | COBOL-80                                                                 | The COBOL compiler for microcomputers.                                                                                                    | 310.00           |  |
|   |                                                                          | (BASIC, FORTRAN and COBOL compilers include MACRO-80, LINK loader, LIBrary manager and CREF utilities).                                                                                                    |                  |  |
|   | MISC                                                                     |                                                                                                    | £                |  |
|   | CBASIC-2                                                                 | COMPILER SYSTEMS widely used compiler/interpreter for BASIC.                                                                                                    | 65.00            |  |
|   | CB-80                                                                    | CBASIC compatible compiler.                                                                                                    | 280.00           |  |
|   | PASCAL/M                                                                 | SORCIM's PASCAL.                                                                                                    | 120.00           |  |
|   | SUPERCALC                                                                | SORCIM's spread sheet and modelling system.                                                                                                    | 170.00           |  |
|   | MILESTONE                                                                | Project Management and Scheduling from Organic Software.                                                                                                    | 160.00           |  |
|   | dbase II                                                                 | Relational Database Management from Ashton Tate.                                                                                                    | 380.00           |  |
| 7 | MICROSTAT<br>NEW)PRO PASCAL                                              | Statistical program library from ECOSOFT for (and needs) BASIC-80 PROSPERO's Z80 Pascal true Compiler                                                                                                    | 150.00<br>190.00 |  |
| 3 | TEW THOUSE                                                               | TROOF ENG 5 200 I document the Complier                                                                                                    | 130.00           |  |

# THIS ISSUE'S SPECIAL OFFER 20% OFF any one product ordered at same time as PRO PASCAL (Offer ends 31st August 1982)

Please send large s.a.e. for full details. TRADE ENQUIRIES WELCOME
Ordering Instructions: Cash with order. Specify disk format. Add £3.00 per item P&P. Add 15% VAT

W/SA

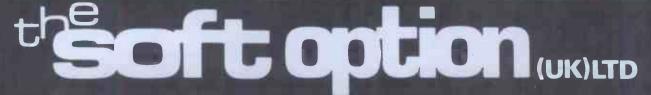

PO BOX 11 CRANBROOK KENT TN17 2DF Tel. (058 080) 310

### P FOR PERFECT?

Pascal doesn't count '-' as a significant

Floppy disk compensation

Several utilities exist to cater for the uncertainties of life as lived with a floppy disk system. These include a utility to enable a duplicate directory system (set up by Zero within the filer the first place) so that every entry into the 'proper' directory is reproduced in the duplicate. This feature is known as MARKDUPDIR and it has a counterpart, COPYDUPDIR for when the regular directory inevitably becomes corrupted and needs 'refreshing' from the duplicate. However these two directory areas are effectively next to each other (or even intermingled, with disk interleaving) rather than at opposite ends of the disk, which offers a speed advantage when updating the directory, but it is of course less secure.

Finally, there is the utility RECOVER which tries to extract information from a disk whose directory has effectively been 'wiped'.

### The librarian

Libraries are, explicitly, large-scale UNITS for use within applications programs. When a segment within a particular compilation unit references an external segment, this generates a 'segment reference'. In general this will be resolved by the operating system when it incorporates the necessary UNIT as indicated by a USES statement. However, references to external segments within the system library and other system units are automatically resolved eg, the segment WRITELN resides in a system unit called PASCAL10 which

D = list CP/M directory E = extended listing of CP/M directory

C = transfer CP/M file to p-System file
P = transfer p-System file to CP/M file
H = display Help file
Q = quit utility.

Table 2

12-return CP/M version

13 - reset disk system

14 - select disk 15 - open file

16 - close file

17 - search directory for first occurence

of filespec

18 - search directory for next

occurrence

19 — delete file 20 — read file sequentially

21 - write file sequentially

22 - create a new file 23 - rename a file

24 - return logged drives

25 - return currently selected disk

26 - set DMA address

27return currently available blocks

on disk

28 - write-protect disk

29 — return read-only disks

— set file attributes 31 - (not implemented)

32 - set or get user code

33 - read random record

34 - write random record - return file size

36 - set random record position pointer

Table 3

Procedure
Move: move turtle a specified distance
Moveto: move turtle to a specified location
Turn: rotate turtle by a specified angle
Turnto: rotate turtle to a specific direction
Pen-Color: select a specified colour
Pen-Mode: draw a line of no colour (ie, no line);

of the current colour or of the colour opposite (ie, complementary) to that found on the screen

Function

Turtle-x: return x-coordinate of turtle Turtle-y: return y-coordinate of turtle Turtle-angle: return direction of turtle

Activate-Turtle: direct commands to a specified

Fillscreen: fill figure with specified colour Background; define background colour for figure
Wchar: write a character at the turtle position

Wstring: write a string at the turtle position Display-scale: define coordinate limits to be mapped onto the screen

need not be explicitly declared. The utility LIBRARY is used to insert a UNIT into SYSTEM.LIBRARY or into another library.

Each library contains 16 'slots', each of which can contain a unit, program, segment routine or assembler routine. In fact a new library is created by LIBRARY and entries can be transferred into it from an old library, slot-by-slot, or inserted individually from

**Print spooling** 

The utility SPOOLER.CODE allows the user to create and manipulate a file SYSTEM.SPOOLER which contains a queue of up to 21 filenames. Spooler I/O occurs concurrently with other operations on the system. Interrupts are generated every time a key on the console is struck.

### Zenofile

e is a package which allows to CP/M formatted files. Xenofile is a access CPM CNFIG must first be run to configure the package to the local hardware. Once that is done, CPM\_FILER allows for directory access and filetransfer operations between UCSD and CP/M formatted disks. CPM2 UNIT. FCPM and BCPM are units which grant access to CP/M disks from within Pascal, Fortran and Basic programs respectively.

CPM FILER has six commands as shown in Table 2.

The language-specific units contain a set of functions which operate as shown in Table 3.

### **Turtle graphics**

This is a package of routines which allows for the production of graphical images on a display screen and for the storage and retrieval of those images from disk files (called FOTO files). In general, the user must write some assembler language control routines before Turtlegraphics can work on a particular system.

In Turtlegraphics, the cursor is a 'turtle' which can be faced in a particular direction and moved from point to point, drawing a line of a given colour or simply moving without drawing. More than one turtle is associated with a 'figure' which may or may not be displayed on the screen (active) at any given time. Commands sent to 'the Function

Aspect-ratio: returns height/width/ ratio of

Create-figure: returns a number which references a new figure. When the number is passed to

Activate-Turtle, drawing will commence

Delete-figure: discards previously created figure Getfigure: transfer a figure from memory onto the screen

Putfigure: transfer a figure from the screen to memory Viewpoint: define a window on the screen

Function

Read-pixel: return the value of the colour at an individual point

Procedure Set-Pixel: sets individual point to a specified colour

Function
Read-figure-file: open FOTO file of figures on the
disk for reading
Write-figure-file: open FOTO file for writing
Load-figure: read figure from FOTO file
Store-figure: write figure to FOTO file.

turtle' will affect the turtle currently on the screen and all inactive figures are stored in memory. The package supports scaling and windowing. Specific procedures and functions defined within Turtlegraphics are shown in Table 4.

Implementation-specific which have to be supplied by the user deal with screen and character resolution; colour range; aspect ratio; amount of memory required to store a figure; pixel and background colouring mechanisms; and a line-drawing primitive.

### **Documentation**

All manuals from SofTech Microsytems have a professional appearance. They have white softcovers with orange, red and purple hexagons. Internally they are all paginated, have detailed tables of contents and appear to have been produced by a daisywheel typewriter.

The User Manual contains chapters on: system commands, file handling, both editors, the UCSD Pascal language, the adaptable assembler (a bit sparse for easy use), memory management, concurrent processors and utilities. In several of these chapters each command or function is given a page to itself with both description and examples.

The other manuals that come with the system are a 'User Manual Supplement'. 'Installation Guide', and 'Internal Architecture Guide'. None of these have either index or 'thumb marks'. The Supplement contains chapters on the latest releases — including the Symbolic Debugger, extended memory, native code generation, print spooling, interrupt handling, file transfers to CP/M and Turtle graphics.

Basic and Fortran each come with their own slim reference manual. Users of these languages are expected to read the User Manual for information about the system. The language manuals assume (including those for Pascal and Assembler) that the user is thoroughly familiar with the language and needs details of this particular implementation. For this purpose the manuals are quite adequate although it would have been useful if someone had gone through the Fortran manual and made sure that the page numbers matched the stated page numbers in the contents.

The language translators on the p-System will be discussed in full in our next article.

END

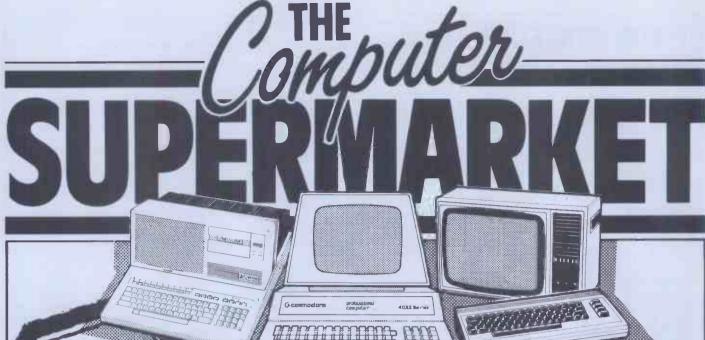

COMMODORE SHARP, TEXAS, RICOH, ATARI and TANDATA Fully tested before despatch. EQUIPMENT collection complete with

| OLLA | P P | EOI  | AL PO | ALC: NOT |
|------|-----|------|-------|----------|
| SHA  | NP. | F(3) | III   | MENT     |
|      |     |      |       |          |

| Model        | User Ram                        | exc VAT     | inc VAT     |
|--------------|---------------------------------|-------------|-------------|
| MZ80A        | 48K Ram                         | 434.77      | 499.99      |
| MZ80B        | 64K Ram                         | 950.00      | 1092.50     |
| MZ80FB       | Dual Floppy Disk Drive          | 525.00      | 603.75      |
| MZ80FBS      | Dual Floppy Disk Drive          |             |             |
|              | System                          | 657.00      | 755.55      |
| MZ80FI       | Floppy Disc I/O Card            | 85.00       | 97.75       |
| MZMDA        | Master Diskette & Manual        | 26.50       | 30.48       |
| MZ80FC       | Floppy Disk Cable               | 21.00       | 24.15       |
| MZ80P4       | 132 Col Friction/Tractor        |             |             |
|              | Printer                         | 742.00      | 853.30      |
| MZ80P5       | 80 Col Tractor Feed             |             |             |
|              | Printer                         | 363.50      | 418.03      |
| MZ80P6       | 80 Col Friction/Tractor         |             |             |
|              | Printer                         | 418.50      | 481.28      |
| MZ80EUA      | Expansion Unit (MZ80A)          | 86.96       | 100.00      |
| MZ80EU       | Expansion Unit (MZ80B)          | 43.00       | 49.45       |
| MZ80GMK      | Graphics Ram II (MZ80B)         | 120.00      | 138.00      |
| Note that th | e Dual Disk System and the P4   | 1, P5, P6 P | rinters are |
|              | mplete with all cables, manuals |             |             |
| Please indi  | cate with your order which com  | nputer you  | will be     |
|              |                                 |             |             |

### using.

| COMMODORE EQUIPMENT |                        |                |         |  |
|---------------------|------------------------|----------------|---------|--|
| 4016                | 12" 40 Col. 16K Mem    | 445.00         | 511.75  |  |
| 4032                | 12" 40 Col. 32K Mem    | \$60.00        | 644.00  |  |
| 8032                | 12" 80 Col. 32K Mem    | 699.00         | 803.85  |  |
| 8096                | 12" 80 Col. 96K Mem    | 1040.00        | 1196.00 |  |
| SUPERPET            | Micromainframe         | 1300.00        | 1495.00 |  |
| 2031                | 121K Disk              | 350.00         | 402.50  |  |
| 4040                | 347K Dual Disk         | 560.00         | 644.00  |  |
| 8050                | 1 Megabyte Dual Disk   | <b>755</b> .00 | 868.25  |  |
| 8250                | 2 Megabyte Dual Disk   | 1120.00        | 1288.00 |  |
| 9060                | 5 Megabyte Hard Disk   | Price & De     | livery  |  |
| 9090                | 10 Megabyte Hard Disk  | on Applica     | tion    |  |
| 4022                | Matrix Printer         | 350.00         | 402.50  |  |
| 8023                | High Speed Printer     | 785.00         | 902.75  |  |
| 8300                | Letter Quality Printer | 1220.00        | 1403.00 |  |
| PET/IEEE            | Cable                  | 18.00          | 20.70   |  |
| IEEE/IEEE           | Cable                  | 20.00          | 23.00   |  |
| VIC 10              |                        | Price & De     | livery  |  |
|                     |                        | on Applica     | tion    |  |
| VIC 20              | Personal Computer      | 152.17         | 175.00  |  |
| VIC 30              |                        | Price & De     | livery  |  |
| VIC 40              |                        | on Applica     |         |  |
| VIC/C2N             | Cassette               | 36.00          | 41.40   |  |
| VIC 1011A           | RS232 Int              | 28.50          | 32.78   |  |
| VIC 1110            | 8K RAM Cartridge       | 36.00          | 41.40   |  |
| VIC 1111            | 16K RAM Cartridge      | 60.00          | 69.00   |  |
| VIC 1112            | IEEE Int               | 44.00          | 50.60   |  |
| VIC 1210            | 3K RAM Cartridge       | 25.00          | 28.75   |  |
|                     |                        |                |         |  |

### **Big name** hardware at cash-and-carry prices - and with service hard to match

### **Telephone for Latest Prices**

| Unit 8, Oakley Hay Ind. Estate, Corby, Northamptonshire.                                                                                                    |     |       |          |       |           |
|----------------------------------------------------------------------------------------------------|-----|-------|----------|-------|-----------|
| Model No.                                                                                                    | tem | Price | Shipment | Total | Info only |
|                                                                                                    |     |       |          |       |           |
| Please send me free catalogue  I enclose my cheque for £ Or debit my Access/Barclaycard/ Diners Card/American Express No.                                                                                                    |     |       |          |       |           |
| (Cardholders may telephone orders to 05363 61587/8) · Signature                                                                                                    |     |       |          |       |           |
| Name                                                                                                    |     |       |          |       |           |
| PCW  (BLOCK CAPITALS PLEASE) Your remittance should be made payable to Computer Supermarket Reader's Account, and shall remain your money until the goods have been despatched to you at the address specified. All goods offered are subject to Computer Supermarket conditions of sale, copies available on request. Reg. in England No. 2646589. Prestel subscribers may order through the Prestel service, Directory No. 400400. Seven days money back guarantee on VIC, Texas & Atari 400. |     |       |          |       |           |

| i. | Model            | User Ram               | exc VAT | inc VA |
|----|------------------|------------------------|---------|--------|
|    | VIC 1211M        | 3K RAM (Hi-Res) Cart   | 28.00   | 32.20  |
|    | VIC 1212         | Programmers Aid        | 28.00   | 32.20  |
|    | VIC 1213         | Machine Code Mon       | 28.00   | 32.20  |
|    | VIC 1515         | Matrix Printer         | 186,96  | 215.00 |
|    | VIC 1540         | Single Disk Drive      | 344.35  | 396.00 |
|    | VIC 1801         | 16K Inst Rom Emulator  | 190.00  | 218.50 |
|    | VIC Joystick     |                        | 6.52    | 7.50   |
|    | VIC Paddle (P    | air)                   | 11.00   | 12.65  |
|    | VIC Introduction | on to BASIC 1          | 13.00   | 14.95  |
|    | VIC Expansion    | unit (Arfon)           | 78.00   | 89.70  |
|    | Lid for above    | expansion unit (Arfon) | 6.95    | 7.99   |
|    |                  |                        |         |        |

#### TEXAS EQUIPMENT TI-99/4A 16K RAM Per. Comp. Full range of peripherals available 173.04 199.00

#### ATARI FOLIIPMENT

| ATANIEGULITI                            |        |        |
|-----------------------------------------|--------|--------|
| Atari 400 16K Computer (Inc BASIC cart) | 195.61 | 224.95 |
| Atari 800 16K Computer (Inc BASIC cart) | 413.04 | 475.00 |
| Atari 400 16K Computer (Exc BASIC cart) | 165.17 | 189.95 |
| Atari 800 16K Computer (Exc BASIC cart) | 378.26 | 435.00 |
| Atari 410 Cassette Recorder             | 45.00  | 51.75  |
| Full range of peripherals available     |        |        |
|                                         |        |        |

#### **TANDATA EQUIPMENT**

| Micro Tantel | Prestel Adaptor       | 152.17        | 175.00 |
|--------------|-----------------------|---------------|--------|
| Alpha Tantel | Prestel Adaptor       | 182.61        | 210.00 |
|              | tput. Connects to any |               | lecom  |
| approval Reg | uires British Telecom | 96A jack-plug |        |

| ICOH   |                                   |         |
|--------|-----------------------------------|---------|
| P1600  | Letter Qual. Printer IEEE 1200.00 | 1380.00 |
| DICOOC | Letter Ovel Drinter Cost 4200 00  | 1405 00 |

### **EPSON PRINTERS**

|            | Super/Subscripts                | 325.00       | 373.75      |
|------------|---------------------------------|--------------|-------------|
| MX80FT/3   | B Dot Matrix Friction-Tractor   | 375.00       | 431.25      |
| MX82       | Dot Matrix Friction-Tractor     | 350.00       | 402.50      |
| MX82FT     | Friction-Tractor                | 389.00       | 447.35      |
| MX100/3    | Dot Matrix, 100 cps 15"         |              |             |
|            | Platen                          | 480.00       | 552.00      |
| Interfaces | available for most popular micr | os. Prices o | in request. |
|            |                                 |              |             |

Prices quoted are for collection.

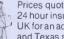

24 hour insured shipment arranged anywhere in UK for an additional £14.37 (inc. VAT). VIC, Atari and Texas shipped by insured post F.O.C. Datapost Available.

Approved Distributor for Commodore, Sharp, Atari and Texas.

All goods sold with full manufacturer's warranty and subject to conditions of sale (available on request)

ALL MACHINES ARE FULL UK STANDARD.

Prices are valid only for the cover date month of

this magazine Credit Facilities Available. Ring or write for full details.

Special price list available for bonafide government and educational establishments. All orders will be acknowledged by return of post.

### THE COMPUTER SUPERMARKET LIMITED

UNIT 8, SOUTHFOLD ROAD, OAKLEY HAY ESTATE, CORBY, NORTHAMPTONSHIRE

TELEX COMPSU 341543/4 PRESTEL No. 400400

## ECKOU

Steve Mann gets his ZX81 to answer back

'Soon your computer will be talking to you like an old friend.' So runs the advertising copy for DCP Microadvertising copy for developments' new Speech Pack for the ZX81 — and if your friends have minuscule vocabularies and American accents, then I suppose that's true.

One of a new range of ZX81 hardware add-ons, the Speech Pack enables you to add words, phrases and simple sentences to your programs. As such it could prove a useful adjunct to games and a whole host of more serious applications.

### Construction

The Speech Pack is housed in a neat plastic case, measuring 125x80x42mm, which plugs directly into the ZX expansion port. Other peripherals such as RAM pack, printer, etc, then connect to the rear of the Speech Pack. I experienced no stability problems with this arrangement — DCP has thoughtfully provided a couple of foam strips to anchore the pack - but the arrangement looks a trifle odd, with the computer perched like the blade of a shovel on the end of a long line of add-ons.

Speech is supplied by the National Semiconductor Digitalker chip and an 8k ROM. Three further 8k ROMs can be added to bring the total vocabulary up to 275 words. A very small internal loudspeaker provides the sound, though there is a facility for connecting a more powerful external speaker or headphone.

### Operation

Table 1 shows the words that can be spoken by the Speech Pack, together with their codes. Speech occurs when the relevant code is POKEd to addresses 49149 (Word Packs 1 and 2) and 49148 (WP 3 and 4). DCP recommends setting a variable to the relevant address and then using PAUSE to separate the words produced, thus:

10 LET S=49149 20 FOR A=0 TO 143 30 POKE S,A

40 PAUSE 50

50 NEXT A will cause the entire vocabulary of Word Packs 1 and 2 to be uttered at onesecond intervals. Omitting the PAUSE means that the entire set of words is pronounced at once - interesting, but not very useful. Judicious juggling of the PAUSE command allows you to build up extra words by extracting syllables from the supplied vocabulary but this can only be done from the beginning of words. The 'This is' from This is Digitalker' can be extracted by POKEing 0, then PAUSE 18, then POKE, say, 71 for period of silence— POKE, say, 71 for period of silence — another PAUSE and another POKE and vou've got a sentence, albeit a very simple one.

Similarly, plurals can be constructed by using the 'ss' sound. Unfortunately

there's no way to extract, say, the last syllable from a word, as the Speech Pack begins each word as its code is POKEd; there's no way of getting it to drop the first syllable and then pronounce the second.

So, what of the speech quality? Well. inevitably, there's no way the Speech Pack is ever going to be mistaken for a human voice; each word is pronounced clearly and distinctly as a separate entity - even when run together in a sentence, there's none of the natural inflection of human speech. But, of course, the Speech Pack is not designed for talking about the weather. What it and do well - is produce can do single words, phrases and sentences on demand. In games, for example, the Speech Pack could be programmed to say 'Warning — increase speed' at a critical point, saving the user from having to keep his eyes glued to the screen display.

The volume of the internal loudspeaker can be adjusted by inserting a very fine screwdriver into a hole in the side of the case but in practice I found that at full volume the sound was only just about adequate. Anything less than full volume left me straining to hear it. 3.5mm jack socket enables an extension speaker to be connected; this

must have an 80hm impedance.

### Conclusion

The DCP Speech Pack is a well-designed and easy-to-use speech synthesiser. The use of the POKE command makes it simple to insert sound into any program and the quality is clear and unambiguous. A certain degree of ingenuity and experimentation is needed to get the PAUSEs exactly right when making compound words, but this only adds to the fun. And it is a lot of fun. But it is an embellishment; it'll give your programs a certain novelty value, but it doesn't give your computer more power. And, as such, I can't help won-

dering who is going to buy it.

With the advent of the Spectrum,
ZX81 add-on prices are inevitably going to look less of a bargain. Sinclair has recognised this by slashing the price of his 16k RAM to less than £30 and has

left many hardware firms' goods looking distinctly overpriced in comparison. At just five pence less than fifty quid for the Speech Pack (Word Pack 1 is supplied with it) and with at least one more Word Pack realistically needed to utilise the device fully, you'd be left with very little change from £65. And are people really going to pay almost as much as a factory-built ZX81 for a device which, at the moment anyway, is more novelty than necessity? I have my doubts.

SPEECH PACK (with Word Pack 1) £49.95 Word Packs 2,3 and 4 £14.95 each

Obtainable from DCP Microdevelopments Ltd, 2 Station Close, Lingwood, Norwich NR13 4AX.

| 0                             | - 4      |                  |            |                   |            |                |            |
|-------------------------------|----------|------------------|------------|-------------------|------------|----------------|------------|
| Word Pack ROM                 | 1        | Word Pack R      | OM 2       | Word Pack RC      | м з        | Word Pack R    | OM 4       |
| (supplied)                    |          |                  | CODE       |                   | DE         | (must be use   | d with     |
|                               | DE       | CENTI            | 72         | ABORT             | 0          | WP3            |            |
| THIS IS<br>DIGITALKER*        | 0        | CHECK            | 73         | ADD               | 1          |                | ODE        |
| ONE                           | 1        | COMMA            | 74<br>75   | ALARM             | 3          | LOCK           | 67<br>68   |
| OWT                           | 3        | DANGER           | 76         | ALERT             | - 4        | MEG            | 69         |
| THREE<br>FOUR                 | - 4      | DEGREE<br>DOLLAR | 77<br>78   | ALL<br>ASK        | 5          | MEGA<br>MICRO  | 70<br>71   |
| FIVE                          | 5        | DOWN             | 79         | ASSISTANCI        | E 7        | MORE           | 72         |
| SIX<br>SEVEN                  | 6        | ERROR            | 80<br>81   | ATTENTION         | 8          | MOVE<br>NANO   | 73<br>74   |
| EIGHT                         | 8        | FEET             | 82         | BUTTON            | 10         | NEED           | 75         |
| NINE<br>TEN                   | 10       | FLOW             | 83<br>84   | BUY               | 11<br>12   | NEXT           | 76         |
| ELEVEN                        | 11       | FUEL<br>GALLON   | 85         | CAUTION           | 13         | NORMAL         | 77<br>78   |
| TWELVE                        | 12       | GO               | 86         | CHANGE            | 14         | NORTH          | 79         |
| OURTEEN                       | 14       | GRAM<br>GREAT    | 87<br>88   | CIRCUIT           | 15<br>16   | NOT<br>NOTICE  | 80         |
| TFTEEN                        | 15       | GREATER          | 89         | CLOSE             | 17         | OHMS           | 82         |
| EVENTEEN                      | 16       | HAVE             | 90<br>91   | COMPLETE          | 18         | ONWARD         | 83         |
| EIGHTEEN                      | 18       | HIGHER           | 92         | CONTINUE          | 20         | OPERATOR       |            |
| WENTY                         | 19       | HOUR             | 93         | COPY              | 21         | OR             | 86         |
| THIRTY                        | 21       | INCHES           | 94<br>95   | CORRECT           | 22         | PASS<br>PER    | 88         |
| FORTY                         | 22       | IS               | 96         | DAY               | 24         | PICO           | 89         |
| FIFTY                         | 23<br>24 | KILO             | 97<br>98   | DECREASE          | 25<br>26   | PLACE          | 90<br>91   |
| SEVENTY                       | 25       | LEFT             | 99         | DIAL              | 27         | PRESSURE       | 92         |
| NINETY                        | 26<br>27 | LESS             | 100        | DOOR              | 28         | QUARTER        | 93         |
| HUNDRED                       | 28       | LESSER           | 102        | EAST              | 30         | RANGE          | 94<br>95   |
| THOUSAND<br>MILLION           | 29<br>30 | LOW              | 103        | ED .              | 31         | RECEIVE        | 96         |
| ZERO                          | 31       | LOWER            | 104        | ED.               | 32         | RECORD         | 97<br>98   |
| A<br>B                        | 32       | METER            | 106        | ED                | 34         | REERSE         | 99         |
| 5                             | 34       | MILL             | 107        | EMERGENC<br>END   | Y 35<br>36 | ROOM           | 100<br>101 |
|                               | 35       | MINUS            | 109        | ENTER             | 37         | SECURE         | 102        |
|                               | 36<br>37 | MINUTE           | 110        | ENTRY             | 38<br>39   | SELECT         | 103        |
| ;                             | 38       | NUMBER           | 112        | ER(b)<br>EVACUATE | 40         | SERVICE        | 104<br>105 |
| 3                             | 39       | OF<br>OFF        | 113        | EXIT              | 41         | SIDE           | 106        |
|                               | 41       | ON               | 115        | FAILURE           | 43         | SLOW<br>SLOWER | 107        |
| K                             | 42       | OUT              | 116        | FARAD             | 44         | SMOKE          | 109        |
| L<br>VI                       | 44       | PARENTHES        | 117        | FAST<br>FASTER    | 45<br>46   | SOUTH          | 110        |
| A                             | 45       | PERCENT          | 119        | FIFTH             | 47         | SWITCH         | 112        |
| 3                             | 46       | PLEASE<br>PLUS   | 120        | FIRE              | 48         | SYSTEM<br>TEST | 113        |
| 3                             | 48       | POINT            | 122        | FLOOR             | 50         | TH:            | 115        |
| R                             | 49<br>50 | POUND            | 123        | FORWARD           | 51<br>52   | THNAK          | 116        |
|                               | 51       | PULSES           | 125        | FROM              | 53         | THIRD          | 117        |
| U<br>V                        | 52<br>53 | RE               | 126        | GET               | 54         | TOTAL          | 119        |
|                               | 54       | READY            | 127        | GOING<br>HALF     | 55<br>56   | TURN           | 120<br>121 |
| W<br>K<br>Y                   | 55<br>56 | SS'              | 129        | HELLO             | 57         | UTH,.          | 122        |
| Z Z                           | 57       | SECOND<br>SET    | 130        | HERTZ             | 58<br>59   | WAITING        | 123<br>124 |
| AGAIN                         | 58       | SPACE            | 132        | HOLD              | 60         | WATER          | 125        |
| AMPERE<br>AND                 | 59<br>60 | SPEED<br>STAR    | 133        | INCREASE          | 61         | WEST<br>SWITCH | 126        |
| AT                            | 61       | START            | 135        | INTRUDER          | 63         | WINDOW         | 127<br>128 |
| CANCEL<br>CASE                | 62<br>63 | STOP             | 136<br>137 | JUST              | 64<br>65   | YES            | 129        |
| CENT                          | 64       | THE              | 138        | LEVEL             | 66         | ZONE           | 130        |
| HIGH TONE                     | 65       | TIME             | 139        |                   |            |                |            |
| .02S SILENCE                  | 67       | TRY              | 140        |                   |            |                |            |
| .04S SILENCE                  | 68<br>69 | VOLT             | 142        |                   |            |                |            |
| .08S SILENCE,<br>.16S SILENCE | 70       | WEIGHT           | 143        |                   |            | m              | 1          |
| .32S SILENCE                  | 71       |                  |            |                   |            | Table          | 1          |
|                               |          |                  |            |                   |            |                |            |

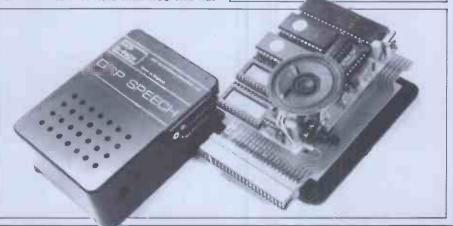

Photography by Karin Cradd

# ONE BIT ATATIME

Mark Gonzales and David Sinclair begin a two-part, er, serial, describing the ins and outs of the RS232 interface.

The last few years have seen the everincreasing use of microprocessor based controllers, peripherals and scientific instrumentation in the office, laboratory, factory, car and home. An 8-bit microprocessor chip such as the Z80A, bought in quantity, today costs less than £1. Add a few support chips and you have a sophisticated computer system for a few tens of pounds. Microprocessors already appear around the home in washing machines, hi-fi equipment, telephone answering machines, video recorders, Prestel terminals, TV games and microwave cookers. In the near future we can expect to see energy saving central heating controllers, security and surveillance systems, systems, personal databases and perhaps even school lessons distributed by computer.

How will all these computer systems communicate with another? Some form of communication will be desirable for many reasons. For example, users might want to interrogate and update a central database from their home VDU (eg, borrowing a book from the local library by calling up the particular file off disk). Also, since most peripheral devices (eg, plotters, printers, etc) use relatively slow and expensive electromechanical machinery, it is cost effective to share peripherals between several microprocessor systems.

One popular interface, the RS232 standard (also known as the V24 interface), is widely used for slow to medium (up to 1000 characters/second) data devices. communication between Despite its widespread use, the RS232 interface is often poorly understood particularly its various handshake protocols. This problem is aggravated by the fact that, although the RS232 standard was originally intended for specifying connections between telecommunication equipment, it is now applied to many situations outside its original brief. Here we'll explain why you need an interface standard, how serial interfaces work and the connections required to implement an RS232 interface. In addition, we will describe the problems we encountered in setting up RS232 links between a Research Machines 380Z microcomputer and a large Prime mainframe computer with the intention of using the RM 380Z as an intelligent terminal for data collection and input to the Prime.

### The RS232 interface

Suppose, back in the 1960s when computers were necessarily large, non-portable, expensive mainframe devices, you wanted to access your company computer from a remote location — say your office in a different building on

the other side of town. The cheapest solution would be to connect a terminal in your office to the main computer via the local telephone lines. To do this you would require some special equipment, the basic component of which would be a modem. One would be required at each end of the telephone line as shown in Figure 1. Modem stands for 'MODulator-DEModulator'; It's a device which converts the computer's binary on-off signals into audible tones and back again so that digital information can be sent over phone lines.

In its original form the RS232 standard specified the connections that should be made between the modem and the computer or terminal. Before we look at this standard in detail we must first examine the basic elements of a serial communication link and these are illustrated for the case of a VDU connected to a printer, Figure 2. Most of the hardware required for this interconnection is available in an LSI chip called a UART (Universal Asynchrous Receiver Transmitter) and will be built into the printer and terminal by the equipment manufacturer. The UART in the terminal receives signals from the terminal keyboard which indicate which character is to be transmitted and outputs the appropriate voltage pulses to the printer as described below. The UART in the printer examines these voltage pulses and tells the print mechanism which character to print. It can generally detect errors in transmission or interconnection and provides most of the simple control functions in the interface. All the user has to do is to provide a cable connecting the RS232 port of the terminal to that of the printer.

Suppose the user wishes to send the characters 'HI' to the printer. Each character on the keyboard of the VDU is assigned a 7-bit code — normally ASCII code. The codes for H and I are 1001000 and 1001001. An eighth bit, called the parity bit, is added to this code in the most significant (leftmost) digit. If even parity is used the parity bit is chosen so that the total number of 1s in the 8-bit code is an even number.

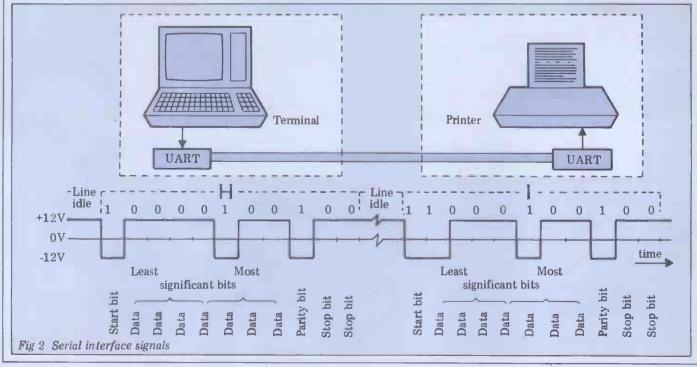

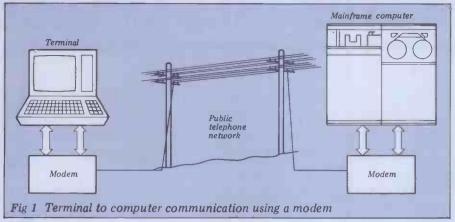

If odd parity is used, the total number of 1s must be odd. If the printer has no parity circuit, or it is disabled, it does not matter whether the parity bit is 0 or 1. The purpose of the parity bit is to allow the detection of any scrambling of the character code that might occur during transmission. For instance, the code for H with odd parity is 11001000 and if the printer received 11001001 due, say, to a noisy line, it would know this data was invalid. (It would not think it was an I since the code for I with odd parity is 01001001). Of course this simple parity arrangement can only detect an odd number of wrong bits but it's usually sufficient for most routine applications.

The character code is transmitted from the VDU to the printer as a series of voltage pulses: 1s are transmitted as negative pulses whose amplitude must be between -3 and -15 V and 0s are transmitted as positive pulses in the range +3 to +15 V. When no characters are being sent, the data line has a continuous series of 0s on it so that it is held at a constant, positive potential

held at a constant, positive potential.

Both the VDU and printer must know and agree on the width of the voltage pulses to be used. The pulse width is set by specifying a particular baud rate as described below. Each character code is preceded by a start bit (set equal to 1). This bit allows the printer to synchronise its clock to the following data bits. The code is then sent as a sequence of pulses (least significant bit first) on the data line. One, or more commonly two, stop bits (set equal to zero) follow the character code - these were originally necessary to allow time for the mechanical printing process in a teletype to be completed, If there is a gap between characters, extra stop bits are sent to fill the gap equivalent to holding the line in an idle condition. (see fig 2)

The use of start and stop bits means that, although the VDU and printer clocks have to be almost exactly the same frequency they do not have to be locked together in phase and consequently no direct connection is required between them. This reduces the number of interface connections and the transmission is classed as asynchronous. When long bursts of characters are being sent, the stop bits enable errors in detecting the beginning and end of each character to be detected: nine bit times after the start bit, two stop bits should be received to indicate the end of the character. If they are not, the logic in the UART in the interface is designed to indicate an error condition to the controlling computer.

There are thus 10 or 11 bits per character transfer. The baud rate is defined to the the number of bits per character multiplied by the number of characters transmitted per second. Standard baud rates are 75, 110 (for mechanical teletypes, eg, ASR 33), 300, 1200, 2400, 4800 and 9600. If the VDU and printer interfaces are set to 1200 baud with 11 bits per character the maximum number of characters transferred per second would be 1200/ 11 = 109 char/sec. All teletypes and daisywheel printers and a lot of needle impact printers cannot print this fast. It would therefore seem to be necessary to use a lower baud rate, ie 300, corresponding to 27 char/sec. This will probably not be an optimum solution however - for instance, the Diablo 1640 daisywheel printer can print at up to 45 char/sec and therefore if it was interfaced at only 300 baud it would only print at about half its maximum speed.

A better solution is to run the VDU and printer at 1200 baud and provide a control signal from the printer to the VDU that indicates when the printer is ready to receive the next character. As soon as this control signal indicates the printer is ready, the VDU can send the

TXD1

next character. This is known as handshaking. In actual fact, like many other printers, the Diablo incorporates a character buffer. This is used as a temstore when characters are porary received faster than they can be printed. This buffer can be filled at 1200 baud and when it is nearly full a control signal indicates that the sending device must pause until the buffer contents have been nearly all printed out. The control signal is then reset and further characters may then be received and processed by the printer. This method of buffering reduces the amount of handshaking required and the use of large blocks results in a more efficient transfer of characters.

Table 1 shows the main modes of transmission. In a simplex channel the message flow is always in one direction only. In a half duplex channel messages can travel in either direction but not simultaneously. In full duplex mode this restriction does not apply and both ends of the channel can transmit and receive concurrently. This usually means that when using a terminal in half duplex mode, characters appear on the terminal screen directly they are typed, while in full duplex mode they only appear after they have been echoed back from the far end of the line. Unfortunately, as shown in the table, there is some disagreement between the computer and telecommunication industries over what exactly half duplex/simplex means and some care should be exercised when interpreting these terms. We will use the 'computer industry' terms in this article.

### **Major RS232 signals**

In its original form, the RS232 standard was intended to describe how units of 'Data Terminal Equipment' (DTE, eg, computers and terminals) were to be connected over phone lines by 'Data Communication Equipment' (DCE, eg, modems). However, the RS232 inter-

RXD2

| Information<br>Transfer            | Computer<br>Industry | Telecommunications Industry |
|------------------------------------|----------------------|-----------------------------|
| Both ways at same time             | Duplex               | Duplex                      |
| Both ways but not at the same time | Half Duplex          | Simplex                     |
| One way only                       | Simplex              | Channel                     |

Table 1 Nomenclature for various types of information exchange

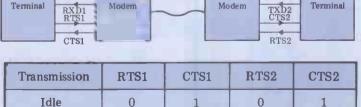

| Transmission | RTS1 | CTS1 | RTS2 | CTS2 |
|--------------|------|------|------|------|
| Idle         | 0    | 1    | 0    | 1    |
| 1>2          | 1    | 1    | 0    | 0    |
| 2—▶1         | 0    | 0    | 1    | 1    |

Fig 3 CTS/RTS handshaking for terminal to terminal communication via a modem/telephone link

# THE PROFESSIONAL'S CHOICE

#### **Act Sirius 1**

16 Bit Stand Alone micro with superb features. 128K,1.2MB Floppies, CPM86 as standard - £2395

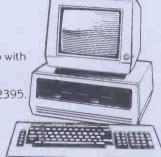

#### Altos

Up to 4 terminals and 40MB of Winchester Disc. One of the biggest selling small business systems starting at £2350.

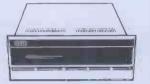

16 Bit system with 8 terminals available soon.

#### **OKI1F800**

Quality graphics micro with full colour screen and integral printer. 64K and Basic are standard - £4750. Wide range of peripherals available

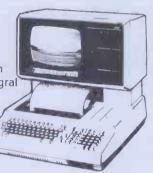

#### LSI M3

High specification Stand Alone micro, CPM, 64K and up to 10MB of Winchester in one package. Very easy to use. Detachable keyboard. User programmable function keys. From £2250.

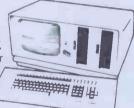

#### Superbrain

Still a leader in 8 bit price performance. KGB having sold over 400 Superbrains has unbeatable experience on them. From £1875:

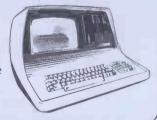

Word Processing - Wordstar £250, Mailmerge £75 Full on-screen facilities enabling the printing of

standard letters and preparation of mail shots.

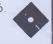

Accounting - From £300 per module Integrated accounting systems with Invoicing, Sales, Purchase and Nominal Ledgers.

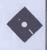

Financial Modelling - Micromodeller £645 Budgets, forecasts and accounting data become easy to prepare. Allows "what if" projections

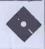

Calculation - Supercalc £175. Electronic worksheet for preparation of budgets and tables of data.

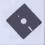

Record Keeping - DMS £400. Personnel, stock or any other records with quick retrieval, sorting and reporting

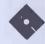

Sales Office Management - Sales Desk £300.

For the busy sales office to manage sales leads and marketing lists

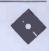

Accounts - IRIS £750. Incomplete records and time recording systems.

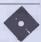

Payroll - Graffcom £500.

Up to 500 employees both weekly and monthly paid. Automatic deduction for items like company pensions.

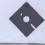

**Graphics** - Price depends on application. Full on-screen graphics both colour and black and white

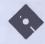

Engineering - SPERT £450. Suite of programmes for PERT analysis and

civil engineering applications.

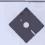

Communications - Liberator £250

Enables a micro-computer to act like a mainframe terminal and transfer data from Floppy disc to another computer.

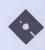

Languages - From £175.

Most major computer languages are available: Basic. Cobol. Fortran. Pascal and Assembler.

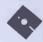

Solicitors - Solace £1600.

Solicitors accounting, client accounting and time recording

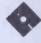

Multi-terminals - MP/M and Oasis from £350.

Multi-user systems available

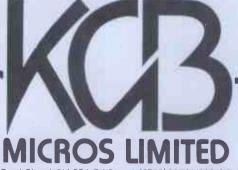

TO: THE MICROCOMPUTER MARKET · STOP · KGB SUPERBRAIN SALES SUCCESS MEANS PRICE REDUCTIONS ON SUPERBRAIN · STOP · NOW FROM ONLY £1495 · STOP ·

CALL KGB NOW!

14 Windsor Road, Slough SL1 2EJ Tel: Slough (0753) 38581/38319 Telex: 847777

Protective ground:

Signal ground: Transmitted data: Received data: Clear to send:

Data set ready:

Data terminal ready:

Request to send:

Carrier detect.

Ring indicator:

tied to the instrument power grounds and if connected to both the DTE and the DCE, they should both have the same power line ground reference. the ground reference for interface signals. used to send serial data from the DTE to the DCE. used to send serial data from the DCE to the DTE. a control signal that indicates that the DCE is ready to receive data on the TXD line. a control signal that indicates the DCE is connected and prepared to receive/transmit data. a control signal that indicates the DTE is connected and prepared to receive/transmit data.

a control signal that indicates the DTE is connected and prepared to receive/transmit data.

a control signal sent from the DTE to the DCE that indicates the DTE wishes to send something to the DCE.

a control signal in a modem system that indicates to the DTE that a data carrier is being received from the distant modem.

a control signal in a modem system that indicates to the DTE that a received high signal in a modem system that indicates to the DTE. that a ringing signal has been received by the modem

| Signal name         | Pin number |    |
|---------------------|------------|----|
| Protective ground   | 1          |    |
| Signal ground       |            | 7  |
| Transmitted data    | TXD        | 2  |
| Received data       | RXD        | 3  |
| Request to send     | RTS        | 4  |
| Clear to send       | CTS        | 5  |
| Data set ready      | DSR        | 6  |
| Data terminal ready | DTR        | 20 |
| Carrier detect      |            | 8  |
| Ring indicator      |            | 22 |

Table 2

face is now widely used in serial data links of all sorts, over special networks, or even from unit to unit in the same room, as in the VDU printer example above. Due to the change in its usage, some of the original terminology is not entirely self-explanatory. In particular, since telephone companies tend to call modems 'data sets' this can introduce a certain amount of confusion into signal naming. The RS232 definition provides two unidirectional data lines and about 20 control lines. Since this standard was originally specified for modem communication over telephone lines, many of the signals (such as those concerned with autodialling etc.) are of a rather

specialised nature.

Here we will only describe the major data and control lines and the minimum requirements for modem operation. Table 2 summarises these major signals. The standard also specifies that 25-way 'D' type connectors should be used to interconnect DTE (male plug) to DCE (female socket). Since the standard is often used today to connect computers and terminals together without intervening modems or telephone lines, this convention can break down. Terminals are always DTE and have male plugs. Generally speaking, the computer or microprocessor system is also regarded as DTE and similarly has a male plug plug. Printers are DCE and have a female socket. The problem comes when you want to connect two computers together directly without using intervening modems. One computer must then assume the role of a DCE and in that case you either have to rewire the plug on one computer to become a female DCE socket or else a special cable must be made up which crosses over the connections between pins 2 and 3 (and possibly some of the control signals as well, depending on the appli-

The TXD and RXD circuits are used for the actual serial data transfer and the control circuits are used for various handshaking and interface management functions. Less than -3 volts indicates an OFF state or a 0 and greater than +3 volts indicates an ON state or a 1 for the control lines. Note that signal polarities other way around for the data lines; less than -3 V indicates a 1 and greater than a +3 V indicates a 0. The circuitry is usually designed so that if a unit is disconnected and its control lines are therefore at zero volts, this is taken to be an off condition as well - providing a measure of failsafe operation.

Generally speaking it's up to the various equipment manufacturers how they actually use these signals. Often CTS/RTS or DSR/DTR are used as handshake pairs, as we shall see later.

**Handshaking** 

One of the simplest examples of handshaking is a computer transmitting at 1200 baud (109 cps) to a 40 cps printer with some buffer memory. The printer needs a means of telling the computer to stop transmission when its buffer is full and to restart transmission when the buffer is nearly empty. Assume the printer is a DTE and the computer is a DCE. Then when the buffer is full the printer lowers DTR (data terminal ready) to the off state. The computer notices this and waits until it sees DTR going to a high voltage (ie, the on state) before it transmits more data.

Strictly speaking, this is incorrect, as the V24 standard says DTR being low means the DTE is switched off. Thus, some DCEs may shut down if DTR goes low rather than handshaking properly. However the standard provides no other means for the DTE to tell the DCE that it is not ready to receive, so DTR does seem to be frequently used for this

purpose.

Alternatively the CTS/RTS lines can be used as a handshake pair and this is illustrated for transmission between two terminals via a half duplex modem link in Figure 3. Note this arrangement applies only to links between modems. When neither terminal is transmitting, the control lines are as shown in the table in Figure 3. When terminal 1 transmits data it sets the RTS 1 line to 1 (ie. to the ON or greater than +3 volts state). This results in modem 2 setting the CTS2 line to a 0, indicating to terminal 2 that it is to receive data and preventing terminals 2 from trying to transmit data down the line to terminal 1. Only when terminal 1 sets RTS1 to 0 (thereby resetting CTS2 to 1) can terminal 2 transmit back to terminal 1 and when it does it must set RTS2 to 0 (thereby setting CTS1 to 0).

As we said above the RS232 standard is now applied to many situations outside its original brief. This means that the control signals in the system are often used in a non-standard way and it is up to the user to beware of unusual and un-

expected implementations. handshake complicated More sequences, sometimes grandiosely called 'communication protocols', involve sending characters in both directions. involve For example, when using a daisywheel

printer (which contains a character buffer as described above) with Wordstar, either ETX/ACK or XON/XOFF protocols can be used:

ETX/ACK: When Wordstar wants to write something to the printer it sends a 'message' consisting of a specified maximum number of characters, followed by an ETX character (ASCII 03). After printing all the characters up but not including the ETX, the printer transmits an ACK character (ASCII 06) back to the computer, thus telling Wordstar that another message can be transmitted.

XON/XOFF: The printer transmits an XOFF character (ASCII DC3 = hex 13) to the computer when the printer buffer is nearly full. When the buffer is nearly empty the printer transmits XON (ASCII DC1 = hex 11) to the computer to indicate that Wordstar may restart transmitting characters to the printer.

Generally the ETX/ACK protocol is implemented since this does not require the computer to continually monitor the printer for an XOFF character. Each of these protocols require printers that can both transmit and receive characters. In addition the printer must be connected to a bidirectional input/output port on the computer.

Next month we will explain how the RS232 interface can be used to turn a microprocessor system into a dumb or intelligent terminal and describe some of the pitfalls we encountered when we used the RS232 standard to link a Research Machines RM380Z to a Prime minicomputer. END

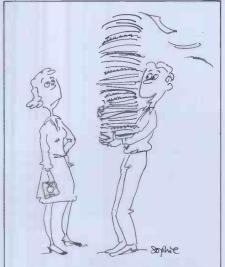

'It's the first batch of documentation for our new 'paper-free' office.

# PCW SUBSET

Alan Tootill presents more useful assembler-language subroutines. This is your chance to help build a library of general-purpose routines, documented to the standards we have developed together in this series. You can contribute a Datasheet, improve or develop one already printed or translate the implementation of a good idea from one processor to another. PCW will pay for those contributions that achieve Datasheet status. Contributions (for any of the popular processors) should be sent to: Sub Set, PCW, 14 Rathbone Place, London W1P 1DE

LD HL,(HL)

The code, printed in April, to implement this function provoked a healthy response. All improvements cut the length of the routine to seven bytes and were on the lines of Roger Hargrave's improvement printed in June but more commonly using A in AF instead of E in DE as a temporary store for the lowest addressed byte of (HL). The other common improvement used the EX DE, HL instruction thus: PUSH DE

LD E, (HL)
INC HL
LD D, (HL)
EX DE, HL
POP DE
RET

Chris Hall of Chiswick makes the interesting observation that this latter version can be modified by removing the PUSH POP pair and adding DEC HL before the EX DE, HL. This now returns the original HL in DE, which is useful when chain hopping.

Robin Fleet of Cowplain (Hants, if you don't believe it) points out that both the original LD HL, (HL) and the version listed here run on the 8080 processor also and Michael Jones of Broadstone that the improved versions in seven bytes can be fitted into an 8-byte restart block for access by a one-byte RST instruction.

One reader commented that the printing of the original, less than perfect version, implies that I do not scrutinise the submitted examples very closely for efficiency or technique.

Quite so! That is not my function in this series and, as this article completes Subset's second year, here is a reminder of what my function is.

The series provides the means by which you can share your work with others. I look for interesting ideas,

test that the code we print works and bring Datasheet documentation and explanation, where necessary, up to a standard that makes the code we print clear and visible to all. I am not unmindful of efficiency and technique and sometimes highlight that which pleases me. But the best ideas do not always come well coded and it is useful to put them out to interested coders with the time to work on them.

Instead of simply swallowing what is dished out, you scrutinise the code for efficiency and technique, improve it and spark off new ideas. It is because machine coders are a cut above ordinary mortals and involve themselves in this way, giving and taking some devastating criticism in pursuits of perfection, that we have this series.

## More Z80 extras

It was seeing the April version of LD HL, (HL) that reminded David Broughton of Northwood how he used to code the 'instruction' CP HL, DE:
PUSH HL ; E5

; B7 OR SBC HL, DE ; ED 52 POP HL ; E1 until he hit on this version: ; B7 OR A HL, DE HL, DE ; ED 52 SBC ADD ; 19 which is one byte and 10 T-states shorter.

It relies on the fact that if, and only if, a carry is generated from the SBC instruction will a carry be generated from the ADD.

Here is an extra 'instruction' from John Hardman of Welling to reverse the order of the bits in A (from 0-7 to 7-0): ; C5 PUSH BC B, + 8; 06 08 LD BRA ; 1F L1: RL C ; CB 11

DJNZ L1 ; 10 FB LD A, C ; 79 POP BC ; C1 RET ; C9

The routine produces interesting effects when reversing the memory map of a high resolution graphics board, allowing pictures to be rotated.

Ian Law of Bristol also sent a routine to reverse the order of the bits in A, which he used when he was designing software routines to adapt an existing disk controller to read another disk format.

## 6502 universal delay

Last month we printed Dave Barrow's URDZ, universal

delay routine for the Z80. Our first Datasheet this month is his universal delay routine for the 6502, URDS.

For the benefit of anyone who hasn't last month's PCW handy, there are two factors governing the length of the delay: the input value in X the numerator, and the value named FRACS, located at FRACHI and FRACLO. FRACS is determined by dividing the system clock hertz by a denominator. To produce a FRACS delay of 1/50th of a second, the denominator is 50 and, with a 2 Mhz clock, the FRACS value is 40,000 or 9C40H. The FRACS delay is multiplied by the value input in X to give the total delay.

### **Datasheet**

```
| :=UDRS- Universal Delay Routine 6502
| (CLASS: 1) | (CLASS: 1) | (CLASS: 1) | (CLASS: 1) | (CLASS: 1) | (CLASS: 1) | (CLASS: 1) | (CLASS: 1) | (CLASS: 1) | (CLASS: 1) | (CLASS: 1) | (CLASS: 1) | (CLASS: 1) | (CLASS: 1) | (CLASS: 1) | (CLASS: 1) | (CLASS: 1) | (CLASS: 1) | (CLASS: 1) | (CLASS: 1) | (CLASS: 1) | (CLASS: 1) | (CLASS: 1) | (CLASS: 1) | (CLASS: 1) | (CLASS: 1) | (CLASS: 1) | (CLASS: 1) | (CLASS: 1) | (CLASS: 1) | (CLASS: 1) | (CLASS: 1) | (CLASS: 1) | (CLASS: 1) | (CLASS: 1) | (CLASS: 1) | (CLASS: 1) | (CLASS: 1) | (CLASS: 1) | (CLASS: 1) | (CLASS: 1) | (CLASS: 1) | (CLASS: 1) | (CLASS: 1) | (CLASS: 1) | (CLASS: 1) | (CLASS: 1) | (CLASS: 1) | (CLASS: 1) | (CLASS: 1) | (CLASS: 1) | (CLASS: 1) | (CLASS: 1) | (CLASS: 1) | (CLASS: 1) | (CLASS: 1) | (CLASS: 1) | (CLASS: 1) | (CLASS: 1) | (CLASS: 1) | (CLASS: 1) | (CLASS: 1) | (CLASS: 1) | (CLASS: 1) | (CLASS: 1) | (CLASS: 1) | (CLASS: 1) | (CLASS: 1) | (CLASS: 1) | (CLASS: 1) | (CLASS: 1) | (CLASS: 1) | (CLASS: 1) | (CLASS: 1) | (CLASS: 1) | (CLASS: 1) | (CLASS: 1) | (CLASS: 1) | (CLASS: 1) | (CLASS: 1) | (CLASS: 1) | (CLASS: 1) | (CLASS: 1) | (CLASS: 1) | (CLASS: 1) | (CLASS: 1) | (CLASS: 1) | (CLASS: 1) | (CLASS: 1) | (CLASS: 1) | (CLASS: 1) | (CLASS: 1) | (CLASS: 1) | (CLASS: 1) | (CLASS: 1) | (CLASS: 1) | (CLASS: 1) | (CLASS: 1) | (CLASS: 1) | (CLASS: 1) | (CLASS: 1) | (CLASS: 1) | (CLASS: 1) | (CLASS: 1) | (CLASS: 1) | (CLASS: 1) | (CLASS: 1) | (CLASS: 1) | (CLASS: 1) | (CLASS: 1) | (CLASS: 1) | (CLASS: 1) | (CLASS: 1) | (CLASS: 1) | (CLASS: 1) | (CLASS: 1) | (CLASS: 1) | (CLASS: 1) | (CLASS: 1) | (CLASS: 1) | (CLASS: 1) | (CLASS: 1) | (CLASS: 1) | (CLASS: 1) | (CLASS: 1) | (CLASS: 1) | (CLASS: 1) | (CLASS: 1) | (CLASS: 1) | (CLASS: 1) | (CLASS: 1) | (CLASS: 1) | (CLASS: 1) | (CLASS: 1) | (CLASS: 1) | (CLASS: 1) | (CLASS: 1) | (CLASS: 1) | (CLASS: 1) | (CLASS: 1) | (CLASS: 1) | (CLASS: 1) | (CLASS: 1) | (CLASS: 1) | (CLASS: 1) | (CLASS: 1) | (CLASS: 1) | (CLASS: 1) | (CLASS: 1) | (CLASS: 1) | (CLASS: 1) | (CLASS: 1) | (CLASS: 1) | (CLASS: 1) | (CL
```

| BNE REMLPS ; LDA #533 ;lo-byte negated subseq iter T states DEX ;decrement Numerator BNE NUMLPS ;and repeat until done PLA ;restore TAY ;Y PLA ;A PLP ;and flags, esp decimal mode RTS ; | 2/3D0 F8<br>2 A9 33<br>2 CA<br>2/3D0 DF<br>4 68<br>2 A8<br>4 68<br>4 28<br>6 60 |
|----------------------------------------------------------------------------------------------------|---------------------------------------------------------------------------------|
|----------------------------------------------------------------------------------------------------|---------------------------------------------------------------------------------|

| TIMING EFFECTS.                                                                |             |             |
|--------------------------------------------------------------------------------|-------------|-------------|
| Operating time T states in:                                                    | NUMLPS      | UDRS        |
| (JSR UDRS)                                                                     |             | 6           |
| sequence (bytes 1 to 7) sequence (bytes 8 to 15) DIVLPS (bytes 16 to 25)       | 10          | 15<br>10    |
| instruction (bytes 26 & 27)                                                    | :2          | 17          |
| REMLPS (bytes 28 to 35) NUMLPS Test (bytes 36 to 40) sequence (bytes 41 to 45) | 169<br>7    | 169         |
| sequence (bytes 41 to 45)                                                      | 205         | 20          |
| converted to Hexadecimal                                                       | 205<br>\$CD | 245<br>\$F5 |
| Negated for complement addition lo-byte                                        | \$33        | \$0B        |
|                                                                                |             |             |

## **Z80** square

Steven Weller of Southampton shown, the answer is 53 and contributes Datasheets SROOT and DSROOT for extracting square roots from 16-bit and 32-bit positive binary numbers respectively. But first he goes into the theory of finding square roots

with Figure 1, in decimal, of how to find the square root of 2840.

Thus, in the example the remainder 31. The same method works in binary, as is shown in the Datasheets, which Steven reckons are very fast. Will anyone accept the challenge?

| 1. | 21        | 8 40 | the decimal point.                                                                                                    |
|----|-----------|------|----------------------------------------------------------------------------------------------------|
| 2. | 25        | 8 40 | Find the largest square that can be subtracted from the first pair of digits. Write it below the first pair, with the root above the line. subtract the square from the first pair.                                                                                                    |
| 3. | 10        | 5    | double the number on the top line and write it on the left, level with the difference found previously. Bring down the next two digits.                                                                                                    |
| 4. | 10?<br>?x | 5    | Find a digit, 0-9, which, when added to the right hand end of the number (10) on the left and multiplied by that digit, produces the highest result that is less than the right (340). ie, since $101 \times 1 = 101$ , $102 \times 2 = 204$ , $103 \times 3 = 309$ , $104 \times 4 = 416$ . the digit we want is $3$ . |
|    | 103       | 5    | Write the digit so found (3) on the next position on the top line and subtract the product (309) from the last number (340)                                                                                                    |

#### Fig 1

### **Datasheet**

```
:=SROOT- 16-bit square root
;=SROOT- 16-bit square root
;/CLASS: 2
;/TIME CRITICAL? no
;/DESCRIPTION: Calculates the square root of a positive 2's
;/ complement binary number.
;/ACTION: Shifts pairs of binary digits in LA left through HLA;
;/ subtracts 1 from a pair >1;
// shifts into the least significant end of answer D 1
i/ if there has been a subtraction, otherwise 0.
;/SUBT DEPENDANCE: none
//INTERPACES: none
;/SUBr DEPENDANCE: none
;/INTERFACES: none
;/INPUT: HL contains a positive binary number for which the
;/ square root is required.
;/OUTPUT: HL contains the square root, DE the remainder. The Z
;/ERGS USED: B,AF,DE,HL
;/STACK USE: nil
·/INCRUTH. 37
  ;/LENGTH: 37
;/PROCESSOR: Z80
                                             A ;clear carry
A ;set A to -1
7,H ;test sign of input
NZ,SR30;if -ve, exit setting Z
A,L ;set up
L,H ;24-bit working
                            XOR
DEC
BIT
SROOT:
                                                                                                                                                                                                          CB 7C
20 1D
7D
6C
                               JR
```

| SR10: S | LD SBC JR ADD CCF RL ADD ADC ADD | DE,40H<br>B,+8<br>HL,DE<br>NC,SR20<br>HL,DE<br>D<br>A,A<br>HL,HL<br>A,A | ;accumulator ;and subtrahend ;load loop counter ;try subtraction ;; ;if unsuccessful, re-add ;carry set if successful ;shift carry state to answer ;shift working accumulator ;1 bit left ;shift working accumulator ;1 bit left | 26 00<br>11 40 00<br>06 08<br>ED 52<br>30 01<br>19<br>3F<br>CB 12<br>87<br>ED 6A |
|---------|----------------------------------|-------------------------------------------------------------------------|----------------------------------------------------------------------------------------------------|----------------------------------------------------------------------------------|
| SR30: 1 | ADC<br>DJNZ<br>LD<br>LD<br>LD    | HL, HL<br>SR10<br>E, H<br>L, D<br>H, A<br>D, A                          |                                                                                                    |                                                                                  |

#### **Datasheet**

```
;=DSROOT - 32-bit square root
:/CLASS: 2
DD E1
C5
B7
                                                               5 D
                                                                  42
                                                                ED 52
                                                                E3
                                                                30 05
                                                                3F
                                                               CB 13
CB 12
OE 02
DD 29
ED 6A
                                                                ED 6A
                                                                0D
20 F5
          DEC
                NZ,DSR22; and again
                A, DSR10; do 16 times
6,B ;set BC=0
IY ;get remainder
HL ;restore HL
A,-16 ;reset Z for a valid result
return
                                                                20 DE
                                                                CB B0
FD E1
E1
C6 F0
C9
          POP
          ADD
RET
 DSR30:
```

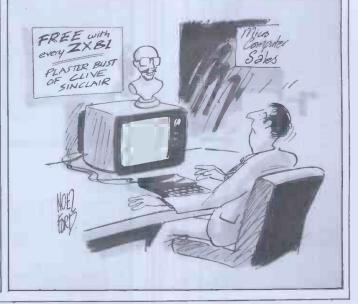

### **COMPUTER ANSWERS**

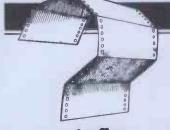

Send your queries to: Sheridan Williams, 35 St Julian's Road, St Albans, Herts. Please note that Sheridan can no longer answer questions on an individual basis, so please don't send an SAE with your query.

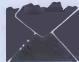

#### **Better RAM**

I was on the point of ordering the Sinclair plug-in 16k RAM when a friend loaned me the October 81 issue of PCW. This contained an advert from Audio Computers for RAMs suitable for adding under the keyboard of the ZX81. A solidly connected RAM would be my preferred option because it would leave me a port free and be more reliable. Which do you recommend that I go for?

A Jenkinson, Edinburgh

I am unable to recommend any of the ZX81 add-on equipment, not because it isn't good but because I have no personal experience of it. The firm you mention is still advertising in *PCW* and I list the name and address below. There are obvious advantages in having any add-ons securely fixed so that during keyboard operation there is no danger of flexing the connexion and thus losing the contents of the memory. This is a problem with the standard and the look-alike RAM packs. Some of my acquaintances have adopted various stratagems to avoid the problem (metal clamps, rubber bands and hardboard etc) and they all seem to me rather inelegant even if they manage to be reliable.

However there are various ways to add memory and some of them manage to provide a port free as well. I have collected a list of the names and addresses of firms advertising ZX81 hardware and hope that it will meet other readers' needs too.

There is no way of avoiding the chore of writing to them to get the details: Audio Computers, 87
Bournemouth Park Road,
Southend on Sea, Essex;
Cemeche, 136 Cromwell
Road, London SW7; East London Robotics (Electronics), 14 Darwell Close, East Ham, London; CEL, Winter Green Mills, Stanningley Road, Armley, Leeds LS12 3BB; dK'tronics, 23 Sussex Road, Gorleston, Great Yarmouth, Norfolk; Fuller Microsystems, The ZX Centre, Sweeting Lane, Liverpool 2; Ground Control, Alfreda Avenue, Hullbridge, Essex SS5 6LT; Hewson Consultants, 7 Grahame Close, Blewbury, Oxon; JRS Software, 19 Wayside Avenue, Worthing,

Sussex BN13 3JU; Macronics, 26 Spiers Close, Knowle, Solihull, West Midlands B93 9ES; Quicksilva, 95 Upper Brownhill Road, Maybush, Southampton, Hants; Thurnall (Electronics) Eng, Dept P95, Liverpool Road, Cadishead, Manchester M30 5BG. I hope any suppliers who have been left out will forgive me. Anthony Camacho

#### Bit Bug

In an earlier issue you stated that the Summagraphics Bitpad could be connected to the RML 380Z via the RS232 serial port, but I am unable to get data from the pad into my machine. How do I do it, preferably in Basic?

J Miles. Luton Miles, Luton

Assuming that the bit-pad is equipped with a serial interface, you'll need to alter CP/M so that you can read data in from the SIO-4 port via the OPEN file statement. You will have to follow the bit-pad manual to decide on which baud rate to use, but 9600 should be OK. Here are two subroutines, the first to set up the input from the port and the second to decode the data coming from the bit pad:

1000 POKE &DF13, &30 1010 OPEN£10, "RDR:" 1020 PRINTER 4,6 1030 RETURN

Change line 1020 according to the baud rate selected.

2000 INPUT LINE£10,Q\$ 2010 X=VAL(MID\$(Q\$,1,4)) 2020 Y=VAL (MID\$(Q\$,6,4)) 2030 Z=VAL(MID\$(Q\$11)) 2040 RETURN

The bit-pad returns a constant stream of data in the form xxxx,yyyy,z where xxxx and yyyy are the x and y coordinates of the pen, and Z is set to 0 when the pen is not touching the pad, and 1 when it is. The bit-pad is very easy to use albeit rather expensive, and makes a very good alternative to keyboard entry. Sheridan Williams

## **Transfer**

Having produced a suite of programs on a PET with 8050 disks, I have found a market for it on a Rair CP/M system. I cannot get the disk reform-ated so the Rair can read it before I edit PET Basic to Rair Basic, I seem to have no choice but to retype 300k

worth of software - have you any ideas? S Skinner, London

The answer involves spending some money rather than time. What you will need to do is to save your programs on the PET disks in ASCII rather than compacted form, like a data file. Next you will need an IEEE to serial interface; these cost about £25 upwards. Using CP/M's PIP program you can get data in using PIP INP: = filename provided your CP/M has been configured to do that (it should have been). Depending on the handshaking capability and the baud rate chosen, you may lose a small amount of data every time the input buffer fills, but you can enter the corrections manually at the end.

If this all sound a bit complicated then I would advise that you find a dealer who will let you (for a fee of course) undergo the transfer using equipment at his premises. Such a dealer in London might be Sumlock Bondain Ltd at 263-269 City Rd (01-250 0505). Expect to pay anywhere from £30 to £100 for the service, as he will have to provide people and equipment with no prospect of making any sales. You may find a local dealer who is prepared to do it for nothing though!

Sheridan Williams

#### New career?

I have acquired quite a knowledge of computers through having a PET at home. I also use an Apple and occasionally a BBC micro. My present job is as a draughtsman but I am getting a little bored by it. I have always wanted to teach; should I consider teaching computing? Your advice would be much appreciated a as I believe that you are a lecturer in computing. (Name and address withheld by request)

Yes, of course you should consider it. If you don't, then in 20 years' time you will kick yourself for not trying. You will need to do considerable research first, because there are many areas to consider -- for instance, at what level do you want to teach: primary, secondary, further education, polytechnic or university? What area do you want to teach in: systems methodology programming, computer operations, computer architecture, business data processing, numerical analysis . . . the list goes on. Would you leave your present job in order to take a relevant degree, and/or teaching qualification? How do you know that you can teach? What do your friends, wife, etc think of your capabilities as a teacher?

Next, consider your knowledge of computers in totality. Your only practical experience is in programming in Basic and 6502 machine code. There is far more to teaching about computers than just programming and this applies at all levels from primary education upwards. Could you give a class/lecture two hours a day for five days on, say, 'error correction techniques' or 'file design'? Approach schools, colleges, libraries, examining bodies for as many syllabi as you can find. Study them at the level that you are interested in and see if you could cope. I have seen many teachers in particular subject areas told that they must teach computing, and even though they try their best the results are often very disappointing. Suppose you taught history and someone said to you, 'take the physics classes next year'. The analogy is fair and indicates the stupidity of the request.

You say in your letter that you have acquired quite a knowledge of computers. This is probably not true you have acquired quite a knowledge of microcomputers and even then you have only used a few. There is a considerable difference when moving to a mini or mainframe, especially as they will operate in the multiprogramming code, hence requiring a rather more sophisticated operating system than the PET.

I hope that I haven't squashed you, but it is best to be honest. Sheridan Williams

### Too costly!

Would you be willing to forecast whether the price of the least expensive daisywheel printers will go down much? I am sure there is a mass market for letter-quality printers for people who have a cheap micro, want to do some word processing, but cannot spend the better part of £1000 for the printer.
R P Phillips, Milton Keynes

I don't need to forecast! The new Smith-Corona TP-1 is now on the market in this country at £485 (plus VAT) and the TEC Starwriter sells at £799. As an alternative,

#### **COMPUTER ANSWERS**

there are a number of dot matrix printers which generate letter-quality print by multiple passes over the line.
These can cost from £400

approx.
What you lose by choosing a cheaper daisywheel printer, or a letter-quality dot-matrix, is mostly speed. The typical expensive daisywheel printers used with commercial WP systems print at from 45 to 60 characters per second. The cheaper daisywheels now coming on the market are often derived from electronic typewriters and print at electric typewriter speeds— 15 to 25 cps. Also, cheaper machines may not always be built for continuous operation, but then you wouldn't need that.

As regards the future, it has been claimed in some quarters that electronic daisywheel typewriters actually cost less to make than conventional typebar electric machines. As the cheapest of these sell for about £150, the implication is clearly that daisywheel printers should eventually fall to that level (ignoring inflation). How long this could take is another matter. I would think that three to five years might be a reasonable guess. P L McIlmoyle

**Better graphics** 

Could you give me any information on how to improve the graphics on my UK101? P Pedro, London

This is an example of a letter that doesn't give me enough to go on. It doesn't say whether there is a fault with the graphics or whether the display needs improving. It is even possible that the writer might expect to be told how to add programmable characters or colour or high resolution draw and plot facilities such as the BBC Computer has. In general, to get the best display possible you need a high quality monitor. Mine was second-hand and quite cheap. If your computer's graphics don't please you there is nothing else you can do except go back to the manufacturer or supplier (or if it is a popular machine there may be other suppliers of add-ons) and ask what can be added or changed.
Anthony Camacho

#### What is it?

With reference to the word processing supplement to the May issue of PCW, could you please tell me what is an OEM? D Irvine, Hamilton

These initials stand for 'Original Equipment Manufacturer'. This phrase comes from outside the computer industry, and initially referred to, for example, a car manufacturer. Thus, if a tyre company supplied tyres to an 'OEM' it meant to a car, truck or tractor manufacturer, as compared to supply to a tyre distributor or wholesaler, or

to a garage.

Most OEMs in the computer computer industry are equipment assemblers, rather than manufacturers — thus the typical computer OEM is a systems house putting systems, usually hardware, peripherals, and software.
The most common use of the phrase is with reference to the discounted prices at which equipment such as peripherals (printers, VDUs, etc) is supplied to OEMs. Some of these items, and often the actual computers, are supplied in a 'stripped-down' form that the OEMs fit into their own cases. P L'McIlmoyle

Which micro?

I wish to spend around £450 on a microcomputer complete with a cassette recorder, suitable for engineering design problems as well as general home use. It would not be needed for use with games programs and colour is not required.

I have looked at VIC-20, Tandy TRS-80 Model I Level 2, Atari 400, Tandy Colour Computer and the Sharp MZ-80K among others. I tend to prefer the last, as it is self-contained and has been much reduced in price. I would appreciate your advice on these, or on other computers in the same price

range. S A Chapman, Sutton Coldfield, West Midlands.

My approach to such selection problems is to first make a 'shopping list' of those features which are essential for the application and then of those which are desirable. Thus in your area of structural engineering I would think that high precision arithmetic, speed of processing, trig and log functions, and at least two-dimensional numeric arrays would be on the essential list, with a graphics capability, and the potential to run Fortran being desirable.

High precision arithmetic is essential, bearing in mind that many micros calculate only to six significant figures in their standard mode. Speed is also important as many engineering calculations are of an iterative nature and thus processor speed becomes significant, rather than the commoner limiting factor of I/O speed.

If you apply these criteria to the machines you mention I would expect you to end up choosing between the TRS-80 and the MZ-80A, the replacement for the nowdefunct MZ-80K. The Tandy Colour Computer meets most of the essentials, but is less than half as fast as the TRS-80. This (and the MZ-80A) only runs at 2 MHz, compared with the 4 MHz of many other Z80-based machines. Other computers you should consider are the Video Genie I, which is very similar to the Tandy TRS-80 Model I but has a built-in cassette recorder, the Tandy TRS-80 Model III (but probably out on price) which is the most successful successor to the Model I, and has a built-in screen and (if you're not in a hurry!) the BBC model B.

Another factor to take into account is whether you wish to allow for upwards growth to a system that can run CP/M. While this involves the expense of disks, it offers the availability of a wide range of commercially available powerful software, including Fortran. The Sharp MZ-80K has this capability, but if you do think seriously of this machine, make sure you will be quite happy with the somewhat unusual layout of the keys. P L McIlmoyle.

Disk info sought

I am interested in the hardware of computers but find it difficult to obtain books concerning disk controllers and disk drive systems. Could you recommend any? P Lee, London.

Disk controller and disk drives are rather hard for an amateur to deal with, so it's not worth publishing do-ityourself guides; at any rate I don't know of any. There is a series of articles in Wireless World that began in the March 1982 issue and is still continuing (expect the third part in the May number) but this seems to be more about hard disks than floppies. However, the principles are the same. The only place that I've been able to get details about floppy drives

and their controllers is directly from the manufacturers or their agents, who will some-times supply the engineering manuals at rather high prices.
Anthony Camacho

#### Distorted view

I have been experiencing problems keeping my Binatone 12 in TV tuned when using it with my UK101. After about five minutes the picture distorts and becomes unreadable. This does not arise when using the TV as a TV. Will my TV suffer?

M. Leslie, Welwyn Garden

In my experience it is common for people to have trouble with the tuning of television sets in use as displays. Sharpness (focus), picture size (I bought a portable that puts the first character of every line off the screen to the left!) and waviness (some micros are only approximately synchronised with the frame rate and produce a picture that gently sways about like seaweed under water) - are the common troubles with ordinary TV sets. Your problem sounds like a fault on the micro or the TV. Don't worry about damaging the television — it's very unlikely that you will do that. Have you tried the micro on another telly? You may see the same effect, in which case you should take your UK 101 back to the supplier to get it fixed. If, on the other hand, it's the telly, the remedy is obvious. Anthony Camacho

In the May issue of PCW in Computer Answers I mentioned the Independent BBC Microcomputer User Group — BEEBUG. There are one or two corrections to the text as published. Firstly, BEEBUG was established and run as a joint venture by myself and David Graham. Secondly, the number of members has soared beyond the 4000 mark and thirdly, the address to write to for enquiries or subscriptions is: BEEBUG, Dept 6, 374 Wandsworth Rd, London, SW8 4TE.

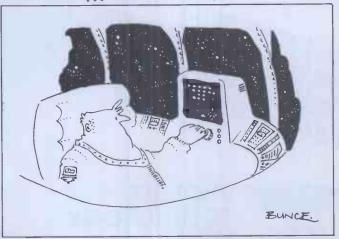

# **PHOENIX** Data Display Monitor

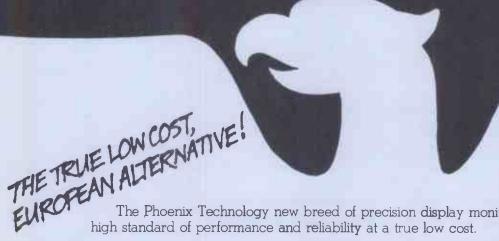

The Phoenix Technology new breed of precision display monitor, offers an exceptionally high standard of performance and reliability at a true low cost.

#### Specifications:

Input:

Composite video with loop through facility. ly into 750hms

#### CRT-Colour:

Green P31, Orange P33

#### Band width:

24MHz measured at 3db down

#### Display area:

210mm — horizontal 150mm — vertical

#### Scan frequency:

15.750 — horizontal 50Hz — vertical

PLUG COMPATIBLE WITH: NASCOM-APPLE-BBC MICRO
-OSBORNE (WITH ADAPTOR) AND MANY OTHERS!

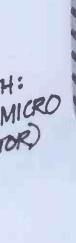

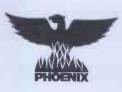

**PHOENIX TECHNOLOGY** LTD

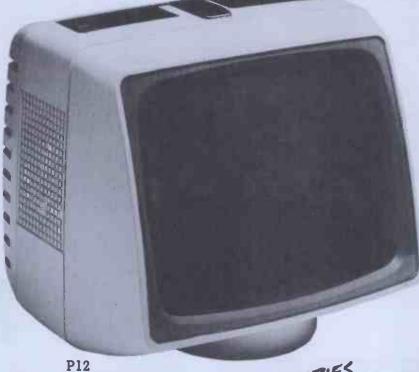

DEALER ENQUIRIES WELCOMED! Data Display Monitor

If you think you are paying over the odds for just another monitor, call and see the Phoenix range.

Contact Phil Allaway on: 01-703 6155

158 Camberwell Road, London SE5 OEE Telex: 8952421

# NEWCOMERS START HERE

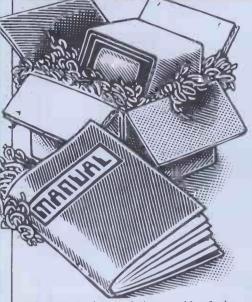

Welcome to the confusing world of the microcomputer. First of all, don't be fooled; there's nothing complicated about this business, it's just that we're surrounded by an immense amount of necessary jargon. Imagine if we had to continually say 'numbering system with a radix of 16 in which the letters A to F represent the values ten to 15' when instead we can simply say 'hex'. No doubt soon many of the words and phrases we are about to explain will eventually fall into common English usage. Until that time, PCW will be publishing this guide — every month.

We'll start by considering a microcomputer's functions and then examine the physical components necessary to implement these functions

functions.

The microcomputer is capable of receiving information, processing it, storing the results or sending them somewhere else. All this information is called data and it comprises numbers, letters and special symbols which can be read by humans. Although the data is accepted and output by the computer in 'human' form, inside it's a different story — it must be held in the form of an electronic code. This code is called binary — a system of numbering which uses only 0s and 1s. Thus in most micros each character, number or symbol is represented by eight binary digits or bits as they are called, ranging from 000000000 to 111111111.

To simplify communication between computers, several standard coding systems exist, the most common being ASCII exist, the most common being ASCII (American Standard Code for Information Interchange). As an example of this standard, the number five is represented as 00110101 complicated for humans, but easy for the computer! This collection of eight bits is called a byte and computer freaks who spend a lot of time messing around with bits and bytes use a half-way human representation called hex. The hex equivalent of a byte is obtained by giving each half a single character code (0-9, A-F): 0 = 0000, 1 = 0001, 2 = 0010, 3 = 0011, 4 = 0100, 5 = 0101 . . . . E = 1110 and F = 1111. Our example of 5 is therefore 35 in hex. This makes it easier for humans to handle complicated collections of 0s and 1s. The machine detects Os and Is by recognising different these voltage levels.

The computer processes data by reshuffling, performing arithmetic on, or by comparing it with other data. It's the latter function that gives a computer its apparent 'intelligence'—the ability to make decisions and to act upon them. It has to be given a set of rules in order to do this and, once again, these rules are stored in memory as bytes. The rules are called programs and while they can be input in binary

This is our unique quick-reference guide, reprinted every month to help our readers pick their way through the most important pieces of (necessary) jargon found in PCW. While it's in no way totally comprehensive, we trust you'll find it a useful introduction. Happy microcomputing!

or hex (machine code programming), the usual method is to have a special program which translates English or near-English into machine code. This speeds programming considerably; the nearer the programming language is to English, the faster the programming time. On the other hand, program execution speed tends to be slower.

The most common microcomputer language is Basic. Program instructions are typed in at the keyboard, to be coded and stored in the computer's memory. To run such a program the computer uses an interpreter which picks up each English-type instruction, translates it into machine code and then feeds it into the processor for execution. It has to do this each time the same instruction has to be executed.

Two strange words you will hear in connection with Basic are PEEK and POKE. They give the programmer access to the memory of the machine. It's possible to read (PEEK) the contents of a byte in the computer and to modify a byte (POKE).

and to modify a byte (POKE).

Moving on to hardware, this means the physical components of a computer system as opposed to software — the programs needed to

make the system work.

At the heart of a microcomputer system is the central processing unit (CPU), a single microprocessor chip with supporting devices such as buffers, which 'amplify' the CPU's signals for use by other components in the system. The packaged chips are either soldered directly to a printed circuit board (PCB) or are mounted in sockets.

In some microcomputers, the entire system is mounted on a single, large, PCB; in others a bus system is used, comprising a long PCB holding a number of interconnected sockets. Plugged into these are several smaller PCBs, each with a specific function — for instance, one card would hold the CPU and its support chips. The most widely-used bus system is

called the \$100.

The CPU needs memory in which to keep programs and data. Microcomputers generally have two types of memory, RAM (Random Access Memory) and ROM (Read Only Memory). The CPU can read information stored in RAM — and also put information into RAM. Two types of RAM exist — static and dynamic; all you really need know is that dynamic RAM uses less power and is less expensive than static, but it requires additional, complex, circuitry to make it work. Both types of RAM lose their contents when power is switched off, whereas ROM retains its contents permanently. Not surprisingly, manufacturers often store interpreters and the like in ROM. The CPU can only read the ROM's contents and cannot alter them in any way. You can buy special ROMs called PROMs (Programmable ROMs) and EPROMs (Eraseable PROMs) which can be programmed using a special device; EPROMs can be erased using ultraviolet light.

Because RAM loses its contents when power is switched off, cassettes and floppy disks are used to save programs and data for later use. Audio-type tape recorders are often used by converting data to a series of audio tones and recording them; later the computer can listen to these same tones and re-convert them into data. Various methods are used for this, so a cassette recorded by one make of computer

won't necessarily work on another make. It takes a long time to record and play back information and it's difficult to locate one specific item among a whole mass of information on a cassette; therefore, to overcome these problems, floppy disks are used on more sophisticated systems.

A floppy disk is made of thin plastic, coated with a magnetic recording surface rather like that used on tape. The disk, in its protective envelope, is placed in a disk drive which rotates it and moves a read/write head across the disk's surface. The disk is divided into concentric rings called tracks, each of which is in turn subdivided into sectors. Using a program called a disk operating system, the computer keeps track of exactly where information is on the disk and it can get to any item of data by moving the head to the appropriate track and then waiting for the right sector to come round. Two methods are used to tell the computer where on a track each sector starts: soft sectoring where special signals are recorded on the surface and hard sectoring where holes are punched through the disk around the central hole, one per sector.

Half-way between cassettes and disks is the stringy floppy — a miniature continuous loop tape cartridge, faster than a cassette but cheaper than a disk system. Hard disk systems are also available for micro-computers; they store more information than floppy disks, are more reliable and information can be transferred to and from them much more

quickly.

You, the user, must be able to communicate with the computer and the generally accepted minimum for this is the visual display unit (VDU), which looks like a TV screen with a typewriter-style keyboard; sometimes these are built into the system, sometimes they're separate. If you want a written record (hard copy) of the computer's output, you'll need a printer.

The computer can send out and receive information in two forms — parallel and serial. Parallel input/output (I/O) requires a series of wires to connect the computer to another device, such as a printer, and it sends out data a byte at a time, with a separate wire carrying each bit. Serial I/O involves sending data one bit at a time along a single piece of wire, with extra bits added to tell the receiving device when a byte is about to start and when it has finished. The speed that data is transmitted is referred to as the baud rate and, very roughly, the baud rate divided by ten equals the number of bytes being sent per second.

To ensure that both receiver and transmitter link up without any electrical horrors, standards exist for serial interfaces; the most common is RS232 (or V24) while, for parallel interfaces to printers, the Centronics standard

is popular

Finally, a modem connects a computer, via a serial interface, to the telephone system allowing two computers with modems to exchange information. A modem must be wired into the telephone system and you need British Telecom's permission; instead you could use an acoustic coupler, which has two obscene-looking rubber cups into which the handset fits, and which has no electrical connection with the phone system — British Telecom isn't so uppity about the use of these.

### **USER GROUPS INDEX**

Here's a full listing of all the User Groups we know of in the UK and abroad. The next one will be in February '83 with updates in each month between. Send corrections/updates to: User Group index, PCW, 14, Rathbone Place, London W1P 1DE.

INTERNATIONAL

Apple Users' Group Europe. President: K Giese, Hackstucker 11, D-4320 Hattingen 15, West Germany. Tel 02324 52240.

Central Program Exchange. Full membership (£25 Europe, £40 overseas) provides 30 free programs pa. Small user service (£10 Europe, £20 overseas) provides 10 free programs pa. Contact: Mrs Judith Brown, The Polytechnic, Wulfruma St, Wolverhampton WV1 1LY.

Comp 80 User Group. Monthly newsletter. Annual subscription £6.50 UK, £8.00 overseas Contact: Philip Probetts, 50 Cromwell Road, Wimbledon, London SW19 8LZ.

GP/M. IRL. Irish CP/M Users' Group. Meets monthly in Dublin area, membership IR £5 pa. Newsletter: CP/M.MAG. Contact: Doug Notley, Gardner House, Ballsbridge, Dublin 4. Tel: 01-686411.

DENSPET: group specifically for exchange or original programs for MTU 200 x 320 dot matrix hi-res PET add-on. Send sample of your work or £2.50 (\$2.50) & receive sample in return plus newsletter sub & lists of available programs. Contact: DENSPET, Rock House, Ballycroy, Westport, Co Mayo, Eire.

DA Inamic: European DAI personal computer users' club. Has over 500 members, publishes a bi-monthly newsletter with most articles in English. Contact: DA Inamic, Heide 98, 3171 Westmeerbeek, Belgium.

European Sorcerer Club. For sample newsletter contact Colin Morle at 32 Watchyard Lane, Formby, Nr Liverpool L37 3JU. Annual sub UK £5, Overseas £12.00.

Group/380. Recently established for information interchange on microsystems equivalent to IBM 360/370 main frames, newsletter, access to a computerised database listing relevant software. Annual sub: 510 for individuals, \$25 for organisations. Contact: Mokurai Cherlin, PO Box 111, Mokurai Cherlin, PO Box 1131, Mount Shasta. CA96067. USA.

International Sharp User Group. 1400 members in 31 countries £3 sub includes MZ-80K International Sharp User Group. 1408 members in 31 countries £3 sub includes MZ-80K Space Invaders cassette and newsletters. Contact: Graham Knight, 108 Rosemount Place, Aberdeen. Tel: 0224 630526.

Irish ZX80/81 Users' Club, the first club in Ireland. Open for all owners of Sinclairs. For info send two 22p stamps (six counties 40p). Users Club, c/o M Cronsten, 73, Cnoc Crionain, Baile Atha, Cliath 1.

Ithaca Intersystems and \$100 Bus Users' Club. Formed to 'organise the construction and design of software and hardware based on Ithaca or other \$100 systems.' Contact: George Brooke, Sebastian Baverstrasse 20c, 8000 Munich 83, W Germany.

KAOS — the official 6502 Users' Group of Australia. Has a range of projects within special interest groups: hardware, software, amatuer radio, Pascal, education, Publishes monthly newsletter. Contact: Mr Ian Eyles, 10 For

Microcomputer Users' Club. Recently establishd for program writing and exchange, emphasis on 6502/Z80 users. Contact: c/o Synthetronics Microcomputers PO Box 151, 1322 Hoevik Norway.

Norsk Data Samfunn — User Groups for HP41C and ZX81. Both groups publish bimonthly magazines, offer technical services and arrange meetings and courses. Contact: Christopher Solheim, Norsk Data Samfunn, Tuengen Alle 11, Oslo 3, Norway.
Tel: (02) 147110.

Pascal Z User Group (Europe) Affiliated with Pascal Z USA. 12 user disks available plus newsletter. Contact: George Brooke, Sebattian Bauerstrasse 20c, 8000 Munich 83, West Germany.

Post Sharp: International exchange and contact club on the Sharp MZ-80K. Has over 100 members. Contact: Mr Daniel Joly, 207, Rue sur les Thiers, B. 4400 Herstal, Belgium. Powertran Users' Club. Annual subscription £6.50 UK membership, £8.00 for members abroad, which includes a monthly newsletter. Contact Philip Probetts, 50 Cromwell Road, Wimbledon, London SW19 8LZ. Tel: 01-540 3713.

Powertran Users' Club. Annual sub. £6.50 UK, £8.00 overseas which includes monthly newsletter. Contact: Philip Probetts, 50

Cromwell Road, Wimbledon, London SW19 8LZ. Tel: 01-540 3713.

Spanish ZX81 User Group. Quarterly magazine/newsletter, hardware and software advice, program library & exchange, courses. Contact: Josep-Oriol Tomas Jr, Club Naciona Usarios Del ZX81, Avda de Madrid, No. 203-207, 10, 3a, esc. A, Barcelona-14, Spain.

Tangerine Users' Group (International), recently formed for users of the Microtan 65, the TUG will act as a central information clearing house, including exchange of programs, etc. Annual membership £5.00. Details from TUG at 16 Iddesleigh Rd, Charminster, Bournemouth, Dorset BH3 7JR.

USCD System User Society. Existing special interest groups include industrial application, word processing, real time, business applications and forward planning. UK contact: John Ash, Dicoll Data Systems Ltd, Bond Close, Kingsland Estate, Basingstoke, Hants RG24 0QB.

ZX80/81 Users' Club. Low cost software. Technical support, newsletter. Subscription £6.00 UK, £10.00 overseas. Contact: D Blagen, PO Box 159, Kingston-Upon-Thames, Surrey KT2 5UQ (sae for further information).

The 1800 Users' Group of Finland. Est. 1978, about 500 members. Software & hardwar projects, competitions, meetings, newsletters, magazines. Some programs adaptable to Elland other 1802 micros. Contact: Richard Eller, foreign correspondence, 1800 Users' Club, P.O. Box 559, SF 00101, Helsinki 10, Finland.

#### NATIONAL

6502 Users' Club. Holds regular meetings and welcomes new members. Contact: Walter Waltenborn,21 Argyll Avenue, Luton, Beds or Joe Manifold, 16 Bunyan Close, Pirton, Hitchin, Herts.

80 UK — User group for all TRS-80 owners, including VG/Colour/Level 1. Bi-monthly magazine. Write for details to: N Rushton (ref 80 UK), 123 Roughwood Drive, Northwood, Kirkby, Merseyside L33 9UG.

9900 Users'Group. Contact: Chris Cadogan, Dept. Computer Science, University of Manchester, Manchester M13 9PL. 11s Users' Group. A sort of help service only. No meetings, no newsletter. Contact: Pete Harris, 119 Carpenter Way, Potters Bar, Herts, EN6 5QB. Tel: 0707 52091 or 01-248 8000 ext 7065.

11's User Group. A sort of help service only. No meetings, no newsletter. Contact: Pete Harris, 119 Carpenter Way, Potters Bar, Herts EN6 5QB. Tel: (0707) 52091 or 01-248 8000 ext 7065.

77/68 Users' Group. Quarterly Newsletter. Free membership for 1st year if you buy the 77/68 instruction manual, £1.50 thereafter. Contact: Newbury Computing Store, 40 Bartholomew St, Newbury, Berkshire.

Amateur Computer Club. National organisation with seminars, local group meetings. Bi-monthly newsletter 'ACCUMU LATOR'. 6800, Z-80, and 2650 libraries. Founded 1972. Fee £4.50 sae Jim McDonald, 1 Carlton Court, Studley Grange Road, London, W7 2LU.

Amateur Computer Club, 2650 Library. 2650 related data and technical assistance only. No meetings, no newsletter. Contact: Roger A Munt, 51 Beechwood Drive, Feniscowles, Blackburn, Lancs. BB2 5AT.
Tel: (0254) 22341.

Apple Music Synthesis Group. Interested in ALF, Mountain Hardware, Alpha Syntauri and Soundchaser systems. Contact: Dr David Ellis, 22 Lennox Gardens, London SW1 enclosing an SAE.

Atom User Group. Quarterly newsletter, software library, technical help when possib Some local groups. Membership £4.00 pa including newsletter. Contact: Richard Meredith, Sheerwater, Yealm View Road, Newton Ferrers, S Devon, PL18 1AN.

BEEBUG — BBC Micro Independent
National User Group. Regular magazine with
programs feature in each issue, hardware tips,
software library, advice clinic and reviews.
Membership £4.50 (6 months) £8.50 (full year)
all inclusive. SAE for further details. Contact:
Sheridan Williams/D E Graham, 35 St.
Julian's Road, St. Albans, Herts AL.1 2AZ.

British Apple Systems User Group For Apple II and II I 2020 users. Meets 1st Tues eve & 3rd Sun afternoons monthly at The Old School, Branch Rd, Park St, St. Albans (on A5

about 2 miles south of city centre). Contact: John Sharp, Garston. Tel: (09273) 75093; or David Bolton, Park Street. Tel:(0727) 72917.

Casio fx702 User Group. Newsletter includes: Reviews, puzzles, programs, raffles etc. Membership £6.50 pa for 6 issues. Contact: R Cooper, 11 Baintree Rd, Dunmow, Essex.

Commodore Pet Users' Group publishes a monthly magazine — the official voice of Commodore. For membership details contact: Margaret Gulliford. Tel: (Slouth) 74111.

Compucolor II User Group (IJK). Quarterly newsletter: Hardware and software advice: Program library and exchange; links with other CCII national groups. Contact: Bill Donkin, 19 Harwood Avenue, Bromley, Kent. Tel: 01-460

Compukit User Club. Details, contact: P. Crabb Esq., 21 Jones Close, Yatton, Avon. Tel: (0934) 834808.

Compukit User Club. Details contact S H Grisvenor Esq., 11 Bernard Rd, Oldbury, Warley, West Midlands. Tel? 021-422 3298.

Computit User Club. Contact: P Crabb, 21 Jones Close, Yatton, Avon. Tel: (0934) 834808.

Computers in Genealogy — a quarterly newsletter starting September on the application of compute s in family history. Sub £3.00 pa or sae for more details to Anthony J Camp, Societ of Genealogists, 7 Harrington Gardens, Lo don SW7 4JX.

Cosmac Users' Club (proposed). For people using the RCA 1802, Cosmac ELF, ELFII, Super ELF etc. Those interested contact James Cunningham at 7 Harrowden Court, Harrowden Road, Luton L. 2 OSR (enclosed sac, please).

CP/M Users' Group (UK). Annual sub £6.00 S/ware library, newsletters, meetings, 'help' service. Contact: 11 Sun Street, Finsbury Square, London EC2M 2PS. Tel: 01-247 0691.

Educational Users' Group for TRS-80 & Video Genie. Offshoot of Nat TRS-80 UG, other TRS-80/Vid Genie users welcome. Contact: D J Eatcher, Head Teacher Beaconsfield First & Middle School, Beaconsfield Rd, Southall, Middx.

EZUG: Educational ZX80/1 Users' Group. Annual sub £2.50 (UK), £3.00 (rest of Europe), £6/\$12 elsewhere Bi-monthly newsletter Large SAE for sample newsletter (UK & Eire only). Contact: Ērīc Deeson, Highgate School, Balsall Heath Rd. Highgate, Birmingham B12 9DS.

FX500-P Users' Association for Casio FX501-P & FX502-P users to communicate with each other and to work together. SAE to Max Francis, 38 Grymsdyke, Gt. Missenden. Bucks HP16 0LP.

The Home Computing Special Interest Group of British Mensa Ltd. Six eight-page newsletters pa. Sub £2.00. Circulation restricted to Mensa members. Details from Gordon Grant, 305 Stand Lane, Radcliffe, Manchester M26 9]A. Please send sae.

Independent PET Users' Group. Contact: IPUG, 57 Clough Hall Rd, Kidsgrove, Stokeon-Trent. Staffs.

Ithaca Audio S-100 bus UK User Group. Contact: Dave Weaver, 16 Etive Place, Bumbernauld, Glasgow G67 4JE. Tel: (02867) 36570.

Mk 14 Club. Bi-monthly magazine called 'Complement and Add'. Contact: Geoff Phillips, 8 Podsford Rd, London NW9 6HP.

MUSE is an organisation for co-ordinating activity in schools and colleges. Meetings are held regionally and nationally. Full details from Muse, Freepost, Bromsgrove, Worcs B61 0JT.

MZ-80K National Software Exchange/Library Assoc. All kinds of cassette software, newsletter, advice, regular catalogue updates etc available. Membership £6.00 pa. Contact: Greenlands, Heathton, Nr Claverley, Wolverhamton.

National Acorn Atom User Group. Publishes monthly program magazine. For free copy and club details send large SAE (15½p) to Alan Carr, 105 Fairhole Avenue, Gidea Park, Romford, Essex.

National Personal Computer Users Association. Cassette/SAEs supplied for continuous program exchange. ALL PERSONAL COMPUTERS. Subscriptions £12.00 (£15.00 overseas) with computer details to NPUCA 11 Spratling Street, Manston, Ramsgate, Kent.

National RML User Group, c/o RML Ltd., PO Box 75, Oxford.

National TRS-80 Users' Group. Activities include a computerised bulletin board service (see 'Network News'). Contact: Brian Pain, National TRS-80 UG, 40A High Street, Stony Stratford, Milton Keynes. Tel: (0908) 566660 (office) 564271 (home).

National T158/9 Club: bi-monthly newsletter, program exchange etc. Annual sub £5.50 or, if you include a program with your cheque then it's £3.50. Contact: R M Murphy, Dept. of Electronic Engineering, University College Swansea, S. Wales.

National ZX80 and ZX81 Users' Club. Publishes monthly magazine Interface. For free copy and club details send a large SAE (15½p) to 44-46 Earls Court Road, London W8 6EJ.

Ohio Scientific UK User Group. Independent of OSI, an important role will be the disentangling of poor documentation. There will be regular newletters and membership is at present. 45.00 per year. The group will initially be concerned with the practical aspects and-applications of OSI systems—rather than with games. Contact: Tom Graves, 19a West End, Somerset, BA16 OLQ.

Sharp MZ-80k User Group. Contact, Joe LP Sect, 16 Elmhurst Drive, Hornchurch, Essex RM11 1PE. Tel: 04024 42905.

Sharp MZ-80K er Group (and hortly PC3201/00 and 80B) £3.00 per annum for three newsletters. Send cheque/POs tips articles and sales to Mr R Erdine, 271 Meadow Rd, Sheffield S8 7UN.

Sharp MZ-80 User's Club. Free membership: Extensive library and facilities. Details on meetings & Newslett rs (SAE please) from: Paul Chappell, Computer Centre, Yeovil College, Yeovil, Somerset. BA21 4AE.

Sharp PC-1211 Users' Club for all PC-1211/TRS-80 Pocket Computer users. Membership of £5.00 p.a. includes newsletter containing programs etc. Contact: Johnathan Dakeyne, 281 Lidgett Lane, Leeds LS17 6PD.

TI 99/4 Users' -roup /- TIHOME offers access to a software library and sends out a monthly newsletter. Contact: P M Dicks, 157 Bishopsford Road, Morden, Surrey.

Transducer. The club for those interested in robotics, micro's and micro hardware. Send 25p to D Stockqueler 66 Waterloo Rd, Penylan, Cardiff for sample newsletter and details.

TRS-80 National User Group, 40a High Street, Stony Stratford, Milton Keynes. Tel: 0908-566660 (day) o 564271. Secretary: Brian Palin, Monthly Newsletter, free software library, special interest groups, workshops arranged for 1982. All Tandy systems and compatible micros welcome.

TRS-80 Educational User Group for TRS-80 I,II,III. Color and Video Genie users. Contact: Dave Futcher, Beaconsfield School, Beaconsfield Rd, Southall, Middx. Extensive educational software library and facilities of National TRS-80 User Group available to members.

Tangerine Users' Group (TUG), 16 Iddesleigh Rd, Charminstre, Bournemouth, Dorset BH3 7JR. Tel: (0202) 294393.

TRS-80 Level 1 User Group. Software library and quality newsletter (write for details and free copy). £5.00 p.a. N Rushton (LIUG), 123 Roughwood Drive, Northwood, Kirkby, Merseyside L33 9UG.

TRS-80 Medical & Laboratory Users Newsletter. Free quarterly newsletter detailing interests, programs & applications. Send SAE & details of interests to: Dr N Robinson, The Residency, Northwick Park Hospital, Harrow, Middx.

UK Apple Users' Group. Contact: (Keen Computers) 5 The Poultry, Nottingham. Tel: 0602 583254/5/6.

UK Comal User Group, under the aegis of the North London Hobby Computer Club. Meetings 1st & 3rd Wednesdays monthly at 7pm. Venue: Community Computer Centre, Polytechnic of North London. Comal available on several machines, incl. PET and CP/M. Newsletter to be published. Contact: Sandy Anderson c/o NCHCC, Polytechnic of North London, Holloway Rd, London N7 8DB.

UK101/Superboard User Group (Computer User Aids). Newsletter, software library and technical service. Membership £4.60 inc VAT

### **USER GROUPS INDEX**

per 6 months — £5.00 overseas. Apply to Adrian Waters, 9 Moss Lane, Romford, Essex Tel: (Romford) 64954.

UK Intel MDS Users' Group. Contact: Lewis Hard, Space Intelligence, The Old Coach House, Court Row, Upton-Upon-Severn, Worcestershire WR8 0NS.

UK Pilot Users' Group — SAE for fact sheet on Pilot versions available Common Pilot Reference Manual £5.00. Contact: Alec Wood, Wirral Grammar School for boys, Cross Lane, Bebington, Wirral, Merseyside 1.63 8AQ.

USUS (UK) — British arm of the UCSD psystem Users Society. An international organisation created to promote the UCSD psystem (which includes Apple Pascal) and other machine independant software systems. Contact: Malcolm Harper, PRG, 45 Banbury Road, Oxford OX2.

ZX80/81 National Software Association. Annual sub £6.00, incs cassette of software. Bi-monthly newsletter, software available on cassette. Send SAE for details. Contact: 15 Woodlands Rd, Wombourne, Staffs WV5 OJZ.

#### REGIONAL

ACC (Merseyside 380Z Users Group). Contact: Alan Pope, Paal Enterprise, 37 Stuart Road, Crosby, Liverpool L23 0QE.

Anglia Computer User Group. Contact: Jan Rejzl, 128 Templemere, Sprowston Road, Norwich NR3 4EQ.

Birmingham/West Midlands area TRS-80 User Group. Sub group of National TRS-80 User Group Meetings Monthly, newsletter available to non-members. Contact: Michael Gibbons, 1, New Street, Castle Bromwich, Birmingham 3 warks. Tel: 021-747 2260.

Central Scotland Computer Club. Meets the first and third Thursdays each month in Falkirk College of Technology, Grangemouth Road, Falkirk. Secretary, J Lyon, 78 Slamannan Road, Falkirk, FK1 5NF Tel: 22430.

Computer Education Society of Ireland, voluntary organisation that consists of a national body and an expanding number of local branches. Their brief is to monitor computer education in Ireland. National CESI (23.00 p.a.). Contact: Dairmuid McCarthy, 7 St Kevin's Par.

East Anglian Computer Users' Group. Meets: Crane Community Centre, Telegraph Lane East, Norwich. Contact: Gill Rijzl, 88 St Benedict's Street, Norwich NR2 4AB. Tei: (0603) 2965

Grampian Amateur Computer Society. Meets 2nd Monday every month. New pemises are in Thistle Lane, Aberdeen. Contact: Alan Hird, 20 Harcourt Road, Aberdeen. Tel: (90224) 33102.

Humberside Sparp User Group and Microcomputer Society. Regular meetings, new members welcome — whether or not they own a computer. Gourses arranged, membership £5.00 pa. Contact: N J Bennington, 39 Humberville Road, Immingham, South Humberside DN40 1AX.

IPUG South East. Meet 7.30 3rd and 4th Thursday. Charles Darwin School, Jail Lane, Biggin Hill. Bi-monthly newsletter. Contact: M Ryan, 164 Chesterfield Drive, Sevenoaks. Tel: (0732) 53530.

Kimalcud, Blackrock, Co. Dublin. Cork branch (£1.00 extra) — Michael Moynihan, Colaiste an Spioraid Naomh, Bishopstown, Cork. Dublin branch (£1.00 extra) — Jim Walsh, CBS Naas, Co Kildare. Limmerick branch (£1.00 extra) — Sr Lourda Keane, Conent FCI, Laurel Hill, Limerick. Waterford branch (£1.00 extra) — Mr Hugh Dobbs, Newtown School, Waterford. Kilkenny branch (£1.00 extra) — Sr Helen Lenehan, Presentation Secondary School, Kilkenny.

MACC (Midlands Amateur Computer Club) meets every Friday evening 7.00 p.m. onwards — no sub, no magazine. Contact: John or Roy Diamond. Tel: Coventry (0203) 454061.

Manchester Computer Club (formerly the Amateur Computer Club (Northwest Group). Meets Ist and 37d Thursdays monthly at St Peter's Chaplaincy, Precinct Centre, Oxford Road, Manchester. Contact: David Wade, 28 Hazel Road, Altrincham, Cheshire WA14 1JL. Tel: 061-941 2486.

Merseyside Nascom Users' Group. Now independent, with 150 members. Meets 1st Monday monthly, 7.30 p.m. at Mona Hotel, James Street, Liverpool. Contact: T Searle, 14 Hawkeshead Close, Maghull, Liverpool L31 9BT.

Merseyside TRS-80/Video Genie Users' Group. Contact: Peter Tootill, 101 Swanside Road, Liverpool L14 7NL Tel: 051-220 9733. Mcrsyside Microcomputer Group. Special interest groups: PET, Apple, 380.Z, SC/MP, education (Mr M Trotter, 051-652 1596) Contact: Fred Shaw, 14 Albany Ave, Eccleston Park, Prescot. Tel: 051-426 5536.

Northeast PETs. Contact: Jim Cocallis, 20 Worcester Road, Newton Hall Estate, Durham. They meet the 2nd Monday of each month for software tuition and the 3rd Monday for hardware tuition (both in addition to normal activities). They start at 7.00 p.m. and meet in the PET Lab, Newcastle Polytechnic, Ellison Building, Newcastle upon Tyne.

North-East RML 380Z Users' Group, Meets monthly at Micro-Electronics Education Centre, The Polytechnic, Newcastle upon Tyne. Contact: M Hatfield or R Reed, Computer Unit, Northumberland Building, The Polytechnic, Newcastle-upon-Tyne NE1 8ST. Tel: 26002 ext. 268 office hours.

North East TR\$-80 User Group. Meetings 3rd Wednesday monthly room 2, School of Physics, Newcastle-upon-Tyne University. Contact: S Tetlow, 3 Highbury Close, Springwell, Gateshead, Tyne & Wear.

North vest Computer Club. Fortnightly meetings 25p attendance fee. No subscriptions. Contact: John Lightfoot, 135 Ashton Drive, Frodsham, Warrington, Cheshire WA6 7PU. Tel: (0928) 31519.

Pennine & District Computer Club. Open at both 26 and 51 Mill Hey, Haworth, W. Yorks each Saturday and Sunday 10 a.m. to 10 p.m. Systems books, magazines, members' shop. Contact: club at weekends on Haworth 43007 or chairma Douglas Bryant, on Bradford 569660.

A PET group is being formed on the Sussex/Surrey border, presently centred on Crawley & Horsham. Aims to meet monthly and produce a monthly newsletter. Contact: Inchard Dyer, 33 Parham Road, Iffield, Crawley RH11 0ET.

Scottish Amateur Computer Society. Meetings 1st Wednesdays monthly, Claremont Hotel, Claremont Crescent, Edinburgh from 7.30 onwards. Meetings include Talks and demonstrations. Contact: P Lindsay, (Top Right Flat), I, Lower Gilmore Place, Edinburgh. Tel: 031-229 6841.

Scottish TRS-80 Users' Group, Meetings on 2nd Thursdays monthly at 7.30 p.m., normally in the Mansion House Hotel, West Milton Road. Software library and monthly newsletter. Contact: Dick Mackie on 031-229 6032 or at 3 Warrender, Park Crescent, Edinburgh EH9 1DX.

Southern Users of PETs Association, free membership, meet first Wednesday each month. £1.50 for monthly newsletter. Contact 42 Compton Road, Brighton BN1 5AN.

Surrey Microprocessor Society. (SUMPS) Coventry Surrey plus bits of South London and other adjacent countries. Anyone interested in joining, call Mike on 01-642 8362.

Thames Valley Computer Club. Meets 1st Tuesday monthly at the Griffin, Caversham, Reading (just NW of Caversham bridge). Start 7,30, Contact: Roger Bird, Newbury 43855 or Phil Warn Reading 594874.

Thames Valley Nascom User Group.
Newsletter to be published for novice and expert alike. Regular meetings in Slough/Staines Windsor planned and we need support! Interested? Contact: Mike Rotherry, 37 Eton Wick Road, Windsor, Berks, and enclose SAE. Tel: Windsor 56106.

TRS-80 — North West Group, (for 6 issues). Meetings last Wednesday monthly (not December). Contact: Melvyn D Franklin, 40 Cowlees, Westhoughton, Bolton BL5 3EG. Tel: (0942) 812843.

West Sussex — Rustington, Littlehampton. Is anyone interested in starting a computer club in this area? Contact: Chris Evans, 115 Worthing Road, Rustington, W Sussex. Tel: Rustington 74998.

West Yorkshire Microcomputer Group. Holds monthly meetings in Leeds. Contact: Philip Clark, Care Computer Services, Suite 204, Crown House, Armley Road, Leeds LS12 2EJ. Tel: (0532) 450667.

Wirral Microcomputer Users' Group. Meets at Mons at Birkenhead Technical College. Contact: J Phillips, 14 Helton Close, Nocturum, Birkenhead, Merseyside L43 9HP. Tel: 051-652 0268.

Worcester & District Computer Club. New address for organiser (DJ Stanton): 73 St. George's Lane North, Barbourne, Worcester WR1 1QX. Tel: Worcester 22704.

380Z User Group Northern Home Counties: inc Herts, Cambs, Oxon. Contact: Sheridan Williams, 35 St Julian's Road, St Albans, Herts ALI 2AZ. 6502 User's Club (Southern Region).
Welcomes all 6502 Users — Acorn, Aim,
Apple, Atari, Atom, Kim, Microtan, PET,
SYM, Superboard, UKI01, etc. Regular
Newsletter. Contact: Steve Cole, 70 Sydney
Road, Gosport, Hants.

#### COUNTY

Would anyone interested in setting up an Apple Users' Group in the Bucks/Berks area contact: Steve Profitt. Tel:01-759 5511 ext 7298 day, or Marlow 73074 evenings or weekends.

Cornish Radio Amateur Club — Computer section meets on the second Monday of every month at the SWEB Social clubroom, Pool, Redruth. New members welcome. Contact: Bob Reason, 24 Mitchell Road, Camborne, Cornwall TR14 7JH.

South East Essex Computer Society, holds monthly informal computer evenings plus lectures. Open to anyone over 14. Contact: R Knight at Southend-on-Sea. Tet 218456.

Gwent Amateur Computer Club. Covering the Gwent and Cardiff areas, the club has its own computer room and technical library. Meetings are held once a week on Wednesdays at 10 Park Place, Newport. Contact: lan Hazell. Tel: (0633) 277711 office hours.

N Herts area CBM/PET/VIC Users' Group Regular meetings, talks, affiliated to IPUG. Contact: P Mortiboy, 2 Spurr's Close, Hitchin, Herts SG4 90E. Tel: Hitchin (0462) 54435.

West Herts 80 User Group. Membership not restricted to Herts residents — many members are also in National TRS-80 User Group. Meetings fortnightly at St Stephens Parish Centre, Station Road, Bricket Wood, North of Watford. Contact: Terry Bradbury, 20 Spruce Way, St Albans. Tel: Park Street 73633. Or Reg Smith, 24 Sempill Road, Hemel Hempstead. Tel: Hemel Hempstead 60085.

Mid-Cheshire Computer Club: Meetings 2nd Friday monthly in the main Winsford library (town centre precinct). Contact: David Clare, Providence House, 222 Townsfield Road, Winsford, Cheshire. Tel: Winsford 51374.

Mid Kent TRS-80 User Group. Users and potential users of TRS-80 and Video Genie welcome. Meetings fortnightly at Kent Micro Services, 53 High Street, Maidstone, Kent. Contact: Mike Mariott also John Rayfield, 22 Beaconsfield Road, Sittingbourne, Kent.

North Herts Computer Club. Meetings 1st and 3rd Fridays monthly at: The Settlement, Nevells Road, Letchworth. Contact: R Crutchfield, 2 Durham Road, St.venage, Herts.

North Kent Amateur Computer Club. Meetings first Thursday of each month, usually in Biggin Hill. New members and visitors always welcome. Contact: Barry Biddles (sec). Tel: Biggin Hill 71742.

North Lancs User Group. Contact: John Robinson, 12 Harold Avenue, Blackpool, Lancashire.

North Wilts Computer Club. Meetings at Holt Village Hall 2nd & 4th Wednesdays monthly. Entrance fee 50p to non-members. Speakers welcome. Contact: Matthew Jones, Pinhills, Bowood, Calne, Wilts SN11 OLY or Gary Hawkins, 198 The Common, Holt, Trowbridge.

Norwich & District BBC Micro User Group: Membership £2.00 pa (£1 for OAPs & Students). Regular meetings and workshops with various speakers. Contact: Paul Beverley, Room B12a, Norwich City College. Tel: 0603-60011 ext. 233.

PET Users' in West Lancashire. Meetings on the third Thursday of each month at Arnold School, Blackpool. Contact: David W Jowett, 197 Victoria Road East, Thornton, Blackpool FY5 3ST. Tel: Cleveleys 869108.

The Leicestershire Personal Computer Club. Meetings held the 2nd Monday in each month, at Leicester University and Loughborough University alternately. They start 7 p.m. Membership is £2.00 p.a. £1.00 for under 16s. Contact: Ms Jill Olorenshaw (Club Secretary) c/0 Arden Data Processing, Municipal Buildings, Charles Street, Leicester. Tel: (0533) 22255. Or Mr Dick Foden (Club Chairman) at 11 Gaddesby Lane, Rearsby, Leicester.

Lincolnshire Microprocessor Society. Various meeting places. For up-to-date information contact: Hon. Sec. Mr Eric Booth, Senior Common Room, Bishop Grosseteste College, Newport, Lincoln.

LPRINT is the newsletter of the East Midlands TRS-80/VG User Group. For a FREE sample copy send large SAE to: Mike Costello, 17 Langbank Avenue, Rise Park, Nottingham NG5 5BH. MACRO (Medway Amateur Computer & Robotics Organisation). Meets monthly, sub £3.00. Contact: Ms Christine Webster, 13 Ladywood Road, Cuxton, Rochester, Kent. Tel: (0634) 78517.

ACC (Merseyside 380Z and BBC Atom Users Group). Contact: Alan Pope, Paal Enterprise, 37 Stuart Road, Crosby, Liverpool L23 0QE.

Manchester area TRS-80 Users' Group. Contact: Francis Glenister, 13 Pridmouth Road, Withington, Manchester M20 9GN. Tel: 061-445 7191.

West Midlands Amateur CC. meet 2nd and 4th Tuesdays each month at Elmfield School, Love Lane, Stourbridge. Further details contact: John Tracey, 100 Booth Close, Brierley Hill, West Mid. Tel: (0384) 70097.

West Midlands RML User Group, c/o BECC, The Bordesley Centre, Camp Hill, Stratford Road, Birmingham B11 1AR.

NE RML 380Z Users' Group. Meets monthly at MEC, Newcastle-upon-Tyne Polytechnic, Coach Lane Campus. Contact: M Hatfield or Reed. Tel: 26002 ext 268 (office hours).

Oxford Microcomputer Club. £5.00 p.a. Contact: S C Bird, 139 The Moors, Kidlington, Oxford OX5 2AF. Tel: Kidlington (08675) 6703.

South Shropshire: Ludlow & Dist Microcomputer Club. Meets 7.30 p.m. 2nd Monday monthly at Diocesan Education Centre, Lower Galdeford, Ludlow. Contact: David Pauli, 32 High Street, Leintwardine, Craven Arms, Shropshire. Tel: 05473 287.

Amateur Computer Club of North Staffordshire. Call or write to Mr M Turner (chairman) ACCNS, 542 Lightwood Road, Lightwood, Stoke-on-Trent ST3 7EH. Tel: (0782) 324639 evenings.

Suffolk Microcomputer Club. Meets monthly, produces newsletter, sub £5.00 p.a. Contact: Mr S Pratt, c/o Microtek, 15 Lower Brook Street, Ipswich, Suffolk IP4 1AQ. Tel: (0473) 50152.

Anyone interested in forming a Suffolk Computer Users' Club should contact Ian on Ipswich 831353 evenings/weekends.

South Yorkshire Personal Computing Group. Meets 7.30 p.m., second Wednesday each month. St George's Building, Mappin Street, Sheffield. Visitors always welcome. Contact: Paul Sanderson, 8 Vernon Road, Totley Sheffield. Tel: (0742) 351895.

West Surrey Computer Club. Monthly meetings — members range from professional to hobbyist. Contact: Howard Webb, 101 Park Barn Drive, Park Barn, Guildford, Surrey. GU2 6ER.

#### TOWNS

Arun Microcomputer Club. Caters for a wide range of micros. Meetings usually fortnightly — Sundays and Mondays. Contact: Mr P Cherriman, Littlehampton 7607.

Aylesbury ZX Computer Club. Regular meetings at Aylesbury College 1st Tuesday monthly 7.30 p.m. – 9.30 p.m. Contact: D P Nowotnik (secretary). Tel: Aylesbury 630867.

Ashfield Computer Club. Meets 1st and 3rd Thursdays each month at Carsic Junior School, membership £3.00 p.a. Contact: Deric Ellerby. Tel: (0380) 75376. Or Derrick Daines. Tel: (0380) 56198.

BAUD (Bristol Apple Users and Dabblers). Contact: Geoff Smythe, Datalink Microcomputer Systems Ltd., 10 Waring House, Redcliffe Hill, Bristol BS1 6TB. Tel: (0272) 213427.

Bedford Amateur Computer Club. Recently started, no further details as yet. Contact: Mr R Bird, 7a High Street, Great Barford, Bedford MK44 3LB. Tel: (0234) 870763.

Bournemouth Area Computer Club. Meets monthly at the Kinson Community Centre. Contact: Peter Hills, 54 Runnymede Avenue, Bournemouth, Dorset BH11 9SE. Tel: Northbourne 6547.

Bristol Computing Club. £4.00 p.a. Meetings 3rd Wednesday monthly. Contact: Leo Wallis, 6 Kilbirnie Road, Bristol BS14 0HY. Tel: Bristol 832453.

Brunel Computer Club. Meets alternate Wednesdays, 1900 – 2200 hours at St Werburgh's Community Centre. Contact: Mr R Sampson, 4 The Coots, Stockwood.

Brunel Technical College Computing Club.
The Club divides into two sections — the "skilled" and the "not skilled". They share alternate Wednesdays at the College. Contact: S W Rabona at 18 Castle Road, Worle, Weston-Super-Mare, Avon BS22 9JW.
Tel: (0934) 513068.

### **USER GROUPS INDEX**

Birmingham Computer Club. To be formed shortly, catering for all micro users. Formightly meetings planned but venue not yet fixed. Contact: Dr M Bayliss. Tel: 021-743 7197.

Brighton, Hove & District Computer Club. First meeting held on Friday 31st October. We are interested in corresponding with other societies, exchanging software and attracting new members. Many existing members have access to hardware. Contact: Rod Phillippe at Hobbyist, 3 The Broadway, Southwick, Brighton BN4 4ND.

Cambridge Microcomputer Club. Meets 3rd Wednesday monthly at Portland Arms, Cambridge. Contact: Duncan Mackay, 4 High Street, Waterbeach. Tel: 63137 (day).

Cheltenham Amateur Computer Club. Meetings 4th Wednesday monthly. 7.30 p.m. start. Contact: Mr M Pullin, 45 Merestone Drive, The Park, Cheltenham GL50 2SU. Tel: (Cheltenham) 25617.

RAF Coltishall Computer Club meets at the Motor Club Social Centre, Coltishall, Nr Norwich, Norfolk on 1st & 3rd Thursdays monthly at 7.30. Contact: Chf. Tech. D McCandless, Sgts Mess, RAF Coltishall, Nr Norwich, Norfolk.

Anyone interested in forming a computer club in Cornwall, catering mainly for PET, ZX80 and UK 101 computers should contact: M F Grove, 35 Causeway Head, Penzance, Cornwall.

A Crawley computer club has recently been formed, open to anyone interested in personal computing, with or without computing facilities. Contact: Mr J Fieldhouse, 18 Seaford Road, Broadfield, Crawley, West Sussex. Tel: Crawley 542509. Or, Mr J M Clarke, 31 Hyde Heath Court, Pound Hill, Crawley, West Sussex. Tel: Crawley 884207.

Crewe Computer Users' Group. Meetings monthly (Thursdays) at Crewe Library. Details of meetings in local press. Contact: Bram Knight. Tel: Nantwich 623375.

Croydon micro/small computer group. Contact: Vernon Gifford, 111 Selhurst Road, London SE25 6LH.

The Colchester Microprocessor Group. Meetings held at the University of Essex on the second and fourth Wednesdays of each month – 7.30 p.m. start. Membership is open to all, on payment of £5.00 annual sub (£1.00 for full-time students). Contact: The Information Centre at the University on the evening of the meeting.

TRS80 User Group (Chelmsford). Now part of the National TRS80 User Club. Contact: Michael Dean, 22 Roughtons, Galleywood, Chelmsford, Essex.

Computer Club. Business & Word Processor section meets Fridays 7.30 p.m.; Scientific & Recreational Saturdays 10.00 a.m. Contact: L Boxell, 8 Vane Terrace, Darlington. Tel: (0325) 67766.

Dalton-In-Furness Computer Club. Recently formed. Contact: A H Gay, 24 Rusland Crescent, Ulverston, Cumbria LA12 9LX. Tel: (0229) 52854.

Derby & District Branch of IPUG meets monthly in Derby. For details contact: Raymond Davies, 105 Normanton Road, Derby DEI 2GG. Tel: 41025 (day) 514016 (evening).

Derby Microcomputer Society. Méets fortnightly at Derby Lonsdale College, Uttoxeter Road, Derby. Contact: Mike Riordan, 172 Blagreaves Lane, Littleover, Derby. Tel: (0332) 769440.

Edinburgh ZX User Group. Meetings 2nd Wednesday monthly, Claremont Hotel, Claremont Crescent, Edinburgh, from 7.30 pm. Also Saturday workshops & outings arranged. Newsletter, software library. Membership £3.00 for children, students, OAP and unemployed. £5.00 otherwise. Contact: Keith Mitchell, 19 Meadowplace Road, Edinburgh EH12 7UJ (031-334 8483) or John Palmer 031-661 3183.

Exeter & District Amateur Computer Club. General meetings 2nd Tuesday monthly, specialist meetings 3rd or 4th Tuesday. £7.50 adults p.a. Contact: lan Hodgson, 21 Dean Street, Exeter EX2 4HH. Tel: Exeter 50812.

Folkestone needs a computer club. I am willing to start one but I need some help. Please write or call any evening. Contact: Ray Milton, 94 Linden Crescent, Folkestone, Kent.

Grimsby Computer Club. Meets fortnightly on Mondays at 7.30 p.m. Contact: Jenson Lee, 29 Park View, Cleethorpes. Tel: 32559.

Glasgow area ZX80/81 User Group, presently being formed. Main aim is to promote computer literacy. Will eventually include BBC Micro. Contact: Ian Watt, 107 Greenwood Road, Clarkston, Glasgow G76 7LW. Tel: 041-638 1241.

Glossop (Derbyshire) — is anyone interested in forming a computer club in this area? If so, please contact: Neil Jenkinson. Tel: (Glossop) 66027.

Harpenden Microcomputer Group. Informal meetings are held on alternative Monday evenings. Contact: David James, 5 Ox Lane, Harpenden, Herts AL5 4HH. Tel: (05827) 5366 (evenings).

Harrow Computer Group meets on alternative Wednesdays at 7 p.m. in room G43 of Harrow College of Higher Education. Summer meetings in the 'Plough', Kenton. Contact: B Butcher. Tel: 01-950 7068.

Hartlepool, Cleveland. Is anyone interested in starting a TRS-80 Users' Group in this area? If so, please contact: Ian Nicholson, 3 Thirsk Grove, Hartlepool, Cleveland TS25 1LT.

IOW TRS-80 Users' Club. Meets last Friday in every month at 7.30 p.m. at the London Hotel, Ryde. Contact: Mr M Collins, 11 Star Street, Ryde, Isle of Wight. Tel: (Ryde) 614589.

Leeds Microcomputer Users Group. Meets fortnightly on Thursday evenings in Leeds, new members welcome. Contact: Paul O'Higgins, 20 Brudenell Mt, Leeds 6. Tel: (0532) 742347 (after 6).

Leicester Apple User Group for Help & Support (Laughs) — affiliated to BASUG. Meetings now at the Winstanley Arms, The Glade, Narborough Road, Leicester. Contact: Hazel Brown, 7 Bude Drive, Glenfield, Leicester LE3 8BA (0533 875 253).

The SOBAT Computer Club (Leyton).
Membership free for 1st two months and thereafter £1.50 pa. inc. Newsletter, software exchange. Contact: Mr T Kayani, 12 Calderon. Road, London El1 4EU.
Tel: 01-556 5423.

East London Amateur Computer Club. Meets 7 – 10 p.m. on 2nd & 4th Tuesdays monthly at Harrow Green Library, Leytonstone, London El1. Contact: Fred Linger. Tel: 01-554 3288.

East London Computer Club. Meets every Friday at 7.30 p.m. in term at North East London Polytechnic, Romford Road Precinct, Stratford E15. Contact: John Grieve. Tel: 01-553 4761.

North London Hobby Computer Club. Workshops four evenings a week during term time. General meetings open to all last Wednesday of each month. Contact: Secretary DELE, Polytechnic of North London, Holloway Road, London N7 8 DB. Communications Group — interfacing personal computers with Prestel/teletext and Networks like PC Net and The Source. Every Thursday 6.30 – 9 p.m. Room 2/5, Tower Block, Holloway Road. ZX81 User Group every Monday during term-time 6 – 9 p.m. Room 3/4, Tower Block, Holloway Road.

North London VIC-20 Users' Group to be formed. People interested please contact: Jim Chambers. Tel: 01-387 7050 (day).

North London BBC Micro Users Group. Provides aid for beginners and tuition for enthusiasts. Newsletter coming soon. Contact Jeremy San, 73 Uphill Road, Mill Hill, London NW7 4PT. Tel: 01-959 0114.

SELMIC (South East London Microcomputer Club). Meets fortnightly at Thames Polytechnic, Woolwich. Contact: Peter Phillipps, 61 Craigerne Road, London SE3. Tel: 01-853 5829.

London-based Atom/Proton User Group. Regular newsletter including software and hardware tips, listings, reviews. Problems answered when possible. Meetings arranged. Membership £3.50 p.a. Details from M Jaffer, 71, Mill Farm Close, Pinner, Middx. Tel: 01-429 8042 or C Holt 01-427 6088.

Local IPUG Group meet other PET users and make friends. Contact: G Squibb initially. 108 Teddington Park Road, Teddington, Middx.

Manchester Atom Users' Group. Meets last Tuesday monthly during school terms at Abraham Moss Centre, Crescent Road, Manchester 8. Contact: John Ashurst. Tel: 061-370 5121 ext 27 (day), 061-681 4962 (evenings).

Manchester Computer Club. Meetings 1st and 3rd Thursday monthly in the Computer Science Building, Manchester University, Oxford Road. Contact: D Wade, 28 Hazel Road, Altrincham, Cheshire WA14 1JL. Tel: 061-941 2486.

North Manchester. Anyone interested in a ZX81 Users' Group? Contact: Jon Harvey, 93 Glebelands Road, Prestwich, Manchester M25 5WF. MKMUG-Milton Keynes Microcomputer Users' Group. Weekly meetings Tuesdays 7.30 – 10.00 p.m. Lectures, etc, frequently arranged. For further information contact: Brian Pain, 40a High Street, Stony Stratford, Milton Keynes. Tel. (0908) 566660 (w) or 564271 (h).

Medway Atom Users' Group. Meets last Tuesday monthly during school terms at St John Fisher School, Ordnance Street, Chatham. Contact: Clem Rutter. Tel: (0634) 42811 (day).

Newcastle-upon-Tyne Personal Computer Society. Meets first Tuesday each month in Room D103, Newcastle Polytechnic. Over 60 members sub £5.00. Several sub-groups inc. PET, TRS-80 and S100 (last one meets weekly). Contact: Pete Scargill, Secretary. Tel: (0632) 573905.

Nottingham Microcomputer Club. Lectures arranged by visiting speakers. Meetings 1st Tuesday monthly at the Friends Meeting House, Clarendon Street, Nottingham. Subs £5.00 p.a., reduced for students and OAPs. Non-members pay 50p entrance fee to meetings. Contact: Geoffrey Jago. Tel: Nottingham (0602) 621453.

Orpington ZX80 & 81 Computer Club. Meetins each Friday. Contact: R A Pyatt, 23 Arundel Drive, Orpington, Kent BR6 9JF. Tel: 66 20281.

Microsoc the Oxford University micro group holds shared meetings with the Oxford Microcomputer Club. Contact: M Bourla, St. John's College, Oxford.

Oxford University Microcomputer Society. Meets weekly in Clarendon laboratory, Oxford, visiting speakers, micros available for programming. Contact: Richard Ash, Christchurch, Oxford.

Southampton Amateur Computer Club meets at 7.30 2nd Wednesdays monthly at the Medical Sciences Building, Bassett Crescent East, Southampton. Membership £5.00 pa. (£3.50 students & OAP's) inc. newsletter. Newly formed junior section (with own regular meetings). Contact: Paul Blitz Gardenways, Chilworth Tower, Chilworth, Southampton. Tel: 0703 766161.

South Oxford Computer Club. Covers
Wantage, Abingdon, Didcot, Wallingford and
Newbury. Meets 1st Tuesday monthly at The
Star, East Ilsley. Contacts: Mike — Tel:
(0235) 834402; Malcolm — Tel: (0235)
816949; Paul — Tel: (0235) 815305; Rocky —
Tel: (0635) 34456.

Peterborough Computer Club. Recently formed, meets on first and third Mondays each month at Adult Education Centre, Brook Street, Peterborough. Contact: T Marchant. Tel. (Peterborough) 76681 after 8 weekdays, anytime weekends.

Plymouth and District Amateur Computing Club. Subscription £5.00 p.a. Meetings last Wednesday monthly. Contact: Mr S Å Bell, Secretary, Plymouth and District Amateur Computing Club, 31 Victoria Place, Stoke, Plymouth, Devon.

Would anyone interested in forming a computer club in the Porismouth area please contact: Dave Cocker.
Tel: (Portsmouth) 751156.

Richmond Computer Club. Meets 8.00 p.m. 2nd Monday monthly, Richmond Community Centre. Contact: Bob Forster. Tel: 01-892 1873 (evenings).

TRS-80 Independent User Group. Recently formed in Birmingham. Contact: Mike Bayliss, Tel: 021-743 7197.

Salisbury. Is anyone interested in forming a microprocessor and computer society in this area? SAE to David Bone, Flat 2, 24 St. Mark's Road, Salisbury, Wilts.

Shipley College Computer Group (Sorcerer/6800). They meet Tuesdays (software) and Wednesdays (hardware/advanced) between 7.00 & 9.00 p.m. Contact: Paul Channell. Tel: (Shipley) 595731.

Sunbury Amateur Computer Club. Meets 1st Friday monthly whenever possible, 20p per meeting. Contact: S Taylor, 8 Priory Closes, Sunbury-on-Thames TW16 5 AB. Tel: (Sunbury) 86649.

Scunthorpe & District Microproc ety. Contact: G Hinch, 21 Old Crosby, Scunt orpe, S Humberside DN15 8PU.

South are Computer Club. The club recently held its AGM and adopted a formal constitution. Annual subscription will be £2.50 from January 1981, including a club newsletter, full-time-students under pay half-cost. The club now has 83 members. Contact: Paros Koumi, Southgate Com uter Club, 33 Chandos Avenue, London N1

Southampton Amateur Computer Club. Meets 8 p.m. 2nd Wednesday each month (not July – September) at Medical Science Building, Bassett Cres. East, Southampton. £3.00 p.a., OAPs & students £2.00. Newsletter and special int. groups/Z years old, 80 members soon setting up another club in Portsmouth area. Contact: P G Dorey, Dept. Physiology, The University, Southampton SO9 3TU, or Andy Low. Tel: (0703) 555 605 ext 34.

Springfield Computer Club. Special interest in Sorceret but beginners and others welcome. Meetings 1st Friday monthly. Contact: Stephen Cousins, 1 Aldeburgh Way, Springfield, Chelmsford, Essex CM1 5PB. Tel: (0245) 50155.

Taunton Computer Club. Meets-weekly at Somerset College of Art & Technology (Tuesdays 18.00 p.m., term tume). Other occasional general meetings outside, eg, visitademonstrations. Beginners welcome. Confact: Mrs D Walker, Glenleigh, Whiteall, Sampford Arundel. Wellington, Somerset.

Anybody interested in forming a microcomputer users' club in the Towcester (S. Northants) area, please contact: R J Wellsted, 20 Hampton Court Close, Abbey Chase. Towcester. Te (Towcester) 51354 (evenings).

TRS-80 User Club (Chelmsford). Now part of the National TRS-80 User Club. Contact: Michael Dean, 22 Roughtons, Gallrywood, Chelmsford, Essex.

Would anyone interested in joining an informal Computer Club in the Tonbridge or Tunbridge Wells area please contact: Chris Wallwork. Tel: (Tunbridge Wells) 37682; or, Ray Szatkowski. Tel: (Tonbridge) 355960

Worle Computer Club. Meets alternate Mondays. 19.00 - 22.30 p.m. at Woodsprings Inn Function Rooms. Contact: S Rabone, 18 Castle Road, Worle, Weston-Super-Mare, Avon. Tel: (0934) 513068.

Worcester & District Computer Club. Meets 2nd Monday monthly at 8 p.m., Old Pheasant Inn, New Street, Worcester. Contact: D Stanton, 55 Vauxhall Street, Rainbow Hill, Worcester WR3 8PA.

West London Personal Computer Club. Meets first Tuesday each month at Willesden Technical College. Also visits, special int. groups, demos, problems surgeries. Contact: Graham Brain, 81 Rydal Cres., Perivale Middx. Tel: 01-997 8986.

York Computer Club. Meetings 8 p.m. Mondays at Holgate WMC New Lane, Acomb, York. Contact: K Thomas. Tel: (York) 38239.

Anyone interested in forming a micro group in the Doncaster area, contact: Mr P Flinders. Tel: (Doncaster) 78954 or (Doncaster) 868 379, (6 – 9 p.m.).

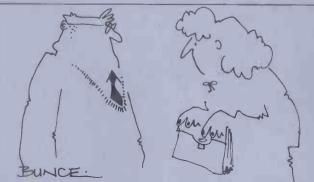

'I'm sorry Gerald, I can't see you anymore, the computer at work thinks you're pathetic.'

Things have been getting very crowded recently in this part of the magazine, so this month we've put our heads together and come up with a new format for the 'Transaction File' which means we can now cram many more ads onto a page. The queue which was once longer than those for season tickets on a Monday morning is

now up-to-date. We apologise profusely to all those readers who've been waiting for months to advertise their micros. As always, ads are accepted on the form (or a photo-copy) printed below. We cannot guarantee to place an ad in a particular issue or to repeat one unless a separate form is supplied. Please mark envelopes very clearly: 'Transaction File' (PCW), 14, Rathbone Place, London W1P 1DE. Thank you for your co-operation and we hope things will run smoothly in future.

▼ Video Genie 16k (Level II BASIC). Extra keys + VU Meter. Various M/C progs. inc Arcade Scramble, Missile Command, Flight Simulator. Excellent condition &350 o.m.o. Tel. Chi. 783278 6 p.m.+/or weekends. ▼ Creed 7B Teleprinter (excellent condition) with Acom atom inter-face and software driver. Hardly used. Buyer collects, price just £35. D. Booth, collects Green-field Street, Nottingham. ▼ Hewlett-Packard — HP41CV (incorporating Quadram) together with card reader & printer. All complete — as new condition — bargain £500 — phone 01-727 9657. ▼ HP41C with 3 memory modules

complete — as new condition—bargain £500 — phone 01-727
9857.

4 HP41C with 3 memory modules & card reader perfect condition.
£200 Gilbert, Stourton Cottage, Trench, Ellesmere, Salop, (061
3322 evenings.

4 Commodore Vic — 20 with C2N cassette & 8k expansion pack 3 months old. Manual. Cost £275 will accept £235 ono. Tel. 01-890
1262 anytime.

4 Apple bargains! Original packages with makers manuals. Used for demo only. Alf 9 voice music-card £55 write-on word processor £25 filemaster II (database) £25 Apshai £12 Stellar Trek £7 Portsmouth 820663

4 Superboard II. 300/600 Baud, 2MHz, cased, psu, modulator, 428x32, Cegmon, 16k Ram. Software inc Assembler, Extended Monitor, M/code Othello. Three Adventures 16k Star Trek. Very good condition. £240. Tel Tottingham 5338.

4 Microtan 65, plus graphics, HE X keypad, leads, psu, system file and 82 key ASC II coded keyboard. £75 ono. Phone Nick Fox 01-656 £633 evel-w/ends.

4 Texas TI 5a magnetic card programmable calculator, up to 960 program steps, complete with master module, magnetic recording cards, 3 manuals, coding sheets, case, charger, boxed as new £70. Phone 07744 34660.

4 Sorcerer 32k, Basic Rompac, all manuals, whf modulator, all starts. ESC £351 no. ffers.

07744 34660

Al Sorcerer 32k, Basic Rompac, All manuals, vhf modulator, all copies ESC, £350, no offers, bought Superbrain, tel Stough 36864 day 41536 eve.

Acorn Atom 12k RAM, Integer basic, wordpack ROM, printer Interface, via buffers, expansion connector, leads & connectors, psu, magic book,

manuals, £175. Telephone
0204 694265 (Bolton).

\* Nascom 2 — 16k, graphics,
psu, software. Perfect condition. Cased with full documentation — a bargain at £300.

\*Phone Jonathan on (0530-5)
3824 after six.

\* Acom Atom. Fully expanded
colour with more than £40
worth software chess invaders
etc & books. Also Seikosh
GP80 graphics printer offers will
separate — Tel. 021 747 5084
evenings.

wemings.

\* Tandy model 1 level 2 six months old green screen plus £100 of very good quality software quick sale £400 o.n.o. Tel 0752 £63219 anytime.

\* Sharp M280k 48k as new inc manuals books software etc. £375 phone Hartlepool 74085

\* Acom Atom 38k Ram 16k Rom, inc W.P.Rom, via, printer drive, plus extension, power

A com A tom 38k Ram 16k Rom, inc W.P.Rom, via, printer drive, plus extension, power supplies, £80+ software, forth, all leass, documentation. New keyboard fitted. Offers around £250 to Cambridge 553005.

4 Sharp M.P. 80k the Golden Pearl. Fantasy adventure game. Explore up to 2,400 rooms inc graphics needs 48k. £10. Dayid Cheeseman 66 Totterdown Lane Oldmixon Weston-super-Mare. Avon B224 8NJ.

4 PET 2001 32k, green screen, little used, external cassette, large keyboard, manual, several games, Tel John on Stevenage 55421 early evenings.

4 ZX81 Sinc builf with 16k Ram, manual, psu £40 worth games on tape, including defender, asteroids, invaders, adventures, ICL. Audio course with manuals. All in perfect condition £135 Maiden head 25198.

4 ZX81, 16k, printer will manuals, Sinc built 2 Sinc Inplus program listings 3 months old cost £160 accept £150 ring Sean 0947 (Whitby) 605812.

4 PET 2001 8k new Rom green screen sound box + manuals + over 50 programs £350 (0424) 752736 anytime view Hampshire.

4 MZ-80k — 48k excellent condition, 5 months old. Small amount of software, monitor listing, basic manual, program listings, original packaging.

Owner upgrading. £300 for quick sale. Teesdale (0833) 37961. Owner upgrading. £300 for quick sale. Teesdale (0833) 37961.

Buyer collects.

ZX80 — Sinc built, both Roms

(8k fitted), both manuals. Linsac companion, psu & leads all for 240 — phone Salter on 0865 556414.

Nascom 2 32k Verorack, fan, psu, separate keyboard enclosure, 4MHz, 2400 band cassette interface, Nasera, Nassys 1 or 3, toolkit in Eprom, Pascal, Zeap2, V&T assembler, NasDis, NasDebug, 2375 J.n.o. 0632 844902 or 01 01-589 9608 Room 58.

ZX81 — 16k Sinc built with full size fuller keyboard, psu, manual, £80 of software inc liires graphics, chess, machine code assembler & compiler & man arcade games. £125. Tel: 01-657 4878.

PET 32k with cassette unit & manual. Toolkit & other Roms. Software inc games. £475 require software for 80 — column. Have 40 — column software for sale. Blackpool (0253) 869108.

VInwanted xmas gift boxed ZX81 manual leads etc, programmer course plus tapes, games etc, 16k Ram pack cost approx. £170. Accept. £120 o.n.o. Phone: Hastings 423739 anytime.

PET 2001 8k new Rom, builtin cassette, small keyboard, approx. £200 software, £350 01-947 2325 evenings.

ZX81 as new. Sinc built, complete with leads, mains adaptor, & 16k Ram. £105 on.o. Games cassette inc. Tel: 0206 74961 (eve and w/ends).

VITRS-80 Mod III 32k. Genuine Tandy UK. Epson MX80. Printer. Scripsit etc. Cass. Very little used as new. Will split. Value £1200 + sel £875 o.n.o. Rickmansworth 79767

79767.

79767.

A Acom Atom 12k + 12k Acom built 6 months old psu leads books games software worth £60 inc asterolds 747 adventure space fighter Alan Spellman 0642 211573 after 6 pm # ZX81 - 16k Ram, leads, mains adaptor, & manual; plus four games, 30 programs book & machine code book; £100. Tel: (01) 992 8141.

machine code book; £100. Tel: (01) 992 8141. \*\* Acom Atom 12k Ram, 8k Rom £190. Inc manual, leads, psu, atom magic book, invaders &

lots of other progs. Phone:
Grimsby (0472) 824615 after.

\*Acorn Atom. 8k Rom + 12k
Ram. Acorn built, only a few
hours use. Superb B condition,
inc:—manual book of programs,
psu/leads £190. Tel: Wrington
862231 (after 7 p.m. (Std:—0934.)

\*ZX81 — 16k Ram, — Sinc. built
with space intruders & Sinc
cassette. Also, understanding ZX81
Rom, 50 rip — roaring games.
£125 o.n.o. inc p+p! Phone:
(0232) 626714 after 6 pm.

\*Exchange Computing from No 1
6 numbers missing for small
computer like ZX81
01-731 1509.

\*Atari vcs + 6 cartridges — missile
command, invaders, adventure,
basketball, outlaw & combat
£140 o.n.o. Tel: Mark Lissak
(01) 485 8393 after 5.

\*Microtan 65 — plus lower case,
power supply & ASC II keyboard
unused £90 o.n.o. Tel: 01-660 4872.

\*Aculab floppy tape TRS-80
2 drives inc extended basic &
manuals. Selling because am
upgrading to disks. £300. Phone:
0272 552440 10 am to 5 pm.

\*Acorn Atom 12k Rom 32k
Ram. Seikosha GP80A printer.
All leads & power supplies plus
manuals & extra software. £475
o.n.o. Tel: Swindon (0793)
812207.

\*TRS-80 16k L2 all leads plus
manual, numeric keypad &
twelve games cassettes inc
invaders, Pacman scramble,
galaxians defend etc. £340 o.n.o.
Tel: Charlton on Otmoor (086733) 360.

\*VIC-20 with cassette cartridge
game magazines all for £175.
Tel: 01-251 3769 after 5.30.

\*Nascom 2 32k Ram, Vero rack,
cased keyboard, V+T ½ mg software controlled cassette drive with
operating system (fast!) 12 in
monitor, basic, Pascal, assembler,
various games £500 o.n.o. Tel:
01-263 6736 anytime.

\*ZXXII sinc. built with 16k, psu,
guarantee, leads, manual etc.
Over 60 programs inc chess,
backgammon, draughts, Othello,
poker, pontoon, assembler & 3
books. £95. Phone: (0366)

50466.

\*Atari TV game, inc asteroids,
air sea battle, street racer, casino,
space invaders, pinball, missile
command, extra paddles. cost
£270. ask for £220. Tel.
01-452 3963. Tony Chan, evening

Still guaranteed.

\*ZX81 16k Sine built, Everything complete. Excellent condition. Only 2 months old. plus large amount of software & machine code manual. Only £95 o.n.o. Tel: Downham Market (0366) 38 2488.

\*PET 8k-2001 — Basic 2.0, large keyboard, green screw, external cassette deck, user manual, reset switch, cover & many programs. All excellent condition. £400 Tel: Norwich (0603) 49599.

\*VIC-20 + CN2 cassette deck, all leads, mint condition, also 3 books and many mags. Bargain at only £199. Tel: (021) 354 7104 evenings.

SALE

at only £199. fel: (021) 354 7104 evenings.

\*ZX81 16k — Smith's purchase — 6 months old but only 4 months use. In perfect order. Replaced by MZ-80k. With some books & cassettes. £90 Huntingdon 59693 or 01-430 5660.

\*ZX81, 16k, factory built, almost new, full size keyboard, QS + bug-byte software manual, leads, adaptor, plus interface magazines £120 o.n.o. Tel: (01) 353 8807 (day) (01) 946 5161 (night).

leads, adaptor, plus interface magazines £120 o.n.o. Tel: (01) 353 8807 (day) (01) 946 5161 (night).

¥ 16k ZX 80: Sinc built, psu, leads, manual, perfect working order, first £100 secures HF325 advanced scientific calculator includes 15 storage registers, hyperbolics & normal distribution, first £35 secures 0.1-882 9444.

¥ Apple II Europlus 10 inc monitor, colour card, disk II, DOS 3.3, all manuals, software worth at least £150. Bill Budge 3D graphics package. 8 months old. A bargain at £850. Tel: 0902 337586 5.8 pm.

¥ TRS-80 pocket computer + printer cassette interface + CTR manual leads garnes programs £100 for quick sale. Tel: Worksop 476306 anytime.

¥ Texas Instrument TI 99/4A. 16k Ram as new. Features include hires graphics. With cassette lead (3 mm jack). Tel: Northampton (0604) 585184 £260. A Harrison 14 Firsview Drive, Northampton.

‡ ZX81 16k Sinc built, leads, manuals, adaptor. 3-D monster maze, poker, spelling test, alien search. 3 cassettes. 30 programs for the ZX81. All only 2 months old. £115 o.n.o. Etwall 2081.

‡ Casio FA-1 cassette recorder/ 501P/502P/601P/602P interface plus carry case and music overlay, Must sell. £12 o.n.o. Ring Glenn

#### Transaction File advertisement form

All Transaction File ads must be submitted by readers on this form or a photo-copy of this form. Maximum 30 words. Print one word per box, very clearly. Name, address and/or telephone number must be included in the 30 words. All ads must be accompanied by flat fee of £2.50. Make cheques or POs payable to Sportscene Publishers (PCW) Ltd. Ads

| accepted from private readers only. Ads cannot be repeated (unless sent in on another form) and we cannot guarantee to print an ad in any specific issue. Please help our typesetter to help you by printing your ad very clearly. Send form to: Transaction File (PCW), 14 Rathbone Place, London W1P 1DE. |
|----------------------------------------------------------------------------------------------------|
| Please find enclosed my cheque/PO for £2.50 for the following Transaction File ad.                                                                                                    |
|                                                                                                    |
|                                                                                                    |
|                                                                                                    |
|                                                                                                    |
|                                                                                                    |
|                                                                                                    |
|                                                                                                    |
|                                                                                                    |

Major, weekdays London 274 6222 ext 2654/2653.

#TRS-80 16k L2 excellent condition. Boxed. Inc new (debounced) Rom. manuals, keypad, CTR, monitor, power supply, leads & software. #325 o.n.o.
Tel: Porthtowan (Cornwall)
890753 day.

# 48k Sorcerer £450 o.n.o., manuals, all back copies of ESC, cables, tapes (inc word processor, toolkit, machine code tutorial, galaxians, cadas, ESC games tape) Taylor 01-272 5896 after 6.

# Acom Atom, 12k Ram + 8k galaxians, cadas, ESC games tape) Taylor 01-272 5896 after 6. 
\$\fomega \times \text{Acorm Atom, 12k Ram + 8k}\$

Rom Acorm bult & tested. All leads and manuals. 6 months old. With games pack £230. 
Tel: J. Stone on 0652 648074. 
\$\pi \times \times 60230.

\*A Atari software. Mainly games inc Atari, EMI & independant. Prices from £5. Games include missile command, ghost hunter, eastern front & many others. Phone: 01-642 6553 for list \*Zx81 16k Ram Sinc. Built leads manual adaptor & three Sinc cassettes £100. Tel: Chalfont-St-Giles 2307.

\*A Acorn Atom 12k + 12k, F.P. Rom, printer interface, wordpack Rom, psu, via some games, as new £195 o.n.o. Tel: 01-882 3422 eves.

\*ZX81 16k Ram Sinc built leads, mains adaptor, manual & aselection of other books. Hardly used £90. Phone: 0634 362077.

\*A Ohio Superboard, 8k Ram, Wemon, in custom-built case with built-in video monitor. Manuals cassettes etc. separate 5 å psu cased. £220 o.n.o. Tel: Burgh Heath 60439.

\*A Atari 400 16k, complete home computer, system with program recorder, basic, pilot, assembler, editor, star raiders, invitation to programming, manuals & books, as new. Cost over £550 self for £400. Phone: 01-642 6553.

\*ZX81 — with 16k Ram Sinc built. Hardly used with manual leads & psu. Also Sinc magazines & course to basic programming bargain £95. Ring Mario 01-235 5400 (eve).

\*ZX81 16k Ram Sinc built with software inc space invaders 2 books + manual. All leads & adaptor. Excellent condition, hardly used. £120. Tel: 01-527 8596 after 6.

\*Video Genie 16k perfect condition, Complete with leads, manuals (inc service manual) editor assembler; Manual & Atom Magic Book. £160. 66 High Street East, Glossop, Derbyshire.

\*HP4-1C — calculator as new, complete with box & manuals, Must sell, hence prince £100 o.n.o. Phone: John Westhrop after 6

Video Genie 14pse, disassembler tapes & learning level 2 book on.o. £280. Must sell. Tel: 01-367 100 on.o. Phone: John Westhrop after 6

Naford (1965) 69623.

\*TRS-80 16k C2 Inc. micro chess, backgammon blackjack editor/assembler tapes & learning level 2 book on.o. £280. Must sell. Tel: 01-346 7289.

\*DAI personal computer 48k, in as new condition to include games in space invaders. £737 for quick sale. Tel: 0922 414927 after 6pm cr wlong. sale. Tel: 0922 414927 after 6pm or w/ends. # ZX81 — 16k Ram, Sine built, two months use, with mains adaptor, leads, manual, cassette player & tapes, all mounted on board \$98. Tel: Gloucester 295.74. # 77.68 perfect working full boards: 32k dynamic £25; 6800 cpu £20; 4k static £20; Mon 2 with T-bug £20; vdu £15. Please write Mr Long. 27 Princes Avenue, Liverpool L8 2UP. # PET 3022 printer with new head installed — £249. Frank Chambers, Rock House, Ballycroy, Westport, Co. Mayo, Ireland. Phone: Ballycroy 7 anytime. # Data Dynamics Teletype KSR 33.

RS232 interface. Good condition.
Can be seen working on a Nascom
II. £95. Tel: Crowthorne 6894.

¼ Computer keyboard. 80 keys
plus case. Good quality keys. £12.
Tel: Crowthorne 6894.

¼ PET 2001 8k. Hardly used. As
good as new. Unwanted purchase.
ideal to learn. Expansion possible.
Collect from Croydon. £250.
Tel: 01-651 2637 after 6.30.

¼ Algol 60 the language Pascal is
based on. Mac an 8080/Z80 Macro
assembler language. Both run
under CP/M. £50 each. Alan on
662983 4426 after 5 p.

¼ PET 3032, PET 3040 dual disk
drive, cassette drive, toolkit, superchip, music generator, light-pen,
lots of software & books. £1000
the lot. Tel: Ralph Pruitt,
Dunstable 872575 evel/w/ends.
01-9512469 day.

¾ UK101 8k Ram, cased, new
monitor, RS232 output, 2MHz
clock, regulator on heat sink,
leads & manual. £160. Tel:
Cambridge (0223) 350718.

¾ Sharp FC-1211 plus printer
cassette interface. Offers over
£70. Contact Rowley. Tel: 061
061-941 2082 evenings.

¾ ZX81 — 16k Ram pack, printer /
paper, manual, leads etc. Sinclair
cassette production of the software £140
Tel: Accrington (0254) 384737
(Lancs).

¾ Power supply 5v & 24v supplied
by Pelco for AIM 65. Offers. (Lancs).

\* Power supply 5v & 24v supplied by Pelco for AIM 65. Offers.

Tel: Swansea (0792) 74147.

\* T158 prog. Calculator + modules £70. PC 100 C printer with program trace. £150. Both brand new. Cost £100 & £200. Phone John (031) 668 2804 e/w.ends. Must sell quickly!

\* UK 101 cased, 24k Ram, Eprom board with toolkit & extended monitor. Cegmon. 300/600/
4800 Baud. 32 & 48 screen. Loads of software and user group notes. £300 01-456 6936 eve.

\* Video Genie, 16k, cassette level meter & full cursor keys, as new, dust cover various books, several games, editor assembler £230. Phone: Leics (0533) 414437.

\* ZX81 16k Ram, psu. Reset switch, & tape controller. Also many 16k programs. £100 o.m..

Phone: David Scott, Harlepool 68943 after 6.30 any day.

\* Atari 400 16k computer with 410 recorder plus five games ine star raiders & asteroids three months old as new. £325. Phone: 01-857 8088 after 5.

\* Mz.80k — Sharp Pascal interpreter inc tapes & manual only 3 weeks old. Cost £51, accept £35 o.n.o. Available after 4 p.m. at 58/20 Castle irwell Student Village, Salford 6, Manchester.

\* T159 & PC100C print cradle. Complete with manuals, spare rolls of print paper, power supply etc. Little used £120. Tel: Dotton 261094 after 6.

\* ZX80 new 8k Rom + 16k Ram leads manuals games cassette £70 Tel: South Molton 3341.

\* Commodore PET Fat 40 12 in screen model 4032 23k plus cassette 8 months old little used. All manuals PET/CBM guide £500. Tel: 01-692 4450 01-852 9742.

\* PET 2001 — 8k, new Rom. Games cassette. Soundbox £10. Software interface identical to Shapp PC-1211, only 6 months old; £65. Tel: 01-732 3053.

\* PPET 3016 16k computer with cassette interface identical to Shapp PC-1211, only 6 months old; £65. Tel: 01-742 3053.

\* PPET 2001 — 6k, new Rom. Games cassette geod offer or may split. Tel: O1-9540529 Harrow.

\* VIC-20 Commodore about four months old plus space invaders Rom cartridge Commodore cassette deck & Commodore joystick plus about filtern programs £240. Phone: Ruisip 35173.

\* VIC-20 Commodore about four m # Acom Atom 12k + 12k 10 months old inc manuals leads games software printer drive etc. Worth £400 + selling £280 o.n.o. Phone: Mark 051 6388504. Still in perfect condition. # Sinc £X81 + 16k Ram + input I/D/output board worth £140 must sell so £100 inc leads books power supply etc — Tel. 0652 34162 & ask for Richard. # Atari 800 16k cassette deck star ralders tape pair of joysticks graph-it cassette all books £600 o.n.o. Contact: Paul Oldland

35 Rosewood Ave, Elm Park,
Homchurch. Phone: Romford
60712 after 5.

4 PET 2001, 8k (old Rom),
£150 worth of programs, manual,
PET revealed, PET graphics,
sound box, & more books. All for
£350. Tel: 01-790 6368.

4 ZX81 + 16k Ram inc leads
adaptor etc. Also s/ware by Sinc.
& inc with M/C asteroids &
invaders. Sinc built, altogether
worth £150. Yours for only
£100 (faultless). Telephone:
01-942 £101.

4 Apple II 48k Europlus, DOS 3.3
disk, Hitach i monitor, many good
games + special manuals (Apple
Atlas etc.) Mint condition.
Delivered insured to you, complete,
£950. Write Mark Radcliffe,
38 Silverburn Drive, Ballasalia,
lale of Man.

4 Atari 400 (16k). Basic cart. 410
recorder, p/supply leads, manuals
boxed as new £350 also Joysticks
£10 & star raiders cart. £22. Ring
01-461 1604 (after 7. p.m.)
4 PET 8k/32k 2001 series both
excellent condition & working
order. Capable of expansion.
Prices £250 (8k) £350 (32k)
o.n.o. Telephone: Mr. Caplan (01)
493 5015 during weekdays 9
9-5.30 or (01) 953 6369 gve or
weends. 9.5.30 or (01) 953 6369 eve or w/ends.

4 ITT 2020 48k, floating point basic in Rom. Disk drive with controller & Dos, paddle controls in as new condition £640. Tel: 01-527 2350 ext 54 office hours.

4 Casic FX502P &FA-1 wi. master pack cassette. Exchange for PC1211 or sell. Phone: Tunbridge Wells 44607 eve except Fridays.

4 HP-41C printer complete with recharger & handbook £180.

Tel: Chris Farnborough (Ren.) 51468.

4 Printer for only £90 — KSR3.3 Teletype recently serviced, 20mA current loop, with manuals.

Easily interfaced (circuit diagrams included). Write P. Freeman, 325 King's College, Cambridge CR2 1ST.

4 Apple II +. One disc DOS (3.3). 5 manuals, £250 software #FET 2001 32k in excellent condition. Over 20 assorted programs 2nd cassette deck. £260 Phone: Cosham (0705) 373666 Phone: Cosham (0705) 373666
day.

4 TRS-80 L II, 16k, numpad,
CTR80A, vdu, Tandy Quickprinter, Aculab stringy, all cables
& magazines. Best offer over
£430 secures! (Might split) Tel:
Bicester 44827.

4 PET 32k, basic 4.0. I year old,
excellent condition, with over
200 programs, Hi-res graphics
board, soundbox & reset button.
Only £500 o.n.o. Tel: Wokingham
788024.

4 Acom Atom 24k, as new,
boxed, two Joystick ports,
cassette recorder plus software,
psu, leads, related manuals etc.
£195. Phone: Peter 01-460 6356 psu, leads, related manuals etc. £195. Phone: Peter 01-460 6356 eve.

\*\*Cromemco System 3 64k,
\*\*Structured basic, assembler, CP/M. CDOS, packages, extras, £3500. Cifer vdu, multitudinuous functions, R8232, £400. Terminet 1200, 120cps, letter quality printer with keyboard, R8232. £450. Tel. (0279) 724211.

\*\*T159 programmable calculator & 100B printer complete. Also master, maths & leisure modules. All manuals, source & other boxes. All at £150 will haggle. Ring Evenings 0480 65701.

\*\*Two Shugart 8 in flooppy disk drives model 800-2. Ex equipment, as new but untested £120 each. Also 5 volt 10 amp stabilised power unit £25. Tel: 01-366 8926 after 6.

\*\*Sharp PC1211 plus printer, Akai cassette & interface. All in briefcase little used. Priest Tel: 01-505 5313 (Buckhurst Hill Essex.)
£120 on.o.

\*\*Video Genie 16k, sound box, Vu-meter, tab keys, manuals, games, football program, previous years results on tape £230. Tel: 01-950 1124.

\*\*VIC-20 plus Arfon expansion unit, 3k & 16k Rams cassette & software £450. Tel: Nigel Clemons 0203-442979.

\*\*PET 16k model 3016 complete with commodore cassette deck, Clemons 0203- 442979.

\*\*PET 16k model 3016 complete with commodore cassette deck, user manuals. All in original packing cases. £375 o.n.o. Tel:
Chesterfield 812849.

\*\*T159 with printer and some cards. All manuals, excellent condition. £120 o.n.o. Tel:
0632 818383 (day).

\*\*UK101 8k. Price includes a large number of software tapes

such as: space temps, startrek etc. All for £90. Tel: 051 228 7971. 

\*\*Y Nascom 2. 32k Ram, Nas-Sys 3, runs 4 MHz, 2400 baud, cased with 3A psu, grahics, Rom, Naspen in Eprom, assembler on tape, games. £320 o.m.o. Ring 061 653 games. £320 o.n.o. Ring 061 653
5791 (eve).

\*\*Acorn Atom, 8k Rom, 2k Ram, inc power supply & manuals. Acorn built. Only 4 months old, excellent condition. Only £150. Telephone: anytime after 4 pm. 01-736 5608.

\*\*1 Sinc built ZX81 with 16k Ram, software, leads, manual & transformer. Used once, £100. Tel: 01-602 2244.

\*\*ZX81, Sinclair built, 16k Ram, printer. Keyboard & case, key repeat. Some games plus ZX assembler. All manuals, plus under standing your Rom. Fsu 's included. Selling for £199: Tel: Middlesbrough £24725.

\*\*\*CX81+ 16k both Sinc built, plus professional key board with repeat key - full working order plus extensive software, £110. Tel: Bolton (0292) 44547.

\*\*\*Acorn Atom 12k + 12k inc psu, manuals, leads, games, flight simulation printer drive. Worth £400 ÷ asking £280 o.n. o. 13 months old. Seikosha GP80a printer 6 months old £185 o.n. Tel: 051 638 8504.

\*\*\*ZX81 with Sinclair 16k Ram pack, all leads, psu, manual etc. with Microgen chess program. Cost new £137, accept offers around £80. Phone: (01) 397 3821.

\*\*\*Tandy colour computer . . . 16k extended colour Basic. 5 months old, spa e assault program pak, joysticks and colour manuals inc £375. o.n.o. Ring Mold 58417 after 5 pm.

\*\*\*Texas TI99/4A: Colour graphics, sound (9900 16 bit cpu), unwanted competition prize, £300 new) accept £235 o.n.o. Also ZK81 lk £40 cassette deck £20 Tel: Copi orne (0342) 712220 weekends?

\*\*\*BBC Microc mputer model A unused (but checked). Just started Open University studies, and now short of hands on time. Immediately available (3 month BBC delivery). £299, full guarantee. Woking 70860. ₹ ZX81/81 — Sinc built, with 8k Rom upgrade, 16k Ram pack, as new, with games tapes and books L 79. Tel: 01-245 9513 or 0926new, with games tapes and booka
L 79. Tel: 01-245 9513 or 0926624688.

A Sharp MZ-80k, 48k, 6 months
old, remainder of 2 year warranty
applicable hardly used, in excellent
condition, 2300 on. 0. Phone
Edinburgh (031) 553 2602
after 6 pm.

16k ZX81 4 months old,
perfect condition, inc leads, 50
programs (games, educational
etc.). on cassette (startrek, equations
etc.), psu, manual, boxed, £110.
Tel: (0324) 20275 after 5 pm.

2 X81 Sinc built with 16k and
full size real keyboard, inc leads,
manual, psu all for only £100
on.o. Tel: Blackmore (0277)
821266 after 4 p m.

2 3032 PET, with fixed green
screen and cassette drive. Perfect
condition. Several games programs
thrown in, please call Adrian
Berry at (01) 353 3491 on weekdays after 10.30 a.m.

2 X81 with 16k Ram and push
button cased keyboard, manual
all leads, 4 cassettes, excl condition 3 months old. Only £105.
Phone: Caterham 49664 eve.

3 Sinc built ZX81 + 16k psu,
leads, manual etc, all boxed £100
o.n.o. Also over £50 worth of
good software tapes and books,
£25 o.n.o. Tel: lichester 840320
eve. good software tapes and books, £25 o.n.o. Tel: Ilchester 840320 eve.

\*Video Genie 48k with expansion box disk drives, colour, sound, lower case, many programs on 20 disks & manuals & books. All cables leads etc. £1280 o.n.o. Tel: 01-643 6896.

\*ZX81 Sinc built hardly used, with all leads, manual, mains adaptor and tape recorder, all perfect condition only £65. Tel: 061 973 4817.

\*ZX81 16k Ram, boxed, all leads, machine code box + a lot of software eg 12k chess, 16k startrek, East London delivery £100. Tel: Stuart (0277) 217150 weekdays after 6 pm.

\*Superboard 2 16k Ram switchable cegmon/wemon basics toolkit 48 x 32 display psu cased plus manuals etc. Will split £199 o.n.o. Phone: Sunbury, Middx 88762.

\*ZX81 16k + extension keyboard/motherboard/psu manual and leads. Over £60 of software. Worth more than £250. Asking £130 o.n.o. Excellent condition. Ring 0632 732749 eve and w/ends.

cassettes, manual, one game book for the ZX81, leads & psu. In mint condition, all for only £85.75. Tel: (01) 722 7846. Tei: (01) 722 7846.

\*Microtran 65 with keypad & power supply. As new £90. Tel: Berkswell (0676) 34332.

\*ZX81 Ik machine, nearly new. All leads and psu in working order. Together with over 40 programs. No expansion, must go quickly, bargain price only £79. Tel: Preston 52473.

\*HP-41C, printer and games module, good condition worth £520 only £270 o.n.o. Sale due to upgrading. Tel: Wokingham (0734) 784322.

\*Sharp MZ80 twin floppy disk drive £500 o.n.o. + MZ80k expansion unt £75 o.n.o. Both 6 months old and under guarantee. Also Sharp PC1211 + interface £60 o.n.o. - Brighton 423021.

\*Apple Il plus 48k 9in monin, as new condition, complete with a all manuals, books, some software, £650. D Girdler, Chesham 785428 eves.

\*Acorn Atom 12k + 12k inc many games, (chess [1000 levels], galaxian, space invaders, defender etc. £220 o.n.o. Tel: Collingham Bridge 72826 after 6 pm.

\*Asinclair ZX81 + 16k Ram + all leads etc. + over £35 of software inc astroids! & invaders + M/C made simple & ZX81 pocket books. Worth over £170. Sell for £90. Tel: Whitby (0947) 604125.

\*Azom Atom 8k Roms + 12k Ram Acorn magic book (4k Rom) manuals, tape of games inc "Space invaders" (4k Rom). Adaptor, leads, all for £50. Phone: 01-959 0394 evenings.

\*Acorn Atom 8k Rom + 12k Ram Acorn magic book leads + psu £175. Brentford 224540.

Hewhett Packard HP41C plus full range of software & manuals — would consider splitting — offers? (Paul: 01-809 2551 after 7.30 Mon-Fri).

\*Texas T159 + printer 100b perfect working order, Still in original box. Master, maths utilities & structural eng. modules. 100 + magnetic cards + various software, £220 o.n.o. Tel: E. Horsley Sy. 04865 4239.

\*Sharp MZ-80k memory as itew, with dust cover, and £100 worth of software, £230 onlo. Tel: 947 2886 pew. Sell for £190. Tel: 947 2886 pew. Sell for £190. Tel: 947 2886 pew. Sell for £190. Tel: 947 2886 pew. Sell for £190. Tel: 947 2886 pew. Sell for £190. Tel: 947 2886 pew. Sell for £190. Tel: 947 2886 pew. Sell for £190. Tel: 947 2886 pew. Sell for £190. Tel: 947 2886 pew sell for £190. Tel: 947 2886

ar 6 pm.

2 X81 — Sinc built, 16k Ram, printer, paper, 80/81 psus, leads, games cassette. Books, manuals, ZX81 companion, getting acquainted with — hardly used, worth over £200. £175. Tel: Hatfield Broad Oak 284.

4 PET 32k (upgraded 3008), new Rom, large keyboard, cassette deck, manuals, dust-cover, various games, blank cassettes, as new, £400 o.n.o. Phone Terry Ridge, Haywards Heath 459188 ext. 23 office hours 4 TRS 80 — L2 16k, boxed Numpad, CTR 80A cassette, 8 in vdu, transformer & tv connector. Level 1 + 2 manuals, games, editor assembler, basic + assembler prog, books, leads, perfect cond. Nearly new £390 o.n.o. Tel: Potters Bar 59659.

4 Video Genie — 16k manuals, books & invaders, flight simulation, chess, labyrinth, all leads. £250 no offers. Phone after 5 pm. Tel: Surlingham 283

4 Apple II + 48k 1 yr old 2 disk drives, monitor, printer-card, many games, visicals inform, master org. over £1800) yours for £1450 o.n.o. Tel: John 0622 63192, Maidstone, Kent.

4 Apple II + 48k 1 yr old 2 disk drives, monitor printer — card, many games, visicals, inform, master (org. over £1800) yours for £1450 o.n.o. Tel: 30hn 0622 63192 Maidstone Kent.

4 Video Genie 16k 5 mths, old Arrow keys plus Aculab floppy tape complete with usual bumph worth over £200 best offer to £450 secures no splits. Simon Tel: (01) 886 5907 (eves).

4 16k video Genie: very good condition with games, leads & manuals; only one year old: £245. Tel: Oursley 3883 after 4 p.m.

4 ITT 2020 48k with Apple Dos 3.3 disk drive £475: Hitachi 9 in Hi-Res monitor £50: Epson MX-80 printer with interface £250: original packing, manuals,

software, utilities: owner emigrating: Tel: 09594 75784

eve. ≠ZX81 16k Ram Sinc built

¥ZX81 16k Ram Sinc built manual, adaptor, s/ware & books worth £25, four months old £110 o.n.o. optional extra tape recorder £10. Tel: 01-540 6641 Wimbledon.

¥ Sinc Built ZX81 − 16k, 5 months old, as new, manual + all leads, 2 psus, compatible crown cassette recorder, £25! software, inc toolkit, plotter pad + film. £150 o.n.o. Ring 0924 371135.

★ Acom Atom. 12k Ram. 12k

371135.

A Acom Atom, 12k Ram, 12k Rom, Acron built, psu, manuals, 13 in tv & recorder, will separate. All in exc. condition. Must sell, £245 o.n.o. Tel: Shoeburyness (Essex) 6863.

Y Sharp MZ-80k 48k, as new. still in original packing. Reset switch fitted. Sharp's dust cover & £200 worth of software ine M/C manual. £459 o.n.o. Tel: 01-555 0089.

0089. \*ZX81 — real snip at £41 om-plete with leads, mains adaptor & manual. Postage paid in original box. Phone: 061439 2633. Barward 36, Moss Lane Bramhall

Barward 36, Moss Lane bransh Stockport.

\*\*Casio fx702P pocket computer\*\*

\*\*Casio fx702P pocket computer\*\*

\*\*Casio fx702P pocket computer\*\*

\*\*Casio fx702P pocket computer\*\*

\*\*Casio fx702P pocket computer\*\*

\*\*Casio fx702P pocket computer\*\*

\*\*Casio fx702P pocket computer\*\*

\*\*Acom Atom — 32k dynamic Ram kit, partly built. No longer wanted. Cost £60. £40 for quick sale. Phone: Peterboro' (0733) 52665.

sale. Phone: Peterboro' (0733)
5265.

\*\*ZX81 16k Ram as new games
books £100. Sharp MZ80k 48k
games utilities manuals as ne
£340. Versa graphics tablet for
Apple £150. Ring 07.399 0963
after 6 pm.

\*\*Video Genie 16k with sound
little used £225. Tel: 0590 22744.

\*\*32k Sorcerer. Amazing
asteroids & space Invaders programs, all manuals/leads. Also
high-res plotting & 3.D graphics
routines. All yge. Bargain £395
o.n.o. Tel: (0734) 240366.

\*\*MZ-80k (48k) extended basic.
2345. M/C space invaders, chess,
£8 each. Startrek, mizmaze
monstermaze, gamespack, £5 each.
Basic extended £ 0. Will separate.
Phone: 01-80 170 eve. Buckhurst Hill, Essex. Delivery
arranged.

\*\*PET 4016 16k. new Rom, green

Thone: 01-50. To eve. Buck-hurst Hill, Essex. Delivery arranged.

\*\*PET 4016 16k, new Rom, green screen, large keyboard. Instruction & graphic manuals. Cost £550 will accept £345 o. no. Phone: Crawley 513207 day or eve.

\*\*Pet 2001 16k. New Roms. Large keyboard. Commodore cassette. Phillips mini digital cassette. Assembler, toolkit, superchip Roms. Printer interface. Software. £600. P. Novis 108A milton Road, Clapham, Bedford MK41 6AS.

\*\*ZX31 16k complete with mains adaptor, leads, manual, games & tape deck. Only few months old in original packing. Quick sale £95. Phone: Paul 01-434 2989 11 am to 1 pm daily.

\*\*A Acorn atom 12k + 12k power supply leads, over £150 worth of best software available, full documentation inc magic book for quick sale £250. Tel: Godalming 6410.

\*\*ZX81 Sinc built + 16k Ram adaptor. All leads & manual also ZX81 books. Accept £80 or near offer for quick sale. Tel: 01-800 8398 anytume.

offer for quick sale. Tel: 01-800 8398 anytime. time.

\*\*ZX81 + 16k Ram, Sinc built, manual, leads, 5 months old, perfect condition, psu, 8 cassettes, Damsel + beast, 3D monster maze, defender. Sinclair magazines worth £155. Offers £20 welcome. 01-997 3870.

\*\*Digital PDP8A, twin 8 in disks 16k core, LA36 teletype & card reader, professional standard equipment, good condition (service contract) £2000 contact computing Dept. Cranleigh School, Surrey 04866 3666.

\*\*Expanded ZX81, custom built console housing Redditch keyboard, D'ktronics graphics Rom, Ferguson tape deck, plenty software inc ZX Chess II, invaders, adventures, monster maze, startrek, all 6 months old, more details phone: 01-311 5591.

\*\*Sharp MZ80k 48k, as new, hi — resolution graphics, (320 x 200) dots. Zaks Z80 assembler programming. Assembler tape, many games, manuals. £400. o.n.o. G. Byram, 30 Empress Road, Derby. Phone: 0332 763353 (eve).

\*\*ZX80 8k Rom 4kRam with

leads & manual but without power supply unit. £30. Phone Nick Draper on Blackburn (0254) 886523. Also inc compshop's "slow" add-on, tested but not fitted.

fitted.

Acom Atom, 21k Ram, 12k
Rom, via, joystick, 5A fan cooled
psu, cassette recorder, magic book,
programs including pontoon, fruit
machine othello. Cost £320, £320,
£250 for quick sale. 01-504 9834

£250 for quick sale. 01-504 9834 8-10 pm. \*A Acom Atom games packs nos 1, 8 6 & utility pack cost £44 all in good condition £7 each phone Godalming 6410. \*UK101 8k Ram, 2MHz, 32x48 display, Cegmon, 300 to 2400 baud tape. Games inc-space attack. Disnssembles. Single key basic. £150 o.n.o. Also Monukoz \$3. Phone Sheffield 383532. \*Acom Atom 8k Rom, 8k Ram, Acom tested, via fitted, 3a psu, manuals & leads. Programmable sound generator connected on

sound generator connected on board. £120. Liverpool 051 638

manuas & least. Frogramable sound generator connected on board. £120. Liverpool 051 638 2446.

\*BBC micro for sale. Brand new model-A works perfectly. Regret selling due to open university studies & time factor. Serious offers only £229 new). Phone Woking 70860 after 6 p.m.

\*\*ITT 2020 48k in excellent condition with games paddles & all manuals. £400 o.n.o. Tel:

01-660 0750.

\*\*Sine built ZX81 plus 16k Ram still under guarantee power supply manual & all leads included some software including galaxians galaxy warrior & catacombs bargain £75 o.n.o. Telephone:

Caterham, Surrey 46840.

\*\*Apple II 32 line parallel interface card for input or output complete with timers shift registers & handshake similar D109 with optional power-up status new guaranteed £170 Bryant Camberley 28366 after 6.

\*\*Sharp MZ-80k (48k) with quantum high-res/user definable graphics board, speed/high-res basics, forth, forth editor/asse ler, subscription to user notes, still under guaranteer plus games.

£450 7el: 01-898 4803 (evenings).

\*\*UK 101 8k exc. cond. with power supply. New monitor & invader tape only £80 Tel 01-462 8687.

\*\*ZX81 Sinc. As new, still under guarantee. Factory made, in original packing, leads, manuals, adaptor, etc. £53 Tel: 01-736 3268.

\*\*\*TRS-80 16k L2 with numeric keypad & B/W tv. Also several computing books & editor assembler. £200 o.n.o. must sell soon. Mike Hadlow, Tel Sevenoaks 45200 in the facetor in the subscription of cassettes immacu-

bler. £200 o.n.o. must sell soon. Mike Haddow, Tel Sevenoaks 458261.

\*Pet 2001 8k with manuals & £200 worth of cassettes immaculate £500 Tel East End 698 Puddefoot 'Nordlys' Norley Wood, Nr. Lymington Humpshire 504 8RR

\*ITT 2020 .. 48k with manuals, games controllers & some software Runs Apple II programs. £350 Tel Shoeburyness (03708) 5409.

\*ZX81 Sinc built, with leads & mains adaptor, manual & games cassette, £55. Phone 01.543
4104 (Merton Park, London SW19 3DX). David Archer.

\*PCW, 'Cl', 'PC', back issues for sale, total-51 issues. Also Elektor, 'ETI', 'HE', magazines, total-64 issues, all 80-82, excellent condition £2300 & £27. Tel Leicester (0533) 730653, after 5 pm.

\*Pet 4032 32k with 4040 dual

lent condition £2300 & £27. Tel
Leicester (0533) 730653, after
5 pm.

\*\*Pet 4032 32k with 4040 dual
disk & 4022 printer. Has
command-o & pronto-pet extras.
Cost £1866, seli for £1243.
Phone Mike Rebay at London
01-928 3821 office hours.

\*\*ZX81, \*\*16k Ram, Sinc
built, leads, psu, manual Sinclair
games cassette four, two books
inc m/c, \*\*some magazines. Sell
£90 o.n.o. Kaz 01-444 5499.

\*\*Video Genie EG 303 ... 16k
Ram new model keyboard,
integrated cassette & vu meter
in good condition complete with
leads & extra manuals. Now upgrading. Would PX anything
Apple. £240. Tel: 01-680 2775
(Croydon).

\*\*Nascom-1 cased 32k-Ram
8k-Basie graphics, sound, many
extras, tapes. Full documentation
£250 o.n.o. printer. Tandy —
Thermal £75 o.n.o. both — £300
o.n.o. must be seen. "Phone
Southend (0702) 76205 — Dave.

\*\*\*TRS-80 Level II 16k \* vdu,
numeric keypad, cassette recorder,
leads, manuals, £dtasm, buyer
collects, £200, plus ZX81, Sinc
built, 1k, £45 Tel: Great £ccleston
(Lancs) 70835 anytime.

\*\*\*TRS-80 LII 16k, new Rom

numeric keypad, CTR80 cassette recorder, leads, manuals, books, arcade & other software. Plus system's desk. Worth £750. Only £490 o. n.o. Phone Doncaster 538987 eve — Tony.

YPet 32k old Rom built-in cassette tv. small keyboard sound-box books 100 programs value £150 Wymark new printers with interface & paper bargain price £759 eve Essex (0702) 66373.

Y ZX81, psu & cables. Perfect condition hardly used. Purchased February 13 1982 Tel: Cheltenham Glos, (0242) 20908. Will send c.o.d. anywhere on UK mainland price £45.

A Acom Atom software inc invaders asteroids, 3D colour adventure, breakout, othello, acomsoft pack one, hangman, lander, 60 programs on 13 cassettes cost £45 sell £23 Tel: 0494.
39283 after 5.

Y Nascom in frame. 64k board with 16k. Nassys 1 & T4 8k tape

39283 after 5.

¥ Nascom in frame, 64k board with 16k, NasSys 1 & T4 8k tape basic. Econographics, control keypad, with usual modifications. Cost over £500; yours for half that price. Tel: 01-592 1874.

¥ Video genie 16k — sound, lowercase (with driver in Rom) fitted. Joystick, lightpen, dustcover & box. Many programs. £350. Tel: 01-979 5816 after 6 or w/ends.

fitted. Joystick, lightpen, dustcover & box. Many programs.
2350. Tel: 01-979 5816 after 6
or w/ends.

\*MZ-80k. . 48k 6 months old
(18 months guarantee still
remaining). Sharpsoft user notes,
assorted good games £350 Tel:
021 430 2631.

\*ZX81 + 16k Ram, Sinc built,
1 software tape, all leads, manual,
original boxes, 2 months use,
guarantee still valid. £95.
Telephone (Woking) 04862)
63397 eve.

\*VIC-20 cassette recorder,
joystick, books, loads of software Vicmen, Amok, asteroids.
Cost £280 three months ago.
Perfect condition. Boxed etc.
£217 Tele: Wolverhampton
(0902) 757872.

\*Pet 2001 old Roms integral
cassette 24k Ram + second
cassette + software + books
mags £300 CBM 3022 printer
£250 Tel Leicester 886437.

\*ZX81 Ick Sinc Built, psu,
manual, 3 cassettes, users
magazines; good cond. £95.
Write n.l.h. Cresdee 14 Arminers
Close, Clayhall, Gosport, Hants.

\*Don't buy a toy. You can
have my TRS-80 16k L1 (boxed)
for £175 (inc over £100 software/
books CG Edtasm, FS1, T Bug,
scramble, etc.) with cassette.
Phone Cris (0387) 68696.

\*ZX81 Sinc built 3 months old
perfect working order with
manual leads, 30 progs, boxed as
new. £52. Phone 78007 Milton
Keynes.

\*Vic-20, Vic cassette, basic
course, tapes. (3 months old)
£200. Video Genie, books, tapes,
leads etc. £240 Tel: Ipswich (0473)
210028.

\*Apple II Europlus 64k, disk
drive Silentype 80-col printer,
Hitachi 9 unch monitor, dust

210028.

Apple II Europlus 64k, disk
drive Silentype 80-col printer,
Hitachi 9-inch monitor, dust
coers, with leads, manuals & software, £1100 o.n.o. Tel: Steve
Griffiths 01-250 3000 ext 175

coers, with leads, manuals & software, £1100 o.n.o. Tel: Steve Griffiths 01-250 3000 ext 175 day.

\*\*ZX81 16k Ram, manual, all leads, psu cassette £30. Software, numerous programs, magazines, spare tv. Want £85 buyer collects. Cash. 11 Holly Grove, Parkinson Lane, Halifax, W. Yorks.

\*\*Yic-20 brand new! Over £30 of new software inc super lander space defence phone 01-777 1678 for details.

\*\*TRS-80 16k L II all leads manuals plus many programs inc invaders & scramble faultless workings order in original packing £250. Ring P. Drubra 01-427 3651 after 6 pm.

\*\*Yideo Genie EG 3003 L II 16k all leads, manuals. 11 months old, excellent condition. £210 o.n.o. Buyer collects. Tel: (0902) 758582.

\*\*Sharp MZ-80K 48k with xtal basic knight commander big basic probe assembler disassembler pascal & many more programs £360 Les Stubbs 36 Coleridge Way, Crewe, Cheshire Tel: 0270 581657.

\*\*Texas PC 100C printer for TI 58/58/59 calculators boxed & in immaculate condition with extra roll of thermal paper, price, £95 not negotiable. Tel 061-794 7465 (Manchester) after 6 pm.

\*\*Y ZX81 Sinc built with 16k Ram, fuller FD full size keyboard various software. All in good condition.
Total price £145 o.n.o. Tel Loxwood 752630 (evenings only).

\*\*ZX81 Sinc built, 16k Ram, ICI training manual & tape. Five software tapes. £100 inc manual, psu & leads. Matthew Cockerill

tel: York (0904) 489275.

\*ZX81..Sinc built. Boxed as new with psu cassette & tv leads, manual, various program listings, articles, hardware projects etc., owner upgrading. £45 o.n. o. Phone Barnsley (0226) 41753 after 4pm.

\*ZX81 Sinc built 16k. New psu, full size keyboard, large collection of magazines. Loads of software centipede invaders defender etc £120 o.n. o. Tel: Yeovil 26434 after 6 pm.

\*Sorcerer development pack, modular assembler for Z80 processor, full instructions & manuals inc, £70, phone
Wolverhampton (3902) 294477.

\*Pet 24k integral cassette, old/new Roms, Arrow programme auto fastfinder, many more, Pet revealed Mos 6502 etc. Soundbox, anti crash buttons £350. Littlehampton 7607 W. Sussex.

\*TRS-80 L2-16k. Good condition & with numerous software, inc games etc. selling to upgrade! First offer off £260 secures.
Contact Satnam. Felephone: (0922) 30283. Walsall between 3pm. 7 pm eve buyer collects.

\*Apple II plus 48k. Single disk/controller. 12in B/W ty/monitor £1500 new). £950. Tel: Kings Langley (09277) 63612. After 7.30 pm.

\*Superboard 610 exapansion board, 32k Ram, 4800-300 baud, 3 channel music, own character generator making high resolution graphics, 32 x 48 mutek converted screen, professional box egmon Cooling fan, over £600 spent, £320 o.n. o. immigrating. Tel: Allen 01-542 7593.

\*Nascom 2 smart Wooden case 32k Ram switched mode power supply graphies Rom perfect condition £250, also Nascom 1 unexpanded in metal case £100 also ZX81 £50 9in monitor £50 Phone 0892 41396.

\*16k ZX.81 psu, expandable to 32k continues memory-insert 8 4116's (7.50). Factory built. Software (cassettes, 218 ZX programs in magazines \* book. £326.29, accept £225 o.n. o. Tel: 0522 643991.

\*Vice 04 mold. Datacassette both boxed with 3k Ram, programmers reference guide, joy-stick, super lander (Rom Cartridge), software inc space invaders, robot attack. Cost £326.29, accept £225 o.n. o. Tel: 0525 643991.

\*Vice 04 mold. Datacassette both boxed with 18 EE cable manual, leads, etc. + magic gook. 275 for quick sale a

(eves). Wic.20 as new with data-cassette, Lunar lander Rom. Cartridge & assorted software cassettes, £200 o.n.o. Tel: A White London 01-579 5720

A White London 01-579 5720 after 9.30 pm.

\*TRS-80 Model 1 L2 16k,
3 months old. Selling to go to university approx 50 games. Invaders, invasion force, spare computer tapes all manuals new plus ctr tape recorder £350
Tel: Wrexham (0978 756246.

\*ZX-81 16k manual, leads, adaptor. Some software & book. Perfect condition with original box. Worth £120 asking only

£95 phone Brighton 33958
after 6 pm.

\*ZX81 Sinc built with 16k
Ram & full size protos keyboard.
All leads, manual, etc. plus
books & many programs on
cassette. Just £130 Tel John
01-673 6563 eve.

\*ZX80 8k Rom 16k Ram psu
& leads manual £60 for quick
sale as upgraded 01-656 7498.

\*Video Genie EG 3003 complete
w/sound, arrow keys, level
meter, EG 3016 printer interface, kansas assembler & basic
software 1 games. Manuals, leads
etc. cost £425 yours for £300
phone 041-339 4840 eve.

\*Nascom 1 Nas-Sys 3, 32k Ram,
graphics, cuts cassette interface,
Eprom board with toolkit Nas-Dis/
Debug Zeap 8k basic. All in
veroframe. Television, keyboard,
psu, sound in vdu. Much software. £450 o.n.o. Tel: Leeds
(0532) 789920.

\*Dai 48k L.C. 24k basic + M/C
utility Rom, Hi-res 16 colour
graphics, stereo sound, RS232,
analogue & floppy disk interfaces, software. £475. 16in Sonv
trinitron with R/C. £225. Tel,
Dave 0235-21900 ext 6345
(work 9-5) or 03677-273 (home
week/eve only).

\*32k Pet 3032, 3040 disk
drive, 3023 printer, cassette,
purchase & sales. Ledger packages
£1100 o.n.o. Tel: Tamworth
61369 eve.

\*TRS-80... L 1 4k, very good £95 phone Brighton 33958 #1100 o.n.o. Ter. Fambors 61369 eve.

\*\*TRS-80 .. L 1 4k, very good cond. leads & manual inc only £150. Tel: 061 643 4643.

\*\*ZX81 1k, one month old, mint condition, in original packaging, Sinc built, inc mains adaptor, all leads, ZX81 basic manual. £65 o.n.o. Tel: Wigan (0942) 493107 after 6 p.m. on weekdays.

\*\*Sharp MZ80k .. (36k) with dust cover, basic/A, knight commander games, Sharp assembler, byte searcher, memory dumper, disassembler, bex poker, manuals bargain £385 o.n.o. Ring Steve on Redditch 24406 will deliver??

\*\*Acorn Atom (new keyboard) 12k + 12k, psu leads, business software & books 2 months old (owner upgrading) £250 Tel 0473 53161 eve (will deliver) also 6k spare Ram.

\*\*TRS-80 16k L II cpu only plus CTR-80 cassette recorder with various games & books. £200 o.n.o. Write D Climie, 91 Mosspark Avenue, Glasgow G52 1LQ.

ZX81 with 16k Ram Sinc built, leads, manual etc. In original boxes. Lots of software inc asteroids & chess. Only £100 o.n.o. Phone: 01-688 2351.

\*\*ZX81 16k full size keyboard & £40 of software, worth £200, yours for only £110. Newquay 06373 4292.

\*\*MZ-80K 48k Ram (green screen) vgc user enhanced Xtal/Sharp/integer basics Xtal bug monitor, invaders, asteroids & other games progs. £350. Tel: Southend (0702) 352439.

\*\*ZX81 with 16k Ram & full size case & keyboard, plus software worth £50 inc adventure & invaders etc. cost £190 for only £120 o.n.o. Phone East Kilbridge 27265.

\*\*TRS-80 model 1 L 2 32k, twin isks. RS232 interface. Tandy vdu all manuals, twelve floppies containing personnel statistics, games, graphics, scientific & other programs £950 o.n.o. 01-594 5500 ext 49

statistics, games, graphics, scientific & other programs £950 o.n.o. 01.594 5500 ext 49 (office hours).

\*\*VUK101 8k Ram, new monitor, programmable sound generator, joysticks, software ine space invaders, startrek, toolkit, 300/600 baud, assembler, mini Eprom board, manual, bargain £260. Tel: Bradford 27635 after 28/6/1982.

\*\*Microtan Tanex Tk, Basic, X-bug, system motherboard S. mode powerpack in smart case. Cost £300. Offers around £180. Also spare microtan 65 £60 o.n.o. Tel: E. Grinstead £5952 after 6 pm.

\*\*Sharp MZ-80k, 48k, Ram mint condition. Six different basics, many languages & utilities over 100 games, manuals & user notes. Box & cable. £350. Tel: Derby (0332) 74927.

\*\*Microtan 65 Tanex, 5k, motherboard, lower case, chunky graphics, psu, keypad, manuals some games programs ine invaders, as new. £125 o.n.o. Tel: Jim 01.788 4864. anvtime.

\*\*ZX-81 16k, leads, psu, cassettes, manual, machine code book. All in excellent working order. Bargain at £90. The old Guildhall, Monks Eleigh, near lpswich. Tel: Bildeston (0449) 740 399.

**PCW 157** 

day.

\*\*XX1 + 16k complete, Sinc built, Books: ZX81 companion & mastering M/C on ZX81. Programs; assembler, games, home & business £85. contact David on Cheltenham 36461 eve.

\*\*ZX81... Sinc built with 16k Ram, psu, leads & manual, & four books, two software cassettes. £110 o.n.o. Telephone 020 £98325 or write Titchmarsh 300 West Way, Broadstone, Dorset. Yseikosha GP80A printer as new, boxed complete with handbook, cost £228 new 4 weeks ago selling for £190. Tel: Sunderland (0783) 229602.

\*\*A corn Atom .. 12k Rom + 12k Ram. Acom built. 4k toolbox Rom. 1200 baud cos, psu, leads, manual, magic & getting acquainted books. Software inc invaders, 747 & galaxians. £210. Winchester 883235 eve.

\*\*A corn Atom 12k + 12k, F.P. Rom psu & leads. Many many games & books inc invaders, Acornsoft 1,3,4. Atom magic getting acquainted with Atom £195. Telephone Hoddesdon (09924) 61342.

\*\*XZX81 + 16k Ram, Sinc built, adaptor, leads, manual, three Sinc cassettes & books, £85 o.n.o. Lewes (07916) 5513.

\*\*Y E towners, Mikro assembler for sale, £30. 3000 series only. Fits into spare Rom socket, comes complete with manual & fitting instructions. Works with toolkit. Phone Leicester 704859 Rich Downs.

\*\*UK 101 cased 8k Ram 1/2MHz conversion leads, external cooling, manual etc. Bargain price £130. Ring Dave Dorking 885922 ext 328 day or Redhill 60513 eves.

\*\*Apple II Europlus 48k + Hitachi 9in monitor + software all mint condition. £700 phone Jo John Morgan 01-994 8541 ext 292. 8 am to 4 pm.

\*\*TRS-80 16k L 2, vdu, cassette, Tandy line printer VII, cables, manuals, books, software (over £100 incl asteroids, invaders, word processor) £550 o.n.o. (may split). Steve 01-651 4249 (Croydon).

\*\*X ZX81 Sime built, under guarantee. 16k Ram, manual, psu, leads. £100 of software inc line renumber, Hi-Res graphics, chess, many arcade games, machine code assembler & compiler. £120 complete Tel: 01-657 6754.

\*\*YOki Microline 80 printer with Epson/Apple interface. One year old. £225. Ring Ted Sloan Belf ast (0232) 661748 (eve or 666926/662058 (day).

\*\*YSharp MZ-80k 48k six months old with eighteen months warranty plus many programs on cassette adventures etc. All as new £285 on. o. Phone: 01-330 3379 office hours. Can deliver.

\*\*Casio fx601p non-volatile programmable calculator. Also FA-1 cassette adaptor. £35 for both or will split. Will also take offers from students (1 know what its like1) Phone Worksop 771526.

\*\*Pet 32k — large keyboard Basic 4.0 & 3.0 with casset te wolkit, sound plus various books, good condition. £450. on. o. Tel: Ipswich (0473) 461791. Anytime. \*\*Nascom 2, 10k Ram, 10k Rom, Microcase, music, sound, graphics Rom. All shop built. Invaders, toolkit, chess & many other games. Cost £430. Offers around £250. Tel: Newcastie (0632) 870440. after 6 pm.

\*\*Y 16k ZX81 almost new 512 programmed graphics + 512 user. Keyboard, tapes, chess, machine code assembler, disassemblers games. Books basic machine code value £250, selling £170, Dave Noonan Tel: 01-272 5674.

\*\*Y 32k colour Pet B/lines colour writer, graphics chip. N/R.O.M. two cassette decks, sound box, digitizer, power, arrow, laster basic, Roms £300 approx games, books etc £675. Tel: Southend 712289 (eve).

\*\*Y Pet 32k mew Rom large keyboard toolkit rabbit latest cassette with counter soundbox lots programs in petchess magazines books blain with counter soundbox lots programs in petchess magazines books blain subscrover all for £4409. on. o. Tel: Hitchin (0462)

£400 o.n.o. Tel: Hitchin (0462)
54435.

★ Complete terminals, ideal for home brew. 12in monitor composite video input. 87 key ASC II encoded keyboard. +5 + 12 power supply. All in attractive metal cabinet £125 Phone eve or w/end 076 727 427.

★32k Atari 400, Atari 410 tape recorder, asteroids & star

raiders cartridges plus galaxians, technical notes, basic, four joysticks. Six months old. Only £420 o.n.o. Telephone Shoreham 62296.

\*\*ZX81 16k Ram Sinc built as new + software tapes (inc Star trek) also as new . . £110 o.n.o. Phone: 01-441 £541.

\*\*UK101 8k Prof-built, sound generator, Cegmon, over 100 games inc M/C invaders full documents wooden case with fan only £160 or offer for quick sale Tel: 1pswich (0473) 685341.

\*\*Vic-20 boxed as new. Very little use, with transformer, modulator, datassette, 3k Ram expansion, assorted cassettes.

modulator, datassette, 3k Ram expansion, assorted cassettes. Worth well over £260. May deliver offers £200 plus. Phone 01-204 1261.

\$ Sharp MZ-80k 48k Ram 4 months old excellent condition with MZ80 10 still boxed & knights commander & many other software tapes will split £420 o.n.o. Tel: Steve on 01-668 342.

\$ Printer Tandy quick printer II, connects to cpu or E/I. All leads & paper £80 o.n.o. Tel: Bolton (0204) 27249.

\$ Acom system one (6502) 8

(V2U4) 27249.

\*\*Acom system one (6502) 8 months old. Extra I/O port + Ram, cassette interface. As new, al manuals, some software, £60. Phone: (01) 668 2779 eve or w/ends.

Phone: (01) 668 2779 eve or w/ends.

ZX81 Sinc built, 16k Ram with mains adaptor, leads, manual & 2 tapes plus 4k graphics Rom giving 1064 graphics. £110. Tel: Crucorney (982) 528 after 5 pm. & Nascom 2 32k Ram, graphics Rom, toolkit, cased with fan, mains, filter, documentation & software £280 also 12in vdu £40. 01-642 7778 after 6. Sutton, Surrev.

Surrey.

\*\*TRS-80 32k, vdu, cass with aculab drive. Epson MX-80F2 printer £850 o.n.o. Consider splitting & can deliver. Sargon, Bomber & other software manuals & books inc. Phone (0509) 39098.

\*\*Pet 4032 mint condition.

Save over £250 on list price.

Bargain at £545. Tel: 061-904 9901 
\*\*A tari 800 software, chost hunter, space invaders, scram, caverns of mars, £44 o.n.o. or exchange, also Sharp music centre, worth £300, exchange for Vic-20 computer. Tel:

Basildon (0268) 284771.

\*\*ZX81 16k Ram & manual, leads, adaptor + software. All Sinc built & in perfect condition. All for only £85. Phone: 01-229 0814.

\*\*TRS-80 LH 16k numeric keypad inverse video vdu joystick £300 + of software plus books etc. £550 o.n.o. 01-387 9538 & ask for Martin Wright.

\*\*Intellivision 1 month old.

Perfect condition with space battle + soccer cartridges will swap for good condition Vic-20 or self for £200 write to P. Carter, 1 Harington Road, Formby, Merseyside L37 1NS.

\*\*Apple II Europlus .. 48k Eurocolour card, modulator disk drive, controller (Dos 3.5) Epson printer, + interface, Assembler, toolkit, software, books, magazines .. £1800 o.n.o. Tel: P. Hobbs (01) 226 8624 after 5 pm.

\*\*UK101 built, 4k Ram, Hardly used. only three months old.

Will include psg, pcb & working Sinclair ZX80 for price of £110 o.n.o. Tel: Abingdon 29106 (eve).

\*\*Texas PC100-C print cradle for T158/59. New boxed only printed dozen lines. Must sell as grant running out hence low low price of £80 o.n.o. Phone Ian after 6 pm 0909 771526.

\*\*Sharp MZ80k, 36k Ram, as new Basic language tape, manual anumerous progs/games £275 o.n.o. Tel: Erith 40643 anytime.

\*\*ZX81 bargain + 16k Ram pack Sinc built plus six tapes of programs & compatible cassette recorder. All leads, psu & manual inc. First offer over £75 accepted. Tel: 061 736 4050 after 6.

\*\*Y2X81 bargain + 16k Ram on months old. Will toon on the condition, invaders, adventure etc. £300 ring 01-806 7546.

\*\*ZX81 bargain + 16k Ram on months old. Mint condition. Inc compatible prinz sound TR 195 casset

Sinclair cassettes 1, 3, 4 perfect order £150 Tel: (Denbigh) 074-571 2147.

\*Y Video Genie 16k Ram complete with manuals adventure programmes £199 Boris chess computer alphanumeric multi-level £45 voice chess computer eight level self play tuition £95 Mr. Williamson Tel: Spalding 0775 3999.

\*ZX81 16k (Sinc built) & som

# ZX81 16k (Sinc built) & some software inc the cambridge collection excellent condition, 5 months guarantee only £85. Phone 310-4161 after 6 pm any day.

# Acorn Atom 12k + 12k + 32k board (16k fitted), colour board, all buffers, connectors via etc. 3 Amp 5v power supply, software, books, user club news etc. £320 o.n.o. Tel: Stroud (045-36/6\*143".

# ITT 2020 48k, hires colour, jailbreak board fitted, paddles, small fortune in software thrown in free, £470. 16k Ramcard £50. 9in Ikegami monitor £55 all first class. Tel: 0272 603252.

# ZX81 Sinc built 3 months old with leads, psu manual & thirty program books value £77 will take £60 o.n.o. Tel: Cardiff 568020.

# Sharp MZ-80k 48k 3 months old mint condition with manual, notes & software. Selling due to unemployment. £300 o.n.o. for details, phone Bournemouth (0202) 671410.

\* ZX81. Sinc built, 16k Ram, manual, leads, etc. Sinc tape one, ZX81 pocket book & input output board unused. £95 for quick sale. Tel: 051 625 7477.

\* Sharp MZ-80k 48k Ram, 4 MHz board, Knight commander, Pascal, Forth, Forthran, systems programs macine codes & disassemblers plus over 100 other programs. Would cost over £700, £485 09956 327 (Lancs) after 5:30 pm.

\* Apple II plus inc 2 disk drives, Ramcard, Pascal, Visicale, many games & other software. £1200 o.n.o. Tel: 04203 2764 (Bordon Hampshire).

\* Apple II plus inc 2 disk drives, Ramcard, Pascal, Visicale, many games & other software. £1200 o.n.o. Tel: 04203 2764 (Bordon Hampshire).

\* Apple II plus inc 2 disk drives, Ramcard, Pascal, Visicale, many games & other software. £1200 o.n.o. Tel: 04203 2764 (Bordon Hampshire).

\* Apple II flus inc 2 disk drives, Ramcard, Pascal, Visicale, many games & other software. £1200 o.n.o. Tel: 04203 2764 (Bordon Hampshire).

\* Apple II flus inc 2 disk drives, Ramcard, Pascal, Visicale, many games & other software. £1200 o.n.o. Tel: 04203 2764 (Bordon Hampshire).

\* Apple II flus inc 2 disk drives, Pascal intruders, breakout, cesil compiler, much more. £90. Keyboard + all leads, psu, etc. also lots o

games & books. £520 o.n.o.
Tel: 04302 2060. North
Humberside.

¥ Atari 400 16k brand new in box.
With cassette recorder, star-raiders,
asteroids, & missile command
Rompacks plus scram cassette.
Cost £500. Tel: Madinglby 210472
after 6 pm. £400 o.n.o.

¥ ZX81. 32k Sine built, 4k
graphics Rom, tapes ine startrek,
defender, 3d maze real invaders &
centipede. Still under gurrantee.
Cheap at £150. Ring Erith 33784
after 6 or w/ends.

‡ Video Genie EG3003 16k less
than year old. Excellent condition
with some software (eg. Invaders,
u-boat strike) £250 o.n.o. Tel
Reading (0734) 52132.

‡ ZX81. Sine built, with 16k
Ram, adaptor, leads & manual. As
new. £75 personal callers, or add
£2 p&p. Write to: W. Ditch,
16 Frome Square, Ford Estate,
Sunderland.

‡ Casio FX702P— new, boxed,
still under guarantee with manuals,
£70. Write to M. Armstrong,
5 Wyndham House, Slaone Square,
London S.W.1. Also Pet 2001-8 at

£110 with lots of programs

\*\*\* FX-502 with FA-1 adaptor, inc master pack with over 100 programs on tape & all instruction manuals. £70. Tel: Diwyang 01-805 4146, after 6 pm.

\*\*\* 16k Video Genie I with bionic Ram. 3 months old with printer adapter & software worth hundreds of pounds inc Edtasm Accel 2 etc £250 phone 092 £2 5112 eve.

\*\*\* ZX81 Sinc built only four months old. Five books plus loads of mags & software good cond (worth £100) quick sale £50. Tel: 01-764 8657.

\*\*\*\* CBM 3032 cassette, reset, switch, toolkit, "repeating keys, fast Load Save" Rom. Programs include microchess, hellfire, warrior, extramon, cursor magazines, arcades 1-8. All for £500, o.n.o. Phone 021 360 8395.

\*\*\* Nascom 2 32k Ram case. Psu, all usual software inc 3 monitors & many games. Eprom programmer proto board with graphics, sockets for sound chips & clock. £500.

Tel: 01-470 2787.

\*\*\* ZX81 + 6k Ram with manual leads, psu box. Sinc built. Only 6 months old. Mint cond. only £90. Tel: (061) if outside Manchester 344 5962, after 5 pm.

\*\*\* Superboard, psu 8k Ram 8k Rom, perspex top case 300/600 baud tape interface, circuit drawings, manuals user group mags £110, Peter Rogers 051-526 8762.

\*\*\* Video Genie EG3003. 16k as new, personal circumstances, force sale. Soundoox, space invaders, T-bug monitor included. Complete with manuals, leads, etc. £205. Tel: Cranleigh 6851 (E/W.ends);

\*\*\* Video Genie EG3003 as new, hardly used, original box & leads etc. Also various software inc £260 Tel: Mike 021 444 3169.

\*\*\* ZX81 ... + 16k Ram. Sinc built. (9 months old), manual, leads, psu, plus two machine code books. Cost £140, accept £595 .n.o. or. On. On. Phone £260 Tel: Mike 021 444 3169.

\*\*\* ZX81 ... + 16k Ram. Sinc built. (9 months old), manual, leads, psu, plus two machine code books. Cost £140, accept £595 .n.o. or. On. On. On. Phone £500 5 mm.

y months old), manual, leads, psu, plus two machine code books. Cost £140, accept £950. n.o. Phone Newcastle (0632) 629357 after 5 pm.

\*Hewlett Packard HP41CV system. Comprising of calculator, cardreader, printer, two application packs & a solution book. Cost over £650 four months ago. Accept £440 o.n.o. Tel: 01-593896 fb.

\*Vic-20 + 16k Ram pack. Casette recorders, manual, programmer's reference guide, introduction to Basic part 1, alien cartridge & many programs. Worth £340+, will accept £250 o.n.o. Tel: M.W. 28470.

\*Pet 32k, Basic 4, 8050 disk drives, MX80FT/1 printer cassette deck. Lots of software. Would suit small business or serious hobbyist. Complete system £1700. Tel: Milton Keynes (9908) 670630 H. Metton.

\*Texas T159 & PC100B printer master library, manuals, magnetic eards, spare rolls printer paper, hardly used mint condition. £150. Tel: 01-504 6737.

\*ZX81 plus 16k Ram plus 1.2A psu Sinc built, MC book, manuals, interface magazines, cassette recorder, leads, software on tapes. Trouble-free machine. Owner upgrading £100. Kirkcaldy (0592) 202408.

\*Y 16k ZX81 in fuller extended case with 42 real typewriter keys. Excellent condition. £150. Tel: (0993) 850961 after 6pm.

\*Sharp MZ-80k, Machine code, Editor/assembler, debugger, reloca table loader tapes & manuals. New, unused. £50. Phone: 04212 12465.

\*Vic-20 4 m-old, plus datacassette (C2N). Vic revealed book. Games plus manuals & leads. Worth £240, sell for £215. Tel: 01-267 0908 after 5 pm.

\*Video Genie 16k inc manuals (Tandy) plus books & progs.

Video Genie 16k inc manuals (Tandy) plus books & progs. Genuine reason for sale. 11 months old. Stanford-le-Hope (03756) 79533 evening 01-592 3000 ext 2165 Knowles

01-592 3000 ext 2165 Knowles day.

\$\frac{4}{3}\text{ May be 2000 ext 2165 Knowles day.}

\$\frac{4}{3}\text{ May be 2000 ext 2165 Knowles day.}

\$\frac{4}{3}\text{ May be 2000 ext 2165 Knowles day.}

\$\frac{4}{3}\text{ May be 2000 ext 2165 Knowles day.}

\$\frac{4}{3}\text{ May be 2000 ext 2165 Fortan & Forth, Also £100 + of games & utilities programs.}

\$\frac{2}{3}\text{ 450 0.m. 0. 04 1959 6727 after 5 pm. A. McDonald.}

\$\frac{4}{3}\text{ X281 16k printer complete, two psus boxed excellent condition plus 'Hints + Tips', 'Mastering Machine Code' books, 2X Chess II only £155 post paid Tel: 0501 43283.

\$\frac{4}{3}\text{ UK101 - 8k Ram, uncased, all leads, Mon 1/2, full documentation. Selling for financial reasons, £160. Phone: 059-588 394 after 5 pm.

ZX81 64k Ram, mother BD, sound board, proper keyboard, I/O ports etc £100 software inc. most games, many books M/C etc. all v.g. condition £200 o.n.o. + postage. Ring (0492) 40635.

ZX81 16k Ram with printer special custom built typewriter keyboard various software printer paper cassette tape recorder all mounted as one unit for quick sale. Price £150 01-804 2145.

As new - TRS-80 16k L2 vdu manuals CTR-80 cassette recorder leads books software must sell £400 o.n.o. Phone Brownhills 4104.

ZX81 16K%inc built, all leads, psu, manual & £20 of software Boxed £130 o.n.o. Also ZX81 without psu but all leads, box etc. £45. Tel: Mogador 833205 after 7 pm.

ZX81 Sinc buil with 16k Ram only four months old plus manual, leads psu, machine code instruction book & book of 30 programs £90 tel Maidstone (0622) 679526 eve.

Mattel Intellivision Soccer, Gold, sea battle. space battle.

instruction book & book of 30 programs \$90 tel Maidstone (0622) 679526 eve.

\*\* Mattel Intellivision Soccer, Gold, sea battle, space battle, skiing, armor, battle, checkers, car, race, cost, over £300, will sell for £2 0. Phone: Camrose 408 eve.

\*\* Sharp MZ-80k 48k Ran Basic system software package all manuals one year-old £325 sale due to upgrade. Tel: Harrogate (0423) 500108.

\*\* Sharp MZ-80k 48k mint condition complete with manuals & some software 18 months guarantee will deliver any reasonable distance £350 on. O. Tel: Barnsley (0226) 293729 after 6 pm.

\*\* Vic-20 expanded on Arfon motherboard to 20k tape cassette. Superlander Rom cartradge, basic introduction part 1 mint condition cost £430. Sell £330 prepared to bargain. Tel: Coventry 81 770 after 5 pm.

\*\* ZX81.16k Ram. Sinc built, 3 months old, as new. All leads, manual & psu. Six diff Sinc S/W tapes. £110 o.n.o. Phone New market 741031 eve.

\*\* Video Genie 16k L II & monitor with Aculab floppy tape system & centronics Pl printer. Complete with manuals, editor/assembler etc £450. Will consider selling separately. Tel: 0773 (Riple Derbys) 872244.

\*\* Pet 4040 disk drive + basic 4 Roms £500. Pet 3016 + cassette + toolkit £425. 2022 printer £250. All 3 £1100 (could deliver in West Midlands/North West). Tel: Penrith (0768) 62621 eve only.

\*\* ZX81 16k Sinc built exc. cond. psu manual, all leads, two

only. # ZX81 16k Sinc built exc. cond. psu manual, all leads, two books, lots of progs inc S/inv. cube & many more. Only £95 Tel: Portheawl (065671) 4123

Tel: Porthcawl (065671) 4123 (Richard).

\*\*TRS-80 Model I L2-16k 2 months old & green screen monitor one month old also cassettes leads manuals & tv modular only \$425, but price negotiable optional cassette player - \$20. Phone: 01-952 4860 eve.

player - £20. Phone: 01-952 4860 eve.

Y Sharp MZ-80k 48k exc. cond. 4 months old. Under 2 year guarantee. Over £20 software original box & packing. Manual. £330 o.n. o. Phone: Southport (0704) 28233 after 6 pm.

Y ZX81 Sinc built, 16k Ram, large range of books, software inc chess worth £130. £97 o.n.o. Tel: Birmingham (021) 4755329.

Y ZX81 Sinc built, 16k Ram, manual leads, psu yec. Cheap at £70 o.n.o. Ring 01-942 2793.

Y ZX80 + 8k Rom + 16k Ram all as new includes leads psu + both manuals many professional tapes & programs £90 o.n.o. or will split. Tel: Telford (0952) 603351 will deliver in West Midlands.

Y ZX81 + stable 16k Ram, Sinc built + manual, leads, etc. Excelent condition.

¥ZX81 + stable 16k Ram, Sinc built + manual, leads, etc. Excellent condition. With over 20 16k taped programs + many listings + books, mags = £105 o.n.o.
Phone Capel Bangor (097084)
411 anytime.

¥ Processor technology Sol S100 bus, 8080 based, 48k, Ram, dual double density North Star disks, CP/M, Wordstar, Mailmerge, original adventure, extended basic, etc. £2900 o.n.o. Tel: (eve)
Birmingham (021) 329 2987.

Birmingham (1217) 522 state 4 Z X81 16k Ram Sinc built with manual, leads, adaptor & a dozen tapes inc Micro-Gen Chess, three Sinclair & a Rose Educational. £88. Tel: Neil 01-478 3604 (llford) after 5 pm.

▼ Vic-20 + cassette + £18 worth of books cost nearly £270 best offer secures. Wants a Sinclair Spectrum like his Dad. Phone Bill 01-794 4436.
▼ Acorn Atom 12k Rom, 28k Ram, (4k toolbox Rom). Psu 'Interface' & 'Atom' magazines, printer interface. Lots of software inc galaxian & fruit machine, two books. £200. Wellington (Somerset) 082347/2095 (any time). ▼ Casio Fx 601P calculator brand new boxed. 11 months guarantee £49 also Ti-57 £9.00 colour card for Apple £35, all o.n.d. Phone Ian 0909 771526 after 6 pm. ▼ TRS-80 48k (model 1), two discs, cassette, vdu line printer II. Visicalc. Excellent condition, manuals, packaging as new, £990. Telephone: 0632 818883 (day). ▼ Vic-20 colour & sound 5k

manuals, packaging as new, £990. Telephone: 0632 818383 (day).

‡ Vic-20 colour & sound 5k computer hardly used inc Vic casette player bought in March, absolutely mint condition, £199. No offers Buyer collects or pays postage. Phone Tamworth 67888, ‡ TRS-80 16k K.I. inc cassette, leads etc. over £120 worth, of software & books (inc Edtasm, T-bug, FS-1, games) £280 or nearest or exchange for nutar/amp. Tel: Cris (0387) 68696.

‡ ZX81 factory built, 16k Ram leads, psu manual & full size fuller Key board. All excellent condition, only 4 monts old; £125. 3 cassettes software, M/C + Basic — \$10. Tel: (0204) 68952 eve 
‡ Tuscan Z80, 8k, Ram, 8k asic, mint condition, fully working, 12h green screen monitor various programs in basic on tapes £470. Ring Dave on 226 1432 (day time) 808 8121 (evenings). 
‡ Seikona GP80A dot matrix printer, £130 on.o. 30 cps, UC/LC characters, Dot addressable gaphics, tractor feed, centronies type parallel interface, Ruisip 38733 after 6 pm. 
‡ Bargain vdu terminal 12ingreen screen keyboard, 80CX25 L, screen edit, full cursor control

A Bargain vdu terminal 12in green screen keyboard, 80CX25L, screen edit, full cursor control V24 as RS232, option 20m Aprinter outport, 300-1200 baud plus spare case, C.R.T., electronic circuit, data, working, £70. Cossor vdu 9in green screen keyboard, 80CX13L full cursor control, serial I/O, data, unkown working, it worth more just key/ switch alone, +1000 components £25. Clive Midsomer, Norton (0761) 412237.

MZ-80k 3 months old alue.

4 MZ-80k 3 months old plus
dust cover and cartridges (21
months guarantee). Unwanted
int in superb condition. Sell
for £400. Phone Harlow 24609
or write 1 Swallows Old Harlow,
Essex. Ask for Richard.
Acom Atom. 12k Ram,
Essex. Ask for Richard.
Acom Atom. 12k Ram,
Essex. Ask for Richard.
Acom Atom. 12k Ram,
Essex. Ask for Richard.
Acom Atom. 12k Ram,
Essex. Ask for Richard.
Acom Atom. 12k Ram,
Essex. Ask for Richard.
Acom Atom. 12k Ram,
Essex. Ask for Richard.
Acom Atom. 12k Ram,
Essex. Ask for Richard.
Essex. Ask for Richard.
Essex. Ask for Richard.
Essex.
Acom Atom. 12k Ram,
Essex.
Acom Atom. 12k Ram,
Essex.
Acom Atom. 12k Ram,
Essex.
Acom Atom. 12k Ram,
Essex.
Acom Atom. 12k Ram,
Essex.
Acom Atom. 12k Ram,
Essex.
Acom Atom. 12k Ram,
Essex.
Acom. 12k Ram,
Essex.
Acom. 12k Ram,
Essex.
Acom. 12k Ram,
Essex.
Acom. 12k Ram,
Essex.
Curent cost £175 but accept
£130. Tel: 01-542 3218.
Acom. 12k Ram,
Essex.
Curent cost £175 but accept
£130. Tel: 01-542 3218.
Acom. 12k Ram,
Essex.
Curent cost £175 but accept
£130. Tel: 01-542 3218.
Acom. 12k Ram,
Essex.
Curent cost £175 but accept
£130. Tel: 01-542 3218.
Acom. 12k Ram,
Essex.
Curent cost £175 but accept
£130. Tel: 01-563 Stoneyfields, Easton-in-Cordaus,
Essex.
Essex.
Essex.
Essex.
Essex.
Essex.
Essex.
Essex.
Essex.
Essex.
Essex.
Essex.
Essex.
Essex.
Essex.
Essex.
Essex.
Essex.
Essex.
Essex.
Essex.
Essex.
Essex.
Essex.
Essex.
Essex.
Essex.
Essex.
Essex.
Essex.
Essex.
Essex.
Essex.
Essex.
Essex.
Essex.
Essex.
Essex.
Essex.
Essex.
Essex.
Essex.
Essex.
Essex.
Essex.
Essex.
Essex.
Essex.
Essex.
Essex.
Essex.
Essex.
Essex.
Essex.
Essex.
Essex.
Essex.
Essex.
Essex.
Essex.
Essex.
Essex.
Essex.
Essex.
Essex.
Essex.
Essex.
Essex.
Essex.
Essex.
Essex.
Essex.
Essex.
Essex.
Essex.
Essex.
Essex.
Essex.
Essex.
Essex.
Essex.
Essex.
Essex.
Essex.
Essex.
Essex.
Essex.
Essex.
Essex.
Essex.
Essex.
Essex.
Essex.
Essex.
Essex.
Essex.
Essex.
Essex.
Essex.
Essex.
Essex.
Essex.
Essex.
Essex.
Essex.
Essex.
Essex.
Essex.
Essex.
Essex.
Essex.
Essex.
Essex.
Essex.
Essex.
Essex.
Essex.
Essex.
Ess

£350. Tel: 01-876 7278.

A Commodore Pet 2001 8k new Rom Int. cassette deck, small keyboard 17 game programs (inc and £315 o.n.o. Phone: Knowle 77539.

A Pet/CBM 3016 16k Ram Cassette, soundbox, over £100 of software inc most arcade. Pet revealed, programming 6302, Basic compiler, assembler, microchess. All for £500. David Gee, phone: 01-624 6407.

A Wanted Pet commuter, new

phone: 01-624 6407.

\*\*Wanted Pet computer, new Rom, interested; disk drive/printer. (With manuals). Exchange for Yamaha organ (B-35N).

Bought in error. 6 months old, vgc. Will deliver/collect within South-East, Tel: Hastings 430236 \*\*Wanted: TRS-80 48k with vdu & recorder (but might consider floppy tape). Must be as new. Detail & price to: R. Nubley, 66 Alderside Crescent, Lanchester, Co. Durham.

A pine of the control of the control

Arom. Atom books. Acornsoft gamespacks 2, 3 and adventure. Bugbyte galaxion and humor hander. £250. Tel. Bath (0225) 311165. 
4 Pet. 321 new ROM. External large key board. Also Qume sprint 55, interface and word processing software (fixed proportional spacing). Qume and Pet manuals. £1, 250. Tel Chippenham (0249) 75222.

system inc dasy where printer.
Giveaway price for quick sale
£1,500. No VAT. Phone 01-979
4370.

\*VIC 20 memory expansion 24
+ 3k CMOS as new from STACK
in January this year, used only six
times. £150 (current list price
£184), seller buying VIC printer
instead. Phone Runcorn (0928)
713401.

\*Teletype 33 ASR in working
order with stand, leads & paper.
Fitted tape punch/reader. Internal
UCC for 2-way transfer. £30.
Phone: 01-998 9257.

\*Apple II 48k — Autostart &
lower case adaptor for Apple
writer etc. Complete with many
games and useful programs.
£460. Phone Keynsham (02756)
3312.

\*Apple Integer Basic Romeard
for sale complete with programmer's aid ROM (Graphics and
music routines etc.) and manuals
much faster than Applesoft. £65
o.n.o. Phone Peter Blair 0969
23462.

\*Sharp PC1211 computer with
CE-122 printer two months old
with all documentation £100
o.n.o. Tell Walton 26915 eves.

\*Sharp MZ-80k manuals etc.,
excellent condition, £195.
10.1868 9709

\*Brand new Sinc-built ZX81 &
character board, slight used 16k
RAM, motherboard, keyboard.
Books, software, assembler tool
kit-types, (good games, chess for
char/brd. Value £3165 sell £225.
Turner 01-724 1435.

\*Acorn Atop, Fully expanded
colour, floating point. Software
inc astrobirds, invaders, two
games packs and utility pack.
Manual. Total cost over £400 will
sell for £300 o.n.o. Canterbury
Telephone (9304) 812857.

\*K Sinclair ZX printer. Completely
unused. Unwanted gift. Tel:

Sutton Elms 282308 (after 6 weekends)

\*\*\Pexistant Sine built, plus 16k RAM pack, perfect condition, only £120, complete with all leads, manual, mains adaptor, cassette player if required (extra £10) phone Chris, Sevenoaks 55540 between 6-8 pm.

\*\Period TRS80 - Lil 48k vdu, line printer, 2 disk drives, 2 tape recorders, disks tapes, RS232 Newdos 80, worth £2000, offers around £1200. Phone Jackson 0272 676465 eve.

\*\Period ZNE 1 mused £20.

Also assorted s/ware tapes £1.50 each. Tel: Bradford 43973 after 6. Ask for Jonathan.

\*\Period ZNE 1 mused £20.

Also assorted s/ware tapes £1.50 each. Tel: Bradford 43973 after 6. Ask for Jonathan.

\*\Period ZNE 1 mused £20.

\*\Period ZNE 1 mused £20.

Also assorted s/ware tapes £1.50 each. Tel: Bradford 43973 after 6. Ask for Jonathan.

\*\Period ZNE 1 mused £20.

\*\Period ZNE 1 mused £20.

\*\Period SNE 1 Sine built, inc leads, manual + packaging, as new, + littechi recorder and many great progs, will deliver London area, worth £90, only £60 one. Phone Robert 607 2597 after 5.

\*\Period Texas recommended recorder, ten C12 tapes, all five months old. vgc. worth over £400 ew. Sensible offers: Mr Beaver, 18 Poulton St, Ashton, Prestonl Lancs.

\*\Period Microtant 65 - + Tanex, with 10k Basic, new Tanbug, XBu Toolkit Chip, 8k RAM, ASCII keybourd, HEX keypoad, etc. All encased, worth £400 will accept £250 ono. Tel: \$1 austell £80725.

\*\Period Microtant 65 - + Tanex, with 10k Basic, new Tanbug, XBu Toolkit Chip, 8k RAM, ASCII keybourd, HEX keypoad, etc. All encased, worth £400 will accept £250 ono. Tel: \$1 austell £80725.

\*\Period Microtant 65 - + Tanex, with 10k Basic, new Tanbug, XBu Toolkit Chip, 8k RAM, ASCII keybourd, HEX keypoad, etc. All encased, worth £400 will accept £250 ono. Tel: \$1 austell £80725.

\*\Period Microtant 65 - + Tanex, with 10k Basic, new Tanbug, XBu Toolkit Chip, 8k RAM, ASCII keybourd, HEX keypoad, etc. All encased, worth £400 will accept £250 ono. Tel: \$1 austell £80725.

\*\Period Microtant 65 - + Tanex, with 10k Basic, new Tanbug, XBu Toolkit Chip,

3 15681 on Mon-ther only. From
4-7 cash only.

\$\forall Video Genie -+ s/ware, 1yr
old, £220 ono, Atari Video game
plus 10 games inc Space Invaders
£170 ono.

ZX81 - 16k, Sinc built, plus
£20 of s/ware, all leads, power
pack etc. Only £35. Tel: Marc
021 378 1551 after 7.

\$\times MZ80B - Text Editor prog.
A word processor with 18 editor
commands and format, £10. W E
Witeke, 45 Pound Meadow,
Fornham. All Saints, Bury St
Edmunds, Suffolk. Tel: Bury St
Edmunds, Suffolk. Tel: Bury St
Edmunds, Suffolk. Tel: Bury St
Edmunds 67297.

\$\times TRS80LII \to kpad, perfect,
nearest £300. s/ware Corplan £15.
Best Trek anywhere £10. Pigskin
£7 plus other s/ware and books
worth £100. At £350,
everything. Twyford (Reading)
Berks 345723.

\$\times Sharp MZ80K - 48k exc
cond, 23 Sharp games + Space
Invaders and Star Trek. Only 2
months old with original packing.
Unwanted gift, £325 ono. Tel:
01\_402 8394.

\$\times Superboard III - 8k RAM,
FSU, modulator, Cegmon fitted
plus Wermon, Chess, adventure and
Demo cassettes, with manuals and
leads £75, Maidenhead 31633 eve
and W/ends.

\$\forall 32k Exidy Sorcerer - with vdu
and cassette player, £250 ono.
48k Exidy Sorcerer with S200
bus and micropolis two disc
drive and VDU, £650 ono. Tel:
Norwich 56161 ext 2696.

\$\forall Hell Hell Shard Hell College,
Kidderpore Avenue, Hampstead,
London NW3 7ST.

\$\forall Nascom 2 - 48k RAM,
furphics, 3A PSU, Castle high
speed cassette, interface, verorack, keyboard case, s/ware on
cassette, £425 ono. Kettering
(0536) 55087.

\$\forall ZX81 - Sinc built, 16k RAM,
full size moving key kboard, all
leads plus manual and several
books and s/ware, exc cond £150.
0263 511497 6-7pm.

\$\forall TRS80 - LII, 16k, keypad,
monitor, 32k interface, percom,
data separator, sound, lower case,
piscer graphics, 48k RAM, 10k
Basic, power supply, keyboard.

\$\forall SY81 - Finc built, 16k RCM,
full size moving key kboard, all
leads plus manual and several
books and s/ware, exc cond £150.
0263 511497 6-7pm.

\$\forall TRS80 - LII, 16k, keypad,
monitor, 32k interface, percom,

32k ROM board, inc manuals £590. Tel: Aberdeen (0224) 894452.

32k ROM board, inc manuals £590. Tel: Aberdeen (0224) 834452.

¥T159 + PC100 printer — master and maths utilities modules, power/charger unit, cover, paper, over 80 magnetic cards, complete with books + source-book, s/ware. Cash: £250. ono. Tel: Munir 636 0893.

\*PET — 4032, cassette, dust covers, etc. under 1 yr old, owner changed to 8032. £500. Tel: AJ Boyle 01-802 9658.

\*BBC — micro offers invited for unused model B with disk interface have given up waiting delivery, advised July 1982 D. Rowse Ramsdell, Basingstoke, Hants RG26 5QH. Tel: Basingstoke 850021.

\*ZX81 — 16k, all leads, manual etc, 4 cassettes of s/ware, chess, Gold etc, plus assembler, disassembler and machine code book — £95. Tel: 769 2115 (eve).

\*UK101 built, 8k RAM, leads, psu, manual, several games, £128 ono, only 8 weeks old, April, per cond. Quick sale, CT Mountier, 84 Yeldham Rd, Hammersmith, London W6, \*ZX81 — Sinc built, 16k RAM, Quicksilva mother board. Asteroids, Defender, ZXDB Debugger, Sinc cassettes 1+4 and other s/ware £100 ono. William Stuart sound board £15. Tel: Ruisfip 73686.

\*Genie 1 — 16k RAM complete with sound, cassette recorder, mánuals, leads, display and games tapes. Bought in March 82. £200 ono. Tel: Sheffield 872434 after 5.

the state of the state of the s

inc Big Five Software, chess etc, £250, phone Bridgend Mid Glam 50919.

\*UK101 — 8k RAM 10k Basic assembler ROM 2MHz 300/600 baud, £50 s/ware plus 16k DRAM board and his cassette interface, not installed £120. Tel: 01-660 6393.

\*Texas Ti99 — home computer c/w taperecorder plus modules and cassette games, exc cond. £200. Tel: Kettering 518440 after 6.30pm. 3 Thames Rise, Kettering, Northamptonshire.

\*TRS80 — LII, 16k, new ROM, numeric keypad, manuals, dedicated books, magazines, Tbug, Editasm, Dancing, Demon, Micromusic, other purchased s/ware, faultless, original packing. First offer over £320. 01-643 4823 Monday eve. Michael.

\*MZ-80K — 48k RAM, exc cond, 8 months old, extended Basic + various prgs, eg Cosmiad sphere etc., approx s/ware value £50, green screen supplied, lowest accepted £300 black cassettes supplied. Roy Biddle, Denyshome, Chilworth Village, Southampton S01 7JP.

\*Video Genie — 16k RAM, sound unit, new keys + VU meter, programs inc Galaxy invasion and animated graphics generator, with manuals, extra books and TRS-80 Basic manual. Delivery inc, price £235. Tel: 077 87 246.

\*Star DP-8480 printer — Centronics interface, friction and tractor feed, 80 columns, 80 CPS, Bi-directional logic seeking, only 3 months old, per cond, free delivery. £230. Tel: Leeds (0532) 456146.

\*Microtan 65 — uncased, fully expanded Tanex and Tanram, full ASCII keyboard, keypad, Basic, XBug, Tanbug V2.3, Sl, MPS2, chunky graphics, lower

case, £700 new. £500 ono. Phone (0926) 613634 Midlands.

4 Ohio Superboard III — in Mahogany Aluminium case 8k RAM power supply, R8232 — TTY sockets, sound cassette, tv, 110/300 baud, phone 0276 20993 £140 ono.

4 Acorn System — (not Atom): 6502, cpu, cassette interface, colour VDU, interface, memory expansion board, cased Hex keypad/display & 5 V/3A psu, buffered backplane, connectors, manuals & s/ware, only £100.

Tel: 051 426 6997 eve.

4 HP41C — complete with rechargeable battery pack HP82120A, three memory modules HP82106A + HP 82143A printer, current value £560 for £400 ono. Tel: Ponteland (0661) 23135 eve.

4 Acorn Atom — 23k RAM, 12k ROM, two external memory cards, V7A, psu, s/ware inc Chess, Space Invaders, Asteroids, Galaxians, books, etc, hardly used £220 ono, Tel: Potters Bar 59542.

4 ZX81 — complete plus programs. £50. 180 PET programs

# ZX81 — complete plus programs. £50. 180 PET programs exchange, Speech Unit for VIC20. Your programs listed free, cassette based VIC20 only. Phone 01.840 3610 after 3.

# TR880 — 16k L2, hardly used Zmonths old, £300 ono, Buyer inspects and collects. Paul Helliwell, 3 Longfield Way, Todmorden, Lunes.

# VIC-20 — cassette, boxed as new. Also £20 of books, 4 months old, worth £270 will accept £220. Paul Harrison, 33 Lady Bay Rd, West Bridgford, Nottingham.

# ZX81 — + 16k, Sine built, manual, psu, leads, 4 books, 4 cassettes s/ware £75. 113
Leigham Vale, London SW2
J3H. Buyer collect or add postage.

# PCW — back copies, Full set of 50 to June 1982; £25 or split, No 1 1978 to Dec 1979 £15, Jan 1979 to June 1982; £55 or split, No 1 1978 to Dec 1979 £15.
Tel: 0905 (Droitwich) 773327.

# Sharp PC-1211 — pocket computer, still boxed with 3 manuals, spare set of batteries, hard carrying czse and CE-121 cassette interface, plus many programs, All for £85 ono. Tel: PC Lee after 4, 01-977 6389.

# Microtan 65 — Tanex, 8k RAM, Basic, XBug, Invaders, ROM, Star Devices, Mk 3 keyboard, her keyboard, 19in rack, two 7k m/c games, tapes etc, cost £420+, accept £250 ono. Tel: 0908 604743.

# Superboard 3 — 8k RAM cased, tapes and magazines £40. Tel: Tamworth (0827) 62714.

# ZX80 — 1k, both ROMs + manuals, psu, leads, moving graphics, modification, Hi-res Space Invaders ROM, book, articles (reviews) + plenty of programs cost £180. Bargain at £120.
Tel: David, Maidstone £6861.

# 6802 single board computer — 15k RAM, 10k Basic cassette, tv, interface complete h/ware documentation and monitor disassemble disting, 3 amp power supply, requires ASCII keyboard £50. Phone Hamilton 426973.

# Acorn Atom — 12k + 12k, (19 ROM), 12k complete, 16k Sine built, games tapes: Startrek, 747, £200, 57 of 57 bsu, sturdy case with room for extra boards (new), £50. Tel: 02404 3071 eve.

# ZX81 — 16k boxed and guaranteed. RAM clamp, switchbox, £80 s/ware on 13 tapes ine Galaxians, defender, centipede, chess, adventure, Startrek etc. Altogether worth

psu, two games cassettes, book £80. No offers. Blackledge, 6 Ramsey Grove, Burnley BB10 2NR.

PCW 159

\* ZX81 — 16k, R AM, leads, manual compatible cassette player — recorder, graphics pad, film, all as new, 7 cassettes inc. toolkit, adventures, golf etc. Ring 0924 371135. The lot £115 ono. 
\* Acorn Atom — 12k + 16k ROM, teleprinter cassette player, 5A psu £70 worth s/ware + misc items. Going to university need funds. Total value £550 accept £375 ono. Malvern (068 45) 62259 eve and w/ends. 
\* ZX80 — Sinc built, 16k RAM, pack exc cond. All leads and manual inc only £50. Andrew Platt, 20 Longfield Rd, Shaw, Oldham OL2 THD. 
\* ZX81 — Sinc built 16k RAM, psu, all leads, manual, perfect cond, Sinc cassettes Nos. 1,3,4 ±90. Tel Denbigh (074-571) 2147. 

\* Microtan 65 — psu, hex keyboard, leads, manual, Tanex manual, \$pace Invaders, ROM, £100, phone 505 2131. 

\* Atari Video Computer — 5 cartridges? Pele Soccer, Space

\$100, phone 505 2131.

\$\frac{2}{4}\text{tari Video Computer - 5} \text{cartridges: Pele Soccer, Space Invaders, Dragster, Laser Blast, Combat; only \$130, worth \$200. Tel: (0524) 415318.

\$\frac{2}{4}\text{PET/CBM 3008} - large key-board, new ROM, two data-cassettes, toolkit, various software inc. Invaders, chess, manuals, dustcover. ex cond. \$2385. Tel: Didcot 812905.

\$\frac{2}{4}\text{Acorn Atom} - 12k RAM +8k ROM, Acorn built, exc cond. Power supply, leads, manuals inc. Also Astrobirds, Space Invaders, Pinball programmes,

D

#165 the lot. Phone Kevin 051
334 6704.

\*\* ZX81 - +16k RAM, Sinc built, leads, pau manual, little used, mint cond. 285. Ring Preston
744680 STD code 0772.

\*\* ZX80 - 16k Sinc built, 8k
ROM, ZX printer in orig. box.
Manuals, many games and business programs on cassette, several books and interface/sync magazines. £150. Tel: 041-644 2450.

\*\* Acorn Atom - 12k ROM, 12k
RAM, tape, leads, manual, power supply, s/ware inc Atom Invaders, Othello etc. 6months old. £200.

Owner purchasing bigger machine.
01-686 9780 any time.

\*\* MX-80K - 48k, VGC, boxed, Basic, Fortran, Systems program, ZEN, disassem, Chess, Invader, Monaco-GP, monitor list, manuals, Sargon list, Manchester delivery, Quick sale only, £299. Tel:
Glossop 3019.

\*\* T159 + PC100C Printer — exc cond, Boxed with master, maths utilities, RPN, Sim modules, also lab chem printer utilities packets + mag cards. £210. Tel: Maurice, Wantage 2929 x2426 9—5pn.

\*\* Atari 800 — 32k RAM with program recorder, Joysticks, Star Raiders, 3 adventures and Galactic Empire, only 6months old, £600.

Ruislip 72696.

\*\* Video Genie — 16k complete with sound, arrow keys, VU meter and leads etc, in orig box + books and cassettes (M/L utilities + games). £240. Tel: 0530 413974.

\*\* Atom — Acorn built, 12k + 12k + 4k, ROM floating point, + VIA + + 85U + leads, manual, s/ware + Getting Acquainted, worth £55, only 2 months old.

Worth £300, sell for £235 ono. Job lot. Tel: 01-607 9778 after

6.30.

\*Superboard II — £110 ono, psu, programmable sound generator, new metal case, all manuals, exc cond. Ring 04946 5311 after 6.

\*ZX81 — Sine built, + 16k RAM s/ware cassettes 1,3,4,5. Full guarantee £75 ono. Cutting, Leicester (0533) 394171. psu, books, leads, all included.

\*Video Genie — 16k TAB keys, vu meter. 12 months old, s/ware inc. Sargon, Ghost Town, Invaders, books etc. Bargain for quick sale £230. Phone Juan, Weybridge 53851 eve.

inc. Sargon, show ders, books etc. Bargain for quick sale £230. Phone Juan, Weybridge 53851 eve.

¥ UK101 — cased, 16k, 9amp supply. All monitors 300/600 haud, ½MHz, 16/32 screen colour graphics, Basics 1,3,4, masses of s/ware, Space Invaders, Forth assembler, extra RAMs, £220 ono. Phone Hamilton 426973.

‡ Atari 400 — 16k, 410 program recorder, 2 Joysticks, 2 psu's and manuals, 4 months old, £380.

Tel: (0443) 450840

‡ ZX81 — 16k RAM, exc cond, little use. All leads, manual power supply, packaging, inc. best games tapes, Asteroids, caterpillar, 3D Maze etc. £85.

Tel: Lewis PU Maze etc. £85.

Tel: Lewis PU Maze etc. £85.

after 6.

\*\*PET 3016 — 16k, new ROM, large keyboard cassette, 18 months old. Exc cond. Small selection of programs and books \$350, ono. Tel. Pill 2029 after 6.30pm or w/ends.

\*\*ZX81 — +16k, Sinc built + adaptor, leads, tape recorder, games tapes. Guaranteed. 3 months old. Bargain \$39. Tel:

0385 734045. The Cottage, Flass Hall near Esh Winning, Durham

Hall near Esh Winning, Durham City.

WUK101 — 8k, cased with cegmon. 10k Basic, awe Basics 3,45. 300/600/1200 Baud,
1.2MHz. Games inc Invaders £280. Ikegami 9in b/w monitor £80. Whole lot inc cassette recorder £360. Tel: Erith 33906.

WVIC-20 — datasette plus 3k RAM, prog ref guide intro to Basic two learning cassettes revealed, £285 ono. Tel: Basingstoke 0256 62142 eve.

W Nascom 2 — 3A psu, 32k,

two tearning casettes revealed, £285 ono. Tel: Basingstoke 0256 62142 eve.

\*\*Nascom 2 — 3A psu, 32k,

\*\*RAM\*\* 'A' board, Fully cased, 8k

\*Basic, toolkit, Nas-Sys 1, graphics

ROM, 2400 Baud cassette. All

connection leads supplies, comprehensive documentation & lots of

s/ware. £399 ono. Tel: Northampton 28556 eve.

\*\*Video Genie — 16k, leads and

manual, Old style, will accept any
offer over £150. Buyer to collect
if possible. Contact Mr L Jackson,
26 Norman Avenue, Nuneaton

CV11 5NX.

\*\*Video Genie plus TRS-80 —
green screen monitor, assembler,
tiny Pascal and books on same.

Reasonable offers around £300.

Tel: 01-743 T629.

\*\*ZX81 — Sinc built, reliable 16k,
3 months old, leads \*\*manual, useful book & at least 20 programs,

Adventure, Invaders and Others

Exc cond, Only £90. Tel: Eve

Reigate (Surrey) 43850.

\*\*YPET 4008 — new ROM separate

cassette recorder lots of manuals,

books, games and progs £390 ono.

Buyer collects unless in area.

Tel: 0203 416158 after 4.30

w/days, w/ends, anytime.

★ AIM 65 — 16k RAM assembler, Basic 30 printer, rolls cased £350 ono paper punch and reader £150 ono Darlington (0325) 64477
DL38JP Appleton, buyer collects. 

★ 48k Apple II — + 2 disk drives with controller board, good colour board, paddles, lots of s/ware manuals, vgc only £875. Tel: Harlow (0279) 30544. 

★ PET — 32k, new ROMs, large kboard, toolkit, superchip and picchip fitted 100 + programs, books £600. High resolution graphics board 320x200 64,000 points will fit free. £100. Tel: Orpington 66.70922 eve. 

★ ZX81 — 16k RAM, Sinc built, PSU + all leads, manual. Exc cond, machine code, prog book, star trek tape, Sinc tape, owner upgrading £80. Tel: 041 942 2028. 

★ ZX81 — with 16k RAM, Sinc built, boxes & leads, five cassettes of s/ware inc chess, games, business, £100 ono. Tel: 01-723 0808 eve. Ask for Jon. 

♣ Acorn Atom — 12k+12k with word pack ROM, two psus, leads, manual, extra books + utilities, soft vdu and business s/ware. Collect for £190. Tel: 01-349 3263. 

♣ TRS80 — LH, 16k, complete televaler and residence of the program of the program

3263.

\*\*TRS80 - Lil, 16k, complete with monitor and covers, CTR80, tape recorder, inc £100 worth of s/ware £425 ono. Also Tandy Parallel printer interface £30 ono.

Tel: Winfield, Row 3105.

\*\*VIC20 - C2N cassette unit + 3k high res cartridge, Avenger, Super Lander also Pacman, Breakout, Joystick, 4 months old exc cond. Worth £325, sell for £275. Phone Gareth after 6pm.

#### **ACC NEWS**

Rupert Steele of the Amateur Computer Club reports the latest Club news. Contact him at St. John's College, Oxford. Enclose large SAE for sample newsletter.

The comms hacks are at it again. All sorts of people are doing all sorts of things in order to set computers to talk to each other down the phone

OEL has announced two cheap acoustic couplers, one of which is Prestel compatible (ie, receives at 1200 baud, transmits at 75 baud), and the other is V21 spec (300 baud both ways). So computer shall speak unto computer... and BT shall collect the pennies, even unto the end of the call.

Talking of expensive phone calls, a group of gentlemen wearing smart dark suits and carrying violin cases approached ACC Chairman Peter Whittle at a recent exhibition. They wanted to set up inter-computer communications between England and their Godfathers in Rome. On Tuesday May 25, initial experiments were carried out between Oxford (RML 380Z) and Rome (Apple) via CCITT V21 modems and most of Europe's PTTs. As soon as Peter manages to extract him-self from his concrete wellington boots, he'll be able to report on this experiment in international personal computing.

Continuing in an inter-national vein, OPeCC (that's Oxford Personal Computer Club), is holding a talk on 'Hobbyist Remote Networks and Bulletin Boards' at 7.30pm on 22 July in the Old Fire Station, George Street, Oxford. Contact Tim Fowler at 39 Charles Street, Oxford, OX4 3AU for more info.

Should you be as ignorant of comms as I am, I can thoroughly recommend the ACC's Newsletter "ACCumulator' for refreshment; write to me for details of ACC membership if you're not already 'in the club'. The newsletter contains quite a bit of technical background to comms, as discussed in 'Your Computer and the Telephone', the ACC sym-posium that we reported last month.

And now, the rest of the

News. . . Vernon Gifford is back on Last the android trail again. Last November, he organised the ACC National Conference on Personal Micro-Robotics (half micro-mouse, half other applications), and so he's now following it up by starting an ACC study group on the subject. At the intial meeting on 24 April this year it was decided to study microrobotic applications that could be realised for less than a thousand pounds. The group is planning to meet approximately monthly, so write to Vernon Gifford, 111 Selhurst Road, London SE25 6LH for more details.

Also setting up ACC special interest groups is Jim Turner. This time it's the 68XX(X) SIG, which is a national group looking at the 6800, 6809 and 68000 processors. The inaugural meeting of the steering committee on 17 April led to a decision to concentrate on promoting interchange of hard ware and software 'experience' between members. So anybody wishing to tell/hear of any 68XX experiences should contact Jim Turner at 63 Millais Road, London E11 4HB (01-558 3681)

While you are setting up your new group (no doubt assisted by what you read in this column), please don't restrict it to a single machine if you're locally based. There is nothing more annoying to a Spectrum user than to find that his local club is really The East Grinstead BBC Users' Group' (or TEGBUG if you like), and caters only for that one machine. General local clubs have a wider appeal, and prevent the members becoming stale for want of variety of machines.

SOS... SOS... SOS... two areas appeared notably short of computer clubs at the recent exhibitions, namely Wiltshire and the Slough area. Please can somebody out there either tell the ACC about their wonderful (but Please write to me if anything happens or is about to.

The DACS (Doncaster

Amateur Computer Society) has now been going for over a year and recently held its first AGM. Meetings are held on the first Wednesday of the month at the NCB Lodge, month at the NCB Lodge, Bennethorpe, Doncaster. Annual membership fees are a fiver and half that if you're unemployed. Secretary: Mr D M Kiss, Flat 7, 99 Thorne Road, Town Moor, Doncaster, DN1 2JT. But where does the analogue

work come into their Society?

There is also a new club in Walsall. They don't seem to have a catchy name, but they intend to meet on the second and fourth of the month (Bank Holidays excepted) at 6:45pm. The convenor is Mrs Alison Hunt, of 'Lael', 58 Princes Avenue, Walsall, West Midlands, and she has already been busy arranging discounts on software and computer insurance. They are starting a computer books library, while holding informal meetings.

The Bournemouth Computer Club also wrote to the ACC recently. They are getting involved in writing game programs, in order to learn how to write winning algorithms. Their latest project is called 'EXPLODE' - and may the Force be with them. Contact Peter Hibbs, Secretary, Bournemouth Computer Club, 54 Runnymede Avenue, Bournemouth, Dorset, BH11

There seems to be a growing feeling that the ACC should act as a kind of national coordinating body of computer clubs (hence the suggested new title 'Association of Computer Clubs'), but there are also views that the ACC should maintain its present status and high quality newsletter. In fact, the two roles, while distinct, complement each other quite well. An organisation that claims to represent the hobbyist nationally in a field as technical as this one naturally needs to have

### **ACC NEWS**

members with strong technical backgrounds. That is what the newsletter 'ACCumulator' does; it biases the membership of the ACC

towards the technically more advanced.

This helps create a body of people to represent and coordinate hobbyist interests in the micro scene. In my view, this double role is one of the stengths of the ACC (if a bit of a strain on the committee), and this is symbolised by the fact that the initials ACC stand both for Amateur Computer Club and Association of Computer Clubs.

#### **CTUK! CONTACTS**

Ray Skinner, 62, Central Avenue, Billingham, Cleveland TS23 1LN

Rex Shipton, 17, Woodlands Av, Eastcote, Middlesex,

Vernon Gifford, 111 Selhurst Road, Croydon, London SE25 6LH

John Stephen Bone, 2 Claremont Place, Gateshead, Tyne & Wear NE8 1TL

Alan Hooley, 21, Brammay Drive, Tottington, Bury BL8 3HS.

Vernon Quaintance, 50 Beatrice Avenue, Norbury, London SW16 4UN

R L Saunders, 14 St Nicholas Mount, Hemel Hempstead, Herts,

Roger Shears, 18 Woodmill Lance, Bitterne Park, Southampton SO2 4PY Brian Taylor, Tonbridge Area Library, Avebury Avenue, Tonbridge, Kent

Robin Bradbeer, Polytechnic of North London, Holloway Road, London N7

B J Candy, 9 Oakwood Drive, Gloucester GL3 3JF

Ted Broadhead, 27 Cardinal Road Leeds LS11 8EY

Andrew Holyer, 10 Masons Field, Mannings Heath, Horsham, Sussex RH13 6JP

Brigitte Gorton, 18 Purbright Crescent, New Addington, Croydon CRO ORT.

Pam Pollicot, South Ruislip Library, Victoria Rd, South Ruislip, Middx.

Bill Gibbings, 3 Longholme Road, Retford, Notts DN22 6TU

Chris Cooper, 110, Church Rd, Hanwell, London W7.

200

Philip Joy, 130 Rush Green Road, Romford, Essex

Richard Powell, 22 Downham Court, South Shields, Tyne & Wear

Derrick Daines, 18 Cuttings Avenue, Sutton in Ash field, Notts

Keith Taylor, Carter Hydraulic Works, Thornbury, Bradford BD3 8HG

Chris Woodford. 31 Hopley Road, Anslow, Burton-on-Trent, Staffordshire

Derek Knight or Bob Carter, Rayners Lane Library, Imperial Drive, Rayners Lane, Middlesex.

Susan Kelly, Head of Reference Services, PO Box 4, Civic Centre Harrow, Middlesex,

Andrew Stoneman, 135, Birchdale Avenue, Newcastle-upon-Tyne, Tyne & Wear Alan Sutcliffe, 4 Binfield Road, Wokingham, Berks RG11 1SL

Tony Cartmell, 54 Foregate Street, Worcester WR1 1DX

Alan S Waring, 50 Drayton Gardens, Winchmore Hill, London N21 2NS

Derek Moody, 2 Victoria Terrace, Dorchester, Dorset DT1 1LS

Paul Maddison, Gardenways, Chilworth Towers, Chilworth, Southampton, SO1 7JH

Lyn Antill, 1 Defoe House, Barbican, London

Peter J Kiff, 52 Stone Road, Broadstairs, Kent CT10 1DZ Patrick Colley, 52 Queensway, Caversham Park Village, Reading, Berks RG4 0SJ

Pete Shaw, 15 St Vincent Road, Clacton-on-Sea, Essex C015 1NA

J.M.A. Kilburn, Headmaster, Shawfield Norden Community Middle School, Shawfield Lane, Norden, Rochdale OL12 7QR

Alan S Waring, Palmers Green & Guildhall, Winchmore Hill, London N21 2NS

Ron Wright or Bill Phillips Mountview Youth Centre, Mountview School, Fisher Road, Harrow Weald, Middlesex

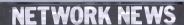

These are all the European networks of which we're aware. Most are free — but phone them for details.

Forum-80 Hull. . . (Forum-80 H,Q) Tel: 0482 859169, System operator Frederick Brown.
International electronic mail, library for up/down loading software. Forum-80 Users Group, Pet Users section shopping list system hours, 7 days a week midnight to 8.00am, Tues/Thurs 7.00pm to 10,00pm.

Forum-80 London... Tel: 01-747 3191. System operator Leon Jay. Electric mail, library for downloading. System hours: Tues/Fri/Sun 7.00pm to 11.00 pm.

Forum-80 Milton... (TRS-80 Users Group 80-Net) Tel: 0908 566660. System Operators: Leon Heller and Brian Pain. Electronic mail, library, newsletter, TRS-80 information system hours: 7 days a week 7.00pm to 10.00 pm.

Forum-80 Holland... Operator: Nico Karssemeyer, tel 01 313 512 533. Facilities: electronic mail, program up/ downloading, shopping list. Hours: Tues-Sat 1800-0700 nightly, continuous from 1800 Sat — 0700 Tues. CBBS London... Operator: Peter Goldman, tel 01-399 2136. Facilities: electronic mail, program downloading. Hours: Wed 0700-0930 & 1900-2200, Fri 1900-2200, Sun 1600-2200.

Mailbox-80 Liverpool...051-220 9733, System Operator: Peter Tootill, Electronic mail, downloading TRS-80 information.

ACC. . . members bulletin board, Peter Whittle (0908 44262)

ABC-80... Stockholm, Sweden) Tel: 010 468 190522. University Research Computer. . . Sweden, Tel: 010-468 23660, guests use password "66,66" for access.

Elfa. . . Sweden 010 468 7300 706

Tree Tradet. . . Sweden 010-468 190522.

#### **DIARY DATA**

Readers are strongly advised to check details with exhibition organisers before making

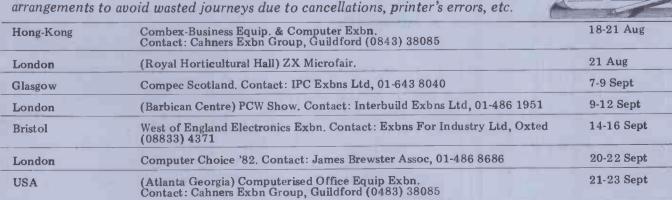

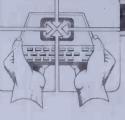

BUS CONNECTOR: - Connects up to 3 different omputers together, Eg. Nascom-Pet-Tuscan. Available now. Write for full spec.

FAST TRANSFER SYSTEM: - Loads a ZX81 at 20 times standard speed. Uses Audio cassettes for program storage. Fast and reliable data transfer,

ZX81 EPROM PROGRAMMER: - Software controlled for 2716/2732/2764/2516/2532/2564, and like single rain Eproms. 28 pin ZIF socket used. Built £40.00 : Kit £33.00.

ZX? EPROM BOARDS:- Two styles, one with Both types hold up to 8K of 2716s, which are switch selected and memory mapped. A Write line is provided to enable 6116 Cmos Rams to be fiteed. The PCB tongue type has battery back-up for the 616s. £11.50 each. Kits.

ZX81 MOTHERBOARD: - Edge connector, 6 slot expansion fully buffered and a PCB tongue Auxiliary 5V. regulation option for extra drive, £33.50: Auxiliary £1.50 extra,

ATOM: - now available-EPROM PROGRAMMER and MEMORY EXPANSION. Write for full details. Z80 COMPUTER SYSTEM ON 3U EUROCARDS: 4 Meg CPU/ROM/RAM/I.O./DISK/TAPE/BACK-

ALL PRICES INCLUDE P&P. Please add 15% Vat. SAE full list. Discounts for Schools/Clubs.

LANSOOLINE ELECTRONIC SASTERIS UNIT 21, BOROUGH RD INDUSTRIAL ESTATE, DARL INGTON, Co. DURHAM. Tel (0325)486000

| VIC 20            | £152 +VAT  |
|-------------------|------------|
| SHARP MZ80K (48K) | £327 + VAT |
| SHARP MZ80A       | P.O.A.     |
| ATARI 400 (16K)   | £173 + VAT |
| ATARI 800 (16K)   | £390 + VAT |
| TEXAS T199/4      | £173 + VAT |
| VIDEO GENIE (16K) | £299 +VAT  |
| ATOM (assembled)  | £150 +VAT  |

- + software, books, chess computers
- + Intellivision + Ace TV games
- + SF, Fantasy & Wargames

BRIGHTON 24, GLOUCESTER JEL 0273 698424

### **PETand VIC** Southampton

HIRE Commodore equipment by the week, all including manuals, cassette deck, media etc. 16K £20, 32K £25, Disk or Printer £25, VIC 20 £9 usually available: 32K from £355.

#### NOW LOWEST EVER PRICES FOR NEW PRODUCTS

| 1            |                         | 20010            |
|--------------|-------------------------|------------------|
| 4016N        | 12" screen              | £425.00          |
| 4032N        | 12" screen              | £525.00          |
| 8032N        | 80 columns              | £795.00          |
| 4040         | Dual Disk               | £545.00          |
| 2031         | Single Disk             | £355.00          |
| 4022         | Printer                 | £355.00          |
| C2N          | Cassette Deck           | £ 44.95 (inc VAT |
| VIC 20       | Colour Computer         | £179.95 (inc VAT |
| Large rang   | e of software, books et |                  |
| TOOLKIT      |                         | £30.00           |
| 6550 RAN     |                         | £12.00           |
| All prices : | re cash-and-carry and   | vehide VAT       |

OFFICIAL COMMODORE DEALER!

#### UPER -ISION

13 St James Road, Shirley, Southampton Telephone (0703) 774023 After hours (0703) 554488

#### **LEISURE LINES**

by JJ Clessa

There was a good response — about 250 entries — to May's puzzle. In addition, we received about 15 entries for the April competition which had been posted second class on various dates on or after 22 April and which, obviously, didn't arrive in time to be eligible for the April prize. Let that be a warning the old PO ain't what it used to be.

Most of the entries were correct and offered both solutions: 109989 which, when multiplied by 9, gives 989901; and 219978 which, when multiplied by

4, gives 879912.

The winner, selected by random number, was Mr (or Mrs) A Marshall of Huddersfield. Well done, Mr Marshall your prize will probably be with you by the time you read this.

#### **Ouickie**

1.751

No answers, no prizes. A new-laid egg

drops six feet directly above a concrete floor without breaking. How it is done? (And it's not hard-boiled!)

Prize puzzle

It is easily shown that the sum of any number of consecutive cubes, starting at 13, is always a perfect square. Thus 13 + 23 = 9 = 32; 13 + 23 + 33 = 36 = 62; 13 + 23 + 33 + 43 = 100 = 102 etc. But in this month's puzzle, starting at 13 is not permitted. We want you to find the smallest perfect square that is the sum of at least four consecutive cubes (excluding unity). That should make the micros whirr!

Answers on postcards please to: August Prize Puzzle, PCW, 14 Rathbone Place, London W1P 1DE, to arrive not later than 31 August 1982.

#### **PROGRAMS**

PCW is interested in Basic or Pascal Programs for any popular micro - please tell us which one you wrote your program on and how much memory it uses.

Make sure your programs are fully debugged before you send them in on cassette (although we will accept disks) with a clear listing on plain paper. Documentation would be welcome, and if you want it returned please label everything with your name and address and include an SAE. Send contributions to Maggie Burton, PCW Programs, 14 Rathbone Place, London W1P IDE

**TRS-80 Quadrangle** 

by Stephen Fawthrop and Eileen Baghoomians

This game is somewhat in the Othello pieces at the corners of a square of any style but is rather more difficult. size. Full instructions are included and but is rather more difficult. Playing can be either against the computer or against another player. The object of the game is to place four

Quadrangle will run on a TRS-80 Level 2 in 9k.

- 100 CLEAR500:DEFSTRA-E:DEFINIF-Z:POKE16396,165
  110 DIMA(1),D(1),S(1),F(70,2),G(12),M(6,6,2)
  120 CLS:PRINT0529,CHRS(23)"QUADRANGLE";
  130 PRINT0960,"BY S G FAWTHROP & E BAGHOOMIANS";
  140 FORK=1T037:READL,M:D(0)=D(0)+CHR\$(L):D(1)=D(1)+CHR\$(M):NEXT 150 FORK=1T037: READL: C=C+CHRS(L):NEXT 160 FORK=11007:READE:C=C+CHR\$(L):NEXT 160 FORK=1T070:READF(K,0):NEXT:FORK=0T011:G(K)=2[K:NEXT:G(12)=4096 170 GOSUB1170

180 CLS:PRINT"ONE OR TWO PLAYERS?"
190 B=INKEYS:IFB<"1"ORB>"2"THEN190:ELSEP=WAL(B)

#### CHEAP VOU'S AND PRINTERS

(0628) - 30032.

Zentec VDU's 15" screen, separate keyboard, full RS232 up to 9600 baud. Video attributes and cursor addressing. Reconditioned ex mainframe

£150.00 + P&P at cost. Bi-directional Printers Tractorfeed matrix printers. Up to 132 characters per line, 1200 baud RS232. Micro controlled for fast printing. Ex mainframe so very rugged and reliable. Reconditioned £300.00 P&P at cost.

ASR & KSR Teletypes. Good cheap printout for Nascoms, Acorns etc. All conditions from £100.00 at cost. Digital Research CP/M manuals £15.00 for the set of 6 P&P £2.00.

D.C.M. Electronics. 19 Raymill Road, East Maidenhead, Berks.

Take advantage of your superb graphics capabilities by using our specially designed COMPUTER GRAPHICS DESIGN SHEETS

Ideal for planning graphics presentations animations, arcade games, etc. Special graphics blocks for user defined character set with FREE binary hex to conversion chart and worked example ALSO SUITABLE FOR APPLE, DIA ZX SPECTRUM, RML ETC. In pads of 100 sheets.

Price including VAT and Postage.

1 - 4 £4.95 each, 5 - 9 £4.50 each, 10 + £3.95 each
SCHOOLS COLLEGES ETC., LESS 10%
DEALER ENQUIRIES WELCOME.

DRACAL (NORTH WEST). P.O. Box 130, Warrington WA1 4QB Tel: Padgate (0925) 815419.

•

•

| 200 CLS:IFP=ITHENINPUT"YOUR NAME PLEASE";A(0):A(1)="COMPUTER":PRINT0512, "YOUR PIECES WILL BE",CHR\$(27);D(0);:FRINT0704,"IHE COMPUTER'S WILL BE",CHR\$(27);D(1); 210 IFP=2THENINPUT"FIRST PLAYER'S NAME";A(0):PRINT0128,"YOUR PIECES                                                                                                    | • |
|----------------------------------------------------------------------------------------------------|---|
| WILL BE", CHR\$(27); D(1);                                                                                                    |   |
|                                                                                                    |   |
| ARE", CHR\$(27);D(0);PRINT0512.;:INFUT"SECOND PLAYER'S NAME"; A(1):PRINT0640, "YOUR PIECES ARE", CHR\$(27);D(1);:P=0                                                                                                    | • |
| 220 IFP=1THENPRINT@960,"LEVEL OF PLAY (1-3)";:E=INKEYS:ELSEFORK=1T01000: NEXT:E="0":GOT0240                                                                                                    | • |
| 230 E=INKEYS:IFE<"1"ORE>"3"THEN230 240 T=VAL(E):TS=T:S(0)=0:S(1)=0                                                                                                    | • |
| 250 RP!=RND(0)*2.5+3.5:RN!=RND(0)*2.5+2.5:RM=50:ZX=0:CLS 260 IFA(1) <>"COMPUTER"THEN 310                                                                                                    |   |
| 270 IFT<3THENP=1:GOTO310 280 PRINT"DO YOU WANT TO GO FIRST?":B=INKEYS                                                                                                    | • |
| 290 B=INKEYS: IFB=""THEN290ELSEIFB="Y"THENP=0:ELSEIFB="N"THENP=1:ELSE290 30 CLS: IFFB="Y"THENZX=1                                                                                                    | • |
| 310 FORK=0706:FORL=1706:M(K,L,0)=-1:NEXT:M(K,0,0)=0:FORM=1702:FORL=0706: M(K,L,M)=0:NEXT:NEXT:NEXT:GOSUB1050 M(K,L,M)=0:NEXT:NEXT:NEXT:NEXT:NEXT:NEXT:NEXT:NEXT                                                                                                    | • |
| 330 1FP=1ANDA(P)="COMPUTER"THENIFZX=11HENQ=PIGOTO780:ELSEZX=1:G=RND(4)+2 :IFG<6THEN350:ELSEG=4+(RND(2)+1)+SGN(RND(0)5):GOTO350                                                                                                    |   |
| 340 B=INKEY\$:IFB=""THEN340ELSEG=VAL(B) 350 IFB="0"THENGOSUB1010:GOTO320ELSEIFB="H"THENG=0:T=3:GOTO780                                                                                                    | • |
| 360 IFG<10RG>7THENPRINT0896,"YOU HAVE MADE AN UNACCEPTABLE MOVE, ";:PRINT"PLEASE TRY AGAIN";:FORK=1T0750:NEXT:GOT0320                                                                                                    | • |
| 370 G=G-1:IFM(G,0,0)=6THENPRINT0896,"THE COLUMN CHOSEN IS OCCUPIED, "J:PRINT"PLEASE TRY AGAIN";:FORK=1T0750!NEXT:GOT0320                                                                                                    |   |
| 380 T=TS: IFB="H"THENPRINT0896," I RECOMMEND"; G+1;". "A\$(0)"'S MOVE"; :GOTO340                                                                                                    |   |
| 390 M(G,0,0)=M(G,0,0)+1:M(G,M(G,0,0),0)=P:GOSUB400:GOSUB420:IFE<>"Y"THEN GOSUB520:GOTO660:ELSEGOTO660                                                                                                    | • |
| 400 IFP=1ANDA(P)="COMPUTER"THENPP=835+8*G-128*M(G,0,0):FORK=1T09: PRINT*PP,D(P)::FORL=0T050:NEXT:PRINT*PP,C::FORL=0T050:NEXT:NEXT                                                                                                    | • |
| 410 PRINT0835+G+8-128+M(G,0,0), D(P); RETURN<br>420 Q=P:X=G:Y=M(G,0,0)                                                                                                    |   |
| 430 ONERRORGOTO490:E="N" 440 FORK3=1TO6:IFK3=YTHEN470                                                                                                    | • |
| 450 IFM(X.K3,0)=QANDM(X+Y-K3,Y,0)=QANDM(X+Y-K3,K3,0)=QTHENE="Y":Y8=1:<br>GOTO480                                                                                                    | • |
| 460 IF M(X,K3,0)=Q AND M(X-Y+K3,Y,0)=Q AND M(X-Y+K3,K3,0)=Q THENE="Y": Y8=-1:GOTO480 470 NEXT                                                                                                    |   |
| 480 ONE RRORGOTO 0 : RETURN 490 IF (ERR=80 RERR=16) ANDERL=450 THEN RESUME 460                                                                                                    | Ĭ |
| 500 IF(ERR=80RERR=16) ANDERL=460 THEN RESUME 470                                                                                                    | • |
| 520 VL=(2(X)OR2((Y+6):FORK4=1T070:VM=VLANDF(K4,0):IFVM=VLTHENGOSUB540 530 NEXT:RETURN                                                                                                    | • |
| 540 IFP=!THEN600ELSEIFABS(F(K4,1))>5THEN RETURNELSEIFF(K4,1)<0THEN620ELSE F(K4,1)=F(K4,1)+1:IFF(K4,1)=1THENF0=IELSEIFF(K4,1)=2THENF0=2ELSEF0=                                                                                                    | • |
| 550 US=1                                                                                                    |   |
| 560 FORU=0TO12:VX=F(K4,0)ANDG(U):IFVX=0THEN580 570 IFU<7ANDU <xthenu1=uelse:ifu>6ANDU<xythenu2=u-6< th=""><th>•</th></xythenu2=u-6<></xthenu1=uelse:ifu>                                                                                                    | • |
| 580 NEXT:M(X,U2,U5)=M(X,U2,U5)+F0:M(U1,Y,U5)=M(U1,Y,U5)+F0:M(U1,U2,U5)+F0:M(U1,U2,U5)+F0:M(U1,U2,U5)+F0:M(U1,U2,U5)+F0:M(U1,U2,U5)+F0:M(U1,U2,U5)+F0:M(U1,Y,U5)=M(U1,Y,U5)+F0:M(U1,Y,U5)+F0:M(U1,Y,U5)+F0:M(U1,U2,U5)+F0:M(U1,Y,U5)=M(U1,Y,U5)+F0:M(U1,Y,U5)+F0:M(U1,U2,U5)+F0:M(U1,Y,U5)+F0:M(U1,Y,U5)+ | • |
| 600 IFABS(F(K4,1))>5THENRETURNELSE IFF(K4,1)>0THEN640ELSEF(K4,1)=F(K4,  1)-1:IFF(K4,1)=-1THENF0=IELSEIFF(K4,1)=-2THENF0=2ELSEF0=7                                                                                                    |   |
| 610 U5=2:GOTO560<br>620 IFF(K4,1)=-1THENF0=-1ELSEIFF(K4,1)=-2THENF0=-2ELSEF0=-7                                                                                                    | _ |
| 630 GOSUB610:F(K4,1)=10:RETURN<br>640 IFF(K4,1)=1THENF0=-1ELSEIFF(K4,1)=2THENF0=-2ELSEF0=-7                                                                                                    | • |
| 650 GOSUB550:F(K4,1)=-10:RETURN 660 FORG=0T06:IFM(G,0,0)=6THENNEXT:ELSE680                                                                                                    | • |
| 670 IFE<>"Y"THENPRINT0896,"THE GAME IS A DRAW"; GOTO750 680 IFE<>"Y"THENP=(P+1)AND1:GOTO320:ELSES(P)=S(P)+1:PRINT0896,CHR\$(250):                                                                                                    |   |
| PRINT8896.A(P)" WINS ";:PRINT84+31*P,A(P)S(P); 690 FORL=1T09:PRINT8835+8*X-128*Y,C;:PRINT835+8*X-128*K3,C;:PRINT835+8 *(X+Y8*(Y+K3))-128*Y,C;:PRINT8835+8*(X+(Y+K3)*Y8)-128*K3,C;                                                                                                    | - |
| 700 FORM=1T050:NEXT<br>710 PRINT0835+08+X-128*Y,D(P);:PRINT0835+08*X-128*K3,D(P);:PRINT0835+0*(X+                                                                                                    | • |
| Y8*(Y-K3))-128*Y,D(P);:PRINT@835*8*(X*(Y-K3)*Y8)-128*K3,D(P);                                                                                                    | • |
| 720 FORM=1T050:NEXT                                                                                                    |   |
| 740 GOSUB1020<br>750 PRINT0920,"DO YOU WISH TO PLAY ANOTHER GAME?":E=INKEYS                                                                                                    | • |
| 760 E=1NKEYS: IFE=""THEN760ELSEIFE <> "Y"THENENDELSEPRINT"ARE THE PLAYERS THE SAME?":E=1NKEYS                                                                                                    | • |
| 770 E=INKEY\$: IFE=""THEN770ELSEIFE <> "Y"THEN180ELSE250  780 PRINT" THINKING"; :FORK=0T06: PRINT".";                                                                                                    | • |
|                                                                                                    |   |
| 790 IFM(K,0,0)=6THEMM(K,0,1)=-1000:GOTO810 800 R=K:S=M(K,0,0)+1:GOSUB1090:M(K,0,1)=VX 810 NEXT:GOSUB990:IFM(G,0,1)>998THEN380                                                                                                    |   |

### ZX81 CITY

We produced an extended version of MONOPOLY to run on a large mainframe system. This game used a complete map as a board. By removing the street names and the predefined areas of the map we managed to get a mini-version into the 16K ZX81. From this game we developed CITY. You enter the game by making a take-over bid for one of four property development companies. You then have to construct part of the city, attract people to it and make £1,000,000. Easy? It would be but for the other three companies that you did not take-over! Part Ex' for full ZX SPECTRUM version later. £6 on cassette. £6 on cassette.

Other large scale games available. Sorry, but we do not do the usual adventures, moon landers and mazes. S.A.E. for catalogue.

DOCIMODUS 161 Walmersley Road, Pury, Lancashire BL9 5 E

#### FLEXIROM 4K CMOS RAM board with battery back-up. Store data or programs for years of reprogram in seconds at a flick of switch. Complete and ready to use with both Acorn and Pet systems. Simply plugs into spare Eprom socket. £39.95 8 WAY EPROM SOCKET EXPANDER one 4K socket. \* PCB switch allows easy selection of any one Eprom £19.95 NEW SERVICE FOR ACORN USERS We will put your favourite basic programs into 4K Eprom. S.A.E., for further details. CLEVER COMPUTER CONTROLS. Tel Petham (022770) 644. Claycourt, Lower Hardres, Canterbury, Kent, CT4 5PG.

## MICROMAR

### BARGAIN PRICED **MICROS** AND PRINTERS

Ex-demonstration and service back-up machines available at cash-and-carry prices.

Super Brain IBM PC Diablo Microline Epson

Sirius Qume Integral Data Spiriwriter Amadex

All fully serviced and with 90day parts and labour warranty. Technical assistance available.

Limited numbers only - offers subject to availability.

Write or telephone for our latest offer list.

HELISTAR SYSTEMS LTD 150 Weston Road, Aston Clinton, Aylesbury, Bucks HP22 5EP. Tel: 0296 630364

#### **EXCITING NEW PROGRAMMES** FOR THE UK 101

AIR RAIDER Lock your homing missiles on target & blast the enemy aircraft from the sky. But watch your rear view mirror & your fuel gauge! Superb Graphics. 8K

SPACE RAIDERS an endless stream of aliens passes your orbiting space station. Keep shootin shooting, but they'll get you in the end! Great graphics and SOUND! (AY-8910) 8K

HATEFUL HORACE/NOK-A-BLOK 2 addictive NEW ball games on one cassette. 3K each

ALL ABOVE £4.95 ea. All 3 only £12.00 inc. BUSKER - THE MUSIC PROGRAMME IN ONLY 8K! Handles repeats, codas, rests, full range of note values. Full editing facility and save on tape. 2½ octaves. For AY-8910 soundboards. Only £14.95 inc manual & post.

WRITE YOUR OWN with our graphics 'How To' cassettes at £5.95 each.

Graphics 1: Homing missiles, on-screen explosions, etc. 2 x 4K.
Graphics 2: Animation, large format display,

text handling, etc. 2 x 4K Both with full documentation.

DONKEY The one that makes it easy! Draw your display/design in plotting mode & let DONKEY write the programme! 4k, £14.95 Superpak - Graphics 1&2 + DONKEY only

ALL ABOVE FOR MON 02. OR CEGMON - STATE WHICH

525/531 London Road Westcliff on Sea, Essex. Tel: (0702) 42339.

OPUS II SOFTWARE

UK 101 SOFTWARE ON TAPE

GALACTIC HITCHHIKER (8K). An adventure, all in machine code: A beautyl (£7,00) SUPERTREK (8K). Sail boldly through the universe, zap-ping moving Klingons in real time. Superb graphics. (£7,00) STARTREK (8K). The old favourite, beautifully presented.

STARTREK (BK). The old favourite, beautifully presented. (£6.00)
LUNAR LANDER. A real challenge. You won't get down in less than 3 hours. (£3.00)
HANGMAN. Excellent graphics, P.E. said sol (£3.00)
BASIC TUTOR (8 x 4K). The only way to learn — at the keyboard. (£12.00)
LE PASSE-TEMPS. You NEED this, if you haven't already set in (£2.00)

got it. (£3.00)
MAD MONK (8K), it's ready at last! A machine code adventure with some truly remarkable graphics, this programme is in a class by itself. (£9.50)
These ORIGINAL PROGRAMS are compatible all 2K Monitors and are available for 16 x 48 and 32 x 48 displays (including enhanced Superboards).

HARDWARE

These kits are complete in every way: — Full socketed high quality PCB, all components, switches etc, plus performed cable assembly for easy interconnection to J1, or our. ...
MOTHERBOARD SYSTEM. Now you can add on all those extras easily. Provides eight, yes EIGHT, fully buffered J1 type sockets. (£19.50)

8K STATIC RAM BOARD (£39.50)

8K STATIC RAM BOARD (£39.50)

8K STATIC RAM BOARD (£39.50)

8K STATIC RAM BOARD (£39.50)

8K STATIC BOARD (£39.50)

8K STATIC BOARD (£39.50)

8K STATIC BOARD (£39.50)

8K STATIC BOARD (£39.50)

8K STATIC BOARD (£39.50)

8K STATIC BOARD (£39.50)

8K STATIC BOARD (£39.50)

8K STATIC BOARD (£39.50)

8K STATIC BOARD (£39.50)

8K STATIC BOARD (£39.50)

8K STATIC BOARD (£39.50)

8K STATIC BOARD

8K STATIC BOARD

8K STATIC BOARD

8K STATIC BOARD

8K STATIC BOARD

8K STATIC BOARD

8K STATIC BOARD

8K STATIC BOARD

8K STATIC BOARD

8K STATIC BOARD

8K STATIC BOARD

8K STATIC BOARD

8K STATIC BOARD

8K STATIC BOARD

8K STATIC BOARD

8K STATIC BOARD

8K STATIC BOARD

8K STATIC BOARD

8K STATIC BOARD

8K STATIC BOARD

8K STATIC BOARD

8K STATIC BOARD

8K STATIC BOARD

8K STATIC BOARD

8K STATIC BOARD

8K STATIC BOARD

8K STATIC BOARD

8K STATIC BOARD

8K STATIC BOARD

8K STATIC BOARD

8K STATIC BOARD

8K STATIC BOARD

8K STATIC BOARD

8K STATIC BOARD

8K STATIC BOARD

8K STATIC BOARD

8K STATIC BOARD

8K STATIC BOARD

8K STATIC BOARD

8K STATIC BOARD

8K STATIC BOARD

8K STATIC BOARD

8K STATIC BOARD

8K STATIC BOARD

8K STATIC BOARD

8K STATIC BOARD

8K STATIC BOARD

8K STATIC BOARD

8K STATIC BOARD

8K STATIC BOARD

8K STATIC BOARD

8K STATIC BOARD

8K STATIC BOARD

8K STATIC BOARD

8K STATIC BOARD

8K STATIC BOARD

8K STATIC BOARD

8K STATIC BOARD

8K STATIC BOARD

8K STATIC BOARD

8K STATIC BOARD

8K STATIC BOARD

8K STATIC BOARD

8K STATIC BOARD

8K STATIC BOARD

8K STATIC BOARD

8K STATIC BOARD

8K STATIC BOARD

8K STATIC BOARD

8K STATIC BOARD

8K STATIC BOARD

8K STATIC BOARD

8K STATIC BOARD

8K STATIC BOARD

8K STATIC BOARD

8K STATIC BOARD

8K STATIC BOARD

8K STATIC BO

Ics side. All inclusive
Please add 15% V.A.T.
Write or phone for further details.
MERLIN (MICRO SYSTEMS) LTD.
93 High St.,
Eston,
Ceveland
Tel: (0642) 454883.

#### **VETS FOR PETS**

Anita Electronic Services (London) Ltd. are specialists in the repair and service of Commodore Pets.

We offer a fast on-site service, or alternatively repairs can be carried out at our workshops should you wish to bring in your Pet.

Pet maintenance contracts are available at very competitive prices. Trade inquiries welcomed.

For further information, tel or write to:

John Meade Anita Electronic Services 15 Clerkenwell Close, London EC1 01-253 2444

We also specialise in the repair of all makes of office equipment.

#### MIDLANDS

COMMODORE PET SERVICE CENTRE

Phone Anne on 021-772 8181 about our:

- 1. Workshop & Field Repairs
- 2. Business Software
- 3. Stationery & Supplies

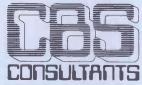

75 Watery Lane, Birmingham B9 4HW. Telephone: 021-772 8181 [7] ines]

#### **PROGRAMS**

|   | 820   |                                                                                                    |   |
|---|-------|----------------------------------------------------------------------------------------------------|---|
|   | 830   | 1FVX=1000THENM(K,0,1)=-999<br>1FM(K,0,1)>-999THENPRINT".";;Q=P:R=K:S=M(K,0,0)+1:GOSUB1100:M(K,                                                                                                    |   |
| • |       | 0,1)=VX                                                                                                    | D |
|   |       | NEXT  IFT=1THEN960ELSE1FT=2THENGOSUB1120:GOTO960                                                                                                    |   |
| • | 860   |                                                                                                    | • |
|   | 870   | 0,0)=M(K,0,0)+1<br>FORM=0T06:IFM(M,0,0)=6THENM(M,0,2)=-1000:GOT0880ELSEG=(P+1)AND1:                                                                                                    |   |
| • |       |                                                                                                    | • |
|   |       | NEXT:PRINT".";<br>FORLP=1T04:L=-100:FORM=0T06:IFM(M,0,2)>LTHENL=M(M,0,2):LQ=M                                                                                                    |   |
| • | 900   | NEXT:M(LQ,0,2)=-1000:M(K,0,1)=M(K,0,1)-L+RNI                                                                                                    | • |
|   |       | NEXT<br>Q=P:R=K:S=M(K,0,0)+1:GOSUB1090:1FVX=1000THENM(K,0,1)=M(K,0,1)-RN!*RM                                                                                                    |   |
| • | 000   |                                                                                                    | • |
|   |       | M(K,0,0)=M(K,0,0)-1:M(K,M(K,0,0)+1,0)=-1 PRINT"-";                                                                                                    |   |
| • |       | NEXT: Q=P<br>PRINT0896, CHR\$(254);                                                                                                    | • |
|   |       | G0 SUB990                                                                                                    |   |
| • |       | GOT0380<br>G=-1:L=-1000:FORK=0T06:1FM(K,0,1)>LTHENL=M(K,0,1):G=K:ELSE1FM(K,                                                                                                    | • |
|   | 330   | 0.1)=LTHENIFABS(3-K) <abs(3-g)thenl=m(k,0,1):g=k< th=""><th>0</th></abs(3-g)thenl=m(k,0,1):g=k<>                                                                                                    | 0 |
| • |       | D NEXT: RETURN CLS: GOSUB1050                                                                                                    | • |
| • |       | F08K=8T06+F0BI=1T06                                                                                                    | • |
|   |       | ) IFM(K,L,0)<>-1THENPRINT0835+8*K-128*L,D(M(K,L,0));<br>) NEXT:NEXT:RETURN                                                                                                    |   |
| • |       | W. FOUR GURS AND FORD - I TOO FORDS - I TOO M - MARA DRINTAM FIANCY TAMEMA 6 /4                                                                                                    |   |
|   | 1060  | NEXT<br>PRINT04,A(0)S(0);:PRINT035,A(1)S(1);                                                                                                    |   |
| • |       | The same and the same and the s |   |
|   |       | PRETURN VX=0:X=R:Y=S:GOSUB430:IFE="Y"THENVX=1000:RETURN:ELSEQ=(Q+1)AND1:                                                                                                    |   |
| • |       | X=R:Y=S:GOSUB430:Q=(Q+1)AND1:IFE="Y"THENVX=999:RETURN:ELSERETURN                                                                                                    |   |
|   |       | ) IFP=0THENUX=M(K,M(K,0,0)+1,1)ELSEVX=M(K,M(K,0,0)+1,2) ) RETURN                                                                                                    |   |
| • |       | FORK=0T06:IFM(K,0,1)<-997THEN1160:ELSEM(K,M(K,0,0)+1,0)=1:M(K,                                                                                                    | • |
|   | 1136  | 0,0)=M(K,0,0)+1<br>1FM(K,0,0)<6THENQ=(P+1)AND1:R=K:S=M(K,0,0)+1:GOSUB1100:M(K,0,                                                                                                    |   |
| • |       | 1)=M(K, 0, 1)-RP!+VX                                                                                                    | • |
| _ |       | 3 M(K,0,0)=M(K,0,0)-1:M(K,M(K,0,0)+1,0)=-1<br>3 Q=(P+1)+1:R=K:S=M(K,0,0)+1:GOSUB1100:M(K,0,1)=M(K,0,1)+RP!*VX:                                                                                                    |   |
| • | 1166  | M(K,0,1)=M(K,0,1)*5+RND(4) PRINT".";:NEXT:Q=P:RETURN                                                                                                    | • |
| • |       | CLS:PRINT"                                                                                                    | • |
|   |       | INSTRUCTIONS                                                                                                    | _ |
| • | AT    | THE BEGINNING OF THE GAME YOU WILL BE GIVEN THE OPTION OF<br>HER PLAYING AGAINST THE COMPUTER OR AGAINST ANOTHER PLAYER.                                                                                                    | • |
|   |       |                                                                                                    |   |
| • |       | OBJECT OF THE GAME IS TO PLACE FOUR OF YOUR PIECES AT THE NERS OF A ";                                                                                                    | • |
|   | 1180  | PRINT"SQUARE. THE FIRST TO DO SO IS THE WINNER.                                                                                                    |   |
| • |       |                                                                                                    | • |
|   |       | COLUMNS ARE INDICATED BY NUMBERS FROM ONE TO SEVEN. IN<br>ER TO MAKE A MOVE SIMPLY PRESS THE NUMBER CORRESPONDING TO                                                                                                    |   |
| • |       | COLUMN IN WHICH YOU WISH TO PLAY.                                                                                                    | • |
| • | 119   | PRINT"                                                                                                    | • |
|   |       | ANY KEY TO CONTINUE."; 8 IFINKEYS=""THEN1200                                                                                                    |   |
| • |       | CLS:PRINT"IF YOU CHOOSE TO PLAY AGAINST THE COMPUTER YOU WILL                                                                                                    | • |
|   | GI VI | BE EN THE CHOICE OF THREE LEVELS OF DIFFICULTY.                                                                                                    |   |
| • |       |                                                                                                    | • |
|   | (F0)  | ANY POINT YOU CAN SEEK ADVICE FROM THE COMPUTER. TYPE 'H' R HELP) AND THE COMPUTER WILL SUGGEST A MOVE. THIS OPTION"                                                                                                    |   |
| • | 155   |                                                                                                    | • |
|   | IF '  | YOU NEED TO RECONSTRUCT THE BOARD (AFTER ACCIDENTALLY HITTINGTHE                                                                                                    |   |
| • |       |                                                                                                    | • |
|   | WHE   | N TWO PEOPLE ARE PLAYING, THE GAME CAN BE SPEEDED UP EDITING                                                                                                    |   |
|   |       | PRINT"JUST DELETE 'GOSUB5201' HOWEVER YOU WILL NOT GET ANYMEANINGF                                                                                                    | • |
| • |       | UL HELP IF YOU THEN TYPE 'H'.                                                                                                    | • |
|   |       | ANY KEY TO CONTINUE."                                                                                                    |   |
| • |       | FINKEYS=""THEN1230 RETURN                                                                                                    | • |
|   | 1256  | DATA 176,176,176,176,176,176,176,176,176,176                                                                                                    |   |
| • |       | DATA 176,176,176, 26, 26, 24, 24, 24, 24<br>DATA 24, 24, 24, 24, 24, 24, 24, 24, 24                                                                                                    | • |
|   |       |                                                                                                    |   |

#### **HAWKES COMPUTER SERVICES**

11 Crown Court LEEDS LS2 7DG Telephone 0532 455841

SUPERBOARD UK101 Accessories

8k EPROM BOARD

2716 eyrons extra
EPROM PROGRAMMER
2716 single supply programmer which plugs into any of
the 4 sockets on the H100 board. A BASIC program is
MOTHER BOARD

MOTHER BOARD

provides 5 J1 type expansion sockets. 40 pin jumper
required. MOTHER BOAKD
provides 5 Ji type expansion sockets. 40 pin jumper
required.
2k RAM BOARD
the board is pin compatible with a 2716 eprom (requires
a 24 pin jumper extra) and connects to any eprom socket
on the H100 board. Invaluable for testing machine code
before burning an eprom.
SERVICE
Have your favourite machine code and BASIC programs
stored in eprom. write for details.
BT28 buffers 92 required)
21.60
42 pin jumper
43.50
42 pin jumper
45.550
2716 Eprom
40 pin jumper
42.50

The above products are fully built and tested wire wrapped boards. Prices include postage.

TO ADVERTISE IN MICROMART RING 01-631-1433

```
191, 191, 191, 128, 191, 128, 191, 128, 191, 128
               DATA
                                                                                                                                          .
       .
                                                                                                                                          .
       1330 DATA 128, 26, 24, 24, 24, 24, 24, 24, 24, 24, 128
1340 DATA 128,128,128,128,128,128, 26, 24, 24, 24
1350 DATA 24, 24, 24, 24,176,176,176,176,176,176
      1350 DATA 176
1360 DATA 176
1370 DATA 387, 390, 396, 408, 432, 480, 771
1380 DATA 774, 780, 792, 816, 864,1539,1542
1390 DATA1548,1560,1584,1632,3075,3078,3084
                                                                                                                                          •
                                                                                                                                          1466
              DATA3096, 3120, 3168, 6147, 6150, 6156, 6168
      1410 DATA6192,6240, 645, 650, 660, 680, 720
1420 DATA1285,1290,1300,1320,1360,2565,2570
      1430 DATA2580,2600,2640,5125,5130,5140,5160
1440 DATA5200,1161,1170,1188,1224,2313,2322
                                                                                                                                          •
      1450 DATA2340,2376,4617,4626,4644,4680,2193
                                                                                                                                          •
```

#### **UK 101 Conversion of units**

by I H & O M Ashton

Those readers involved in scientific areas of work or play may well find this program a useful aid — especially if, as many people do, they still think in imperial units. A menu of 9 types of conversion tables is presented, eg, weight or mass, pressure, volume, length, area and velocity. A single (relevant) keystroke will give a menu related to the table required. Conversion is controlled by numeric input from the user to a limit of 13 conversions. Conversions may be chained together to allow for relations of units which are not available directly from the program

and in the case of an incorrect selection the menu is again offered to the user.

The program will run as listed on a UK101 with CE1 monitor, using 5k in memory. As CE1 is rather less common than Cegmon, modifications for use under the latter are as follows:

Line 80 should read: FOR A=570 TO 584: READ B: POKE A,B: NEXT Line 180: NEXT: POKE 538,58: POKE 539, 2 Line 990: DATA 104,76,155, 255 and line 12000: POKE 11,236: POKE 12,251: X=USR (X): PRINT CHR\$ (26): RETURN

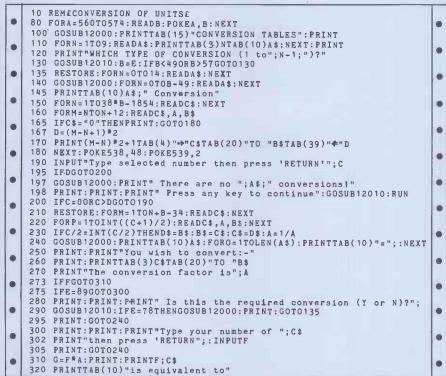

## INSURE YOUR COMPUTER

Impact damage, Fire & Theft Insurance for your Computer Equipment:

ment: £1 to £1,500 cover . . . . £8.00 p.a. £10 (excess) x/s £1,500 to £2,500 . . . . £16.00 p.a.

For details:

KGJ Insurance Brokers, 6 Hagley Road, Stourbridge, West Midlands, DY8 1QG Tel (03843) 5333/2545

### SUPERBRAIN - ABSOLUTE BACK-UP

Copies & verifies disks 5 tracks at a time. Takes 57 sec to copy a side. Faster than PIP for multifile backup with less head changing.

£23 or SAE for details

FJS Software, 4 Oakfield Rd. Bristol BS8 2AL (0272-739662)

## MICROMART

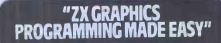

Full Colour A4 Manual, 24 pages packed with ZX Graphics Programming techniques and ideas for games and 'serious' Programs. Written in 'easy to understand' language and illustrated at every stage.

every stage.
Ideas include:
Information Graphics
Sketch Pads.
Saving your 'Art'.
Making serious
programs interesting.
Graphics Stringing.
ZX Printer Graphics

£1.50 INCLUDING UK, POSTAGE)

Print'n' Plotter Products (%) 19 Borough High Street, London SE1 9SE.

## "CALC" Power!

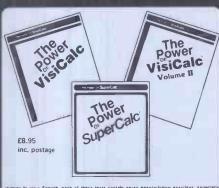

Written in plann English, each of these texts contain seven easy-to-follow exercises, sapecially designed to above users of these popular computer software programs how to expend their applications usage Specific examples are used to illustrate the logic of each step in designing an applications.

All the reade: has to do lá foilow stap by-step instructions in the text to acquire an understanding of the basic concepts behind function and command uses, and the ability to apply them to their own specific prohiems.

IF YOU OWN, OR ARE THINKING OF BUYING VISICALC OR SUPERCALC, YOU SHOULD OWN THIS BOOK !!

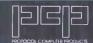

114 Widmore Road Bromley, Kent BR1 388

ZX81

CASSETTE 3 8 programs for 16K ZX81
STARSHP 'TROJAN'

Repair your starship before disaster strikes. Hazards include asphyxiation, radiation, escaped biological specimens and plunging into a supernova.

STARTREK
With variable klingon mobility.
PRINCESS OF KRAAL

An adventure game.
BATTLE, KALABRIASZ, CUBE,
SECRET MESSAGES, MARTIAN

CRICKET, (Martian cricket is \$st m/c game) CASSETTE 4 7 games for 16K

ZS-SCRAMBLE (m/c) with 3 stages.

GUNFIGHT (m/c) invaders (m/c)

GUNFIGHT (m/c) invaders (m/c)
GALAXY INVADERS (m/c)
Snakebite (m/c)

LIFE (m/c) 3D Tic-Tac-Toe

6 of the 7 games are in machine code for extra speed.
These casettes cost £5 each.

Please write for Cassette 1&2 details.
On quality cassettes, by first class post from
Michael Orwin, 26 Brownlow Rd..

Willesden, London NW10 9QL

## MICROMART

## TRS80 ModelsI+III and VIDEO GENIE

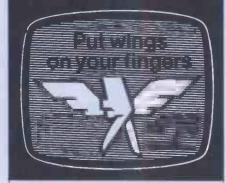

#### HAPPINESS IS A FULL-SCREEN EDITOR FOR BASIC.

It's all here — all the function and luxury of a large-system editor. Cursor-controlled scrolling, modification, insertion, and deletion; typamatic keys; copy, move, replicate, split, join, etc. Over 30 functions in all, including global find/replace.

Stop wasting time on line-by-line program editing. Get yourself a full-screen editor. The fog will lift and you'll see your programs more clearly. You'll need fewer keystrokes and you'll make far fewer errors.

EDIT — on Tape or Disk

£17.50

Southern Software

PO Box 39, Eastleigh, Hants, SO5 5WQ

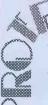

#### HP DESKTOP SPECIALISTS

- High density Memory for HP9845 and HP9826
- 5MByte Winchester discs for HP Series 80, 125, 250, 1000L, 9826/36 and HP9845

Low cost-Immediate delivery

- Utility Software
- Security Systems
- Language enhancements
- Software Consultancy

22 Sussex Street, London SW1V 4RW Tel: 01-834 3602

#### MICROCOMPUTER INSURANCE

Comprehensive cover at a reasonable premium:-

- All Risks Cover (incl. Transit)
   -up to £10,000 for £20
- Increased Cost of Working -to reinstate lost data
- Breakdown & Derangement
   -alternative to maintenance agreement

Write with details of equipment to:

Geoffrey Hoodless & Associates Freepost (no stamp required) Woking Surrey GU21 3BR

Tel; Woking(04862)61082 (24hrs)

### **PROGRAMS**

340 PRINT"To continue this conversion (Press A)"
350 PRINT"For a NEW conversion (Press N)
355 PRINT" If you have finished (Press F)";
360 GOSUB12010:IFE=78THENPRINT:RUN
370 IFE=65THENPRINT:F=G:GOTO135 380 IFE=70THENEND 980 DATA72,165,19,208,6,133,20,169,48,133,19
990 DATA104,76,105,255
1000 DATALength,Area,Volume and Capacity
1010 DATAPower Energy & Force,Pressure,Acceleration 1020 DATAVelocity, Weight or Mass, Miscellaneous 2000 DATAInches, 25.4, Millimetres 2010 DATAYards, .9144, Metres 2020 DATAYards, .9144, Metres 2030 DATAMiles, 1.6093, Kilometres 2040 DATANautical Miles, 1.852, Kilometres 2050 DATAPence/Yard, 1.0936, Pence/Metre 2060 DATAMillimetres, 1000, Microns 2070 DATAMicrons, 1000, Milli-microns 2080 DATAMilli-microns, 10, Angstrom units 2090 DATA1/8th Inches, 3.175, Millimetres 2100 DATA1/16th Inches, 1.5875, Millimetres 2110 DATA1/32nd Inches, .79375, Millimetres 2120 DATA0, 0, 0 3000 DATASq.Inches, 6.4516, Sq.cm 3010 DATASq.Feet,.0929,Sq.Metres 3020 DATASq.Miles,2.59,Sq.Kilometres 3030 DATAPence/Sq.Foot, 10.7639, Pence/Sq.Metre 3040 DATAPence/Sq.Yard, 1.196, Pence/Sq.Metre 3050 DATASq.Yards, .83613, Sq.Metres 3060 DATAHectares, 2.4711, Acres 3070 DATAPence/Hectare, .40468, Pence/Acre 3080 DATAO,0,0 3090 DATAO,0,0 3100 DATAO,0,0 3110 DATAO,0,0 3120 DATAO,0,0 4000 DATACubic Inches,16.387,Millilitres(cm3) 4010 DATACubic Feet,.02832,Cubic Metres 4020 DATACubic Yards,.76455,Cubic Metres 4030 DATAGallons,4.5459,Litres 4040 DATAFluid Oz,28.412,Millilitres(cm3) 4050 DATAFluid Feet,28.316,Litres 4060 DATAPints,0.56824,Litres 4070 DATAPence/Foot3,35.315,Pence/Metre3 4080 DATAPence/Yard3,1.308,Pence/Metre3 4090 DATACubic Metres,219.97,Gallons 4100 DATAPence/Litre, 4.546, Pence/Gallon 4110 DATAO, 0, 0 4120 DATAO,0,0 4120 DATAO,0,0
5000 DATAHorsepower,0.7457,Kilowatts
5010 DATABtu,1.05505,Kilojoules
5020 DATATherms,105.51,Megajoules
5030 DATAFt Lbs,1.3558,Newton Metres
5040 DATAKW Hours,3.6,Megajoules
5050 DATACalories,4.1868,Joules
5060 DATAHP Hours,2.685,Megajoules DATALbf, 4.4482, Newtons 5080 DATAFt Lbs,.13826,Kilogram Metres 5090 DATAO,0,0 5100 DATAO,0,0 5110 DATAO,0,0 5120 DATAO,0,0 5120 DATAO,0,0
6000 DATABars,14.504,Lb/Sq.inch
6010 DATALb/Sq.inch,0.07031,Kg/Sq.om
6020 DATALb/Sq.inch,6.8948,KN/Sq.Metre
6030 DATALnches (Hg),33.864,Millibars
6040 DATAFeet (Water),0.03048,Kg/Sq.cm
6050 DATAInches (Water),249.09,N/Sq.Metre
6060 DATAFeet (Water),29.891,Millibars
6070 DATALb/Sq.Foot, WT.88,N/Sq.Metre
6080 DATAILOS Foot, WT.88,N/Sq.Metre 6080 DATALb/Sq.Foot, 4.8824, Kg/Sq.Metre 6090 DATAAtmospheres, 101.325, KN/Sq.Metre 6100 DATAAtmospheres, 1.0332, Kg/Sq.cm 6110 DATAMillimetres(Hg),.01933,Lb/Sq.in

## **COMPUTERS Bought & Sold**

Contact the UK Specialist in Second user systems.

London Micro Systems
10 Victoria Crescent, London SW19

TEL: 01-947 5465.

## **NEC PC-8000**

Come and see Japans best selling micro

## A.N.AUDIO

37 KING ST., ROYSTON, HERTS and 46 MARKET SQ., ST. NEOTS, CAMBS.

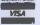

(0480) 72071

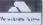

.

•

.

•

•

•

•

•

•

•

•

•

•

•

•

.

```
DATAO,0,0
.
                                                                                                                              .
      7000 DATAMetre/sec/sec,2.237,Miles/hour/sec
7010 DATAMetre/sec/sec,3.2808,Feet/sec/sec
7020 DATAMetre/sec/sec,3.6,Kmetres/hour/sec
.
                                                                                                                              .
      7030 DATAO,0,0
7040 DATAO,0,0
.
                                                                                                                              .
              DATAO, 0, 0
      7060 DATAO,0,0
7070 DATAO,0,0
.
                                                                                                                              .
              DATAO,O,O
DATAO,O,O
DATAO,O,O
       7080
      7090
                                                                                                                              .
      7100
       7110
              DATAO,0,0
              DATAO,0,0
DATAFt/minute,0.00508,Metres/Second
      7120
                                                                                                                              .
      8000
              DATAFt/Second, 1.0973, Kilometres/Hour
DATAMiles/Hour, 0.4470, Metres/Second
DATAKilometres/Hour, 54.681, Ft/minute
      8010
      8020
                                                                                                                              .
     8040 DATAKNot,1.1516,Miles/Hour
8050 DATAKnot,1.689,Ft/Second
8060 DATAKnot,51.48,Cm/Second
8070 DATAKnot,6080.2,Ft/Hour
8080 DATAKnot,0309,Km/minute
8090 DATAO,0,0
.
                                                                                                                              .
.
                                                                                                                              0
                                                                                                                              .
      8110 DATAO,0,0
     8120 DATAO,0,0
9000 DATAOunces,28.35,Grammes
9010 DATALbs,0.45359,Kilograms
                                                                                                                              .
      9020 DATAPence/Lb,2.2046,Pence/Kilogram
9030 DATATons,1.0161,Tonnes
9040 DATAPence/Ton,1.0161,Pence/Tonne
                                                                                                                              .
                                                                                                                              .
      9050 DATA0,0,0
      9060 DATAO,0,0
9070 DATAO,0,0
      9080 DATAO,0,0
      9090 DATAO,0,0
              DATAO,0,0
      9100
     9110 DATAO,0,0
9120 DATAO,0,0
                                                                                                                              •
      10000 DATADegrees C, 1.8, + 32 Degrees F
      10010 DATAO,0,0
10020 DATAO,0,0
                                                                                                                              .
      10030 DATAO,0,0
      10040 DATAO,0,0
•
      10050 DATAO,0,0
      10060 DATAO,0,0
      10070 DATAO.0.0
a
                                                                                                                              •
      10080 DATAO,0,0
      10090 DATAO.0.0
      10100 DATAO,0,0
      10110 DATAO,0,0
      10120 DATA0.0.0
       12000 POKE11,236:POKE12,251:X=USR(X):RETURN
                                                                                                                              •
      12010 POKE11, 0: POKE12, 253: X=USR(X): E=PEEK(531): RETURN
```

### **PET Mopup**

by Roger Ash

Mopup is a frustrating, effective, but appears. Your target is to beat the simple game to run on any 'old ROM' fastest time recorded on the computer. PET. The idea is to 'mop up' blobs If you do this you start another game which appear randomly on the screen with extra blobs. by colliding with them using the rull instruction numeric keypad as a control panel. Each program. time you catch a blob another one

Full instructions are included in the

|   | • | 170 RS=65:N=10:1M=42:SP=32:GOT0290 175 REM#### CHECK TIME ####       | • |
|---|---|----------------------------------------------------------------------|---|
| Н |   | 180 T=INT(TI/100):IF T(=TR THEN RETURN                               |   |
| П |   | 190 TR=T:PRINT"da"TAB(5)TR:IF TF=10000 THEN210                       | • |
|   |   | 200 PRINT 302 TAB(10) TF                                             |   |
| П |   | 210 IF INT(T/2)<>T/2 THEN RETURN 215 REM**** POKE IN EXTRA BLOB **** |   |
| П |   | 220 G=INT(RND(TI)*878)+Z:IF PEEK(Q)C)SP THEN RETURN                  |   |
| П |   | 230 POKE 0,81:F=F-1                                                  |   |
| П | • | 240 RETURN                                                           |   |

#### Superbrain-**ABSOLUTE BACK-UP**

Copies & verifies disks 5 tracks at a time. Takes 57 sec to copy a side. Faster than PIP for multifile backup with less head changing.

#### £23 or SAE for details

FJS Software, 4 Oakfield Rd. Bristol BS8 2AL (0272-739662)

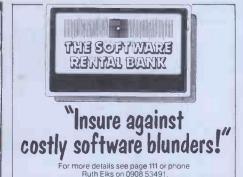

The Software Rental Bank Ltd.
58 North St., Leighton Buzzard, Beds. LU7 7EN

## CROMAR

and SOFTWARE For ATARI--PET-OSI-APPLE II-6502-VIC-20-Sinclair-Tim

ATARI ATARI ATARI ATARI ATARI BASIC - Learning by

Dising when the service of the service of the servi

Order-No. 184 \$9.95
ATARI Learning by Using —
Book + cassette or disk
This package includes the book
No. 164 plus a cassette or disk
(please specify) containing a
warlety of the programs which
are lister in the book.
Order No.: 7220
Games for the ATARI-Computer
How to program your own games
on the ATARI. Computer
of aBG and Machine Language
of Signal And Machine Language
of Signal And Machine Language
of Signal And Machine Language
of Signal And Machine Language
of Signal And Machine Language
of Signal And Machine Language
of Signal And Machine Language
of Signal And Machine Language
of Signal And Machine Language
of Signal And Machine Language
of Signal And Machine Language
of Signal And Machine Language
of Signal And Machine Language
of Signal And Machine Language
of Signal And Machine Language
of Signal And Machine Language
of Signal And Machine Language
of Signal And Machine Language
of Signal And Machine Language
of Signal And Machine Language
of Signal And Machine Language
of Signal And Machine Language
of Signal And Machine Language
of Signal And Machine Language
of Signal And Machine Language
of Signal And Machine Language
of Signal And Machine Language
of Signal And Machine Language
of Signal And Machine Language
of Signal And Machine Language
of Signal And Machine Language
of Signal And Machine Language
of Signal And Machine Language
of Signal And Machine Language
of Signal And Machine Language
of Signal And Machine Language
of Signal And Machine Language
of Signal And Machine Language
of Signal And Machine Language
of Signal And Machine Language
of Signal And Machine Language
of Signal And Machine Language
of Signal And Machine Language
of Signal And Machine Language
of Signal And Machine Language
of Signal And Machine Language
of Signal And Machine Language
of Signal And Machine Language
of Signal And Machine Language
of Signal And Machine Language
of Signal And Machine Language
of Signal And Machine Language
of Signal And Machine Language
of Signal And Machine Language
of Signal And Machine Languag

5 7.95
Book + cassette or disk
Includes the book No, 162 plus
cassette or disk (please specify)
containing a variety of the programs listed in the book,
Order No, 7221
ATMONA-1
Machine Language Manual

Order No. 7221 539.95
ATMONA-1
Machine Language Monitor for the ATARI 400/800.
This powerful monitor provides you with the Irmware support that you need to get the most out of your powerful system.
ATMONA-1 comes on a bootable Common Common Memory Department of the Memory Dump HEX + ASCII, IChange Memory Locations, Blocktransfer, fill memory block, save and load machine language programs, start mach. Lang. Progr. (Printer optional).
Comes with introductionary article on how to program the ATARI computer in machine language. (Available also in ROM) Order-No. 7022 \$19.95

ATMONA-2 Superstepper
A very powerful Tracer to explore
the ATARI ROM/RAM area. Stop
at previously selected address.
Opcode or operand (cassette).
Order-No. 7049 \$49.95

EDITOR/ASSEMBLER for ATARI 800, 32K or 48K RAM Extremely fast and powerful Editor/Assembler. (8K Source-code in about 5 seconds) Includes ATMONA-1. Order-No. 7098 \$49.95

MACRO-Assembler for ATAR) 800, 48K RAM Please specify your system: RAM, Please specify your system: RAN disc or cassette. Order-No. 7099 \$89.00 Add \$39.00 for cartriage version

Gunfight — For ATAHI 400/800 16K RAM, needs two joysticks, animation and sound. (8K machine language). Order-No. 7207 \$19.95

Birth control with the ATARI (Knaus Ogino) Cass. or disk Order No. 7222 \$29.95 Astrology and Biorhythm for ATARI (cass, or disk) Order No. 7223 \$29.95

Order No. 7223 529.95
EPROM Certridge KIT for ATARI
Cartridge (bare board) with instructions (holds two 16K or two
32K EPROMs (2716,2532,2732)
Order No. 7224 \$19.95
Order No. 7043 complete \$29.95

Invoice Writing for small business with ATAR1 400/800 16K RAM, Order-No. 7022, cass. \$29.85 Order-No. 7200, disc. \$39.99 Mailing List No. 7213 \$24.95 Inventory Contr. No. 7215 \$24.95

Inventory Contr. No. 7215 524.95

NEW I ATEXT-1
This new wordprocessor in machine language (BK) for all ATARI 400/500 computers offers the best price performance ever. 23 editor control commands, 17 formatting commands, dynamic formatting, Vertical and horizontal scrolling (up to 255 char, per line) Include command on disk!

Order No. 7210 cassetire \$29.00

ELCOMP FORTH - Enhanced FIG-FORTH on disk only. Order No. 7055 \$39.95

How to connect your EPSON-Printer to the ATARI 400/800. Construction article with printed circuit board and software. (Screenprint and variable charac-ters per line). Order-No. 7210 \$19.95

OSI OSI OSI OSI OSI
The First Book of Ohio Scientific
Introduction to OSI computers.
Diagrams, hardware and software
information not previously
available in one compact source. available in one com 192 pages. Order-No, 157 87.95

The Second Book of OHIO \$7.95 Order-No. 158 The Third Book of OHIO Order No. 159 \$7.95

VIP Package — Above book plus a cassette with the programs. Order-No. 160A \$19.95

The Fifth Book of OHIO Order-No. 161 87.95 Invoice Writing Program for OSI-C1PMF, C4P, Disk and Cassette, 8K RAM, Order-No. 8234 \$29.80

Mailing List for C1PMF or C4PMF 24K RAM 250 addresses incl. phone number and parameters on one 5 1/4 disk) Order-No. 8240 \$29.80 8K Microsoft BASIC Ref. Man. Order-No. 151 89.95

Expansion Handbook for 6502 and 6802 Order-No. 152 \$9.95

Microcomputer Appl, Notes Order-No. 153 \$9.95 Complex Sound Generation New revised applications manual for the Texas Instruments SN 76477 Complex Sound Genera-

tor, Order-No. 154 \$6.95

Order-No. 154

Small Business Programs

Complete listings for the business user. Inventory, Invoice Writing, Mailing List and much more. Introduction to Business Applications.

Order-No. 156

\$14.90

Microcomputer Hardware Handbook (845 pages)
Descriptions plnouts and specifications of the most oppular microprocessor and support chips.
A MUST for the hardware buff. Order-No. 29

Care and Feeding of the Commodore PET
Eight chapters exploring PET
Hardware, Includes repair and interfacing information. Programming tricks and schematics.
Order-No. 150

S9-95
Prototype-Expansion Board for VIC-20 (S-44-Gus).
Order-No. 4844

\$18.95

Order-No. 4844 518.95
Wordprocessor f-VIC-20.8K RAM
Order No. 4870 \$19.95
Mailing List for VIC-20,16K RAM
Order No. 4883 \$14.95
Tricks for VICs — The VIC\*tory
Programs in No. 20
Order No. 141
TIC TAC VIC
Order No. 4880 \$9.95
TIC TAC VIC
Order No. 4881 \$14.95
Dual Joystick Instruction
Order No. 4881 \$14.95
Dual Joystick Instruction
Order No. 4885 \$9.95

Order No. 4885 \$9.95 INPUT/OUTPUT Programming \$9.95

16K RAM/ROM board for S44-bus. Any combination of RAM and ROM on one board, (SY212B or 2716) Order-N0.613 \$39.95

Low cost expanison boards for your APPLE II. Bare board comes with extensive description and coftware

software. 6522 VIA – I/O Exp. Order-No. 605 2716 EPROM-Burner Order-No. 607 8K EPROM/RAM Card Order-No. 609 \$39.00 \$49.00

mic formatting. Vertical and horizontal scrolling (up to 255 char, per line) include common diskin. Program of diskin. Program of diskin. Program

Order No. 7053

819.95

ELCOMP Publishing, Inc., 53 Redrock Lane
Pomona, CA 91766, Phone: (714) 623 8314

Payment: Check, Money Order, VISA, Mastercharge, Eurocheck.
POSTPAID on PREPAID in USA, 55.00 handling fee for C.O.D.
All orders outside USA: Add 15% shipping. CA add 6.5% sales tax.
ATARI is a registered trademark of ATARI Inc. APPLE is a registered trademark of ATARI Inc. APPLE in Commodore.

## ROMAR

### SEORNE

#### IN BUCKINGHAMSHIRE

WE DEMO AND **DELIVER TODAY** 

0295.66555

COMPLITER SERVICES

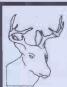

SUPERBRAIN 64k 09 vorsion with nonitor, 8'brain compatible with nonitor, 8'brain compatible

MIMI SUI

AND trofessional software:

\*\* PROCESY\*\* - holds detailed records on all breeding stock and offerring PTSO breeding stock and offerring PTSO breeding stock and offerring PTSO breeding stock and offerring PTSO breeding stock and the PTSO breeding PTSO breeding PTSO breedin

UNI
Accredited TARS dealor - the biarcest selling micro
accountages system in Britain
Renne of standard CP/I software
Renne of compatible printers
Consultancy - systems designed to match your own needs
- ask for a quote

Telephone Alan Faucett today on 0487 840850 pr write to: 6 Loftsteads. Somersham, Humtingdon, Carbs., PE17 3HX

### **OSBORNE 1**

#### IN OXFORDSHIRE

WE DEMO AND **DELIVER TODAY** 

0295.66555

COMPUTER SERVICES

## BBC **UPGRADES Dealers Welcome**

**Avon Computer Rentals** 

FREEPOST 22 THORNBURY BRISTOL BS12 1BR TELEPHONE (0454) 415460

## SBORNE

IN NORTHAMPTONSHIRE

WE DEMO AND **DELIVER TODAY** 

0295.66555

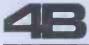

COMPUTER SERVICES

**PROGRAMS** 

250 PRINT Salatate entertained entertained ":Ts="SPRESS ANY KEY TO CONTINUES :GOSUB280 260 GET X\$:IF X\$=""THEN260 270 RETURN 275 REM#### CENTRE AND PRINT \*#### 280 T=20-INT(LEN(T\$)/2):PRINT TAB(T) T\$\*RETURN . . . . . . • • 390 00SUB280
390 0ET X\*:IF X\*=""THEN390
400 IF X\*="?"THEN390
400 IF X\*="?"THEN340
410 TF=10000:S=32768:E=32807:LL=40
410 TF=10000:S=32768:E=32807:LL=40
420 PRINT"D":Z=32889:TR=0:TI\$="000000"
425 REM\*\*\* PRINT % POKE PLAY AREA \*\*\*
436 FOR A=S TO E:POKE A.160:POKE A+LL.160:NEXT
440 PRINT"%#ITME SECS.":PRINT"#EST TIME
450 FOR A=32848 TO 33727 STEP 40:POKE A,102:POKE A+39,102:NEXT:TR=0
460 IFTF=10000THEN PRINT"%#"TAB(5)TR
470 FOR A=32848 TO 32867:POKE A,102:POKE A+880,102:NEXT:GOSUB180
475 REM\*\* POKE IN "N" RANDOM BLOBS \*\*
480 F=0:FOR A=1 TO N
490 B=INT(RND(TI)\*878)+Z:IF PEEK(B)<>P THEN490
500 POKE B,81:NEXT • . . • . POKE B,81:NEXT REM\*\*\* POKE IN PLAYER (\*) \*\*\* . . 505 510 P=Z:POKE P,M 520 P1=P • 525 REM\*\*\* GET COMMANDS \*\* 530 GOSUB180:IF F>-11THEN GET A\*:IF A\*=""THEN530 540 IF F<-9THEN700 550 IF A\*="6"THEN P=P+1:GOTO640 . . 550 IF A\$="6"THEN P=P+1:GOTOG40
560 IF A\$="4"THEN P=P-1:GOTOG40
570 IF A\$="3"THEN P=P+LL:GOTOG40
580 IF A\$="2"THEN P=P+LL:GOTOG40
590 IF A\$="7"THEN P=P+41:GOTOG40
600 IF A\$="9"THEN P=P+39:GOTOG40
610 IF A\$="1"THEN P=P+39:GOTOG40
620 IF A\$="3"THEN P=P+41:GOTOG40
630 GOTO530
630 PENM\*\*\* CHECK FOR SCREEN FOGE • . . • • . 635 REM\*\*\* CHECK FOR SCREEN EDGE \*\*\* 635 REM\*\*\* CHECK FOR SCREEN EDGE \*\*\*
640 IF PEEK(P)=102 THEN P=P1
645 REM\*\*\* CHECK FOR BLOB \*\*\*
650 IF PEEK(P)=81 THEN F=F+1
655 REM\*\*\* NOVE PLAYER \*\*\*
660 POKE P1,SP
670 POKE P,M:POKE 151.1
675 REM\*\*\* CHECK FOR WIN \*\*\*
680 IF FSN-1 THEN POKE P.M:FOR A=0 TO 300:NEXT:GOTO820
690 GOTO520
695 PEM\*\*\* "PESCUE" IF LOSE \*\*\* • • . . . • 690 GOT0520
695 REM\*\*\* "RESCUE" IF LOSE \*\*\*
700 FOR A=32768 TO 32807:POKE A,SP:POKE A+40,SP:POKE A+80,SP:NEXT
710 PRINT"8";;IT\$="ABANDON PLANET!":GOSUB280:FOR A=0T0800:NEXT
720 PRINT"8";:IT\$=""":GOSUB280
730 PRINT"8";:IT\$="""":GOSUB280
740 R=P-32767;R=⟨R/40-INT⟨R/40⟩>\*40+32767 . . 740 RPHINTS 7111\*\*
740 RPH-327671R\*(R/40-1NT(R/40))\*40\*32767
750 FORA=32769TOR:POKEA.RS:POKEA-1.SP:FORE=0TO50:NEXT:NEXT
760 FORA=8+40 TO P-40 STEP 40:POKE A.93:FOR B=0 TO 100:NEXT:NEXT
770 FOR A=0 TO 200:NEXT
780 FOR A=0 TO 200:NEXT
780 FOR A=0-40 TO R\*40 STEP -40:POKE A.42:POKE A\*40.SP:FOR B=0 TO 150:NEXT
780 FOR B=0 TO 30:NEXT:NEXT
810 FORB=0 TO 30:NEXT:NEXT
810 FORA=0TO103:NEXT:PRINT"CMMMM":GOTO850
820 PRINT"CMMMMMM\*:TEXT TEXTS THENS70
830 N=N+2:T\*="WELL DONE-":GOSUB280:PRINT
840 T\*="YOU'VE BEATEN THE FRSTEST TIME":GOSUB280:TF=TR
850 PRINT:T\*="NOW HIT ANY KEY":GOSUB280:GOTO900
870 T\*="HARD LUCK-":GOSUB230:PRINT
880 T\*="YOU DIDN'T BEAT THE FRSTEST TIME":GOSUB280:PRINT
890 FOR A=1 TO 10:GGT X\*
910 GET A\*:IF A\*="" THEN910
920 GOTO420
930 FMM\*\* INSTRUCTIONS \*\*\*\* . . • • . • • • • 935 REM\*\*\* INSTRUCTIONS \*\*\*\* 940 PRINT"<u>"DOORD"</u> 950 T\$="MOP-UP IS A SIMPLE BUT":GOSUB280 960 PRINT:T\$="INFURIATING GAME":GOSUB280 970 PRINT:T\$="IN=WM######":GOSUB280:PRINT 970 PRINT:T\$="M########":GOSUB280:PRINT 980 T\$="THE IDEA IS TO ZOOM ABOUT THE" 990 GOSUB280:PRINT:T\$="TO CONTROL YOUR MAN":GOSUB280 1000 GOSUB280:PRINT:T\$="TO CONTROL YOUR MAN":GOSUB280 •

#### CONSULTANT **ELECTRONICS**

VIDEO GENIE COMPUTERS Books - C10 Cassettes - Disks Your own 'Basic' Genie / TRS80 Programs listed. Vic 20, ZX81, Genie, TRS80 Software.

59 Mason Road, Erdington, Birmingham, Tel 021-382 7247

### **INCREASE INCOME**

USING A 3032/4032 (32K) PET

& "Midas", a successful inflation beating investment program.

#### **EXAMINE BEFORE BUYING!**

for a test fee of only £2.99. You can confirm that this £55 program really can pay for itself many times over.

All we ask is that within 21 days, you either pay the balance of £52, or simply return the original cassette and owe nothing more.

> Amron, 21 Grosvenor Road Birkdale, Southport PR8 2JG

```
PRINT:T*="(WHO LOOKS LIKE THIS)":GOSUB280
PRINT:T*="*":GOSUB280:GOSUB250
                                                                                                                                 .
              PRINT"CHANG"

T*="TAKING 5 AS YOUR CURRENT POSITION
.
      1050 GOSUB280:PRINT:IT*="THE OTHER KEYS REPRESENT"
1060 GOSUB280:PRINT:IT*="THE POINTS OF THE COMPASS"
1070 GOSUB280:PRINT:IT*="THUS:-":GOSUB280:PRINT:PRINT
                                                                                                                                 •
             T$="\ 8 \/":GOSUB280
T$= "7 | 9":GOSUB280
T$= "\ | \/":GOSUB280
     .
                                                                                                                                 .
                                                                                                                                 .
                                                                                                                                 .
                                                                                                                                 •
      1310 0070410
                                                                                                                                 .
```

### **Apple Lifespan**

by Frank Laughton

This well-presented program will give the history of illness in your family and you a projected lifespan — ie, it'll tell you how much longer you're likely to be alive. From using it I don't think the PCW editors will be around much longer and apparently I'll only be around for another 29 years or so which I wouldn't exactly call a generous estimate for one of my tender years. . .

The program asks you several questions about whether or not you smoke, how much if you do, how much exercise you take, what type of work you do, how much alcohol you drink and the like. It also asks questions about

one or two on your own state of health past and present.

You can reply in the same way any number of times and the program will still come up with the same estimate which says something for its accuracy. It will run on any Apple II.

Use of the program is as simple as it can be - user prompts consist entirely of statements and questions and, as with any question-and-answer type exercise, its accuracy relies on the honesty of the

```
REM
     INTRO
     40
         GOSUB 1390
     50 REM
SET TOP MARGIN
           POKE 34.3: CALL - 990
     SET DATUM LIFESPAN
           CLEAR STT = 72
.
           REM
     PERSONAL DATA
             CALL - 198

VTAB 2: CALL - 958: HTAB 13
: SPEED= 100: INVERSE : PRINT
"PERSONAL DATA";: NORMAL
CALL - 868: SPEED= 255
     110
             REM
     130
AGE?
             GOSUB 450: GOTO 270
     150
MAIN
             HTAB 1: PRINT A$;"?";
FOR DOT = PEEK (36) TO 35: PRINT
".";: NEXT
```

| 180 HTAB 36: CALL - 868: PRINT      |     |
|-------------------------------------|-----|
| " ":: GET R\$                       |     |
| 190 DN R\$ = "Y" GOTO 200: DN R\$ = |     |
| "N" GOTO 210: GOTO 180              | •   |
| 200 Y% = 1 T = Y: GOTO 220          | - 1 |
| 210 Y% = 0:T = N                    |     |
| 220 PRINT RS:TT = TT + T; PRINT     | "   |
| : RETURN<br>230 REM                 |     |
| READ DATA                           | ы   |
| NED DATA                            |     |
| 240 READ A\$, Y, N&ND = ND + 1      |     |
| 250 RETURN                          |     |
| 260 REM                             | -1  |
| AND ASK THE QUESTION                | J   |
| 270 GOSUB 240: GOSUB 150            | 1   |
| 280 REM                             |     |
| LOGIC                               | ы   |
|                                     |     |
| 290 IF ND = 1 AND NOT Y% THEN E     |     |
| 300 IF ND = 2 THEN SX% = Y%         |     |
| 310 ON (ND = 3) * Y% GOSUB 240      |     |
| 320 ON (ND = 8) * EM% GOSUB 240     |     |
| 330 ON (ND = 10) * NOT Y% GOSUB     |     |
| 240<br>340 ON (ND = 12) GOSUB 490   |     |
| 350 ON (ND = 14) * Y% GOSUB 240     |     |
| 360 DN (ND = 17) * Y% GOSUB 240     |     |
|                                     | _   |

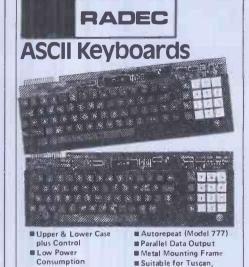

mShift & Alpha Lock Tangerine etc. Model KB756A 56 key KB710 Numeric Pad £ 7.50 **KB771** 72 key £55.00 **KB777** 77 key £62.50

Accessories available include: -

Metal Case £12 95 **Edge Connector** £ 1.95 DC to DC Convertor £ 5.00 (for operation off single 5V supply)

## High Resolution Computer Monitor

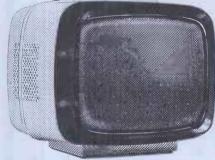

MULLARD C.R.T.

Line Capability

22 MHz Video Bandwidth

Micro, Gen

Tuscan etc.

MODE L 10

Green P31 Phosphor Toroidal Transformer Composite Video Input

■ Ideal for Apple, B.B.C. Micro, Gemini, Nascom, MODEL 101 £95.00 + £7.50 Carriage

U.K. Orders add 15% VAT on order total Orders under £15 add £1.50 p&p. plus VAT Overseas orders add £2.50 p&p

**FULL DATA SHEETS ON REQUEST** 

#### Citadel Products Ltd

Dept. P.C. 50 High Street Edgware Middlesex HA8 7EP Tel:01-951 1848

### TRS-80 (16k LII)

P. BRAMWELL.

87 Anderson Crescent, Great Barr, Birmingham B43 7ST.

| 9 Programmes for just £6.50              |              |
|------------------------------------------|--------------|
| 1. SPACE ATTACKERS                       | (SOUND, M/C) |
| 2. BREAKWALL                             | (SOUND, M/C) |
| 3. SURROUND                              | (SOUND, M/C) |
| 4. SHOOTOUT                              | (SOUND, M/C) |
| 5. FOX & HOUNDS                          | (M/C)        |
| 6. FOUR IN A ROW                         | (M/C)        |
| 7. COMPUTER DIRECTORY                    | (BASIC)      |
| 8. DIGITAL CLOCK                         | (BASIC)      |
| 9. STAR VORTEX                           | (BASIC)      |
| All supplied on one cassette for £8.50 t | from:-       |

#### TRS80 **GENIE**

Fed up with paying £10 + for a games program which after a few weeks you seldom play?

Why not rent your tapes for a month for under £2, all inclusive?

Send 9" x 4" SAE for full details to

#### **RENT-A-PROG**

5 Honeysuckle Close, Upper Tean, Stoke-on-Trent, ST 10 4LZ

PROGRAM RENTAL

#### ZXSAS Serious Application Software FOR YOUR 16k ZX81

INCOME TAX. Checks your PAYE Coding, calculates your next tax and NI deduction even if your PAYE code or salary changes. Check the taxmanl A powerful program with plenty of practical advice included. Also calculates next month's net pay (£6.50) BRIDGE. Simply enter contract bid/made, all Game/Rubber scores calculated and displayed incl. Overtricks, Slam points etc. Displays and prints updated scoresheets after each hand, record of deals and rubbers etc. An \* Smilar programs purchased — send cassette (£6.50) Both for £10. for offer by return

ZXSAS 42/45 New Broad St, London EC2 M1QY (s.a.e. for further details)

## DISCS ETC

| VERBATIM double-density 40-track       | £18,00   |
|----------------------------------------|----------|
| VERBATIM double-density 77-track       | £25,00   |
| ACCUTRACK double-density 40-track      | £16,00   |
| Ribbons for CBM 3022/Epson TX80 3 fo   | r £ 4,90 |
| Cartridge for CBM 4022/Epson MX80      | £10.00   |
| Refill for above 3 for                 | £ 9.00   |
| Disk library cases (hold 10 disks)     | £ 2.75   |
| Disk storage pages (hold 2 disks)      | £ 0.50   |
| Dustcover for small screen PET/CBM     | £ 4.50   |
| Dustcover for large screen PET/CBM     | £ 5.75   |
| Dustcover for 3022/4022/3040/4040/8050 | £ 3.50   |
| PET to IEEE 2-metre cable              | £32,00   |
| IEEE to IEEE 2-metre cable             | £32.00   |
| Perspex green screen for PET           | £ 7.50   |
| As above, for large screen models      | £ 9.50   |
| Cassette cleaner & demagnetiser kit    | £ 7.50   |
| Basic 4.00 Commodore Users Manual      | £ 5,00   |
| Power on/error indicator 3040/4040     | £17.50   |
| PET REVEALED or LIBRARY OF SUBROUTINES | £10.00   |
| PET GRAPHICS (book) £12,00 (disk)      | £10,00   |
| PETMASTER SUPERCHIP (state model)      | £45,00   |
| ARROW fast loading chip (state model)  | £30.00   |
|                                        |          |

ASTEROIDS, SPACE RESCUE 8k each HITCH-HIKERS GUIDE TO THE GALAXY 32k CRACKS OF DOOM (Lord of the Rings) 32k HALLS OF DEATH 16k

ADD 15% VAT (except books) - POST FREE IN UK

#### **SUPERSOFT**

Dept. P3, 10-14 Canning Road Wealdstone, Harrow, Middlesex Tel: 01-861 1166

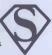

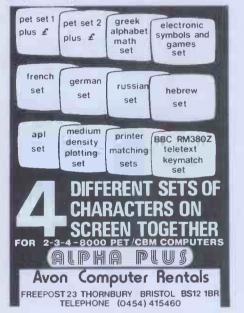

#### NASCOM1&2

Compression Assembler .... NEW ... £12 (£27 in ROM)
The only one of its kind for the Nascom, this full
280 gasembler compresses source to 50% normal size.
Thus bigger programs fit in memory & loading/saving
takes half as long. As a bonus, assembly is twice
as fast as for other assemblers! It is 6K and comes
with a utility to convert source from ZEAP.

Extension Basic .. over 100 sold . £15 (£25 in ROM)
Enhances ROM BASIC with 30 new keywords: AUTO, GET,
FIND, RENUMBER, REDUCE, REFEAT..UNTIL, ELES, TRACE,
VDU, KREF etc. And you can add even more. EB can
also run any standard BASIC program and is only 4K.

Q-DOS: disk filing for G805 drive £25 (£35 in ROM)

depths - and naturally they are guarded! Colossal Adventure has 200 detailed locations & dozens of artefacts, yet it has been compressed to only 16K.

Preze PAP. NO VAT. Money back if not happy. Full documentation. (Mascom is need Nas-Sys/Cottis B.)
Send order, or request for full details to:
LEVE 1 9 COMPUTING
229 Hughenden Road, High Wycombe, Bucks. EP13 5PG

#### **PROGRAMS**

| L        |             | r nou                                                                  |
|----------|-------------|------------------------------------------------------------------------|
| $\equiv$ |             |                                                                        |
|          | 370         | ON (ND = 21) * Y% GOSUB 240<br>ON (ND = 21) * Y% GOSUB 240             |
|          | 380         | ON (ND = 21) * Y% GOSUB 240                                            |
|          | 390<br>400  | ON (ND = 22) * Y% GOSUB 240<br>ON (ND = 25) * Y% GOSUB 240             |
|          | 410         | ON (ND = 25) * Y% GOSUB 240                                            |
|          |             | ON (ND = 26) * Y% GOSUB 240                                            |
|          |             | ON (ND = 29) GOTO 860                                                  |
| 1        | 430         | 80T0 270<br>REM                                                        |
|          |             | AGE GROUP                                                              |
|          |             |                                                                        |
|          | 450         | HOME : PRINT "1) UNDER THIR                                            |
|          | 460         | PRINT "2) BETWEEN 30 AND 40                                            |
|          | 700         | " DETWEEN SO AND TO                                                    |
|          | 470         | PRINT "3) BETWEEN 40 AND 50                                            |
|          | 400         | POINT HAS DETHEN EQ AND (A                                             |
|          | 480         | PRINT "4) BETWEEN 50 AND 60                                            |
|          | 490         | PRINT "5) BETWEEN 60 AND 70                                            |
|          |             | "                                                                      |
|          | 500         | PRINT "6) OVER 70" PRINT : PRINT "WHICH AGE GRO                        |
|          | 510         | UP ARE YOU? ";                                                         |
|          | 520         | GET R\$                                                                |
|          | 530         | R = VAL (R\$): IF R < 1 OR R >                                         |
| 1        | 540         | 6 THEN 520                                                             |
|          | 550         | IF R < 5 THEN GOSUB 240 PRINT R: IF R = 1 THEN 570 AGX = 1:TT = TT + R |
|          | 560         | AG% = 1:TT = TT + R                                                    |
|          | 570         | PRINT                                                                  |
|          | 580<br>LOCA | REM                                                                    |
|          | LOCH        | 1.0.1                                                                  |
| -        | 590         | PRINT "1) ENGLAND"                                                     |
| •        | 600         | PRINT "2) WALES" PRINT "3) SCOTLAND"                                   |
|          | 610         | PRINT "3) SCOTLAND" PRINT "4) N. IRELAND"                              |
|          | 630         | PRINT "5) ELSEWHERE IN THE                                             |
|          |             | U.K"                                                                   |
|          | 640         | PRINT : PRINT "WHERE DO YOU                                            |
| 1        | 650         | LIVE?";<br>GET R\$:R = VAL (R\$): IF R <                               |
|          | ""          | 1 DR R > 5 THEN 650                                                    |
|          | 660         | IF R < = 2 THEN TT = TT + 1                                            |
|          | 670         | PRINT R: PRINT : RETURN                                                |
|          |             | REM : FRINT : RETURN                                                   |
| 1        | LIFE        | STYLE DATA                                                             |
|          | 690         | CALL - 198                                                             |
|          | 700         | HOME : VTAB 2: CALL - 868:                                             |
|          |             | INVERSE : HTAB 13: SPEED= 100:                                         |
|          |             | PRINT "LIFESTYLE DATA":                                                |
|          | 710         | NORMAL : SPEED= 255: PRINT<br>REM                                      |
| 1_       |             | EXERCISE?                                                              |
| •        | 1000        |                                                                        |
|          | 720         | PRINT "STRENUOUS EXERCISE FO                                           |
|          | 730         | R AT LEAST HALFHOUR" PRINT "1) NONE                                    |
|          | 740         | PRINT "1) NONE PRINT "2) TWO OR THREE TIME                             |
|          | ł           | S/WEEK                                                                 |
| •        | 750         | PRINT "3) FIVE TIMES/WEEK                                              |
|          | 760<br>770  | PRINT "WHICH OF THE ABOVE? .                                           |
| •        |             | ***************************************                                |
|          | 780         | GET R\$:R = VAL (R\$) & IF R < 1 OR R > 3 THEN 780                     |
|          | 790         | 1 DR R > 3 THEN 780<br>IF R = 1 THEN T = 0                             |
|          | 800         | IF R = 2 THEN T = 2                                                    |
|          | 810         | IF R = 3 THEN T = 4                                                    |
|          | 820         | PRINT R: PRINT :TT = TT + T:                                           |
|          | 830         | ND = ND + 1<br>IF EM% THEN GOSUB 240: GOSUB                            |
| •        | 300         | 240                                                                    |
|          | 840         | RETURN                                                                 |
|          | 850<br>CHEC | REM<br>CK ON SEX & AGE                                                 |
| •        | CHEL        | N DI DEA & MUE                                                         |
|          | 860         | GOSUB 240: IF NOT SX% THEN                                             |
| •        |             | GUSUB 240                                                              |
|          | B70         | IF SX% AND NOT AG% THEN 900                                            |
|          | 880         | GOSUB 160                                                              |
| •        | 890         | REM                                                                    |
|          | THIS        | IS IT                                                                  |
| •        | 900         | POKE 34,0: VTAB 2: CALL - 9                                            |
|          |             | 58: CALL - 198                                                         |
| -        | 910         | 58: CALL - 198<br>INVERSE : HTAB 13: PRINT "FR                         |
|          |             | ANK LAUGHTON": NORMAL                                                  |
|          |             |                                                                        |

| 720        | VTAB 10                                                           |     | ч |
|------------|-------------------------------------------------------------------|-----|---|
| 930        | PRINT " **************                                            |     |   |
|            | **************************************                            |     |   |
| 750        | VTAB 12: HTAB 3: PRINT "YOUR                                      |     |   |
|            | PROJECTED LIFESPAN IS "; TT;                                      |     |   |
|            | " YRS. "                                                          | •   |   |
| 760<br>770 | SPEED= 255<br>PRINT : PRINT " ********                            |     |   |
| ,,,        | ************                                                      |     |   |
| 780        | REM                                                               |     |   |
| DIRE       | WARNING DEPT.                                                     |     |   |
| 300        | TE TT / AS THEN DOINT . SLACH                                     | •   |   |
| 770        | IF TT < 45 THEN PRINT : FLASH<br>: HTAB 17: PRINT "URGENT": PRINT |     |   |
|            | "SWIFT CHANGE IN LIFESTYLE R<br>ECOMMENDED!": NORMAL              |     |   |
|            | ECOMMENDED!": NORMAL                                              |     |   |
|            | REM                                                               |     |   |
| וו טע      | AGAIN?                                                            | •   |   |
| 1010       | POKE - 16368,0                                                    | М   |   |
| 020        | VTAB 19: HTAB 5: PRINT "AND                                       |     |   |
|            | VTAB 19: HTAB 5: PRINT "AND<br>THER LIFESPAN PROJECTION? ";       |     |   |
| 1030       | GET R\$: IF R\$ = "Y" THEN                                        |     |   |
| 1030       | RESTORE : GOTO 40                                                 |     |   |
| 1040       | RESTORE : GOTO 60<br>HTAB 2: VTAB 19: PRINT "I W                  |     |   |
|            | 18H YOU A LONG AND HAPPY LIF                                      |     |   |
|            | E": VTAB 23                                                       |     |   |
| 1050       | END<br>REM                                                        |     |   |
| ATAC       | STATEMENTS % VALUE                                                |     |   |
|            | S                                                                 |     |   |
|            |                                                                   | Ιi  |   |
| 1070       | DATA ARE YOU STILL IN EMPLO                                       |     |   |
| 1080       | YMENT, 3, 0<br>DATA ARE YOU MALE3 4                               |     |   |
| 1090       | DATA ARE YOU MALE, -3,4 DATA DO YOU LIVE IN AN U                  |     |   |
|            | RBAN AREA WITH A                                                  |     |   |
|            | HALF MILLION+ POPULATION, -2,                                     |     |   |
| 100        | DATA DO YOU LIVE IN A TOWN                                        |     |   |
| 1100       | WITH A POPULATION                                                 | Ш   |   |
|            | OF UNDER 10000,2,0                                                | Н   |   |
| 1110       | DATA DID ANY GRANDPARENT L                                        |     |   |
| 1120       | IVE TO 85,2,0                                                     |     |   |
| 1120       | DATA DID ALL FOUR LIVE TO F                                       |     |   |
| 1130       | DATA DID EITHER PARENT DIE                                        |     |   |
|            | (NATURALLY) BEFORE THE                                            |     |   |
| 1140       | AGE OF FIFTY, -4,0<br>DATA HAS ANY PARENT/BROTH                   |     |   |
| 1 40       | ER/SISTER UNDER FIFTY GO                                          |     |   |
|            | T CANCER OR HEART TROUBLE                                         |     |   |
|            | OR HAD DIABETES SINCE CH                                          |     |   |
| 1.50       | ILDHOOD, -3,0                                                     |     |   |
| 1150       | DATA DO YDU EARN MORE THA<br>N £25000 P.A,-2,0                    |     |   |
| 1160       | DATA DID YOU ENTER/FINISH                                         |     |   |
|            | UNIVERSITY, 1, 0                                                  |     |   |
| 170        | DATA WITH A GRAD. DR PROFESS                                      |     |   |
| 180        | IONAL DEGREE, 2, 0 DATA DO YOU LIVE WITH SOMED                    | ш   |   |
|            | NE,5,-1                                                           |     |   |
| 190        | NE,5,-1<br>DATA DO YOU WORK BEHIND A D                            |     |   |
|            | ESK, -3,0                                                         |     |   |
| 200        | DATA DOES YOUR WORK REQUI<br>RE PHYSICAL LABOUR.3                 |     |   |
|            | RE PHYSICAL LABOUR, 3                                             |     |   |
| 210        | DATA DO YOU SLEEP 10 HOURS+                                       |     |   |
|            | PER NIGHT, -4,0<br>DATA ARE YOU INTENSE OR AGG                    |     |   |
| 220        | DATA ARE YOU INTENSE OR AGG                                       | اءا |   |
| 230        | RESSIVE, -3,0<br>DATA ARE YOU EASY-GOING AND                      |     |   |
|            | RELAXED, 3, 0                                                     |     |   |
| 240        | DATA WOULD YOU SAY YOU WERE                                       |     |   |
| 250        | HAPPY, 1, -2                                                      |     |   |
| 230        | DATA HAVE YOU BEEN BOOKED F<br>OR SPEEDING IN THE LAS             |     |   |
|            | T YEAR,-1,0                                                       |     |   |
| 260        | DATA DO YOU SMOKE MORE THAN                                       |     |   |
|            | TWO PACKS . OF CIGARET                                            | •   |   |
| 270        | TES A DAY, -8,0 DATA DO YOU SMOKE ONE TO TW                       |     |   |
|            | O PACKS OF CIGARET                                                |     |   |
|            | TES A DAY, -6,0                                                   |     |   |
| 280        | DATA DO YOU SMOKE HALF TO O                                       |     |   |
|            | NE PACK OF CIGARET                                                |     |   |

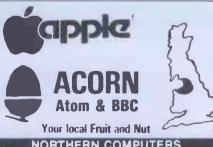

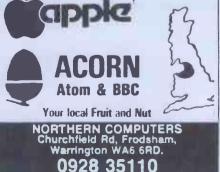

#### THE PERSONAL COMPUTER BOOK

Buying your own micro? Then you need Robin

TES A DAY, -3, 0
DATA DO YOU DRINK THE EQUIV
ALENT OF THREE W

by Robin Bradbeer.

HISKIES A DAY, -1,0

New ed. just published.

Bradbeer's Personal Computer Book. It includes an illustrated up-to-date survey of 60 micros available in the UK. Contains information on what you can do with micros, details of your nearest computer club and a survey of books and magazines. Only £5.95. Available from W.H. Smith and leading booksellers, or direct from the publishers by sending £6.95 (including p&p) to Virginia Ayers, Dept. PCW, Gower Publishing Co Ltd, Gower House, Croft Road, Aldershot, Hants., GU11 3HR.

|   | 1300 DATA ARE YOU OVERWEIGHT BY<br>50LBS OR MORE, -B, 0  |
|---|----------------------------------------------------------|
|   | 1310 DATA ARE YOU OVERWEIGHT BY                          |
| • | 30-50LBS,-4,0<br>1320 DATA ARE YOU OVERWEIGHT BY         |
|   | 10-30LBS,-2,0<br>1330 DATA DO YOU HAVE DANGEROUS         |
|   | PASTIMES, -5,0<br>1340 DATA DO YOU ENJOY REGULAR B       |
| • | RISK WALKS, 2.0<br>1360 DATA DO YOU HAVE ANNUAL CHE      |
|   | CK-UPS, 2, 0<br>1370 DATA DO YOU SEE A GYNAECOLO         |
|   | GIST ANNUALLY, 2, 0                                      |
|   | INTRO                                                    |
|   | 1390 TEXT : HOME : INVERSE : PRINT  " LIFESPAN PREDICTIO |
|   | N "                                                      |
|   | 1400 HTAB 13: PRINT -"FRANK LAUGH<br>TON                 |
|   | 1410 NORMAL : PRINT                                      |
|   | 1420 PRINT "WE'RE ALL GOING TO L                         |
|   | IVE LONGER. OR SO THE EXPE                               |
| • | RTS TELL US. IN FACT, EVERYB                             |
|   |                                                          |

| ٠ |                                                                                                    |   |
|---|----------------------------------------------------------------------------------------------------|---|
|   | ODY HAS THE BIOLOGICAL CAPAC<br>ITY TO LIVE UNTIL THEY A<br>RE 100 AND COLLECT THAT<br>TELEGRAM FROM THE MONARCH.<br>1430 PRINT<br>1440 PRINT "BUT WHETHER WE MAKE          | • |
|   | THE CENTURY DEPENDS NOT ONLY ON HOW WE TREAT OUR BODIES BUT HOW WE LIVE, LOVE, EAT & EARN.                                                                                  | • |
|   | 1450 PRINT : PRINT "THE AVERAGE<br>LIFESPAN IN ENGLAND AND<br>WALES IS 69.9 FOR MEN, AND 7<br>6 FOR WOMEN.AND JUST SLIGHTL<br>Y LOWER IN SCOTLAND AND NORT<br>HERN IRELAND. | • |
|   | 1460 PRINT & PRINT "THIS PROGRAM WAS DEVISED TO ASK THE CORRECT QUESTIONS TO ENABLE YOUR LIFE EXPECTANCY TO BE CALCULATED.                                                  | • |
|   | 1470 PRINT : PRINT : INVERSE : PRINT "PRESS SPACE BAR WHEN READY ";: CALL - 756 1480 RETURN                                                                                 | • |
| ı |                                                                                                    |   |

### **Apple Trees**

by P Nowosad

Although this program has no use for an sibilities are almost infinite. applications freak, it does draw some very pretty pictures. To run, it needs Apple Pascal and the Apple Turtle Graphics package.

Trees takes about a minute to run and will produce an accurate picture of accurate, that is, as far as branch formation is concerned. Each tree is different as random number routines are employed, so the pos-

The basic theory of the program is fairly simple: a trunk is drawn, and from that branches of a reduced length which split into still smaller branches, which in turn end in small clumps of 'leaves' (green squares).

All this program requires, apart from the specified software, is to be typed in

and run

#### PROGRAM TREE: • . USES TURTLEGRAPHICS, APPLESTUFF; (\*Include APPLE libraries\*) . CONST XMAX=279: (#X max. on screen#) YMAX=191: (#Y max. on screen#) . . (\*Base offset angle of branches\*) (\*Base ratio of branch sizes\*) VAR OFFSET: INTEGER: FACTOR: REAL: . PROCEDURE BRANCH (LENGTH: REAL): (\*Draw branch of given length\*) . LABEL 1; (\*Branch termination label\*) VAR X, Y, ANGLE, Z, I: INTEGER; (#Variables on stack for recursion\*) . BEGIN . (#Save end postion and orientation of parent branch#) X:=TURTLEX; Y:=TURTLEY: ANGLE:=TURTLEANG: • (\*Calculate length of new branch\*) . LENGTH:=LENGTH\*(FACTOR\*(85+(RANDOM MOD 31))/100); . IF LENGTHK 4 THEN (#Length below low limit so end with green leaves#) BEGIN . VIEWPORT (X-1, X+2, Y, Y+3); (\*Leafy square\*) FILLSCREEN (GREEN); 0 VIEWPORT (0, XMAX, 0, YMAX); (\*Restore full screen\*) . GOTO 1: END:

Qualified dealers

LOW PRICE PRINTERS

Model 737 Letter Quality Printer

Parallel £339 RS232 £389 Model 737 Letter Quanty Printer
Parallel £339 RS232 £389
Model 739 plus high res graphics
(74x72 dots per inch
Parallel £439 RS232 £485
Add £7 carriage & 15% VAT
SAE for data sheets

SCREEN-SCENE

144 St George's Road, Cheltenham Glos, Phone (0242) 28979

Access/Visa orders accepted

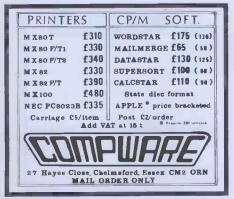

#### micro-PROLOG the fifth generation language for micros

emicro-PROLOG is PROLOG for CP/M 2,xx Z80's. PROLOG is the European Artificial Intelligence language chosen by Japan as the core language for their Fifth Generation Computers.

•A PROLOG program comprises a set of facts and rules about one or more relations. It unifies: concepts from relational data bases. powerful list processing,

pattern directed rule based programming, within a single framework of logic programming. Current applications: Expert Systems, Natural

Language Understanding, Intelligent Data Bases.

• It is used to teach school children the logic of programming. Teaching material is available.
•micro-PROLOG is a full implementation of

PROLOG with with significant extensions: interactive editor, modules, random access files.

Current Distribution 8" SS/SD IBM 3740 5" format for: North Star RML 380Z (under CP/M 1.4) Zenith Z89 Apple II with Z80 card

+ full lower case keyboard Need more info?

Sample the language by ordering the 130 page Primer, Price can be set against software. Prices Software with Manual & Primer

£8.50 Manual Primer £7.00

Prices include p&p. Multi-computer licences

LPA Ltd 36 Gorst Road ondon SW11 6JE

#### SEARCHING FOR 'BEST PRICE'

| FOUNI  | O 'BEST PI            | RICE'   | GOTO             |  |  |  |  |
|--------|-----------------------|---------|------------------|--|--|--|--|
| PET    |                       | RRP     |                  |  |  |  |  |
| C2N    | TAPE                  | £55     |                  |  |  |  |  |
| 4016"  | 16K                   | £550    |                  |  |  |  |  |
| 4032   | 32K                   | £695    | Our own trans-   |  |  |  |  |
| 8032   | 32K                   | £895    | port delivers    |  |  |  |  |
| 8096   | 96K                   | £1195   | nationwide       |  |  |  |  |
| DISK   | RIVES                 |         | weekly. All you  |  |  |  |  |
| 2031   | 170K                  | £395    | need is our Best |  |  |  |  |
| 4040   | 343K                  | £695    | Price Quotation. |  |  |  |  |
| 8050   | 1 M                   | £895    | Contact us Now!  |  |  |  |  |
| 8250   | 2M                    | £1295   | For Super        |  |  |  |  |
| 9060   | 5M                    | £1995   | Service.         |  |  |  |  |
| 9090   |                       | £2495   |                  |  |  |  |  |
| PRINT  |                       |         |                  |  |  |  |  |
|        | 80COL                 |         |                  |  |  |  |  |
| 8023   | 136COL                | £895    |                  |  |  |  |  |
| 8300   | DAISY                 | £1395   |                  |  |  |  |  |
|        | VAT TO BE ADDED @ 15% |         |                  |  |  |  |  |
| CARRI  | AGE - £5              | PER ITE | EM               |  |  |  |  |
| IF YOU | KNOW W                | HAT YO  | YHW TNAW UC      |  |  |  |  |
| WAIT?  |                       |         |                  |  |  |  |  |
| THESE  | ARE THE               | PRICES  | YOU NEED         |  |  |  |  |

#### ORCHARD COMPUTER SERVICES

Orchard House, 21 St Martins St Wallingford, Oxon Tel: Wallingford (0491) 35529 Open 6 days per week

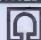

#### THE BUFFER

MICRO SHOP

374A, STREATHAM HIGH RD. LONDON SW16.

(NEXT TO STREATHAM STATION)

**NEW RETAIL SHOP FOR** 

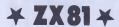

"ADD-ONS", GAMES, SOFTWARE THE BEST OF THE MAIL ORDER ITEMS ADVERTISED IN THIS MAG. AVAILABLE OVER THE COUNTER.

NOW OPEN

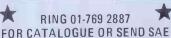

## NASCOM/GEMINI

GRAPHICS SOFTWARE FROM CCSOFT

NAS GRAPHPAC adds graphics commands to your NASCOM ROM BASIC, fast, powerful and easy to use. Requires graphics ROM. Supplied on tape in N2 format. £20 GEM-GRAPHPAC For CP/M systems fitted with the Gemini G812 video card. This runs £20 with Microsoft's Mbasic adding over twenty graphics commands. Supplied on disc. £35

GEMINI ECONOMY BASIC for cassette or disc systems running under RP/M or CP/M disc systems running under RPIM of CPIM fitted with the Gemini G812 IVC. This low costCPIM compatible floating point BASIC also includes commands found in GEM-GRAPHPAC. £25 on cassette in Gemini

format or £28 on disc.
Stocked by your local Microvalue dealer
DATA SHEETS AVAILABLE

PENUP PENDOWN PSET X,Y PRESET X,Y DOWN X,Y

PLOT A,D 'string CIRCLE R.

PENFLIP

PTEST X,Y

A1.A2

PENERA DRAW X,Y FCON STARTAT X,Y DRAWTO X,Y FCOFF P&P £1 per order Mail order from

CSOFT.

83, LONGFIELD STREET, LONDON SW18 5RD

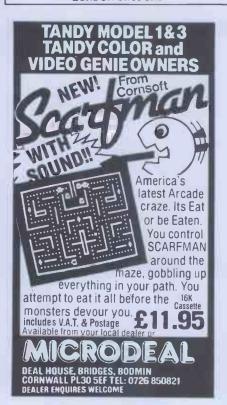

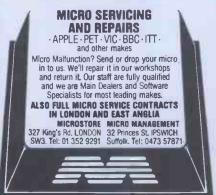

#### **PROGRAMS**

(\*Set Z to branching factor for end of this branch\*) . (\*Note that branching decreases further out\*) • IF LENGTH<35 THEN Z:=2;
IF LENGTH<25 THEN Z:=1; . IF LENGTH<17 THEN Z:=0; Z:=Z+RANDOM MOD 2; . FOR I:=O TO Z DO . (#For each branch#) . BEGIN (\*Turn turtle to new branch vector\*) • TURNTO (TRUNC (ANGLE+OFFSET\*(I-Z/2)) + (RANDOM MOD 19) - 9); (#Branches are brown#) PENCOLOR (ORANGE): • (#Unless out on a limb when leaf covered\*) IF LENGTH<19 THEN PENCOLOR (GREEN); (#Draw branch#) MOVE (ROUND (LENGTH\*FACTOR\*(90+(RANDOM MOD 21))/100)): (\*Recursive call for branches at end of current branch\*) BRANCH (LENGTH): (\*Back to end of parent branch\*) • MOVETO (X,Y); END; PENCOLOR (NONE): (\*Done so no pen colour\*) 1: • (\*Back to end of parent branch\*) MOVETO (X,Y); TURNTO (ANGLE): (\*Restore orientation\*) END: . (#Main program#) REGIN . INITTURTLE; (\*Initialise graphics\*) RANDOMIZE; PENCOLOR (ORANGE): (#Random start position#) (\*Draw tree trunk\*) . OFFSET:=30; (\*Base for branch join angles\*) FACTOR: =0.72; (\*Base factor for branch length\*) VIEWPORT (137,144,0,50); FILLSCREEN (ORANGE); (\*Define trunk window\*)
(\*Fill trunk\*) PENCOLOR (NONE); (#Switch of pen colour#) VIEWPORT (0, XMAX, 0, YMAX); (#Reset window to full screen#) MOVETO (140,45): (\*Move to trunk top\*) TURNTO (90); (\*Point vertically up\*) BRANCH (55); (\*Draw branches\*) END.

### **Nascom Snail Racing**

by Quentin King

Rather than spending your money on an expensive hat to wear at Ascot, key in this program and spend a free Saturday snail racing! This program will take bets, work out odds and keep track of who is betting on which snail.

A Nascom 2 with graphics ROM and at least 16K of RAM is the necessary The program has been hardware. extensively 'user-proofed' against invalid data input and its only failing as far as I can see is that is uses the '&' sign for

#### HORSE RACING

Professor Frank George's Horse Race Forecasting Program is an invaluable aid for the serious student of form. It uses information published in the sporting press to produce betting resporting press to produce betting re-commendations. Available for: PET, APPLE, SINCLAIR ZX81 Versions coming soon for: SHARP MZ80K, VIDEO GENIE, TRS-80, SPECTRUM, BBC, T199/4A. Available from Dealers or write to: Bureau of Information Science, Commerce House, High Street, Chalfont St. Giles, Bucks. The Football Pools forecasting pro-gram is available for the same micros. gram is available for the same micros.

#### SHARP MZ-80

An original new adventure game in 19K Explore the dreaded Dungeon in realtime, graphically portrayed with sound effects. Choose your weapon and armour, develop your character, and find the three great artifacts. But beware, Trolls and worse lurk in the

MICROQUEST SOFTWARE 3 Mayfield Avenue, Stratford u Avon, Warwickshire CV37 6XB

snails - although this is likely to be a computer-imposed limitation rather than a programming short-cut. You can tell the difference between snails by the track they race in (the course is divided

into two lanes). Two to eight people can play and full instructions are within the program. Finally, the author has used '#' instead of '£' in this listing.

|   |     | Thee in (wite course is divided                              |   |
|---|-----|--------------------------------------------------------------|---|
|   | 100 | CLEAR1000: GOSUB2600: GOSUB1060: GOSUB200                    |   |
|   |     | GOSUB1050: GOSUB2100: GOSUB1050: GOSUB300                    |   |
|   |     | GOSUB1050: GOSUB500: GOSUB600: GOSUB1050                     |   |
|   |     | GOSUB1700: GOSUB400: GOSUB1050: GOSUB500                     |   |
|   |     | GOSUB1020: GOSUB1050: GOSUB1800: GOSUB1020                   | - |
|   |     | GOSUB2000:REM * Optional cheat routine *                     | • |
|   |     | GOSUB1050: GOSUB800: GOSUB1000: GOSUB1100                    |   |
| • |     | GOSUB1300: GOSUB1500: GOTO120                                |   |
|   | 107 | REM ************************************                     |   |
|   |     |                                                              |   |
|   |     | REM *** Initialise variables ***                             |   |
|   |     | REM ************************************                     | • |
|   |     | CLS:A\$="Snail Racing":FORJ=1T012                            |   |
|   |     | POKE3034+J, ASC (MID\$ (A\$, J, 1)): NEXT                    | • |
|   |     | DIMP(6,1),C(6,3):WIDTH255                                    |   |
|   |     | D(1)=1:D(2)=64:D(3)=-1:FORJ=1TO6:PRINT                       | • |
|   |     | C(J, 1) = 2098 + 64 * J + J : C(J, 2) = 2994 - 64 * J + J    |   |
|   |     | C(J,3)=2957-64*J*C(J,0)=2061+64*J*NEXT                       |   |
|   |     | D\$="0000#"                                                  |   |
|   |     | PRINT"Press 'ENTER' to cont"                                 |   |
|   |     | S=RND(S): IFINP(0)<>253THEN280                               |   |
|   |     | RETURN                                                       |   |
|   | 297 | REM ***********                                              |   |
|   |     | REM *** Get names ***                                        | • |
|   |     | REM ***********                                              |   |
| Н | 300 | SCREEN3, 2: PRINT "How many people wish to";                 |   |
|   |     | INPUT" play. (2-8) "; A\$: N=INT(VAL(A\$))                   |   |
|   | 320 | IFN<20RN>8THENGOSUB1050:GOTO300                              | • |
|   | 330 | DIMZ\$(N),B(N,1):GOSUB1050                                   |   |
| Ш |     | FORI=1TON:M(I)=100:PRINT"Enter name"I;                       | • |
|   | 350 | <pre>INPUT"please "; Z\$(I): Z\$(I)=LEFT\$(Z\$(I), 18)</pre> |   |
| Ш |     | NEXT: RETURN                                                 |   |
|   | 397 | REM ***********                                              |   |
|   | 398 | REM *** Get bets ***                                         |   |
|   | 399 | REM ***********                                              |   |
|   | 400 | FORI=1TON: SCREEN1, 11: PRINTZ\$(I)", you ";                 |   |
|   |     | PRINT have #"M(I)SPC(47)                                     |   |
|   |     | SCREEN1, 12: PRINTSPC (190): SCREEN1, 11                     |   |
|   |     | PRINT:PRINT"Enter bet (> #9),";                              |   |
|   |     | PRINT"snail (1-6)"::INPUTA\$,B\$                             |   |
|   |     | IFVAL (B\$) < 10RVAL (B\$) > 6THEN420                        |   |
|   |     | IFVAL (A\$) >M(I) DRVAL (A\$) <10THEN420                     |   |
|   |     | B(I,0)=INT(VAL(A\$)):M(I)=INT(M(I)-B(I,0))                   |   |
|   | 480 | B(I,1)=VAL(LEFT\$(B\$,1)):NEXT:RETURN                        |   |
|   |     | REM *************                                            |   |
|   |     | REM *** Display Money ***                                    |   |
|   |     | REM *************                                            |   |
|   |     | POKE2067, 144: POKE2094, 145: POKE2131+64*N, 146             |   |
| • | 510 | POKE2158+64*N, 147: A\$=CHR\$ (152): B\$=CHR\$ (148)         |   |
|   |     | SCREEN11, 1: FORI=1T026: PRINTA\$; : NEXT                    |   |
|   |     |                                                              |   |
|   | 530 | FORI=1TON: SCREEN10, 1+I                                     |   |
|   |     | PRINTB\$" "Z\$(I)RIGHT\$(D\$,20-LEN(Z\$(I)));                |   |
|   | 550 | C\$=MID\$(STR\$(M(I)),2)                                     |   |
| _ | 330 | C7-1120 C3 TC TC TC TC TC TC TC TC TC TC TC TC TC            | _ |

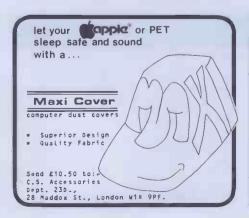

#### NASCOM TRS-80 VIDEO GENIE

The HULLFORTH compiler for NASCOM I/II is now also available for TRS-80 level II and VIDEO GENIE. Hullforth is a structured high level language which runs over 10 times faster than BASIC.

- Runs in under 16K Supplied on cassette with comprehensive 50 page manual Hullforth is now a NASCOM approved product

Price -£25 Send SAE for further information to: Mr. A.F.T. Winfield, 148, Goddard Avenue, Hull, HU5 2BP.

## **NCROMA**

#### RAM BARGAINS

80p each.
68p each.
70p each.
55p each.
85p each.
75p each.
70p each.
70p each.
95p each.
83p each.
63.20 each. 4116 — 200ns. 100 + 4116 — 250ns. 100 + 2114 low power 200ns. 100 + 2114 — 450ns. 100+ 2114 low power 300ns. 100 + 4816 - 100ns. (BBC RAM) 4164 - 200ns. 6116 - 150ns. £4.50 each £4.40 each £4.40 each £2.40 each £1.80 each £3.95 each £4.30 each £9.00 each 2716 - 5v -450ns 2716 - 450ns. (unwashed)

Add 50p P & P and VAT at 15%.

ATHANA FLOPPIES

Minis with free plastic library case and hub rings.
S/S S/D.
D/S D/D.
S/S D/D.
E19.95 for 10.
E23.50 for 10.
S/S 77 TRACK.
E26.50 for 10.
S/S D/D.
D/S D/D.
D/S D/D.
All other disse

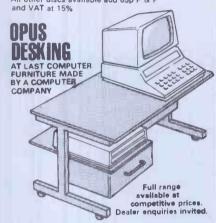

24-HOUR TELEPHONE SERVICE FOR CREDIT CARD USERS QUANTITY DISCOUNTS AVAILABLE -OFFICIAL ORDERS WELCOME

#### OPUS SUPPLIES

10 BECKENHAM GROVE, SHORTLANDS, KENT. 01-464 5040

VISA

#### TO ADVERTISE IN MICROMART RING 631-1433

#### **BUSINESS & COMPUTER** SERVICES

292 Caledonian Rd, London N1 1BA Tel: 01-607 0157 (24-hour Answer-

#### We are Micro-computer Consultants & Programmers

- and specialise in industrial & commercial programs written to clients' specifications.

VAT & Post incl. £20.00 Cash Analyser Vehicle Cost Analyser £25.00 Book Keeping (min 48k & 2 drives) £150.00

Please ask us for fuller details of the above. All are disk based for the TRS-80 Model 1 or 111. Please state your DOS when ordering. Apple II versions soon

#### PET PET PET PET PET PET

A high resolution graphics \*\*\*

A high resolution graphics board that gives a 64,000 dot (320 x 200) resolution. Versions available for any dynamic ram Pet, B&SIC 2,3.4, FATUR 8 80 columns. No soldering or track cutting required, supplied complete with fast GRAPHIX software in ROM and full fitting & operating instructions. 1149,00

A high quality printed circuit board giving 64K of utility ROM space, software selectable!! Allows 16 x 4K of KROM/FERMSN to reside in the expansion area of your PET. One "POKE" enables any two ROMs at a time. Suitable for bank-switched software.

40 column (12" YDU only) to 80 column conversion.
40 to 80 column
40 to 80 column switchable (two machines in one) \$105.00
Full keyboard functions:- i.e. TAB.ESC.REPEAT.SCROLL
up/down, define MINDOW, lower case/graphics mode & DELETE
rrom/focursor. All available in direct or program mode.

\*\*\*\* REPAIRS AND SERVICING \*\*\*\*

Fast and efficient repairs to all Commodore computers at reasonable prices. WHILE-U-WAIT service whenever possible.

Please add VAT to the prices shown at the current rate.

Telephone Mick Bignell for more details at:-

MICROSERVE 7 Clydesdale Close, Borehamwood, Herts. WD6 2SD. Tel: 01-953-8385

#### SHARP MZ80KUSERS EXTRA MEMORY

No more waiting while your cassettes are loading. Keep all your programs on our 32K EPROM storage board for instant access. Auto load facility allows your program to be up and running after switch on. Add any number of boards to your system. Many other interface boards now available for MZ80K and MZ80A, including Centron-ics and RS232 printer boards. Send for details to:

PETERSON ELECTRONICS LTD. Academy Street Forfar

Angus DD8 2HA Telephone Forfar (0307) 62591

#### **HISOFT PASCAL 4** INCREDIBLE SPEED. **INCREDIBLE PRICE!**

Hisoft announces a new, disk-based Pascal compller which is available for Z80 CP/M systems.\*
The compiler produces Z80 object code directly, no Pcodes, and this code executes faster than that produced by any other currently available microcomputer Pascal compller.
All the major features of the Pascal language are supported including RECORDs, POINTERs and FILEs (of CHAR).

FILEs (of CHAR), Hisoft's policy is to continuously extend the capabilities of its software and further versions of the compller will be supplied to purchasers of the cur-rent version at a minimal cost. Extensions to FILE handling will be available soon. Hisoft Pascal 4 is a powerful and reliable piece of software and yet it requires a 32K system in which to run and costs:

to run and costs

an incredible £40 \*\*Currently available for SUPERBRAIN, RML380Z, NASCOMs & GEMINI. Hisoft also have available:

Hisoft Pascal 3 tape-based Pascal compiler for Nascom & SHARP MZ80K for a Z80 Development System for GEMINI (G805 or G809) disk £35

NASMON NASGEN NASNEM BAS12K

All prices are fully inclusive Full details from: 60 Hallam Moor, Liden, Swindon, SN3 6LS Tel. 0793 26616 ansaphone

#### **PROGRAMS**

|   |                                                                                             | _  |
|---|---------------------------------------------------------------------------------------------|----|
|   | CAN DELLE ESTA (DA A LEMONAL MONTO)                                                         | 1  |
| 8 | 560 PRINTLEFT\$(D\$,4-LEN(C\$))C\$" "B\$:NEXT<br>570 SCREEN11,I+1:FORI=1T026:PRINTA\$;:NEXT | ľ  |
|   | 580 RETURN                                                                                  |    |
|   | 597 REM ###################################                                                 | 1  |
|   | 598 REM *** Terminate game option ***                                                       | 1  |
| Н | 599 REM ********************                                                                |    |
| • | 600 SCREEN1, 12: PRINT: IFX=0THENGOSUB1020: RETURN                                          | 1  |
|   | 610 PRINTTAB(8) "Press 'ENTER' for another race"                                            |    |
| • | 620 PRINTTAB(8) "Press 'SHIFT' to end the game"                                             |    |
|   | 630 IFINP(0)<>253ANDINP(0)<>239THEN630                                                      |    |
|   | 640 IFINP(0)=253THENRETURN                                                                  |    |
|   | 650 FORI=N-1T01STEP-1:FORJ=1T0I                                                             |    |
|   | 660 IFM(J)>M(J+1)THENNEXTJ, I:GOTO2400                                                      |    |
|   | 670 M=M(J):M(J)=M(J+1):M(J+1)=M:Z\$=Z\$(J)                                                  |    |
|   | 680 Z\$(J)=Z\$(J+1):Z\$(J+1)=Z\$:NEXTJ.I:GOTO2400                                           |    |
|   | 797 REM ###################################                                                 |    |
|   | 798 REM *** Draw track ***                                                                  |    |
|   | 799 REM *************                                                                       |    |
| • | 800 FORI=1TO6:A\$=MID\$(STR\$(I),2):SCREEN1,1+I                                             |    |
|   | 810 PRINTA\$: SCREEN1, 15-I: PRINTA\$: NEXT                                                 |    |
| • | 820 FORI=0T040STEP2: DOKE2058+I11566                                                        |    |
|   | 830 DOKE2506+1,-9253:DOKE2954+1,-11566:NEXT                                                 |    |
| • | 840 FORI=2489T02617STEP64:POKEI, 255:NEXT                                                   | 1  |
|   | 850 POKE2100, 246: POKE2996, 219: POKE2547, 32                                              |    |
| • | 860 FORI=2T042:SET(3,I):NEXT:FORI=1T05                                                      | ľ  |
|   | 870 DDKE2099+64*I+I,-31100                                                                  | 1  |
|   | 880 DOKE2995-64*I+I,-31353:NEXT                                                             | Г  |
|   | 890 T=0:FORI=2125T02445STEP64:POKEI,64                                                      | 1  |
|   | 900 T=T+1:P(T,0)=I:P(T,1)=1:NEXT                                                            | 1  |
|   | 910 R=INT(RND(S) \$4) \$20+20:RETURN                                                        | ١, |
|   | 997 REM ********************                                                                |    |
|   | 998 REM *** Delays / 'ENTER' / CLS ***                                                      | 1  |
|   | 999 REM *******************                                                                 |    |
|   | 1000 FDRH=1TD1000:NEXT:RETURN                                                               |    |
|   | 1010 FORH=1TO2000:NEXT:RETURN                                                               |    |
|   | 1020 SCREEN2, 15: PRINT"Press 'ENTER' to cont";                                             | 1  |
|   | 1030 IFINP(0)<>253THEN1030                                                                  |    |
|   | 1040 PRINTCHR\$(27);:SCREEN1,1:PRINT:RETURN                                                 | 1  |
|   | 1050 SCREEN1, 15:K=USR(0):SCREEN1, 2:RETURN                                                 |    |
| • | 1060 DDKE3200,3846:DDKE3202,27359:DDKE3204,-1008                                            | 1  |
|   | 1070 DDKE3206, 201: DDKE4100, 3200: RETURN                                                  |    |
| • | 1097 REM ***********                                                                        | 1  |
|   | 1098 REM *** Run race ***                                                                   |    |
| • | 1099 REM ***********                                                                        |    |
|   | 1100 X=INT(RND(S) #6+1): IFRND(S) < N(X) /RTHEN1100                                         |    |
| " | 1110 POKEP(X,0),32:P(X,0)=P(X,0)+D(P(X,1))                                                  | T  |
|   | 1120 IFPEEK(P(X,0))=64THEN1180                                                              |    |
|   | 1130 IFP(X,0)=C(X,P(X,1))THEN1150                                                           |    |
|   | 1140 POKEP(X,0),64:GOTO1100                                                                 |    |
|   | 1150 P(X,1)=P(X,1)+1:IFP(X,1)<4THEN1140                                                     |    |
|   |                                                                                             |    |
|   | 1170 RETURN                                                                                 |    |
| • | 1180 T=64:FORU=P(X,1)TO1STEP-1                                                              | 1  |
|   | 1190 IFP(X,0)=C(X,U-1)THENNEXT:GOTO1220                                                     |    |
|   |                                                                                             |    |
|   | 1210 T=PEEK(P(X,0)):POKEP(X,0),64:GOTO1190                                                  |    |
| • | 1220 P(X,1)=0:P(X,0)=C(X,0):GOTO1100                                                        |    |
| _ |                                                                                             |    |

#### DISCS...STATIONARY...PRINTERS... FROM CDP CONSULTANTS

Special offers on discs stationary and printers

FLOPPY DISKETTES IN BOXES OF 10: 5.25 inch S/S S/DENSITY S/SECTORED - £15.00 8.00 inch - £20.70 Add £1/box for P&p plus VAT

CONTINUOUS STATIONARY/1,000 SHEETS 9.5 inches by 11 inches single part only £4.61 9.5 inches by 11 inches plain (%inch margin) only £5.96

14.5 inches by 11 inches lined or plain, single parts only £6.06

(Includes delivery - excludes VAT) PRINTERS FROM NEWBURY LABS Special introductory offer - Free box of 9.5 inch by 11 inch stationary with every Newbury Printer purchased (Ltd period only).

INTRODUCING . . . the 1550 and the 8510 low cost printers that have just about everything as standard. Print speed of 125 cps with serial/parallel interface and includes a 6ft table 8510 (11 inch carriage) only £480 1550 (15 inch carriage)

For full details of our producr please ring Clavering 079985-617

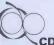

CDP Consultants Limited

|    |      | _                                                                                          |   |
|----|------|--------------------------------------------------------------------------------------------|---|
| •  | 1297 | REM *************                                                                          | • |
|    | 1298 | REM *** Calculate win ***                                                                  |   |
|    | 1299 | REM *************                                                                          | • |
|    | 1300 | V=0:FORI=1TON: IFB(I,1)=XTHENV=V+1                                                         |   |
|    | 1310 | NEXT: GOSUB1050: IFV=OTHEN1370                                                             |   |
|    | 1320 | FOR I=1TON: IFB(I,1)<>XTHENNEXT: GOTO1380                                                  |   |
|    | 1330 | PRINT"Well done "Z\$(I)" your snail won!"                                                  | • |
|    | 1340 | PRINT" You have won #"B(I,0)*(0(X)+1)                                                      |   |
| 19 | 1350 | M(I) = M(I) + B(I, 0) * (O(X) + 1) : GOSUB1020                                             |   |
|    | 1360 | GOSUB1050: NEXT: RETURN                                                                    |   |
|    | 1370 | PRINT" Nobody won I'm afraid.": GOSUB1020                                                  |   |
|    | 1380 | RETURN                                                                                     |   |
| Н  | 1497 | REM **************                                                                         |   |
|    | 1498 | REM *** Eliminate losers ***                                                               |   |
| ш  | 1499 | REM *************                                                                          |   |
|    | 1500 | T=1                                                                                        |   |
|    |      | FORI=TTON: IFM(I)>9THENNEXT: GOTO1570                                                      |   |
|    | 1520 | PRINTZ\$(I)", I'm sorry, but you have less"                                                |   |
|    | 1530 | PRINT" than #10 and cannot continue."                                                      |   |
|    | 1540 | PRINT" *** GOOD BYE "Z\$(I)" ***"                                                          |   |
|    | 1550 | GOSUB1020: GOSUB1050: N=N-1: T=I: IFI>NTHEN1570                                            |   |
|    |      | FORJ=ITON: $M(J)=M(J+1):Z*(J)=Z*(J+1):NEXTJ$                                               |   |
|    |      | GOTO1510                                                                                   |   |
| •  |      | IFN>1THENRETURN                                                                            | • |
|    |      | REM ************                                                                           |   |
|    |      | REM *** End of game ***                                                                    | • |
|    |      | REM ************                                                                           |   |
|    |      | GDSUB1050: IFN=OTHENSCREEN1, 5: GOTO1640                                                   |   |
|    | 1590 | PRINT" * * * "Z\$(1)", you have WON ! * * * * "                                            |   |
| •  |      | PRINT"*** You have an incredible ***                                                       |   |
|    |      | PRINT" *** total of #"M(1)" ***":END                                                       |   |
|    |      | PRINT" *** I'm very sorry, but you are ";                                                  |   |
|    |      | PRINT"all bust. ***":END                                                                   |   |
|    |      | REM *************                                                                          |   |
|    |      | REM *** Calculate odds ***                                                                 |   |
|    |      | REM ************************************                                                   |   |
|    |      | POKE2132, 144: POKE2157, 145: FORI=11T034                                                  |   |
|    |      | POKE2122+I, 152: POKE2570+I, 152: NEXT                                                     |   |
|    |      | POKE2580, 146: POKE2605, 147: A\$=CHR\$(148)<br>FORI=1T06: O(I)=INT(RND(1)*6+2): N(I)=O(I) |   |
|    |      | SCREEN11, I+2: PRINTA\$" Snail -"I"";                                                      |   |
| •  |      | PRINTO(I)"- 1 "A\$: NEXT: RETURN                                                           | • |
|    |      | REM *************                                                                          |   |
|    |      |                                                                                            | • |
|    |      | REM *** Display bets *** REM *************                                                 |   |
|    |      | DATA2059,144,2080,154,2086,154,2092,154                                                    | • |
|    |      | DATA2100, 145, 2228, 151, 147, 2220, 150, 153                                              |   |
| Ш  |      | DATA2214, 150, 153, 2208, 150, 153, 2187, 149, 146                                         |   |
|    | )    | RESTORE1800: FORI=1T041: POKE2058+I.152                                                    |   |
|    |      | POKE2186+I,152:POKE2250+N\$64+I,152:NEXT                                                   |   |
|    |      | FORI=1T05: READG, L: POKEG, L: NEXT: FORI=1T05                                             |   |
|    |      | READG, L, M: POKEG, L: POKEG+64*N+64, M: NEXT                                              |   |
|    |      | A\$=CHR\$(148):SCREEN2, 2:PRINTA\$" Name";                                                 |   |
|    |      | PRINTTAB(21)A\$"Snail"A\$" Bet "A\$" Odds ";                                               |   |
| •  |      | PRINTA\$: PRINT: FORI=1TON                                                                 | • |
|    | 1900 | PRINT" "A\$" "Z\$(I)TAB(22)A\$" "B(I,1)" "A\$;                                             |   |
|    | 1910 | PRINT"#"MID\$(STR\$(B(I,0)),2)TAB(34)A\$;                                                  | • |
|    |      |                                                                                            |   |

#### **Master Maths**

The LCL Master Maths package contains every program you will ever need to get you, your pupils or your son or daughter through O-Level Maths or equivalent. It consists of:

▶50 long programs using High-Res Colour Graphics and sound crammed onto 6 discs.

It is written by a qualified, professional programmer in consultation with schools and colleges

It includes a quality manual (and runs on the Apple) and only costs £90 (including VAT).

It includes a quality manual (and runs on the Apple) and only costs £90 (including VAT). ZX81/PET/APPLE SOFTWARE

Many Maths programs are available from £4.50.
Phone or send for free catalogue to:
G. Ludinski B.Sc(Hons) AMBCS,LCL,
26, Avondale Ave., Staines, Middx. Tel: {0874}

Ngn resolution modification, Phone for details, WORD PROCESSOR, Simple to use but quite comprehensive, Word Processor, Cassette-based, 48K. Excellent machine code text input routine with repeat on all keys. £12.00 ZEM MODIFACATIONS. Modifies Zen to give full Cursor control (Insert, Delete, Cursor, Left/Right etc) when entering or modifying source code. Also allows any block of source code to be copied into other sections of thecode. £7.50 FULL INSTRUCTIONS WITH ALL PROGRAMS. B. FROST, 2 KINGFISHERS, BASILDON, ESSEX. TELEPHONE: 0268 26703.

4 Penmaye Villas, Wadebridge, Cornwall. Tel: (03057 70092)

### RS 8

software supplies

MATCAL

Matrices are just NOT to sleep on! MATCAL is a matrix calculator capable of rapidly solving many problems in business, science and engineering. Even if you have never heard of matrix algebra, you will almost certainly have used some of the principles. Find out more from the manual. Minimum system 32k, single disc or 16k plus Aculab tape (state which)

#### **PCW INDEX**

Tired of searching Personal Computer World for half-forgotten articles? PCW INDEX finds anyone (Jan 1979 to Feb 1982) in a few seconds. Requires 32k single disc system.

PRICES (including VAT & postage) MATCAL £12.50 MANUAL £2.50 PCW INDEX £10.50 MAIL ORDERS TO:-31 St Helens Road, Weymouth, Dorset DT4 90Y.

#### PEDRO COMPUTER SERVICES

Programming Aids UN-NEW-II van byord NEW-and lost your program without saving, UN-NEW will lety you recover, It, Pieter, \$10,00.

BUMP; You just touch a single key and the entire screen is copied onto the printer, Fills can happen even while rounting a program, Price; £10,00.

DISK UN-NEW-800-0; Recover any scratched program on your 8050, Pieter £12,00.

ASSEMBLEN: for the DW AFRON 80000 CP ASSEMBLEY, LANGUAGE TITLE TO THE STATE OF THE STATE OF TH

Hardware

MATCHWATE

GESOwindbox, de lave & Goundbox, for Arcade sames with programming manual.

Brase: £17,58

TV Interface: for hash 40 and 80 cnl, PETs, Video out RV aut for connection to TV Interface: (25,00)

Telephone Dialler; use your PET to dual your telephone, Stores 40 names and obtain a manual programming of names and numbers possible, 40 names and numbers per page, Proc. £25,00

Interface and numbers per page, Proc. £25,00

Animos and numbers per page, Proc. £25,00

Animos and numbers per page, Proc. £30,000

Animos of the program, ricke, £30,000

Animos complete with drive program, ricke, £30,000

Animos complete with drive program and well documented andbook. Yeatures considered with drive program and well documented andbook. Yeatures program and well documented andbook. Yeatures program and well documented andbook. Yeatures program and well documented andbook. Yeatures program and well program and well program and well program and well program and well program and well program and well program and well program and well program and well program. Program and well program and well program and

BOOKS
THE DR. WATSON BOOK OF ANNIMBLY LANGUAGE PROGRAMMING
for all PPTS. Price: (10,00
real Price). The Color of Assemble Y Language Programming for
PRIP DR. WATSON BROOK PRICE. PRICE LANGUAGE PROGRAMMING for
PRIP MACHINE LANGUAGE (DIDE. Price: 18,00
PRIT PRICE LANGUAGE (DIDE. Price: 18,00
LIBBRANY OF PRIT SURROUTES. Price: 10,00
THE VICE REVEALED. Price: 110,00

4 COWCROSS STREET, LONDON EC1. TELEPHONE: 01-250 1481

**TO ADVERTISE** IN MICROMART ORINGO 01-631 1433

## CPO

#### ZX81 owners

### Profos

Keyboard is here!

At last! A real, full size keyboard in a top quality case for your ZX 81.

Simply unscrew your ZX 81 printed circuit board from its black Sinclair case and plug into Protos

#### FULLY BUILT £64.95 inc. VAT.

- More accurate, faster typing with bigger and real keys.
- A0 colour coded key-tops for easy reading
   Robust, 'big' computer construction
   PCB prepared for more add-ons to come
   New edge connector provided for Sinclair
- and other manufacturers' peripherals Key legends can be changed for future new ROM functions
- Sinclair PCB fully enclosed and room for much more

If you feel you've outgrown your ZX 81 don't sell it for peanuts and move to another system. Add it to Protos and make your ZX 81 grow.

For details, large SAE, please. For orders add £2.50 post and packing. Cheques to Frome Computing'

#### **Protos Computer Systems**

Frome Computing, 20 Ashtree Road, Frome, Somerset, BA11 2SF.

#### DISKS! DISKS! DISKS!

#### LOWEST PRICES FOR THE BEST

BOXES OF 10 MINI DISKS (5.25")

MEMOREX S/S - S/DENSITY S/SECTOR D/S - D/DENSITY S/SECTOR £15 70

VERBATIM DATALIFE Single or Double Density

S/S - S/SECTOR (40 TR CERT) D/S - S/SECTOR (40 TR CERT) S/S - S/SECTOR (77 TR CERT) 16.50 24.00

BASF S/S · S/DENSITY S/SECTOR S/S · D/DENSITY S/SECTOR D/S · D/DENSITY S/SECTOR DISKETTE DRIVE HEAD 15.00 18.80 23.00

CLEANING KIT £16,30 ADD £1/BOX P&P 15% VAT ON TOTAL

### Pinner Wordpro

34 CANNONBURY AVENUE, PINNER, MIDDX, HA5 1TS Tel: 01-868 9548 ANYTIME.

### SILVERSOFT

16K ZX81 SOFTWARE

"STARTREK" "SUPER-WUMPUS" "GRAPHIC GOLF" "GAMES PACK 1"

ARCADE GAMES M/C 4K "MUNCHER" (PACMAN) "ALIEN DROPOUT" "ASTEROIDS" **INVADERS"** 

**ARCADE GAMES £5.95** ALL THE REST £4.95 If more than one product ordered deduct £1,

Send SAE for details.

To SILVERSOFT (Dept PCW) 35 BADER PARK, BOWERHILL, MELKSHAM, WILTS.

#### **PROGRAMS**

1920 PRINTO(B(I,1))"- 1 "A\$: NEXT: RETURN 1997 REM \*\*\*\*\*\*\*\*\*\*\*\*\*\*\*\*\*\* 1998 REM \*\*\* Optional cheat routine \*\*\* 1999 REM \*\*\*\*\*\*\*\*\*\*\*\*\*\*\*\*\*\* T=0:FORU=1TON 2000 2010 IFZ\$(U)<>"Your name"THENNEXT:RETURN 2020 V=B(U.1):FORU=1TON: IFB(U.1)=VTHENT=T+1 2030 NEXT: IFT>1THENRETURN 2040 N(V)=2:RETURN 2097 REM \*\*\*\*\*\*\*\*\*\*\*\*\* • 2098 REM \*\*\* Instructions \*\*\* 2099 REM \*\*\*\*\*\*\*\*\*\*\*\*\* 2100 FORI=2075T02085STEP2: DOKEI, -25187: NEXT 2110 PRINT"Instructions : The game of 'Snail "; • 2120 PRINT"racing' is a betting game for 2 "; 2130 PRINT"- 8 people. You each have #100 "; 2140 PRINT"in the beginning & must bet at lea"; 2150 PRINT"st #10 each race on a snail of y"; 2160 PRINT"our choice. The odds will affect"; 2170 PRINT" the results of each race by diff-" • 2180 PRINT" ering amounts, but in general, a"; 2190 PRINT" 2-1 is more likely to win than "; 2200 PRINT"a 7-1. In addition, during 2210 PRINT"ace, the snails cross paths. If a"; . 2220 PRINT" snail tries to push another sna"; 2230 PRINT"il out of the way, this qualif"; 0 2240 PRINT"ies as a breach of the rules & it " 2250 PRINT" will be sent back to the start." . 2260 PRINT" If after a race, you have less t"; 2270 PRINT"han #10 then you will be removed"; • 2280 PRINT" from the game. The winner is th"; 2290 PRINT"e last person left with more than"; . 2300 PRINT" #10.";:SCREEN1,1:GOSUB1030:RETURN 2397 REM \*\*\*\*\*\*\*\*\*\*\*\*\*\* 2398 REM \*\*\* Results table \*\*\* . 2399 REM \*\*\*\*\*\*\*\*\*\*\*\*\*\* 2400 GOSUB1050: SCREEN17, 2: PRINT "Results Table." 2410 FORI=2202T02214STEP2: DOKEI, -25187: NEXT 2420 FORI=2257T02286:POKEI,152:POKEI+128,152 2430 POKEI+192+64\*N, 152: NEXT: RESTORE2440 2440 DATA2256, 144, 2279, 154, 2287, 145, 2415 2450 DATA151, 147, 2407, 150, 153, 2384, 149, 146 2460 FORI=1T03:READG, L:POKEG, L:NEXT:FORI=1T03 2470 READG, L, M: POKEG, L: POKEG+64+64\*N, M: NEXT 2480 A\$=CHR\$(148):SCREEN7,5:PRINTA\$" Name"; 2490 PRINTTAB(23)A\$" Money "A\$:PRINT:FORI=1TON 2500 PRINTTAB(6)A\$MID\$(STR\$(I),2)"."Z\$(I); 2510 PRINTTAB(29)A\$" #";:B\$=MID\$(STR\$(M(I)),2) 2520 PRINTLEFT\$ (D\$, 4-LEN (B\$))B\$" "A\$: NEXT 2530 SCREEN1, 1: END 2597 REM \*\*\*\*\*\*\*\*\*\*\*\*\*\* . 2598 REM \*\*\* Title display \*\*\* 2599 REM \*\*\*\*\*\*\*\*\*\*\* . 2600 DATA-29747,8681,3247,-6887,-7715 2610 DATA6689, 1544, -8955, 126, 4549 . 2620 DATA64, 1798, 8206, 16331, 560 2630 DATA16398,6513,-3056,16657,6654

#### **601P GAMES**

TAPE 1 LUNAR GAMBLE CHEMIST TANK

SUBKILL ACEY-D CLICK BOMBS-AWAY CHUTE

These games for the Casio 600 range come complete with full listings and instructions. All orders despatched same day.

Mail order only please. Cheques or postal orders should be made payable to: M. Jones, 90 Studley, Calne, Wiltshire.

Cash with order, dealership welcome.

£4pertape-£7.50 both.

with sound
'O' LEVEL FRENCH TUTOR -- Pass 'O' les

with sound
O" LEVEL FRENCH TUTOR — Pass 'O' level the
easy way F10.00
GIUN FIGHT — Fast pace, machine code with
sound and graphics
HARDWARE
4K 16K — Simply plugs into keyboard — £25.00
32K 48K — Simply plugs into the EXP.INT.
for vast memory add-on £20.00
COWER CASE — Better screen lay out (vital for
word processing — £7.00
AMPLIFIER — Add sound to your program (with
volume control) — £6.00
INTERNAL SPEED-UP — 50% speed up to your
C.P.U. E15.00
SPEECH SYNTHESIZER '— Unlimited vocab INTERNAL SPEED-UP - £15.00 C.P.U. £15.00 SPEECH SYNTHESIZER \* - Unlimited vocab-£80,00

All prices include VAT and postage and are for level 2 only. Specify disc (add £3.00) or cassette and dystem configuration, Mail order only cheques and postal orders to: JOTRONICS, 42 CREDITON HILL, LONDON NW6 1HR. Send SAE for further details on all products,

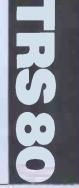

•

•

•

.

•

•

.

.

.

.

.

.

.

.

2640 DATA9181, 4289, -13854, 32256, 2313 2650 DATA32265, 16702, 16705, 15906, 16705 2660 DATA12881, 16705, 16767, 32577, 16448 . 2670 DATA16448, 1151, 4104, 32639, 6409 2680 DATA17961, 18758, 18761, 49, 35, 25, 0 . 2690 DATA15, 20, 10, 25, 15, 5, 0, 30: DDKE4100, 3200 . 2700 RESTORE2600: CLS: FORI=3200T03286STEP2 2710 READG: T=T+G: U=U-G: DOKEI, G: NEXT: DIMH(11) . 2720 IFT-U<>771566THENPRINT"Data error": END 2730 FORI=0T05:H(I)=2062+7\*I:NEXT:FORI=6T011 . 2740 H(I)=2651-7\*I:NEXT:FORI=OTO10:READL(I) 2750 NEXT: T=3211:U=0:V=-1:W=3231:FORI=1T0143 2760 U=U+1+12\*(U=11):V=V+1+11\*(V=10):DOKET.H(U) 2770 K=USR(L(V)):FORJ=1T09:NEXTJ, I:FORI=1T07 . 2780 SCREEN5, I: PRINT" ":NEXT:FORI=1T030 2790 FDRJ=0T010:DOKET, H(J+1):K=USR(L(J)) • 2800 POKEW, RND(1) \*255: NEXTJ, I: GOSUB1010: RETURN

### **UK101 Long Multiplication & Addition**

by Chris Clark

Like people, computers almost always seem to have what could be termed 'annoying habits'. The UK101 has a habit of dropping the second decimal place in floating point calculations using figures larger than 10,000. This makes pounds and pence claculations inaccurate.

These two small programs will cope with addition and multiplication of numbers of this size. They are in a very basic form, ie, user inputs whole numbers of up to 71 characters which

are handled as a string. This does, however, make the program more widely usable and fairly easy to include as part of a larger program. The main disadvantage is that, as numbers are handled as strings, the decimal point cannot be input. In practical terms all this means, of course, is that the user will have to keep track of where the point should be.

These programs will run on a UK101 with New Mon and 8k of RAM.

#### Multiplication . . 999 REM LONG MULTIPLICATION 1000 E=0:Z\$="" 1010 INPUT" First number";A\$ 1015 PRINT:PRINT 1020 INPUT" Second number"; B\$ 1025 PRINT: PRINT . A=LEN(A\$) 1030 . 1040 B=LEN(B\$) 1050 FORT=ATO(1-8)STEP-1 1050 FORJ=BTO1STEP-1 1070 C=I+B-J 1080 IFC) ATHEN1120 1090 IFC(1THEN1110 X\$=MID\$(A\$, C, 1) Y\$=MID\$(B\$, J, 1) 1092 1095 E=E+VAL (X\$) \*VAL (Y\$) 1100 NEXTJ E\$=STR\$(E) 1110 1120 1130 Z\$=RIGHT\$(E\$,1)+Z\$ IFLEN(E\$) (=2THENE=0:GOTO1160 E=VAL(LEFT\$(E\$, LEN(E\$)-1)) 1140 1150 1160 TELEFT\$ (7\$, 1) () "0"THEN1210 1180 Z\$=RIGHT\$(Z\$, LEN(Z\$)-1) 1190 200 GOTO1180 The answer is ":Z\$ 1210 PRINT"

## MICROMART

## **PET HI-RES**

The new HR-40 board offers

- 8k of its own RAM
- 64,000 individually addressable points
- 320 by 200 resolution
- machine code utility software in EPROM
- existing PET features unaffected
- easily fitted, no soldering necessary
   low price of £149 plus VAT

There's no limit to what you can do when you have the HR-40 board fitted to your PET. The single dot resolution allows you to draw smooth curves, accurate diagrams and much more. If you've got one of the new 4000 machines with a 12 inch screen then you'll need the HR-40B, but it won't cost a penny more.

The HR-80 board for the 8032 is now available at the same low price £149.00 plus

V.A.T. SUPERSOFT are PET/CBM software specialists. Other top quality products include MIKRO, the assembler in a chip (£50) and SUPERCHIP, the biggest selling British chip (£45)

Our catalogue is available free to PET owners.

#### **SUPERSOFT**

Dept. P3, 10-14 Canning Road, Wealdstone, Harrow, Middlesex, Tel: 01-861 1166

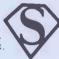

### COLOUR and SOUND

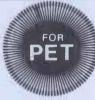

'SIMPLY FILE' RECORDS SYSTEM (DBMS). Select by any key. Print alphabetic lists, mailing labels. Calculate, total, average columns. Fast, easy, robust and VERY versatile. DISK ONLY: £65
'SIMPLY WRITE' FAST WORD

PROCESSOR

PROCESSOR. Some £300-£400 programs have no more facilities. Tape or disk, any printer, 40-80 column PET. Needs 16K. TAPE £40, DISK £45

GOTTA PET? ADDA VIC! High resolution graphics, programmable characters, colour and sound on your PET? All this PLUS a complete extra computer using your PET's drives, printer etc? Under £200 including VIC and our super PET-VIC LINK! (Available separately)

PRICES PLUS VAT BUT INCLUDING P&P. SEND FOR DETAILS, MORE UNUSUAL ITEMS. GET OUR FREE 'MICROMAIL' PET NEWSLETTERS.

SIMPLE SOFTWARE LTD. 15 HAVELOCK ROAD BRIGHTON SUSSEX BN1 6GL (0273) 504879

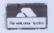

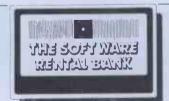

### "Taste the latest software!"

For more details see page or phone
Ruth Elks on 0908 53491.
The Software Rental Bank Ltd.
58 North St., Leighton Buzzard, Beds, LU7 7EN

## Architects Surveyors Builders

Gives the U Value and enables Wet and Dry temperature drops to be plotted through composite wall and roof constructions.

Works for any construction and for both flat and pitched roofs, Demonstrates the risk of interstitial condensation and shows where it will happen.

Allows the speedy comparison of various types of construction and shows whether they comply with the Building Regulations (April '82 Revision).

Fully documented. £15 all incl from:

John Green Partnership Marbyl Cottage Baker's Yard Lee Road LYNTON North Devon

Two serious programs for the ZX8I(I6K)

## CROMAR

#### **ZX**81 16K

ELIMINATE MACHINE CODE PROBLEMS with ZX-MC. (M/C debug/monitor) ENTER, BUN & DEBUG machine code independently of Basic. With ZX-MC loaded you have 129K of RAM to work with.

SAVE & LOAD your machine code programs AT DOUBLE SPEED.

loaded you have 12% of HAM to work with,

SAVE & LOAD your machine code programs AT DOUBLE SPEED. At last you are freed from storing MC in arrays or REM lines.

REGISTERS DISPLAY & BREAKPOINTS to make de-bugging easier. PLUS

many more useful commands.

A MUST FOR BEGINNERS & ADVANCED USERS — concentrate on your M/C

programs, not on how and where to stop them.

ZX-MC is supplied on a high quality cassette, with a 36 page operating manual.

£7.50 Incl. VAT & P+P

### SCREEN KITT

DATA FILES

routines for use in lose by the AFTLES on cassette.

— Save & Load, at double speed, just the Basic variables. Load ples into your program, or swap data between programs. ORTHER OF SCREEN CONTROL OF STREET CONTROL OF STREET CONTROL OF ST

PICTURESQUE 6 Corkscrew Hill, West Wickham, Kent BR4 9BB

Programs available mail order only. Please make cheques/PO payable to Send SAE for more details Allow up to 14 days delivery.

CURSED CHAMBERS — 48k — Your mission is to prenetrate the Chambers (up to 4000 rooms) and win the Almighty Sphere after killing its Guardians. Magic wares, Flames, Spells, Elixirs and potions may help but beware of the many hazards including acid streams, pits and over 20 types of monster. 9 skill levels.

QUEST — 48K — Enter and search the castle to find the 4 Eyes of Morpheus. Use them to find the treasure hidden in one of the rooms. Commands are entered in simple English.

ARCADE PACK — 24K+ — Alien Attack (M/C); hold off the Aliens for as long as possible. Full use is made of the Sharp's graphics and sound. Escape Force (M/C), Blockstop and Madness.

Buy Quest and Cursed Chambers and get Arcade Pack, Zryym—a 12k adventure— and Curve Fitter (which allows the plotting to the highest density of any function) all FREE!

All programs are on cassette and all prices are fully inclusive. Send to J Wolstencroft, Sagar Fold, Bleasdale, Preston.
Tel: Chipping (09956) 327.

#### MZ80K MZ80B

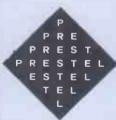

Calling all hobbyists, schools, software houses and budding programmers!

We would like

to hear from program writers who would like to see their work published on Prestel for everyone to use. We'd like programs for most micros-Apple, BBC, Commodore, Tandy, Sinclair — to be included in our database, 'Aladdin's Cave.

If you are interested then please contact us at: Aladdin's Cave, Prestel Headquarters, Telephone House, Temple Ave, London EC4Y OHL.

Prestel and the Prestel symbol are trademarks of British Telecommunications.

#### **PROGRAMS**

#### Addition

1999 REM ADDITION

2000 E=0:Z\$=""

2010 INPUT" First number"; A\$

2020 PRINT: PRINT

2030 INPUT" Second number";B\$

2040 PRINT: PRINT

2050 A=LEN(A\$) PARA BELEN(BS)

2070 IFA) BTHENG=A:GOTO2080

2075 Q=B

2080 FORI=0T01STEP-1

2085 X\$="":Y\$="

2086 C=I-(B-A)

IFQ=ATHENC=I 2088

2089 IFC(10RC)ATHEN2100

2090 X\$=MID\$(A\$,C,1)

2100 C=I-(A-B)

2105 IFQ=BTHENC=I

2110 IFC (10RC) BTHEN2130

2120 Y\$=MID\$(B\$,C,1)

2130 E=E+VAL(X\$)+VAL(Y\$)

2140 E\$=STR\$(E)

2150 Z\$=RIGHT\$(E\$,1)+Z\$

2160 IFLEN(E\$) (=2THENE=0:GOTO2180

2170 E=VAL (LEFT\$ (E\$, LEN(E\$)-1))

2180 NEXTI

2185 IFE=ØTHEN221Ø

219Ø E\$=STR\$(E)

2200 Z\$=E\$+Z\$

2210 IFLEFT\$(Z\$, 1) () "0"THEN2240

2220 Z\$=RIGHT\$(Z\$, LEN(Z\$)-1)

2230 BOTO2210

2240 PRINT"

The answer is ":Z\$

Continued from page 116

unprotected games cassettes which can be listed and so provide programming tuition as well as entertainment. A novel and welcome approach in this paranoid business.

The Dragon is quite clearly aimed at the home and educational markets for which it provides a very competitive performance. With its excellent graphics it may find some use at the budget end of the scientific market as well, though more technical information about, eg, the expansion bus would be needed than is contained in the current manual.

#### Conclusion

The Dragon 32 is without a doubt a worthy rival to its direct competitors.

The display quality is a weakness but it is not so bad as to detract from the other qualities of the machine, certainly not to anyone used to a ZX81, for example. The Basic is powerful and fast with a comprehensive set of commands to fully and easily utilise the capabilities of the machine. Whether the Dragon will succeed against strong competition will have less to do with the quality of the machine and more with the exceptionally strong marketing effort which will be needed at this stage against a number of very well known names. Dragon Data has produced a good machine which is well worth the £200 and deserves to succeed. I may be looking for a machine in this category for my children soon and, if I can't afford a BBC Computer, the Dragon would be my choice as the market stands; if something can be done to improve the display then it will outperform its competitors in nearly every respect

END

## BBC COMPUTER CASSETTE LEADS

7 pin plugs to two 3.5mm plugs and one 2.5mm plug.

£2 INCLUDING VAT AND P&P

enquiry. Trade enquiries welcome

### DATA-ASSETTE,

44 Shroton St, London NW1 6UG (01) 258 0409

## pet/vic printer.

For £79.90 (inc. VAT)

Put a ZX Printer (£59.95 from Sinclair) on your PET/VIC using the SOFTEX PRINTERBASE - costing only . . . . £19.95 plus £1 p&p.

\* Very high-resolution graphics \* Full VIC/PET characters

\* 42 column printer with superb formatting facilities

\* Use as normal PRINT/LIST syntax

Send orders to SOFTEX COMPUTERS 37 Wheaton Road, Bournemouth BH7 6LH Telephone 0202 422028

### SCREENPLAY

Continued from page 132

think Sinclair enthusiasts will have to wait until they can buy a Spectrum to get anything decent in this line. Nevertheless, many of the other graphics-oriented games made the best of things and could be a lot of fun. Although I haven't reviewed any 'Adventure' games for the ZX (partly due to lack of time and anyway it's difficult to know what to say without giving anything away), there are plenty available and it's these, along with the management games (The

Dictator) which probably give best value for money on this machine. On that subject, I should note that, in keeping with the ZX81 tradition, the games are generally quite cheap which must be a point in their favour.

My thanks to Buffer, Bug Byte, MoI and DK'tronics for the loan of the software used in this review. Next month I shall be looking at the games software available for the Acorn Atom.

### CTUK!NEWS

Continued from Page 79

of microcomputers. Peter also tells me that the local library is now lending computer software as well as books, records and tapes. As a software publisher, I have mixed feelings about this idea. I can see now why authors of books have been trying to obtain some sort of royalty from the library service. It will be interesting to see how this scheme catches on. For those poised to rush round to the library, I should mention that the scheme is starting with ZX81 programs. Your views on the subject would interest me too. What do you think of this idea? Write to me at the address in the box (not to PCW!).

Well that, I think, is about it for this month. Don't forget, if you want to give a hand on the ComputerTown stand at the PCW show, contact John Bone on 0632 770036. Please write with news about your own ComputerTown activities and plans. Remember the SAE if you need a reply - I look forward to hearing from you.

ComputerTown UK! is an ever-growing network of computer literacy centres, where members of the public are given free access to microcomputers, courtesy of those willing to volunteer their time and equip-ment. ComputerTowns might be found anywhere: in a church hall, a library or maybe in a school after hours. The emphasis is on making computing enjoyable and non-threatening and, because Computer Town is entirely non-commercial, overt axe-grinding of any sort is banned. Guidelines are available for those interested in setting up their own 'Towns: Write to CTUK!, 7 Collins Drive, Eastcote, Middlesex HA4 9EL and remember to enclose a large SAE (A4 would be fine) for your reply. Please don't try to telephone PCW for information because this project is entirely a spare-time activity.

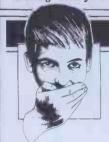

### **BLUDNERS**

The gremlins staged a field day on our Master Program Converter given away with the July issue. There isn't enough space to list all the corrections here as most of them are rather verbose to explain, but if we can either bully or bribe our publisher with gifts of alcohol, cigars, chocolates, caviar, etc. he might

be persuaded to let us reprint it correctly this time!

Meanwhile, thank you to all those big-hearted readers who've taken the trouble to send in ideas for corrections. They will, hopefully, be put to good use in future.

END

ATOM £239.00 imited offers. 12+12 with PSU Disc Drive Available Now BBC Basic GP100a Printer Wabash 5" discs in Lib. box Cassettes 10 pack for £299.00 £ 39.75 £215.00 £ 20.00 £ 4.50 Software \*New\* Atom Accounts Purchases/Sales. Bank/ Nominal. £ 35.00 By an Accountant Dictionary Learn/Test. Enter words in French, German, Latin (400) £ 10.00 Phone check. Day/Time Cost £ 10.00 Disply & summary SAE, for Prices & Details

Barclaycard & Access DATEX Micro's 193 Tarring Road, Worthing, Sussex 39290

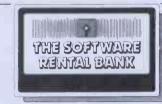

# "Try before you buy!"

For more details see page # or phone Ruth Elks on 0908 53491 The Software Rental Bank Ltd. 58 North St., Leighton Buzzard, Beds. LU7 7EN

# MICROMAN

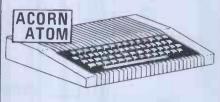

ATOM 8K + 2K Kit
ATOM 8K + 2K Assembled
ATOM 8K + 1ZK Assembled
ATOM 12K + 1ZK Assembled
ATOM 12K + 1ZK Assembled
ATOM Power Supply
ATOM Econet
ATOM Eprom Programmer
ATOM Eprom Programmer
ATOM Sics Pack
ATOM BBC ROM
ATOM BBC ROM
21141 RAM Chips
10% off Acom & Bug Byte ATOM
software

Microvitec

290.00 299.00 340.00 330.00 362.00 440.00 185.00 192.00 15.00

90.00

VIC-20 CPU 15
VIC-20 C2N Cassette 3
VIC Printer 3
VIC Printer 3
VIC Proppy Disc Drive 30
VIC Memory Exp. Board 9
VIC 3K RAM Cartridge 2
VIC 8K RAM Cartridge 2
VIC 8K RAM Cartridge 3
VIC Programmer's Aid C. 2
VIC Super Exp. High Res. VIC Machine Code Cartridge VIC Joystick 10
VIC Joystick 10
VIC Paddles 1
VIC Paddles 1
VIC Machine Code Cartridge 10
VIC Joystick 10
VIC Paddles 1

E B.C. 34,00 A - B Expansion + Test 187,00 Part Expansion 32K RAM + 187,00 Part Expansion 32K RAM + 904,00 Printer Interface & Test 98,00 RAM Expansion Kit 23,50 Printer Interface Kit 35,00 Bus Expansion Kit 27,00 Analogue Input Kit 27,00 Analogue Input Kit 27,00 Analogue Input Kit 27.00 \* Please Add 15% V.A.T. \*
6.50 \* Orders of £20 Post FREE \*
11.70 \* Orders under £20 add 50p postage

Books & Software — Spares and Repair Service

Send for Stock/Price Lists —

D.A. COMPUTERS LIMITED 184 London Road LEICESTER, LE2 1ND. Telephone: (0533) 549407

## **STEMMOS**

ANNOUNCES

# **AUTOCODE**<sup>TM</sup>

Automatic development of dBASE-II Programs Code without any Programing.

- **Automatic menues**
- Automatic data entry screens
- Automatic data entry routines
- Automatic EDIT/Validation
- Automatic multiple reports
- Automatic programs in dBASE-II

Code with intractive screens

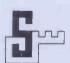

### STEMMOS LTD.

344 Kensington High Street, London W14. Tel: 01-602 6242

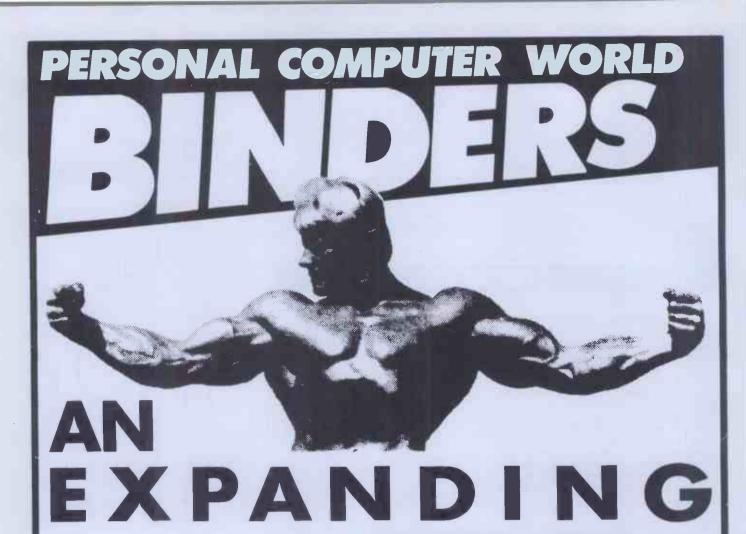

We heard you!! The size of Personal Computer World has been growing at such a rate that our Mark II binders just couldn't keep pace. Twelve issues used to fit very comfortably into a binder, but now it's too much of a squeeze.

Enter our Mark III binder. Bigger and stronger. We've widened the spine to allow twelve issues room to breathe. We've added strength to the back of the binder to carry the additional weight. And we've done it without resorting to the metal rod system of binding magazines . . . a system which causes problems if the rods bend.

PCW Mk. III binders are still attractively bound with the logos of the magazine printed in gold on the front and spine. They keep your back issues of PCW in pristine condition and discourage other persons from 'borrowing' your copies. They lie completely flat, even when full, to allow ease of reading and reference. And they come mailed to you in a specially designed protective pack to guard against any over-enthusiasm on the part of the Post Office delivery system.

All in all, they represent exceptional value at £3.95. (A price below that charged by many competing magazines. Indeed, we know of several organisations who keep all their back issues of computing magazines in PCW binders because of their sturdy construction and their value for money. This is not a practise we can formally condone, but it's flattering nonetheless.) The price covers all postage, VAT and handling. Use the coupon below, or if you do not wish to deface your copy of *PCW*, send your order with remittance clearly written to the address indicated.

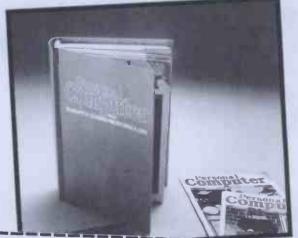

**BUSINESS!** 

| Please rush me PCW Mk III binders at £3.95 each. I enclose a cheque/ PO for £                                                            |
|----------------------------------------------------------------------------------------------------|
| Name                                                                                                    |
| Address                                                                                                    |
|                                                                                                    |
|                                                                                                    |
|                                                                                                    |
| Cheques should be made payable to Personal Computer World. Send this coupon to Personal Computer World, 14 Rathbone Place London W18 4DE |

14 Rathbone Place, London W1P 4DE

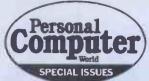

TWO BOOKS YOU CAN'T AFFORD TO BE WITHOUT

### SUCCESSFUL PROFESSIONAL AND BUSINESS MICROCOMPUTING

We live in an age of cheap computing power.

For the first time the cost of a computer is within the reach of the small businessman, the professional or the private citizen.

But will your desk top computer be a boon or a curse?

Will it increase your profits or disrupt your workplace?

Success in computer installation depends on taking a logical approach to your task—the Systems Approach; the side of the microcomputing revolution they didn't tell you about.

Desk Top Computing, from the publishers of PCW, Britain's largest-selling micro magazine, tells you.

Lyn Antill explains, in language plain enough for the most non-technical user, the secrets of Systems Analysis.

Step by step, this book tells you how to:

Define exactly what tasks you wish your computer to undertake.

Choose the right machine for your present and future needs.

Buy off-the-peg software. Hire and supervise a programmer when necessary.

Write program specifications tailored to your staff and working methods.

Test programs and introduce them into your business with minimal disruption.

Maintain and modify

programs.

Also included are several case studies covering the installation of desk top computers in small businesses.

# COMPREHENSIVE BENCHTESTS OF TWENTY-FIVE LEADING MICROCOMPUTERS

Here are twenty-five of the most popular micros in the world benchtested to the exacting standards that only *PCW* insists upon before going into point.

We believe that even rival publications here and in the IISA value and the

BC

& 800

Computer CBM 8032

DAI Personal Computer

Commodore VIC

Cromemco System 3

USA vib ancede that PCW Benefit ests have set an industry standard which is now a byword.

Completely updated and re ind by
Dick Olney,
Benchtest S.
contains 164 pages
of fascingting and
essential information covering
hardware, software,
speed of operation,
potential, expansion,
documentation
and conclusions on
each machine

For just £1.50 you can obtain the results of hundreds of hours of Benchtesting by our skilled team of reviewers.

We are not exaggerating in the we say that der and for this special saue has been en impulsioned we advise you send of now, using the econor below, before we good to sto

Javy Coo

Osborne O1 Sharp MZ-80B Sharp PC-3201 Sinclair ZX81

Superbrain

Transam Tuscan

TRS-80 Model II

T199/4

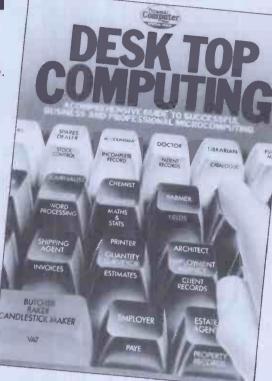

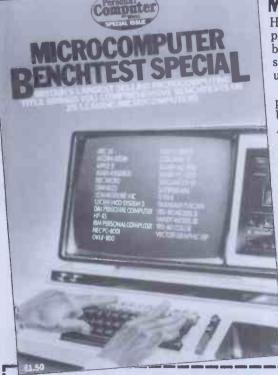

| doc                                 | ential, expansion,<br>umentation<br>conclusions on<br>n machine. | HP-85<br>IBM Personal<br>Computer | Tandy Model III TRS-80 Color Vector Graphic VIP |
|-------------------------------------|------------------------------------------------------------------|-----------------------------------|-------------------------------------------------|
| Please send mecopies of PCW's Desk  | Nama                                                             |                                   |                                                 |
| Top Computing @ £2.25 (inc postage) | Name                                                             |                                   |                                                 |
| and/orcopies of Benchtest Special   | Address                                                          |                                   |                                                 |
| @ £1.80 (inc postage).              |                                                                  |                                   |                                                 |
| I enclose a cheque for £ payable to |                                                                  |                                   |                                                 |
| Personal Computer World,            |                                                                  |                                   |                                                 |
| 14 Rathbone Place, London W1P 1DE.  |                                                                  |                                   | • • • • • • • • • • • • • • • • • • • •         |

# BACK ISSUES SERVICE

Here is a complete guide to all available back issues of PCW. A quick guide to their contents is shown below. Check the coupon overleaf for the issues you require.

Volume 1 No 1, 1978 The 77-68/Practical hints on kit building/Nascom 1/Charity case study/ Flowcharting/Pontoon flowchart.

Volume 1 No 2, 1978 Kit building Basic — first steps/Case study — a soft-ware house/PET 2001/ Research machines 380Z/ School computing/E78 — Europa Bus.

Volume 1 No 3, 1978
More efficient programs/
Cosmac 1802/The PDP11
Part 1/Small business
computing — an approach/
The Z80/EPROM programmer construction.

Volume 1 No 6 October 1978 Pilot/Assembly code pro-gramming/Small business case study/PET preening/ Time tabling for schools.

Volume 2 No 1 May 1979 Chess programming/Using a small business computer Part 1/Smart 1/In defence of PET/+d Noughts &

Volume 2 No 2 June 1979 Different computer lang-uages/(MSI) 6800/Using a small business computer Part II/Demonstrations using the Apple II Part I.

Volume 2 No 4 Apple medical applica-tion/North Star Horizon/ Word processing/High speed cassette interface/ Sorting/Buying a compu-ter for a small business

Volume 3 No 12
December 1980
Benchtest: Microwriter/
Printerfacing: Series —
Part 1/Sharp PC-1211
speed-up/Programs: TRS80 Tarot, PET Cat &
Mouse, PET Rebound,
MZ-80K Alligatow Swamp,
PET Connect, UK101
Minefield, PET Simon
Benchtest: Raannd SP1

Volume 4 No 1
January 1981
Benchtest: Transam
Tuscan/Real-time control
using trains — part 1/
Recover from a data tape
disaster/PET Music
Multi-user systems — part
1/Programs:TRS80 Four
in a row, TRS80 Target
Practice, PET Convoy,
PET Wire, PET Maze
Chase, PET Android
Attack, PET Anagram

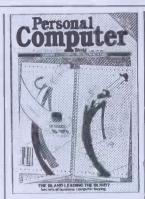

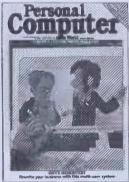

Volume 4 No 3
March 1981
Benchtest: Onyx C8002/
Benchtest: Bigboard/Micro
music software package/
ALC circuit/Commons
report/HP 43C/Programs:
TRS80 Show Jumping,
PET Grand Prix, PET
Aircraft landing PET
Bouncy.

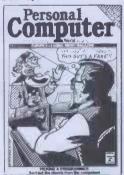

Volume 4 No 5 May 1981 Benchtest: Pascal 640/ WP Benchtest: Magic

Wand/PET colour/Low-cost digital tape system/ Using calculator printers on micros/Apple music-making/Multi-user Bench-test: MVT-Famos/Pro-grams: PET Grand Prix, PET Aircraft Landing, PET Bouncy.

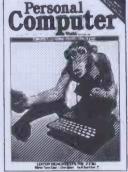

Volume 4 No 6
June 1981
Benchtest: NEC PC-8001/
Multi-user Benchtest: MP/
M/Benchtest: Sinclair
ZX81/West Coast Faire
report/Radio Teletype/
WP Benchtest: Wordpro
4 plus/Budget tape interface/Further Casio quirks/
Programs: UK101 Zor,
PET Chords.

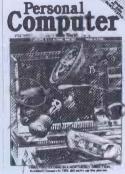

Volume 4 No 7 July 1981

July 1981

Benchtest: Sharp PC-3201/
Multi-user Benchtest: Acorn
Econet/Case study:
Accident Investigation on
TRS-80/Zilog Z8 family/
WP Benchtest: Format-80/
Pascal Benchmarks: readers'
letters/Quicker Casio computations/Programs: ZX80
Silding Letters, UK101 Car
Rally, TRS-80 Calendar,
UK101 m/c code to Basic
converter, PET Exam
Questions, MZ-80K

### **PCW SPECIALS** Benchtest Special £1.80. All the best of PCW's Benchtests of popular micros. Desktop computing £2.25. Comprehensive guide to using micros to help you in your Businesses. BINDERS Keep your copies in

order with these strong. attractive yellow binders. £3.95 each (inc P&P)

Here's a list of all the Benchtests and reviews (and the issues in which they were published) available from the Back Issues

### **Benchtests**

Benchtests

Acorn Econet
(Multi-user)
Apple III
BBC Micro
Bigboard
Casio fx-9000p
Commodore VIC
Compucolor II
Cromemco Z2D
dBase II (DB)
Fornat 80 (WP)
Geminl Multiboard
Hewlett-Packard
125
Hitachi Peach
HMSOS (Multi-user)
IBM Personal
Computer
Magic Wand (WP)
Memorite III (WP)
Microwriter
Monroe OC8820
MP/M (Multi-user)
Nascom
NEC PC-8001
North Star Horizon
OKI if-800
Onyx C8002
Osborne 01
Pasca 640
PET 2001
Philips P2000
Scripsit 2.0 (WP)
Sharp MZ-80B
Sharp PC-3201
Sirius-I
Sinclair ZX Spectrum
Sinclair ZX S1 The Sorcerer Spellbinder (WP) Tandy Color Computer 4/9

Tandy Model III
Tandy TRS-80
Model II
Texas Instruments
99/4A
Transam Tuscan
Wordpro 4 Plus (WP)
WordStar (WP)
Xerox 820 4/8 3/6

### Calculator reviews

Casio FP-10 printer Casio fx602p Casio fx702p Hewlett-Packard Interface Loop HP14C review HP 34C Sharp PC-1500 Texas T151-111 5/4 4/11 5/3 4/12 4/3 5/6 4/10

### Checkouts

Exatron Stingy
Floppy
Heuristics speech
lab
Heuristics speech
link
Hi-Tech Speakeasy
Sharp IQ3100
Microtranslator
Sid 3/6 2/5 Microtranslator 4/11
Sid 1/5/4
Soft Intelligent EPROM
Programmer 3/6
Softy 2/4/10
Tantel 4/9
Watanabe Plotter 5/2
ZX81 Printer 5/1

Designer, ZX91 Sketch Pad.

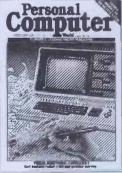

Volume 4 No 8
August 1981
Benchtest: Tandy Model
III / Viewdata update/WP
Benchtest: Spellbinder/
Printer survey /Microholism/Programs: ZX80
Othello; Easter Sunday;
Apple Mondrian; MZ-80K
Duck Shoot; PET
Gomoku; MZ-80K Football.

Volume 4 No 9
September 1981
Benchtests: Tandy Color
Computer, Commodore
VIC/Checkouts: Hi-Tech
Speakeasy, Tantel/Multiuser Benchtest: HMSOS/
WP Benchtest: HMSOS/
WP Benchtest: Memorite
III/Word proc program for
PET/Apple dealership
run by spastics/Printer
facing extra/Cale Corner:
Casio fx602p review/
Programs: PET Arithmetic
test, ZX80 Eldorado,
380Z Memory test.

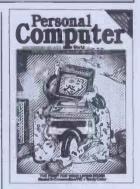

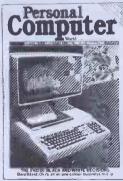

Volume 4 No 10
October 1981
Benchtest: OKI if-800/
Checkouts: Heuristics
speech link, Softy 2/Calc
Corner: Texas TI51-111/
Jeff Taylor on computer
literacy projects/Introducing TJ's Workshop/Con-

trol your own Substation pt 1/Programs: TRS-80 Sailing.

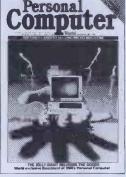

Volume 4 No 11
November 1981
Benchtests: Osborne 01,
IBM Personal Computer.
Checkout: Sharp IQ3100
Microtranslator. Cale
Corner: Casio fx702p.
PCW Show report, Benchmark Summary, Euro
Micro Chess Championship report. Programs:
TRS-80 Sheepdog trial,
ZX81 Sun and Planets.

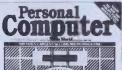

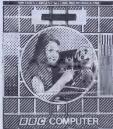

Vol 4 No 12 December 1981

Benchtests: Sharp MZ-80B Philips P2000/School network/ BBC Micro inside story/ 'Turtle' Graphics for Apple/ Forth language/ Curve fitting/ Calc corner: HP14C review/ Programs: PET Fantasy, ZX81 Battleships and cruisers.

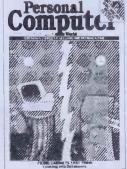

Vol 5 No 1 January 1982 Benchtests: BBC Micro, Xerox 820/Frames of Reference (new series)/ ZX81 Printer Checkout/ Digital Drummer for PET/ Calc Corner: Benchmarks/ Programs: MZ-80K Fortune, TRS-80 Reaction Timing, ZX80 Laybrinth, Apple Letters.

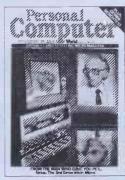

Vol 5 No 2 February 1982
Benchtests: Sirius-I,
Casio fx-9000p, Gemini
Multiboard/Word Processor
Benchtest: Scripsit 2.0/
Plotter Checkout:
Watanabe/Hardware
feature: High Density VDU
card project/Music system:
FREQOUT/Calc Corner:
Aerial Navigation/Programs:
Pet Haemophilia, Pet
Cheese, TRS-80 Extra,
Sharp PC1211 Exam,
Personality test.

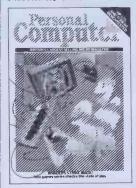

Vol 5 No 3 March 1982
Benchtests: Texas Instruments 99/4A, Hewlett-Packard 125/Choosing a
Database/Compsoft DMS
reviewed/Screenplay
(new series)/Calc Corner:
Hewlett-Packard Interface
Loop/Programs: TRS-80
Solitaire, TRS-80 Ducks,
Nascom Business Documents, MZ-80K Race
Chase, ZX81 Graphplot.

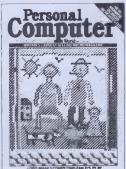

Volume 5 No 4 April 1982 Benchtest: Monroe OC8820/DB Benchtest: FMS-80/Checkout: Sid 1/ Generating screen forms/Comal/Logo/Brain Dump-New series/Calc Corner: Casio FP-10 printer/Programs: TRS-80 Maths & Trig, PET Boot the Cat, ZX81 Resistor & Rescode.

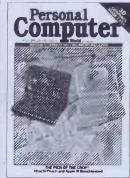

Vol 5 no 5 — May 1982
Benchtests: Apple III,
Hitachi Peach/Database
Benchtest: dBase II/3D
Graphics Made Easy/
Equation Solving/Calc
Corner: fx 602 quirks/
Programs: PET MiniAnimate, MZ-80K Catch,
Apple Maze, Atari Sums
For Kids, ZX81 Book
Index, PET Stockmarket,
Microtan 3D Rotation,
Extra for MZ-80K, UK101
Crossword Notepad.

With free Word Processing Supplement containing a summary of all *PCW*'s WP Benchtests.

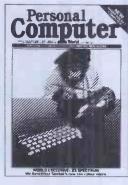

Vol 5 No 6. June 1982

June 1982

Benchtests: Sharp MZ-80A/ZX Spectrum/Database
Benchtest: DBMS2/West
Coast Faire Report/Lisp/VIC 20 games/Calc
Corner: Sharp PC1500/Programs: RML Altered
Basic/VIC-20 Large Characters/BBC Breakout/VIC-20 Trailblazer/MZ-80K
Next-to-Last-One/MZ-80K
Tarot.

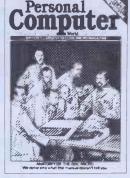

Vol 5 No 7
July 1982
Benchtests: Mimi 801/
Newbrain/Database Benchtest: Silicon Office/UCSD
p-System/BBC Computer
In-Depth/Apple II games/
Calc Corner: T188/
Programs: ZX81 Hypocycloids/BBC Character
Generator/TRS-80 Truth/
PET Doc/TRS-80 Screen
Dump/UK101 Screen
Converter/PET boxes/Atari
Earth.

# BACK ISSUES CENTRE

We have a complete selection of all available *PCW* back numbers in our flashy new Back Issues Centre in the West End of London, just half a minute's walk from Oxford Street (close to Tottenham Court Road tube station). Of course, you could order them from our excellent mail order service using the coupon below, but by visiting in person you save on postage costs. The Back Issues Centre also often has back numbers of *PCW* on sale which we cannot offer through the mail order service because of shortage of stock. Our receptionists will also be happy to sell you a set of binders to take your subscription. And there's a range of books on sale as well. Drop by next time you're

take your subscription. And there's a range of interesting computer books on sale as well. Drop by next time you're in the West End. We're open Monday to Friday, 10am to 6pm. The address is 14 Rathbone

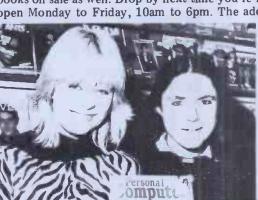

Place, London W1P 1DE.

TOTTENHAM COURT ROAD TUBE

Come up and see us... Mon – Fri 10am – 6pm Saturday 11am – 6pm

| Any one issue £1.50; all additional issues £1.00 each.    |
|-----------------------------------------------------------|
| Benchtest special £1.80. Desktop Computing £2.25.         |
| Binders £3.95 each. All prices include post and package.  |
| *Overseas orders requiring Air Mail postage add £1.00 per |
| copy. Cheques/P.O. payable to (PCW) Sportscene Publishers |

Ltd. 14, Rathbone Place, London W1P 1DE. Please allow up to 3 weeks for delivery and don't forget to state your name and full address with your order. Please send me the following copies of PCW. I enclose a cheque/P.O. for £... Please tick appropriate boxes.

| copy. Cheques/1.0. payable to (10 %) Sportscene 1 ubilishers 11 case then appropriate boxes. |                            |                |            |            |                                                      |  |
|----------------------------------------------------------------------------------------------|----------------------------|----------------|------------|------------|------------------------------------------------------|--|
| Volume 1 1 □ 2 □ 3 □ 6 □                                                                     | Volume 2<br>1 □ 2 □<br>4 □ | Volume 3 6  12 | Volume 4 1 | Volume 5 1 | Benchtest Special □ Desk Top Computing □ 7□ Binder □ |  |
| Name                                                                                         |                            |                | Address    |            |                                                      |  |

# Better buy Cumana strictly dependable top Quality Products like TEAC. like no one else for price!

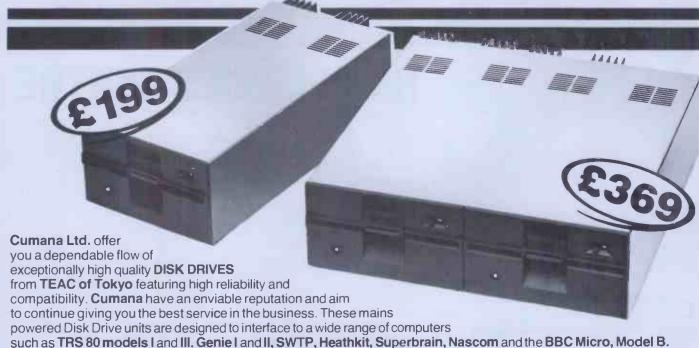

### Floppy Disk Drives 40 and 80 Track Cased Units

### **Single Disk Units**

1x40 Track single sided Drive 1x80 Track single sided Drive 1x80 Track double sided Drive £199

£265 £429 **Dual Disk Units** 

2x40 Track single sided Drives 2x80 Track single sided Drives

2x80 Track double sided Drives

**Disk Drive Cables** 

2 Drive Cable

4 Drive Cable

£15.00 £25.00

Please add VAT to all prices. Delivery at cost will be advised at time of order

35 Walnut Tree Close, Guildford, Surrey GU1 4UN. Telephone: (0483) 503121. Telex: 858306.

£369

£495

£799

RADIO SHACK LTD., P J EQUIPMENT LTD., London NW6. Tel: 01-624-7174 Guildford. Tel: 0483-504801

COMPSHOP LTD., New Barnet, Herts. Tel: 01-441-2922

COMPSHOP LTD. London W2. Tel: 01-262-0387

COMPSHOP LTD., Dublin 2. Tel: 604165 LONDON COMPUTER CENTRE London W1. Tel: 01-388-5721

N.I.C. London N15. Tel: 01-808-0377 CROYDON COMPUTER CENTRE, Thornton Heath, Surrey Tel: 01-689-1280

Call your nearest dealer for a demonstration: Write or 'phone for Data Sheets - Dealer and O.E.M. enquiries welcome.

R.D.S. ELECTRICAL LTD Portsmouth, Tel: 0705-812478 TANDY HASTINGS LTD.

MICROWARE COMPUTING SERVICES, Bristol. Tel: 0272-279560

BLANDFORD COMPUTERS, Blandford Forum Tel: 0258-53737

TAPE SHOP Brighton, Tel: 0273-609099 PARWEST LTD., Chippenham. Tel: 0249-2131 COMPUTER SHACK Cheltenham. Tel: 0242-584343

TANDY GLOUCESTER, Gloucester. Tel: 0452-31323 COMSERVE, Bedford. Tel: 0234-216749

EMPRISE LTD., Colchester. Tel: 0206-865926

MAGNUS MICRO-COMPUTERS, Kidlington, Oxford, Tel: 08675-6703

CAMBRIDGE COMPUTER STORE, Cambridge. Tel: 0223-65334

LC. ELECTRONICS. Biddenden, Kent. Tel: 0580-291816

MICRO CHIP SHOP. Fleetwood, Lancs. Tel: 03917-79511

HARDEN MICRO-SYSTEMS,

AMBASSADOR BUSINESS COMPUTERS LTD., Shipley, W. Yorks. Tel: 0274-595941

Q-TEK SYSTEMS LTD.. Stevenage, Herts Tel: 0438-65385 COMPUTER & CHIPS LTD

Feddinch Mains St Andrews, Scotland Tel: 0334 76206

HEWART MICRO-ELECTRONICS, Macclesfield. Tel: 0625-22030

KARADAWN LTD. Great Sankey, Warrington, Tel: 0925-572668

PHOTO-ELECTRICS, Sheffield. Tel: 0742 53865

ARC ELECTRONICS, Nr. Wakefield. W. Yorks WF2 6SL. Tel: 0924-253145 VICTOR MORRIS LTD.. Glasgow, G2 8LY. Tel: 041-221 8958

COMPRITE LTD. Laisterdyke, Bradford. Tel: 0274-663471 GNOMIC LTD. Blackhall, Hartlep Tel: 0783-863871

BRIERS COMPUTER Middlesbrough, Cleveland, Tel: 0642-242017

3 LINE COMPUTING Hull. Tel: 0482-445496

H.C, COMPUTER SALES LTD., Gateshead. Tel: 0632-874811 EWL COMPUTERS LTD.

Glasgow. Tel: 041-332-7642 EVERYMAN COMPUTING, Westbury, Wilt**s**. Tel: 03**73-8646**44

184 PCW

'ALLADINS' CAVE OF COMPUTER AND ELECTRONIC EQUIPMENT

# DISK DRIVES

Diablo/DRE Series 30 2.5 mb. fully refurbished DEC RK05 media and software compatable. Front load £550
Top load £295.

PSU for 2 drives £125.

Diablo - Dre 44A-4000A or 4000B 10 mb 5 +5 removable pack new and refurbished from £995.

CDC 80 mb removable pack DEC RM03 media and software

compatible brand new from £2.950. Honeywell 5+5 10 mb drives £450 good s/h condition

For more information on controllers, expansions and ready to go sub systems contact sales office.

The UK's FIRST free of charge, 24 hr. public access data base. Get information on 1000's of stock items and order via your computer and credit card. On line now, 300 baud. CCITT tones, full duplex, fully interactive.

DON'T MISS THOSE BARGAINS CALL NOW, IT'S FREE! 7 days per 01-683 1133 week 24 hrs. per day

### COMPUTER 'CAB'

All in one quality computer cabinet All in one quality computer cabinet with integral switched mode PSU. Mains filtering and twinfan cooling. Originally made for the famous DEC PDP8 computer system costing 1000's of pounds, and designed to run 24 hours per day. The PSU is fully screened and will deliver a massive +5v DC at 17 amps, +15v DC at 1 amp and -15v DC at 5 amps. The unit is fully enclosed with removable top lid, twin fan cooling, mains filtering, trip switch, 'power on' and 'run' LED's, aluminium front panel and rear cable entrys. Give your system that professional finish for only£49,95 + £9.50 carr. — Dim. 19" wide 16" deep 10.5" high. Usablearea 16" w. 10.5" h. 11.5" d. Units are in good but used condition 240 or 110 vworking — complete with data. Large stocks of PDP 8 spares — enquire.

### **COOLING FANS**

Keep your "Hot Parts" cool and reliable with our range of professional fans.
ETRI 99XUO1 Miniature equipment fan 240 vac working DIM 92 x 25 mm BRAND NEW complete with finger guard. Makers price £16 our price £9.95
BUHLER 69.11.22 micro miniature 8-16 v DC reversible fan. Measures only 62 x 62 x 22 mm. Uses a brushless DC servo motor almost silent running ideal portable equipment, life in excess of 10,000 hours. BRAND NEW manufactures price £32.00 our price £12.95
MUFFIN/CENTAUR cooling fans DIM 120 x 120 x 38 mm tested ex equipment 240 v £6.25
115v£4.95 + Rap £1.90
KOOLTRONICS Powerful snail type blower gives massive air movement with centrifugal rotor DIM as a cube 8" x8" x6" air apreture 2.5" x 2.5" with flange fixing. BRAND NEW 110v50Hz ac working ONLY£9.95 +£1.90 p&p

8" FLOPPY DISK DRIVES

B" FLOPPY DISK DRIVES

disk drives utilise the finest technology to give you 100% bus compatability with most drives available today, the only difference being our PRICE and the superb manufacturing quality. The 7100 single sided & 7200 double slded drive accept hard or soft sectoring. IBM or ANS! standard giving a massive 0.8 MB (7100) & 1.6 MB (7200) of storage. Absolutely SHUGART, BASF, SIEMENS etc compatable. Supplied BRAND NEW with user manual and 90 day warranty.

7100 sincle sided warranty.
7100 single sided. £225.00 + 9.50 + vat

7200 double sided

£295.00 + 9.50 carr + vat full technical manual £20.00 alone £9.00 with drive, refund of difference on purchase

SHUGART s/h 800-2 8" Drive's 110v 50Hz motor £160 + £9.50 carr.
Removed from working equipment but untested. SA120 Alignment disk's £9.95

### Monitors

DT10 Monitor MOTOROLA 9" video monitor housed in

an attractive metal case DIM approx. 10" deep 16" wide and 11" high. The monitor has a 75 ohm composite nigh. The monitor has a 75 ohm composite video Input with a bandwidth of 18 mbz. A seperate internal PSU delivers 5v dc for external use and 12 v DC forvideo monitor. The case has sufficient room inside for mounting other units such as 5° disk drives etc. Internal pots give full control over all monitor functions. Supplied in a tested, as new or little used condition. 200 vice reports 55° 00 Corriging.

Supplied in a tested, as new or little used condition. 240v AC operation£35.00 Carriage and Insurance£10.50 MOTOROLA 9" open chassis monitor. Standard 240 v AC with composite 75 ohm video input, bandwidth in excess of 18 mhz. Monitors are ex equipment and although unguaranteed they are all tested prior to despatch, and have no visible burns on the screens. Dim approx. 9" x 9" x 9". Supplied complete with mains and input lead Ideal ZX81 etc or giving the tele back to the family!!

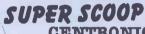

CENTRONICS 739-2
The "Do everything Printer" at a price that will NEVER be repeated. Standard Centronics Interface, full graphics, 4 type fonts with high definition & proportional spacing for word processor applications, 80-132 columns, single sheet, roll or sprocket paper handling plus much more. Available only from DISPLAY ELECTRONICS at a ridiculous price of only £299.00
Options: carriage & Insurance £10.00
Interface Cable £10.00
PS:322 Converter£451.00
ES:325 Converter£451.00
ES:325 Converter£451.00

RS232 Converter£45.00

# TELETYPE ASR3317

FROM £195 + CAR + VAT
Fully fledged industry standard ASR33 data
terminal. Many features including ASCII
keyboard and printer for data I/O auto data
detect circuitry. RS232 serial interface. 110
baud, 8 bit paper tape punch and reader for
off line data preparation and ridiculously
cheap and reliable data storage. Supplied in
good condition and in working order
Options: Floor stand £12.50 + VAT
KSR33 with 20ma loop interface £125.00 +
Schule Schule Standard Standard S

Sound proof enclosure £25.00 + VAT

### RECHARGEABLE **BATTERIES**

CYCLON type D001 sealed lead acid maIntenance free 2v 2.5 ah. will deliver over 300 amps on short circuit!! Brand new at only £2.95
SAFT VR2C size 'C' 1.2v 2 ah. nickel cadmium£1.50 each 10 for£11.50

### SEMICONDUCTOR

SEMICONDUCTOR
'GRAB RAGS'
Mixed Semis amazing value contents include transistors, digital, linear, I.C.'s triacs, diodes, bridge recs, etc. etc. All devices guaranteed brand new full spec with manufacturer's markings, fully guaranteed, 50+£2.95 1 00+£3.15
TTL 74 Series A gigantic purchase of an "across the board" range of 74 TTL series I.C.'s enables us to ofter 100+mixed "mostly TTL" grab bags at a price which two or three chips in the bag would normally cost to buy. Fully guaranteed all I.C.'s full spec. 100+£6.90 200+£12.30 300+£19.50

### SOFTY 2

The amazing SOFTY 2. The complete "toolkit" for the open heart software surgeon. Copies, Displays, Emulates ROM, RAM and EPROMS of the 2516, 2532 variety. Many other features include keyboard, UHF modulator. Cassette interface etc. Functions exceed capabilities of units costing 7 times the price! Only £169.00 pp £1.95 Data sheet on request

### RCA FULLY CASED ASCII CODED KEYBOARDS

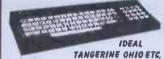

Straight from the USA made by the world famous RCA Co, the VP600 Series of cased freestanding keyboards meet all requirements of the most exacting user, right down to the price! Utilising the latest in switch technology. Guaranteed in excess of 5 million operations. The keyboard has a host of other features Including full ASCII 128 character set, user definable keys, upper/lower case, rollover protection, single 5V rail, keyboard impervious toliquids and dust TTL or CMOS outputs, even an on-board tone generator for keypress dedback and a 1 year full RCA backed guarantee.

guarantee.
VP601 7 bit fully coded output with delayed strobe, etc. VP611 Same as VP601 with £43.95

£54 95 numeric pad VP506 Serial, RS232, 20MA and TTL

output with 6 selectable Baud Rates VP616 Same as VP606, with £64.26 £84.34

numeric pad £1 Plug and cable for VP601, VP611 £2.25 Plug for VP606, VP616 £2.10

Post, Packing and Insurance £1.95
ORDER NOW OR SEND FOR DETAILS

### **MAINS FILTERS**

Professional type mains filters as used by "Main Frame" manufacturers. Ideal for curing those unnerving hang ups and data glitches—fit one now and cure your problems. Suppression Devices SA5A upto 5 amp load £3.95 Corcom Inc F1886 up to 20 amp load £9.50 Corcom Inc F1900 upto 30 amp load £7.25

D.C. POWER SUPPLY SPECIALS

Experimentors PSU Ex-GPO unit all silicon electronics. Outputs give +5v @ 2 amps. +12v @ 800 ma. +12v @ 800 ma. +24v @ 350 ma. 5v @ 50 ma. floating. Dim 160 x 120 x 350 mm. All outputs fully regulated and short circuit proof. Removed from working equipment, but untested. Complete with circuit. Transformer guaranteed. Only

#14.50 +£2.50 pp.
POWER ONE CP143 super compact unit giving continuous output of 5v @ 5 amps.
dim. 215 x 67 x 80 mm BRAND NEW and guaranteed Only £21.00 + £1.50 pp.
CUSTOM POWER CO555v @ 3 amp. Very compact unit dim. approx60 x 90 mm.
Semi open chassis, full crowbar overvoltage protection. Tested Ex Equipment.

### 11.95 + pp £1.25

MINI SYSTEM PSU Ex equipment unit ideal for the small micro. Outputs give 5 v @ 3 amps. +12 v @ 1 amp and -12 v @ 300 ma. Crowbar overvoltage protection and current limit. Fully tested. Dim 70 x 165 x 320 mm. Complete with Circuit only #12.95

current Ilmit. Fully tested. Dim 70 x 165 x 320 mm. Complete with Circuit only£12.95 + £2.00 pp.

PERIPHERAL SYSTEM SUPPLY. Fully cased unit supplied in a Brand new or little used condition. Outputs give 5v @ 11 amps, "+" 15-17v @ 8 amps "-" 15-17v @ 8 amps and "+" 24v @ 4 amps. All outputs are crowbar protected and the 5 volt output is fully regulated. Fan cooled. Supplied tested, with circuit£55.00 + £8.50 carr.

MAIN FRAME SUPPLY. A real beefy unit designed for MINI or MAINFRAME use outputs give 5 volts @ 50 amps. +12v @ 5 amps. -12v @ 10 amps. All output are fully regulated with crowbar overvoltage protection on the 5v output. Supplied with circuit and tested. Ex-Equip. 110v AC input. Only£49.95 + carr. £10.50.

# 66% DISCOUNT COMPONENTS

Due to our massive bulk purchasing programme which enables us to bring you the best possible bargains, we have thousands of I.C.'s, Transistors, Relays, Cap's, P.C.B.'s, Sub-assemblies, Switches, etc. etc. surlplus to our requirements. Because we don't have sufficient stocks of any one item to include in our ads, we are packing all these items into the "BARGAIN PARCEL OF A LIFETIME" Thousands of components at giveaway prices! Guaranteed to be worth at least 3 times what you play plus we always include something from our ads, for unbeatable value!! Sold by weight.

2.5kls£4.25 + pp £1.25 10kls£10.25 + pp £2.25

5kls £5.90 + pp £1.80 20kls £17.50 + pp £4.75

### 300 BAUD DATA MODEMS

Join the communications revolution with our standard EX GPO 2a/b data MODEMS.
Modem operates on standard CCITT tones with full auto answer facilities. Will switch to ANSWER or ORIGINATE. Standard RS232 i/o connections Ideal networks DISTEL etc. Complete with data. Untested but good

condition £55.00 carr. £8.50.

### 1200 BAUD DATA PUMP MODEMS

Compact unit for use with private or "Dial up lines" Designed to work in pairs at any baud rate upto 1200 full duplex (4 wire circuit) or half duplex (2 wire circuit). Features include remote test facilities. RS232 i/o lines etc. Supplied with data in working order, but less case cover £65.00 + £4.50 carr.

### OLIVETTI TE300 REDUCED TO CLEAR Complete input output terminal with integral 8

Complete injury output reminal with integrals hole paper tape punch and reader. Unit operates at 150 baud in standard ASCII, Ideal as a cheap printer for a MICRO etc. 120 columns, Serial data i/o. Supplied complete with data, untested, unguaranteed £65,00 +£11.50 carr

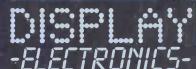

All prices quoted are for U.K. Mainland, paid cash with order in Pounds Stirling PLUSVAT. Minimum order value £2.00, Minimum Credit. Card order £10.00. Minimum BONA FIDE account orders from Government depts, Schools, Universities and established companies £20.00 Where post and packing not indicated please ADD 60p + VAT Warehouse open Mon-Fri 9.30 — 5.30. Sat. 10.15 — 5.30. We reserve the right to change prices and specifications without notice. Trade, Bulk and Export enquiries welcome.

64-66 Melfort Road, Thornton Heath, Near Croydon, Surrey 01-689 7702 — 01-689 6800 Telex 27924

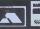

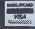

# MICPOVAILE Gemini GALAXY 1 CP/M COMPUTER SYSTEM

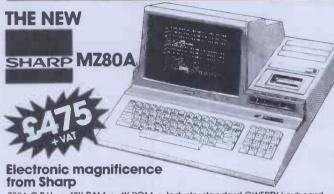

Z80A C.P.U. • 48K RAM • 4K ROM • Industry standard GWERTY keyboard with numeric pad • 9" GREEN C.R.T. • 1200 bd cassette • Music & sound • Real time clock • Enhanced BASIC • Full editing facilities • Internal

FREE SOFTWARE! Home budget, bank reconciliation, SPACE INVADERS, STAR TREK, SCRAMBLE, bank loan calculator, mortgage calculator + 7 other games.

Educational - Geography, Maths, Spelling+4 part BASIC tutorial.

# LIANTLIM HI-RES FOR MZ80K

High resolution plotting on your MZ80K down to a resolution of a single dot within a character

A new BASIC is supplied with the following additional commands LINE, WIPE, G SET, G RESET

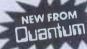

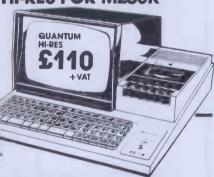

### HIT HI-COPY FOR MZ80K

This combination of hardware & software not only allows printing of the full Sharp character set, but allows a full High Resolution print of the actual screen if used with the Hi-Res graphics option.

Available in 2 versions

QUANTUM GP100A HI-COPY SEIKOSHA GP100A, Interface, ROMS & screen dump BASIC.

£300.00+ VAT including printer

QUANTUM EPSON HI-COPY

Interface & ROMS & screen dump BASIC suitable for use with any **EPSON PRINTER** 

£90.00+VAT excluding printer

SPECIAL OFFER

Quantum Hi-Res Only £70.00 if purchased with Quantum GP100A Hi-Copy Quantum MZ80K Games Packs 1–5 £5.00 + VAT each

### EPSON PRINTERS

Epson MX80 Type III .... £349 + VAT Epson MX80 FT Type III £389 + VAT Epson MX100 Type III ..£499 + VAT

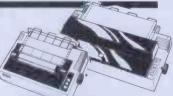

### YOUR LOCAL MICTOVAIUE DEALER

products on these two pages are available white stocks jast from the MicroValue dealers listed (Maill order enquirers should telephone for delivery dates and post and packing costs.) Access projected welcome.

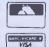

AMERSHAM, BUCKS. Amersham Computer Centre Ltd., (formerly Interface Components Ltd.) Oakfield Corner, Sycamore Road. Tel: (02403) 22307. Tx: 837788.

BRISTOL Target Electronics, 16 Cherry Lane. Tel: (0272) 421196 **EDINBURGH** Computer Interfacing & Equipment Ltd., 19 Roseburn Terrace. Tel: (031) 337 5611

SOFTWARE INCLUDED

★ Full 64K CP/M 2.2 with

screen edit facility.

GEM PEN Text Editor.

GEM DEBUG

COMAL-80 structured BASIC. GEM ZAP Assembler Editor.

### HARDWARE

- Twin Z80A CP/M System.
- 64K Dynamic RAM
- 800K Disk Storage (Formatted). 80 × 25 Screen Format. Inverse Video.

- Prog Character Generator. 160 x 75 Pixel Graphics.
- Centronics Parallel I/O.
- RS232 I/O
- Light pen interface.
- 59-Key ASCII Keyboard.

MicroValue price £1,4

Suggested monitor for use with the Galaxy, £150+VAT

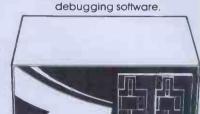

20185-Quantum INTEGRATED BUSINESS SYSTEM

A business accounts package developed for the Galaxy, menu driven.

- 1. SALES LEDGER full VAT reports, statement, credit note + invoice
- PURCHASE LEDGER full VAT reports, statements, remittances. 3. NOMINAL LEDGER 250 analysis heads, trial balances,
- accruals & repayments
- 4. STOCK CONTROL costing reports, price lists, etc.,

The system is fully integrated. Comprehensive audit trails are printed. Specially developed for Multiboard based systems.

£400+VAT Specify disk format when ordering

### Jantum DATAF

A Data base management and information retrieval package. Allows searching, sorting, report printing, file printing and label printing. Anything which is filed manually can £120+VAT be filed more efficiently with DATAFLOW. For all multiboard CP/M systems. Specify disk format when ordering

### DAISY WHEELS ARE DOWN -ONLY £485+VAT

For less than the price of some dot matrix printers, the Smith-Corona TP-1 brings the benefits of daisywheel printers within the reach of most micro users. Now letters, documents, forms,

invoices, reports, price lists, etc., can be printed with the quality that until now was not readily affordable.

- Simple reliable mechanism Serial or Parallel interface
- IEEE option.
- Single sheet and fanfold paper.

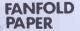

2,000 SHEETS £16.00 Music Paper available

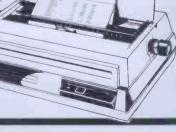

EGHAM, SURREY Electrovalue Ltd., 28 St Judes, Englefield Green. Tel: (0784) 33603. Tx: 264475

# PRODUCTS -NEW FROM jemini ONLY 25200 TAY.

### GM813 CPU/64K RAM Card

The GemIni GM813 is a new 80-BUS compatible CPU card incorporating 64K dynamic RAM and utilising the powerful Z80A microprocessor running at 4MHz. Extended addressing and page mode facilities allow for future memory expansion up to 2 megabytes, input and output capabilities include both programmable serial and parallel interfaces — RS232, 1200 baud CUTS cassette interface and the Z80A PIO. When used with the GM812 video card, the GM813's unique RPIM monitor allows the creation of cassette or EPROM based programs or files which are upwards compatible with a disk based CP/M system.

### OTHER 80-BUS PRODUCTS FOR na/com & Gemini systems

### GM816 GEMINI I/O BOARD

The new GM816 Geminl I/O board takes a unique approach to the problems of interfacing your Nascom or Geminl Multi-board to external devices. This 80 Bus and Nas-Bus compatible card is supplied fully built, populated and tested and includes three Z80 PlOs, a CTC and a Real Time CLock with battery back-up. In addition, a range of 'daughter' boards that ottach straight to the I/O board are under development, catering for a wide variety of interfacing requirements.

GM846 Gemini I/O board MicroValue price -£125+ VAT

Prototyping daughter board MicroValue price — £18+VAT

### **EV814 EV COMPUTERS IEEE-488 BOARD**

The EV Computers' IEEE488 card is an 80 Bus and Nas-Bus compatible card designed to fully implement all IEEE488 interface functions. This built and tested card gives the user a very cost effective and versatile method of controlling any equipment fitted with a standard IEEE488 or GP1B interface.

MicroValue introductory price £440

price £140 + VAT

### MP826 MICRODE 32K BATTERY BACKED STATIC RAM CARD

Provides 32K bytes of battery backed RAM. Page Mode is fully supported offering  $1\times32$ K or 2 independent 16K pages of memory retained for over 40 days without external power

MicroValue price £170 + VAT

### SOFTWARE FOR THE Gemini **MULTIBOARD SYSTEM**

COMAL 80° — The extended BASIC with powerful PASCAL structures at \$100+VAT

GEM PEN° — A comprehensive text editor and text formatting package at \$45+VAT

GEM ZAP° — A very fast Z80 assembler with comprehensive screen editing at \$45+VAT

GEM DEBUG — A debugging utility program including trace and disassembly features.

\$30+VAT

COPY SR

\$230+VAT An interactive PASCAL system with on-screen editor. Generates Z80 machine code. \$450+VAT Allows transfer of programs and files between Gemini DDDS and Superbrain DD & QD formats. \$30+VAT and societies proglam based.

LIST/REPAIR — LIST replaces the CPIM TYPE command and provides paging, headings, line numbering, etc. REPAIR is for G809/G815 systems and allows reading and writing of individual disk sectors to assist recovery of lost data. \$25+VAT

\*Available on cassette or disk

COM-PAS

COMING SOON - AP/L

### SOFTWARE FOR THE GEMINI DISK SYSTEM FOR NASCOM 1 OR 2

Choose from either the industry standard CP/M 2.2 D.O.S. or POLYDOS — a unique,

versatile and well presented DOS that includes an editor, assembler and adds disk commands to the Nascom

CP/M2.2 - for use with GM805. 
 CPIMZ.Z — Tor Use with GM805
 \$100 + VAT

 POLYDOS 1 — for use with GM805
 \$90 + VAT

 CPIM 2.2 — for use with GM815
 \$100 + VAT

 POLYDOS 2 — for use with GM815 & GM809
 \$90 + VAT

FAREHAM, HANTS. Allegro Electronics Ltd., Newgate Lane Industrial Estate,

**LEEDS** Leeds Computer Centre, Newgate Lane Industrial Estate, Newgate Lane. Tel: (0329) 289123 Tel: (0532) 458877

### **ng/com** products & Peripherals

### NASCOM 3 AVAILABLE FROM MICROVALUE

Based around the successful Nascom 2 computer, this new system can be built up into a complete disk based system. Supplied, built and tested complete with

PSU, Nas-Sys 3 and Nas-Gra

48K system MicroValue price — £499+ VAT

Dual floppy disk unit (0.7 MB storage) MicroValue price — £685+VAT

**CP/M 2.2** MicroValue price -£100+VAT

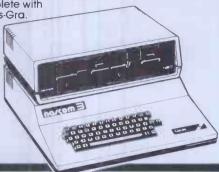

### MICROVALUE'S 'NASCOM SPECIAL'

MV-N2 SPECIAL — comprises of a Nascom 2 kit, Nas-Sys 3, Nas-Gra Graphics ROM, Bits & PCs programmers aid, Gemini GM807k 3AMP PSU kit, Gemini GM802k 16K RAM kit

Normal RRP over £405 (expandable to 64K) and a Micro mother board. MicroValue price £340+VAT

save £65 NASCOM 2 KIT £225 + VAT Built & Tested £285 + VAT

### 80×25 VIDEO FOR **NG/COM**

Nascom owners can now have a professional 80 x 25 Video display by using the Gemlnl G812 Intelligent Video Card with onboard Z80A. This card does not occupy system memory space and provides over 50 user controllable functions including prog character set, fully compatible with Gemini G805 and G815/809

List Systems. Built and tested.

**QM180 NASCOM GRAPHICS KIT**—gives Nascom 2 graphics capability to your Nascom 1. only £20+VAT

NASCOM 1 PRINTED CIRCUIT £25 + VAT

### SOFTWARE FOR **NG/CO**M

POLYTEXT — a text editor/formatting package for use with POLYDOS

MicroValue price \$35+VAF
MATHSPAK — Double precision maths package on tape.

MATHSPAK HANDLER — Used in conjunction with MATHSPAK MicroValue price \$9.95+VAF
COMMAND EXTENDER — For use with MATHSPAK it extends 8ASIC's reserve word list
MicroValue price \$9.95+VAF
LOGIC SOFT RELOCATER — A software relocating package which

adlows disassembly from anywhere on the memory map.

MicroValue price \$20 + VAT. MicroValue price \$20 + VAT memory map.

MicroValue price \$20 + VAT. MicroValue price \$20 + VAT. MicroValue price \$20

### Gemini DISK SYSTEM FOR NO/COM

GM809 — tuli Nas-Bus floppy disk controller card — drives up to 4 drives — optional 8" expansion — £125+VAT.
GM815 — Double density disk system.

with a thousand in dally use, the Gemini Disk system is now the standard for Nascom and Gemini Multiboard systems. Single or twin drive configurations are available, giving 350K storage per drive. The CPIM 22 package available supports on-screen editing with either the normal Nascom or Gemini IVC screens, parallel or serial printers, and auto single-double density selection. An optional alternative to CPIM is available tor Nascom owners wishing to support existing software. Called POLYDOS 2, it includes an editor and assembler and extends the, Nascom BASIC to include disk commands.

Single drive system (G809, G815/1) £450+ VAT

package (G513) £100+VAT

Double drive system (G809, G815/2) £675+VAT

**POLYDOS 2** £90+VAT

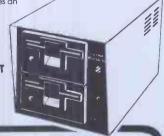

LONDON W2 Henry's Radio, 404 Edgware Road. Tel: (01) 402 6822 Tx: 262284 (quote ret: 1400)

### MANCHESTER

E.V. Computing, 700 Burnage Lane, Burnage. Tel: (061) 431 4866

### NOTTINGHAM

Skytronics, 2 North Road, The Park. Tel: (0602) 45053/45215

WETHERBY, W.YORKS Bits & PC's 4 Westgate. Tel: (0937) 63774

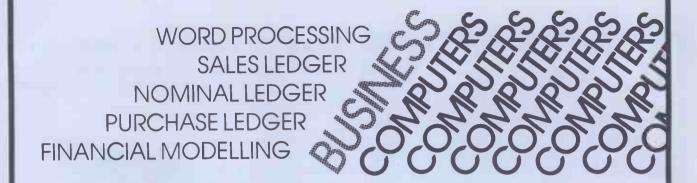

AUTOFILE offer the SIRIUS 1, the powerful 16-bit micro-computer

**AUTOFILE** supply a range of packaged software:

- MICRO-MODELLER Financial Modelling
- PULSAR Business Accounting
- SUPERCALC Electronic Worksheet
  WORDSTAR Word Processing
- SPELLSTAR Spelling Check
- MAILMERGE Direct Mailing

**AUTOFILE** has a team of programmers to cater for your individual requirements.

**AUTOFILE** will understand your needs and provide a solution to fit your application and your pocket.

AUTOFILE with SIRIUS 1 offer a new approach to micro-computers.

**AUTOFILE LIMITED** 799 WESTON ROAD SLOUGH BERKSHIRE SL14HR SLOUGH (0753) 75772

# MEANS SOLUTIONS MEANS PERFORMANCE

Nascom have come a long way since their acquisition by Lucas. With the knowledge of over 30,000 units already in the field you can buy with confidence from NASCOM. PRODUCTS:

We have kits, built and tested boards, and our fully assembled and

tested NASCOM 3 system with a full choice of configuration either cassette or disc based. Alternative operating systems include NAS DOS and CP/M.

SOFTWARE:

We have a team of programmers who are writing software and courseware especially for UK educational business and domestic users.

FREE ADVICE:

We have appointed experts to advise on the specialist use of micro

computers in U.K. schools, homes or businesses.

BACK-UP:

We have a nationwide dealer network giving full sales back-up and after sales service. From our head office we have a service line to sort out any problems.

SYSTEM EXPANSION:

NASCOM machines are designed to grow with users. Easily and simply NASCOM systems can be expanded by adding extra modules to the basic system.

LUCAS LOGIC LIMITED
NASCOM MICROCOMPUTERS DIVISION,
Welton Road, Wedgnock Industrial Estate,
Warwick CV34 5PZ, England.

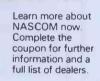

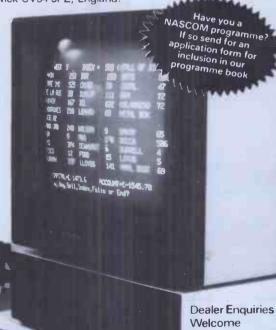

na/com micro

To Lucas Logic Ltd., Nascom Microcomputers Division, Welton Road, Wedgnock Industrial Estate, Warwick CV34 5PZ, England Please send:

Literature ☐ Dealer List ☐ Prog. Book Form ☐

Address

Tel. No ..... Lucas Logic

£1,548 + VA7

Consisting of a Nascom 3 (48K),

available from your dealer now.

### G.M.MICROTRONICS LTD

UNIT 14, GODINTON WAY INDUSTRIAL ESTATE, GODINTON ROAD, ASHFORD, KENT TN23 1JB Telephone: ASHFORD (0233) 38671/38672

# 6808 COMPUTER

The 6808 computer comprises of separate double eurocards as outlined below:-

# **CPU Card**

Comprises of 6802/6808 C.P.U.

8K of on Board Ram (+ 128 Bytes in 6802)

Up to 4K of Rom ie 2 x 2716 Eproms.

and address decoding for other boards.

# 10 Card

Comprises of 2 x 6821 P.I. A. I.C.S. 1 x 6840 P.T.M.

2 x 6850 A.C.I.A. with RS232 outputs. and two on Board Baud Generators to set up any Baud rate required

# **VDG**

Gives 6K of Memory Mapped Graphics + Alpha Display using 6847 I.C. also has on Board Sound generator.

# Backplane

Backplane Accommodates up to 11 x 80 pin edge connectors power requirements ±5V, ±12V

### **Available Shortly**

6809 Computer system with twin disk drives (8" double sided double density) 65K user Ram, 14" colour monitor.

Ideal for small business accounts and word processing

ex. Works price £4200.00 Plus VAT Business Package software available

### G.M.MICROTRONICS LTD.

UNIT 14, GODINTON WAY INDUSTRIAL ESTATE, GODINTON ROAD, ASHFORD, KENT TN23 1JB Telephone: ASHFORD (0233) 38671/38672

"Add the power of speech to your computer"

# TMS 5100 TALKING BOARD as featured in ELEKTOR

Features 170 word vocabulary in 3 Eproms

Easily interfaced to any computer (via Bus or Parallel port) ie:

Acorn, Atom, Apple, Atari, Pet, Vic, and ZX80/81.

Requires ±12v @50 ma and +5v.@300 ma.

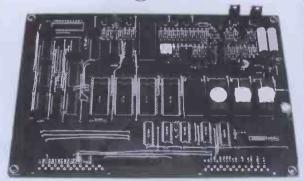

GM510 Talking Board Kit (with interface IC's)
GM511 Power supply Kit to Power above
GM5100 Ready Built with power supply and cased
Design notes (inc in above) if bought separately

£1.00p

# © £182.00 inc VAT

ALSO AVAILABLE SHORTLY

### 6808/6809 6u Board Expandable Computer System

Send for further details and specification

| Please send the following items:  ∨ Box                                                                            |
|----------------------------------------------------------------------------------------------------|
| ☐ Softy II ☐ GM510 Talking Board Kit ☐ GM511 P.S.U. Kit                                                            |
| GM510 Talking Board Kit GM511 P.S.U. Kit GM5100 Ready Built Cased Unit Further Details Design Notes 6808/9 Details |
| I enclose cheque P/O for value of £ please add £2.00 p&p. All prices inc. VAT.                                     |
| Name                                                                                                    |
| Address                                                                                                    |
| Post Code                                                                                                    |

# Buyour £475\* Electronic Typewriter and you have a Daisy Wheel Printer for your computer absolutely FREE

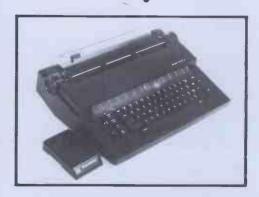

The T/Printer 35 is a superb portable type-writer that also doubles as a computer printer. It's the first electronic typewriter that's truly portable (it weighs only 17 pounds and is supplied with an ABS carrying case) and has all the features you'd expect of an electronic office typewriter. Except price.

Features include self-correction, dual function 100 character keyboard, triple pitch (10, 12 and 15 characters per inch), up to 12 in. wide paper—all with excellent print quality. And with Olivetti reliability.

Best of all, when you're finished using it as a typewriter, it's all set to go to work as a word processing quality computer output printer.

That makes the T/Printer 35 about the most versatile and cost effective piece of equipment you can buy. You get all the advantages of having a daisy wheel printer *and* electronic typewriter in a compact unit. And at one low price of £475\*, including carrying case.

\*The T/Printer 35 costs £475 with Centronics compatible parallel interface. With RS-232C interface it costs £535. Prices listed are exclusive of VAT.

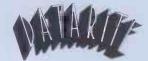

Datarite Terminals Ltd Caldare House 144-146 High Road Chadwell Heath, Essex RM6 6NT

Tel: 01 590 1155

Buy our £475\*
Daisy Wheel Printer for your computer and you have an Electronic Typewriter absolutely FREE

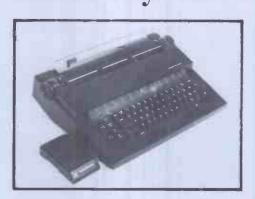

The T/Printer 35 is the lightest weight and lowest cost daisy wheel printer you can buy for your computer. So it will fit within your budget and you can carry it wherever you take your micro. Yet it is tough enough to give years of reliable service. Interchangeable typefaces (standard Olivetti 100 character daisy wheels), variable pitch, multiple copies—all the features you would expect of more expensive word processing printers.

Yet the T/Printer 35 costs only £475 with parallel interface. Operating speed under computer control is approximately 120 words per minute of letter perfect output. What typist can equal that?

Then when you're finished using it as a computer printer, the T/Printer 35 is ready to go right on working as an electronic typewriter.

That's the dual-purpose T/Printer 35—the versatile computer printer that fits your budget.

Orders are shipped within the UK carriage-free. To order or for more information about the T/Printer 35:

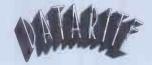

Datarite Terminals Ltd Caldare House 144-146 High Road Chadwell Heath, Essex RM6 6NT

Tel: 01-590 1155

# COMPUTECH for Capple

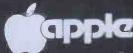

# Authorised dealer, service centre and system consultancy

### SUCCESS BREEDS SUCCESS!

As authorised dealer and service centre for Apple computers we have acquired extensive experience of users' needs and the most cost effective means of satisfying them from the considerable resources of this popular and reliable machine. Over 1,000 of our financial accounting packages have been installed. In the process we have have detected areas of special need and opportunities for enhancing these resources. Our own manufactured hardware and system software have been produced to meet these requirements. As a result we have compatible products for all configurations of Apple II and ITT 2020 installations - and the new Apple ///!

Apple /// now on demonstration - systems from £1,645 £2,256 Pro-File 5 MB mass storage for Apple /// Computech mass storage for Apple II and Apple ///, up to 12 MB, from £1,950

### COMPUTECH SOFTWARE AND HARDWARE INCLUDES:

Payroll for 350 employees, 100 departments, all pay periods, printed payslips, approved year end documents, very quick and easy to use, £375. Sales, Purchases and General Ledgers £295 each, detailed statements. Job Costing and Group Consolidation are amongst many and various applications of the General Ledger package, which supports values to totals of one thousand million accurate to a penny! Our Utilities Disk available like other packages in 13 sector or 16 sector format, is widely used for reliable, error checking, copying, including single drive, and the renowned DPATCH program beloved of programmers for £20. We have developed a Terminal Utilities package which enables Apple to Apple and Apple to mainframe communications with local processing and storage as well as Apple to host communications from the amazingly low price of £130. Our Graphics Utilities program for use with the Microline and Epson families of printers enable the plain paper production on low cost printers of high resolution screen pictures, graphs etc. - free with Microlines or £30 separately. Keyboard Driver enables the use of our Lower Case adaptor with BASIC programs and Applewriter Patches supplied FREE with our character generator package (total cost £50) is separately available on disk with documents for £10. At the same price CAI (convert Apple pictures for ITT) makes binary high resolution picture files display properly on the ITT 2020. We sell the famous Visicalc for £130 and have delivered systems using it to do amazing things like production control, shipping accounts and stocks and shares valuations! The versatile Applewriter word-processing package at only £39, especially employed with our Lower Case Character Generator is widely used by people who cannot type to produce word-perfect copy! Experience with Apple systems has led to the design and manufacture of compatible products with enhanced features at very favourable prices to satisfy users' needs. These include the **Diplomat Serial Interface** which has handshaking capability and switchable options (£80), the Diplomat Parallel Interface which enables the direct use of text and graphics with the Microline and Epson printers and is a complete 'plug in and go' item with gold-plated edge-connector at £80 and has optional direct connection for Centronics 730/737 printers. Our new Diplomat Communications Card at £95 is a sophisticated peripheral especially suitable for Apple to mainframe communications at high speeds in full duplex mode with switch selectable bit rates and other options. The Lower Case adaptor is available for Apples (revision 7 and earlier) as well as ITT 2020, complete with diskette software for £50. It offers true descenders on screen and the £ sign. We also have an Optional Character Generator for the ever popular Microline M80 at £15. This provides £ sign and improved digits and lower case characters with USASCII special symbols. Our price for the Microline M80, with graphics, 40, 80 and 132 characters per line, friction, sprocket and teleprinter feed, is only £295, amazing for this small, quiet reliable 'look alike' printer. Tractor option is £40 and Serial Adaptor £80. The Microline M824 bidirectional printer with both parallel and serial input is only £395, it can have an optional 2K buffer, while the Microline M83Afull width adjustable tractor 120 cps printer with similar specification is only £645. Then for all computer users there is the unique Micromux which from £300 provides up to 16 ports for simultaneous independent serial asynchronous communications. Telephone for data sheets or to arrange a demonstration or for the address of our nearest dealer. Please hurry - the demand for our products has been such that some have been temporarily out of stock. We offer the effective low cost solutions you need. Prices exclude V.A.T., carriage and packing.

# COMPUTECH SYSTEMS

168, Finchley Road, London NW3 6HP. Tel: 01-794 0202

AGENTS THROUGHOUT THE UK AND OVERSEAS

# IT SPEAKS ANY LANGUAGE

# Mc Combo

The specifications speak for themselves!

Single board computer
Z80A (4 Mhz)
64K RAM
12K EPROM (including monitor)
4 serial RS232 (sync/async/bisync)
1 Centronics (bi-directional)

Facilities to add further disks (5\% or 8")

8 timers (4 user addressable)
Hard disk option
IBM 3740/34 format

Designed and built in the U.K. after intensive research into the requirements of the micro market, the McCombo represents a breakthrough in the price and performance of CP/M based computers. By using the latest state of the art design, the McCombo offers specifications usually found on larger and more expensive systems. The McCombo is capable of conversing with mainframes and being CP/M compatible has a vast library of fully intergrated software for

most applications.

DESIGNED AND BUILT IN GREAT BRITAIN BY:

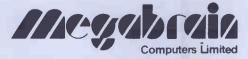

2, Ganton Street, London W1 Telephone 01 734 9462/3 New distributors considered

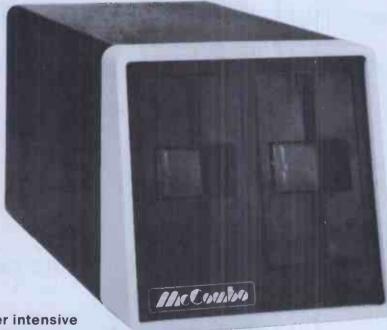

Prices start from:

£1088

# GRADINA (until August 31st 1982)

# On Atari & VIC computer hardware

If your order contains over £120 worth of computer hardware apply now for interest free credit by telephoning: Mail-order: (0702) 552911 London Shop: 01-748 0926 Southend Shop: (0702) 554000 or write to P.O. Box 3,

Rayleigh, Essex SS6 8LR

You pay 10% down, then 10% per month for a further nine months. (to nearest penny) Example: VIC20 Colour Computer. Cash Price £199.99. Credit terms: £19.99 down then £20 per month for nine months: Total £199.99. Credit quotations on request.

### **The VIC20 Colour Computer**

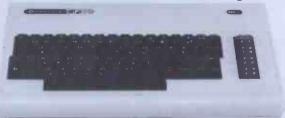

£19.99 down.

Cash price and total credit price £199.99.

Order as AF47B

### **VIC 20 ACCESSORIES:**

C2N Cassette Unit (AF48C) £44.95

VIC20 Printer: (AF49D) £230.00 80 characters per line, 30 characters per second, tractor feed, full alphanumerics and graphics, double size character. **VIC20 Disk Drive:** (AF50E) £396.00 170K storage on standard single-density, single-sided, soft-sectored floppy disks.

Add-on RAM Cartridges:

 3K RAM
 (AF51F)
 £29.95

 8K RAM
 (AF52G)
 £44.95

 16K RAM
 (AF53H)
 £74.95

Memory Expansion Board: 6 ports for plug-in cartridges

(AF54J) £125.95

Introduction to BASIC Cassettes

 Part 1
 (AC57M)
 £14.9

 Part 2
 (AC58N)
 £14.9

 Joysticks and Paddles:

 Single Joystick
 (AC53H)
 £7.50

Single Joystick (AC53H) £7.5/ Pair of Joysticks (AC37S) £13.9/ Le Stick (AC45Y) £24.9/ Pair of Paddles (AC30H) £13.9/

Programming Aid Cartridges
Super Expander: 3K RAM and Hi-res graphics
(AC54J) £34.99

Programming Aid: Additional commands, function Key programming etc.
(AC55K) £34.95

Machine Code Monitor (AC56L) £34.99

Game Programs
Avenger Cartridge

Averiger Cartridge
Star Battle Cartridge
Super Slot Cartridge
Jelly Monsters Cartridge
Alien Cartridge
Super Lander Cartridge
Road Race Cartridge
Rat Race Cartridge
Blitz Cassette

Books About VIC

Learn Programming on the VIC VIC Revealed VIC Programmers Reference Guide (AC66W) £19.99 (AC67X) £4.99 (WA31J) £2.50

(WA32K)

(AC59P.)

(AC60Q) (AC61R)

(AC62S)

(AC63T)

(AC64U)

(AC65V)

£19.9

£19.9

£19.9

£19.9

£19.9

£19.9

£19.9

£11.5

(WA33L) £16.5

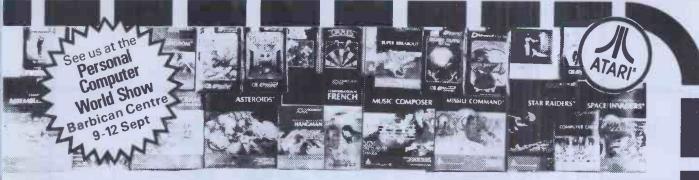

3 Consoles available:

Atari 400 with 16K RAM (AF36P) £299 Atari 400 with 32K RAM (AF37S) £395 Atari 800 with 16K RAM (AFO2C)

### AF36P and AF02C special price for limited period only

| ots of other hardwar      | ro:     |         |
|---------------------------|---------|---------|
|                           |         | 050.00  |
| Cassette Recorder         | (AF28F) | £50.00  |
| Disk Drive                | (AF06G) | £345.00 |
| hermal Printer            | (AF04E) | £265.00 |
| Printer Interface for 400 | (AF41U) | £59.95  |
| Printer Interface for 800 | (AF42V) | £59.95  |
| nterface Module           | (AF29G) | £135.00 |
| /ersawriter               | (AF43W) | £169.00 |
|                           |         |         |

| 100                                           |       |           | i c c ci | PCIT    | ou only |
|-----------------------------------------------|-------|-----------|----------|---------|---------|
| 16K R                                         | AM N  | lodule    |          | (AF08J) | £65.00  |
| 32K R                                         | AM N  | lodule    |          | (AF44X) | £125.35 |
| 32K U                                         | pgrad | le for 40 | 00       | (AF45Y) | £75.00  |
| Floppy                                        | Disk  |           |          | (YX87U) | £2.75   |
| Le Sti                                        | ck    |           |          | (AC45Y) | £24.95  |
| Joysti                                        | ck Co | ntrollers | 3        | (AC37S) | £13.95  |
| For full details ask for our hardware leaflet |       |           |          |         |         |
| (XH54                                         | J) SA | E appre   | ciated   |         |         |
|                                               |       |           |          |         |         |

STATE E

NOW YOU CAN JOIN THE U.K. ATARI COMPUTER OWNER'S CLUB. An independent user's group.

Four issues of the club magazine for only £1.60! Address your subscription to Ron

### THE CHOICEST GEMS OF ATARI SOFTWA -C-16K-(BQ55K) £9.95 Page Flipping

|                                             | JUES I GI                  |
|---------------------------------------------|----------------------------|
| Adventure Games                             |                            |
| Star Warrior                                | -C-32K-(BQ24B) £28.95      |
| Rescue At Rigel                             | -C-32K (BQ21X) £22.45      |
| Invasion Orion                              | -C-32K-(BQ23A) £18.95      |
| Datestones of Ryn                           | ·C·32K·(BQ22Y) £14.95      |
| Galactic Empire                             | -C-24K-(BQ14Q) £14.95      |
| Hi-Res Adventure # / 2                      | -D-48K-(BQ25C) £24.95      |
| Analog Adventure                            | · D · 32K · (BQ33L) £24.95 |
| Adventure Land                              | -C-24K-(BQ00A) £14.95      |
| Pirates Adventure                           | ·C·24K·(BQ01B) £14.95      |
| Mission Impossible                          | -C-24K-(BQ02C) £14.95      |
| Voodoo Castle                               | -C-24K-(BQ03D) £14.95      |
| The Count                                   | -C-24K-(BQ04E) £14.95      |
| Strange Odyssey                             | ·C·24K·(BQ05F) £14.95      |
| Mystery Fun House                           | ·C·24K·(B006G) £14.95      |
| Pyramid of Doom                             | -C-24K (B007H) £14.95      |
| Ghost Town                                  | -C-24K-(BQ08J) £14.95      |
| Savage Island I                             | -C-24K-(BQ09K) £14.95      |
| Savage Island II                            | -C-24K-(B010L) £14.95      |
| Golden Voyage                               | -C-24K-(BQ11M) £14.95      |
| Energy Czar                                 | -C-16K-(YG53H) £9.95       |
| Kingdom                                     | -C-8K-(YG55K) £9.95        |
| Toolb Vousself Boo                          |                            |
| Teach-Yourself Pro<br>Conversational French | -5C-16K-(YG44X) £39.95     |
| Conversational German                       | -5C - 16K - (YG45Y) £39.95 |
| Conversational Spanish                      | -5C-16K-(YG46A) £39.95     |
| Conversational Italian                      | -5C-16K-(YG47B) £39.95     |
| Conscipationalitalian                       | JU-104-(104/0) 135.55      |

| Teach-Yourself Pro     | grams               |        |
|------------------------|---------------------|--------|
| Conversational French  | -5C-16K-(YG44X)     | £39.95 |
| Conversational German  | -5C - 16K - (YG45Y) | £39.95 |
| Conversational Spanish | -5C-16K-(YG46A)     | £39.95 |
| Conversational Italian | -5C - 16K - (YG47B) | £39.95 |
| Touch Typing           | -2C-16K-(YG49D)     | £15.95 |
| States & Capitals      | -C-24K-(YG56L)      | £9.95  |
| European Countries &   |                     |        |
| Capitals               | -C-16K-(YG57M)      | £9.95  |

| Learn Programming         |                     |        |
|---------------------------|---------------------|--------|
| Invitation to Programming | - C - 8K - (YG43W)  | £15.95 |
| Basics of Animation       | -C-32K-(BQ57M)      | £9.95  |
| Basics of Animation       | - D - 32K - (BQ58N) | £10.95 |
| Player Missile Graphics   | -C-16K-(BQ59P)      | £18.95 |
| Player Missile Graphics   | - D - 24K - (BQ600) | £19.95 |
| Display Lists             | -C-16K-(BQ51F)      | £9.95  |
| Display Lists             | - D - 24K - (BQ52G) | £10.95 |
| Horiz/Vertical Scroll     | -C-16K-(BQ53H)      | £9.95  |
| Horiz/Vertical Scroil     | - D - 24K - (BQ54J) | £10.95 |

| Pager lipping          |                    | 140.00 |
|------------------------|--------------------|--------|
| Page Flipping          |                    | 210.95 |
| Master Memory Map      | -Book - (XH57M)    | €4.00  |
| <b>Business Progra</b> | ms                 |        |
| Visicalc               | -D-32K-(YL39N)£1   | 19.95  |
| Word Processor         | -D-32K-(YG42V) £   | 99.95  |
| Calculator             |                    | 16.95  |
| Graph—H                |                    | 13.95  |
| Statistics             |                    | 13.95  |
| Arcade Games           |                    |        |
| Star Raiders           | -E-8K-(YG66W) £    | 29.95  |
| Asteroids              |                    | 29.95  |
|                        |                    | 29.95  |
| Space Invaders         |                    |        |
| Missile Command        |                    | 29.95  |
| Super Breakout         |                    | 24.50  |
| TariTrek               | -C - 24K - (YL36P) | €8.95  |
| Tari Trek              |                    | 11.95  |
| Star Trek 3.5          |                    | 14.95  |
| Race In Space          |                    | 14.95  |
| Shooting Gallery       |                    | 14.95  |
| Mountain Siloot        |                    | 10.95  |
| Jawbreaker             |                    | 22.95  |
| Basketball             |                    | 24.50  |
| Tank Trap              |                    | £8.95  |
| Tank Trap              | -D-32K-(YL350) €   | 11.95  |
| Home Game Pro          | C H O MM C         |        |
| Scram                  |                    | 17.50  |
| Cypher Bowl            |                    | 29.50  |
| Thunder Island         |                    | 10.95  |
|                        |                    | 14.95  |
| Rotating Tilt          |                    |        |
| Lunar Lander           | -C-16K-(BQ16S) £   | 10.95  |
| Sunday Golf            |                    | 10.95  |
| Darts                  |                    | 19.95  |
| Tournament Pool        |                    | 19.95  |
| Snooker & Billiards    |                    | 19.95  |
| Chess                  |                    | 24.50  |
| Microchess             | -C-16K-(YL40T) £   |        |
| Checker King           |                    | 15.95  |
| Cribbage & Dominoes    | -C-16K-(BQ43W) £   | 14.95  |
|                        |                    |        |

|     | -D-32K-(YL35Q)    | £11.95 |  |
|-----|-------------------|--------|--|
| ra  | ms                |        |  |
| - C | -16/24K - (YG58N) | £17.50 |  |
|     | -C-32K - (BQ20W)  | £29.50 |  |
|     | -C-16K-(BQ37S)    | £10.95 |  |
|     | -C-16K-(BQ48C)    | £14.95 |  |
|     | -C-16K-(BQ16S)    | £10.95 |  |
|     | -C-16K-(BQ13P)    | £10.95 |  |
|     | -C-16K-(BQ42V)    | £19.95 |  |
|     | -C-16K-(BQ45Y)    | £19.95 |  |
|     | -C-16K-(BQ44X)    | £19.95 |  |
|     | -E-8K-(YG63T)     | £24.50 |  |
|     | -C-16K-(YL40T)    | £15.95 |  |
|     | -C-16K-(YL41U)    | £15.95 |  |
|     | -C-16K-(BQ43W)    | £14.95 |  |
|     |                   |        |  |

| RE FRON                                               | MAPLIN                                                   |
|-------------------------------------------------------|----------------------------------------------------------|
| Poker Solitaire                                       | -C-16K-(BQ17T) £10.95                                    |
| Blackjack<br>Fast Gammon                              | -C-8K-(YG62S) £9.95<br>-C-8K-(YL33L) £13.95              |
| Reversi (Othello-type)                                | -C-16K-(BQ19V) £14.95                                    |
| Gomoko                                                | -C-16K-(BQ18U) £14.95                                    |
| Hangman<br>Humpty Dumpty & Jack & Jil                 | - C - 8K - (YG54J) £9.95<br>N - C - 16K - (BQ38R) £19.95 |
| Hickory Dickory Dock                                  | -C-16K-(BQ39N) £19.95                                    |
| British Heritage                                      | 0 404 400407; 040.05                                     |
| Jig-Saw Puzzl <b>e</b> s<br>European Scene            | -C-16K-(BQ40T) £19.95                                    |
| Jig-Saw Puzzles                                       | -C-16K-(BQ41U) £19.95                                    |
| Atari Safari (25 Programs)                            | -C-16K-(BQ49D) £18.95                                    |
| Atari Safari (25 Programs) Mind Bogglers (3 Programs) | -D-16K-(BQ50E) £24.95<br>)-C-16K-(YL38R) £8.95           |
| Utilities                                             | , 6 10% (120011) 20.55                                   |
| 3D-Super Graphics                                     | -D-48K-(BQ28F) £29.95                                    |
| 3D-Super Graphics                                     | -C-48K-(BQ29G) £29.95                                    |
| Atari World (Graphics) Assembler Editor               | -D-48K-(B027E) £43.95<br>-E-8K-(YG68Y) £39.95            |
| Assembler                                             | -C-16K-(YL32K) £16.95                                    |
| 6502 Disassembler                                     | -C-8K-(YL30H) £8.95                                      |
| 6502 Disassembler<br>Character Generator              | -D-8K-(YL31J) £11.95<br>-C-16K-(YL27E) £9.97             |
| Character Generator                                   | ·D·16K·(YL28F) £12.50                                    |
| Telelink                                              | -E - 8K - (YG59P) £21.50                                 |
| Music Programs                                        |                                                          |
|                                                       | E === :::0.400: 005 05                                   |
| Music Composer                                        | -E-8K-(YG48C) £35.95                                     |
|                                                       | -E-8K-(YG48C) £35.95<br>-C-16K-(BQ34M) £9.95             |

| Music Composer)      | -C-16K-(BQ34M) | £9.95  |
|----------------------|----------------|--------|
| Computer Langua      | ges            |        |
| Operating System A + | -D-48K-(BQ30H) | £52.50 |
| 2S Forth             | -D-24K-(YL29G) | £49.95 |
| Pilot (Consumer)     | -E-8K-(YG69A)  | £54.00 |

Key: C = Cassette, D = Disk, E = Cartridge, 2C = 2 Cassettes etc. 8K; 16K etc. shows minimum memory requirement.

Send sae now for our new software leaflet with details of all the above programs. Order As XH52G — Issue 2. Subscribe now to America's leading Atarl only magazine — Analog — 6 Issues per year for just £9.00. Order as GG24B.

### New titles this month

Learn Programming: -C-16K-(B067X) £22.95 Invitation to Programming 2 - C-16K - (8067X) £22.95 Invitation to Programming 3 - C-16K - (8068Y) £22.95

**Business Programs:** Personal Financial

D-32K-(BQ65V) £49.00 Management -C-16K-(BQ66W) £13.95 Mortgage and Loan

Arcade Games:

Galactic Chase

-D-32K-(BQ69A) £24.50 -E-16K-(BQ70M) £29.95 -E-16K-(BQ71N) £29.95 Caverns of Mars Centipede Pac-Man K-Razy Shoot Out Mous kattack -E-16K-(BQ63T) -D-32K-(BQ77J) £29 95 **Ghost Hunter** C-16K-(BQ64U) £24.50 -D-32K-(BQ61R) £17.95 -C-16K-(BQ62S) £15.95 Galactic Chase £17.95

**Home Programs:** 

Video Easel E-16K-(BQ72P) £24.50

 
 Computer Languages:
 Microsoft Basic
 -D-32K-(B074R)
 £59.95

 Pilot (Educator)
 -E&2C-16K-(B075S)
 £79.95
 **Utilities:** 

Macro Assembler

K-DOS (Superior disk operating system)

-D-32K-(BQ73Q) £59.95 D-32K-(BQ76H) £53.95

Maplin Electronic Supplies Ltd P.O. Box 3, Rayleigh, Essex. Tel: Southend (0702)

552911/554155.

See Atari and Vic in action at 159-161 King St., Hammersmith W6 Tel: 01-748 0926 Demonstrations at our or at 284 London Road, Westcliff-on-Sea, Essex Tel: (0702) 554000

Note: Order codes shown in brackets

Prices correct at time of going to press

(Errors excluded)

# STOP HERE

APPLE SYSTEMS-

# WANT TO BUY AN APPLE I

HERE'S HOW!!! PURCHASE OUR HARDWARE PACKAGE

### HARDWARE

- **★** 48K APPLE ][
- ★ DISK W/CONTROLLER
- ★ DISK W/OUT CONTROLLER
- ★ BMC 12" GREEN SCREEN HI RES MONITOR VISICALC
- ★ MX80 F/T2 HI RES PRINTER
- \* PRINTER INTERFACE

### SOFTWARE AVAILABLE

INVOICING

PURCHASE/SALES LEDGER

**PAYROLL** 

VISIDEX

VISITREND/VISIPLOT

WORD PROCESSING

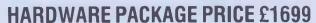

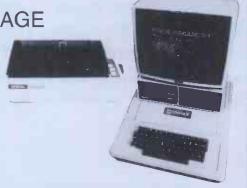

### -PET SYSTEMS-

### Ideal for: YOUR BUSINESS • EDUCATION • WORD PROCESSING

£755 8032 32K Computer 80 column 8096 96K Computer 80 column £1040 8050 950K Dual Drive £755 £785 8023 Tractor Feed Printer NEW PRODUCTS NOW AVAILABLE 8422 22 Megabyte Winchester Disk POA

9000 SuperPet 134K POA

MULTI LANGUAGE

4016 16K Computer 4032 32K Computer 2031 171K Single Drive 4040 343K Dual Drive 4022 Tractor Feed Printer

£560 £349 £560 £350

£445

Choice of software packages available, such as:
WORD PROCESSING, INTEGRATED ACCOUNTS WITH STOCK, INVOICING & FINANCIAL PLANNING, AND MANY OTHER APPLICATIONS

### LONDON'S MAIN EPSON DISTRIBUTOR

### **PRINTERS**

TYPE III PRINTERS NOW AVAILABLE

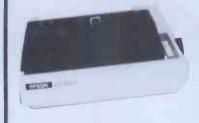

### EPSON MX100 £480

151/2" carriage, 254 columns, hi res graphics, true descenders, directional.

### EPSON MX80 £320

Dot-matrix printer Pet and Apple compatible. True bi directional, 80 CDS.

### **EP80 MX82** £355

As MX80 plus high resolution graphics, parallel and serial. Interfaces.

### EPSON MX80 FT/1 £340

Dual single sheet friction and tractor feed, 9 wire head, true descenders.

### EPSON MX80 FT/2 £380

An FT/1 with high resolution graphics.

### **SEIKOSHA GP100** £189

Dot matrix 5x7, 80 columns, 30 cps graphics, double width characters.

### TERMS'

All items carry 1 year guarantee parts and labour. Delivery at cost. All prices exclusive of VAT. Please add 15% VAT. Telex 22568. Offical orders welcome. JUST PHONE FOR **FURTHER DETAILS** 

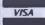

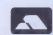

48 JUNCTION ROAD, ARCHWAY, LONDON N19 5RD TEL 01-263 9493

100 yards from Archway Station and 9 Bus Routes

263 9495

**TELEX 22568** 

# INDEPENDENT COMPUTER ENGINEERING LTD

# A BRITISH 5 1/4" WINCHESTER DISK DRIVE

INTERFACE-COMPATIBLE WITH YOUR MICROCOMPUTER

- \* 3.14, 6.28, 9.42, 12.56 MEGABYTE CAPACITIES
- \* FAST ACCESS TIMES
- \* OPTIMISED SEEK TIMES
- \* ON-BOARD MICROPROCESSOR CONTROLS DRIVE OPERATION AND PROVIDES DRIVE DIAGNOSTICS

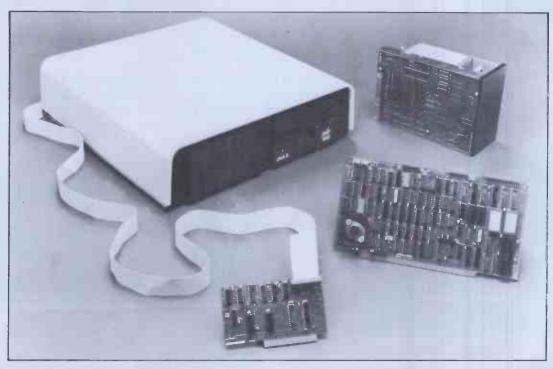

# THE ICE WINCHESTER SUBSYSTEM COMPRISES:

- \* Winchester Drive/s (RODIME), Controller, Cables, Cabinet and Software to support your system.
- \* Subsystem can be enhanced to provide 2 Winchester drives, or Winchester plus floppy disk drive.
- \* Your BACK-UP problem solved with 20 Megabyte Streamer Tape Subsystem.
- \* Whisper Quiet Operation.
- \* Apple, S100 Bus, IBM Personal Computer, Xerox 820, Superbrain, Direct Z80 Connection. Call us with your Interface Problems.

OEM & END USER ENQUIRIES TO: Ashford (STD 07842) 47271 or 47171

ICE — INDEPENDENT COMPUTER ENGINEERING LIMITED

16/18 LITTLETON ROAD, ASHFORD, MIDDLESEX TW15 1UQ, TELEX 8952042

# FULLER FD SYSTEM £39.95

Professional Keyboard & Case for Sinclair ZX81 & ZX Spectrum

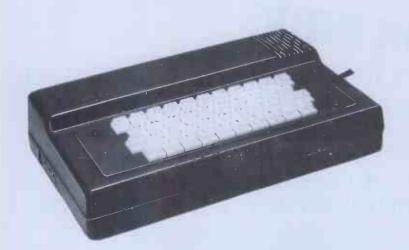

### The ZX81 fits inside

The tough ABS injection moulded plastic case measures 8" x 14" x 2½" and hooks up to your ZX printed circuit board in minutes. No technical know how or soldering is required.

The ZX16K Memory Module will fix inside the case, using the new Adaptor Board at £9.75 or the Motherboard.

By removing the ZX PSU from its case this can also be fixed inside. We will carry out the installation work free of charge if required.

### **KEYBOARD LAYOUT:**

All the Sinclair ZX81 keys are duplicated on our layout, with extra shift and new line keys. The professional momentary action key switches have a guaranteed life of 10<sup>6</sup> operations. The unit is fully built tested and comes complete with a money back guarantee.

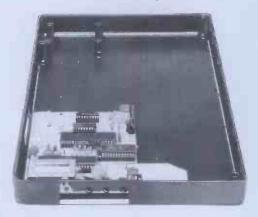

# The control of the control of the co

### INSTALLATION

Simply unscrew the ZX printed circuit board from its case and screw it into the FD Case.

### MOTHERBOARD:

We also manufacture a mother board which allows expansion to the ZX memory and 1/0 facilities WITHIN the case, as well as our power supply unit and reset switch.

| AD Code                             | Price † | Qty | Amount |
|-------------------------------------|---------|-----|--------|
| Fuller FD System 42 Keyboard & case | 39.95   |     |        |
| FD System Motherboard               | 15.95   |     |        |
| FD 16K. Memory Module               | 29.95   |     |        |
| FD 64K. Memory Module               | 78.95   |     |        |
| FD PSU 9 Volts at 2 amp.            | 12.95   |     |        |
| FD Shipping and Handling            | 2.50    |     |        |

### Mail to FULLER MICRO SYSTEMS,

The ZX Centre, Sweeting Street, Liverpool 2. England, U.K. SAE for more details — Enquiries: Tel. 051-236 6109

| Name           |  |
|----------------|--|
| Address        |  |
| City/State/Zip |  |

Keyboard Omy Mailac

# LONDON COMPUTER CENTRE

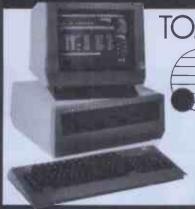

TOMORROW'S COMPUTING TODAY

+ Z80 CP/M Add on board (At no extra charge)

All CP/M 8 bit or 16 bit Software can be used

£2395

£3990

£4095

£7385

£1025

Wordstar Magic Wand Spellbinder Spellstar D Base II T/Maker Calcstar Milestone Datastar Microstar Fortran Cobol Pascal or any CP/M software

16 bits for the price of 8 bits **128K RAM** 1.2 Mb Disk Storage

### TELE-VIDEO SINGLE-USER TO MULTI-USER NOW UPGRADED NO EXTRA CHARGE

802E 100K EXTRA DISK STORAGE £2170

Superbrain compatibility Faster disk access Green Screen. True descenders 22 Function Keys 802DE 2 Mb Disk Storage £2295

802HDE 14 Mb Hard Disk 1 Mb Floppy 8066 User 10 Mb Hard Disk

816 16 User 23 Mb Hard Disk 800 64K User Station

Prices above based on exchange rate 2 = £

800 64 K user station £1025

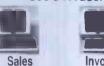

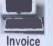

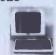

Purchasing

**Word Processing** 

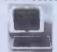

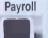

**Nominal** 

### HARD DISKS

for Superbrain, TRS 80 Model II, Apple Model 6 6M/b £1860 Model 12 11.5M/b £2295

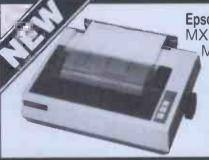

Epson Type 3 **MX 80/FT** MX 100

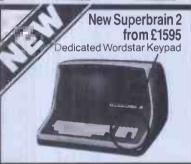

**AUTO SHEET FEEDER** £580 New! 12" Wide **Automatic** Sheet Feeder fits all below

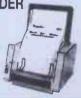

### **AUTHORISED TANDY** DEALERS

Model I 48K System 2 Disk Drives Green Screen Complete £995 Model II with TRS DOS and CPM at no extra charge from £1995

Model III 16K £599 48K £649 48K with 2 disk drives £1395

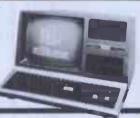

### DAISY WHEEL PRINTERS LETTER QUALITY PRINTING

\* FLOWRITER RP 1600. 60 CPS The most intelligent Daisy.

Proportional spacing with Right Justification on 
\*WORDSTAR, WORDPRO, APPLE WRITER SCRIPSIT etc. £1500
Olivetti ET 121. 20 CPS. Doubles as typewriter £795
\*TEC 40. 40 CPS. JAPANESE DIABLO 630 uses

Diablo Daisy Wheel & Ribbons. £1135 DAISY WHEEL II 60 CPS. RICOH 1600 Daisywheel £1050

\*NEC: 35 CPS £1250 \*FUJITSU 80 CPS. Plastic/Metal wheels £1695

Save £300 on this LCC Software Starter Pack

Wordstar £250 Wordstar Trainer Manual £ 25 Dbase II £350 Supercalc £175

Special Package Deal Saving £300 C800 £500

All prices are Exclusive of VAT and Delivery. Dealer Enquiries invited on all Products. Large range of CPM Software available. Please phone for Prices.

Demonstrations on all models.

43 GRAFTON WAY, LONDON W1P 5LA (Opposite Maples) OPENING HOURS: 11-7 MON-FRI 12-4 SAT Tel: 388 6991/2 24 hour answer phone: 01-388 5721

# APPLE PRICES TURN OTHERS GREEN.

C/WP Computer prices are so low, we reckon they're the most competitive you will find for a standard factory-fresh Apple with a full 12-month warranty.

And we're not just clever at keeping prices down: C/WP are experts in CP/M and its software. If you already have a 48K Apple II with two disc drives it could cost you only £200 to make it a CP/M APPLE.

If you are starting from scratch, you can buy a complete CP/M APPLE for under £2,000.

Write or 'phone for our full CP/M hardware and software list.

If you're hungry for an Apple at these prices, contact C/WP Computers on 01-828 3127.

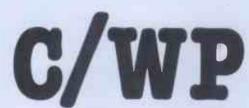

C/WP Computers 108 Rochester Row, London SW1P LJP Telephone: 01-828 3127

### APPLE-CP/M OFFER

|                                           | EX-VAT PRICES |               |  |
|-------------------------------------------|---------------|---------------|--|
|                                           | C/WP PRICE &  | TYPICAL PRICE |  |
| Apple 48K Europlus                        | 579           | 812           |  |
| 2 Apple disc drives<br>with controller    | 550           | 690           |  |
| Microsoft CP/M system with Z80A processor | 200           | 220           |  |
| 16 K RAM card                             | 70            | 106           |  |
| Green screen                              |               |               |  |
| monitor 24MHz                             | 90            | 159           |  |
| 80 column card                            | 150           | 200           |  |
| Epson MX 80T printer                      | 300           | 360           |  |
| Printer interface                         | 80            | 92            |  |
| 10 Floppy discs                           | 20            | 31            |  |
|                                           | 2039          | 2670          |  |

Items available separately at same price.

### SOFTWARE FOR CP/M

| . C/1                  | WP PRICE & EX. V |
|------------------------|------------------|
| Wordstar 3.0           | 180              |
| Wordstar training pack | 40               |
| Calcstar               | 140              |
| dBase II               | 395              |
| M Fortran              | 120              |
| CIS COBOL + Forms-2    | 515              |
| M Basic Compiler       | 210              |
|                        |                  |

# "The Apple II is limited to 64K RAM..."

(...EXPERT c.1981)

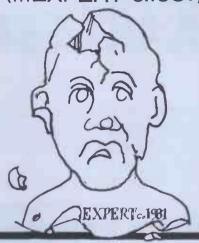

# "Rubbish, the fact is ...

... my Apple ][ has 128K <sup>①</sup>

and I run 80K Visicalc Models\*\*

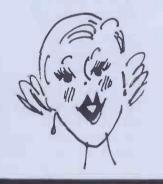

... my Apple ][ has

and I run
128K Basic Programs\*\*

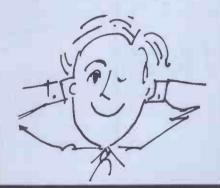

... my Apple ][ has 320K 3

and I manipulate arrays of up to 250 x 250 elements in RAM

(BOFFIN)

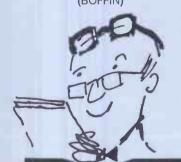

Yes the Apple I once again shows its versatility – just add U-RAM 16, 32 or 128K RAM boards to your Apple with appropriate software and you can have the capabilities the other manufacturers only dream of.

① Basic Apple with one U-RAM 32. ② Basic Apple with one U-RAM 16 and one U-RAM 128. Chained program. ③ Basic Apple with one U-RAM 16 and two U-RAM 128.

### U-MICROCOMPUTERS

a range of quality peripheral cards to enhance your Apple

We now make more Apple cards than Apple!

PRICE LIST

| Board | S     |      |     |         |        |
|-------|-------|------|-----|---------|--------|
| U-RAM | 16-   | 16K  | RAM | board   | £65.0  |
| U-RAM | 32-   | 32K  | RAM | board., | £85.0  |
| U-RAM | 64-   | 64K  | RAM | board   | £180.0 |
| U-RAM | 128-1 | 128K | RAM | board   | £275.0 |

Software

| DOS relocator for U-RAM16 £15                             | 5.00 |
|-----------------------------------------------------------|------|
| Versa MMS (VMMS) DOS relocator for other boards £15       | 5.00 |
| Versa Visi expand (VVE) Versatile Visicalc expansion* £50 | 0.0  |
| Versa RAM disc (VRD)                                      |      |

16 (MMC 16)

Versatile disc emulation software DOS 3.3\* £50.00 \*Work with U-RAM16, 32, 64 and 128,

\*Work with U-RAM16, 32, 64 and 128 and multiple and mixed boards.

Prices exclude VAT.
Order from your local dealer

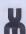

1(8///8)(8///8)(8///8)(8///8)(8///8)(8///8)(8///8)

# WEPUT CP/M TO WORK ON SHARP

Micro Technology, the people who put CP/M on the Sharp MZ-80B, and on the all-new MZ-80A, have achieved the near impossible and produced CP/M on the PC 3201; plug our board into the back of your PC 3201 and you can run standard 64k CP/M and use the vast library of CP/M software that Micro Technology can supply.

Now look at Sharp equipment, with all machines offering CP/M and integration using

CP/NET and MP/M, you can network together the economy of the MZ-80A, the speed and graphics capability of the MZ-80B and the superbly attractive business presentation of the PC 3201.

**SHARP MZ80B** Highly flexible micro computer with 64k RAM, disks or tape; high resolution graphics and CP/M.

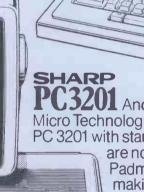

PC3201 And newly available from

Micro Technology, a plug-in board that allows you to run your PC 3201 with standard 64k CP/M. All CP/M products on our list are now available, including the superb new

Padmede/Micro Technology business packages, all making the PC 3201 an excellent business machine.

MZ80A The newest Sharp machine, bristling with features, equally at home in a domestic or a business environment. Now with CP/M.

If you're interested in the hardware as well – then please call us.

# Just check through our list of software

WORDSTAR Powerful word-processing package, made easy to use by full function key support on the MZ-80B. £242 MAILMERGE Add on to WORDSTAR, provides mail-shot and text inclusion.

SPELLSTAR Add on to WORDSTAR, for specific about the control of the control of the con £73 SPELLS IAN Spelling Checking.

DATASTAR Screen oriented form delinition
DATASTAR Screen oriented form delinition
110 2017/1001 SUPERSORT I Powerful disk based sort package. Sland alone program and MICROSOFT compatible CALLING SECUENCE RELOCATABLE ROUTINES. SUPERSORT II As SUPERSORT I, but only the stand alone program. £97
WORDMASTER Superb screen based text editor, all functions driven by MZ-80B function keys. \$73
CALCSTAR The new financial planning package from the MICROPRO stable. \$144 EASYFILER Flexible data definition, data entry, data update and report generator. EMIS Estate agent management information system. Designed by estate agents for estate agents. £795 agents for estate agents. £7

COMAL-80 The revolutionary structured programming languages, easy to use as BASIC. Recommended for education and leaching environment. £1

BASIC-80 Accepted standard Microprocessor based BASIC interpreter. £1 €185 BASIC COMPILER BASIC-80 compatible compiler, makes BASIC programs run many times faster.

FORTRAN-80 ANSI standard FORTRAN, except for COMPLEX numbers. £200 COBOL-80 1974 ANSI standard COBOL with large program chaining and screen DISPLAY/ACCEPT. £300 M/SORT Powerful sorting facility for use primarily with COBOL-80. \$75 Mu-MATH & MuSIMP Symbolic math Mu-MITH & MuSIMP Symbolic math package, allows computation on to 611 arithmetic digits. Superb for scientific and engineering applications. £149 Mu-STAR Extended LISP 1.5 Includes screen based LISP environment editor. £119 EDIT-80 & FILCOM Line oriented random access text editor, includes source and binary file compare program. MACRO-80 Assembler with Z80 mnemonics. Includes linking loader, library manager and cross referencer. £119 CIS COBOL ANSI 74 standard COBOL to full level 1 standard. £425 FORMS-2 For use with CIS COBOL, provides superb screen handling capability for CIS COBOL programs.

PROSPERO PRO PASCAL Fastest Z80 PASCAL we know.

PL/1-80 ANSI standard subset G based PL/1-80 ANSI standard subset Gloased PL/1 producing direct object code for last execution. £298
BT-80 Record retrieval system or use with PL/1-80, to give data base management facilities. £119

MAC Upward compatible assembler from ASM, provides MACROs and Z80 assembly support.

ZSID Super symbolic debugger, with full Z80 mnemonic support. Works well with MACRO-80. £59

TEX Text for matter ideal for producing manuals and similar documents. Note this is not screen based.

DESPOOL Allows listing of files at same time as other processing. £29

CBASIC Commercial BASIC, used extensively for business packages CB80 Full compiler for CBASIC. €65 €298

MINI MODEL Very powerful professional financial modelling package. £399

MAGSAM Indexed sequential access routines, for use with CBASIC. £110 BASKAM Basic keyed access routines for use with BASIC-80. £95

DATAFLOW Easy use data file entry lool. For reports, labels or MICROPRO MAILMERGE compatible files.

PADMEDE/MICRO TECHNOLOGY A Iuli range of business software converted by us from the highly reliable PADMEDE originals to run under CP/M.

SALES LEDGER SYSTEM Fully integrated, secure, parameterisable with full report facilities.

PURCHASE LEDGER SYSTEM All the same flexibility as the sales ledger

SALES INVOICING SYSTEM Automatic product description access, audit Irait instantly updatable product file (even while creating an invoice), Integrates with sales NOMINAL LEDGER SYSTEM Integrates all the sales and purchase side of your business. Trial balances can be produced for incomplete records accounting. £249 STOCK CONTROL SYSTEM Full stock control system with minimum stock levels and re-order levels. Integration to sales invoicing system provided. £24 £249

invoicing system provided. £249
MICRO TECHNOLOGY MICROTEXT
Easy to learn and easy to use lext
processor with far more friendly user
interface than WORDSTAR. If you wish to
use it, then far more power is available to
you, including calculator, column and row
totalling and macro text functions. £270
MICROMERGE Integrate and merge facility
for use with MICROTEXT. Use for mailshots
and simple database retrieval and
reporting. £70

EXPAND Library routines for use with MICROSOFT calling sequence products Gives MZ-80B graphics, cassette and music handling.
Free with any MICROSOFT product purchased at the same time from us.

Please state for which machine /version of CP/M the product is intended.

CASH WITH ORDER for goods by return. Post & packing at £2 per item + VAT #£15%. All orders sent 1st class post.

# OWWEHAVEA KINGONSHAR

6 Mb Winchester hard disk - £1930

12 Mb Winchester hard disk - £2475

18 Mb Winchester hard disk – £3020

24 Mb Winchester hard disk - £3565

\*Integral floppy back-up unit – £400 \*Clock option

(improves MP/M performance)—£25 RS232C card for MZ-80A or MZ-80B fully program controlled up to 19,200 baud, dual RS232 or EIA - £150

\*Must be ordered with disk unit.

Totally flexible networks of any mix of up to 4 MZ-80As, MZ-80Bs and PC 3201s on an active network, communicating at speeds of up to 19,200 baud or miles apart.

MP/M - £350

CP/NET - £250

Dealer enquiries welcomed.

CP/M, MP/M & CP/NET are trade marks of Digital Research.

PC 3201 **MZ-80A MZ-80B** PC 3201 **MZ-80B** 

# Micro Technology

51/53 The Pantiles, Tunbridge Wells, Kent TN2 5TH. Telex 95441 MICRO-G

CRA

Ask your dealer for details or call us on Tunbridge Wells (0892) 45344.

community community community community community community community community community community community community community community community community community community community computers computers computers computers computers computers computers

# **Word Processing Systems**

64K Xerox 820 with twin 51/4" Floppies
Superb New Xerox Typewriter/Printer
SELECT Self-teach Word Processing Software

£3275

# **Small Business Systems**

64K NEC PC8000 complete with 12" Screen, NEC Printer, Twin 51/4" Floppies

£1958

64K BASIS 108 Apple Compatible with built in 5Mb Symbiotic Hard Disk 600KB Floppy back-up. NEC PC8023 Printer and Screen

£3595

# **DataMac Integrated Software**

DATAMAC Integrated Software Comprising Payroll, Wages, Purchase, Sales, General Ledger, Stock and Job Costing Easily tailored to suit individual requirements

from £770

Prices exclusive of VAT

Many other equipment combinations available Please contact us to discuss your requirements

PO Box 3 34 Dragon Street Petersfield Hampshire GU32 2ER Telephone (0730) 87567

community community community community community community community community community community community community community community community community community community computers computers computers computers computers computers computers computers

# VISICALC 80 COLUMN DISPLAY on an APPLE II!

Yes, now its possible for all VISICALC users to obtain Screen Display in 80 COLUMNS, and to have additional memory available for VISICALC applications!!

> Install one Saturn 128K Board and get 145K for Viscalc Install one Saturn 32K Board and get 49K for Visicalc Install one Saturn 128K Board plus one 32K Board = 177K for Visicalc

VC EXPAND 80 TO GIVE ADDITIONAL MEMORY AND 80 CULUMN DISPLAY - £69.00 VC EXPAND WITHOUT 80 COLUMN DISPLAY - £55.00

VIDEX VISICALC 80 COLUMN SOFTWARE (No Memory Expansion) - £29.95

SATURN 128K BOARD - £359

SATURN 32K BOARD - £149

VIDEX VIDEO TERM - £195

VIDEX 40/80 Col Software Controlled Switch - £19.95

£7.45

### NEW PACKAGING From VISICORP

| * | VISICALC       | £105.00 |
|---|----------------|---------|
| * | VISIFILE       | £139.00 |
| * | VISITERM       | £ 79.00 |
| * | DESKTOP/PLAN   | £105.00 |
| * | VISIDEX        | £105.00 |
| * | VISIPLOT       | £ 89.00 |
| * | VISITREND/PLOT | £139.00 |
|   |                |         |

### **VISISCHEDULE**

NEW

The Visischedule programme is a powerful project planner that gives you both the overview & the details you need to control projects, meet deadlines, level resources, and £189.00 beat cost targets

DESKTOP/PLAN III £189.00

| MACHINE COVERS - only ti        | he hest |
|---------------------------------|---------|
| material used                   | 2051    |
|                                 |         |
| Apple only                      | £5.95   |
| Single Disk                     | £2.95   |
| 2 stacked disks                 | £4.45   |
| Apple, 2 disks and 9" monitor o | r Apple |
| and 12" monitor                 | £8.95   |
| Apple and 2 disk                | £7.95   |
| Epson MX 70/80                  | £5.45   |
| Paper Tiger 445 – 460           | £5.45   |
| Hitachi 12" cover               | £7.50   |
| Qume Sprint 5 cover             | £10.95  |
| Apple /// cover inc monitor /// | £12.95  |
| Sirius Machine and monitor      |         |
| COVER                           | £12 95  |

### SYNERGIZER with FREE SUPERCALC

Z-Card Z-80 Processor Card C/PM OP System and Lincence Rodney Zaks C/PM manual from Sybex

16K ADD RAM Ramcard Smarterm 80 col card with enhanced CHR set and integral softswith together with free Supercalc

SUMMER SPECIAL!

### **Z-CARD**

SUPERCALC and CP/M

SPECIAL PRICE £199.00

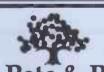

Epson MX 100

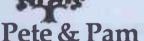

# Computers

Mail Order & Distribution: Waingate Lodge, Waingate Close, Rossendale, BB4 7SQ Phone: (0706) 227011 Telex: 635740 Petpam G

London Retail: 103-5 Blegborough Road, London, SW16 6DL Phones: 01-769 1022/3/4

### UTILITIES

| ı |                                     |         |
|---|-------------------------------------|---------|
| ı | BACK IT UP BIT COPIER               | £39.95  |
| ı | SUPER DISK COPY III                 | £17.95  |
| ı | DISK RECOVERY                       | £17.95  |
| ı | DISK ORGANISER II                   | £17.95  |
|   | MULTI DISK CATALOG III              | £15.95  |
|   | APPLESOFT & STRUCTURED BASIC        | £15.95  |
|   | DOS PLUS                            | £15.95  |
|   | QUICKLOADER                         | £15.95  |
| i | APPLESOFT PROGRAM OPTIMISER         | £13.95  |
|   | MACRO SCREEN EDITOR                 | £29.95  |
| ı | MON & DISK                          | £21.95  |
| ı | APPLE DOC                           | £29.95  |
| ı | ACE (Applesoft Command Editor)      | £21.95  |
| ı | LIST MASTER                         | £22.95  |
| ı | DAKIN 5 PROGRAMMING AIDS 3.3        | £49.95  |
| i | HIGHER TEXT II                      | £21.95  |
| ı | HIGHER GRAPHICS II                  | £18.95  |
| ı | HIGHER FONTS I                      | £8.95   |
| ı | DIRECTORY MANAGER                   | £18.95  |
| ı | PROGRAM LINE EDITOR                 | £21.95  |
| ı | MICROSOFT A.L.D.S.                  | £79.00  |
|   | MICROSOFT TASC - The APPLE Compiler | £100 00 |
| J | MICROSOFT APPLE Z80 -               | 2109.00 |
|   | Basic Compiler                      | £209.95 |
|   |                                     |         |

### **BAG OF TRICKS**

From the authors of Beneath Apple DOS

Includes many "hand holding" tutorials that assist you in repairing damaged diskettes and allow you to change sector ordering, reconstruct blown catalogs, etc.

### TRIPLE YOUR DISK ACCESS SPEED

No hardware modification required.

### **FastDOS**

Fast Disk operating system for APPLE ] [ computers.

Completely compatible with DOS disks Loads and saves standard DOS files

Completely compatible with all DOS/ APPLESOFT programs that access DOS through standard hooks, including FID and MUFFIN

Executes all standard DOS commands

| Excooled an olaridata be     | 0 0011111111111111111111111111111111111 |       |
|------------------------------|-----------------------------------------|-------|
| Comparative timings:         | DOS                                     | FDOS  |
| Bloading integer basic       | 13 sec                                  | 3 sec |
| Cataloging a 12 file disk    | 2 sec                                   | 1 sec |
| Saving a 10 sector program   | 6 sec                                   | 2 sec |
| Saving a 100 sector program  | 34 sec                                  | 7 sec |
| Loading a 100 sector program | 24 sec                                  | 7 sec |
|                              |                                         |       |

Recommended Retail Price £19,95

### THIS MONTH'S SPECIALS

| UZ80 Processor Card £69.00                       |  |  |  |  |
|--------------------------------------------------|--|--|--|--|
| DIGITEK Colour Card £89.00                       |  |  |  |  |
| 16K RAM CARD £65.00                              |  |  |  |  |
| EXPEDITER II £39.95                              |  |  |  |  |
| BATTLE OF SHILOH £24.95                          |  |  |  |  |
| MATHEMAGIC£49.95                                 |  |  |  |  |
| OSBORNE C/PM USER GUIDE £9.95<br>(Book - No VAT) |  |  |  |  |
| CALCSTAR For APPLE                               |  |  |  |  |

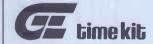

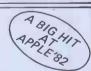

The amazingly compact MICROWATCH real time clockcard and ELECTRONIC DIARY software for your APPLE II computer

£59.00

WORDSTAR SYSTEMS . . .

OPEN FRAME MONITORS AVAILABLE FOR OEM'S

### The PRINCE of Monitors

offers better Monitoring.

24MHz Bandwidth-ensures a clear crisp display.

Available with P4 White P31 Green AND L1 ORANGE

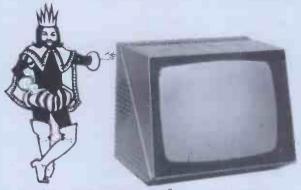

Scan: 625 lines/50 Hz. Deflection: 110°. Active raster: 240 x 172 mm. Bandwidth (3dB): 10 Hz-24 MHz (at 3dB points). Character display: 80 characters x 24 lines. Horizontal frequency: 15625 Hz ±0,5 KHz. Vertical frequency: 50 Hz. Horizontal linearity: ±3%. Geometric distortion: ±1,5%. EHT (at zero beam current): 13kV ±0,5kV. Power drain: 30 Watt approx. Voltage supply: 110V A.C. 50 Hz/220V A.C. =50 Hz/240V A.C., 50Hz/±10% upon request. Video input: 2 x BNC = or CINCH = or PL 259. (composite video) negative sync, input 0.5-4V p.p. across 75 Ohms. X-Ray radiation: conforms to 1.E.C. Spec. No. 65. Overall dimensions: 320 x 270 x 265 mm. Weight: 7 Kg. approx. Ambient temperature: 0-45°C.

OTHER CROFTON PRODUCTS INCLUDE: Computer peripheral equipment, Frame grabber, Floppy disk drives, Floppy disks, Computer power supplies, C.C.T.V. monitors, Uncased monitors, Monitor P.C.B's., Cathode ray tubes, VHF/UHF modulators, Video switchers, Video distribution amplifiers, Camera housings, Pan and tilt units, Camera lens, Camera tubes, Printed circuit board service.

### CROFTON ELECTRONICS LTD

35, Grosvenor Road, Twickenham, Middx, TW1 4AD. Telephone: 01-891 1923/1513 Telex: 295093 CROFTN G

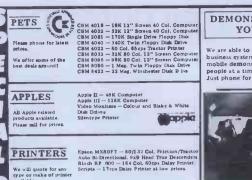

SOFTWARE Word-processing Payroli Incomplete Rec

Word-processing
Payroll
Incomplete Records
Book-keeping
Invoicing
Stock Control

Salea Ledger
Purchase Ledger
is Record Keeping
Financial Package
Time Recording
Silicon Office

VIC

Low price computer.

New accessories coming E in all the time. Call fix P internet news and prices.

VIC20 — Computer, Words with your colour T VIC1530 — Camette Unit VIC1540 — Single Floppy Disk Drive VIC1515 — Printer Hammery, Games Cartridges.

### INTELLIVISION

Free soccer game with

Superb TV Game for your TV. Vartridges include: Space Battle, Skiing, Boxing, Poker, Golf, Tennis, Roulette, Horse Racing Basketball, Backgammon & many others.

BOOKS

Full range of computer books available from Beginners Guides to Advanced Machine Code Programming.

### ACCESSORIES

All types of accessories and stationery supplied

Mouter Shop

Floppy Disks
Storage Boxes
Printe Ribbons
Tractor Feeds
Cassettes
Maintenance

Stationery Continuous Labels Daisy Wheels Auto Sheet Feeders Dust Covers Ins. Ustion & Tmining

2'ND HAND We have a constant changing range of 2.nd hand and ex-demo equipment at considerable savings.

### DEMONSTRATIONS AT YOUR PLACE

We are able to demonstrate complete business systems at your site in our mobile demonstration unit (up to 4 people at a time).

Just phone for an appointment anytim

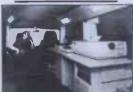

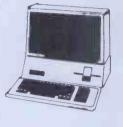

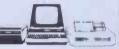

DAVINCI COMPUTER SHOP 65 High Street

Edgware, Middx. HA8 7DD. Open Mon-Fri. 9.00—5.30 Sat. 9.30—5.00 Q

TELEPHONE 01-952 0526

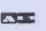

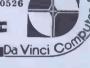

THE FINEST PRINTER/TYPEWRITER MONEY CAN BUY.

# THE CROWN RANIER ONLY £795 + VAT

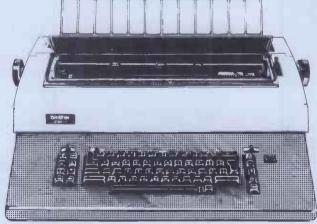

We offer a heavy duty daisy wheel printer/typewriter at the flick of a switch. This machine has the very latest linear motor — no cables or belts fo break, stretch or wear. Beware of light weight, low cost machines, these can never give long term reliable service. THIS MACHINE WILL!!

Centronics or IEEE interface. Interchangeable daisy wheels — variable pitch — whole line memory. Uses standard type IBM ribbons and lift off correctors. Perfection as a typewriter (used by local authorities). Perfection as a printer.

Ask your local computer or office equipment dealer for furthyer information. EXSTOCK DELIVERY

SOLE UK AGENT. TRADE ENQUIRIES INVITED.

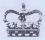

BUSINESS CENTRE EASTBOURNE, 56-58 SOUTH ST., SUSSEX. (0323) 639983.

### STEMMOS LTD FOR SUPERBRAIN USERS

- 1. Has your system run out of storage?
- 2. Do you have a hardware problem?
- 3. Is your system underutilised?
- 4. Do you need more software?
- 5. Do you need extra hardware?
- 6. Do you require a flexible maintenance contract?

### STEMMOS HAS THE ANSWERS

- 1. STEMMOS can increase the capacity of your Superbrain disk sub-system to 1.5MB or 5/10MB internally.
- STEMMOS can supply external Winchester disks system with capacity of up to 35MB.
- 3. STEMMOS repairs and maintains Superbrains and a wide range of peripherals, on site and off site.
- 4. STEMMOS provides special training courses to suit your requirements and improve the utilisation you get from vour machine
- 5. STEMMOS supplies a wide range of high standard quality software to run in your system. And we can train your personnel to use it and get the most out of it.
- 6. STEMMOS customises and designs software to suit your exact requirements.
- 7. STEMMOS supplies the hardware; Superbrain and peripherals at very competitive prices.

Please contact Stemmos for our excellent services and competitive prices

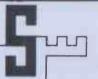

### STEMMOS

344 Kensington High Street London W14.

Tel: 01-602 6242/3/4 Telex: 893003

### VIC PET APPLE SOFTWARE

CRAPHVICS - full screen super graphics package for the VIC. Adds 18 commands to BASIC. Draw detailed pictures using 152 X 160 points. Hires & Multicolor graphic modes on same screen! Switch between text and graphics screens with function keys. Save/load pictures to/from tape or disk. Requires 3K or 8K expander. With sample programss and user's manual. Price \$25; manual only \$5.

VIC/PET VIGIL - Interactive Games Language - Program your own or play the 9 games included. With 60° powerful commands. Easy to learn. VIC version has color (requires 3K or 8K expander). Complete with user's manual. Price \$35; manual only \$10.

VIC/PET PIPER - the MUSIC MACHINE - Simplest way yet to compose conduct and play music. Complete music control of notes, rests volume, repeats, tempo, etc. Written in fast machine language. Wit sample compositions and user's manual. Price \$25; manual only \$5.

VIC HIRES/MULTICOLOR CRAPHICS UTILITIES - Add graphics to VIC BASIC. Requires no extra memory. Plot points, lines and hoxes in fine detail - 104 X 152 points. With sample programs and user's manual. Price \$15; manual only \$3.

PET TINY Pascal PLUS+ - structured language alternative to BASIC. With Editor, Compiler and Interpreter, All programming constructs supported. With user's manual. Graphics or non-graphics versions. For NEW,4-0,8032. Wygraphics(32K) - disk \$50; cassette \$55. W/O graphics(16K\*)-disk \$35; cassette \$40; manual only \$10.

APPLE II DYNASOFT Pascal - complete Pascal development system with Editor, Compiler, Interpreter and Supervisor. All programming constructs and data types: scalars, char, array, pointer, integer. Hires, Lores and machine language interface. With sample programs and user's manual, Disk \$50, Disk with complete machine readable source code \$85; manual only \$10.

PET TINY BASIC COMPILER - Produces true 6502 code. Supports all floating point operations. Subset of the full PET BASIC. Compiler listing optional with 16K version (included). With user's manual. For OLD/NEW/4.0/8032 and 8K+. Price \$25; manual only \$5.

PET MACHINE LANCUAGE CUIDE - Now in its ninth printing. Learn the hidden talents of your Old, New or 4.0 Rom PET/CBM. 30+ routines fully detailed. Price \$9 (\$11 foreign).

ABACUS - Reautifully crafted Chinese abacus. Teach children hasics of math or use as lovely decoration. With free 50+ page manual explaining use. Frice 514,95 + \$2.00 postage (\$4.00 foreign).

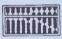

ABACUS SOFTWARE
P. O. Box 7211
Grand Rapids, Michigan 49510

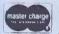

B16 / 241-5510

Iless noted, prices are for cassette. Add \$3.00 per disk package.

prices and \$5.00 per package or \$7.00 for munual only. Atliers must be prepared in US Dollars, VISA, MC, ACCESS, Eurocard.

THE NORTHS LEADING MICRO SUPPLIER **PRESENTS** 

### SIRIUS I AND SOFTWARE

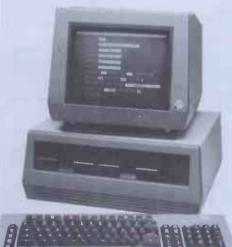

**PLUS THE SYSTEM** THAT DOES WHAT THE 'LAST ONE' SHOULD HAVE DONE

**FMS-80** 

THE WORLDS PREMIER DATABASE AND **APPLICATION GENERATOR** 

PROVEN PACKAGES FOR:-SALES/PURCHASE/NOMINAL LEDGERS ORDER PROCESSING STOCK CONTROL JOB COSTING **BILL OF MATERIALS** PLEASE SEND DETAILS OF STATUS & SOFTWARE FINANCIAL MODELLING WORD-PROCESSING CRITICAL PATH ANALYSIS

PAYROLL **FIXED ASSETS** STATISTICS

RAVEN COMPUTERS LTD, VICTORIA MILL MANCHESTER ROAD, DROYLSDEN, MANCHESTER M35 6EP

Tel: 061-370 0900 ALSO IN LEEDS & SHEFFIELD

POSITION ADDRESS NAME COMPANY TEL.NO.

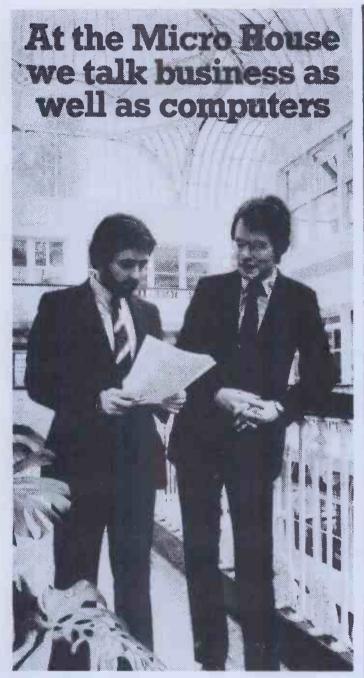

When you come to us for a micro computer, we'll ask you a lot of questions. So that we know your needs before we install the system. And after that we'll still be available — to give you plenty of support.

It isn't the only possible way of buying a micro. But it is the way to maximise the return on your investment. Because there's one rule about computers which always holds good, no matter how much you've paid for the

hardware. Rubbish in equals rubbish out.

We market the unique A.C.T. Sirius 1 - a breakthrough in highperformance business computing at low cost.

 Plus a big choice of packaged software. Plus tailor-made software. Plus a range of financial packages, including Supercalc and Micromodeller.

We organise 'hands-on' training for your staff under experienced F.C.A. supervision.

Talk to:

RICHARD ALLISON B.Sc. F.C.A. STEPHEN COLTER B.Sc., (Hons.).

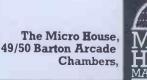

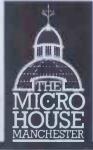

Barton Square, Manchester, M3 2BH. Tel: 061-834 8815

# SPIDER SOFTWARE **APPLE SOFTWARE**

OH NO - NOT ANOTHER APPLE DATABASE?!!

Some Questions and Answers on ACCESS — A new database management system for Apple computers from SPIDER SOFTWARE.

How many records can I have?

This depends on the size of each record. The maximum record size is 1560 characters. The maximum number of records per disk volume is 7936 but this characters. The maximum number of records per disk volume is 7936 but is dependent on the record size. As an example, if your records are 200 characters long, you may have a maximum of 671 records per volume. A maximum of 40 fields per record is available.

How long will it take to find a record?

A powerful advanced IRAM (Indexed Random Access Method) is utilised

for major record retrieval purposes giving an access speed of either instant recall within 3 seconds. Any field (or combinations thereof) with multiple search criteria will either give instant recall or will take a maximum of 23 seconds. On the SyMBfile hard disk everything is at least 7 times faster.

How long will it take to sort a disk full of information?

All sorting is done on an index. If the sort is on the primary index it will take 0.2 seconds regardless of the number of records. To sort on any field which is not indexed involves first creating an Index for that field which is then sorted. The time taken depends on the record size (generally less then 3 minutes). Any index can be saved for later use or made into a primary index. Sorting a disk need not involve creating a sorted version of the database.

How many disk drives do I need?

ACCESS will ideally run on 2 drives. However, it will support a single drive system and a version is available for the SyMBfile 5 megabyte hard drive. How about report formats?

Reports are user-configured and can contain report headings, column headings, reports are user-configured and can contain report neadings, column heading column sub-totals, brought forward totals, grand totals, computed fields, page numbering etc. Reports can be on selected and/or sorted data. What if the dog chews my program disk? We provide copy routines for backing-up of the program disk and the data disks as many times as you require. The ACCESS system is a combination of hardware and software.

Is the program menu-driven?
YES. ACCESS constantly displays prompts indicating the options available wherever you may be in the program.
How is the data stored?

ACCESS creates and uses its own data disks. However, facilities are provided to enable you to produce standard DOS 3.3 text files in either sequential or random access format using any sorted or selected fields. Because of ACCESS's own data storage techniques a very large database may require more than one disk to store the text file(s).produced. How easy is it to create records and edit them?

ACCESS has a powerful word processor style screen editor enabling insertion and deletion of the characters, etc., full cursor control across fields and pages of a record. A maximum of 40 screen pages are available. Password protected fields are supported as are computed on-screen fields.

What if I delete a record by mistake? ACCESS only marks a record as deleted. Facilities are given to either 'undelete' deleted records or purge deleted records from the database. My current database takes ages for me to add and save records because it needs to re-structure the entire file to keep the 'primary key' in alphabetical order. Will this happen with ACCESS?

No!!! ACCESS uses logic and technique to handle your data; there is no reason (should you have the stamina) why you should not fill an entire disk with information as fast as you can type and immediately retrieve all the information in sorted order or order of entry, etc. All complex and time-critical functions including disk input and output, indexing, sorting, searching, screen display and editing are performed by ACCESS using powerful machine-code

What hardware do I need?
48K Apple II Plus with DOS 3.3 and 1 or 2 disk drives, Most makes of printer are supported.

are supported.
Why should I buy ACCESS and how much is it?
Most facilities in ACCESS are available in other comparably priced database managers. However, ACCESS is more powerful and faster than its competitors in each function. ACCESS has gone beyond the boundary of merely complex facilities, it is powerful and 'intelligent' enough to make itself extremely simple to use. The retail price including VAT is £199.95.
A technical sheet is available on the ACCESS system from your local Apple dealer who should also be able to give you a demonstration of its flexibility.

We stock a large range of packaged software for the Apple. Please write or telephone for a copy of our comprehensive list.

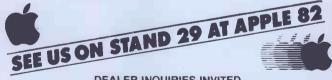

DEALER INQUIRIES INVITED.
PERSONAL CALLERS BY APPOINTMENT ONLY PLEASE.

### SPIDER SOFTWARE

98 AVONDALE ROAD. SOUTH CROYDON. SURREY.

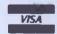

Tel: 01-680 0267 (24 hours a day — 7 days a week)

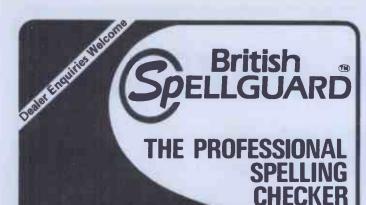

- \* TOTALLY BRITISH SPELLING
- \* SOFTWARE PRODUCT of the YEAR 1981
- Recommended by OSBORNE for the OSBORNE 1 Personal, Portable Computer
- \* Over 3,000 Licensed Users
- \* 20,000 + Word dictionary
- \* Legal, Medical & Financial dictionaries

### **BRITISH SPELLGUARD**

- \* The VERY BEST Spelling Checker
- The PERFECT PARTNER to Wordstar, Magic Wand, Electric Pencil and many more
- The BRITISH version of America's top product

ASSOCIATES

57 Woodham Lane, Weybridge, Surrey KT15 3ND.

Tel: Weybridge (0932) 55932

### AMBIT's Z8-TBDS A COMMERCIAL ADVANTAGE:

A complete SBC in Eurocard format, simply understood and from any 12 222222 EEEEEE min April 1 £160 built

**\* MORE SPEED** 

ZILOG Z8 - BASIC/DEBUG CPU FOR SPEEDY PROGRAMME DEVELOPMENT

**\* MORE VERSATILITY** 

**RS232. 24 I/O LINES** 2 COUNTER TIMERS 6 LEVEL INTERRUPT CAPABILITY

**\* MORE SUPPORT** REGULAR FEATURES IN REEW

MORE FOR YOUR MONEY 4K MONITOR/UTILITY SOFTWARE **8K BYTE QUASI STATIC RAM EPROM PROGRAMMER** 

£140 kit

£ 33 PSU cassette I/F built plus 15% VAT and 50p P/P.

**# MORE SCOPE** 

**\* MORE APPLICATIONS** MINIMAL CHIP CONFIGURATION CPU/LATCH/ROM EXECUTES BASIC CODE FROM POWER-UP.

### **NEED WE SAY MORE?**

Oh yes, and it's off the shelf, designed and made in England.

AMBIT INTERNATIONAL, 200 North Service Road, Brentwood, Essex CM14 4SG.

# NSCIOUS!

Heralding the beginning of a new age of low cost Word **Processing Computer** Systems

### SMITH CORONA TP-1

- Dedicated Computer Printer
- Microprocessor Controller
- Serial Parallel or IEEE Interface.
- Lowest cost purpose-built Daisywheel

+ VAT

### **BYTEWRITER**

- Keyboard Printer
- Lift off facility
- Built-in self test
- Rigid carrying case

£485

Name

DISCOM TRADING COMPANY Dresden House, 51 High Street Evesham, Worcs. WR11 4DA Telephone (0386) 3591

Further Information Please

Address

Telephone

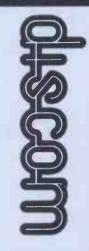

# CP/M-MP/M PAYROLL

INTRODUCTORY OFFER £125+VAT \_R.R.P £395

# **PAYMASTER**

THE COMPREHENSIVE PAYROLL PACKAGE FOR COMPANIES LARGE & SMALL OPERATES ON FLOPPY OR HARD DISK.

Dealer Enquiries also invited

### WARWICK COMPUTERS LTD.

**BUSINESS SYSTEMS AND SERVICES** King's House, King Street, Bedworth CV12 8LL Tel: 0203-317746

MODEL/TYPE: DISK DRIVES: NO OF EMPS .: CONTACT NAME:

ADDRESS.

## CITY MICROSYSTEMS LIMITED 65 LONDON WALL, LONDON EC2M 5TU 01-588 7272

# **SUPERBRAIN®**

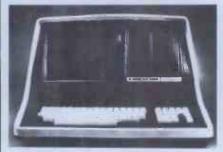

320K, 680K and 1.5MB Diskdrives. Full graphics available. Wide range of standard packages.

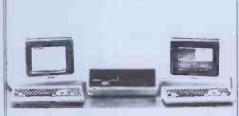

Multi-user, Multi-task, Multi-processor Televideo reliability with complete expandability one to sixteen users

### VIDEO GENIE with VISICALC

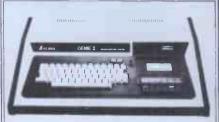

Complete system £1275 inc Computer, Monitor Expander 1 Disk Drive & Software Vast library of standard software

COMPLETE BUSINESS ACCOUNTING SYSTEMS FROM £2000 WORD PROCESSORS FROM £1420

## ADVICE, TRAINING AND MAINTENANCE

ALL YOUR COMPUTER REQUIREMENT READILY AVAILABLE

### IN THE CENTRE OF THE CITY-LONDON EC2

VISITORS TO OUR OFFICES MOST WELCOME 10.30am - 4.30pm

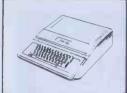

APPLE II (48K) APPLE III (128K) SYSTEM B: £3152 SYSTEM A: £939' SYSTEM B: £1843 SYSTEM C: £3900 SYSTEM C: £2580 SYSTEM D: £5335

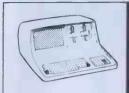

### SUPERBRAIN (64K)

SYSTEM B: £2380 SYSTEM D: £4380

SYSTEM C: £2830

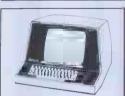

### **VECTOR (64K)**

SYSTEM E: £8944 (Three Users) SYSTEM B: £3844

SYSTEM C: £4280 SYSTEM E: £10419 SYSTEM D: £5324

SYSTEM E: £11894 **SYSTEM E: £7469** 

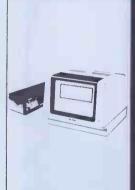

### ICL/RAIR (64K)

SYSTEM B: £3199 SYSTEM E: £7029

SYSTEM C: £3575

SYSTEM E: £7644
(Four Users) **SYSTEM D: £4699** 

SYSTEM E: £6164 (Two Users)

**SYSTEM E: £8109** 

NEW RAIR 3/50 (256K RAM)
— with 15 Mbyte Hard Disk/630K Floppy

SYSTEM E: £8164 SYSTEM E: £9094 (Four Users)

SYSTEM E: £8629 SYSTEM E: £9559

BUYORLEASE **Awide selection** of Computers

plus a service facility that's second to

none.

SYSTEM A: Basic Computer including display screen and keyboard SYSTEM B: Computer including display screen, keyboard, dual disk drive(s) and matrix printer for Business Users (e.g. Accounts, Database, etc)

SYSTEM C: Computer including display, keyboard, dual disk drive(s) and daisy-wheel correspondence quality printer for Word Processing.

SYSTEM D: Computer including display, keyboard, floppy disk drive, plus hard disk drive for 5 Mbyte+ on-line and matrix printer. (SOME Systems expandable to 120 Mb).

SYSTEM E: Multi-User Computer — AS SYSTEM D — plus Additional VDU Terminals for up to 5 Users.

Prices exclude VAT.

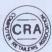

Johnson House · 75-79 Park Street · Camberley · Surrey · Telephone 0276 20446
Robophone Answering 24 hrs. Prestel page No. \* 200632 Mailbox No. 027620448
48 Gloucester Road · Bristol · Telephone 0272 422061
148 Cowley Road · Oxford · Telephone 0865 721461

### **AVAILABLE NOW!** AVAILABLE NOW! **AVAILABLE NOW!**

From Network Designers -

# CP/M™ for the IBM Personal Computer

- with U.K. Character set
- supports double sided disks (up to 2.5Mb)
- keyboard programmable to generate character strings from single key depression
- console output escape sequences for cursor positioning, attribute control etc.
- cache buffer for optimal disc accessing

### **Utilities**

- disk formatting
- volume copy
- DOS to CP/M file transfer

### Hardware Upgrade

- upgrade to provide 1.3 megabyte internal diskette storage
- we also offer comprehensive maintenance cover throughout the U.K.

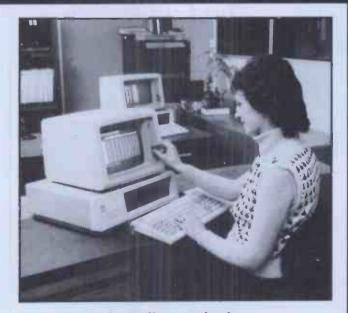

For further information contact:

Mike O'Neill **Bryan Parker** Pat Thompson

Leeds (0532) 628646 Manchester (061) 962 9418 Freeland (0993) 883166

We represent a group including Doxiver, Network Designers, Micron Design. CP/M<sup>TM</sup> is a registered trademark of Digital Research.

WATCH THIS SPACE FOR FUTURE DEVELOPMENTS

# QUITE SIMPLY THE BEST C12

microcomputer cassette
at 47p\* from your
nearest computer shop

\*RRP of AD×C12 excluding VAT

Sole U.K. distributor:-BASICare Microsystems Ltd. 5 Dryden Court, London SE11 4NH. Tel: 01-735 6408

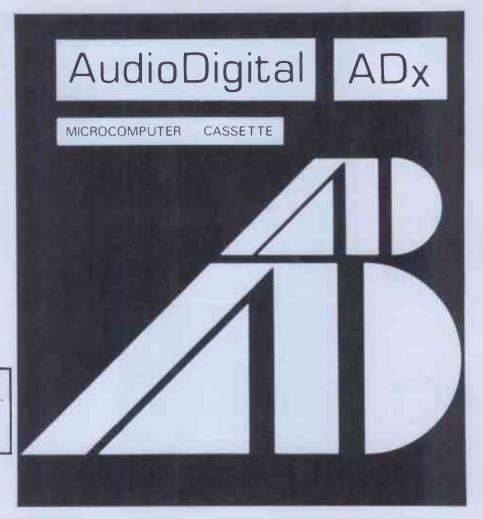

# Printer interface only £10

Yes. A printer interface for APPLE, PET, BBC, TRS80 SHARP MZ80, SIRUS 1 and many more when you purchase one of the new EPSON TYPE III Printers.

# Epson MX100 Type 111

This best selling printer with a 15" carriage has now been upgraded to 100 cps. Further new features include improved graphics, sub and superscripts auto underlining and enhanced aesthetics. Last but not least. All these improvements and the price is LOWER.

NOW £499.00

# Epson MX 80T Type 111 FT Type 111

These ever popular 80 column printers have also improved graphics, sub and superscripts and auto underlining. Also these have dropped.

MX80 T/III NOW £349.00 MX80FT/III NOW £389.00

Above prices exclude delivery of £10 and VAT @ 15%

To order your new Type III EPSON printer send your cheque in full payment to

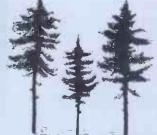

# Pinewood Computers

Mail Order Dept.

17 Adelphi Crescent
Hayes Park, Hayes, Middx. Tel 01-841 1507
Quoting clearly which micro you require STANDARD interface.

# Micro ieneral

### MATRIX PRINTERS.

Please contact us for advice on printer selection

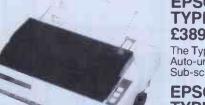

**XEROX 820** 

MICRO COMPUTER

Systems from £1,750+VAT

### **EPSON MX-80F/T** TYPE III £389+VAT

The Type III printers now have Auto-underline, Super-script and Sub-scripts

### **EPSON MX-100** TYPE III £499+VAT

Fantasic Value, 100 cps.

### MICROLINE 82A £355+VAT

Fast 120 cps model having true descenders on lower case. Serial/Parallel Interfaces are switch selectable

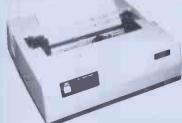

### **MICROLINE 83A** £499+VAT

Full width printer with descenders on lower case. Prints at 120 cps and could replace larger printers giving lower costs. Serial/Parallel Interfaces are switch selectable.

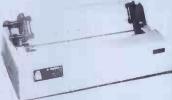

# **MICROLINE 84**

Authorised Rank Xerox Micro Computer Dealer.

£950+VAT

Budgetting-Planning-Forecasting-Wordprocessing. Superb Rank Xerox nationwide service.

200 cps Standard Printing with descenders 136 Columns. Proportional Print (Near letter quality 18×18 Matrix). Pin-addressable graphics. Sub-script, super-script, underlining. Emphasised print, Down-line loadable character set.

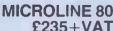

MICROLINE 80 Special low price for this rugged and reliable 80 cps printer. Supplied complete with Roll Paper Holder.

MICRO GENERAL 6 The Birchwoods, Tilehurst, Reading, Berks.

Tel: 0734 25226

He's powerful, versatile and so easy to use. He remembers all your clients', customers' or patients' details. He can tell you who owes you money. He keeps all your employees' records. He generates and summarises business reports, files and mailing lists fast. And he can even tell you the full name and address of "a Mr Mac somebody or other" . in seconds!

Yet a secretary can handle him with one finger.

Who is this superworker? His full name is Total Information Management - TIM III® for short. TIM III is the non-programmers Data Base Management programme

for CP/M®\* or IBM personal computers. And TIM III interfaces with Wordstar and Magic Wand word processing packages so he can merge data from a TIM file into personal letters making him ideal for all mailing list \*CP/M is a Trademark of Digital Research.

Well proven in the USA, TIM III is now available from Juniper Business Systems. TIM III costs £390 + VAT and once he's working for you we guarantee he'll never ask for longer holidays or a rise in salary!

|   | Return the coupon for full details and brochare. |
|---|--------------------------------------------------|
| 1 | I would like to know more about TIM III.         |
|   | Name                                             |
|   | Address                                          |
|   | Tel. No.                                         |
|   | You'll wonder how you managed without him        |

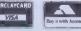

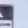

distributed by JUNIPER Business Systems 30 Alexandra Crescent, Bromley, Kent BR1 4EU Tel: 01-464 6783

# **ZX Spectrum** 20 Programs £6.95

The ZX Spectrum has brought advanced computing power into your home, The Cambridge Colour Collection, a book of 20 programs, is all you need to make it come alive.

No experience required. Simply enter the programs from the book or load them from tape (£2.95 extra) and run.

Amazing effects. All programs are fully animated using hi-res graphics, colour and sound wherever possible.

Entirely original. None of these programs has ever been published before.

Proven Quality. The author already has 30,000 satisfied purchasers of his book of ZX81 programs.

### Hours of entertainment

- Lunar Landing. Control the angle of descent and jet thrust to steer the lunar module to a safe landing on the moon's surface.
- Maze. Find your way out from the centre of a random maze.
- Android Nim. Play the Spectrum at the ancient game of Nim using creatures from outerspace.
- Biorhythms. Plot the cycles of your Emotional, Intellectual and Physical activity. Some would say this is not a game at all.

### Improve your mind

- Morse. A complete morse-code training kit. This program will take a complete beginner to R.A.E. proficiency.
- Maths. Adjustable to various levels, this program is an invaluable aid to anyone trying to improve their arithmetic.

### Run your life more efficiently

- Home Accounts. Keeping track of your finances with this easy-to-use program will enable you to see at a glance where the money goes and plan your spending more effectively.
- Telephone Address Pad. Instant access to many pages of information.
- Calendar. Displays a 3 month calendar past or future, ideal for planning or tracing past events.

### **ORDER FORM:**

Send Cheque or P.O. with order to:-Dept. B., Richard Francis Altwasser, 22 Foxhollow, Bar Hill, Cambridge CB3 8EP

Please send me

Address:

☐ Copies Cambridge Colour Collection Book only £6.95 each. ☐ Copies Cambridge Colour Collection Book & Cassette

£9.90 each Name:

Kensington

Apple●Atari • Casio • Commodore (Vic 20) • Sharp

400 16k 800 16k 410 Tape Recorder 810 Disk Drive

822sThermal Printer 850 RS232 Interface

16k Ram Upgrade Word Processor

French land German lang

Space Invaders Blackjack Bask/ball RDM

Star Raiders

ZX81

Spanish Italian

243.95 489.95 39.95 281.95

81.25 86.95 34.95 34.95 34.95

24.95 8.67 21.35 24.95

# apple

Apple III Disk Driv

| ISK DITTE         | 10,100 |
|-------------------|--------|
| 2" Monitor System | - 11   |
| oftware           | 126.00 |
| iscalc III        | 140.00 |
| ascal III         | P.O.A. |
|                   |        |
| pple II 48k       | 599.95 |
| isk Drive         | 248,95 |
| isicalc (3.3)     | 98.95  |
| isiplot           | 95.00  |
| isidex            | 99.00  |
| pple World        | 29.95  |
| lesk Top Plan     | 99.95  |
| OS Plus           | 19.95  |
| plus              | 19.95  |
|                   |        |
| pple Writer II    | 69.95  |
| Tagic Window      | 54.95  |
| /nrdStar          | 200.00 |

INTERFACES Eurocolour Card 64.95 95.00 Integar Card Language Card Parallel I/Card 95.00 84.00 Communication Card Centronic Card 95.00 95.00 95.00 Serial Card CP/M System 16K RAM card MONITORS 179.95 70.00 105.00 12" Green 12" B/W 12" Amber

299.00

JVC Colour

FREE

Tyr parts and

EPSON MX ET

DEANS SUMMER SPECIALS!

APPLE II 599.95 EUROCOLOUR CARD 64.95 PAPER TIGER 489.00 PRINTER 445 12" MONITOR VIC 20 164.95 APPLE CP/M MICROSOFT CARD 179.95

labour gaurantee Apple II & III PRINTERS Silentype II Paper Tiger 445 Epson MX80T 489,00 289.00 POA POA

GAMESSEND STAMPED ADDRESSED ENVELOPE FOR FREE CATALOGUE

astering machine code 5.95 Gateway Guide to ZX81 or 80 5.95 5.95 5.50 5.50 49 Explosive games 30 hour Basic ZX81 30 hour Basic BBC nputer Chess programs 11.75 Basic Program for Scientist and Engineers 11.55

### SHARP

139.95

PE1500 (new)

| CE150           | 121.95 |
|-----------------|--------|
| CE151           | 42.95  |
| PC1211          | 64.95  |
| CE122           | 54.95  |
| CE121           | 10.95  |
| Pape Roll (10)  | 7.50   |
|                 |        |
| MZ80A NEW!      |        |
| MZ80A 48k       | 429.35 |
| MZ80FB Drive    | 579.95 |
| MZ 80SFB Drive  | 389.95 |
| mz 8AFI Card    | 89.95  |
| MZ 80AMD        | 28.95  |
| MA 80P5 Printer | 335,95 |
| MA8AEU I/Unit   | 93.95  |
|                 |        |
| MS80B           |        |

MZ80K MZ80K 48k RAM MZ80 FD Disks 329.95 539.95 349.95 MZ80 P3 Printer Mz80 I/O 89.95 28.95 MZ80 MDB MZ8080 M/Language 17.95 34.95 74.95 38.95 MZ80 TU MZ 8T70 FDOS MZ8T40E Pascal

| VIC 20           |        |
|------------------|--------|
| VIC 20 CPU       | 164.95 |
| VIC C2N Cassette | +9.05  |
| VIC Printer      | 189.95 |
| VIC 3k RAM       | 26.04  |
| VIC 8k RAM       | 39.09  |
| VIC 16k RAM      | 65.17  |
| VIC S/Drive      | 199.95 |
|                  |        |
| COETHARE         |        |

SOFTWARE 11.95 16.95 16.95 16.95 16.95 16.95 16.95 INtroduction to Basic Avenger ROM Star Battle Super Slat Alien SuperLander Road RAce

CDLOUR TV 226.00 Sony 14" JVC 14" (Video 235.00 175.00 nput)

CASIO

| CASIO<br>FX702P<br>FX3600P<br>FX601P<br>FX602P | 86.95<br>19.95<br>44.95<br>60.95 |
|------------------------------------------------|----------------------------------|
| FA2                                            | 17.35                            |
| FP10                                           | 39.10                            |

SEND STAMPED ADRESSED ENVELOPE FOR FREE CATALOGUE

Tel 01-937 7896 Opening hours Mon to Sat 9.30 — 6.30pm

- \*Add 15% NAT
- \*Postage and packing free on books and software
- \*Send orders with cheque to DEANS at 191 Kensington High Street, London W8

Commodore · URC 20 · Sharp exas Instruments · Apple ·

MZ 80B · MZ 80A · Atari 800 · Books

#### **COME AND SEE**

**ONE OF** 

LONDON'S LARGEST **AND SOFTWARE** 

The Video

## 7ICRO PALAC

62-64 High Street Kensington W8. 01-937 8587.

# **EVERYTHING**

#### SHARP

We have in stock the full range listed

PLUS The MZ 80B and a full range of peripherals.

#### APPLE

Apple II and III Computer Systems in stock and we are an authorised Service Centre for Apple.

We are an appointed dealer

for Jarman Business Systems.

#### NASCOM

EXC VAT INC VAT £225.00 £258.75

Nascom 2 (built) No user RAM £285.00 £327.75

Nascom Power Supply (kit) £35.00 £40.25

Nascom Micro-ed 8K Computer £399.00 £458.85

Nascom "Special Edition" 8K Computer £429.95 £494.44

Nascom 3 48K Computer Nascom RAM B 16K

Board (klt)
Nascom RAM B 16K
Board (built)
Additional 16K RAM

Additional 32K RAM £30
48K Add-on Memory Board
for "Special Edition" £1
I/O Board (kit) £4

PIO Option CTC Option UART Option Nascom Single Disk Drive inc FDC Card

Nascom Double Disk Drive inc FDC Card NAS-DOS Operating System CP/M 2.2

Operating System
NAS-SYS 3 Operating System ZEAP Z.1 for

NAS-SYS (EPROM) £37.00 £42.55 8K Microsoft Basic ROM £20.00 £23.00 Nascom 2 Graphic ROM £15.00 £17.25

£80.00 £92.00 £100.00 £115.00 £15.00 £17.25 £30.00 £34.50 £130.00 £149.50 £130.00 £149.50 £45.00 £51.75 £12.00 £13.80 £14.00 £16.10 £16.00 £18.40 £470.00 £540.50

EXC VAT INC VAT

£499.00 £573.85

Atari 400 · Acorn Atom · Games

Knowledgeable

staff

£685.00 £787.75 £45.00 £51.75

£100.00 £115.00 £20.00 £23.00

#### SRS MICROSYSTEMS

94 The Parade, High Street, Watford, Herts. Telephone (0923) 26602. YOU'LL VALUE OUR EXPERIENCE, YOU'LL

VALUE OUR PRICES. FREE SECURICOR DE-LIVERY OR POST ON ORDERS OVER £50

Keen prices and knowledgeable staff have created a need for bigger and better new premises in Watford. Access & Barciaycard welcome Hire purchase and part exchange available. E. & O.E.

# ligt the N EPSON mk

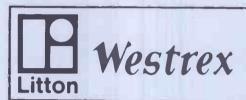

## Quickly. Cheaply.

because as one of the UK's largest Epson distributors we have ample stocks.

In London, Birmingham, Manchester, Newcastle and St. Ives (Huntingdonshire).

because we move Epson's quickly. and you are buying directly from the distributor.

**GET IT** You can by contacting

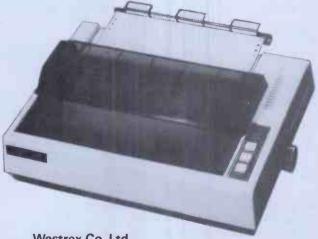

Westrex Co. Ltd. **Bilton Industrial Estate Fairway Drive Greenford Middlesex UB6 8PW** 

Telephone: London:

Birmingham: Manchester:

01 578 0957 021 554 5827 061 764 0324

Newcastle: St. Ives:

0632 326551 0480 66343

## io research Itd.

#### "PLUTO" COLOUR GRAPHICS PROCESSOR

Pluto is a self-contained colour display processor on an 8" x 8" NASBUS and 80-BUS compatible card featuring:

• Own 16 bit microprocessor

• 1192 Kbytes of dual-ported display memory for fast flicker free screen updates. (Outside of the host address space).

• 640(H) x 288(V) x 3 planes (8 colours) - 2 screenfulls

640(H) x 576(V) x 3 planes (optional extra)

 Fast parallel I/O interface usable with ALMOST ANY MICRO. Only single +5v supply required.

Pluto executes on-board firmware providing high level functions such as:

• Fast vector draw - over 100,000 pixels/sec. Lines can be drawn using REPLACE, XOR, AND, OR functions

· User-definable characters or symbols

· Spare display memory with memory management facilities for allocating symbol storage space or workspace

 Rectangle Fill and copy using REPLACE, XOR, AND, OR plus 5 other functions

• Fast access to single pixels

Write protect memory planes during copy
 Double-buffered screen memory for animated displays

• Complex polygon colour fill

Pluto is expandable. An expansion board will be available later this year to give Pluto up to 8 memory planes with no loss of resolution. \$100 Interface now available.

AVAILABLE NOW: ONLY £399 + VAT (p&p free) Dealer and OEM enquiries invited.

6 Laleham Avenue, Mill Hill, London NW7 3HL Tel: 01-959 0106

## ↓ research ltd.

## **BABY PLUTO**

320(H) x 288 (V) x 8 COLOUR DISPLAY

The power and performance of Pluto but with 96 Kbytes of memory and half the resolution. An ideal match for low cost colour monitors. INCREDIBLE VALUE AT ONLY £299 +

#### A/D BOARD FOR NASCOM

• 8 input channels

• 8 bit resolution

- 30 microsec conversion
- Sample and hold
- Over voltage protection
- Full flag/interrupt control
- Prototyping area
- NASBUS compatible

Price £120 + 15% VAT (post free)

#### **EPROM PROGRAMMER**

Programs 3 rall: Single rail:

2708/2716 2508/2758, 2516/2716, 2532/2732

Software supplied for Read/Program/Verify

Can be used with other machines with 2 parallel ports Price £63 + 15% VAT (post free)

6 Laleham Avenue, Mill Hill, London NW7 3HL Tel: 01-959 0106

## Knights Unbeatable Sharp & Atari Deals

| DEAL A1  | SHARP MZ80A with BASIC, PASCAL, FORTH and MACHINE CODE                     |
|----------|----------------------------------------------------------------------------|
| £477     | languages plus 100 programs                                                |
| DEAL B1  | SHARP MZ80B with BASIC, MACHINE                                            |
|          | CODE and KNIGHTS EASY                                                      |
| £899     | ASSEMBLER                                                                  |
| DEAL A4  | Complete MZ80A system-micro, floppy                                        |
|          | disk, printer, expansion unit, all cards                                   |
| £1399    | cables, manuals etc.                                                       |
| DEAL B11 | Complete MZ80B system-micro, printer,                                      |
|          | floppy disk, expansion unit, all cables,                                   |
| £1999    | cards, manuals etc.                                                        |
| ATARI1   | ATARI 400 - 16 colours with 8 brightness levels, 4 sound voices, 320 x 192 |

We guarantee to supply Sharp and Atari at unbeatable prices. All prices exclude VAT but include UK delivery. Write for our latest newsletter, price list, and software catalogue. We have hundreds of programs for Sharp and Atari.

point definition, + 25 programs

108 ROSEMOUNT PLACE **ABERDEEN** Telephone 0224 630526 Telex 739169

## Happy Memories

| Part type               | 1 Off | 25-99 | 100 up |
|-------------------------|-------|-------|--------|
| 4116 200ns              |       |       |        |
| 4116 250ns              | .83   | .72   | .66    |
| 4816 100ns For BBC comp | .75   | .65   | .60    |
| 4164 200ns              | 2.95  | 2.70  | 2.50   |
|                         | 6.15  | 5.25  | 4.65   |
| 2114 200ns Low power    | 1.15  | 1.00  | .90    |
| 2114 450ns Low power    | .95   | .85   | .80    |
| 4118 250ns              | 3.25  | 2.85  | 2.65   |
| 6116 150ns CMOS         | 4.25  | 3.65  | 3.35   |
| 2708 450ns              | 2.60  | 2.25  | 2.10   |
| 2716 450ns 5 volt       | 2.60  | 2.25  | 2.10   |
|                         | 5.75  | 5.00  | 4.65   |
| 2716 450ns three rail   | 3.95  | 3.45  | 3.25   |
| 2732 450ns Intel type   | 3.95  | 3.45  | 3.25   |
| 2532 450ns Texas type   | 3.33  | 3.43  | 0.20   |

Z80A-CPU £4.35 6522 PIA £3.98 Z80A-P10 £3.25 7805 res £ .50

Z80A-CTC £3.25 7812 res £ .50

Low profile IC sockets:

Pins 8 14 16 18 20 22 24 28 40 Pence 9 10 11 14 15 18 19 25 33

Soft-sectored floppy discs per 10 in plastic library case: 5 inch SSSD £17.00 5 inch DSDD £21.00 8 inch SSSD £19.25 8 inch SSDD £23.65 5 inch SSDD £19.25 8 inch DSDD £25,50

74LS series TTL, large stocks at low prices with DIY discounts starting at a mix of just 25 pieces. Write or 'phone for list.

Please add 30p post & packing to orders under £15 and VAT @ 15%. Access & Barclaycard welcome. 24hr service on (054 422) 618. Government & Educational orders welcome, £15 minimum. Trade accounts operated, phone or write for details. Prices are still tending to drop, 'phone for a quote before you buy.

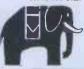

Happy Memories (PCW), Gladestry, Kington, Herefordshire, HR5 3NY Tel: (054 422) 618 or 628

£255

#### ACORN PLUS **NEW 100 PAGE** CATALOGUE FREE!

Control Universal stock Acorn, Rockwell, Cubit and fine peripherals. Send for our catalogue.

**ACORN** STOCK

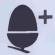

Ring Control Universal on four telephone lines for technical advice and fast deliveries on all Acorn products - Eurocards, systems, Atoms, all software, networks components, connectors, spares - everything you need.

MORE STOCK

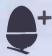

Control Universal also stock Rockwell Computers, EPSON and TEC printers, BMC and MICROVITEC vdu displays, G.P.I. EPROM programmers and erasers, disks, stationery, memory and TTL chips.

CUBIT STOCK

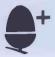

The CUBIT range is made by Control Universal and includes single board computers with 4K RAM and VIA i/o chip for 6502, 6802 and 6809 processors; CU-MEM memory card for eight 24 or 28 pin memory chips, with on board battery back up for CMOS RAM; CUBIO 64/80 channel digital i/o card; CUBAN eight bit analog interface with 16 analog inputs, one analog output and 20 digital i/o channels; CU-KEY ascii keyboard.

#### `ATOM PLUS' 17k RAM £69 Why 17k?

to fill in the gap from hex 3C00 to 3FFF with 1K of static RAM, and provide 16k of dynamic RAM from 3000 to 7FFF. Uses 5v only devices. and fits in the standard Atom case.

Standard Eurocard size and bus connector.

#### `CU-DRAM' 64k bytes DRAM £99

For all Acorn and Control Universal systems. Each block of 4k can be enabled or disabled to match the system. Carries also a 4k/8k 28 pin socket for ROM or EPROM, and can be software selected at board level to allow up to 16 boards in one system and hence a maximum of 1 Mbyte of RAM.

Standard Eurocard size and bus connector.

CONTROL UNIVERSAL LTD Unit 2, Andersons Court, Newnham Rd, Cambridge. (0223) 358757.

**VISIT OUR NEW** SHOWROOM

#### RUN YOUR OWN COMPUTER SCHOOL IN YOUR SPARE TIME

Have you ever thought of running your own computer schools? If you enjoy programming why not earn extra money passing on your skills to others. We have had such good success with our courses that they are now well oversubscribed,

You could have a share of this very lucrative market by setting up in your own town and running courses for beginners in your spare evenings.

Success breeds success, and success for us could mean success for you. We are confident that there are many, many people in all parts of Britain who are eager to learn and are willing to pay good rates to gain from your experience

You don't need to own a large office - we'll show you how to hire suitable premises cheaply.

We will send you sets of prepared and thoroughly tested notes, which you may copy and use on your courses. You will also receive sample advertising literature and comprehensive details of these important aspects of the business:

What equipment to buy

How to obtain advantageous prices

Where to hold your courses

\*\* Length and frequency of course sessions

How to attract the most suitable clients

The right fee to charge

\*\* Giving your business a professional image

\*\* How to keep accounts

Prospects for future expansion

\*\* Mistakes to avoid

and much more.

You could soon be earning £40 - £50 an evening enjoying your hobby! And all your students are very, very keen. Complete package - Only £48.

(The fee from your first customer will pay for this package of valuable knowhow.)

Send cheque for £48 or Access/Barclaycard number and full address to

ALPHA COMPUTER SCHOOL, EBERNOE HOUSE, 33 CHESSWOOD ROAD, WORTHING WEST SUSSEX BN11 2AA

#### **ACTIVE COMPONENTS**

MAIL ORDER SPECIALISTS

**Lowest Prices** 

**Fastest Delivery** 

#### **MEMORIES**

#### **BBC MICROCOMPUTER UPGRADES**

|                       |       | (please phone for delivery dates) |       |
|-----------------------|-------|-----------------------------------|-------|
| Device                | Price | Device                            | Price |
| 2114 Low Power 200 ns | 0.80  | BBC 1 RAM Upgrade Kit             | 26.00 |
| 2708 450 ns           | 2.79  | BBC 2 Printer User I/O Kit        | 9.50  |
| 2716 450 ns (+5v)     | 2.29  | BBC4 Analogue I/P kit             | 9.50  |
| 2716 350 ns (+5v)     | 3.59  | BBC 5 Serial I/O & RGB Kit        | 11.45 |
| 2716 (3 rail) 450 ns  | 5.95  | BBC6 Expansion BUS Kit            | 7.95  |
| 2732 450 ns           | 3.90  | BBC 4/4 connectors                | 2.25  |
| 2732 350 ns           | 4.40  | BBC 5/5 connectors                | 0.80  |
| 2532 450 ns           | 3.90  | ·                                 |       |
| 4116 200 ns           | 0.70  | The above kits make up the full   |       |
| 4116 150 ns           | 0.84  | model 'A' to model 'B' Upgrade    | e     |
| 4118 200 ns           | 3.38  | for the BBC Microcomputer         |       |
| 4164 200 ns           | 4.65  |                                   |       |
| 4516/4816 100 ns      | 3.25  |                                   |       |
| 5516 200 ns           | 9.38  |                                   |       |

VISA

6116 LP 200/150 ns

6116 200 ns

24 HOUR TELEPHONE SERVICE FOR CREDIT CARD USERS

5.10

7.61

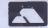

★ All prices exclude VAT and Carriage (0.75 + VAT) on orders under £10 ★

 ★ All orders despatched on day of receipt with full refund on O/S items if requested ★

 ★ Order receipted& returned with goods. If full VAT invoice required please add 0.50 + VAT ★

ACTIVE COMPONENTS (MAIL ORDER)

DEPT PCW, HEWITT HOUSE, NORTHGATE STREET, BURY ST. EDMUNDS, SUFFOLK IP33 1 HQ TELEPHONE: (0284) 701321 TELEX: 817670

Nothing is safe from

## JHE PIRATE

Though it is not Kansas policy to encourage the copying of programs, the sheer unreliability of imported tapes as prompted many software users to ask us to do something about it.

The problem with the imported tapes is that by the time they eventually reach the user they are in an advanced state of corruption, and with mostly just a single recording, it is essential that a back-up be made.

But here's the crunch--these programs are heavily protected! Which means that no known copy program or Monitor can copy them.

Pirate will.

It does not matter how heavily the program is protected or in fact how it is protected. It doesn't matter if it is in machine language with a pre-loader or one of the latest with two separate programs, one loading the other. It can even be a Basic program with a machine language loader attached—Pirate will copy them all.

For Pirate differs from every other known copy utility or Monitor, in that it completely ignores the actual program on the tape, but reproduces whatever is there as pulses.

Which means that whatever was on the original tape will be stored in memory then faithfully reproduced onto another tape-protection and all!

The only criteria is that there must be space for both programs, though Pirate takes up very little user RAM.

For Video Genie and Tandy Model I. Available only from Kansas. £14.50 Vat and post paid.

As pullshers (we do not retail other people's programs) we have absolute quality control and thus give an unconditional guarantee on all our software. And of course all programs are always in stock for our famed return first class post service whether ordered by cheque or credit card. Ask for a copy of our free catalogue, you won't find any 'South Coast' prices there! Access and Barclaycard welcome.

Kansas City Systems, Unit 3, Sutton Springs Wood, Chesterfield, S44 5XF, Tel. 0246 850357

#### DISKS

#### DISKS

#### DISKS

LOWEST PRICES FOR THE BEST

5.25" DISKS - BOXES OF 10

| V ERDATIN                                                                                                    |                         |        |        |
|----------------------------------------------------------------------------------------------------|-------------------------|--------|--------|
| Single or Double Density<br>S-SIDE/SOFT SECTOR (40 TRACK)<br>D-SIDE/SOFT SECTOR (40 TRACK)<br>S-SIDE/SOFT SECTOR (77 TRACK) | 16.50<br>23.00<br>24.00 | QTY.   | AMOUNT |
| Add £1.25 for PLASTIC CASE                                                                                                  |                         |        |        |
| MEMOREX                                                                                                    |                         |        |        |
| S-SIDE/S.DENSITY/S.SECTOR                                                                                                   | 15.70                   |        |        |
| D-SIDE/D.DENSITY/S.SECTOR                                                                                                   | 19.70                   |        |        |
| BASF                                                                                                    |                         |        |        |
| S-SIDE/S.DENSITY/S.SECTOR                                                                                                   | 15.00                   |        |        |
| S-SIDE/D.DENSITY/S.SECTOR D-SIDE/D.DENSITY/S.SECTOR                                                                         | 18.80                   |        |        |
| HEAD CLEANING KIT                                                                                                    |                         |        |        |
| LIBRARY BOX                                                                                                    | 16.30                   |        |        |
| POSTAGE/PACKING (UK)                                                                                                    |                         |        |        |
| DISKS/CLEANING KIT                                                                                                    | £1 /BOX                 |        |        |
| LIBRARY BOX                                                                                                    | 50p/BOX                 |        |        |
| Send to: PINNER WORDPRO,                                                                                                    | TOTAL EX                | 7724   |        |
| 34 CANNONDIDY AVE                                                                                                    | 17 A m 1 E 9            | C. AUT |        |

MIDDLESEX, HAS 1TS.

TOTAL PAYABLE

Address....

My Access/Barclaycard No. (Delete as appropriate)

Also supplied at competitive prices HARD SECTOR/OTHER FORMATS MINI-DISKS AND 8" DISKS PLEASE CONTACT US FOR DETAILS OF QUANTITY DISCOUNTS (over 4 boxes) AND TRADE ACCOUNTS

TELEPHONE CREDIT CARD ORDERS ANYTIME

Pinner Wordpro

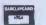

## COMPARE OUR PRICES

FREE CATALOGUE of SOFTWARE for APPLE, Trs-80, ATARI, VIC, BBC and Sinclair

SEND A LARGE SAE TO:

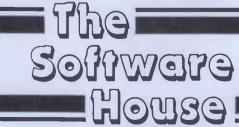

146 OXFORD ST LONDON WI

| SYSTEMS                            |                | ADD-ONS                                      |                 |
|------------------------------------|----------------|----------------------------------------------|-----------------|
| 48K NASCOM 3.                      | £499.00        | Castle Tape Interface.                       | £17.50          |
| 8K NASCOM Micro Ed.                | £399.00        | Milham A/D Converter.                        | £49.50          |
| NASCOM Single Drive.               | £470.00        | Screen Weave Eliminato                       | r. <b>£8.75</b> |
| NASCOM Dual Drive.                 | £685.00        | Screen Flash Eliminator.                     | £14.75          |
| NASDOS Disc Operating System.      | £45.00         | Programmer's Aid.                            | £28.00          |
|                                    | 243.00         | Arfon Speech Board.                          | £85.00          |
| CP/M Disc Operating<br>System.     | £100.00        | W.S. Big Ears.                               | £45.00          |
| Hitachi Tape Recorder.             | £25.00         | PMG Soundbox.                                | <b>£40.5</b> 0  |
| 12" Green Screen Plastic           |                | CMOS 2K Ramboard.                            | £95.00          |
| Monitor.                           | <b>£99.</b> 00 | CMOS 32K Ramboard.                           | £185.00         |
| 12" Green Screen Metal<br>Monitor. | £125.00        | I.O. Systems Pluto high res. Graphics Board. | £399.00         |
| Epson MX80 F/T2<br>Printer.        | £399.00        |                                              | £155.00         |
| TEC 1550 Printer. £699.00          |                | On Demonstration Now.                        |                 |
| All Prices exc. VAT.               |                | RAM B 64K Upgrade                            | £30.00          |

Networking up to 32 Machines on one master.

SOFTWARE

Over 100 items in stock covering business, educational games

NAS-SYS/NAS-DOS

Suppliers:- NASCOM – applications packages.
Dove Computer Services – polished system, software.
Program Power – superb games and utilities.
Mike York – extensions to BASIC.

#### **Business & Leisure Micro Computers**

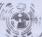

16, The Square, Kenilworth, Warwickshire CV8 1EB. Telephone: (0926) 512127.

VISIT OUR GREATLY EXPANDED SHOW ROOM

#### Attention All BBC Microcomputer and Acorn Atom Users

If you've been looking for a reliable and regular source of information to help you make the most of your BBC microcomputer or Acorn Atom, then we've got news for you.

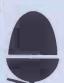

The official monthly magazine of Acorn Computers Ltd, manufacturers of the BBC microcomputer, the Acorn Atom, and the Econet system

'Acorn User' is a new monthly magazine starting July 1st for users of all present and future computers and systems manufactured by Acorn Computers Ltd, published by Addison-Wesley.

Readers who reserve their subscriptions now will receive the July/August and September issues free.

Send your cheque or postal order for £15 including postage (UK only), made payable to Addison-Wesley Publishers Ltd, to:

> 'Acorn User' Addison-Wesley Publishers Ltd 53 Bedford Square London WC1B 3DZ

We also accept Access/Barclaycard/Visa/American Express/ Diners Club cards. Overseas subscription rates on application.

## **Buying your first** computer?

**Looking for SPECTRUM software?** 

> Want to expand your ZX81?

## **Need technical** advice?

Whatever the problem you'll find the answer at the ZX Microfairthe user friendly show exclusively for ZX Computers.

With the growing range of ZX products now available you'll want to choose the best. Now you can see for yourself and try them all out.

Chat with the experts before you buy (there's a whole section for local user groups) or just browse through the new books and magazines.

You can see demonstrations, displays and many new products. You can even sell your micro or pick up a bargain at the bring-andbuy sale.

The Westminster Exhibition Centre is large enough to see it all in comfort - without queuing!

Whatever your interest — hobby/home, business or educational, there's lots to see at the Microfair.

So come along to the ZX event of the year and make the most of your Sinclair Computer!

Admission: Adult 60p; Child (under 14) 40p. Advance tickets from: Mike Johnston, 71 Park Lane, London N17 OHG (Enclose S.A.E.).

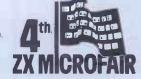

One day: 10 am to 6 pm. August 21st. Westminster Exhibition Centre (Royal Horticultural Society New Hall) Greycoat Street, London SW1.

Nearest Tube, Victoria or St James' Park.

# 

#### **PET HARD DISKS**

The Small Systems HARDBOX acts as an intelligent controller for up to Corvus Winchester drives.

- PET DOS 1 and 2 compatibility
- Multi user capability on Corvus Drives 16 Megabyte max file slze
- 65535 max records per relative file
- Over 2000 files on 5 MB drive

...£495

#### PET MINI-WINI

The MW-1000 Mini-Winchester is a compact desk-top unit that just plugs into the PET - gives you up to 12 Mb of hard disk storage under CP/M or PET DOS or

At the flick of a switch, this amazing unit allows you to

- The whole disk under CP/M (plus 60K of RAM and
- Z80)
  The whole disk under PET DOS
- Half of the disk under PET DOS and half under CP/M!!

No changes to the PET or ROMS are required - just plug in and go. £2538 3Mb..... £2837 £3360 Prices include CP/M Utilities, 60K RAM and Z80.

#### PET CP/M

SOFTBOX and CP/M SOFTWARE

SOFTBOX allows the PET to run the worlds most popular operating system for micros. Operates with PET floppies and/or a Hard dlsk system.

Comprehensive range of CP/M software available ask for our Catalogue.

Softbox (with RS232 + Hard disk interfaces as .....£495

#### **IEEE-488**

| IEEE-488 SERIAL IN TERFACE         |        |
|------------------------------------|--------|
| TYPE C                             | £120   |
| IEEE-488 SERIAL INTERFACE          |        |
| TYPE B300                          | £186   |
| 40 char input buffer               |        |
| IEEE-488 ADDRESSABLE PARALLEL INT  |        |
| TYPE A100                          | £106   |
| TYPE G.P.I. AP MICROPROCESSOR BASE |        |
| IEEE-488 BI DIRECTIONAL INTERFACE. | £275   |
| IK input buffer standard 59K max.  |        |
| TV/VIDEO MONITOR INTERFACES        | £46    |
| RS 232C TO 20mA CURRENT LOOP       |        |
| ADAPTER                            | £17.50 |
|                                    |        |

PETSPEED

Optimising Basic Compiler ...... £240

#### DEVELOPMENT TOOLS

S10 / CP/M

| 8048 family in circuit emulator            | £550 |
|--------------------------------------------|------|
| 8748 programmer                            | £395 |
| Prom emulator                              | £295 |
| Range of cross assemblers for most popular |      |
| micros                                     |      |
| 8048 BASIC compiler                        | £195 |

COMPLETE PET and HP-85 SYSTEMS

#### small systems engineering limited

2-4 Canfield Place, London NW6 3BT. Telephone: 328 7145 Telex 264538

## The Software House

## **DEALERS**

All the Latest and Best

## WHOLESALE SOFTWARE

Tel 01 637 2108

24 HOUR HOT-LINE

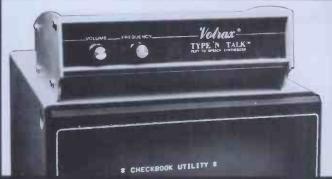

#### YPE'N'TALK

- Unlimited Vocabulary
- Built-in microprocessor with text-to-speech algorithm
- RS232C interface—connects in same circuit as any terminal or runs on its own.
- Speaks any plain English text that is sent to the terminal
- Built-in audio amplifier (no speaker)
- 750 character buffer
- Band rates to 9600
- Data echo
- De-selectable and addressable
- Phoneme access modes

educational & quantity discounts

PRICE +VAT

U.K. Distributor: INTELLIGENT ARTEFACTS

Cambridge Road, Orwell, Royston, Herts. Tel: Cambridge (0223) 207689

#### Micro-Spares The Gemini MultiBoard concept is the logical route to virtually any members, which is computer system you care to name. Which computer system you care to name, which computer system you can be used to suffer a system or any other system, a process control system or any other system, there is a combination of MultiBoards to fulfill that function. This concept insert maximum Hexibility and millimal obsolescence, whatherance and expansion is greatly entered to be the modular hoard design. MultiBoard is sade on the 80 BUS structure, which is finding increasing acceptance among other British manufacturers; thus broadening the product base **DISKS & TAPES** 51/4" SSSD BASF £17.95 + VAT 51/4" SSDD BASF £21.45 + VAT 51/4" DSDD BASF £25.95 + VAT 19 ROSEBURN TERRACE, EDINBURGH EH12 5NG 031-337 5611 51/4" Cleaning Set £16.50 + VAT 51/4" Library Case £1.90 + VAT COMPONENTS MEMS PAYMENT AND DELIVERY Payment is by Cheque, Postal Cassettes (C20) 65p All storage media is top quality-Z80 CPU/64K RAM card£225 IEEE 488 card £140 Single drive disk unit with PSU (350K) £325 Double drive disk unit with PSU (700K) £550 Multi VO board £140 Speech board £85 4116 (200nS) Order, ACCESS, VISA etc. No High St. rubbish. PLEASE add postage and VAT. 2716 (5V RAIL) 21141 Add £1.50 p. & p. per box. GM815-2 All in stock items sent same 28 Disk protection folder £10.49 + VAT day. All non Kit items have a CONNECTORS 1 year guarantee. IN STOCK ALL PRICES APPLY TO END SEPTEMBER 1982 GM524 The new colour board FnoW debugger lape Gem Dis disasse debugger disk Comal-80 tape Comal-80 disk Multiboard £90 Gem-Zap edit/asm tape £45 Gem-Zap edit/asm disk £45 Gem-Pen editor text formatter tape £45 Gem Pen editor TOP GM525 £155 VÁT. from Lucas **PRINTERS** VALUE na/com Anadex DP8000 B & O Matrix £300 + VAT GM520 **Micro-Spares VALUE** GM521 Tec 45 & 55 Cps Daisy Wheel £995 + VAT Silver Reed Typewriter/Printer SHARP 17(60) **BS232** £500 + VAT MZ80K RICOH RP1600 £1149 + VAT PRODUCTS Triumph-Adler Stylist £595 KITS Nascom 1, with NAS-SYS 1 less P10 NAS-GYS 1 less P10 Nascom 2, nouser RAM BOARD LEVEL NASCOM 1, with NAS—SYS 1 less P10 Nascom 2, no user RAM CASED SYSTEMS Nascom 3, no user RAM CASED SYSTEMS Nascom 3, no user RAM 16K user RAM 16K use 48K Computers **EPSON PRINTERS** unbeatable prices PRINTERS £315 + VAT THE MX80FT-I £307 + VAT High Resolution Graphics for MZ80K MX80FT-II £315+ VAT GALAXY MX80FT-III £327 + VAT COMPUTER FOR BUSINESS ETC £110 + VAT MX100 Type £439 + VAT Hardware \*Twin Z80A CP/M System \*64K Dynamic RAM \*800K Disk Storage (Formatted) \*80 x 255 Screen Format \*Inverse Video Prog. Character Generator 160 x 75 Pixel Graphics \*Centronics Parallel I/O \*RS232 I/O \*Light pen interface \*59-Key ASCII Keyboard MX82FT £330 + VAT DISC SYSTEMS Nascom single disc drive (350KB) incl. FDC card Nascom dual disc drive (350KB each) Incl. FDC card €29.95 £423.00 TERMINALS/MONITORS £72.00 Incl. FDC card NAS DOS disc op system SOFTWARE NAS-SYS1ROM NAS-SYS1ROM NAS-SYS1PROM ZEAP 2.1 for NAS SYS in 4 x EPROM ZEAP 2.1 for NAS SYSON TAPE BK microsoft basic ROM Software Full 64K CP/M 2.2 with screen edit facility Comal-80 structured BASIC BMC 12v Green Screen Monitor £119 + VAT 'GEM-ZAP Assembler/ with 16K RAM board Additional 32K RAM Additional 32K RAM I/O BOARDS I/O boards for 3 x P10 1 x CTC, 1 x UART (kit)ex P10 P10 for above I/O CTC for above I/O UART for above I/O Editor GEM-PEN Text editor GEM-DE BUG debugging software Televideo 910 Terminal €425 £10.80 Televideo 925 Terminal 525 £26.30 Televideo 950 Terminal £615 £22.50 1 YEAR GUARANTEE ON Galaxy System Green Screen Monitor £117 + VAT ALL NON KIT ITEMS €18.00

## MICRO-80 UK Subscription Dept.

24 Woodhill Park Pembury Tunbridge Wells Kent TN2 4NW

LOOK what you get when you subscribe to MICRO-80 the monthly magazine for TRS-80 and Video Genie. Now in the 3rd year of publication!

All new subscribers (and existing ones when they renew) receive free of charge a Software Cassette complete with 62 page user manual featuring

★ Level I in Level II - Convert your Level II TRS-80 to operate as a Level I machine.

★ Copier - Copies Level II System tapes, irrespective of where they load in memory.

★ Z80 MON - A low memory, machine language monitor.

★ Improved Household Accounts - Powerful enough to be used by a small business.

★ 80 Composer - A music generating program.

★ Plus Two Games - Poker and Cube (a version of the Rubiks cube for Disk users).

Order just the magazine or take it each month complete with the published programs ready-to-load on cassette or disk.

Please enrol me for an annual subscription and send me my FREE cassette program. I enclose £16.00 \( \text{(magazine only)} \) or £43.60 \( \text{(magazine and cassette edition)} \) or £75.00 \( \text{(magazine and disk edition)}. \) (Enclose your cheque/P.O. made payable to MICRO-80 and send to the above address.) Software offer, and prices apply to U.K. residents only. Overseas subscription rates on application.

Name

BLOCK CAPITALS PLEASE

Address

PCW 8/82

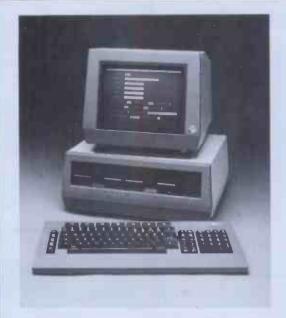

## THE ACT SITIUS 1 FROM LOGIC COMPUTER SYSTEMS

POWER

16 bit 8088 processor. 128-896K memory.

1.2-10M byte disk capacity

CP/M-86 & MS-DOS operating systems

PASCAL

UCSD p-System ™IV is available NOW.

Also Basic, Fortran and Cobol

PACKAGES

Accounting, Word processing, Data base

and Financial Planning

PRICE

From £2395 ex VAT

#### The only serious choice for bus

#### LOGIC COMPUTER SYSTEMS

31 PALMER STREET, LONDON SW1H OPR

(01) 222 1122/5492

The Company specializes in the application of Microcomputers for business. Services include systems development, installation, training and support. Please call for an appointment to discuss your requirements and to arrange a demonstration.

™ The Regents of the University of California

#### **MELBOURNE HOUSE • ZX81 • SPECTRUM**

## Why is this n smill

You'd be smiling too if you were Dr. Ian Logan.

Dr. Logan is shown receiving the Rosetta Stone Award for his perceptive insights into the way the ZX81 ROM operates. Melbourne House are proud to be the publishers of Dr. Logan's books.

Melbourne House are Sinclair specialists, publishing books that are winners in every category. Whether you are a beginner or an experienced programmer, you'll need Melbourne House books

If you've got a Spectrum on order (or better yet, if you've already got your Spectrum), then you'll be glad to know that Dr. Logan is working on **Understanding Your Spectrum**, sure to become the definitive book on the Spectrum

So if you want to smile like Dr. Logan, you can do one of two things: Order one of our books from your bookseller or fill in the coupon and really understand your Sinclair, or you can write a great book or program and send it to us. Who knows? Your smile may be in this ad. next year!

- O Machine Language Made Simple For Your Sinclair, £8.95
- O Understanding Your ZX81 ROM, by Dr. lan Logan, £8.95
  O ZX81 ROM Disassembly Part A, by Dr. lan Logan, £7.00
  O ZX81 ROM Disassembly Part B, by Dr. lan Logan and Dr. Frank O'Hara, £8.00
  O Not only 30 Programs for the ZX81: IK, £6.95
- O The Complete Sinclair ZX81 Basic Course, £17.50

Orders to Melbourne House Publishers, 131 Trafalgar Road, Greenwich London SE10
Correspondence to Glebe Cottage, Station Road, Cheddington, Leighton Buzzard, BEDS LU7 7NA

Please rush me your new Spectrum/ZX81 catalogue. (Please specify.)
Please send me books as marked above. Note: Please add 80p for post, pack & VAT.

DCIL

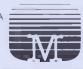

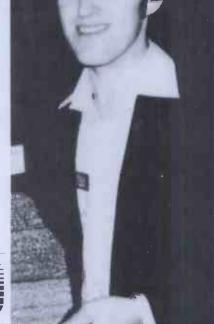

**MELBOURNE HOUSE • ZX81 • SPECTRUM** 

# Computing.... without programming?

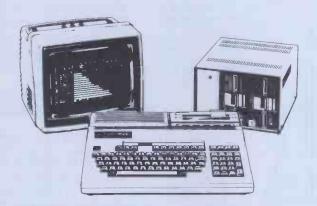

## PIPS more basic than 'Basic'

The problem is how to computerise the present job, and to do it fast, but programming still presents an enormous obstacle.

**PIPS** is one giant step towards solving this problem, as it makes it possible to use personal computers without programming.

**PIPS** gives you access to the power of the computer without having to learn BASIC, or any other computer language.

Moreover, programming in BASIC is a costly and lengthy task — with **PIPS** it's only a matter of pressing a few keys.

PIPS Easy for beginners . . . Powerful for experts.

**PIPS** is available on the 'EXPERT' and 'EXECUTIVE' range of microcomputers.

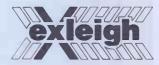

For further details and address of your local dealer, write or telephone

**EXLEIGH BUSINESS MACHINES** 

11 Market Place, Penzance, Cornwall TR18 2JB Telephone: (0736) 66577/8

#### The Atom Magic Book

By Mike Lord. A wealth of games and other programs: storing speech in your ATOM, converting programs written in other BASICs, tape recording hints, and many more useful software and hardware tips.

£5.50

#### Getting Acquainted with your Acorn Atom

By Tim Hartnell and Trevor Sharples, 80 programs including Draughts! 184 pages.

Practical Programs for the BBC Computer & Acorn Atom

By David Johnson-Davies

#### The Memory for your Atom

(Or other 1MHz 6502/6800/6809 machine)

16 or 32K BYTE VERSIONS Expand your ATOM to 28 or 38K RAM Ideal for Word Processing, Chess programs and Business Software. Fully Compatible with other Acorn ATOM software and hardware Versions available to fit inside the ATOM while still leaving room for other extensions such as the Acorn ATOM colour encoder board. Eurocard rack mounting types also available.

PRICES: INCLUDING U.K. P&P & 15% VAT

| MZ | 163A | 16K Built & tested to fit inside ATOM'S case          | £59,50 |
|----|------|-------------------------------------------------------|--------|
| MZ | 163B | 32K Built & tested to fit inside ATOM'S case          | £74.00 |
| MZ | 163C | 16K Built & tested, Eurocard rack mounting            | £62.00 |
| MZ | 163D | 32K Built & tested, Eurocard rack mounting            | £76.50 |
| MZ | 163E | Bare PCB to build any of above with data              | £23.00 |
| MP | 100  | DC/DC converter; powers any MZ163 board from          |        |
|    |      | unregulated 81/ supply such as the ATOM mains adaptor | £8 50  |

NEW!! Versions of the above boards designed to run from a single +5V supply. From £69.50 s.a.e. for details.

#### **ATOM Cassettes.**

We stock a selection of the best ones available. s.a.e. for our latest list.

## THE EXPLORER'S GUIDE To The ZX81

The Book for the ZX81 Enthusiast.

By Mike Lord, 120 pages.

Programs for 1K RAM, and programs for 16K RAM. Games, Business and Engineering Applications. RAM & I/O Circuits. Useful ROM Routines. Hints and Tips.

£4.95

#### What Can I Do with 1K?

By Roger Valentine. A fresh and original book containing 40 programs and routines for the unexpanded ZX81.

#### The ZX80 Magic Book

\*With 8K ROM/ZX81 Supplement\*

£4.75

#### Mastering Machine Code on your ZX81

By Toni Baker. 180 pages of immense value to beginner and expert alike.

C7 50

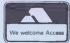

£7 95

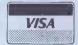

ALL PRICES INCLUDE U.K. P & P AND 15% VAT WHERE APPLICABLE. OVERSEAS CUSTOMERS ADD £1.50 CARRIAGE PER ORDER.

TIMEDATA LTD Dept C 57 Swallowdale, Basildon, Essex SS16 5JG Tel: (0268) 411125 (MON-FRI)

TIMEDATA

## WHY BUY FROM CAMDEN

WE SUPPLY:

THE HARDWARE:

Main Distributors for all the leading makes of

microcomputers and peripherals.

WE SUPPLY:

THE SOFTWARE

Off the shelf programs to suit most applications from the leading software houses - with proven reliability.

WE SUPPLY:

THE BACK-UP

From our own engineering workshops with fully qualified technicians or - on site service - your choice.

WE SUPPLY:

THE EXPERIENCE:

As one of the countrys leading distributors with proven sales records - and one of the pioneers of the microchip.

WE SUPPLY:

THE KNOWLEDGE:

Our fully trained staff will advise on your requirements to suit your needs and improve your business.

#### SUPERBRAIN

64K QD MODEL PLUS EPSON **MX80FT PLUS FULLY** INTEGRATED ACCOUNTS **PACKAGE** £18PER WEEK LEASE OR **PURCHASE** 

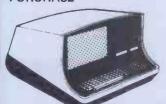

VISA

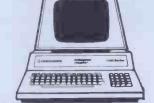

#### (\*commodore

8032 80 COL MODEL 8050 1 MEG DUAL DISK **RP1600 DAISYWHEEL PRINTER** WORDCRAFT 80 - WORDPRO £18 PER WEEK LEASE OR **PURCHASE** 

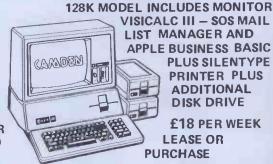

VISICALC III - SOS MAIL LIST MANAGER AND

Sales and Service

APPLE BUSINESS BASIC **PLUS SILENTYPE** PRINTER PLUS ADDITIONAL **DISK DRIVE** 

> £18 PER WEEK LEASE OR **PURCHASE**

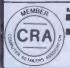

THE COMPUTER PEOPLE

COMPUTER SYSTEMS LIMITED
462 COVENTRY ROAD, SMALL HEATH
BIRMINGHAM B10 0UG
Telephone: 021-771 3636 (10 lines) Telex: 335909 (Camden G)
Northern Branch Office, 95 Meadow Lane, Leeds LS11 5DW.
Telephone: 0532 446946. Telex: 335909.

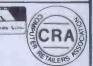

REGISTERED REFERRAL CENTRE FOR THE BBC PROJECT

INDEPENDENT NATIONAL USER GROUP FOR THE BBC MICRO

IF YOU OWN A BBC MACHINE, OR HAVE ORDERED ONE, OR ARE JUST THINKING ABOUT GETTING ONE, THEN YOU NEED BEEBUG.

BEEBUG runs a regular magazine devoted exclusively to the BBC Micro (10 issues per year).

Latest news on the BBC project. What you should know before you order a machine. Members' discount scheme on books and hardware. New program listings, regular advice clinic, and hints and tips pages in each issue.

April Issue: 3D Noughts and Crosses, Moon Lander, Ellipse and 3D Surface.

Plus articles on Upgrading to Model B, Making Sounds, and Operating System Calls.

May Issue: Careers, Bomber, Chords, Spiral and more. Plus articles on Graphics, Writing Games Programs, and using the Assembler.

June issue: Mazetrap, Mini Text Editor, Polygon; plus articles on Upgrading, The User Port, TV set and Monitor Review, Graphics part II, more Assembler Hints, Structuring in BBC Basic, plus BBC Bugs.

Send £1,00 and A4 SAE for sample Membership

> 6 months £4.90 1 year £8.90

Make cheques to BEEBUG and send to

BEEBUG, Dept PCW, 374 Wandsworth Rd., London SW8 4TE

Overseas: add £1.00 for 6 months
£1.50 for 1 year

Members software library — very low price programs for members including: Starfire, Splat the Rat, Mindbender, Shapematch, Moon Lander, Beeb Disassembler with printout and paging, and Character Define Graphics Aid.

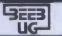

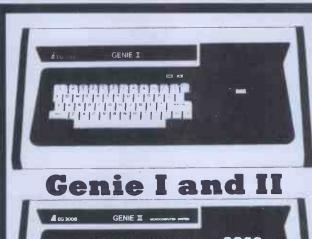

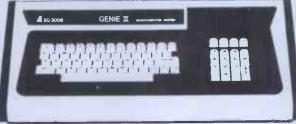

GENIE 1 **GENIE 11**  16K £279 + VAT) 12 Month Warranty

ACCESSORIES: 32K Expansion Unit.

Disk Drives.

Printers/Sheet Feeders. Software List on application.

12 Jefferson Way Thame Industrial Estate Thame, Oxfordshire OX9 3UP

Companies Registry, England No. 1287367

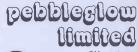

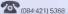

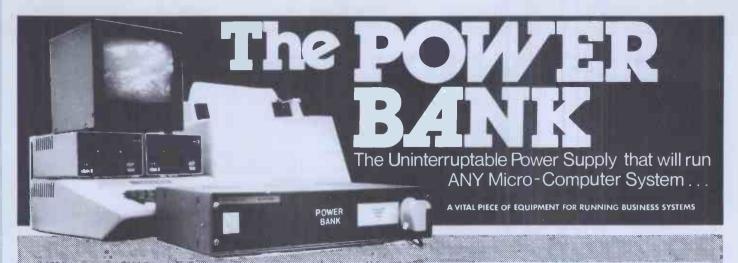

#### THE COMPLETE ANSWER TO YOUR POWER SUPPLY PROBLEMS!

Just plug your Micro-Computer, Video, Disc Drives and PRINTER into The Power Bank and continue to run your system in the event of a mains supply failure.

Electrical spikes and surges suppressed which protects your hardware as well as your programme and data.

Output voltage stabilised for all conditions of input voltage.

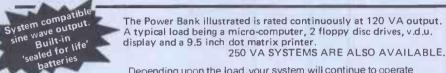

Depending upon the load, your system will continue to operate for up to one hour from the internal batteries with the electrical supply off, while an audible alarm warns of a loss of the mains supply. The batteries are monitored when the mains supply is off. 250 VA unit at:

120 VA unit at:

One off price

**£45** 

One off price

Power Testing (Sales) Ltd.

137a High Street, Brentwood, Essex. CM14 4RX Telephone: Brentwood 220617. Telex 24224586

10

10

10

## SPECIAL OFFFRS · CASH WITH O

#### **FLOPPY DISKETTES:** 51/4 SINGLE SIDED £ 19.50 5¼ DOUBLE SIDED £ 29.50 8" DOUBLE SIDED £ 39.50 C 10 CASSETTES (SCOTCH) £ 5.50 APPLE II 64K £645.00 APPLE II DISK DRIVES: WITH CONTROLLER CARD DOS 3.3 £299.00 WITHOUT CONTROLLER CARD £239.00 SILENTYPE PRINTER (80 COL) £159.00 EPSOM MX80FT (2) £359.00 BMC MONITORS (12" GREEN) £125.00 APPLE HARD CARRYING CASE FOR CONSUL AND 2 DRIVES £ 29.95 **DISKETTE CARRYING CASE** (LOCKABLE) £ 19.95

Let us quote you for your Apple Maintenance

## THE COMPUTER ST

London Road, Westcliffe-on-Sea, Essex SSO 9HW Tel: Southend 333522

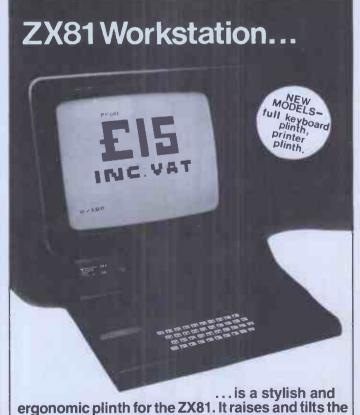

TV to avoid eyestrain, holds the 16K RAM in place and hides the wiring and power supply. This very professional unit costs £15, a built-in power switch is £3, plus postage at £2.00 inc. VAT. Peter Furlong Products, Unit 5, South Coast Road, Trading Estate, Peacehaven, Sussex. Tel 07914 81637. Visa, Access.

## SOFTWARE FOR CP/M®

HIGH QUALITY SOFTWARE - WITH HIGH QUALITY SERVICE

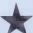

NEW! The Formula: £300. Application builder and reporter. SUPERCALC: £165. Spread sheet financial planning, SPELLSTAR: £125. Option for Wordstar.

| WORDSTAR - Professional word processing software. On-screen formatting, wordwrap, pagination, line and character count on view. Micro-justification on                                                                                                    | £250                 | MICROSOFT FORTRAN COMPILER                                                                                                    | £205                |
|----------------------------------------------------------------------------------------------------|----------------------|----------------------------------------------------------------------------------------------------|---------------------|
| daisy-wheel printer. Search and replace. Block/paragraph manipulation. External file read/write. Background printing during editing etc.                                                                                                    |                      | MICROSOFT COBOL  MAGSAM - Versatile easy to use Keyed File Management System for Microsoft Basic or CBASIC.                                                                                                    | £130                |
| MAIL—MERGE - Powerful Wordstar enhancement for file merging and document personalisation.  DATASTAR Screen orientated system for Data Entry, Retrieval and Updating.                                                                                                    | £65<br>£175<br>£125  | CIS - COBOL - ANSI' 74 implementation to full level 1 standard. Supports random, indexed and sequential files, features for conversational working, screen control, interactive debugging, program segmentation etc. | <b>£42</b> 5        |
| SUPERSORT - Sort, merge and selection program.  CONFIGURABLE BUSINESS SYSTEM (CBS) - Unique information management system with user definable files, powerful report generator, menudriven for ease of use. No programming experience necessary!                                     | £125                 | FORMS-2 - Automatic COBOL code generator for screen formats.  PASCAL-Z                                                                                                    | £100<br>£255        |
| ACCOUNTING PACKAGES by Median - Tec: PAYROLL, SALES, PURCHASE, NOMINAL Specially developed by UK software house to exacting specifications. Written in Microsoft Basic each package may be customised by end user, all are                                                           | £500<br>each         | STRUCTURED BASIC - Relocatable compiler CBASIC-2 - Extended Disk Basic pseudo compiler and run-time interpreter. SELECTOR III - C2 - Information management system written in CBASIC-2                               | £160<br>£75<br>£185 |
| widely used. Ledgers are open item. Payroll caters for weekly and monthly pay.<br>PROJECT COST CONTROL/JOB ACCOUNTING - A comprehensive set of programs to monitor budgets, account for expenditure and project completion etc. Ideally suited for contractors. Written in CBASIC-2. | £150                 | SELECTOR IV - Upward compatible version of III with enhanced reporting.  BSTAM - Telecomms facility for exchanging files between CP/M computers.  ASCOM - Facility for communicating with other computers.           | £300<br>£100        |
| STATISTICS PACKAGE - Over 25 routines including Regression & ANOVA MATHS PACKAGE - Over 40 easily used routines.                                                                                                    | £100<br>£100         | TRANSFER - CP/M to CP/M file exchange - telecomms source code  MACRO 80 - Macro Assembler                                                                                                    | £95                 |
| IBM - CP/M COMPATIBILITY - Powerful utility to transfer data to/from IBM machines in standard disk format.                                                                                                    | £110                 | CP/M 2.2 - Standard Version 8" Single Density.                                                                                                    | £99                 |
| MICROSOFT BASIC INTERPRETER MICROSOFT BASIC COMPILER                                                                                                    | £155<br>£20 <b>5</b> | Please contact us for availability of other products All orders must be PREPAID. Add £1 per item P & P (Minimum £2.00) and VA CP/M is trade mark of Digital Research                                                 | т                   |

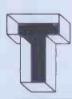

## TELESYSTEMS LTD

P.O. Box 12, GREAT MISSENDEN, BUCKS, HP16 9DD Telephone (02406) 5314

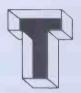

Software for SHARP microcomputers

PAYROLLS. All adhere to the INLAND REVENUE requlations, produce payslips on plain paper and a full printout for record purposes. Fully menu driven, simple to use.

| MZ-80K/MZ-80A MZ-80B increased capacity |         |           | capacity, |              |         |
|-----------------------------------------|---------|-----------|-----------|--------------|---------|
|                                         |         |           | higher    | speed        |         |
| Tape                                    | Weekly  | £120.00   | Tape      | Weekly       | £120.00 |
|                                         | Monthly | £120.00   |           | Monthly      | £120.00 |
| Disk                                    | Weekly  | £150.00   | Disk      | Weekly       | £150.00 |
|                                         | Monthly | £150.00   |           | Monthly      | £150.00 |
|                                         | Combine | d£275.00  |           | Combined     | £275.00 |
| MZ-8                                    | 0K      | Stock Con | ntrol £1  | 70.00        |         |
|                                         |         | Stock Co  | ntrol and | Invoicing £2 | 285.00  |
| MZ80                                    | )B      | Letterwri | tter £45. | .00          |         |
|                                         |         | Cashbook  | Casset    | tte £65.00   |         |
|                                         |         |           | Disk &    | 95.00        |         |

Revive £20.00 Bstam £90.00

All prices exclude VAT at 15%.

For further details write or ring:

#### MICROTEK

15 Lower Brook St. Ipswich Suffolk IP4 1AC tel. Ipswich (0473) 50152/52466

where software meets hardware

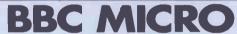

Now only £26.00 + VAT

Upgrade the Model A to 32k RAM. Simple to fit - no soldering. Supplied with step by step instructions. SNAKE Model B £7.80 + VAT

This colourful arcade type game makes full use of the amazing graphics (Mode 2) and sound facilities of the BBC Micro. A highly addictive game that will give you hours of fun.

CHARACTERS Model A/B £5.80 + VAT Forget about clumsy binary or Hex notation when re-defining character shapes. This utility program could not make it any simpler.

CUBE Model B £7.80 + VATA simulation of the famous Rubik Cube, Full

colour 3 dimensional view of all sides of the cubes. Choose how jumbled you want the cube and then try to solve it.

FRUIT MACHINE Model A/B

£5.80 + VAT

Another game that shows off the superb graphics and sound effects possible on the BBC Micro. Features Nudges, holds, gamble etc.

CASH or ROYALTIES waiting for any interesting software (not just games) for the BBC Micro. The better the program the more we will

Send an SAE to get the latest details of our software.

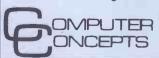

OMPUTER Dept PW 5 16 Wayside Chipperfield Herts WD4 9JJ Tel: (04277) 62955

As we GROW, our prices SHRINK!!!!! VALUE UNBEATABLE ANYWHERE IN UK

Epson MX80, t £315,00 Epson MX80, ft 1 £355.00 Epson MX80, ft 2 £355,00 Seikosha GP 100 £189,00 CUMANA dual disk £369.00 CUMANA single disk £199.00 11"x9½" fanfold £ 16.50/2000 10.00/1000

**GENIE 1 & 2** £289.00 Vic20 £173.00 9", 12MHz+ Monitor £ 99.00 green

£ 95.00 b/w GENIE LE19 Rom Unit £24.50

£12.00 ROM EP1 Nascom 2, kit £220.00 Nasom 2, built £280,00 Verbatim Discs 40t £ 19.85/10 £ 28,50/10

ALL VIC ACCESSORIES ALL NASCOM OPTIONS ALL EXPANSION prices exclude VAT but delivery free in 50 mile rad. BOOKS - COMPONENTS - HELP - ADVICE

BARCLAYCARD/ACCESS Welcome, Orders taken by telephone and dispatch from stock same day.

13 High Street, Berkhamsted, Herts

Open 9am to 5.30 weekdays (lunch 1-2) 9am to 1.15pm Saturdays.
(Answerphone service outside hours) TELEPHONE (04427) 74569 or 5704

**ACORN ATOM BBC MICROCOMPUTER** 

SUPERBRAIN TORCH

RAIR BLACK BOX SHELTON SIGNET ICL MICROCOMPUTER

Business sytems with speciality software from Dental Appointments Package to Integrated Accounts.

#### CP/M BUSINESS SYSTEMS

FROM £2,750 including printer and software

#### SUPER OFFER

SUPERBRAIN QD at only £1950 limited amount of ACORN ATOMS at only £125 including VAT and delivery.

CONTACT US FOR DETAILS OF THE FABULOUS NEW TORCH COMMUNICATOR NEW FROM VIXSOFT

BBC DISASSEMBLER £5.95 inc VAT

#### VIXON COMPUTER SYSTEMS

49 GRIMSBY ROAD **CLEETHORPES** TEL. GRIMSBY (0472) 58561

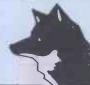

# Tota formation

at your fingertips

Accounting Financial Modelling Word Processing Data Processing

All in one compact unit on your own desk, with a printer beside you.

No technical training is required no special environment is needed.

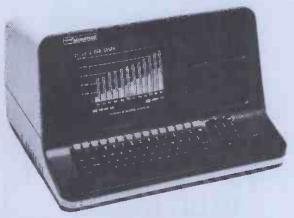

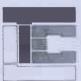

Lease or purchase outright reliable NorthStor computer systems from

Trader Computers Ltd 65 Loudoun Road London NW8 0DQ **Telephone 01-328 3484** 

## MICROTANIC SOFTWARE

ADD A PRINTER TO YOUR 6502 SYSTEM FOR LESS THAN £80

NOW AVAILABLE!

£62.00

£45.00

£25 00

Connect a Sinclair ZX printer (£49.95) to your 6502 computer with:

PRINTERFACE 1 FOR MICROTAN PRINTERFACE 2 FOR MICRON/TAN RACK

PRINTERFACE 3 FOR ATOM/ACORN

**RACK** 

**PRINTERFACE 4 FOR** AIM-65/KIM/SYM

PRINTERFACE 5 FOR BBC COMPUTER

PRINTERFACE 6 FOR VIC-20

Please ask for others. Prints up to 43 characters/line or 256 Pixel graphics.

This page took ten seconds and cost  $0.00\frac{1}{2}$  p.

PRINTERFACE UNIT AND 600 BYTE PROGRAMME LISTING: £29.95 INC VAT

**NOW AVAILABLE FOR: MICROTAN 65 ACORN ATOM BBC COMPUTER** AIM-65/KIM/SYM **VIC-20 MICRON SYSTEM RACK** 

Send cheque P.O. plus 60p post and packing to:

**MICROTANIC** SOFTWARE 235 FRIERN ROAD **DULWICH, LONDON SE22** or TEL: 01-693 7659

#### CIDER CARDS FOR THE APPLE/PET

EPROM PROGRAMMER/VIA BOARD — 2 in 1 (APPLE)
Save your important BASIC and MACHINE EPROM PROGRAMMER/VIA BOARD — 2 in 1 (APPLE)
Save your important BASIC and MACHINE CODE program on
EPROMS. Programs any pin compatible 2716/2532 eproms. Easy
to use — just follow VDU instructions.\* It is also a powerful VIA
interface card — see VIA BOARD below. ZIF socket, Just plug into
any Apple slot and go, To store BASIC programs must use CIDERSOFT-BASIC MANAGER and 32K MEMORY BOARD.
\*Please specify diskette (3,3 or 3,2,1) or cassette for programs.

32K MEMORY BOARD - can R/W to RAMS tool (APPLE) Reads EPROMS/ROMS/RAMS in any combination. B sockets to store up to 32K bytes of BASIC and MACHINE CODE programs. Sockets are software selected by ONE instruction, Reads 2716/2532 pin compatible EPROMS/ROMS/RAMS.

VIA BOARD — Parallel/Serial/Timers all in 1 (APPLE)
Single VIA 6522 has 2x8-bit programmable bi-directional ports, 4
control lines, 2 programmable timers and 8-bit shift register.

£35.00 OUBLE VIA BOARD (APPLE)
As above but with 2 VIA chips giving TWICE the power,
WIRE WRAP PROTOTYPE BOARD
Plugs into Apple sockets for prototype design. £55.00 £10.50

CIDERSOFT — BASIC MANAGER ROM (APPLE)
Contains programs for the 32K MEMORY BOARD which LOAD/
CATALOGUE/MANAGE Applesoft Basic programs from memory

SWEET 16-16 BOARD — Battery Back-Up RAM/EPROM 16K bytes of C-ROM (Bat. Back-Up RAM) and 16K bytes of EPROM (Not included) for ACORN — APPLE — PET. Plugs into any 2532 pln compatible ROM socket, 8x4k stockets — sockets as SOFTWARE selected by ONE instruction.

Board with 16K C-ROM

£135.00 Board with 8K C-ROM £95.00

32K VERSATILE MEMORY BOARD - For ACORN/APPLE/PET Plugs into any 2532 pin compatible ROM socket. 8x4K sockets sockets are SOFTWARE selected by ONE instruction. £48.00 4K C-ROM - for ACORN/APPLE/PET - BAT BACK-UP RAM Plugs into any 2532 pln compatible socket. £45.00 IC and MEMORIES

2716 – £4.50 2532 – £9.50 VIA – £9.50 6116 LP – £10.50 All prices are inclusive of VAT and p&p. Cheques are payable to CIDER LTD

COMPUTER INTERFACE DESIGN **ELECTRONIC RETAIL LIMITED** 5 King Street, Margate, Kent tel: (0843) 22936

Available in **KENT & SUSSEX ACT SIRIUS 16 BIT MICRO** with wide range of application software THE DATA PROCESSING COMPANY Barton House, 69 Sandgate Road, Folkestone, Kent.

## Superior Systems Ltd.

178 West St, Sheffield S1 4ET. Tel.(0742)755005

#### **ACORN**

Acorn Atom 8K rom, 5K ram, P.S.U. & colour board 15 Atom disk pack, 96K single disk 156.48 E 299.00 Atom Colour board Word pack ROM Business Business Book 10.00 6.95 Oesk diary Database 10.00 Atom chess 10.00 Floating point ROM B.B.C. ROM pack 20.00 B.B.C. Basic programming 5.95 B

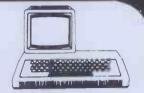

#### **ACT SIRIUS ONE**

Act Sirius one 16 bit computer including CP/M microsoft 86 basic & utilities. 23 Memory upgrade to 256K Memory upgrade to 512K Act 911 matrix printer 495 DO E 1495.00 Act921 daisy wheel printer 1295.00 E

#### SIRIUS SOFTWARE

| Pulsar accounting package   | 495.00   | D |
|-----------------------------|----------|---|
| Pulsar database             | 295,00   | D |
| Supercalc                   | 150.00   | D |
| Micromodeller               | 595.00   | D |
| Wordstar                    | 295.00   | D |
| Tabs software now on demon- | stration |   |

#### VIC-20

|                            |               | 1 |             |
|----------------------------|---------------|---|-------------|
|                            | 156.48        | - | 141-        |
| /ic 20 computer            |               | E | 10          |
| /IC cassette deck          | 39. <b>09</b> | D | 1           |
| /IC printer                | 200.00        | E |             |
| Single disk drive          | 344.35        | E |             |
| Programmers aid cartridge  | 30.39         | В |             |
| nachine code cartridge     | 30.39         | В |             |
| BK RAM cartridge           | 26.04         | В | CASSETTE    |
| K RAM cartridge            | 39.09         | В |             |
| 6K RAM cartridge           | 65.17         | В | Pack Man (  |
| /IC Revealed               | 10.00         | В | Gunman (h   |
| Getting Aquainted with the |               |   | Sub Attack  |
| /IC 20                     | 9.95          | В | Ant Raiden  |
| /IC Programmers Reference  |               |   | Fly Snatch  |
| Guide                      | 14.95         | В | Six program |

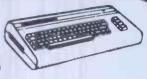

| CASSETTE SOFTWARE           |        |
|-----------------------------|--------|
| Pack Man (high resolution)  | 7.50 A |
| Gunman (high resolution)    | 7.50 A |
| Sub Attack                  | 7.50 A |
| Ant Raiders                 | 7.50 A |
| Fly Snatcher                | 7.50 A |
| Six programs for the VIC 20 | 7.50 A |

#### APPLE COMPLITERS

#### APPLE II SOFTWARE

| IL CON                     | 11 0   |   | 10                           |        |   |
|----------------------------|--------|---|------------------------------|--------|---|
| pie II (84k) computer      | 670.00 | E | Viscalc                      | 104.00 | D |
| k drive with controller    | 370.00 | F | Micro modeller               | 420.00 | 0 |
| k drive without controller |        |   | Visidex                      | 105.00 | D |
| B.M.C. green screen        |        | _ | Visiplot                     | 96.00  | D |
| nitor                      | 119.50 | E | Visitrend/Visiplot           | 135.00 | D |
| son MX80 F/T I printer     | 399.00 | E | Visiterm                     | 80.00  | D |
| on-Apple interface card    | 85.00  |   | Apple writer                 | 39.00  | D |
| phics table                | 480.00 | E | SPECIAL OFFER                |        |   |
| colour monitor             | 250.00 | E | Megastor 8" dual disk drives |        |   |
| A.S. colour card           | 90.00  | D | giving 1.2Mb of storage      |        |   |
|                            |        |   | enecial price                | 135.00 |   |

#### SHARP

| MZ80K (48k)      |             | F    | HDNE            |   |  |
|------------------|-------------|------|-----------------|---|--|
| MZ80A (48K)      |             | FOR  | BEST            |   |  |
| MZ80B (64k)      |             |      | PRICE           |   |  |
| MZ80 P3 printer  | r.for MZ8   | DK   | 360.00          | Ε |  |
| MZ80 I/O interfa | ace unit M  | Z80  | K <b>9</b> 5.00 | Ε |  |
| MZ80 FB dual fl- | oppy disk   | unit | 550.00          | Ε |  |
| MZ80 EU interf   | ace unit fo | 10   |                 |   |  |
| MZ80B            |             |      | 46.00           | В |  |
| MZ80 P6 printer  | r for MZ8   | OB.  | 409.00          | E |  |
| PC 1211 pocket   | computer    | r    | 69.50           | D |  |
| PC 1500 pocket   | computer    | r    | 139.00          | D |  |
| CE 122 printer i | interface   |      |                 |   |  |
| (pc1211)         |             |      | 60.83           | D |  |
| CE 150 4 colour  | r printer   |      |                 |   |  |
| (pc1500)         |             |      | 125.00          |   |  |
|                  |             |      |                 |   |  |

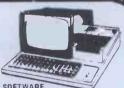

| SUFTWARE                       |       |   |
|--------------------------------|-------|---|
| Word pro word processor (tape) | 39.50 | В |
| Word pro word processor (disk) | 79.95 | В |
| Apollo word processor (tape)   | 34.95 | В |
| Database (cassette based)      | 29.50 | В |
| MZ80 Calc II                   | 34.50 | В |
| Zen editor assembler           | 19.50 | В |
| Zen Dos (editor assembler disk | 37.50 | В |
| Zen dissasembler               | 10.50 | Α |
| M280K dust cover               | 5.00  | Α |
| P3 printer duct cover          | 5.00  | Δ |

#### VIDEO GENIE

| Genie I computer            | 260.00 | E |
|-----------------------------|--------|---|
| Genie II computer           | 260.00 | Е |
| EG3014 expansion unit       | 199.00 | Е |
| EG 3015/16 16K RAM card     | 91.50  | C |
| EG 305/32 32K RAM card      | 128.80 | E |
| EG 400 single disk drive    | 215.00 | E |
| Colour board for Genie I/II | 35.00  | В |
| Duet cover for Ganie I/II   | 5.00   | R |

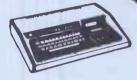

#### SOFTWARE

App Dist Dist 12" mor Eps Eps Gra 14" D.M

| Aquire business game            | 11.27   | В |
|---------------------------------|---------|---|
| Adventures (various titles) 11. | 97 each | В |
| Adventure sampler               | 8.75    | В |
| Asteroids                       | 8.75    | В |

Accel II Basic compiler 39.**9**5 C Copysys program copier Database Editor assembler plus 11.25 B 25.00 B 21.70 B

#### **NEC COMPUTERS**

| PC 8001 (32k computer) PC 8011 32K expansion unit PC 8012 32K expansion unit PC 8023 dot matrix printer PC 8031B dual disk drive PC 8032B add on dual disk | 399.00<br>399.00 | EEE |
|----------------------------------------------------------------------------------------------------|------------------|-----|
| unit                                                                                                    | 569.00           | E   |

| PC8041 12" green/orang   |
|--------------------------|
| monitor                  |
| PC 8043 high res. colour |
| monitor                  |
| PC 8045A light pen       |
| CP/M disk & manual       |

159.00 E 579.00 E 199.00 E 64.00 D

#### ADLER COMPUTERS

#### SPECIAL ADLER PACKAGE

The Adler P2 computer, integral unit with twin disk drives, 12" green monitor, the Adler SE 1010 typewriter/printer, & the Lexicom II word processor 2900.00 Special Package Price:

Postage Rates

a.75p b.1.00 c.1.50 d.2.50 e.5.00

**ALL PRICES EXCLUDE VAT** 

#### MAIL ORDER

| Please Supply         | f f f            | NameAddress |      |     |  |
|-----------------------|------------------|-------------|------|-----|--|
| Access/Barclay/Cheque | P&P+VAT<br>Total | f           | Code | Tel |  |

#### MICROS MEMORIES TTLS AND INTERFACE DEVICES

|               | ~110    |             | ~~~        |              |              |
|---------------|---------|-------------|------------|--------------|--------------|
| Z8            | £24.00  | 6800        | £3.00      | 6502         | £4.00        |
| Z80           | £3.20   | 6802        | £3.50      | 6502A        | £5.00        |
| Z80A          | £3.60   | 6809        | £8.50      | 2650A        | £12.00       |
| 8085A         | £4.50   | 6809E       | £15.00     | <b>652</b> 0 | £2.80        |
| Z80B          | £15.00  | 8205        | £2.25      | 6522         | £4.50        |
| Z80CTC        | £2.80   | 8212        | £1,60      | 6532         | £6.00        |
| Z80ACTC       | £3.00   | 8216        | £1.00      | 6821         | £1.20        |
| Z80DMA        |         | 8224        | £2.00      | 6845         | £7.00        |
|               | £10.00  | 8228        | £2.50      | 6850         | £1.40        |
| Z80ADMA       | £12.00  | 8251        | £3.20      | 6852         | £2.50        |
| Z80 ADART     | £8.00   | 8255        | £3.00      | 6875         | £4.00        |
| Z80 PIO       | £2.80   | 8279        | £5.50      | 6551         | £6.50        |
| Z80A PIO      | £3.00   |             |            |              |              |
| Z80 SI0-0/1/3 | 2 £9.00 | Large range | of PERIPHE | AL device    | s available. |

#### SPECIAL OFFERS

|             | 1-24 | 25- <b>9</b> 9 |
|-------------|------|----------------|
| 2114L-450nS | 90p  | 85p            |
| 2114L-200nS | 95p  | <b>9</b> 0p    |
| 2716 (+5v)  | 225p | 210p           |
| 2532        | 400p | 375p           |
| 2732        | 400p | 375p           |
| 4116-200    | 90p  | <b>8</b> 5p    |
| 6116-150    | 420p | 390p           |
|             |      |                |

#### BBC 'A' UPGRADE

| MEMORY PACK                      |             |
|----------------------------------|-------------|
| 16K RAM 100nS AP-3               | \$25.60     |
| ANALOGUE PORT                    |             |
| IC72, SK6                        | £7.30       |
| PRINTER & USER PORTS             | 6           |
| IC 69, 70, PL9, 10               | £9.50       |
| 39" Printer Lead Complete        | £13.50      |
| BUS & TUBE PORTS                 |             |
| IC71, 72 PL 11                   | £3.30       |
| All mating connectors with cable | s available |
| Ask for availability of BBC 'B'  | Micro.      |

**ACORN ATOM** 

Basic 8K+ 2K £135

Expanded 12K + 12K £185

8K 35 + Colour Card £175 (p&p £3/unit)

3A 5v Regulated PSU Fully Cased £26.00 + £2 p&p 4K F.P. Rom £20 Tol Box Rom £25 1K Ram £2 SEND FOR OUR ATOM LIST FOR DETAILS ON ATOM SOFTWARE. SOUNDBOARD, VISION KIT

#### **PRINTERS**

EPSON MX 80 F/T III

An upgraded version of MX 80 F/T II Introduces new features like Super and Sub Scripts, auto underlining, improved graphics £360 + £8 Carr.

**SEIKOSHA GP100A** 

80 Col. 30CPS Dot Matrix Printer. Standard & Double width characters, High Res Graphics up 10" wide paper £189 + £8 Carr.

FLOPPY DISC DRIVES

TEAC FD50A 5¼" Disc Drive enclosed in an attractive case with PSU £190 + £6 carr.

TWO TEAC FD50A 5¼" Disc Drives in cabinet with PSU

£360 + £8 Crr. Siemens Drive for apple II with case £270 + £6 Carr.

and cable

Apple II DOS 3.3 Disc Controller Interface complete with gold plated edge connector £48 + £2 p&p

XLTRON DISKETTES: SSDD £22 DSDD £25 PRICE/ BOX OF 10 10 + £2 p&p

#### SOFTY 11: EPROM PROGRAMMER

An ideal software development tool. A program can be developed, debugged and verified and then either committed to an EPROM or the program can be used in any host computer by plugging the SOFTY into its EPROM socket. See SEPT 81 PE for the SOFTY review detailing the various facilities provided on the SOFTY. SOFTY II complete with PSU and ROMulator & TV leads.

MENTA

A new Z-80 development system for both engineers and students. Interface for TV display & cassette recorder. A powerful keyboard assembler and editor facility with single key entry for mnemonics with audible feedback ensures fast & sure programming.

Menta + PSU + TV Lead £115

PLEASE ADD 40p p&p & 15% VAT TO ALL PRICES

Colleges, Govt etc. orders welcome.

Barclaycard & Access orders accepted.

SHOPS: 15 Burnley Road, London NW10 305 Edgware Road, Tel. 01-452 1500/ London W2.

MAIL ORDERS: 17 Burnley Road, London NW10 450 6597 TLX 922800

#### **ZX81 SOFTWARE** 16 K

Supplied on tape with full instructions

DATABASE A business system which can be used for mailing lists, stock control, telephone directory etc. Hundreds of uses.

ACCOUNTS Keeps up to date track of all your private or business transactions. Many useful functions included

MESSAGE DISPLAY Continuous moving display of your message in large letters. Eve catcher for shop windows. Fun for £4 parties.

Send SAE for full details of these and man many other interesting programs.

## tafax Dept PCW

287-291 High Street **Epping** Essex

Trade and overseas enquiries welcome.

#### Benchmark business software and systems

Integrated Accounting Package for the North Star Horizon and Advantage Computers, with user Report Generator facilities.

Single and Multi-user versions available

Comprehensive Payroll Package for weekly and monthly paid employees.

Incomplete Records Accounting and Time Ledger Packages for accountants, with integrated word processing.

Complete Turnkey Systems supplied.

Dealer enquiries welcome.

#### BENCHMARK

computersystems

7-8 Aylmer Square, ST AUSTELL, Cornwall, PL25 5LL Telephone: St Austell (0726) 61000

Offices also at: 8 Leigh Road, STREET, Somerset, BA16 OHA \_\_\_\_\_\_

## 30+PROGRAMS FOR THE BBC MICRO

This book contains program listings, with explanations & tips on using the BBC Micro

> **GAMES UTILITIES GRAPHICS & MUSIC** 'Astro Run' 'Fastfinder' '3D Graphics'

Most programs will run on Model's A & B. Edited by C.J. Evans, various Authors, ISBN 0 946190 00 3 £5.00 inclusive of p&p

## SSETTELEAD

The BBC Micro comes with an incomplete lead

7 pin Din to 2x3.5mm & 1x2.5mm minijacks 7 pin Din to 5 pin Din & 2.5mm minijack

7 pin Din to 7 pin Din

£4.65 (a) £1.50 (a) 7 pin Din to 2x3.5mm minijacks (see XX)

7 pin Din to 5 pin Din (see XX)

£1.50 (a) 6 pin Din PLUGS (for RGB socket) Two for £0.65 (a)

5 pin Din PLUGS (360 deg for RS232) Two for £0.65 (a)

XX These leads allow you to load & save but have no remote facility

## PRINTERS

STAR DP8480

From £228.85 inc VAT

£4.65 (a)

£4.65 (a)

80 CPS : 80/96/132 Cols

**BI-DIRECTIONAL LOGIC SEEKING** Centronics RS232

£199.00 + £29.85 VAT £213.00 + £31.96 VAT Friction

Feed =£228.85 =£245.00£217.39 + £32.61 VAT £246.09 + £36.91 VAT Tractor with

Friction Feed =£250.00 =£283.00

(24 hour Securicor delivery for printers £6.00)

£17.50 (f) Printer cable BBC to 36 way Centronics type connector

Printer cable BBC to 25 way D type (for use with RS232)

£9.50 (f)

## RAM CHIPS

£4.00 each (b) 4816 (100ns) As used in the BBC, 8 chips gives 16K Special offer 8 x 4816 for £29.00 p&p free

£1.20 each (b) 2114 As used in the Acorn Atom 20 Chips gives 10K

Programs & Hardware designs for the BBC Micro wanted.

A RANGE OF SOFTWARE CASSETTES AVAILABLE SHORTLY Send SAE for full price list.

Postage (a) 35p (b) 50p (f) & book free

Orders over £10.00 post free (Not applicable to printers)

## C.J.E. Microcomputers

25 HENRY AVENUE, RUSTINGTON, WEST SUSSEX BN16 2PA

(09062) 74998

## ELTEC SERVICES LTD

## **BBC MICROCOMPUTERS**

| BBC Model 'A' (In Stock NOW!)                             | £326.00 |
|-----------------------------------------------------------|---------|
| BBC Model 'B' (In Stock NOW!)                             | £435.00 |
| BBC Model 'A' with memory upgraded to 32K                 | £367.86 |
| 16K HITACHI memory (as fitted by ACORN)                   | £41.86  |
| RGB socket                                                | £2.01   |
| Printer Interface                                         | £17.25  |
|                                                           |         |
| 14" full colour MONITOR (used in BBC Computer programmes) | £309.35 |
| 12" Green screen MONITOR                                  | £126.00 |
| RGB Monitor Lead                                          | £5.00   |
| GP100A Printer                                            | £247.25 |
| Printer Cable                                             | £18.40  |
| Cassette Recorder                                         | £24.00  |
| Cassette Lead (7 pin DIN/3 Jacks)                         | £5.00   |
| SOFTWARE                                                  |         |
| Sinclair Cassette 1 (Star Trek, Candy Floss)              | £5.95   |
| Sinclair Cassette 2 (Hangman, dice etc)                   | £3.95   |
| Sinclair Cassette 3 (Mutant Invaders)                     | £5.95   |
| Sinclair Cassette 4 (Breakout)                            | f3.95   |
| FULL RANGE OF ACORNSOFT BBC SOFTWARE Cassettes            | £9.95   |
| Program Power Timetrek ('B')                              | £9.14   |
| Program Power Eldorado Gold ('B')                         | £7.99   |
| Program Power Spacemaze ('B')                             | £4.54   |
| Program Power Chess                                       |         |
| Program Power Munchymen                                   | £5.69   |
|                                                           | £4.54   |
| Program Power Startrek                                    | £5.69   |
| NEC 30hr Basic                                            |         |
| Practical Programmes for the BBC Computer Johnson-Davies  | £5.95   |
| Basic Programming on the BBC Computer Cryer               | £5.95   |
|                                                           |         |

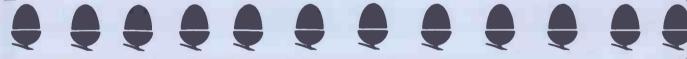

## ATOM MICROCOMPUTER

| ACORN 96K SINGLE DISK PACK                                 | £343.85        |
|------------------------------------------------------------|----------------|
| Disk Buffer Pack                                           | £11.75         |
| 2114L RAM Chips                                            | per K ** £2.50 |
| Word Pack ROM                                              | £30.00         |
| ** UTILITY ROM SWITCH **                                   |                |
| Up to 4 ROMs keyboard selected                             | £41.79         |
| FULL RANGE OF SOFTWARE, ICs, CONNECTION LEADS etc.         |                |
| Atom Magic Book                                            | £5.50          |
| Getting Acquainted with your Acorn Atom                    | £7.95          |
| Prices are VAT inclusive, p&p 50p Books, cassettes, chips. |                |

Hardware items £3.00 delivery by Securicor

## **ELTEC SERVICES LTD**

231 Manningham Lane, Bradford BD8 7HH Tel: Bradford (0274) 491372

# KEMPSTON MICRO ELECTRONICS

PRESENTING THE NEW .

## ZX KLIK - KEYBOARD

IF YOU ARE like many ZX81 users and are fed up with the dead 'touch sensitive' key pad then consider the advantages of the new KEMPSTON KLIK-KEYBOARD. This is a genuine push button keyboard which has been designed as an exact replacement, being no larger than the existing key pad, but offering all the advantages of a full size keyboard. Consider these facts:

- Fits on to the ZX81.
- No soldering needed on the assembled version (just plug in)
- No trailing wires.
- No special case required.
- Positive feedback from keys.
- Full two colour legends supplied.
- •Full back-up service offered, including fitting.

This is a genuine 40-key, push button keyboard which fits into the recess formed after peeling off the existing touch sensitive keypad.

The kit comes with a precision drilled P.C.B. finished in matt black, 40 keys, 2 colour legends, connecting tails, adhesive pads and a full set of instructions.

#### STOP PRESS - STOP PRESS- STOP PRESS

\*\*\*\*\*\*\*\*\*\*\*

ZX Spectrum Hard Ware.

We are proud to announce that we have developed a 24 line Input/Output port built EXCLUSIVELY for the Sinclair Spectrum. The port makes use of the new Sinclair BASIC commands IN and OUT. The port can be configured in a variety of modes by ONE SIMPLE command. Output is via either 16 pin DIL sockets or edge connector. The new port can be used directly or with a 28 way Mother Board which has also been developed

Note that this is DEFINITELY NOT a ZX81 MODIFICATION but a purpose built unit which is built and fully tested before despatch.

**\*\*\*\*\*\*\*\*\*\*\*\*\*\*\*\*\*\*\*** 

Please send a SAE for further details.

| Your Nar | ne and Address                                                                                  |           |       |        |    |
|----------|-------------------------------------------------------------------------------------------------|-----------|-------|--------|----|
|          |                                                                                                 | Date      |       |        |    |
| Quantity | Description                                                                                     | Unit pric | e     | Amount |    |
|          | ZX81 Keyboard Kit                                                                               | £22       | 50    |        |    |
|          | ZX81 Keyboard Assembled                                                                         | €26       | 00    |        |    |
|          |                                                                                                 |           |       |        |    |
|          |                                                                                                 | Sub       | total |        |    |
|          |                                                                                                 | Cari      | iage  |        | 70 |
| Kemp     | allow 14 days for delivery<br>ston Micro Electronics<br>emson Court, Hillorounds Road, Kemoston | Tota      |       | 43,807 |    |

Proprietor A. Pandaal, B.Sc., P.G. Cert. Ed.

Perlet Hilling Wille Forth

Spellish ® Spellish British

THE PROFESSIONAL SPELLING CHECKER

- \* TOTALLY BRITISH SPELLING
- \* SOFTWARE PRODUCT of the YEAR 1981
- \* Recommended by OSBORNE for the OSBORNE 1 Personal, Portable Computer
- \* Over 3,000 Licensed Users
- \* 20,000 + Word dictionary
- \* Legal, Medical & Financial dictionaries

#### **BRITISH SPELLGUARD**

- \* The VERY BEST Spelling Checker
- \* The PERFECT PARTNER to Wordstar, Magic Wand, Electric Pencil and many more
- \* The BRITISH version of America's top product

VISION ASSOCIATES

57 Woodham Lane, New Haw, Weybridge, Surrey KT15 3ND.

Tel: Weybridge (0932) 55932

#### LOW PRICE HIGH QUALITY SOFTWARE FOR 32K COMMODORE PET

DATABASE £120 + VAT

(For 4032, 8032 or 8096 only)

A complete information retrieval system for office or school administration. Lay out files for dates, numbers, money or other data. Display, update or amend as required.

#### PURCHASE AND SALES CONTROL £80 + VAT

Runs both purchase and sales ledgers with optional calculation of VAT from the gross or net amount analysis by accounting period, "due for payment" report, totals for net VAT and gross, etc.

#### INVOICE PRINT £80 + VAT

Prints invoices on your own stationery laid out according to your own instructions. This programme is an optional add-on to be used in conjunction with "purchase and sales control".

#### STOCK CONTROL £60 + VAT

Keeps detailed stock records including stock location, re-order level, quantity on order, cost and selling prices and stock valuation.

#### **NOMINAL LEDGER £60 + VAT**

Produces trial balance and up to 20 reports in addition to profit and loss and balance sheet from up to 1,000 nominal accounts. This programme is intended for use on its own, but it can read files set-up by our purchase and sales control and stock control programmes.

## SOFTWARE CUSTOM DESIGNED

COST ACCOUNTING
PURCHASE AND SALES LEDGERS
INVOICE, STATEMENTS ETC.
CASH POSTING
DISCOUNTS
AGED DEBTORS
DUE FOR PAYMENT REPORT
PAYROLL COST ANALYSIS
STOCK CONTROL
NOMINAL LEDGER
JOURNAL ENTRIES
TRIAL BALANCE
PROFIT AND LOSS

Don't let the computer dictate how you run your business! Get an integrated system designed to your particular needs.

MYTHE CREST, THE MYTHES, TEWKESBURY, GLOS. GL20 6EB

ELECTRONIC AIDS(TEWKESBURY)LTD Telephone(0386) 831020or(0684) 294003

## If that Apple is just out of Reach

Rent One!

Whether your requirement for a microcomputer system is from three days to three years and whether for evaluation, training or just handson experience—come to Atlanta Data.

We're the experts!

Our terms? The best available, featuring no deposit\*, no capital expenditure, full maintenance & low, low charges.

PLUS the bonus of guranteed inflation busting the charge stays the same right through the rental contract!

We know computers & we know renting - for everything Apple - come to the experts!

Atlanta Data Systems
350/356 Old Street, London, ECIV 9DT. 01-739 5889

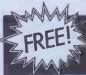

## WORD PROCESSING SYSTEM VALUE £92.00

With every purchase of latest models of

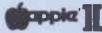

& TWIN DISC DRIVE SYSTEMS

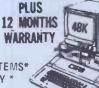

\*COMPLETE BUSINESS ACCOUNTING SYSTEMS\*
PRINTERS \* ACCESORIES \* STATIONERY \*

\*ACORN ASSEMBLED
2K RAM 2K ROM £172.50
ALL ACORNSOFT CASSETTES £11.50
\*VIC 20 COLOUR COMPUTER PLUS

\* ATARI 400 16K + FREE GAMES FROM £199.95\*

\* ATARI 800 16K + FREE GAMES FROM £499.95\*

\* ATARI 16K RAM BOARDS 44.95

ATARI 32K RAM BOARDS 89.95

FREE £75.00 OF SOFTWARE WITH SHARP MZ80A 48K

SHARP MZ80K-48K PC 1211 £74.75 PC 1500 £169.95 NASCOM SPECIAL EDITION £494.44

ATARI SOFTWARE ADD £2.00 p&p PER ORDER DATESTONES OR RYN 13,80 RESCUE AT RIGEN STAR WARRIOR KRAZY SHOOTOUT 20.75 27.60 SCOTT ADAMS ADVENTURES 16.50 PACMAN 29.95 29,95 REAR GUARD AIRSTRIKE 16.45 15.95 GALACTIC CHASE 15.95 JAW BREAKER 19.95 TEMPLE OF APSHAL 27.60 **ACTION QUEST** 19.95 CRUSH CROMBEE CHOMP INVASION OF ORION CRYPTS OF TERROR GHOST HUNTER 20.45 19.95 19.95 17 25

#### GODFREYS COMPUTER CENTRE

28/32 EAST WALK BASILDON 289379

## **GW** Computers Ltd

**TeleVideo** 

TS 802 Series

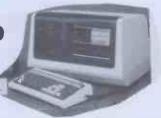

- TS 802 & 802H Features:

  280A 4 MHz processor with direct memory access
  64 Kbytes of RAM main memory
  4 Kbytes of EPROM for system diagnostics and boot loading.

■ 280A 4 MHz processor with direct memory access 64 Kbytes of RAM main memory.
■ 4 Kbytes of RAM main memory.
■ 1 Kbytes of EPROM for system diagnostics and boat loading.
■ Dual floopy disk controller (TS 802), and hard disk controller (TS 802H).
■ RAM with \$5'\$ floopy disks and Winchester hard disk all in boad illopy disk controller (TS 802), and hard disk controller (TS 802H).

Dual miniflopy disk: 1 Mbyte capacity (TS 802)
Single minifloppy disk: 5 Mbyte capacity), plus 10
Mbyte Winchester 5% inch hard disk (TS 802H)
Green phosphor CRT (25 rows by 80 columns)
Typewriterstyle detached keyboard
Fullscreen attributes, editing, smooth scroll, 25th status
line, 11 function keys, numeric key pad
R 85-322C serial ports. These are jumper selectable for any combination of modems or printers
Attractive tabletop enclosure, fully integrated with CRT,
CPM, 22 operating system. This lets the user fulfill a wide variety of the stabletop enclosure, fully integrated with CRT,
The TS 802 and 802H use the industry standard CP/M
The TS 802 and 15 802H can accommodate serial points and moder programs.

The TS 802 and TS 802H can accommodate serial points and modern schools and modern schools and modern schools and modern schools and modern schools and modern schools and modern schools as stellite user station in the overall system without modification. RAM, with 5% Tioppy disks and Winchester hard disk all in one attractive tabletop enclosure. A detached typewriter style keyboard is also included. The TS 802 computer statures two 5%-inch Winchester disk drive for 10 Mbytes of data storage, and a single 500 Kbyte minifloopy disk unit. Both the TS 802 and 8024 use the industry standard CP/M 2.2 operating system. This lets the user fulfill a wide variety of information and word processing needs using a multitude of commonly available application programs.

#### Multi-user hard disks

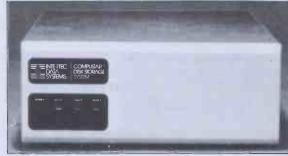

Functional characteristics

The CompuStar 10 megabyte Disk Storage System (DSS) consists of read/write and control electronics, read/write heads, a track positioning mechanism, a spindle drive mechanism, dual disks, an air filtration system, and our exclusive 255 user controller — all packaged in a compact diskstop enclosure. Although designed primarily to accommodate multiple CompuStar Video Processing Units Idescribed at left], the unit can easily be connected to a single SuperBrain Video Compuser System to facilitate additional disk storage. When used with CompuStar VDUs, however, the integral Z80 based controlle will permit up to 255 users to 'share' the resources of the disk with minimual CPU response degradation.

Read/Write Heads and Disks

The recoding media consists of a lubricated thin magnetic oxide coating on a 200mm diameter aluminium substrate. This coating for mulation, together with the flow load force/low mass Winchester type flying heads, permits reliable contact start/stop operation. Date on each disk surface is read by one read/write head, each of which accesses 256 tracks.

#### G.W. COMPUTERS LTD. 01-636-8210, 01-631-4818, TELEX 892031

DBMS2 is a record relational as well as a file relational database management tool that is capable of being at different times, many different things. The one core program can be set up to perform tasks normally associated with the following list

Accounting Stock control Simulations Calc-type predictions Bureaux services Print reports

Budgeting Address mailing Time recording Hospital indexing General analysis Sort files

Cashflow Letter writing Mathematics **Edit records** 

Within hours perform all the above in French or German.

The list is as endless as that which meets the requirements of your own imagination.

Within the appropriate frames of reference you could ask questions like the

Find someone whose name begins with W, who is either in London or Birmingham, and available for work at a salary of less than 10,000.00; and is under 40 years of age, not married, of credit worthiness grade 1, with a car, prepared to travel, and who likes horses, does not mind the hours he works, is congenial and has good references. When you find such persons produce a printed list of them showing their names, telephone numbers, and what their salaries are as well as their salary if increased

by 10% and show their availability for work. At the end of the list enumerate the total of such persons.

Find all stock items that are codes *micro-computers* that are either in warehouse 1 or warehouse 2, where the quantity on hand is more than 50 units, the cost is less than 1000.00, the selling price higher than 2000.00; that are not in cartons, bought from supplier 52, allocated more than 20, rated for tax at .15% and weigh less than 50 lbs. When you find such categories then print a report showing the description, cost price, quantity on hand, lead time for refills, what the selling price should be if raised by 12.3%

as well as the profit in either per-cent or round figures of that projected selling price. Find all patients who suffered from cold, that are either girls or women younger than 23 years old, and who live in London at a socio-economic grade higher than 3; do not smoke; have more than 3 children, are currently at work and where treatment failed to effect a cure in under 6 days. When you find such persons then print, a list showing their age, marital status, income, and frequency of illness in the past 2 years.
Currently you can ask 5 types of questions 20 times for a single selection criterion, and

then you can compute 10 mathematical relationships between the questions for the individual as well as for the total number of matches. In all some 60 bits of information relating to one record or a group of records on simply one permutation of the selection criterion, with a cross referencing facility as well.

Every word in the system, as well as the file architectures, print masks, and field attributes, is capable of alteration by you without programming expertise (but with some thought).

ALL IN ONE PROGRAM FROM G. W. COMPUTERS. THE DBMS2!!

#### 24 HOUR ANSWER PHONE — LEAVE ADDRESS FOR STANDARD INFORMATION PACK

Some of our Special System Deals

\*\*\* ALL YOU NEED FROM A COMPUTER SYSTEM \*\*\*

#### DATABASE MANAGEMENT + WORD-PROCESSING + MODELLING + DIY INTERPRETER + SERVICE

| 01 – SUPERBRAIN 64K RAM/320K<br>02 – OKI 80 + INTECE<br>03 – CABLE<br>04 – BOX PAPER (2000 SHEETS)<br>05 – MAGIC WAND (WORD PROCES<br>06 – DBM\$2 (DATABASE)<br>07 – MAGIC CALC (MODELLING)<br>(Not inc VAT)<br>DEAL ONE 2495,00 | 1695.00<br>425.00<br>25.00<br>20.00<br>(SOR) 190.00<br>575.00<br>150.00<br>3080.00 | 05 – DELIVERY IN UK<br>06 – MEMOREX DISKS (3.00*50)<br>07 – CPM HANDBOOK<br>08 – 50 BASIC EXERCISES (BOOK)<br>09 – 2000 SHEETS PAPER (BOX)<br>10 – MAGIC CALC (MODELLER) | 1695.00<br>1395.00<br>25.00<br>310.00<br>60.00<br>150.00<br>10.00<br>20.00<br>175.00 | 01 – TELEVIDEO 64K RAM/700K 02 – NEC OR QUME DAISY PRINTER 03 – CABLES 04 – S/SHEET FEEDER 05 – TRACTOR FEEDER 06 – 12 MONTH WARRANTY 07 – DELIVERY IN UK 08 – DYSAN DISKS (6.00*35) 09 – CPM HANDBOOK | 239 <b>5</b> .00<br>1695.00<br>25.00<br>750.00<br>170.00<br>500.00<br>80.00<br>210.00<br>10.00 |
|----------------------------------------------------------------------------------------------------|------------------------------------------------------------------------------------|----------------------------------------------------------------------------------------------------|--------------------------------------------------------------------------------------|----------------------------------------------------------------------------------------------------|------------------------------------------------------------------------------------------------|
| 01 – SUPERBRAIN 64K RAM/320 K<br>02 – EPSON MX80F/T2 & INTFCE<br>03 – CABLES<br>04 – 12 MONTH WARRANTY<br>05 – DELIVERY IN UK<br>06 – MEMOREX DISKS (3.00 *50)<br>07 – CPM HANDBOOK                                              | 1695.00<br>475.00<br>25.00<br>220.00<br>60.00<br>150.00                            | 14 – RECOVER & AUTOLOAD 15 – TRAINING SESSION 3.4 HOURS 16 – DISK FULL OF GAMES (NOT INC VAT) DEAL THREE                                                                 | 190.00<br>575.00<br>125.00<br>35.00<br>80.00<br>50.00<br>4905.00                     | 10 – 50 BASIC EXERCISES (BOOK) 11 – 2000 SHEETS PAPER (BOX) 12 – MAGIC CALC (MODELLER) 11 – 17 ITEMS ON DEAL TWO (NOT INC VAT) DEAL FIVE 5995.00                                                       | 20.00<br>175.00<br>1205.00<br>72 <b>4</b> 5.00                                                 |
| 08 – 50 BASIC EXERCISES (BOOK)<br>09 – 2000 SHEETS PAPER (BOX)<br>10 – MAGIC CALC (MODELLER)<br>11 – MAGIC WAND (W/PROCESSOR<br>12 – DBMS2 (INC MBASIC (150.00))                                                                 | 575,00                                                                             | 01 – SUPERBRAIN 64K RAM/700K<br>02 – NEC OR QUME DAISY PRINTER<br>03 – CABLES<br>04 – 12 MONTH WARRANTY                                                                  | 2195.00<br>1695.00<br>25.00<br>410.00                                                | 01 – TELEVIDEO 64K RAM 7,3 MEG<br>02 – 17 ITEMS ON DEAL FOUR<br>(NOT INC VAT)<br>DEAL SIX 6995.00                                                                                                    | 4595.00<br>3830.00<br>8425.00                                                                  |
| 13 — ENHANCED DOS & DIAGNOST 14 — RECOVER & AUTOLOAD 15 — TRAINING SESSION 3—4 HOUF 16 — DISK FULL OF GAMES 17 — CPM ADDITIONAL UTILITIES (NOT INC VAT) DEAL TWO 2995.00                                                         | 35.00                                                                              | 06 – DYSAN DISKS (6.00*35)<br>07 – CPM HANDBOOK<br>08 – 50 BASIC EXERCISES (BOOK)<br>09 – 2000 SHEETS PAPER (BOX)                                                        | 70,00<br>210,00<br>10,00<br>10.00<br>20.00<br>175.00<br>1205.00<br>6025.00           | 01 – SUPERBRAIN 64K RAM/700K<br>02 – SUPERBRAIN 64K RAM/700K<br>03 – CORVUS 5.6 MEG & MUX/USER<br>02 – 17 ITEMS ON DEAL FOUR<br>(NOT INC VAT)<br>DEAL SEVEN 8995.00                                    | 2195,00<br>2195,00<br>2745,00<br>3830.00<br>10965,00                                           |

(Note: The principle of this deal is that you pay (approximately) for hardware, warranty; consumables and 1 program. \*\*FREE\*\*\* You could make up your own package from our price list similarly.)

4995.00

**DEAL FOUR** 

CALL ONLY BY APPOINTMENT AT 55 BEDFORD COURT MANSIONS, BEDFORD AVENUE, LONDON W.C.1. TELEX 892031 TWC G.

## **GW Computers Ltd**

#### SUPERBRAIN

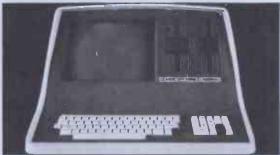

SuperBrain users get exceptional performance for just a fraction of what they'd expect to pay, Standard SuperBrain features include: two double density mini-flooples with 350k bytes of disk storage, 23k of RAM memory (expandable to 64k) to handle even the most sophisticated programs, a CP/M® Disk Operating System with a high powered text editor, assembler, debugger and a disk formator. And, with SuperBrain's S-100 bus adaptor, you can add all the programming power you will ever need. ... almost any type of S-100 compatible bus accessory

SuperBrain's CP/M operating system boasts an overwhelming amount of available software in BASIC, FORTRAN, COBOL, and APL, Whatever your application... General Ledger, Accounts Receivable, Payrolf, Inventory of Word Processing, SuperParaln is tops in its class. And th SuperBrain QD boasts the same powerful performance but also features a double-sided drive system to render more than 700k bytes of disk storage and a full G46 of RAM. All standard!

Whatever model you choose, you'll appreciate the careful attention given to every engineering detail. A full ASCII keyboard with numeric pad and user-programmable function keys. A non-glare, specially focused 12-inch CRT for sharp images everywhere on the screen. Twin 2-80 microprocessors to insure efficient data transfer to auxiliary peripheral devices. Dual universal RS-232 communications ports for serial data transmission. And, a single board design to make servicing a snap!

#### ADVANTAGE

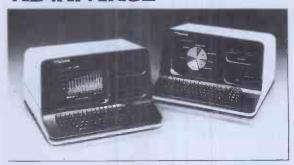

Integrated Desk Top Computer with 12 inch Bit-Mapped Graphics or Character Display, 64Kb RAM, 4 MHz 280A (© Two Quad Capacity Floppy Disk Drives, Selectric\* Style 87 Key Keyboard, Business Graphics Software.

The North Star ADVANTAGETM is an interactive Integrated graphics computer supplying the single user with a balanced set of Business-Data, Word, or Sclentific-Data processing capabilities along with both character and graphics output, ADVANTAGE is fully supported by North Star's wide range of System and Application Software.

The ADVANTAGE contains a 4 MHz 280A® CPU with 64Kb of 200 nsec Dynamic RAM (with parity) for program storage, a separate 20Kb 200 nsec RAM to drive the bit-mapped display, a 2Kb bootstrap PROM and an auxiliary Intel 8035 microprocessor to control the key-board and floppy disks. The display can be operated as a 1920 [24] tines by 80 characteral) character display or as a bit-mapped display (240x840 pixels), where each pixel is controlled by one bit in the 20Kb display RAM. The two Integrated 5Xinch floppy disks are double-sided, double-density providing storage of 3600Kb per drive for a total of 720Kb. The n-key rollover Selectric style keyboard contains 48 standard typewriter keys, 3 ymbol or control keys, a 14 key numeric/cursor control pad and 15 user programmable function keys.

#### G.W. COMPUTERS LTD. 01-636-8210, 01-631-4818, TELEX 892031 TWCG

#### THE NEW DBMS III (DATABASE) \*

The DBMS III is an exhanced version of DBMS II with additional facilities that make it (we believe) unsurpassed in overall capability world-wide.

For the first time, it is possible to pre-determine the entire route of this program from its own built in self-drivers. The notion of getting information 'at the touch of a button' is rarely even achieved by other programs whereas in DBMS III it is surpassed.

It will take you tome to master the technique of setting up files that are particular to your activities, but when this is accomplished you will be able to 'clone-copy' the program DBMS III in such a manner that each copy may become dedicated functionaires to specific tasks for as long as you wish.

The end result will be a number of disks whose sole purpose in life will be to perform specific tasks WITHOUT ever touching a single key. Say your company is a garage; you want stock-level re-order reports; your stock file contains 20,000 records of parts where among other information you have 'MINIMUMS', 'MAXIMUMS', 'PRESENT STOCKS' and 'COST'. You design a report so that all records where stock is below minimum, the stock is subtracted from the maximum to produce a re-order report and the cost of such an order. Having set up the files and print report forms, you now enable the DBMS III SELF-DRIVERS, to pre-ignition.

Every time you want a stock-re-order-cost-report you simply follow this procedure, with the computer and printer switched on

Insert the 'STOCK-FILE DISK' and the 'DBMS III FUNCTIONARY DISK', close the drive doors, and walk away. On your return you will find your report ready for action.

gine being able to do that for most of the tasks you have about you? Hospital serum analysis reports, Production control process reports, Ledger analysis reports, Clients address reports, Housing management reports, In fact most anything whose nature concerns information

Additional features include field protection, classified fields, passwords to files, increased number of fields, screen form designing, automatic 10 second screen refresh for network systems, additional search/maths

A leader in database and information processing at this time. The DBMS III (575.00 exc vat and exc mbasic 80). Only from G.W. Computers Ltd.

#### 24 HOUR ANSWER PHONE — LEAVE ADDRESS FOR STANDARD INFORMATION PACK

#### \* Printer Televideo / NEC/OKI Superbrain \* Corvus DSK / North Star \* NORTH STAR 700K 2495.00 OKI MICRO-82A 575.00 SUPERBRAIN 320K 1695 00 NORTH STAR 5.3M 3495.00 **OKI MICRO-83** SUPERBRAIN 700K SUPERBRAIN 1500K 795.00 2195.00 TELEVIDEO 7.6M 4595.00 OKI MICRO-83A 2595.00 850.00 TELEVIDEO T'MNL TELEVIDEO 700K 1195 00 **EPSON MX80FT** 475.00 1695.00 COMPUSTAR 10 OK 2395.00 COMPUSTAR 20 320K 2495.00 **EPSON MX100** 675.00 VTR MIRROR DUMP 695.00 COMPUSTAR 30 700K 2695.00 **TEXAS 810** 1395.00 7 STATION M'PLEX SCRIPTA KSR 695.00 975.00 COMPUSTAR 40 1.5M 2995.00 2950.00 **BUS ACCOUNTS 8.0** 575.00 **NEC 3350** COMPUSTAR 10M DSK 1850.00 NEC 8001/12/31 nec 5510 1795.00 1950.00 CORVUS 5.6M H'DSK QUME S/S FEEDER CORVUS 10M H'DSK CORVUS 20M H'DSK 675.00 **NEC 5525** 2095.00 2950.00 3950.00 **OUME 9/45** 1695.00 FORTRAN-80 200.00 PASCAL (VARIOUS) 175.00 COBOL-80 320.00 MBASIC 80 150.00 SUPER SORT 120.00 WORD-STAR 250.00 420.00 CIS COBOL BASCOMPILER 190.00 MAIL MERGE DATASTAR 55.00 CBASIC 75.00 MAGIC WAND MAGIC CALC (CPM) 155.00 190.00 190.00 **BUS VER 8.00** 575.00 T/MAKER 150 00 **DBMS & BUS 8.00** 675.00 LETTERIGHT 100,00 **DBMS & BUS** 675.00 DBMS (EXTENDED) 575.00 UTILITIES **MSORT & DSORT** 75.00

FORMATS: (FOR BASIC, DBMS II, = N'STAR & SUPREBRAIN 5".).. (FOR SUPER CALC = 8": ZENITH; XEROX; APPLE: VECTOR... (FOR MAGIC WAND/CALC = N'STAR & SUPERBRAIN)

ANY OF OUR COMPUTER TERMINALS AUTOMATICALLY INCLUDE \*\*\*\* FREE\*\*\*\*

\*\*\*\*\* MAGIC WAND WORD PROCESSING SOFTWARE \*\*\*\*
\*\*\*\*\* TESTING AND DELIVERY \*\*\*\*
\*\*\*\*\* 90 DAY WARRANTY \*\*\*\*\*

FOR 1 YEARS WARRANTY ADD 10% HARDWARE COST, MAINTENANCE PRICES PLEASE CALL

Due to long term contractual commitments, we are only giving restricted demonstrations by appointment at one of our London offices We export to all countries. Combact Tony Winter on 01-836-8210 or 01-831-8818 and if unavailable then leave a call-back message (clearly starling your relephone number and name) on the 24 hour answer phone, we call back anywher in the world.

#### SINCLAIR COMPUTERS

We are the leading world-wide Sinclair export specialist including Norway, Sweden, Finland and Denmark. Write for our surprisingly-low

#### PRINTERS

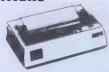

Buy any of the below and get a free interface kit and word processor program for UK101 or Superboard, Seikosha GP100A £205: OKI Microline 80 £275: OKI Microline 82A £399 Epson MX70T £259: Epson MX80T/3 £319: Epson MX80 F/T3£349: Epson MX100/3£429

#### **VIC 20 COMPUTER**

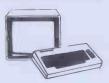

Two special offers: If it is bought with the Vic20 we can supply the cassette recorder for £30-43. Alternatively, we will supply a free kit with each Vic20 to allow the use of an ordinary cassette Vic20 to allow the use of an ordinary cassette recorder. Vic 20 £165. Ordinary cassette conversion kit £6. Vic 20 cassette recorder £36-50. High resolution carridge £27-95. Vic printer £189. Floppy disc drive £309. RAM cartridges: 3K £24, 8K £35, 16K £57. Game cartridges: Super lander, Alien or Avenger £15 each. Joystick £6-52. Intro to Basic Parti £13. New low cost memory board, no need for a mother-board, comes with 3K RAM on board + socket for a ROM + sockets for another 24K of low current Nmos RAM (just plug in chips to expand memory) £49, 27K version £109. Extra memory chips £6 per 2K.

#### **UK 101** AND SUPERBOARD

32x48 display expansion kits UK101 £9, Series 1 Superboard £14, Guard band kit for Superboard only £10. The below accessories suit both the UK101 and Superboard: Extra RAM £2-10 per K. Cegmon £22-50. Wemon £14-95. Word processor program £10. Centronics interface kit £10. 610 expansion board £179. Cased minimum for the processor program £10. Doc interface kit £10. 610 expansion board £179. Cased minimum for the processor program £10. Doc interface kit £10. 610 expansion board £179. Cased minimum for the processor program £10. Doc interface kit £10. floppy disc drives with DOS single £275, dual £415.

#### **NEW GENIE 1 £299**

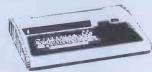

EG3014 Expansion box with 16K/32K RAM £199/213. We are Cumana disc drive specialists for the Genie. Single sided disc drives: 40 track £205, dual 40 track £345, 80 track £269, dual 80 track £469. Double-sided disc drives: 80 track £399, dual 80 track £699. Double density convertor £72 Parallel printer interface £36.

#### SHARP COMPUTERS

We can supply any Epson MX80 printer to run direct from the MZ80K (I/O box not needed) for fa39 plus printer price. We also specialise in inter-facing printers to the MZ80K, MZ80A and MZ80B both with and without the I/O box.

#### **5V POWER KITS**

Fully stabilised 5V computer and TTL power kits. Short circuit and over-voltage protection 1.5A £7.83, 3A £12.17, 6A £20.

Postage £3.50 on computers, £4.50 on printers and 50p on other orders, Please add VAT to all prices. Official credit and overseas orders welcome.

#### SWANLEY ELECTRONICS

Dept PCW, 32 Goldsel Rd, Swanley, Kent BR8 8EZ Tel Swanley (0322) 64851

Imperial College of Science and Technology

#### Microcomputers in **Chemical Instrumentation**

The fourth and fifth of these courses will be held from Monday September 20th to Friday September 24th 1982 and Monday March 28th to Friday April 1st 1983

They are designed for those concerned with laboratory data acquisition, control of instrumentation, analysis and interpretation of results and report generation. Participants gain valuable experience of the revolutionary impact of microcomputers in these fields of laboratory practice. No previous experience of computing is needed.

Most of these intensive five day courses is spent gaining hands-on experience in the college microcomputer laboratory. All instruction is in Basic. In addition to providing a review of the use and economics of microcomputers and subjects covered include the choice of microcomputers, interfacing, the choice of programming languages, text processing and the choice of peripherals.

For further details, please write to: Dr NJ Goddard, the Chemistry Microprocessor Unit, Department of Chemistry, Imperial College, London SW7 2AY

or Telephone: 01-589 5111 extension 1269.

The specialists in internal plug-in memories for ZX computers announce:

80K SPECTRU now attainable for the price of a 48k model!! with our SP80 low-power Sinclair look-alike.

Functionally identical to the Sinclair 32K internal plug-in expansion but with double the capacity (64k) the SP80 plugs into the sockets provided on the 16k SPECTRUM by Sinclair for his 32k expansion board. Instructions to our usual high standard makes fitting very simple indeed. The SP80 in no way interferes with Sinclair add-ons — ZX Printer, RS232 interface, Microdrive. . .

New low prices on our highly successful internal memories for ZX81

Price Qty Total CHIPSWITCH kit doubles your ZX81 memory to 4 70 2K. (this kit requires soldering) INCREMENTAL internal 2K plug in memory extension for ZX81 expandable to 16K. 17.75 Additional 2K chips for above (HM6116P-3). 4.50 MAXIMEM 64K internal plug-in memory for ZX81, 49,95 MINIMAX 16K version of MAXIMUM upgradeable 34.95 to 64k with our chip exchange service. SP80 64K Internal plug-in memory extension for 50.00 ZX SPECTRUM giving 80K of user RAM. SP80 Kit version with full instructions 44 00 SP80 fitting service (price includes excess p&p) 9.00 Postage and Packing 0.45 TOTAL £

All prices already include VAT.
Please tick if you require a VAT receipt.
Refunds less £1.50 handling on all items returned within 14 days of receipt. Send stamped addressed envelope plus additional 12½p stamp for catalogue.

To: East London Robotics, 'Finlandia House', 14 Darwell Close, London E6 4BT. Telephone enquiries on 01-471 3308

Cheque/Postal Order payable to EAST LONDON ROBOTICS £. . . 

STOP PRESSI!! Transfer all your ZX81 BASIC and Machine code programs and data onto your SPECTRUM in minutes with our new SLOWLOADER available soon!

#### VIDEO GENIE and TASAC

THE ROM-VIDEO GENIE & TRS 80 (3 ROM Models)

Are you fed up of loading a Are you led up of loading a lower case drive every time you switch on? — Want your name inside your computer — Better loading (TRS80) — Sick of bouncy keyboards-sl

You need our new ROM-simply remove old-plug in new.

- 1) Firmware driver for lower case Security code displays-(your name & post code?)-up to 21 characters 21
- Improved tape loading 4) Alleviates repeating characters (key-

bounce) 5) Checks for feature ROMS

FEATURE ROMS £18.95 + VAT + P&P (80p) A series of ROMS starting with

Single keystroke commands e.g. Shift A = Auto etc.

£14.95 + VAT + P&P (80p)

- Ashing cursor (can be toggled on/off)
   Repeating characters—with delay—(toggle)
- Machine code monitor and editor
   System load and save for backing up those system Programs —uses no RAM and so can deal with a FULL 16K program

FEATURE 'B'-extended basic

- Merge-two basic programs to one
- 2) Renumber
- 4) Various basic tools PLUS

Access and Barclaycard accepted.

Plug on for feature ROMS

Now you can simply plug on the back of your computer, insert ROM and away you go. VG £29.95 inc. ROM A OR B + VAT +

P&P TRS80 £34.50 + VAT + P&P (80p) 48K RAM-internal

TRS80 & VG £43.50 + VAT + P&P (80p)
Plug in our modules. Connect three wires
(VG) or five (TRS80). You are not required to
piggyback chips. Keep your old RAM (or sell
itl). Compatible with expansion.

LOWER CASE HARDWARE (VG & TRS80) Unplug two IC's, plug in two modules, connect three wires—EASYI £19.00 + VAT + P&P

"Disassembled Handhook for TRS80"-A Self. Teach-Series of Books-Written by Bob Richardson of New York. Very well received

by U.S. Reviewers, Essential Reading for TRS80, Video Genie & Radio Hams.

Vol. 1 Decoding the ROM & Calls, etc. £6.45

Vol. 2 Using Calls, to shorten programs, etc.

£10.50

Vol. 3 D/A-AD, Spooling, etc. Vol. 4 Teletype, Morse Techniques Vol. 5 Voice Systems 14.50 TBA

+ Much else in each volume. Various Books-Lists on application.

+ VG-Expansion-Disk Drives-Printers, etc. Details on application.

EPRON PRINTERS MX80T Type III £285 + CARR. + VAT (Cash/Chq. only)

M x 80 FT II £345 + CARR. + VAT (Cash/Chq. only) LNW PCB's & Full Manuals

High Res. Colour Computer £108 (+ CARR. + VAT) Inc. Level 2 & Colour Roms. Expansion (RS232-MEM-PRINTER-DISK-CLOCK) £65 (+ CARR. + VAT)

TANTEL Prestel Adaptor (colour) £160 + CARR. + VAT

#### General Northern Microcomputers [6NOMIC]

46 Middle Street, Blackhall, Hartlepool, Cleveland. Tel. Peterlee (0783) 863871

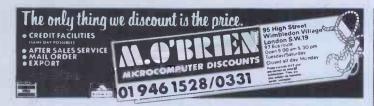

#### apple computer

APPLE 11 48K F669 DISK II (WITH CONTROLLER) £314 DISK II (W/O CONTROLLER) £285

#### APPLE III £2150

Computer plus Video Monitor /// and information Analyst Software Package comprising of: VisiCalc<sup>TM</sup> ///, The Apple Sophisticated Operating System (SOS) and Apple Business BASIC

Additional Disk Drive ///4319

Software Foundation Module £82 Sales Ledger £165 Purchase Ledger Module £165 Nominal Ledger Module £165 Stock Control Module £165

#### PERSONAL SOFTWARE

APPLE VISICALC
APPLE VISIDEX
APPLE VISIPLOT
APPLE VISITREND/PLOT
APPLE VISITERM
APPLE VISIFILE £107 £107 £97 £137 FRO

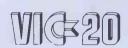

ONE FREE GAMES CARTRIDGE WITH EVERY VIC - 20 CPU

VIC 20 CPU VIC C2N Cassette Unit VIC Printer VIC Single Orive Floppy VIC 3K RAM Cartridge

£173.90 VIC 8K RAM Cartridge £39.09 VIC 16K RAM Cartridge £200.00 VIC Programmers Aid Cartridge £344.35 'Avenger' ROM Cartridge £26.04 'Star Battle' ROM Cartridge

£39.08 'Super Slot' ROM Cartridge £65.17 'Jelly Monsters' ROM Cartridge £30.39 'Alien' ROM Cartridge £17.35 'Super Lander' ROM Cartridge £17.35 'Road Race' ROM Cartridge

ALL PRICES EXCLUSIVE OF VAT

#### ZX81 16k SOFTWARE

PACK 16/1 includes all of: AIR TRAFFIC CONTROL: Animated radar screen of busy airport shown, you must bring planes into land; INVADERS SELF PLAY; PHONEBOOK — keep friends' and relatives' numbers on cassette; DATE of computer dating program. Who will it pick for you? ALL ONLY £4.95

PACK 16/3 includes all of: INDI 500; video roadracer; DRAUGHTS; Computer Chequers; BATTLESHIPS — nautical warfare on your own computer.

MASTERMIND — Brain Teaser, see if you can beat a
microelectronic mind.

ALL ONLY £4.95

PACK 16/2 includes all of:
ADVENTURE ATLANTIC: You may become very rich or
you may be marooned forever; BREAKOUT: SQUASH
PRACTICE; LANGUAGE TRANSLATOR translates any
European language to any other; COMPUTAPRINT
use this program to predict results of horse races,

The breakthrough you've waited for: PROGRAM THE ZX81 IN ENGLISHI!! With GAMAL BI you can now write adventure programs in hours not weeks and with GAMAL BI you'll have every adventure you'll ever want for the price of one. Comes on cassette with instruction book, £7,95

All our software comes with full instructions and is SAVEd and ready to RUN, no need to spend hours laboriously typing in from books.

#### CONTROL TECHNOLOGY -PERSONAL

COMPUTER SCIENCE

Cassette 1%

super value cassette of 16K and 1K software writte schine Code and Basic.

A super reMachine Code and Basic.
Includes:
React, Invaders, Phantom Aliens, Maze of Death,
Planetlander, I Ching, Hangman, Invaders, Laser Base,
rentangle plus more.

Tapebook 50, Version 3

50 programs for the IKRAM ZX81.
Latest version includes:
SQUASH, BREAKOUT, COLUMBIA, SPLAT,
INTEGRATION, CREDIT CARD CALCULATOR, BANK
A/C, VATCHECK, TANK BATTLE, TORPEDO,
HEXLOADER, BINARY CONVERTER, AND LOTS, LOTS
MORE. Still amazing value at F6 95 the lot

**ZX-81** 

#### **ZX AUTOCODER**

This program takes your BASIC and converts it into 280 assembly language. ZX AUTOCODER compiles a sub set of ZX81 BASIC for the following: PRINT, PRINT AT, PLOT, CLS, PAUSE, GOTO, GO SUB, IFTHEN GOTO, AND LET statements.

£6.95

All prices include VAT and postage and packing

CONTROL TECHNOLOGY. 39 Gloucester Road, Gee Cross, Hyde, Cheshire SK14 5JG 061-368 7558

## COMPUTING

#### **MOVING AHEAD WITH** ZX SOFTWARE

ZX CHESS & ADVENTURES

Full implementation of Forth for the ZX 10-26 time faster than Basic. 'Simplicity of Basic with the Speed of Machine Code.

£31.95

16K RAM PACKSBYG BYTE RAM PACK, no wobble problems. New Guarantee on each Ram Pack. The best you can buy. Immediate Delivery

1K ZX-CHESS £2.95

We didn't think it was possible, but the game plays against you, two opening moves, only 1K of memory needed!

ZX CHESS I reduced to £6.50

Very popular machine code program, with six levels of play and an analysis option. Unbeaten except by:

ZX CHESS II now only: £9.95

A new improved version, with a faster response time, seven levels of play, and in addition a recom-mended move option. Exciting machine code games with instant response, choose from the range below

**ADVENTURES** 

You find yourself stranded on an alien planet. Can ADVENTURE 'A' you reach your ship and escape?

£6.00 **ADVENTURE 'B'** £7.00

In a jungle clearing you come across an Inca temple. You must break in, collect treasure and escape. Beware. Includes a cassette save routine. You are unfortunate enough to be drawn to an ADVENTURE 'C'alien cruiser. Can you reach the control room and

£8.00

frre yourself or will they get you first? Includes a cassette save routine

**GALAXIANS** 

All the features of the arcade game in a fast machine code program. Swooping attackers, explosions and personalised scoring £3 95

ZXBUG

A 30 in 1 machine code tool and disassembler, allows access to registers and to search through, and modify memory; with cassette routines.

£7.00

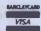

ARTIC COMPUTING **DEPT SP** 396 James Reckitt Avenue

Hull, HU8 0JA

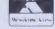

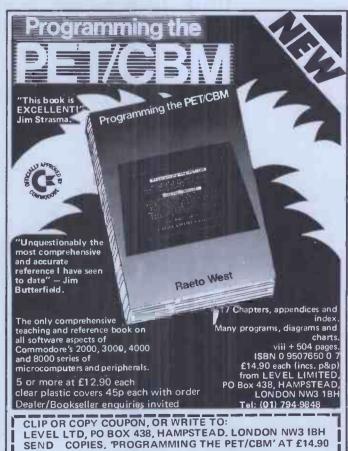

U.K. & Europe Price £14.90 (includes postage, packing) - same day dispatch

NAME: ADDRESS:

Send s.a.e. for sample pages

PCW/7/82

#### **ADVERTISERS INDEX**

| Action                                                                                                    |                     |           |                      |        |                      |         |                    |         |
|----------------------------------------------------------------------------------------------------|---------------------|-----------|----------------------|--------|----------------------|---------|--------------------|---------|
| Abacus                                                                                                    | A CO                | 44 45 103 | Computer Trade Forum | 20     | Jarman               | 47      | Personal Computers | OBC     |
| Action                                                                                                    |                     |           | Control Technology   | 239    |                      |         |                    | 205     |
| Active Components 217 Cream 55 Juniper 213 Pinewood 212 Active Components 217 Crofton 206 Kansas 218 Power Testing 225 Active Components 217 Crofton 206 Kansas 218 Power Testing 225 Active Components 217 Crofton 206 Kansas 218 Power Testing 225 Active Components 217 Crofton 206 Kansas 218 Power Testing 225 Active Components 217 Data Efficiency 27, 184 Kellys 80 Premier Publications 22 Croft 207 Alpha 217 Datalink 13 Kram 50 Read-Out Publications 46 Krights 216 Revencent 207 Alpha 217 Datalink 13 Kram 50 Read-Out Publications 46 Krights 216 Research Machines 54 Anglotech 42 Dataview 16 Level 239 Sharp 38,39 Apple Orchard 30 Davinci 206 Lifeboat 31 Sknpros 215 Apple Orchard 30 Davinci 206 Lifeboat 31 Sinclair 8,9 Applied Systems 70 Deans 214 Linsac 14 Logic Computers 222 Soft Option 138 Atari 33 Display 11 Logic Computers 222 Soft Option 213 Active 239 Discom 209 London Computer Centre 185 Lucas Logic Computers 222 Soft Option 213 Active 239 Discom 209 London Computer Centre 186 Lucas Logic 238 Mpl Speed 212 Epson 224 Exterior 232 Mannesmann Tally 41 Spectrum 4.5 Software Rental Bank 111 Spectrum 4.5 Spider 208 Reachmark 230 Richard Francis 214 Maplin 194,195 Superior Systems 229 Rechams 224 Exterior 225 Memberch 225 Kempton 226 Technomatic 226 Kempton 227 Computers 227 Godfreys 227 Memberch 228 Granard 228 Micro Centre 227 Granden 224 General Northern 228 Granard 228 Micro Centre 228 Granard 228 Micro Centre 228 Granard 228 Micro Centre 228 Granard 227 Cromart 106 Guestel 227 Micro General 226 Vivon 227 Vivon 227 Vivon 22 |                     |           | Control Universal    |        |                      |         |                    |         |
| Active Components                                                                                                    | Acomsort            |           |                      |        |                      |         |                    |         |
| Addia                                                                                                    | Action              |           |                      |        |                      |         |                    |         |
| Addison Wesley 219 Cumana 27, 184 Kellys 80 Premier Publications 22 Allrian 41 Data Efficiency 230 Rade Systems 2132 Alpha 217 Datalink 13 Aphit 209 Data Processing 228 Kram 50 Read-Out Publications 46 Anglo American 28 Datarite 1911 Anglotech 42 Dataview 16 Anglo Crchard 30 Davinci 206 Applied Systems 70 Deans 214 Arborcraft 62 Digitek 1199 Actor Actor Acto | Active Components   |           |                      |        |                      |         |                    | 225     |
| Allmare                                                                                                    | Adda                |           |                      |        |                      | 218     |                    | 440     |
| Allrian 62 Datafax 230 Knights 216 Ravenscarr 207 Alpha 217 Datalink 13 Ambit 209 Data Processing 228 Ambit 209 Data Processing 228 Ambit 209 Data Processing 228 Anglo American 28 Datarite 191 Anglo American 28 Datarite 191 Anglo Cherican 30 Davinci 206 Lifeboat 31 Sinclair 8,9 Apple Orchard 30 Davinci 206 Lifeboat 31 Sinclair 8,9 Apple Orchard 62 Digitek 119 Appled Systems 70 Deans 214 Artic 239 Digitus 1 Logica 100 Small Systems 220 Arborcraft 62 Digitek 119 Actic 239 Discom 209 Atari 33 Display 185 Asolv 29 Discom 209 Atari 33 Display 185 Audio Computers 116 Atlanta 235 Dragon Data 34,35 Audio Computers 116 Basicare 188 Electronic Aids 235 Bah 4                                                                                                    |                     |           |                      | 27,104 |                      |         |                    |         |
| Alpha                                                                                                    |                     |           |                      |        | Kempston             |         |                    |         |
| Ambit                                                                                                    |                     |           |                      |        |                      |         |                    |         |
| Anglo American Anglo American Anglo American Anglo American Anglo Christ Anglo Christ Anglo Christ Anglo Christ Anglo Christ Anglo Christ Anglo Christ Anglo Christ Anglo Christ Anglo Christ Anglo Christ Anglo Christ Anglo Christ Anglo Christ Anglo American Anglo Christ Anglo American Anglo Christ Anglo Christ Anglo American Anglo Christ Anglo Christ Anglo American Anglo Christ Anglo Christ Anglo American Anglo Christ Anglo Christ Anglo American Anglo Christ Anglo Christ Anglo American Anglo Christ Anglo American Anglo Christ Anglo Christ  | Alpha               | 217       |                      |        |                      |         |                    | 46      |
| Anglotech                                                                                                    | Ambit               |           |                      |        |                      |         |                    | 54      |
| Apple Orchard                                                                                                    | Anglo American      | 28        |                      |        |                      |         |                    | 215     |
| Applied Systems   70   Deans   214   Linsac   14   Sirton   64,65                                                                                                    |                     | 42        |                      |        |                      |         |                    |         |
| Applied Systems                                                                                                    |                     | 30        | Davinci              |        | Lifeboat             | 31      | Sinclair           | 8.9     |
| Arborcraft                                                                                                    | Applied Systems     | 70        | Deans                | 214    | Linsac               | 14      | Sirton             | 64.65   |
| Artic   239                                                                                                    |                     | 62        | Digitek              | 119    | Logica               | 100     | Small Systems      | 220     |
| Asolv                                                                                                    |                     | 239       | Digitus              | 1      |                      |         | Soft Option        |         |
| Atanta                                                                                                    |                     |           |                      | 209    |                      |         |                    |         |
| Atlanta                                                                                                    |                     |           |                      |        |                      |         |                    |         |
| Audio Computers                                                                                                    |                     |           |                      |        |                      |         |                    |         |
| Autofile 188 Electronic Aids 235 MPI 51,63 Stemmos 207 B&H 40 Eltec 232 Mannesmann Tally 43 Stirling 56 Basicare 212 Epson 114 Maplin 194,195 Superior Systems 229 Beebug 224 Exleigh 223 Mega Brain 193 Swanley 238 Benchmark 230 Richard Francis 214 Mega Video 215 Tabs 48 British Olivetti 36,37 Fuller Micros 198 Melbourne House 222 Technomatic 230 Bug-Byte 15 Peter Furlong 255 Memotech 58 Telecomputing Oxford 211 Business & Leisure 219 GM Microtronics 190 Micro 80 221 Telesystems 226 CJE Micros 231 GW Computers 236,237 Micro 80 221 Telesystems 226 CJWP 200 Gemini Marketing 24 Micro Centre 1FC Texas Instruments 7 Camden 224 Gemini Micros 97 Micro General 213 Timedata 223 Caxton 68 General Northern 238 Micro House 208 Chrisalid 227 Godfreys 235 Microl 228 Trader 227 Chromasonic 196 Graffcom 59 Micro-Spares 221 U-Micros 210 Cider 228 Granard 32 Microtanic 228 Vector 90 City Micros 210 Grundy 52,53 Microtechnology 202,203 Vision 209,234 Computer 106 Guestel 127 Microtek 226 Vivon 227                                                                                                    |                     |           | Fact London Robotics | 238    | ME & D Migroproducts |         | Spectium           |         |
| B&H                                                                                                    |                     |           |                      | 235    |                      |         |                    |         |
| Basicare   212   Epson   114   Maplin   194,195   Superior Systems   229                                                                                                    |                     |           |                      | 223    |                      | 51,03   |                    |         |
| Beebug                                                                                                    | B&H                 |           |                      |        |                      |         |                    |         |
| Benchmark   230                                                                                                    |                     |           |                      | 000    |                      |         |                    |         |
| British Olivetti                                                                                                    |                     |           | Exteign              | 223    |                      |         |                    |         |
| Bug-Byte                                                                                                    |                     |           |                      |        | Mega Video           | 215     |                    |         |
| Business & Leisure   219   GM Microtronics   190   Micro 80   221   Telesystems   226   CJE Micros   231   GW Computers   236,237   Micro Age   62   Tex Micros   32   CM Computers   236,237   Micro Centre   IFC   Texas Instruments   7   Camden   224   Gemini Micros   97   Micro General   213   Timedata   223   Caxton   68   General Northern   238   Micro House   208   Trader   227   Chrisalid   227   Godfreys   235   Microl   23   Transam   94   Chromasonic   196   Graffcom   59   Micro-Spares   221   U-Micros   201   City Micros   210   Grundy   52,53   Microtechnology   202,203   Vision   209,234   Computers   234   Microtek   226   Vision   227   Computers   227   Computers   228   Microtek   228   Vision   229,234   Computers   236   Vision   237   Computers   238   Microtek   236   Vision   237   Computers   237   Computers   238   Microteck   248   Vision   248   Vision    | British Olivetti    | 36,37     |                      |        |                      |         |                    |         |
| Color   Color   Colo   | Bug-Byte            |           |                      | 225    |                      |         |                    |         |
| C/WP                                                                                                    | Business & Leisure  |           |                      |        |                      |         |                    | 226     |
| Camden         224         Gemini Micros         97         Micro General         213         Timedata         223           Caxton         68         General Northern         238         Micro House         208         Trader         227           Chrisalid         227         Godfreys         235         Micro House         208         Trader         227           Chromasonic         196         Graffcom         59         Micro-Spares         221         U-Micros         201           Cider         228         Granard         32         Microteanic         228         Vector         90           City Micros         210         Grundy         52,53         Microtechnology         202,203         Vision         209,234           Comart         106         Guestel         127         Microteck         226         Vizon         227                                                                                                    | CJE Micros          |           |                      |        |                      |         |                    |         |
| Caxton         68 General Northern         238 Micro House         208 Trader         227 Chrisalid           Chrisalid         227 Godfreys         235 Microl         23 Transam         94 City           Chromasonic         196 Graffcom         59 Micro-Spares         221 U-Micros         201 Cider           Cider         228 Granard         32 Microtanic         228 Vector         90 City Micros           City Micros         210 Grundy         52,53 Microtechnology         202,203 Vision         209,234 Vision           Comart         106 Guestel         127 Microtek         226 Vivon         227 Vision                                                                                                    | C/WP                |           |                      |        |                      |         |                    |         |
| Caxton         68 General Northern         238 Micro House         208 Trader         227 Chrisalid           Chromasonic         196 Graffcom         59 Micro-Spares         221 U-Micros         201 Cider           Cider         228 Granard         32 Microtanic         228 Vector         90 City Micros           City Micros         210 Grundy         52,53 Microtechnology         202,203 Vision         209,234 Vector           Comart         106 Guestel         127 Microtek         226 Vixon         227 Vixon                                                                                                    | Camden              | .224      |                      |        | Micro General        | 213     | Timedata           | 223     |
| Chrisalid         227         Godfreys         235         Microl         23         Transam         94           Chromasonic         196         Graffcom         59         Micro-Spares         221         Undicros         201           Cider         228         Granard         32         Microtanic         228         Vector         90           City Micros         210         Grundy         52,53         Microtechnology         20,203         Vision         209,234           Comart         106         Guestel         127         Microteck         226         Vivon         227                                                                                                    |                     | 68        | General Northern     | 238    | Micro House          | 208     | Trader             | 227     |
| Chromasonic         196         Graffcom         59 Micro-Spares         221         U-Micros         201           Cider         228         Granard         32 Microtanic         228 Vector         90           City Micros         210         Grundy         52,53 Microtechnology         202,203 Vision         209,234           Comart         106         Guestel         127         Microtek         226         Vivon         227                                                                                                    |                     | 227       | Godfreys             | 235    | Microl               | 23      |                    | 94      |
| Cider         228         Granard         32         Microtanic         228         Vector         90           City Micros         210         Grundy         52,53         Microtechnology         202,203         Vision         209,234           Compart         106         Guestel         127         Microteck         226         Vivon         227                                                                                                    |                     |           | Graffcom             | 59     | Micro-Spares         | 221     |                    |         |
| City Micros 210 Grundy 52,53 Microtechnology 202,203 Vision 209,234 Comart 106 Guestel 127 Microtek 226 Vixon 227                                                                                                    |                     | 228       | Granard              | 32     |                      | 228     |                    |         |
| Comart 106 Guestel 127 Microtek 226 Vivon 227                                                                                                    |                     | 210       |                      |        |                      |         |                    |         |
|                                                                                                    |                     |           |                      | 127    |                      |         |                    | 203,204 |
| Commodore 6 Happy Memories 216 Microvalve 186,187 Warwick 210                                                                                                    |                     |           |                      | 216    |                      | 196 197 |                    | 210     |
| Community Computers 204 Hitech 128 Molimerx 108,109 Westrex 215                                                                                                    |                     |           |                      |        |                      |         |                    | 210     |
|                                                                                                    | Community Computer  |           | ici                  |        |                      | 100,100 |                    |         |
|                                                                                                    |                     | 100       |                      |        |                      |         |                    |         |
|                                                                                                    |                     |           |                      |        |                      |         |                    | 49      |
|                                                                                                    |                     |           |                      |        |                      |         | ZX Microtair       | 219     |
| Computer Concept 226 Imperial College 238 Oibrien 139                                                                                                    |                     | 226       | imperial College     | 238    |                      | 139     |                    |         |
| The Computerist 225 Independent Comp Eng 56,197 Open Computers 32 Recruitment                                                                                                    |                     |           |                      |        |                      | 32      | Recruitment        |         |
| Computer Plus 80 Inmac 56 Padmede 60                                                                                                    |                     |           |                      |        |                      |         |                    | 2.4     |
| Computer Supermarket 140 Intelligent Artefacts 220 Pebbleglow 224 Research Machines 54                                                                                                    | Computer Supermarke | et 140    | Intemgent Artefacts  | 220    | Pebblegiow           | 224     | Research Machines  | 54      |

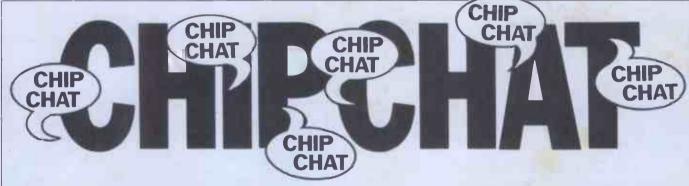

Why has the public relations person of a major micromanufacturer taken to ringing the press and saying that the Sinclair Spectrum has 'gone out of production' due to technical difficulties? And who has started the rumour that Sinclair has run into the same ULA problems which have dogged the BBC Computer? Do we sense dirty deeds afoot? Fact is, there was a technical problem with the Spectrum which involved the first batch of machines being sent back to the Timex factory at Dundee and this, coupled with a short strike there, delayed initial deliveries somewhat. But production is in full swing and was in fact recently witnessed by Editor Rodwell in person when 'Uncle' Clive flew a select group of micro-hacks to Dundee in the Sinclair plane (a twin-engined, turbo-prop Cessna Corsair — nice, but without the gold-plated fittings which Jack Trameil has in his jet). And 'Rodders' has at last received his Spectrum, so they are being delivered. And it works, so discount any ULA rumours you might hear . . . Still on Spectrums, hilarious news

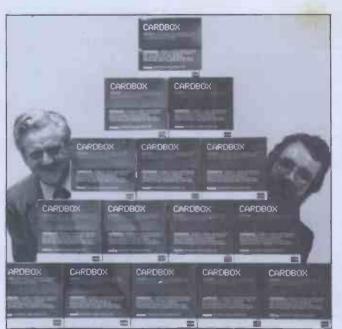

reaches us that curious Commodore executives, including ex-patriot (?) Kit Spencer (remember him?) were so keen to get their hands on a Spectrum that they persuaded 'Bogey' to lend them his personal machine for an evening. When 'Bogey' tried to contact Kit the following morning to retrieve said micro, he found that Kit was already jetting back across the Atlantic, tak-

ing the Spectrum with him . . . Whatever happened to 'Bumper' Harris? Nobody seems to have seen him around for several months. We hear that 'Squire' Allason has at last sold his ailing Sprintout magazine but our spy refuses to disclose the buyer. Apparently the pur-chaser upped his bid to a more satisfactory level when the 'Squire' agreed not to include Richard 'Paws-on' in the package. Does this mean that Richard will have to hand back Julian's Porsche? . . . Finally, the accompanying photograph shows the effects on the mind of being a software publisher. Well, no, actually it shows 'Tebbo' and partner Bill Barrow (for whom nobody has yet managed to contrive a printable nickname) with their first major order for Cardbox — 300 copies, in fact, which they've sold to Xerox Stores in the States and which are worth a 'street value' of over \$70,000. For reasons best known to them-selves, David and Bill decided to pile all the Cardboxes into a pyramid and hide behind them, where our roving camera-person found them.

## MORE MEMORY FOR MICROS! look at what we can offer:

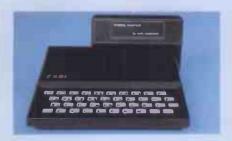

RAMPACKS

for SINCLAIR ZX81

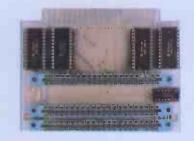

VCS 8KforVIC

8k RAM+3 slots **£ 4** 4

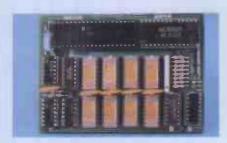

DUO1for ATOM

64kRAM only £ 70

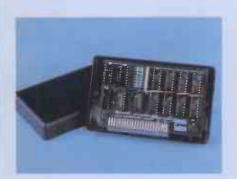

16K - the only upgradable to 56k on he market

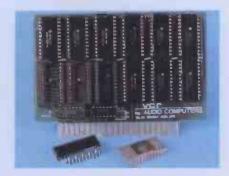

add up to 20k RAM+16k ROM

VCR 20 for VIC

DRC for PET

4K-£24,2k increment-£5 64K-£80 128K-£130

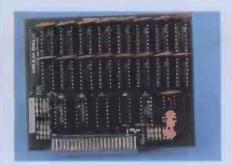

32K bytes - £29

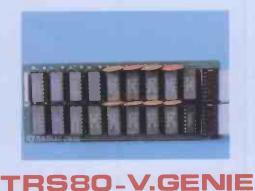

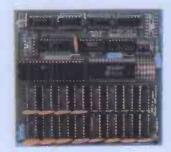

UK 101:

32K add on RAM £46

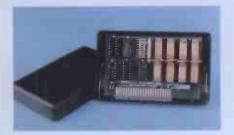

56K\_exceptional low

power consumption-

£44.90

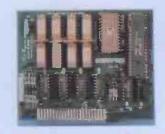

64K +Eprom programmer &

user port\_only £79

#### 32K add on RAM£69

FOR A FREE BROCHURE, RING LINDA OR SUE ON SOUTHEND (0702) 613081 FOR CREDIT CARD ORDERS, RING JACKIE OR PAM ON SOUTHEND (0702)618144

CHEQUES AND P.O.'s TO:

#### **AUDIO-COMPUTERS**

87 BOURNEMOUTH PARK ROAD. SOUTHEND ON SEA \_ ESSEX SS5 2JJ

ALL PRICES INCLUDE V.A.T. AND POSTAGE

TELEX 995337 G AUDCOM

A TRADEMARK OF SOLIDISK LTD.

We're packing-up our Apple IIs', printer ribbons, Silentypes, pot-plants, enormous boxes of leading software, Paper Tigers, Green Screen Monitors, the engineers' pin-ups, the second best selling piece of software in the world — P.F.S., printer interfaces, Disk Drives, Visicalc, the receptionist's nail-varnish, prototyping boards, 128k Apple III processors, the M.D. (and his daughter's photograph), enhancement interfaces, manuals, everything for Apple II's (and Apple III's of course!), Vinyl Carrying cases. Plotters,

**AND MOVING OUT!** 

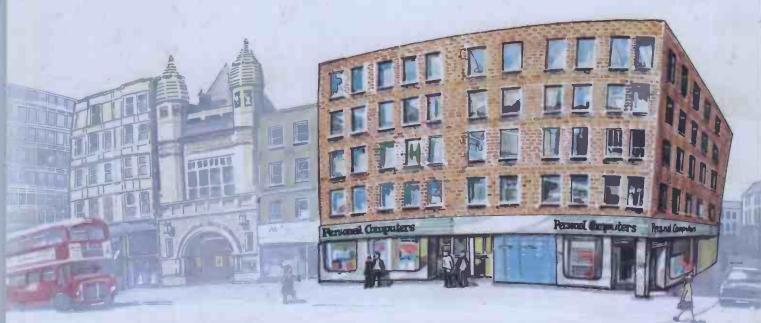

...to 218 & 220/226 Bishopsgate, London EC2M 4JS.

Personal Computers Ltd. have now moved to much larger premises where we will continue to be the leading personal computer dealer in the U.K.

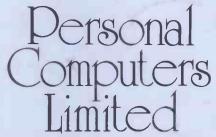

218 & 220/226 Bishopsgate, London EC2M 4.IS, Tel. 01-377, 1200.

3711 LS